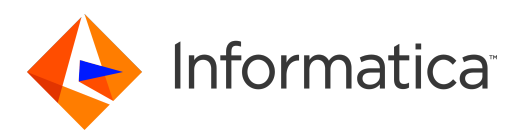

Informatica® Data Replication 9.7.0

# Message Reference

Informatica Data Replication Message Reference 9.7.0 July 2017

© Copyright Informatica LLC 2015, 2018

This software and documentation are provided only under a separate license agreement containing restrictions on use and disclosure. No part of this document may be reproduced or transmitted in any form, by any means (electronic, photocopying, recording or otherwise) without prior consent of Informatica LLC.

U.S. GOVERNMENT RIGHTS Programs, software, databases, and related documentation and technical data delivered to U.S. Government customers are "commercial computer software" or "commercial technical data" pursuant to the applicable Federal Acquisition Regulation and agency-specific supplemental regulations. As such, the use, duplication, disclosure, modification, and adaptation is subject to the restrictions and license terms set forth in the applicable Government contract, and, to the extent applicable by the terms of the Government contract, the additional rights set forth in FAR 52.227-19, Commercial Computer Software License.

Informatica, the Informatica logo, and PowerExchange are trademarks or registered trademarks of Informatica LLC in the United States and many jurisdictions throughout the world. A current list of Informatica trademarks is available on the web at https://www.informatica.com/trademarks.html. Other company and product names may be trade names or trademarks of their respective owners.

Portions of this software and/or documentation are subject to copyright held by third parties. Required third party notices are included with the product.

The information in this documentation is subject to change without notice. If you find any problems in this documentation, please report them to us in writing at Informatica LLC 2100 Seaport Blvd. Redwood City, CA 94063.

Informatica products are warranted according to the terms and conditions of the agreements under which they are provided. INFORMATICA PROVIDES THE INFORMATION IN THIS DOCUMENT "AS IS" WITHOUT WARRANTY OF ANY KIND, EXPRESS OR IMPLIED, INCLUDING WITHOUT ANY WARRANTIES OF MERCHANTABILITY, FITNESS FOR A PARTICULAR PURPOSE AND ANY WARRANTY OR CONDITION OF NON-INFRINGEMENT.

Publication Date: 2018-07-23

## Table of Contents

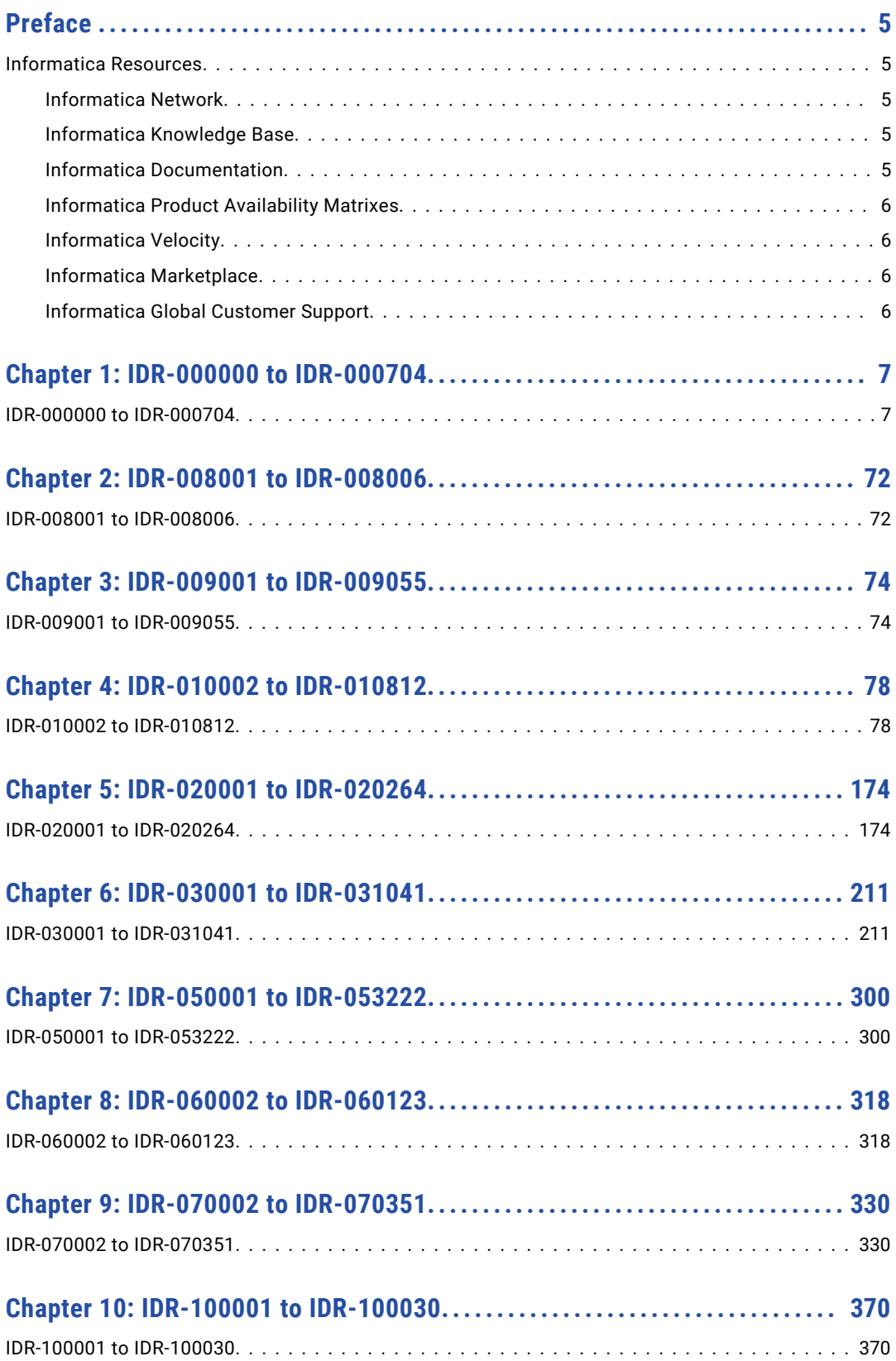

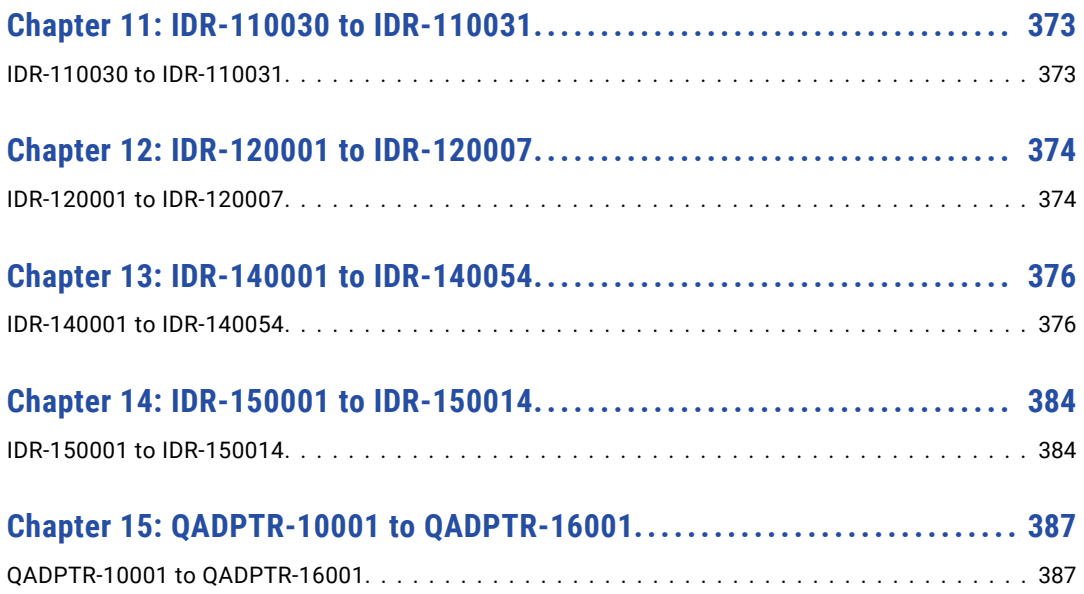

## <span id="page-4-0"></span>Preface

This reference provides explanations, system actions, and user responses for Informatica® Data Replication messages.

### Informatica Resources

#### Informatica Network

Informatica Network hosts Informatica Global Customer Support, the Informatica Knowledge Base, and other product resources. To access Informatica Network, visit [https://network.informatica.com](HTTPS://NETWORK.INFORMATICA.COM/).

As a member, you can:

- **•** Access all of your Informatica resources in one place.
- **•** Search the Knowledge Base for product resources, including documentation, FAQs, and best practices.
- **•** View product availability information.
- **•** Review your support cases.
- **•** Find your local Informatica User Group Network and collaborate with your peers.

#### Informatica Knowledge Base

Use the Informatica Knowledge Base to search Informatica Network for product resources such as documentation, how-to articles, best practices, and PAMs.

To access the Knowledge Base, visit [https://kb.informatica.com.](http://kb.informatica.com) If you have questions, comments, or ideas about the Knowledge Base, contact the Informatica Knowledge Base team at [KB\\_Feedback@informatica.com.](mailto:KB_Feedback@informatica.com)

#### Informatica Documentation

To get the latest documentation for your product, browse the Informatica Knowledge Base at [https://kb.informatica.com/\\_layouts/ProductDocumentation/Page/ProductDocumentSearch.aspx](https://kb.informatica.com/_layouts/ProductDocumentation/Page/ProductDocumentSearch.aspx).

If you have questions, comments, or ideas about this documentation, contact the Informatica Documentation team through email at [infa\\_documentation@informatica.com](mailto:infa_documentation@informatica.com).

#### <span id="page-5-0"></span>Informatica Product Availability Matrixes

Product Availability Matrixes (PAMs) indicate the versions of operating systems, databases, and other types of data sources and targets that a product release supports. If you are an Informatica Network member, you can access PAMs at

[https://network.informatica.com/community/informatica-network/product-availability-matrices.](https://network.informatica.com/community/informatica-network/product-availability-matrices)

#### Informatica Velocity

Informatica Velocity is a collection of tips and best practices developed by Informatica Professional Services. Developed from the real-world experience of hundreds of data management projects, Informatica Velocity represents the collective knowledge of our consultants who have worked with organizations from around the world to plan, develop, deploy, and maintain successful data management solutions.

If you are an Informatica Network member, you can access Informatica Velocity resources at [http://velocity.informatica.com.](http://velocity.informatica.com)

If you have questions, comments, or ideas about Informatica Velocity, contact Informatica Professional Services at [ips@informatica.com](mailto:ips@informatica.com).

#### Informatica Marketplace

The Informatica Marketplace is a forum where you can find solutions that augment, extend, or enhance your Informatica implementations. By leveraging any of the hundreds of solutions from Informatica developers and partners, you can improve your productivity and speed up time to implementation on your projects. You can access Informatica Marketplace at<https://marketplace.informatica.com>.

#### Informatica Global Customer Support

You can contact a Global Support Center by telephone or through Online Support on Informatica Network.

To find your local Informatica Global Customer Support telephone number, visit the Informatica website at the following link:

[http://www.informatica.com/us/services-and-training/support-services/global-support-centers.](http://www.informatica.com/us/services-and-training/support-services/global-support-centers/)

If you are an Informatica Network member, you can use Online Support at<http://network.informatica.com>.

## <span id="page-6-0"></span>CHAPTER 1

## IDR-000000 to IDR-000704

This chapter includes the following topic:

**•** IDR-000000 to IDR-000704, 7

### IDR-000000 to IDR-000704

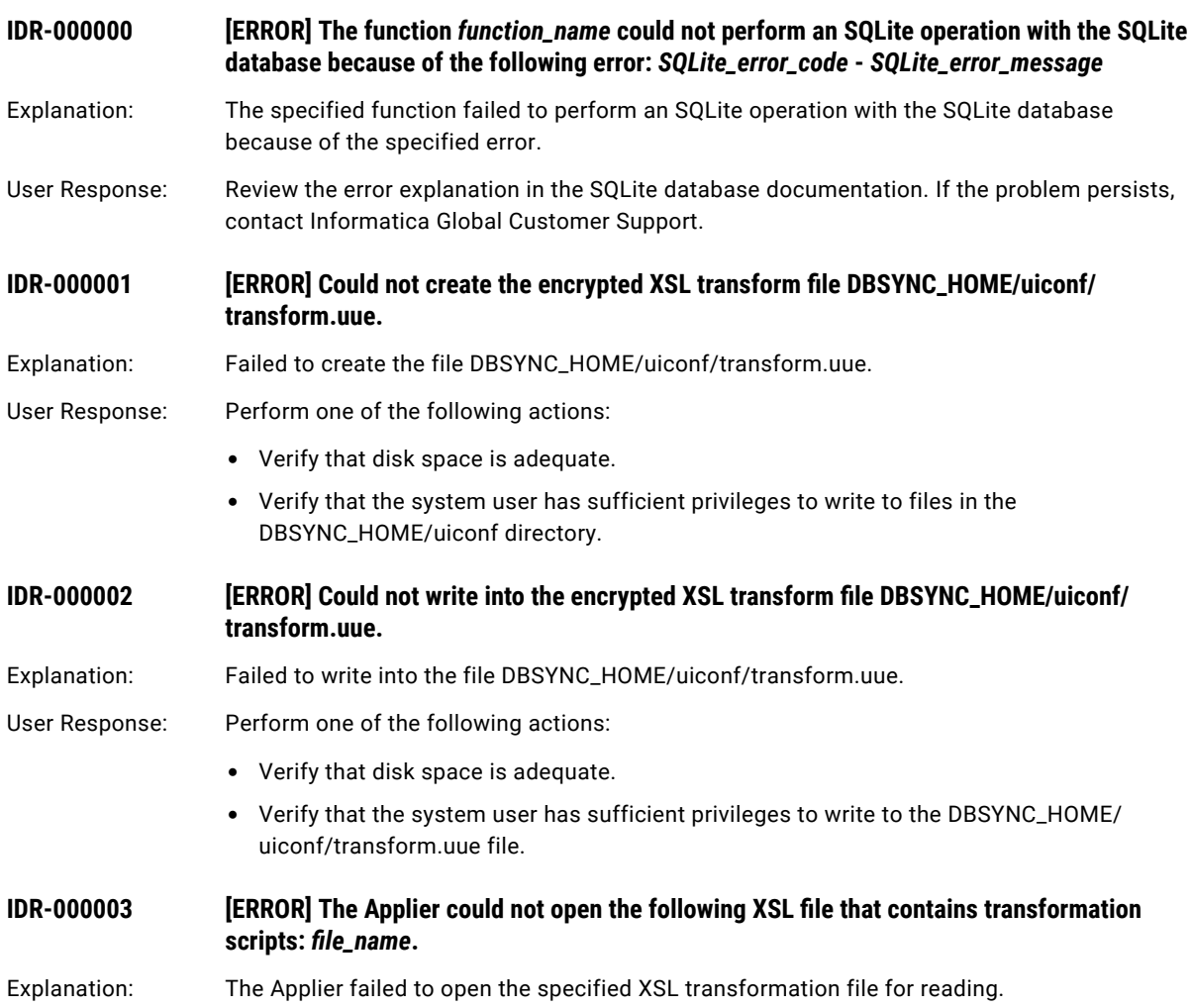

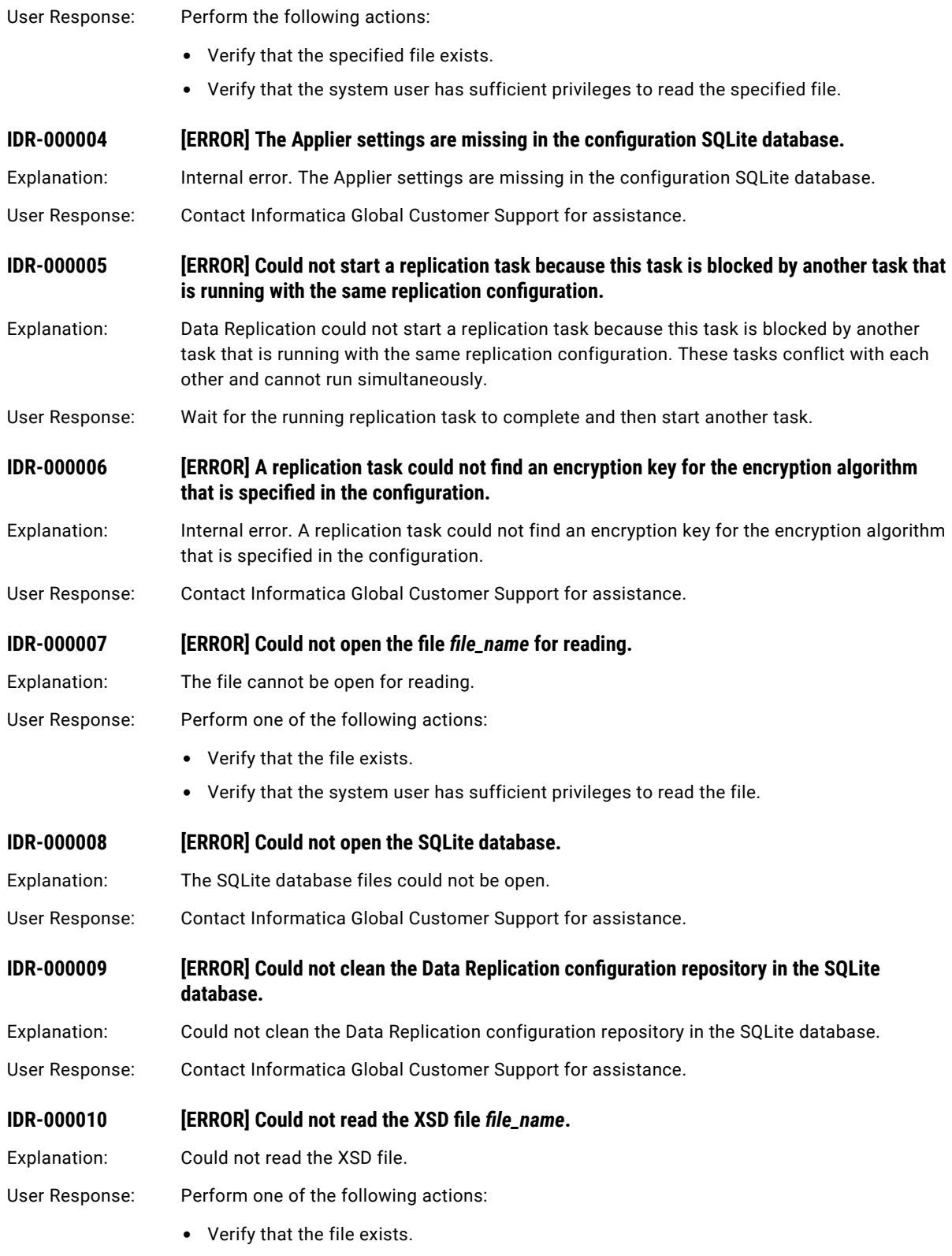

**•** Verify that the system user has sufficient privileges to read the file.

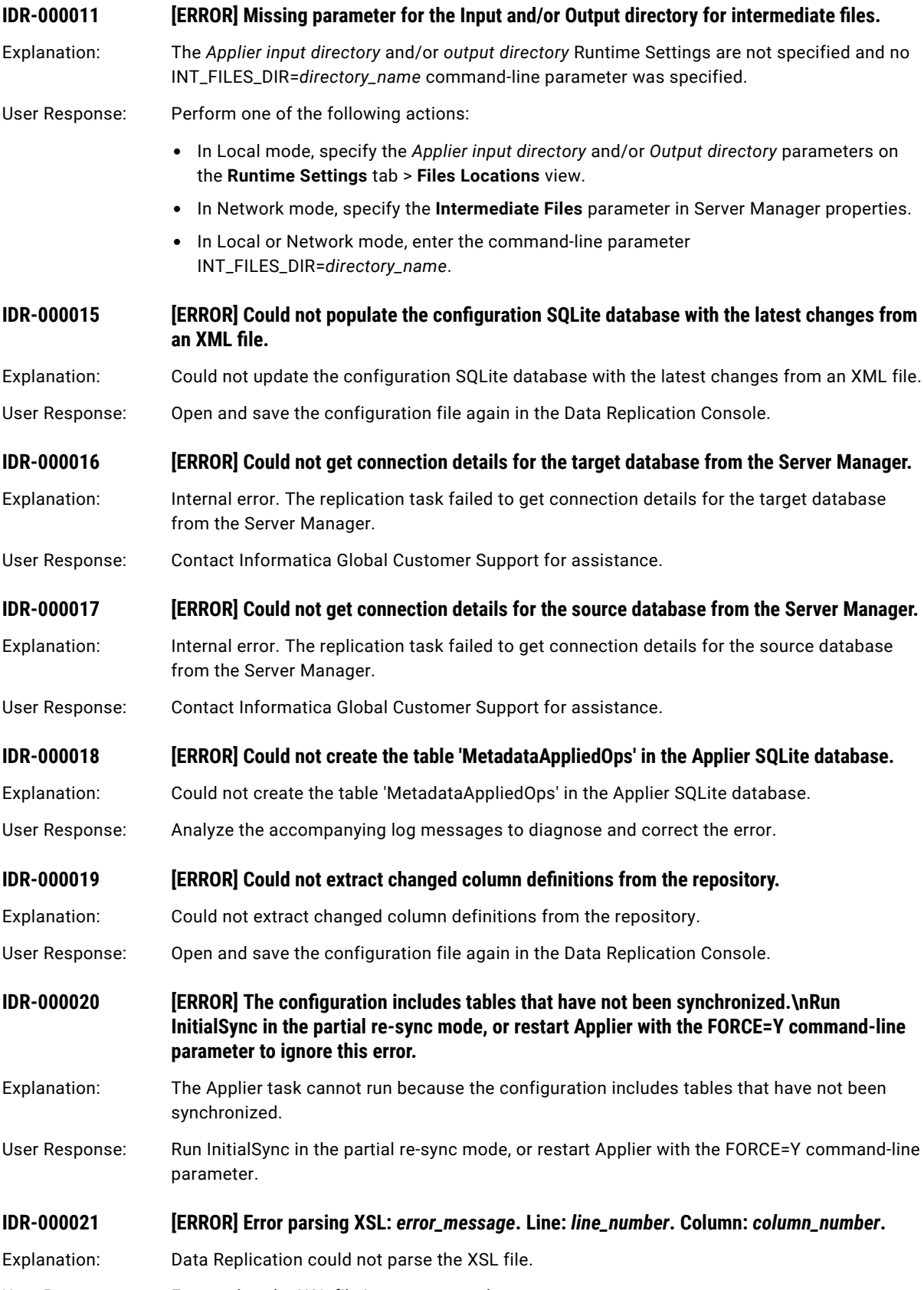

User Response: Ensure that the XSL file is not corrupted.

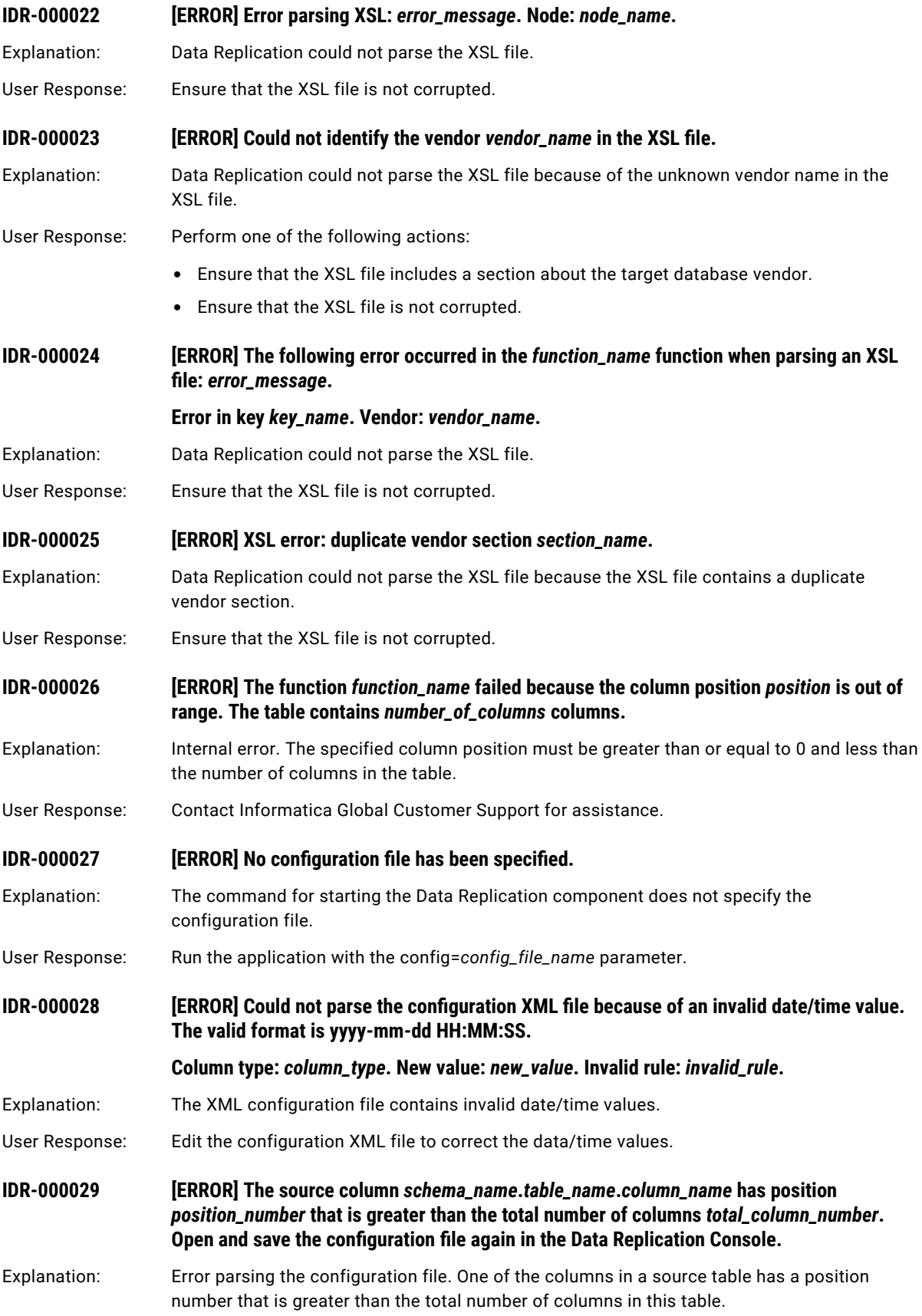

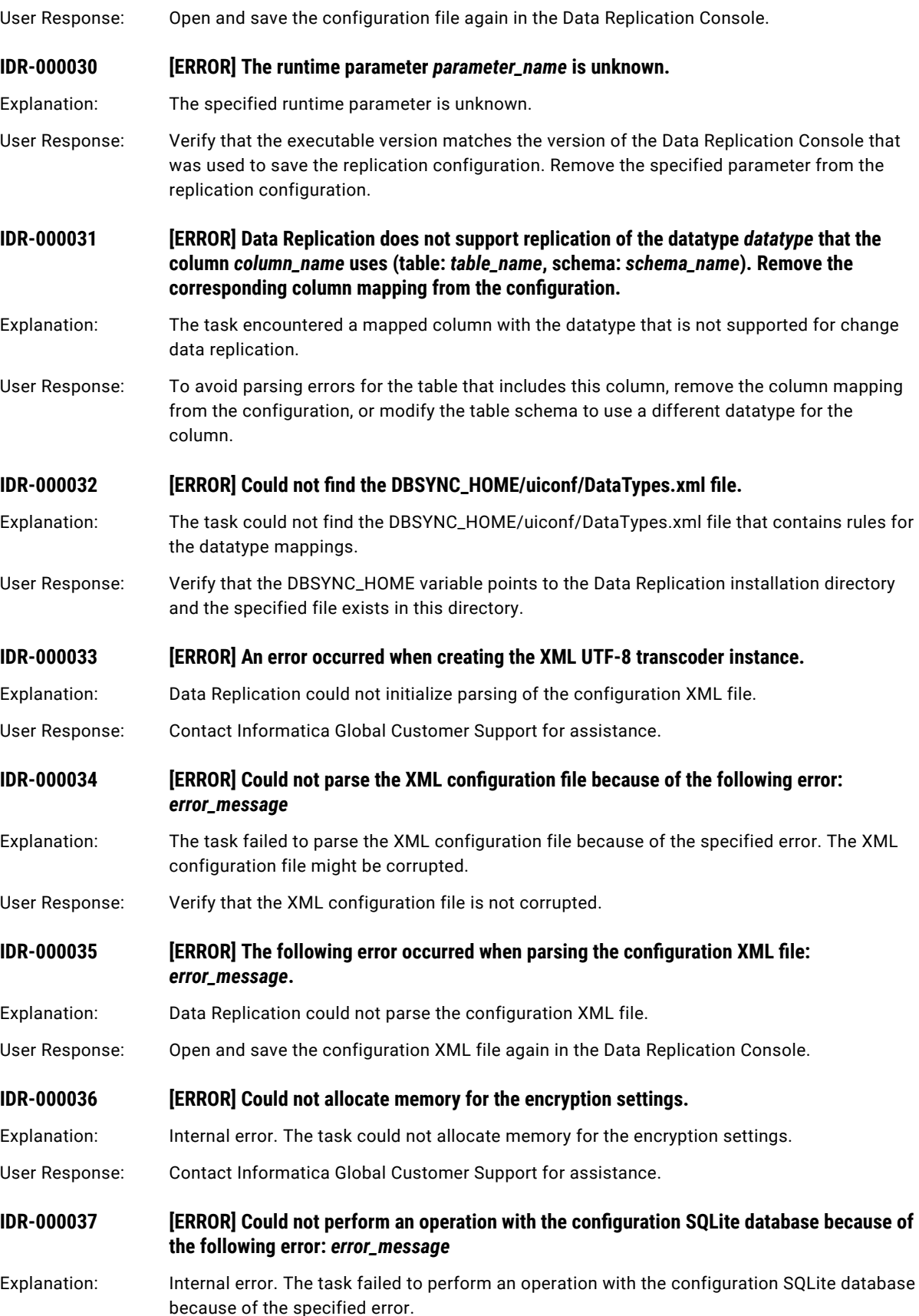

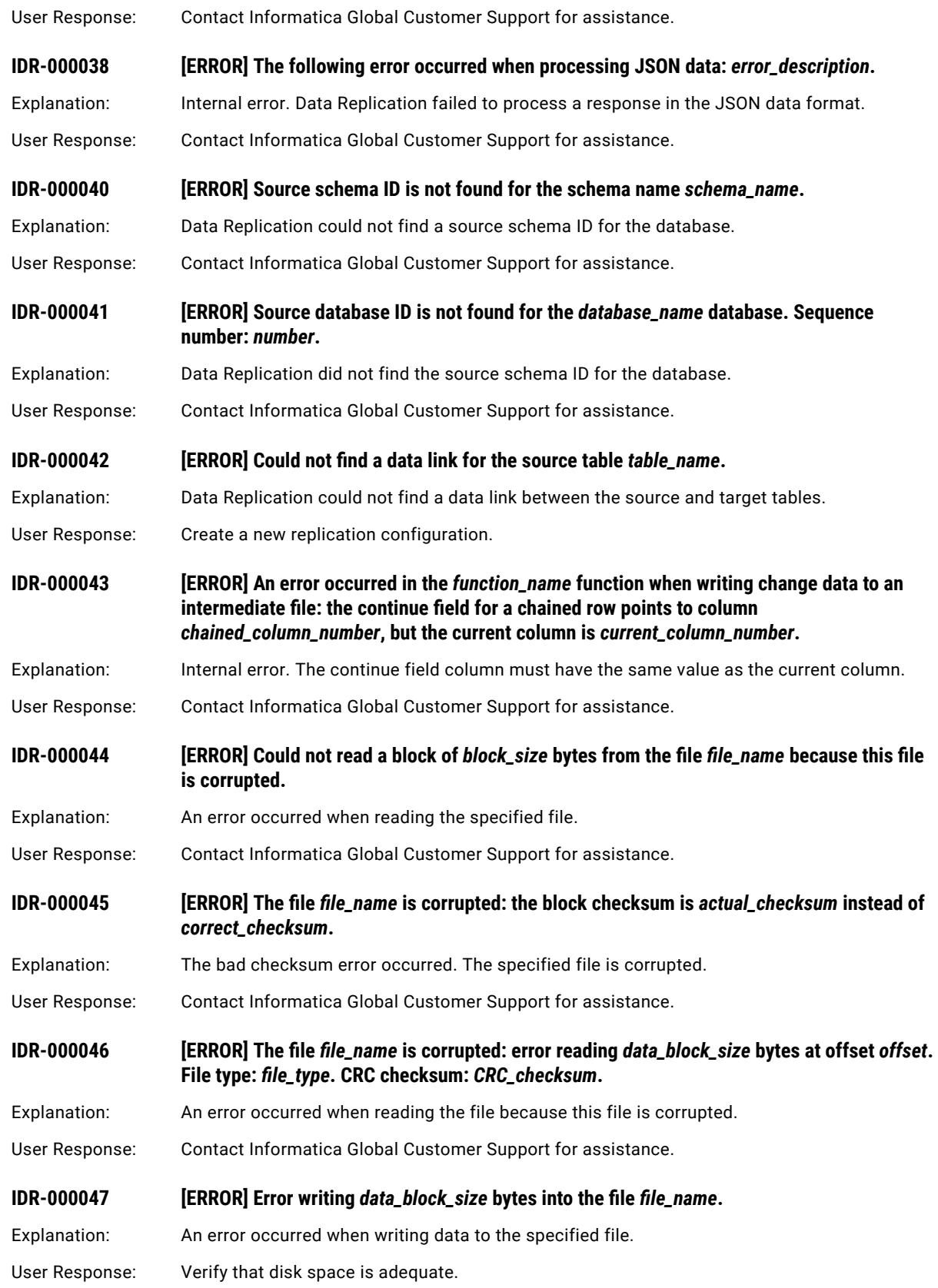

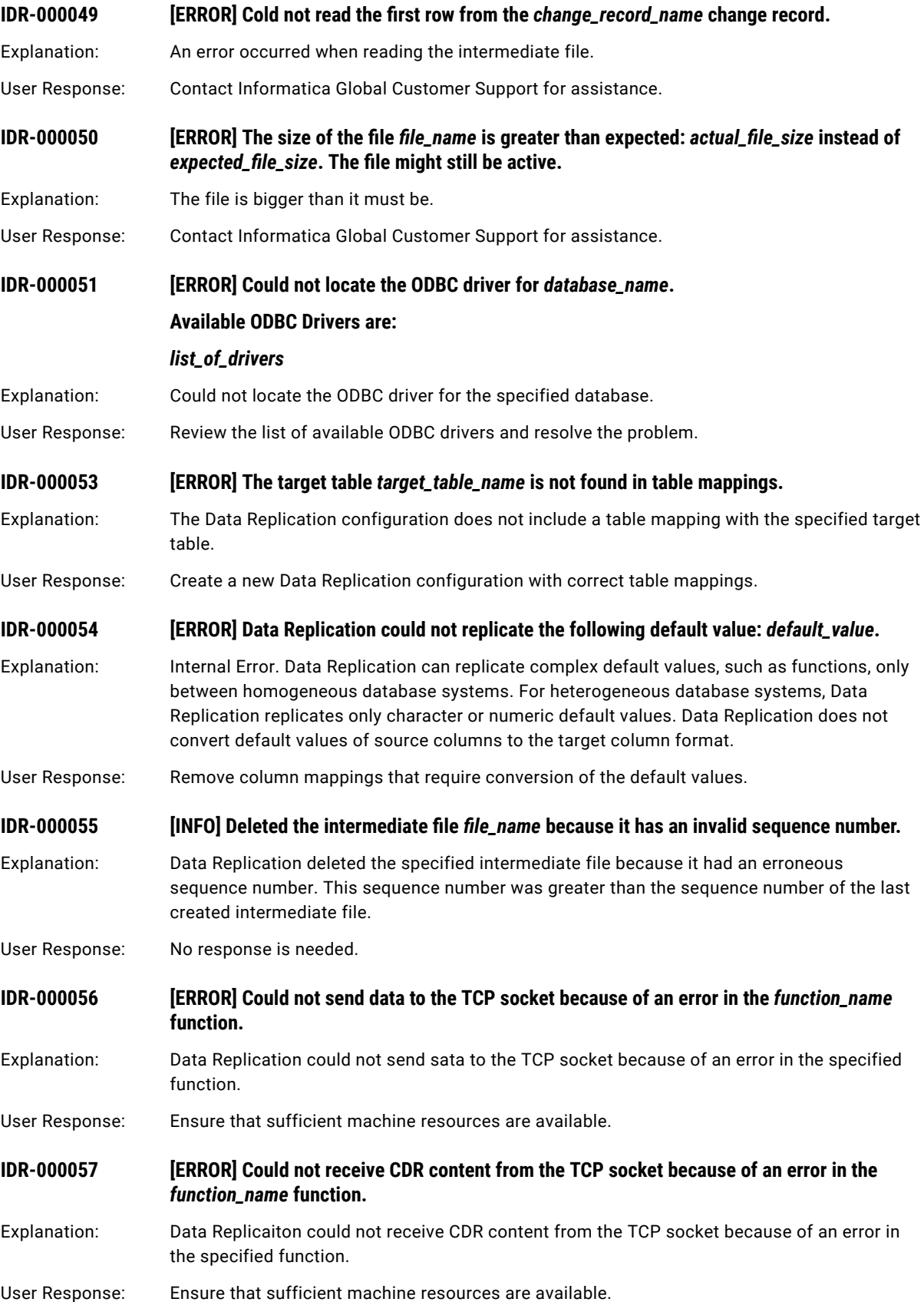

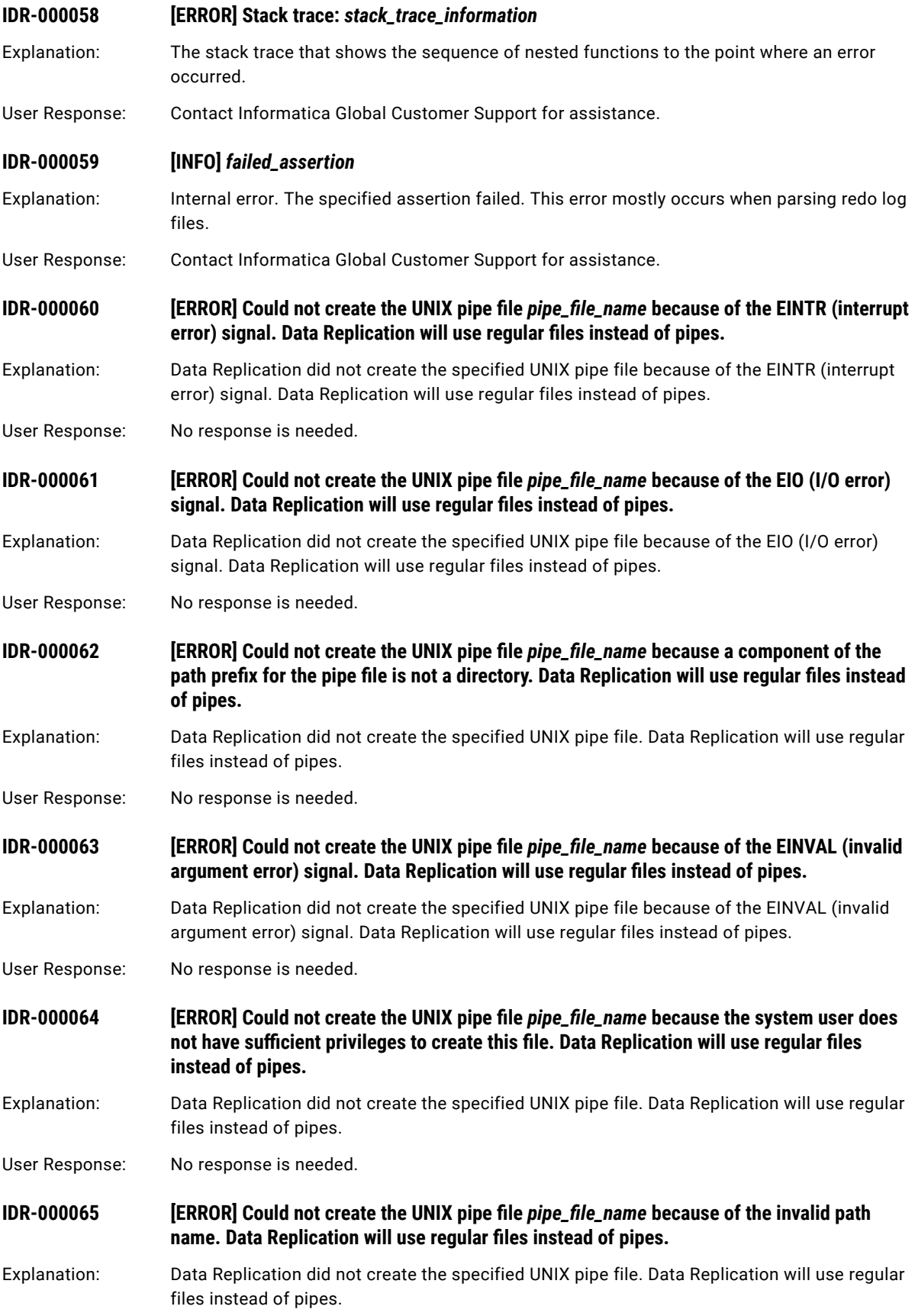

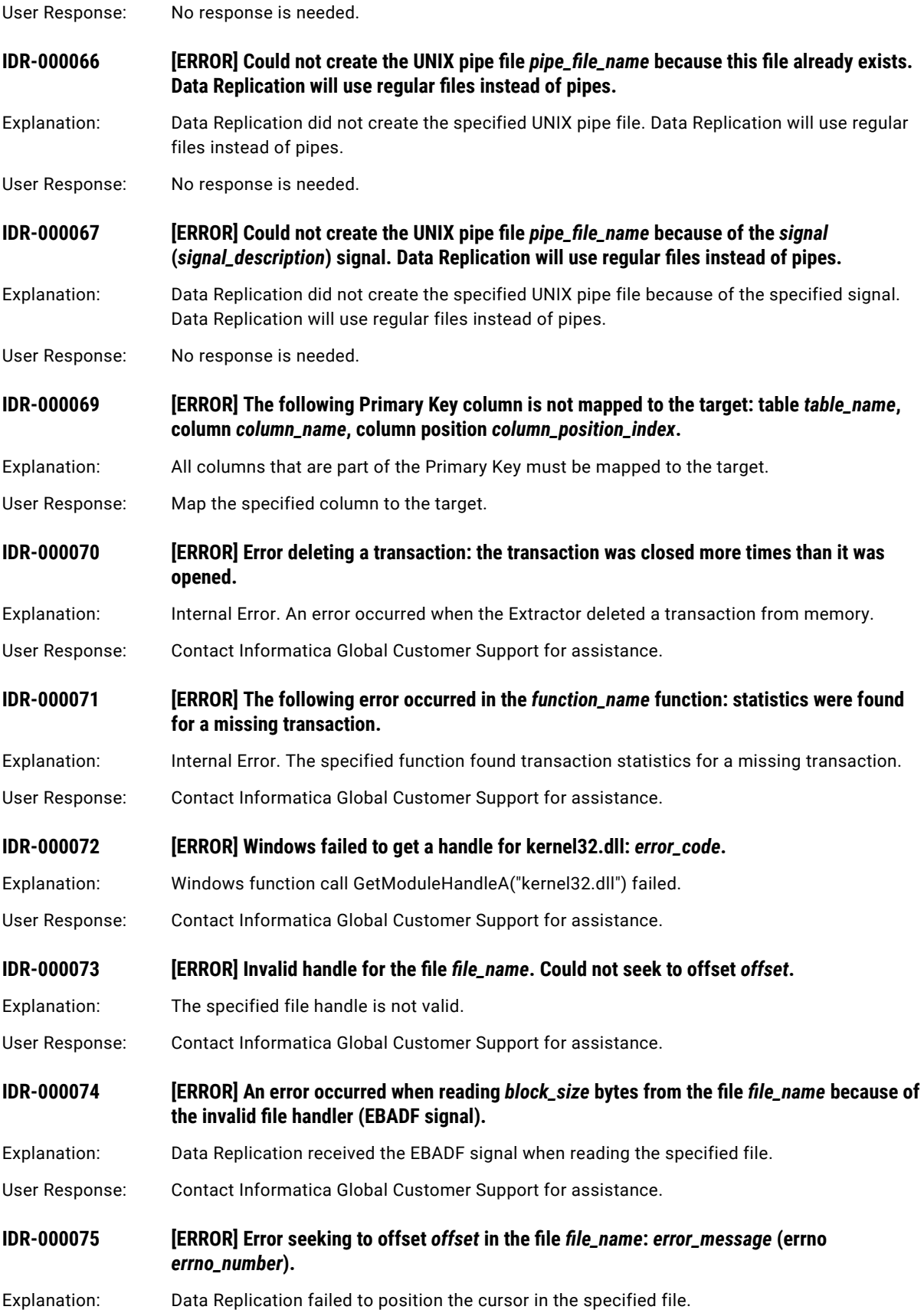

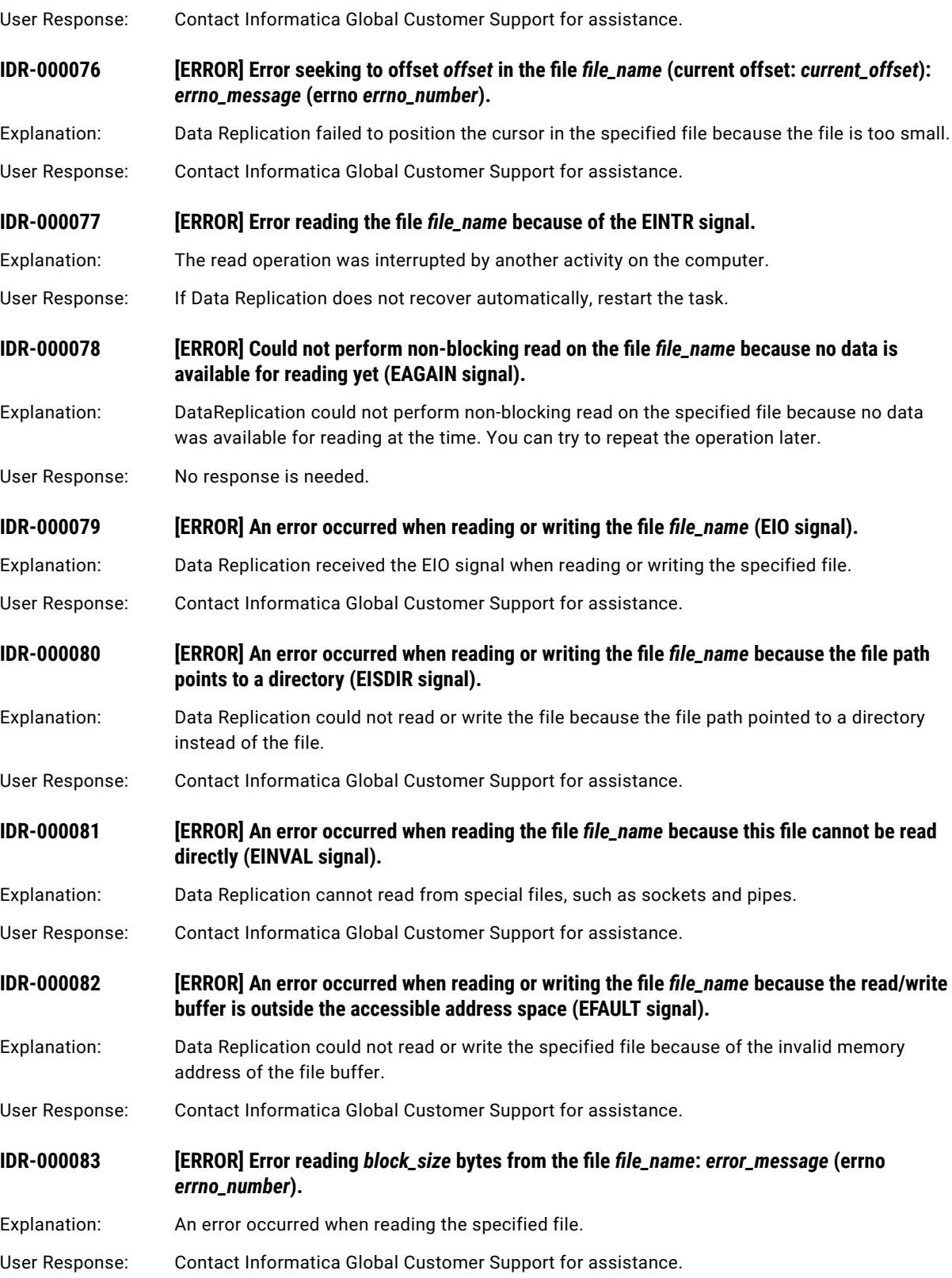

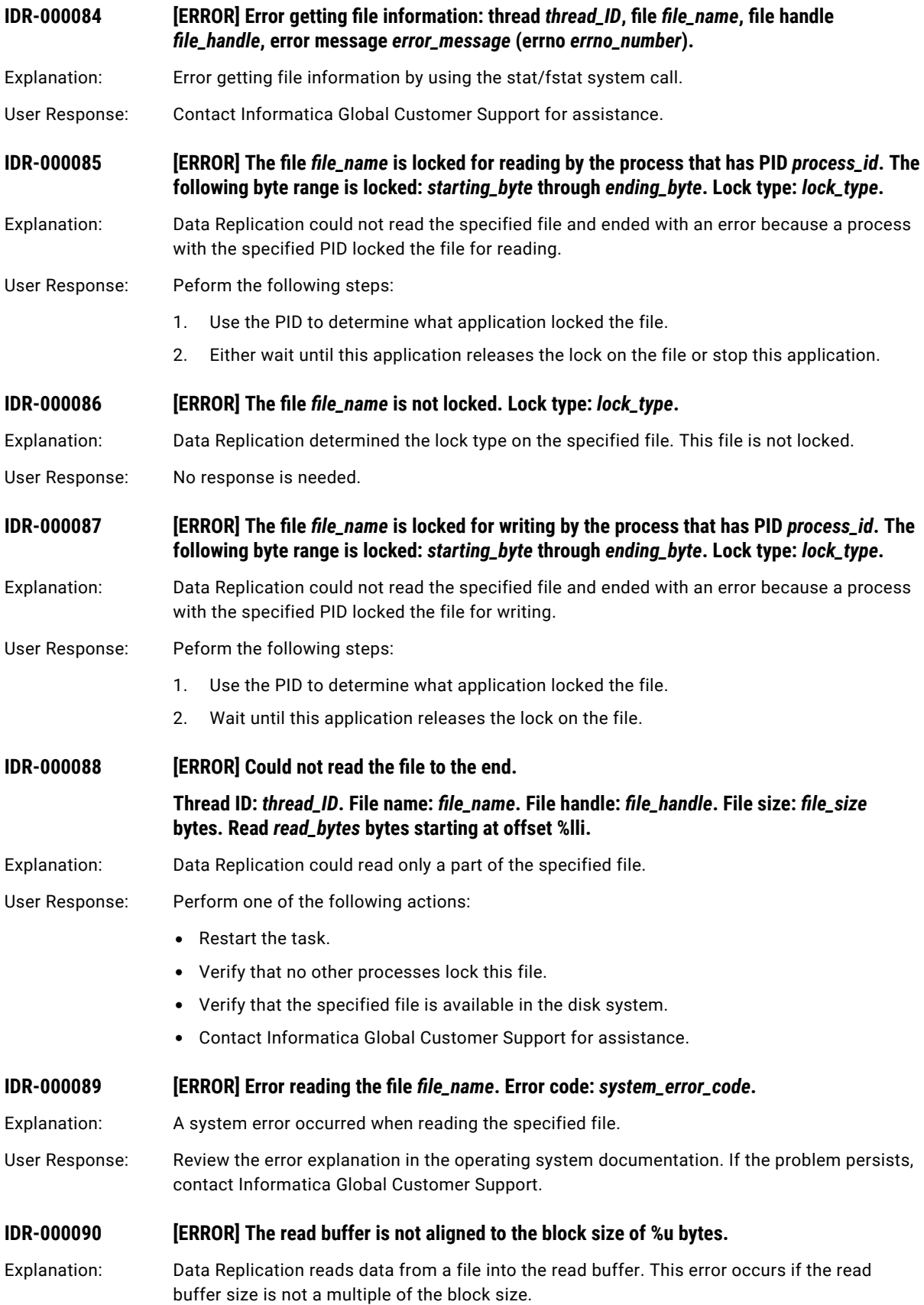

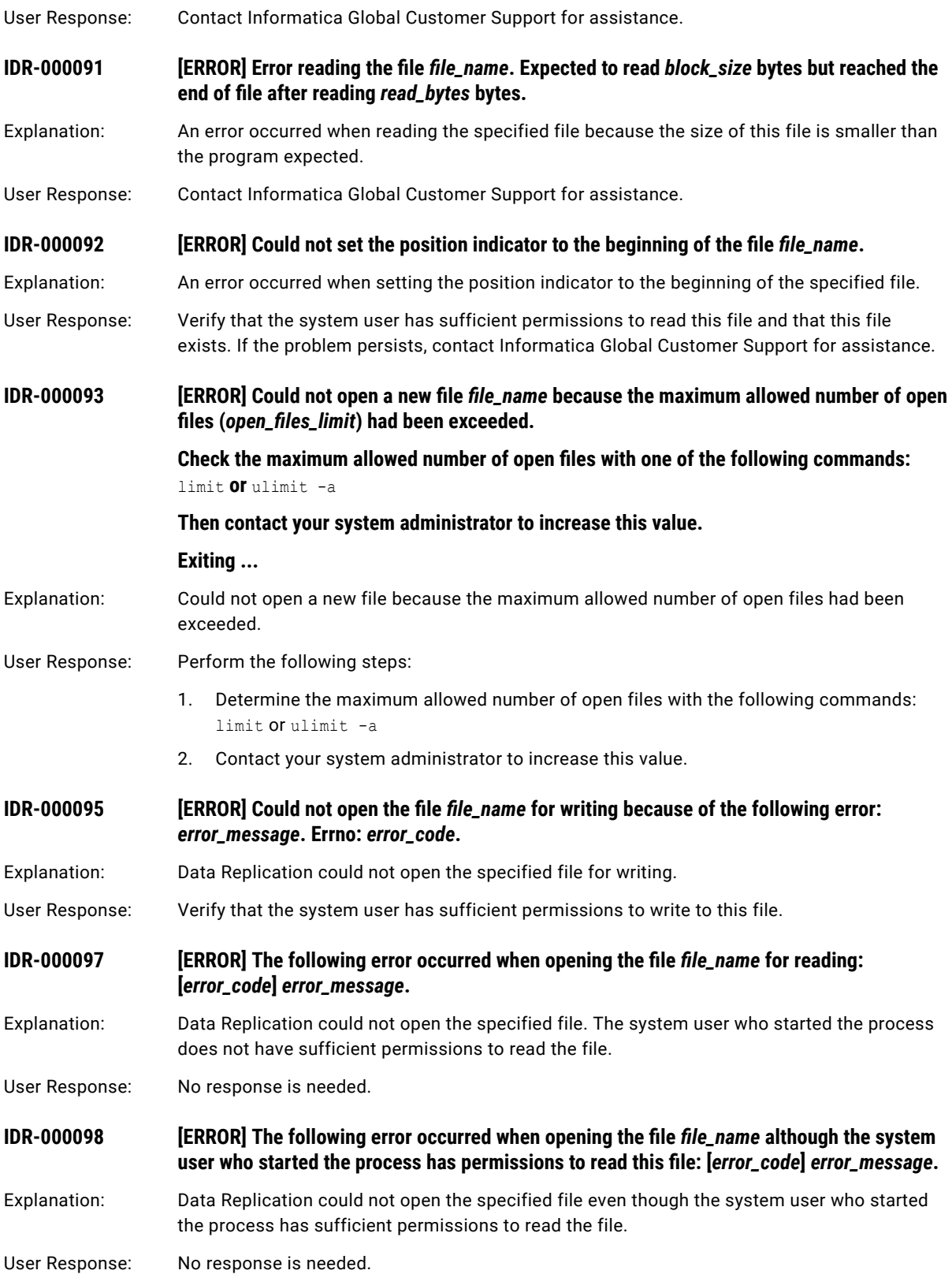

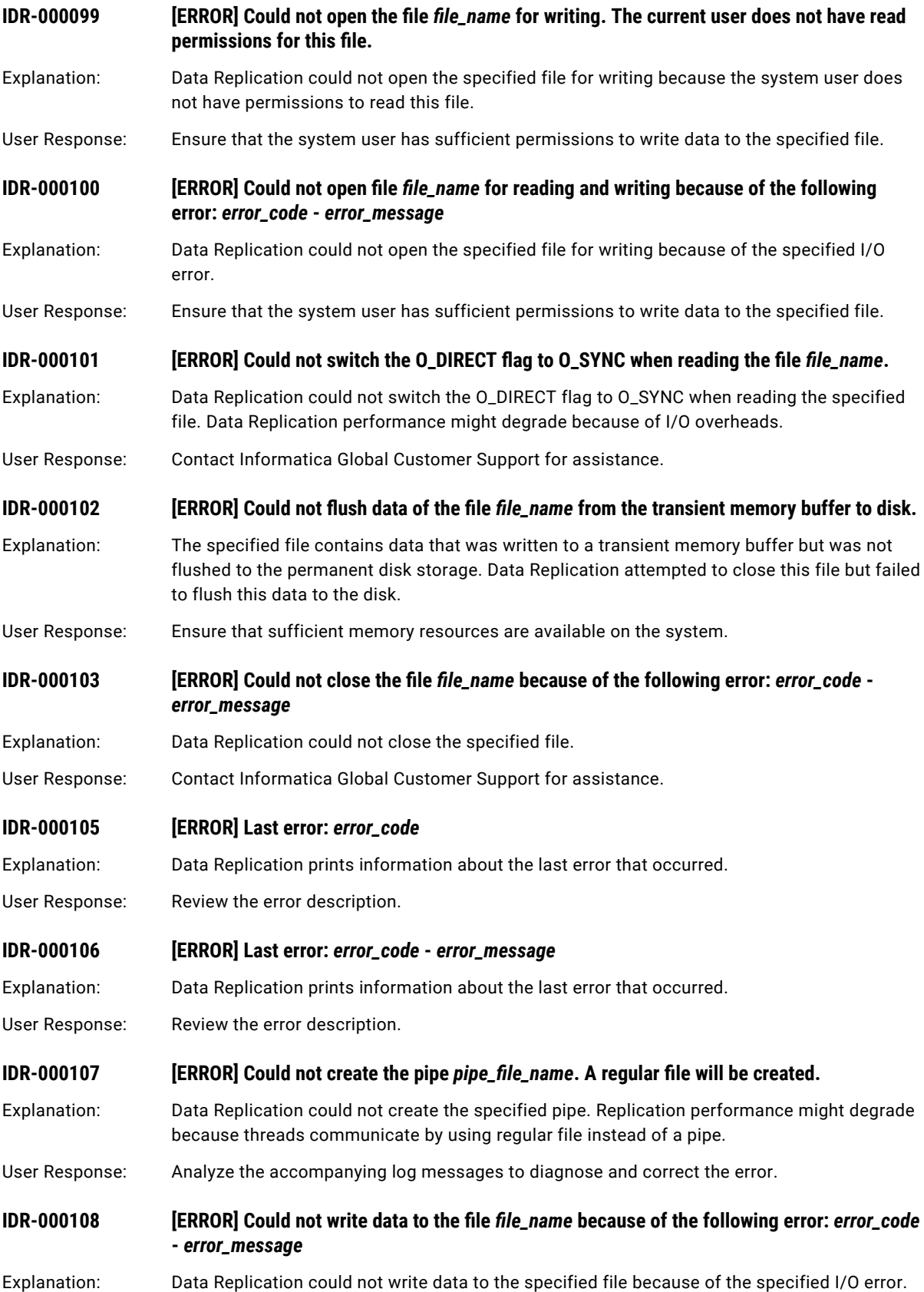

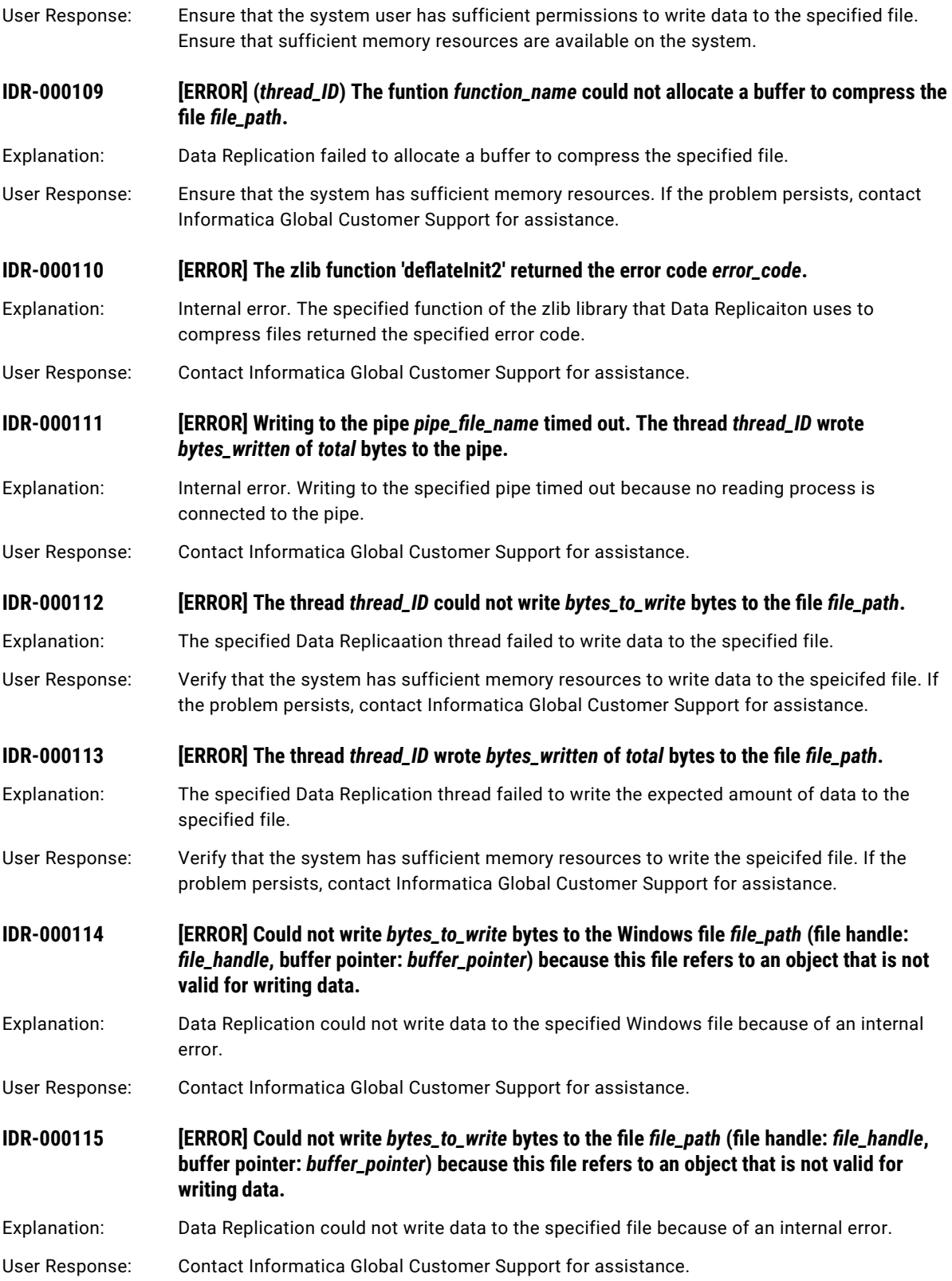

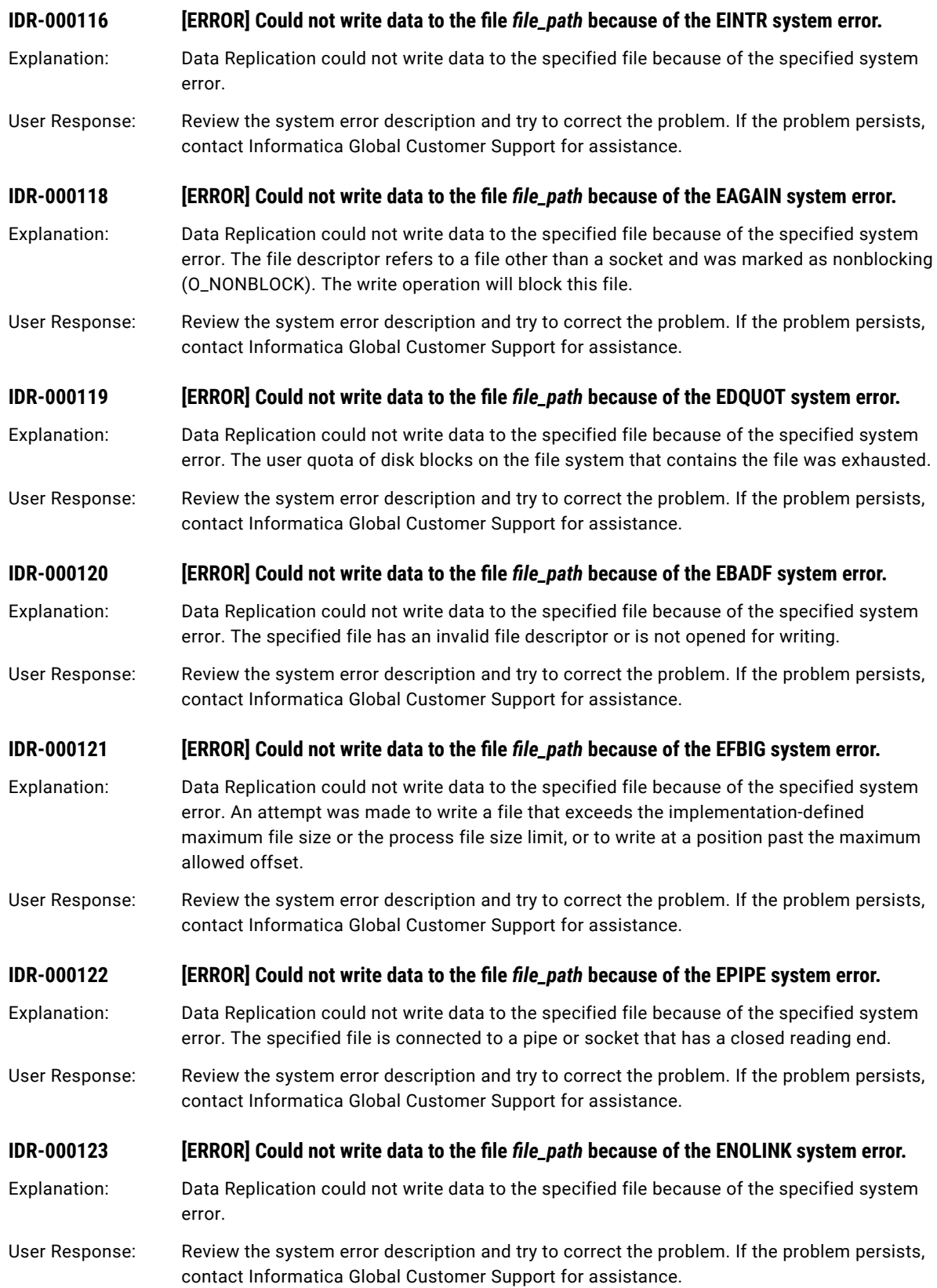

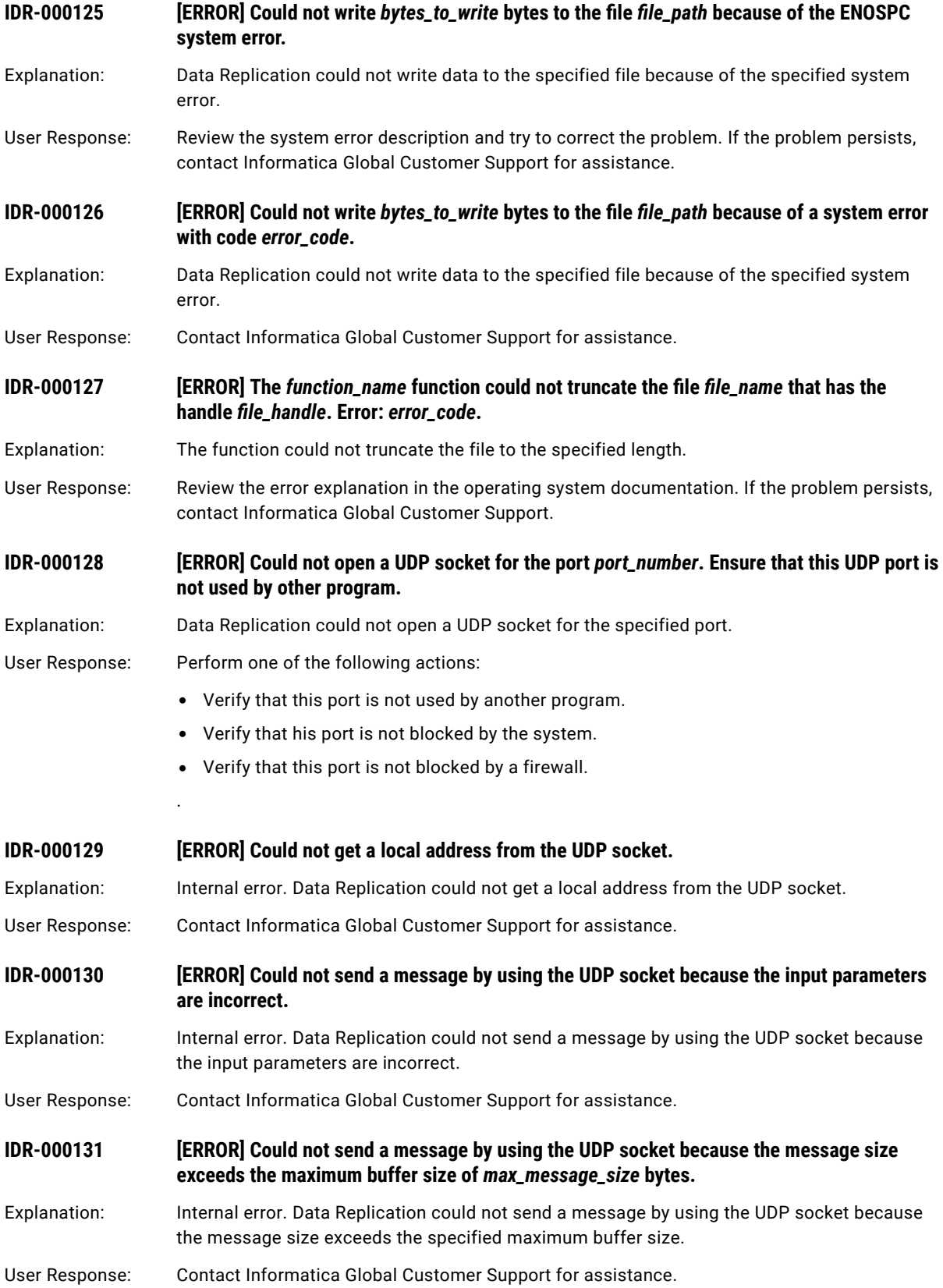

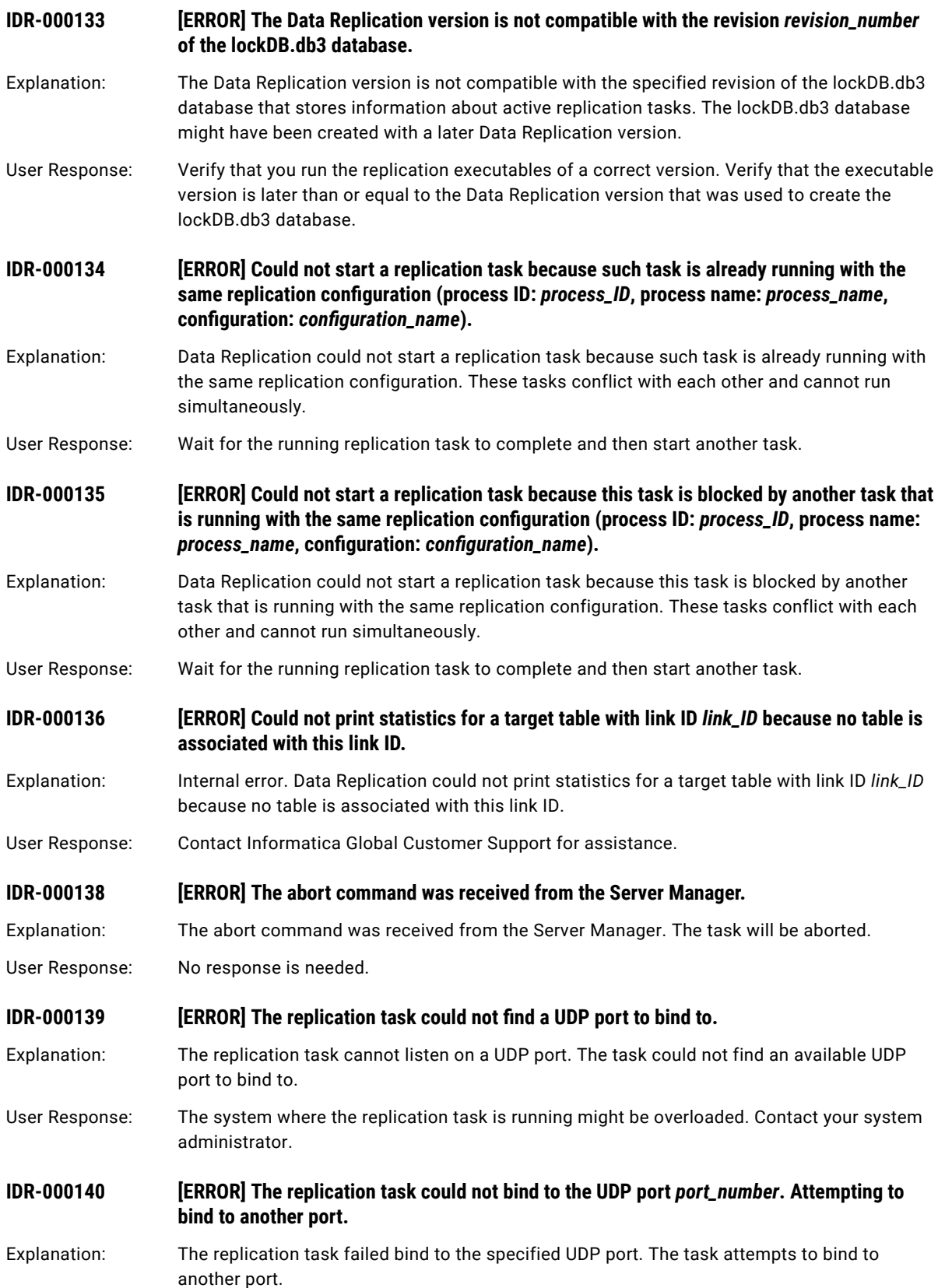

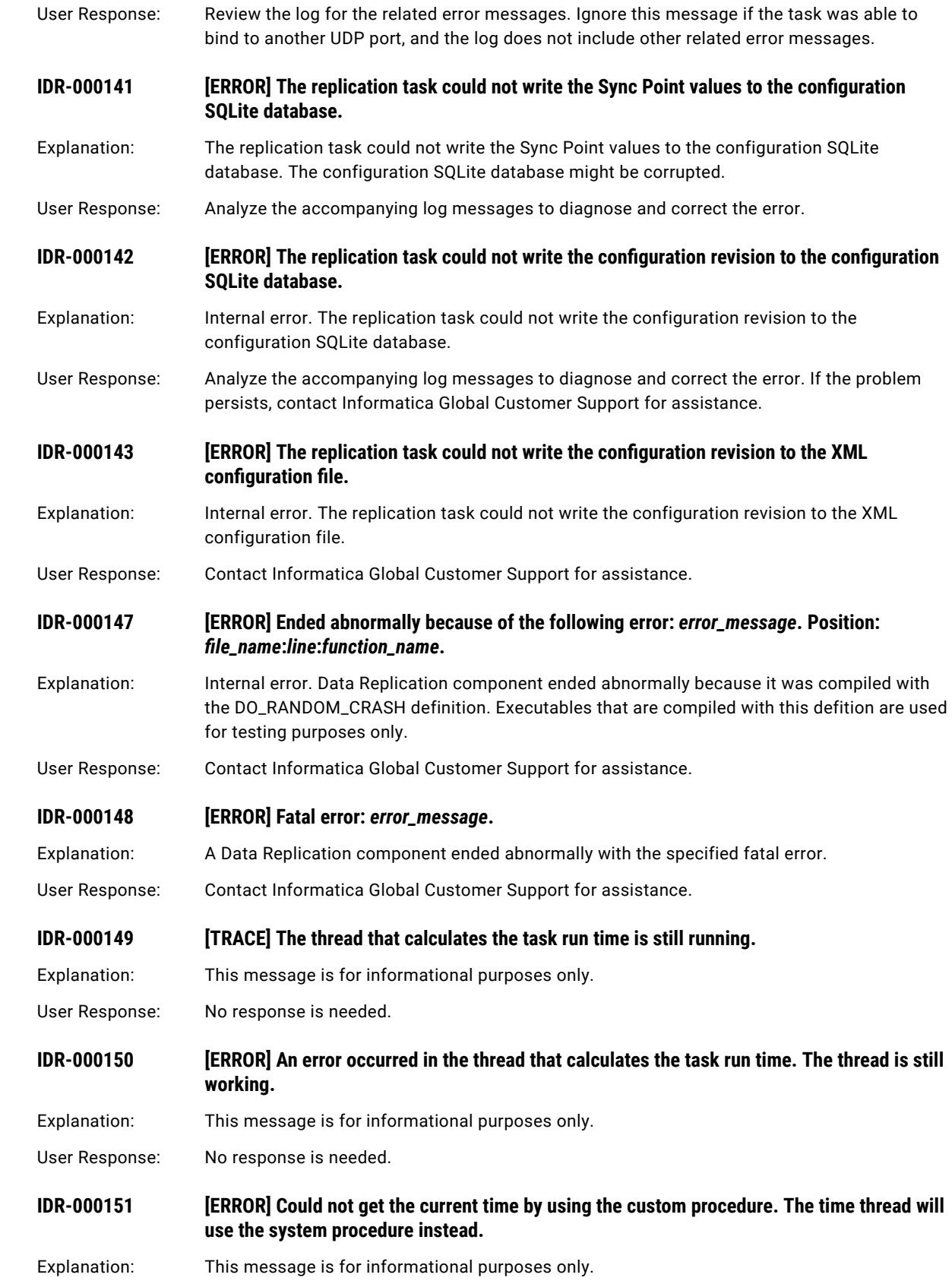

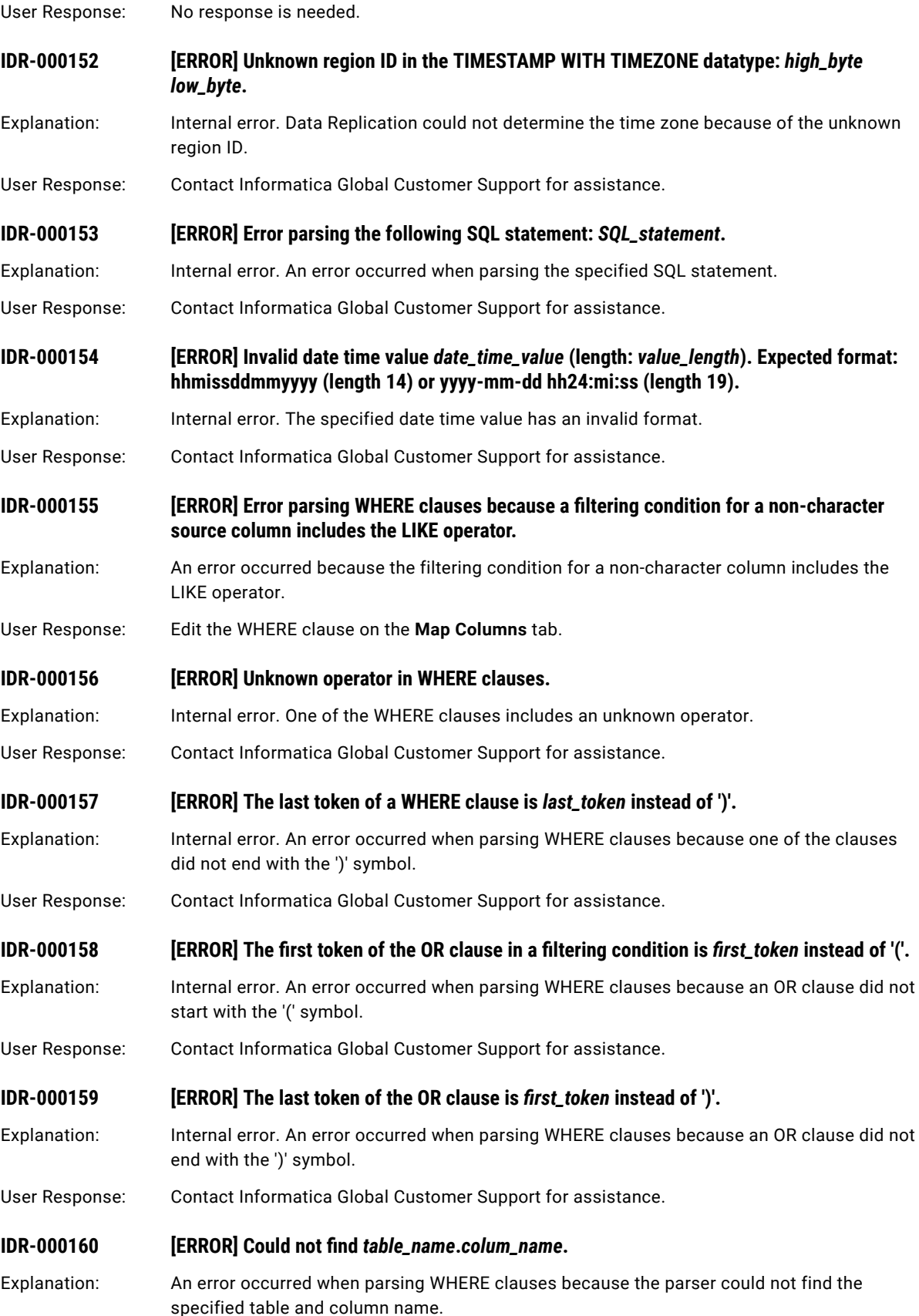

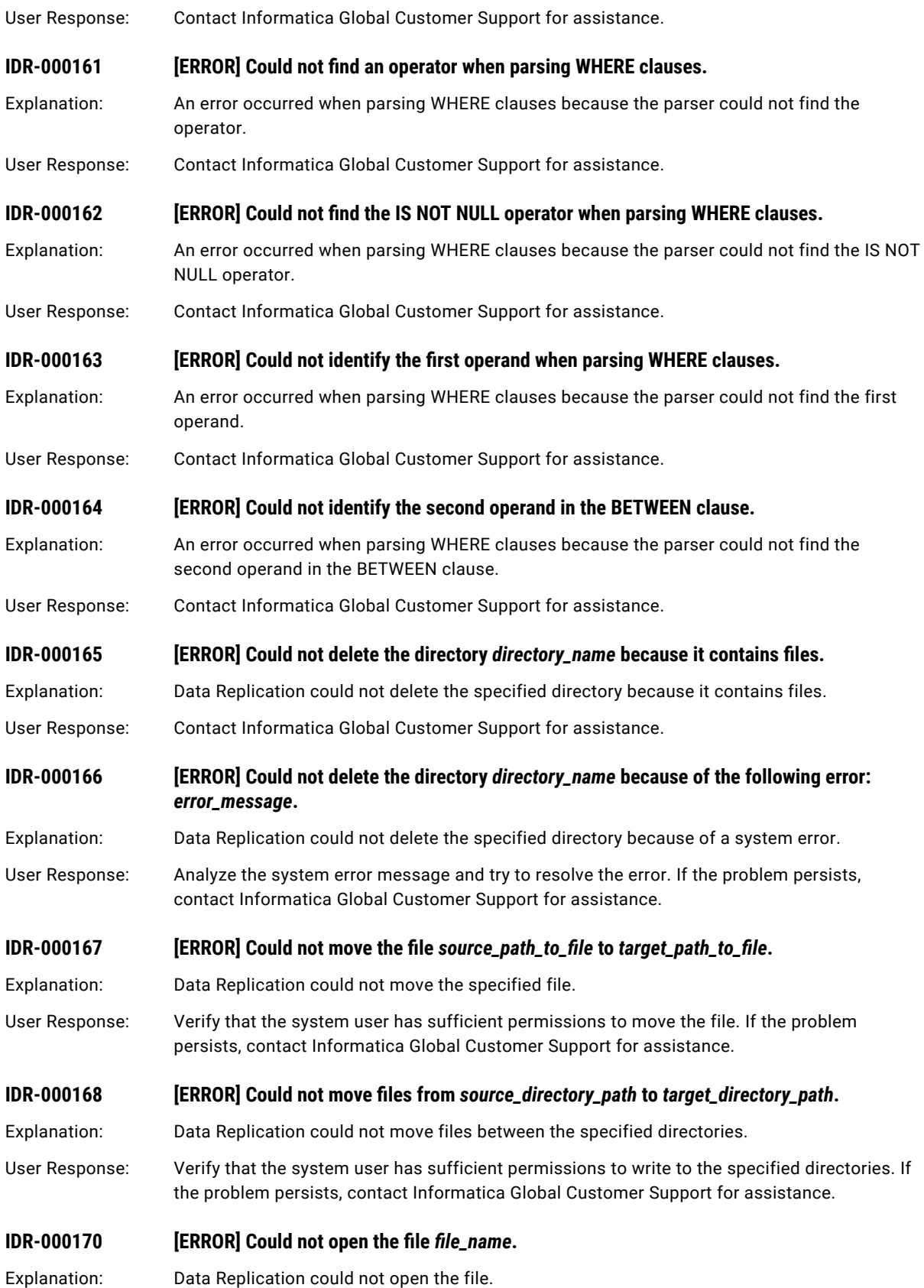

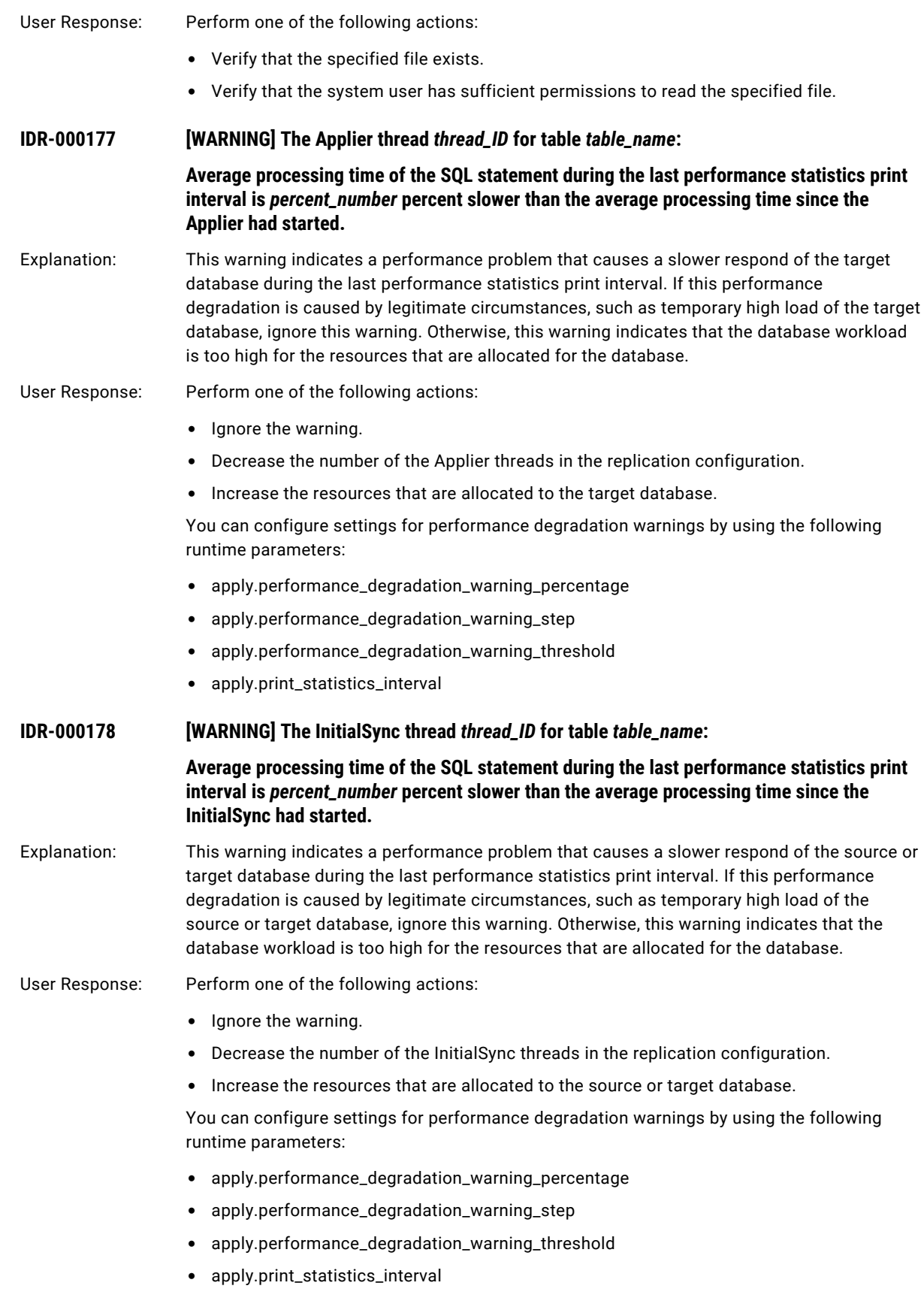

#### **IDR-000179 [WARNING] The Applier thread** *thread\_ID* **for table** *table\_name***: Average processing time of the SQL statement has slowed over the last** *interval\_number*  **performance statistics print intervals.** Explanation: This warning indicates a performance problem that causes a slower respond of the target database during the last few print intervals of the performance statistics. If this performance degradation is caused by legitimate circumstances, such as temporary high load of the target database, ignore this warning. Otherwise, this warning indicates that the database workload is too high for the resources that are allocated for the database. User Response: Perform one of the following actions: **•** Ignore the warning. **•** Decrease the number of the Applier threads in the replication configuration. **•** Increase the resources that are allocated to the target database. You can configure settings for performance degradation warnings by using the following runtime parameters: **•** apply.performance\_degradation\_warning\_percentage **•** apply.performance\_degradation\_warning\_step **•** apply.performance\_degradation\_warning\_threshold **•** apply.print\_statistics\_interval **IDR-000180 [WARNING] The InitialSync thread** *thread\_ID* **for table** *table\_name***: Average processing time of the SQL statement has slowed over the last** *interval\_number*  **performance statistics print intervals.** Explanation: This warning indicates a performance problem that causes a slower respond of the source or target database during the last few print intervals of the performance statistics. If this performance degradation is caused by legitimate circumstances, such as temporary high load of the source or target database, ignore this warning. Otherwise, this warning indicates that the database workload is too high for the resources that are allocated for the database. User Response: Perform one of the following actions: **•** Ignore the warning. **•** Decrease the number of the InitialSync threads in the replication configuration. **•** Increase the resources that are allocated to the source or target database. You can configure settings for performance degradation warnings by using the following runtime parameters: **•** apply.performance\_degradation\_warning\_percentage **•** apply.performance\_degradation\_warning\_step **•** apply.performance\_degradation\_warning\_threshold **•** apply.print\_statistics\_interval **IDR-000181 [INFO] Total number of rows processed by the Applier:** *total\_number\_of\_rows* Explanation: This message is for informational purposes only. User Response: No response is needed.

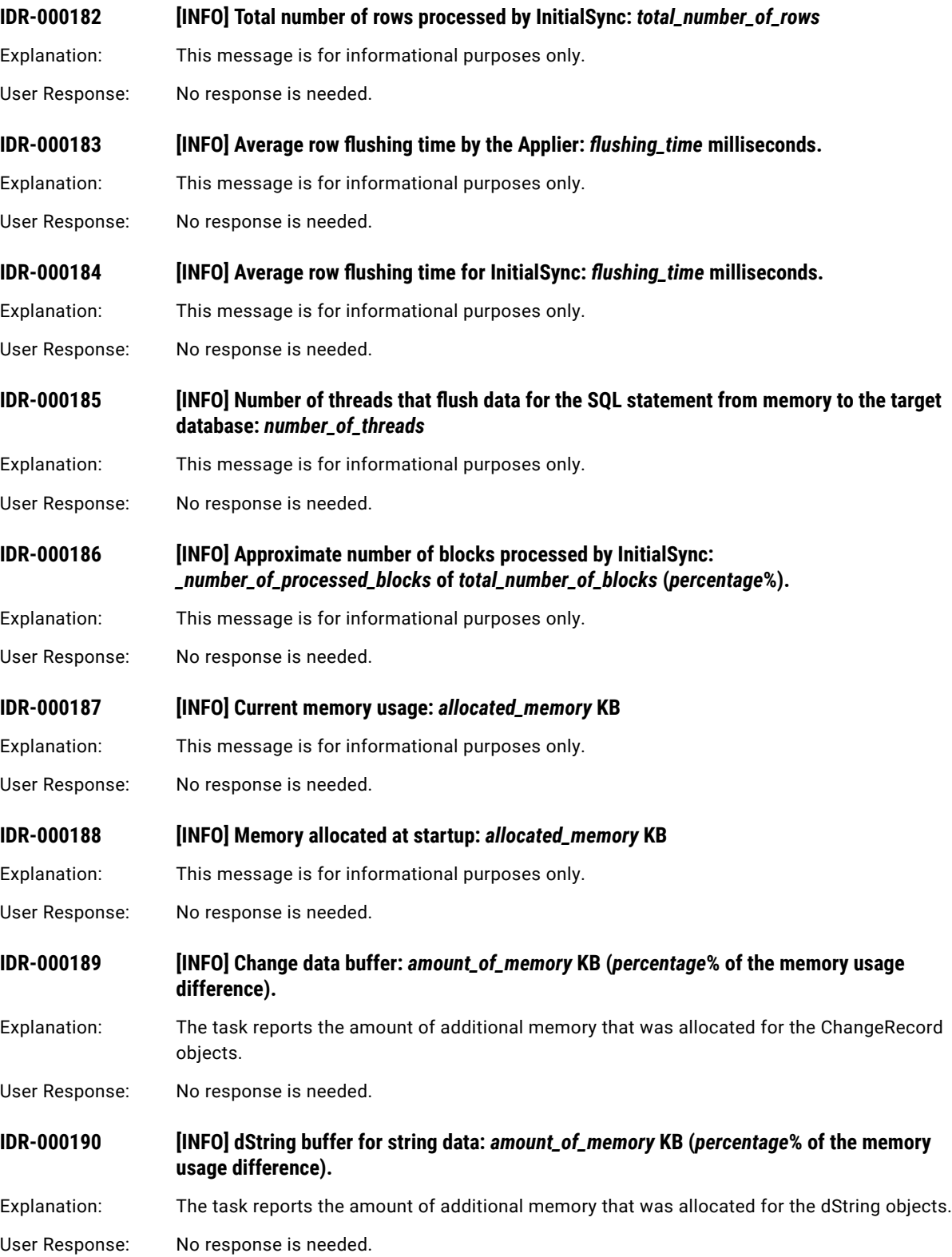

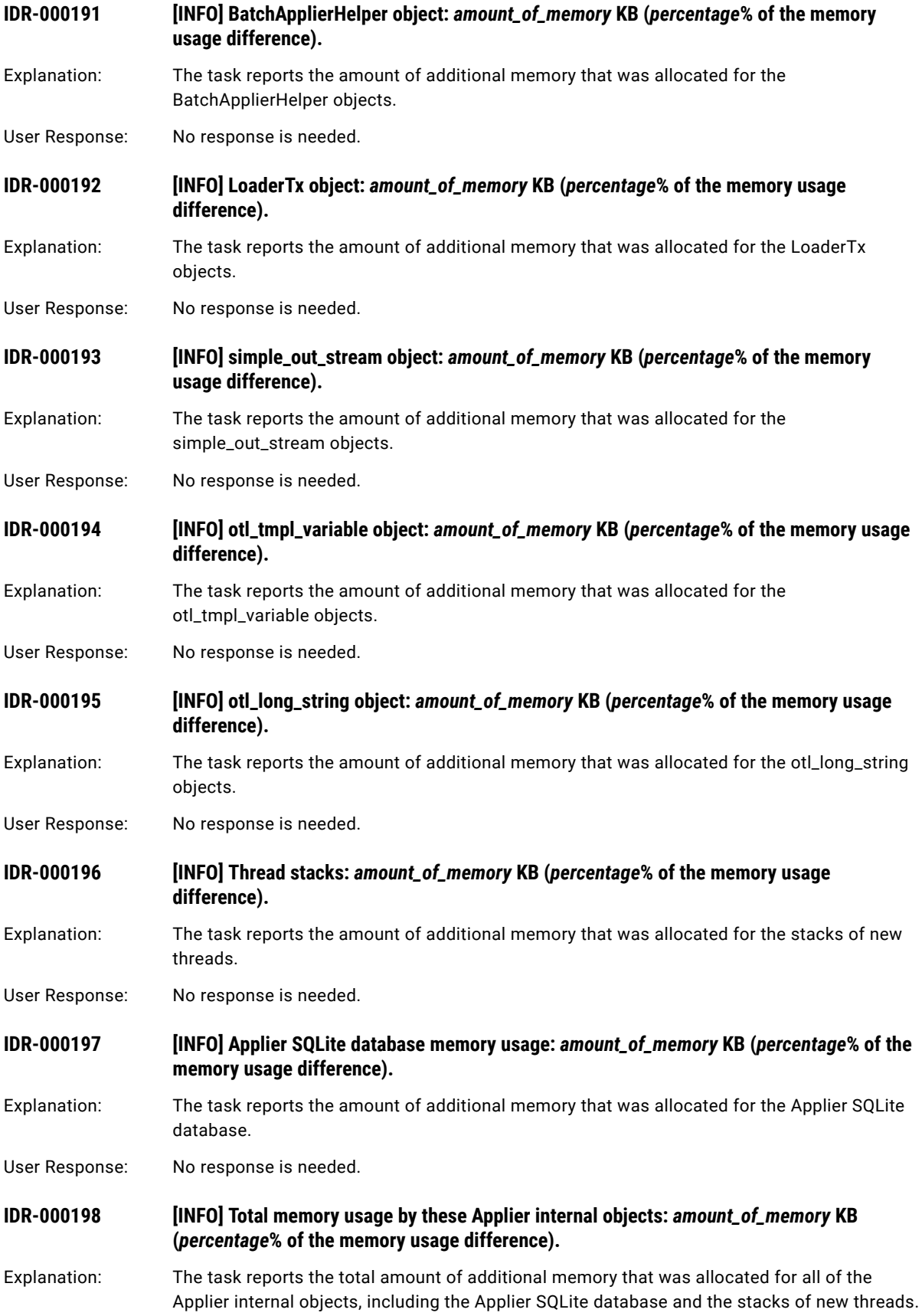

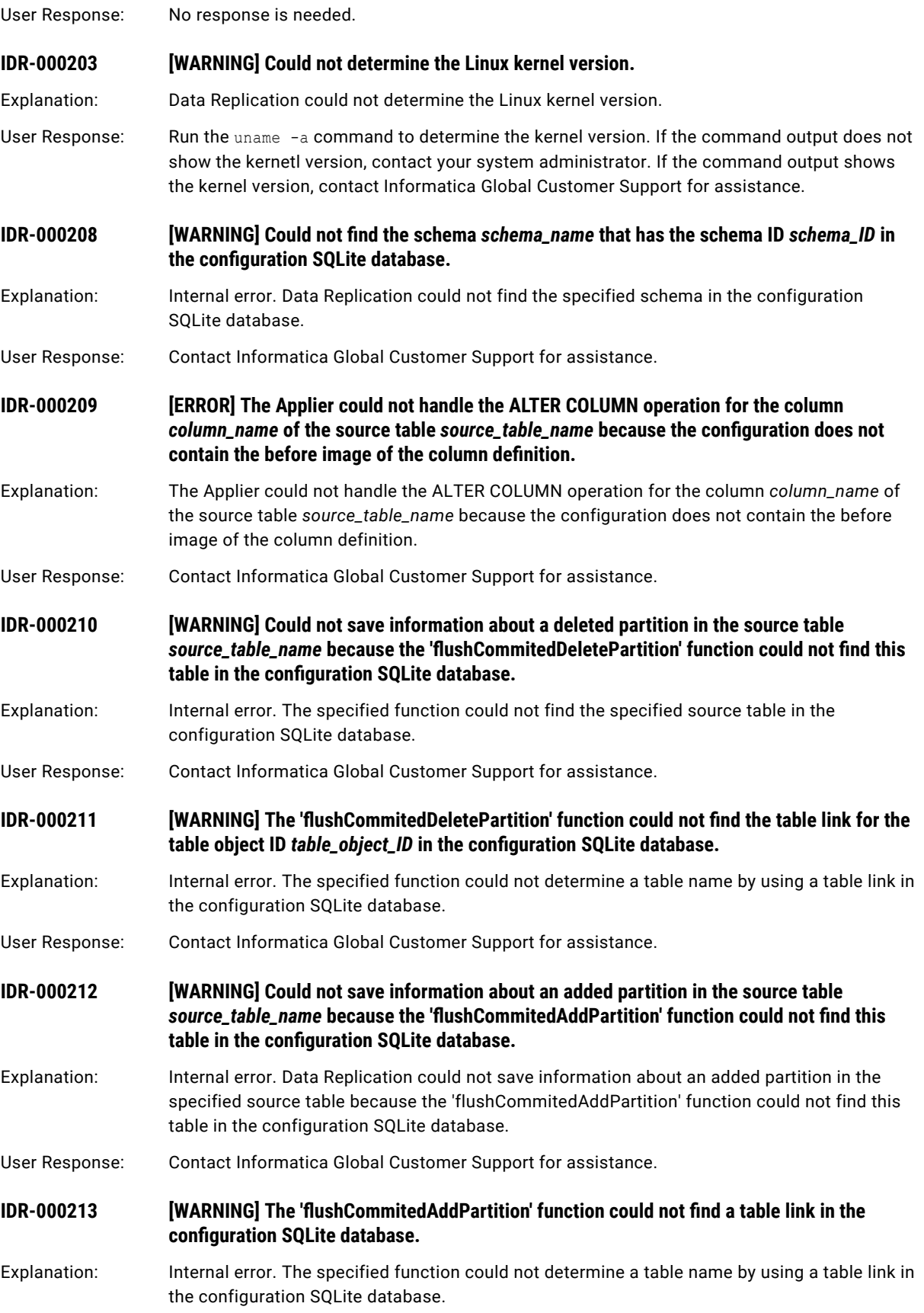

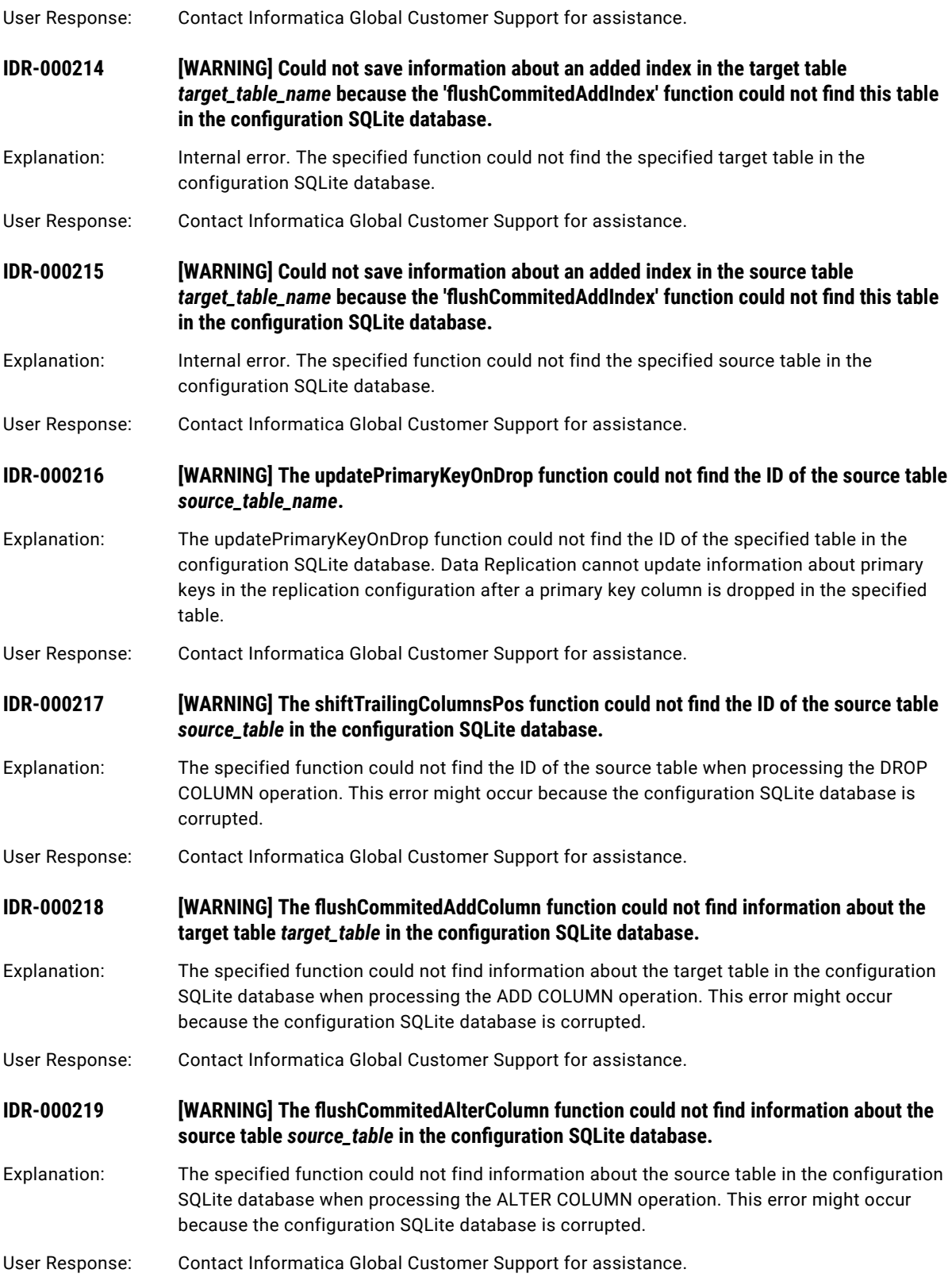

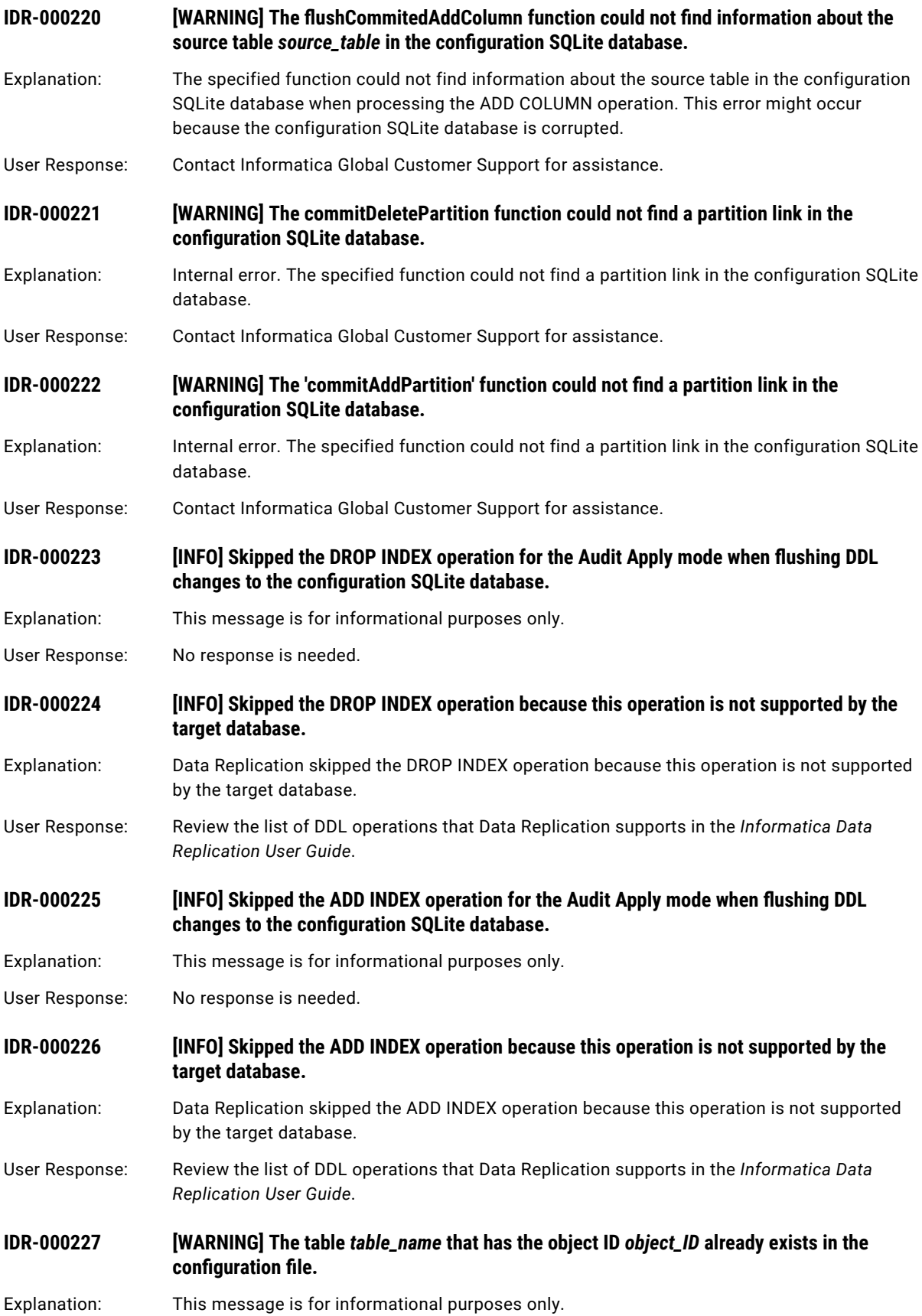

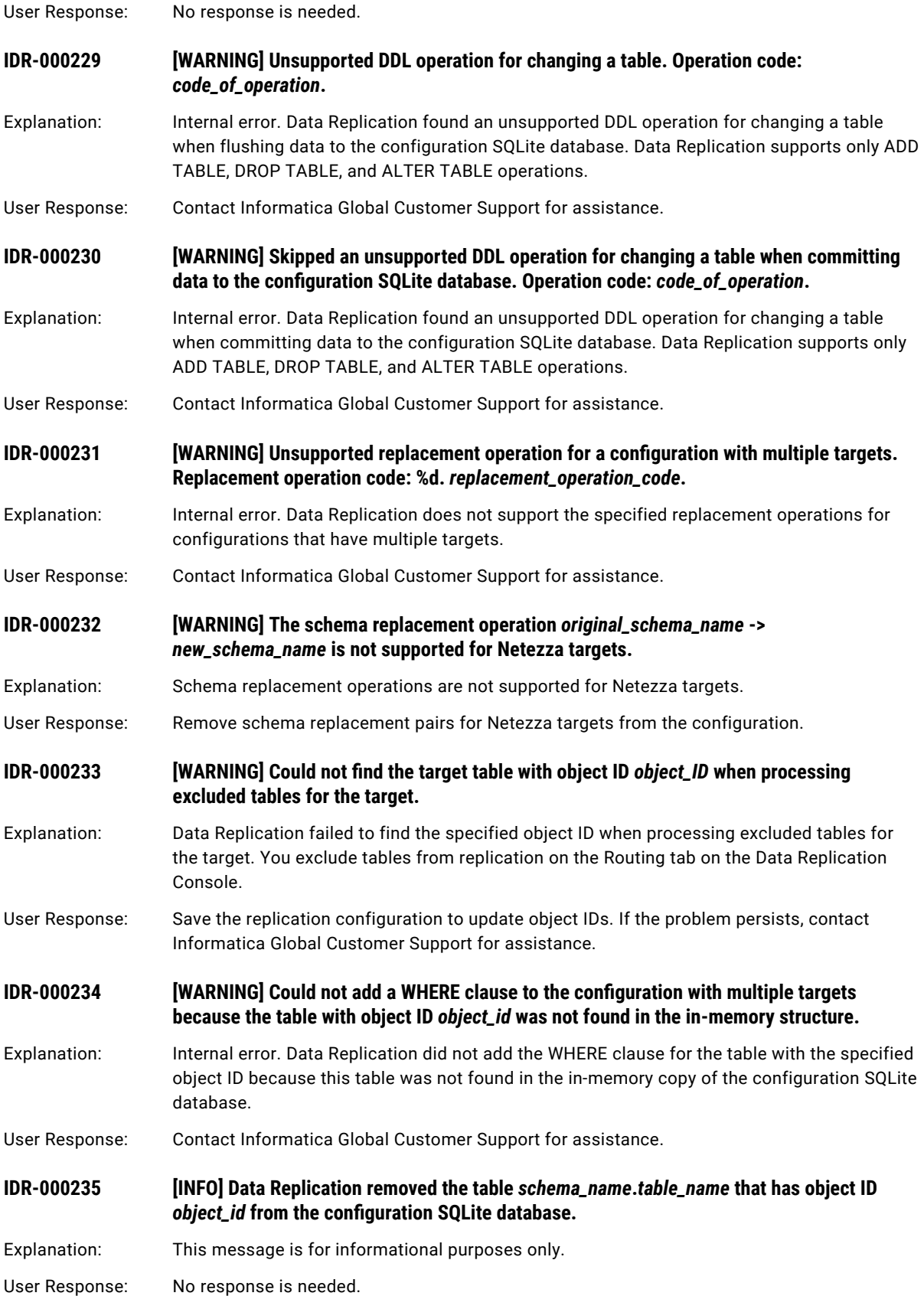

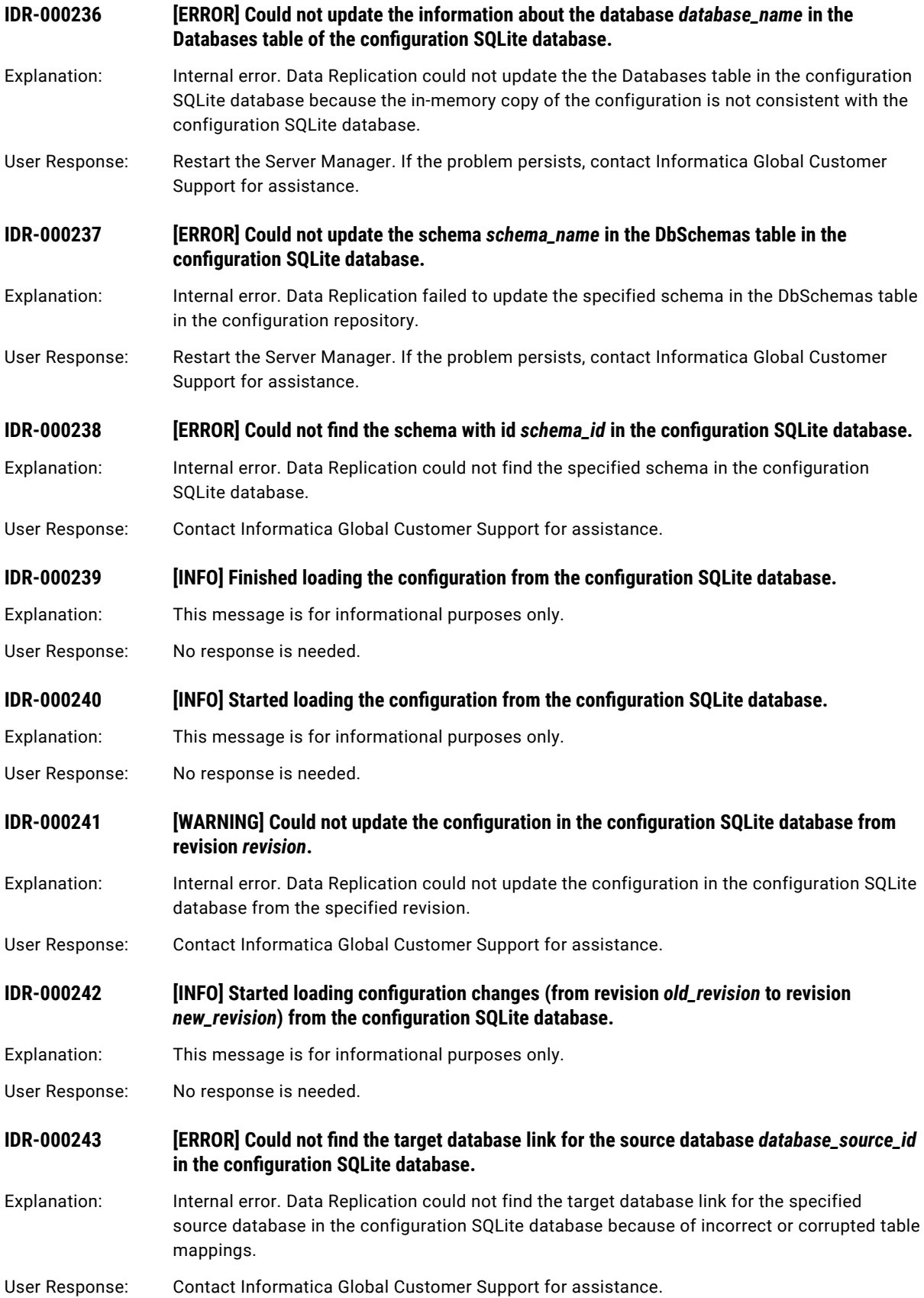

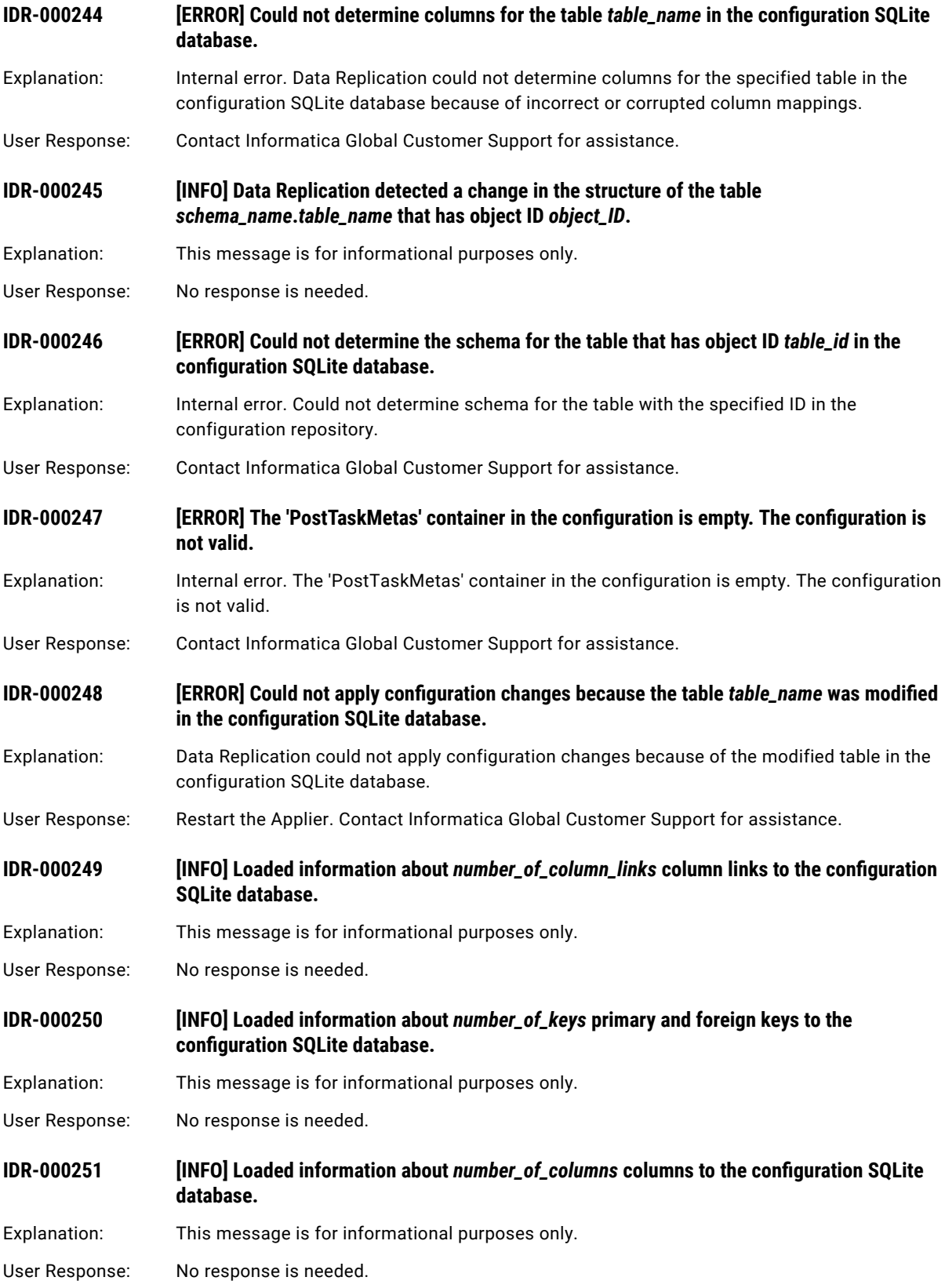
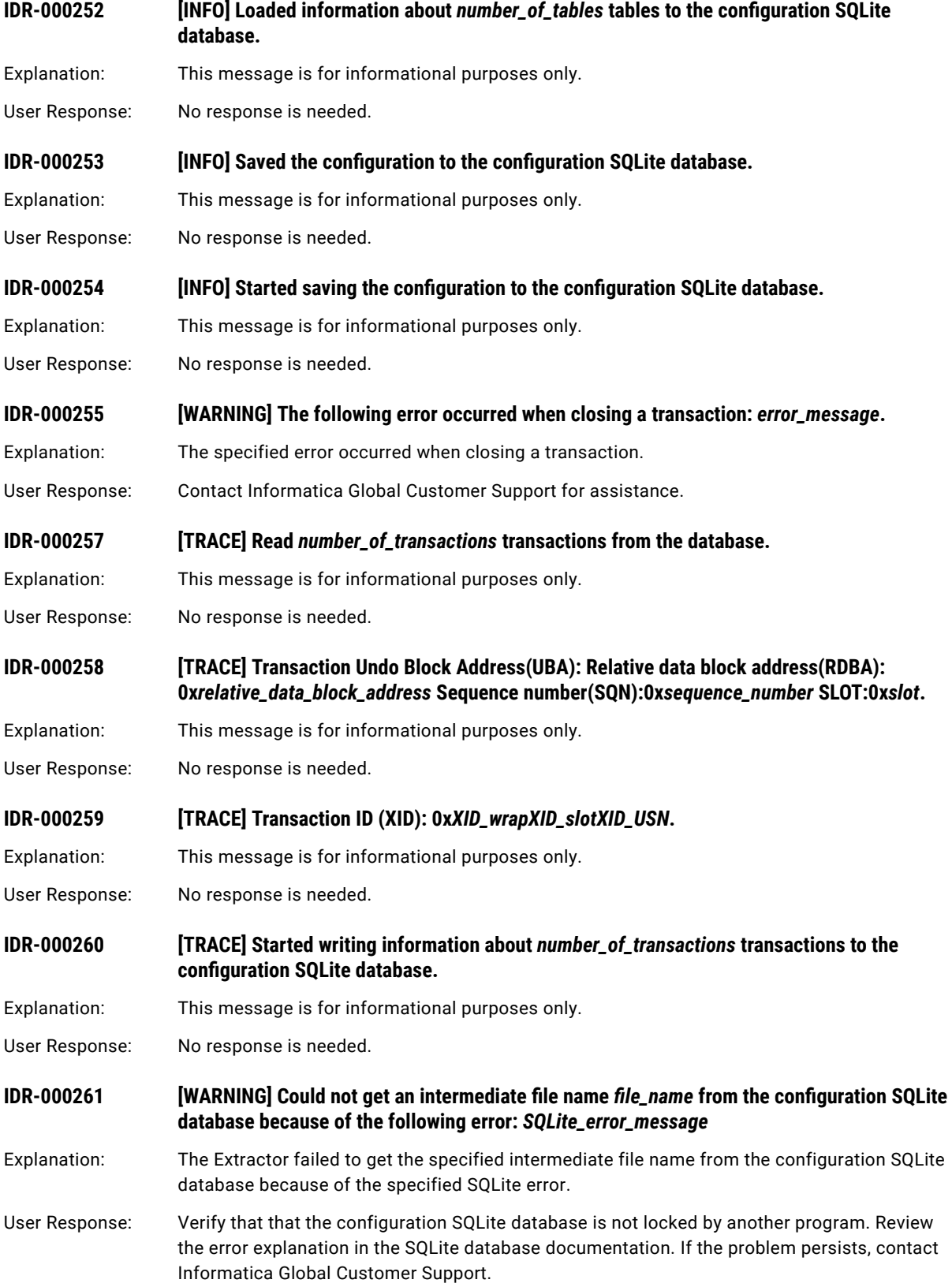

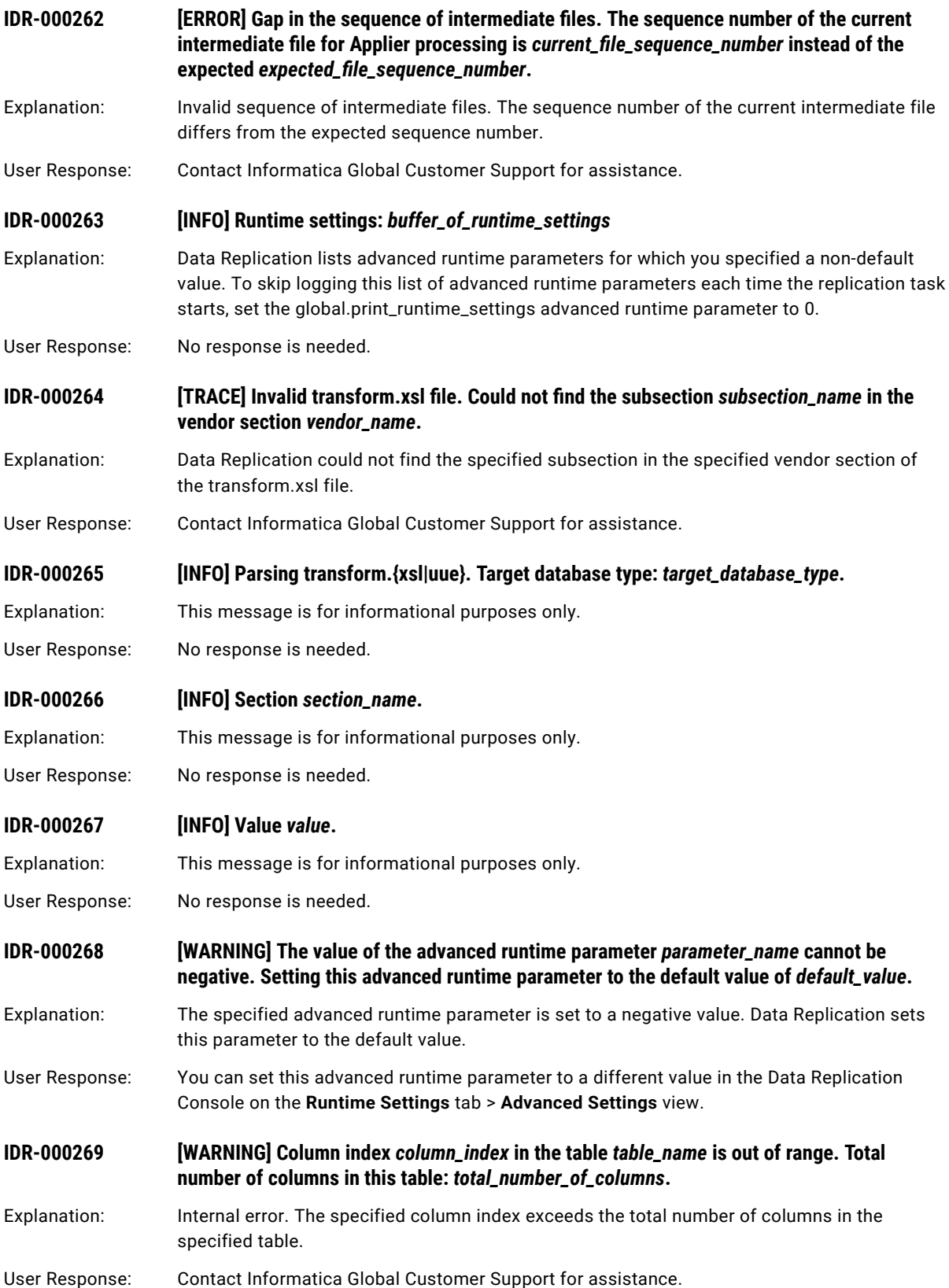

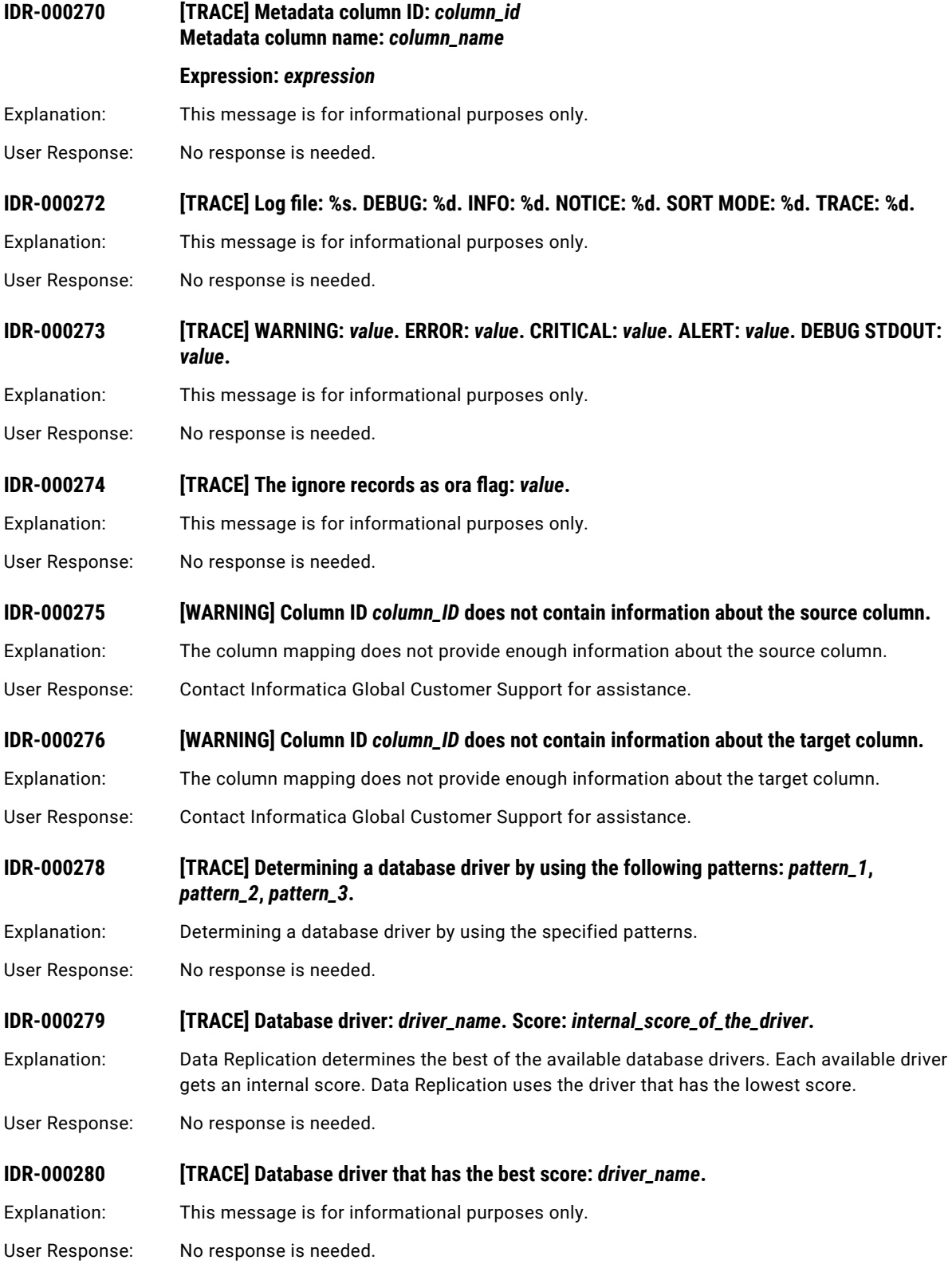

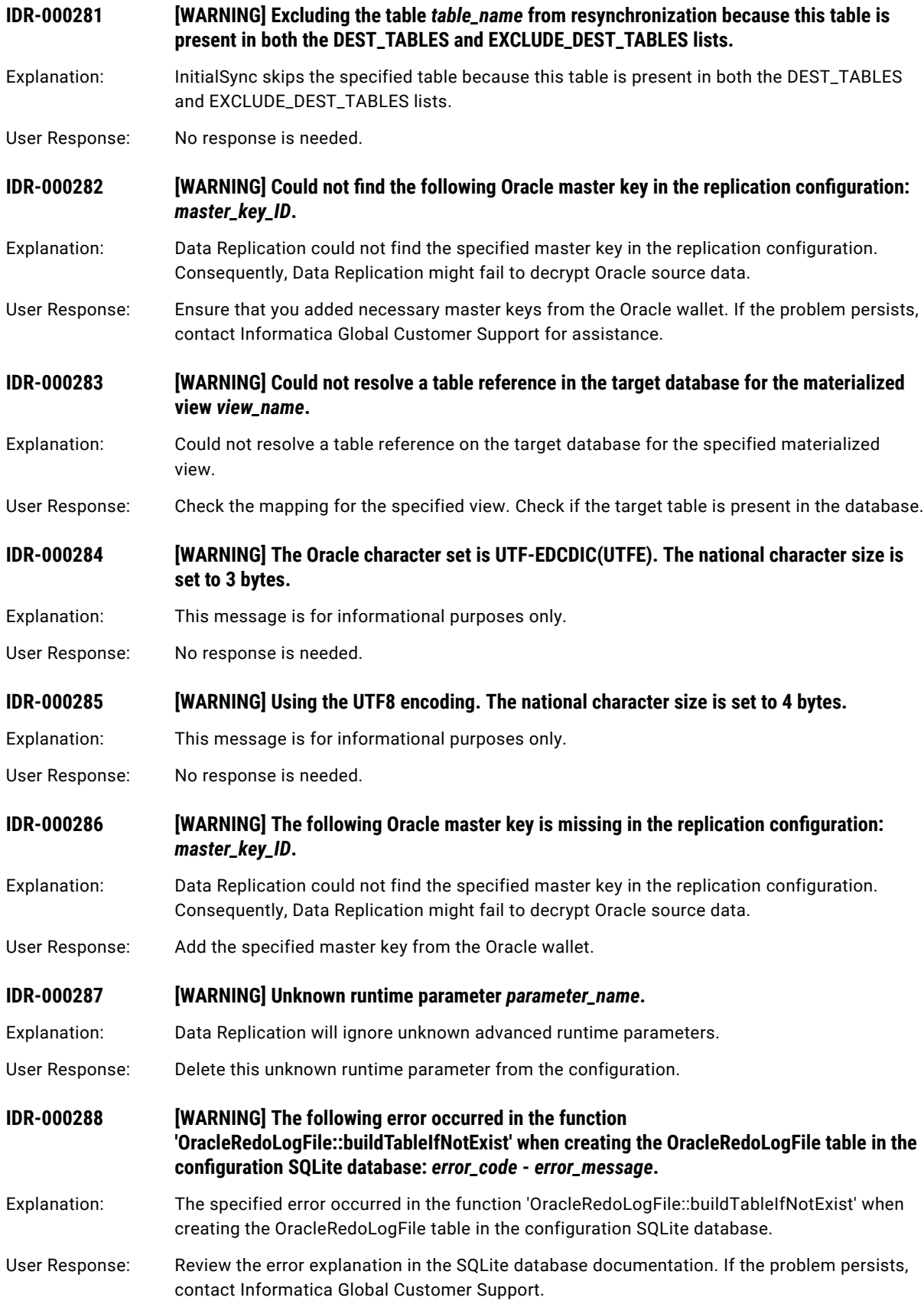

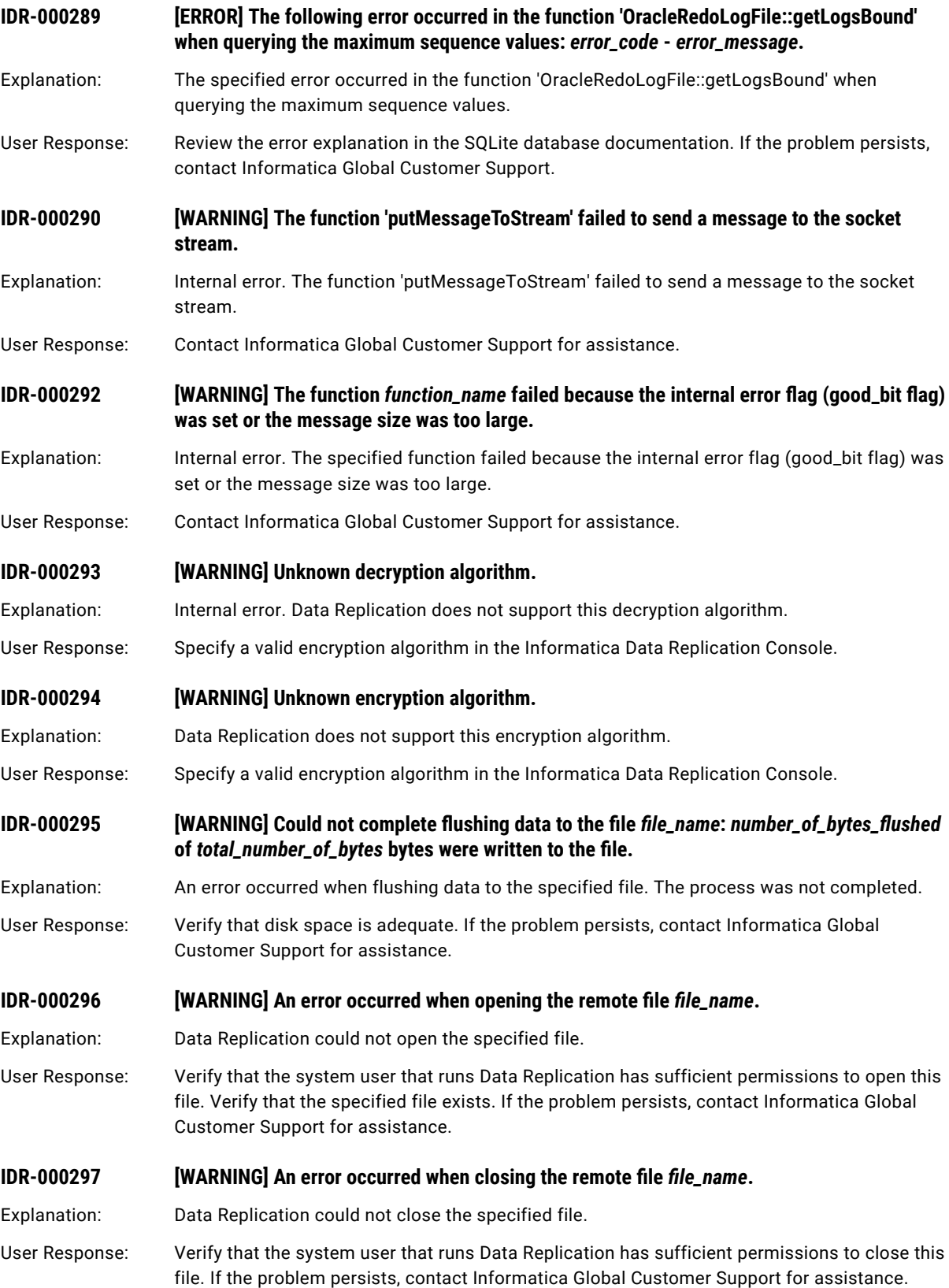

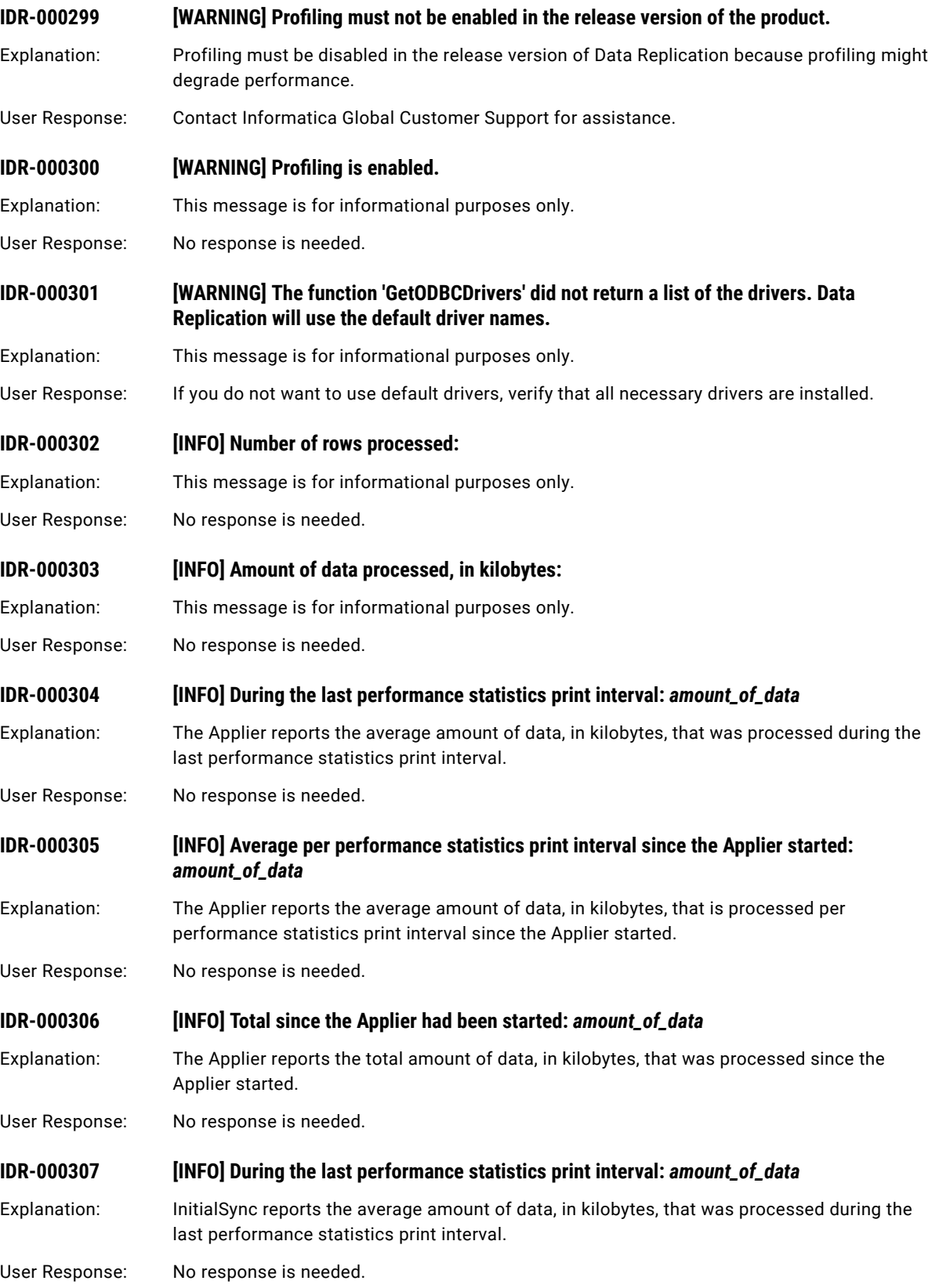

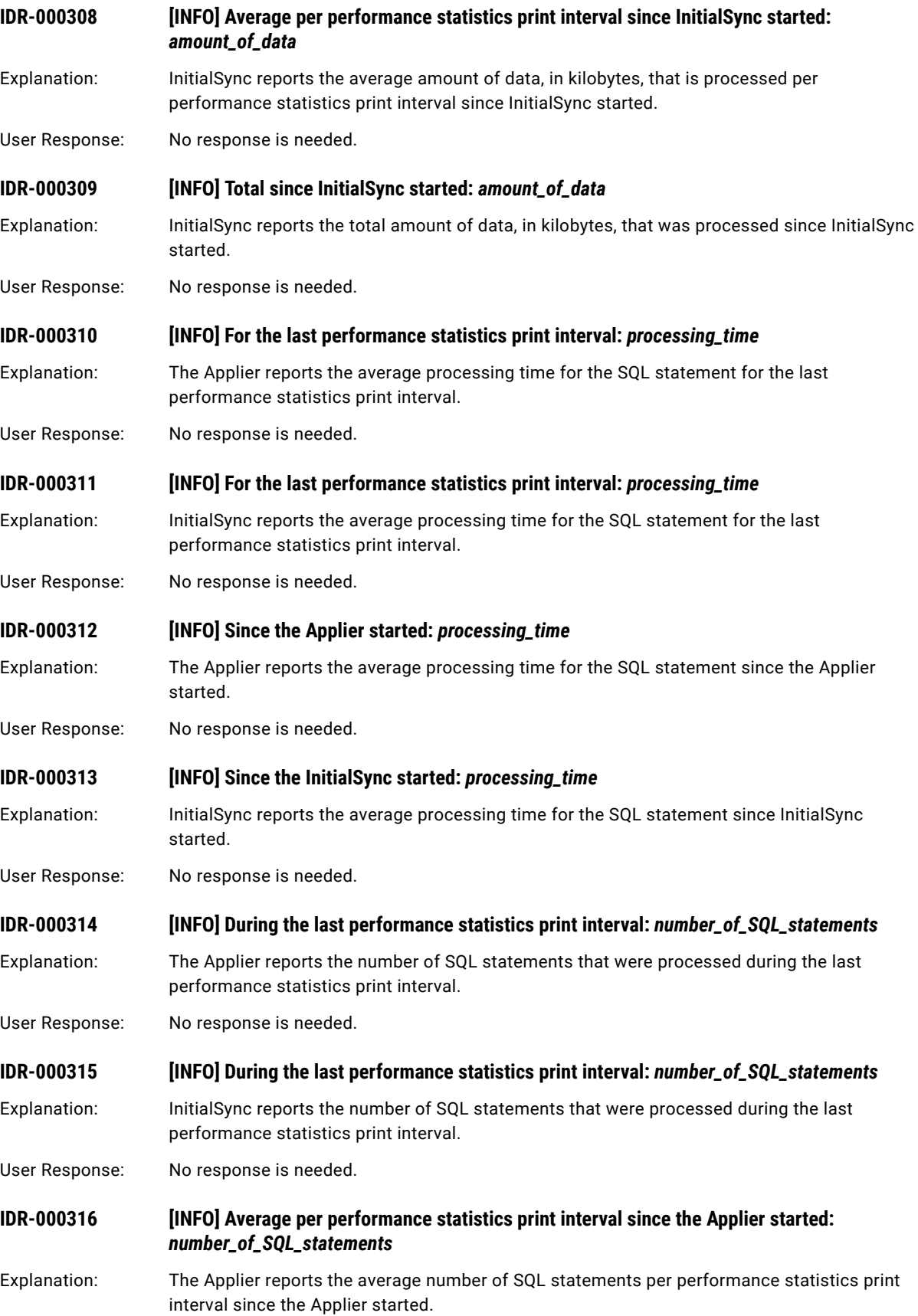

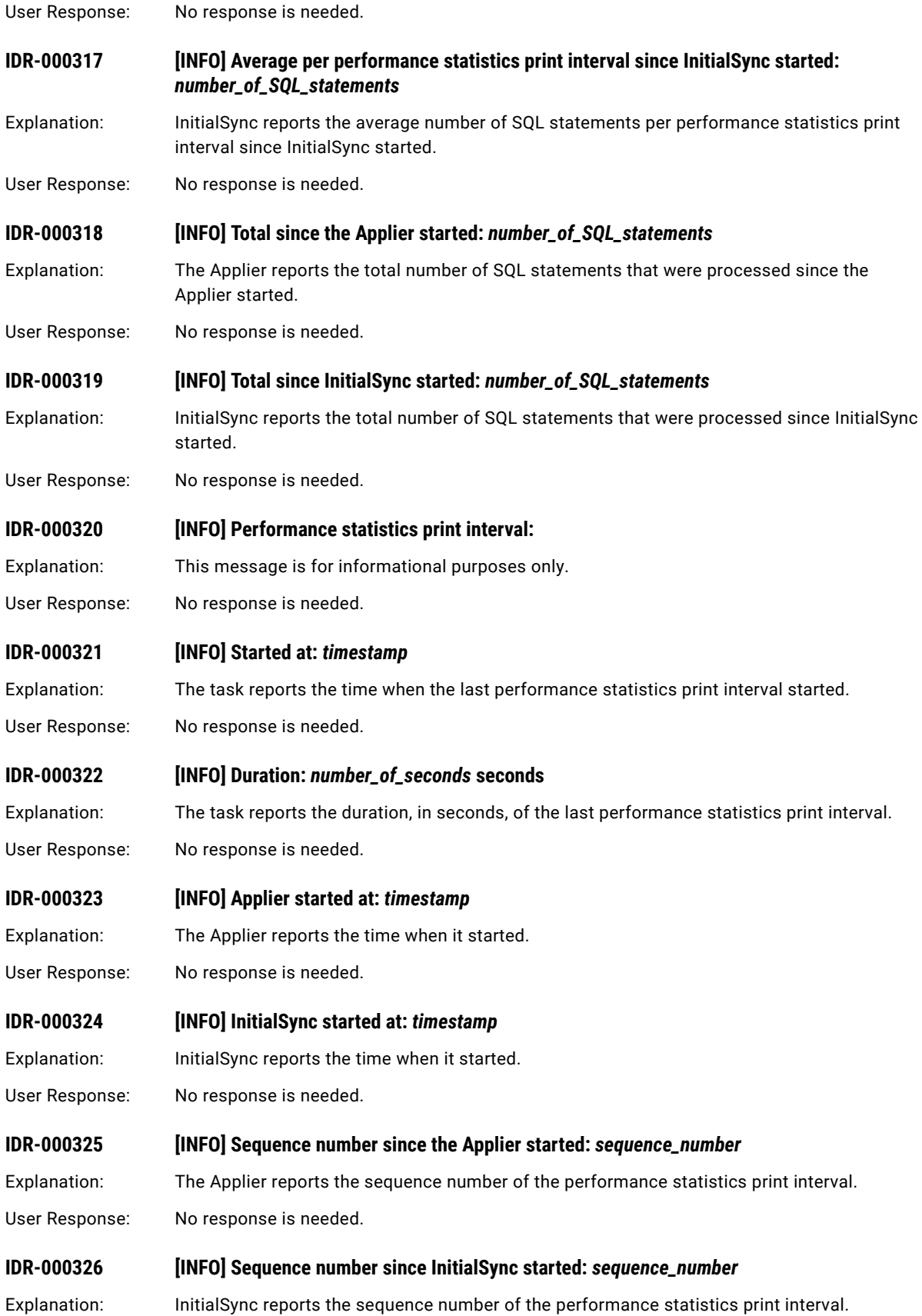

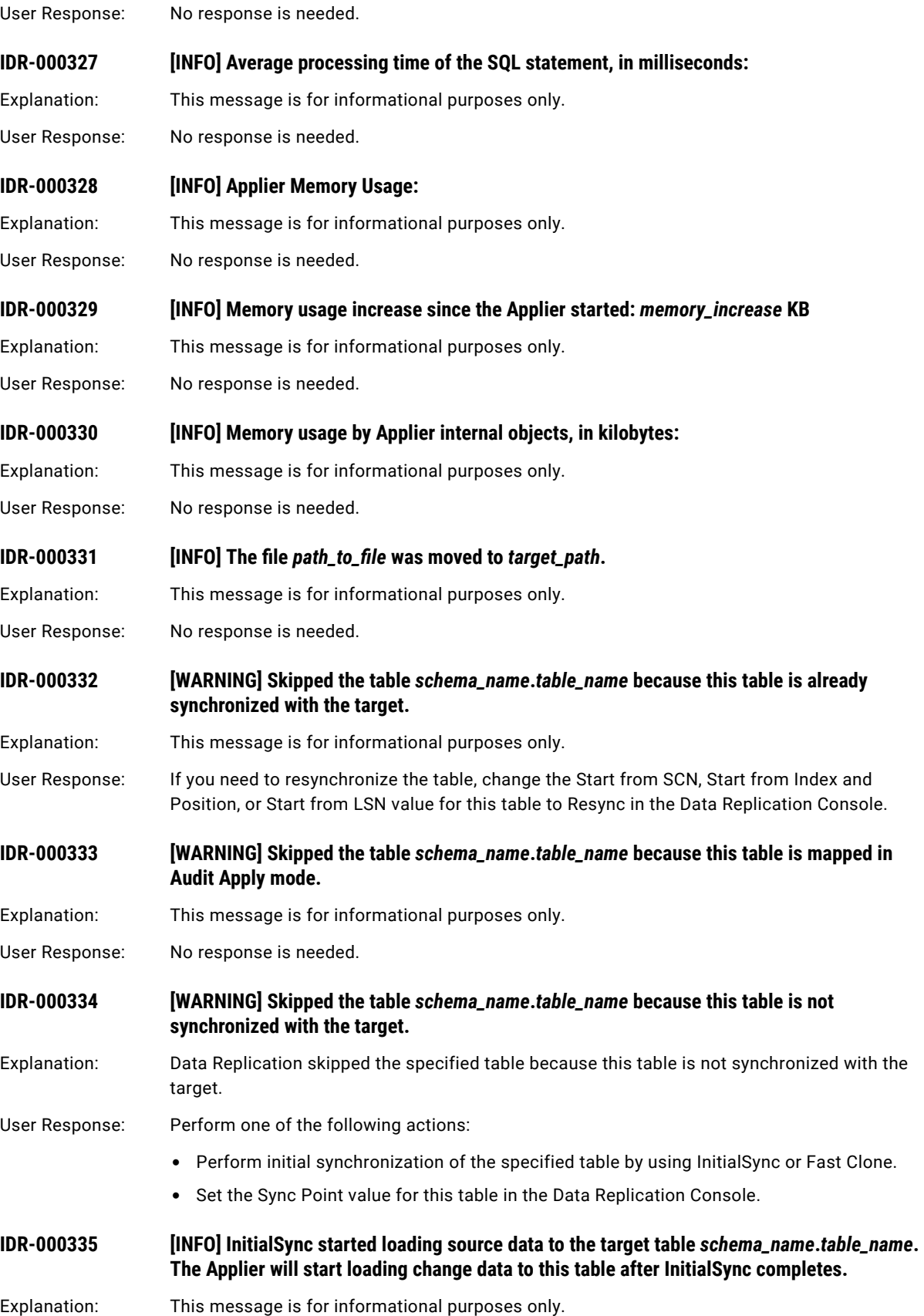

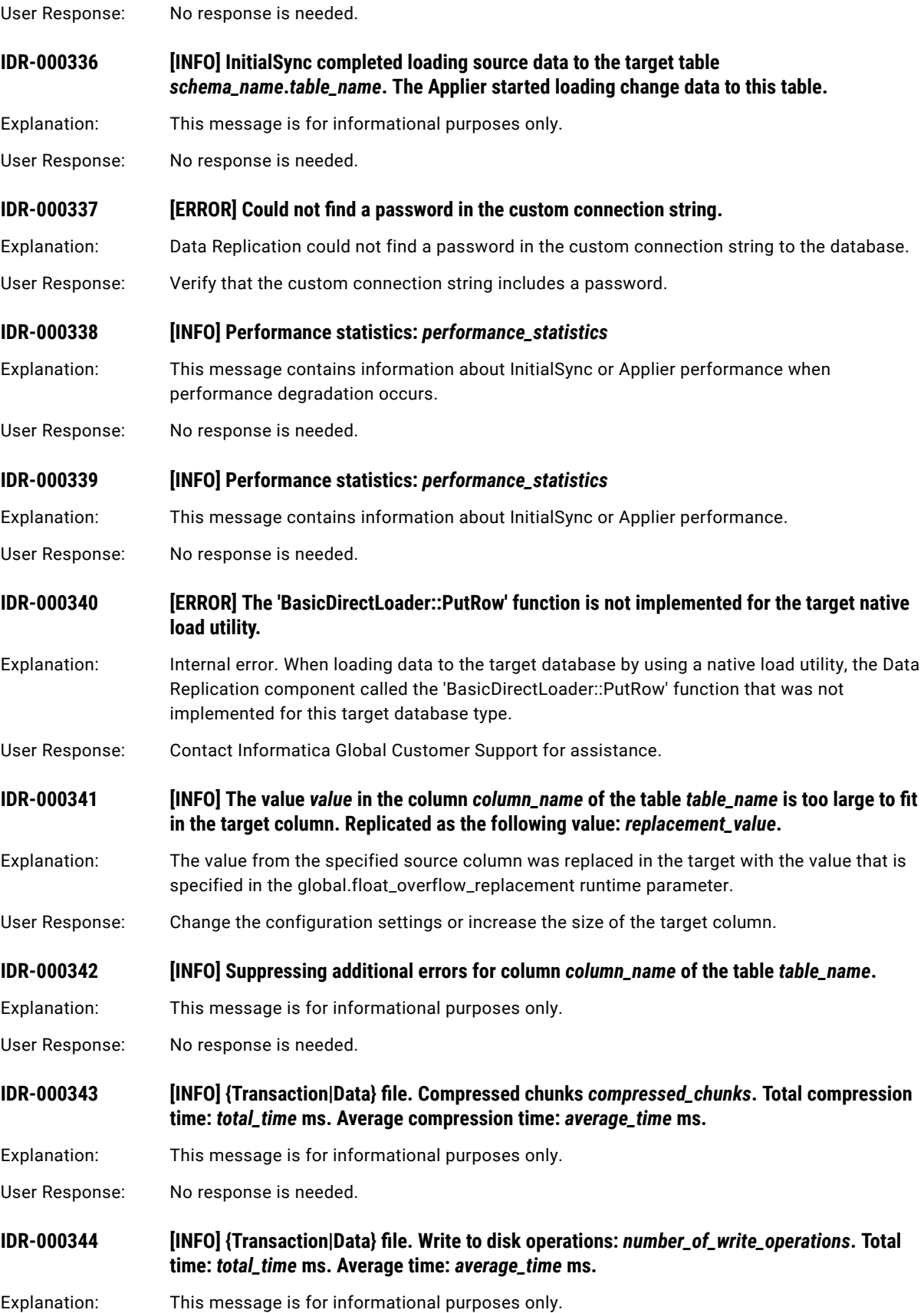

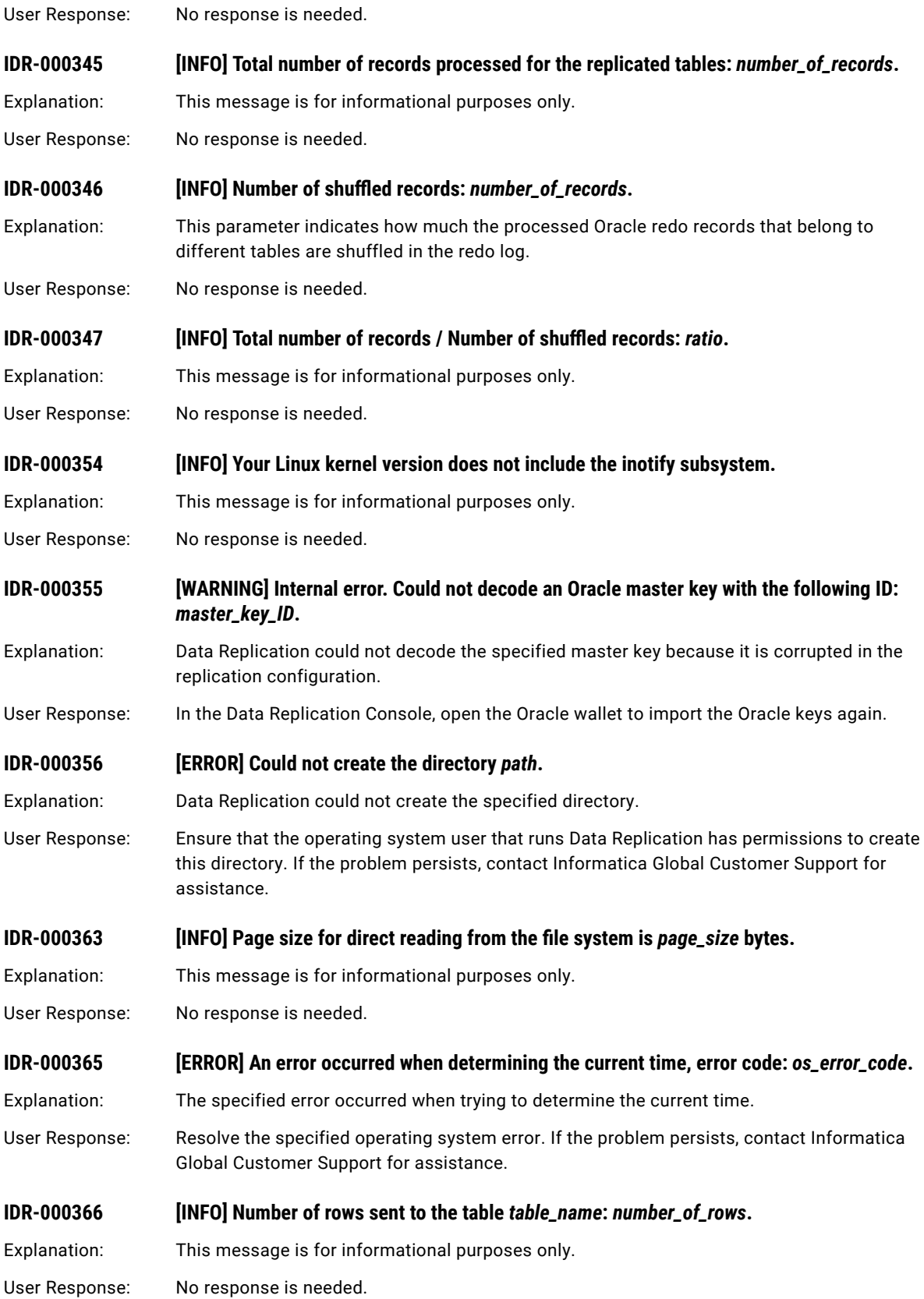

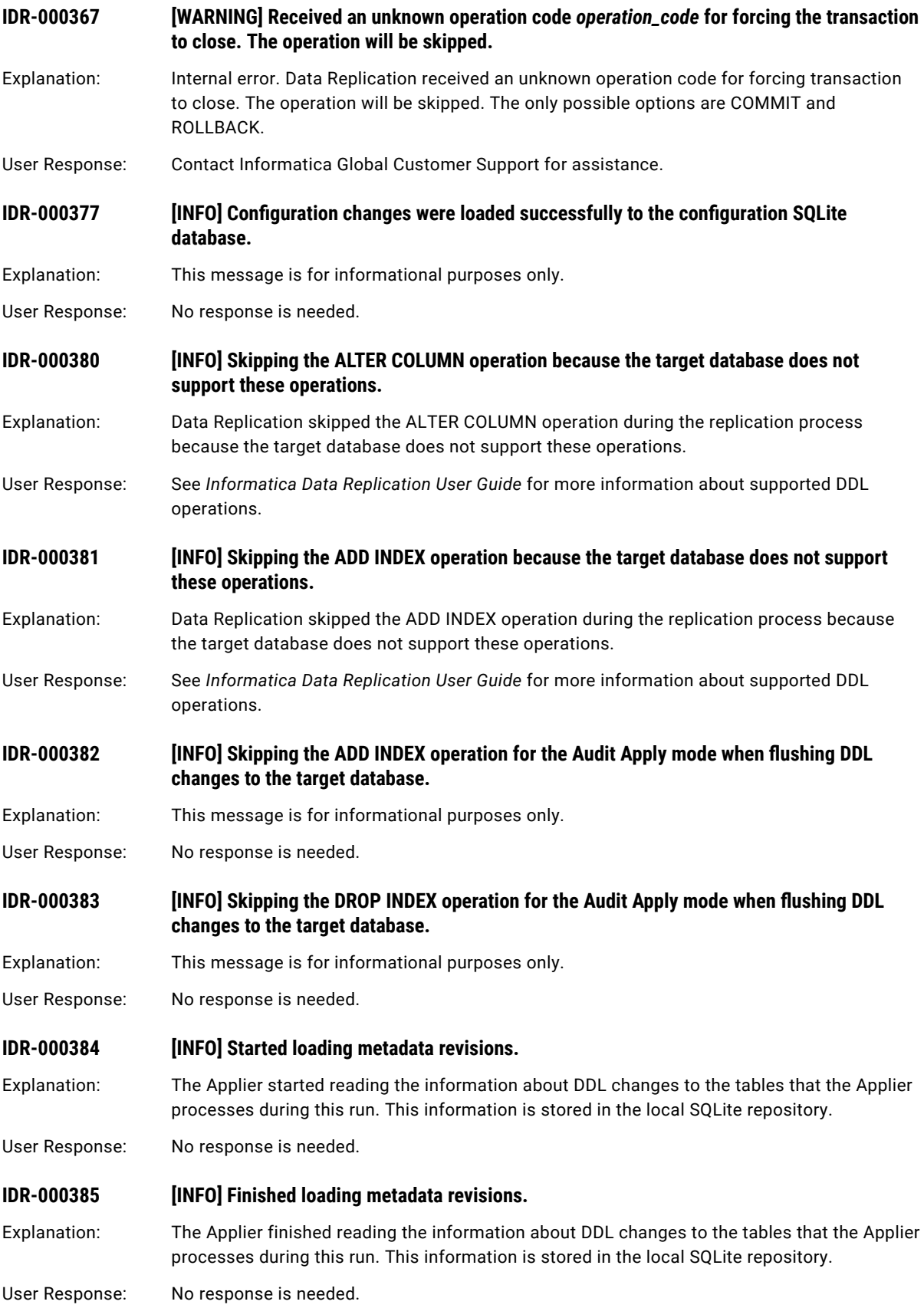

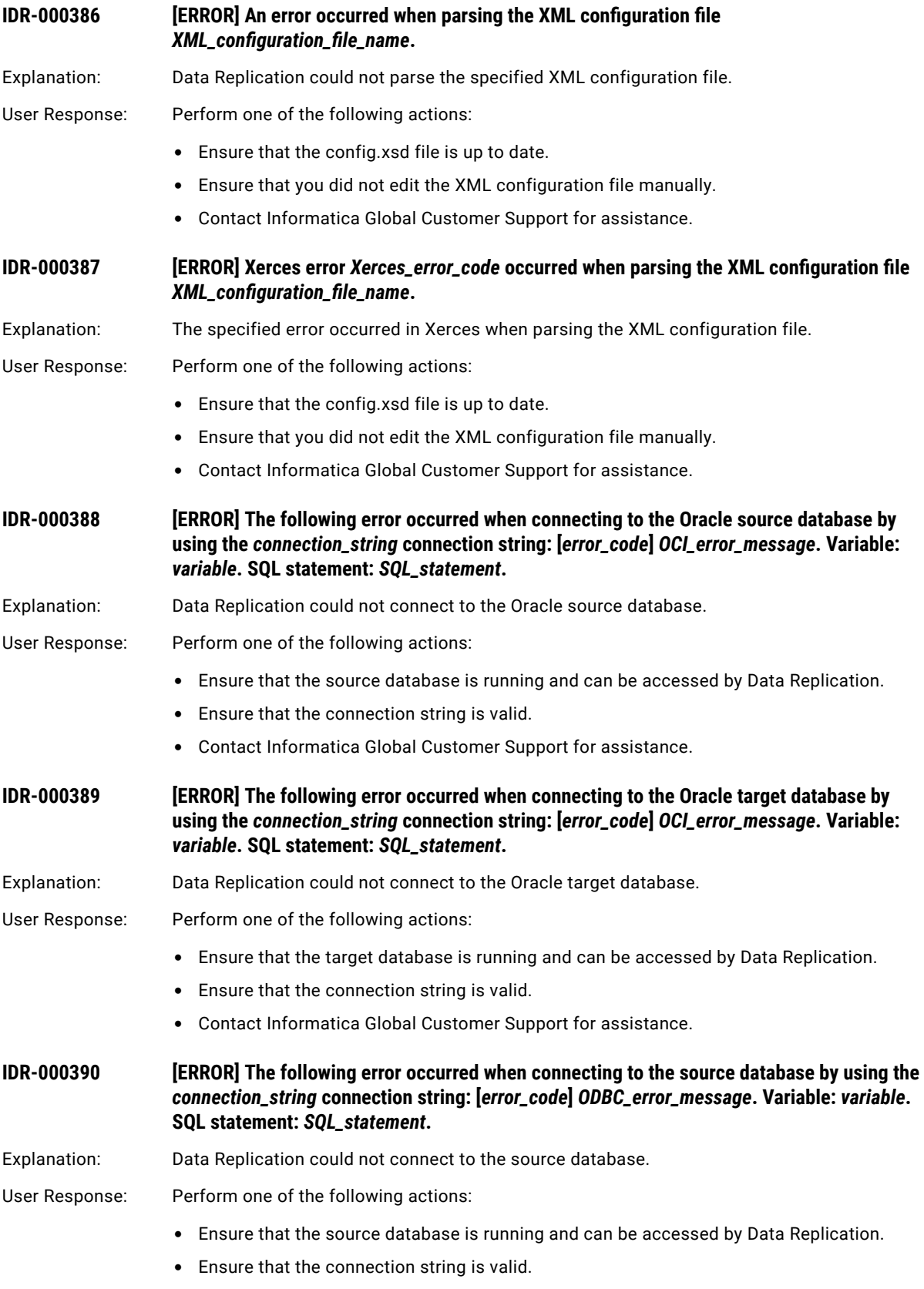

**•** Contact Informatica Global Customer Support for assistance.

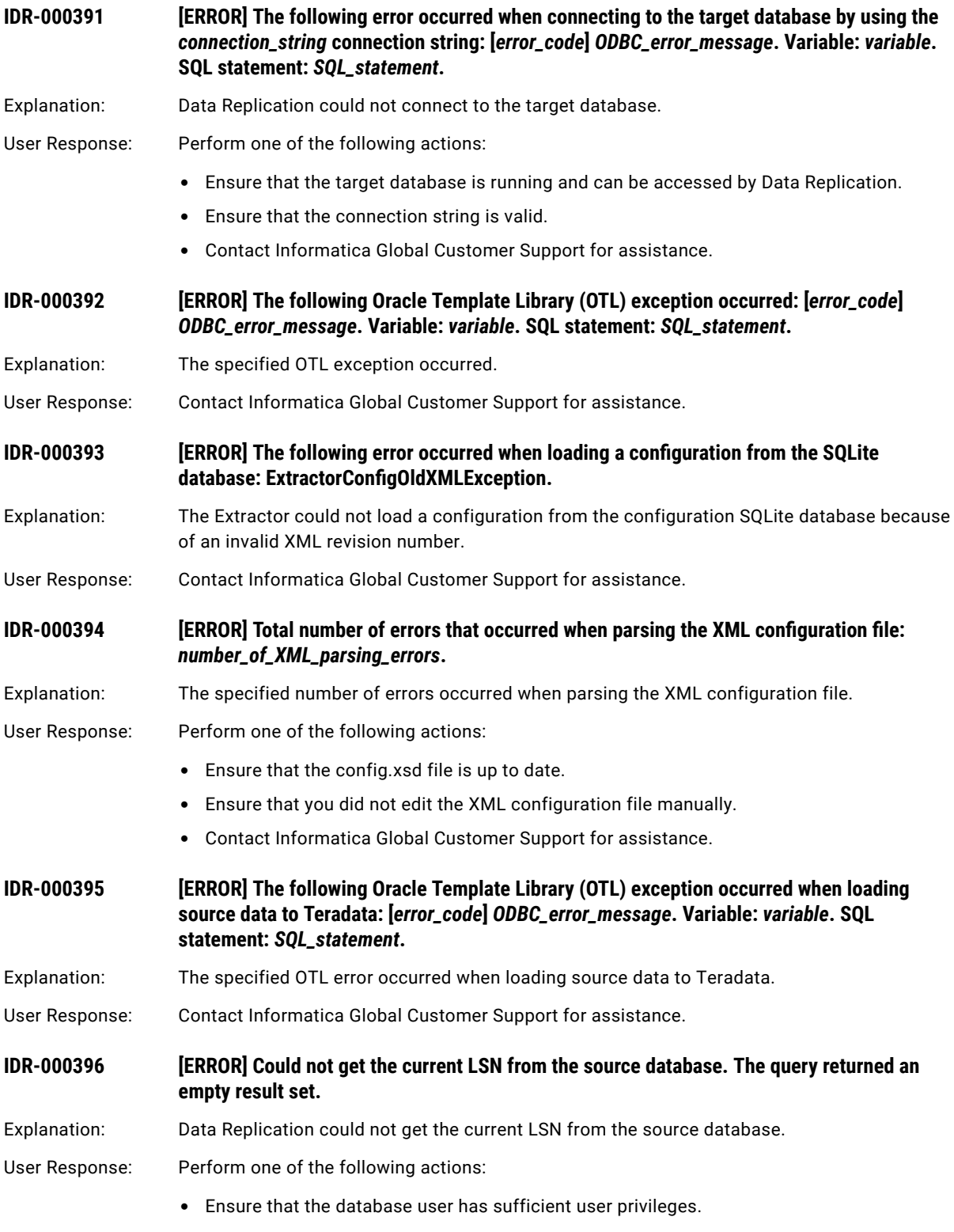

**•** Contact Informatica Global Customer Support for assistance.

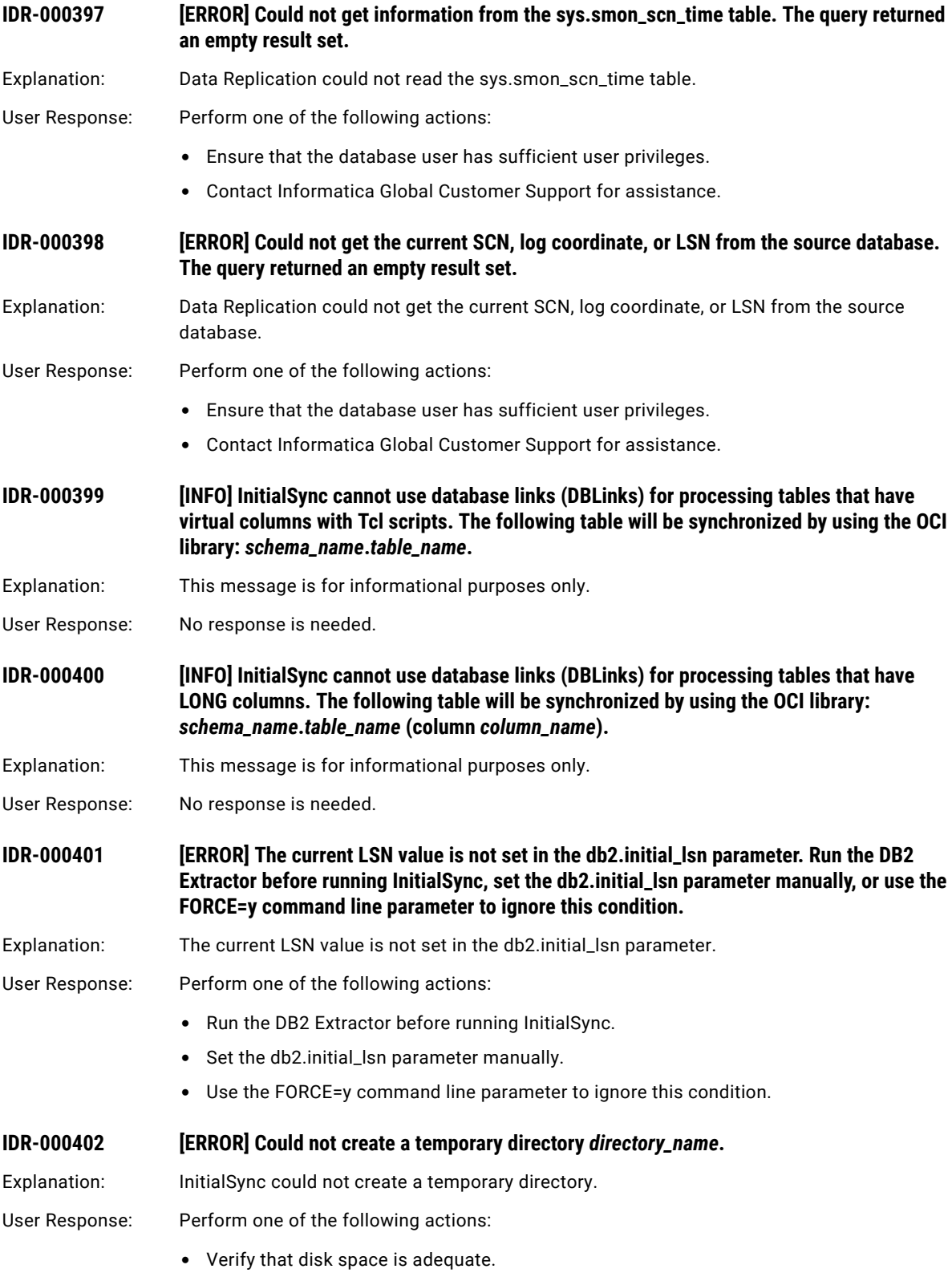

**•** Verify that the system user has sufficient privileges to create this directory.

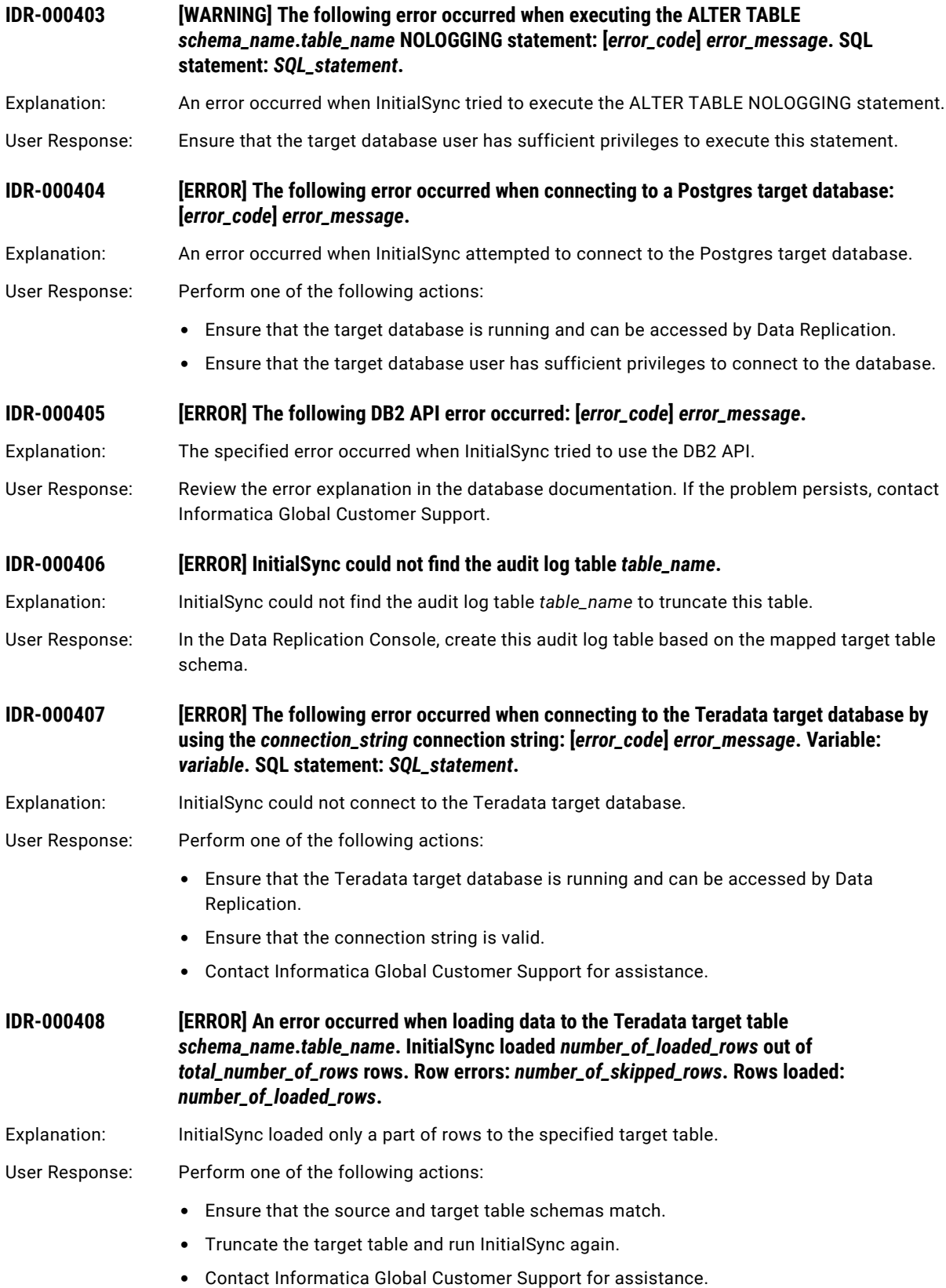

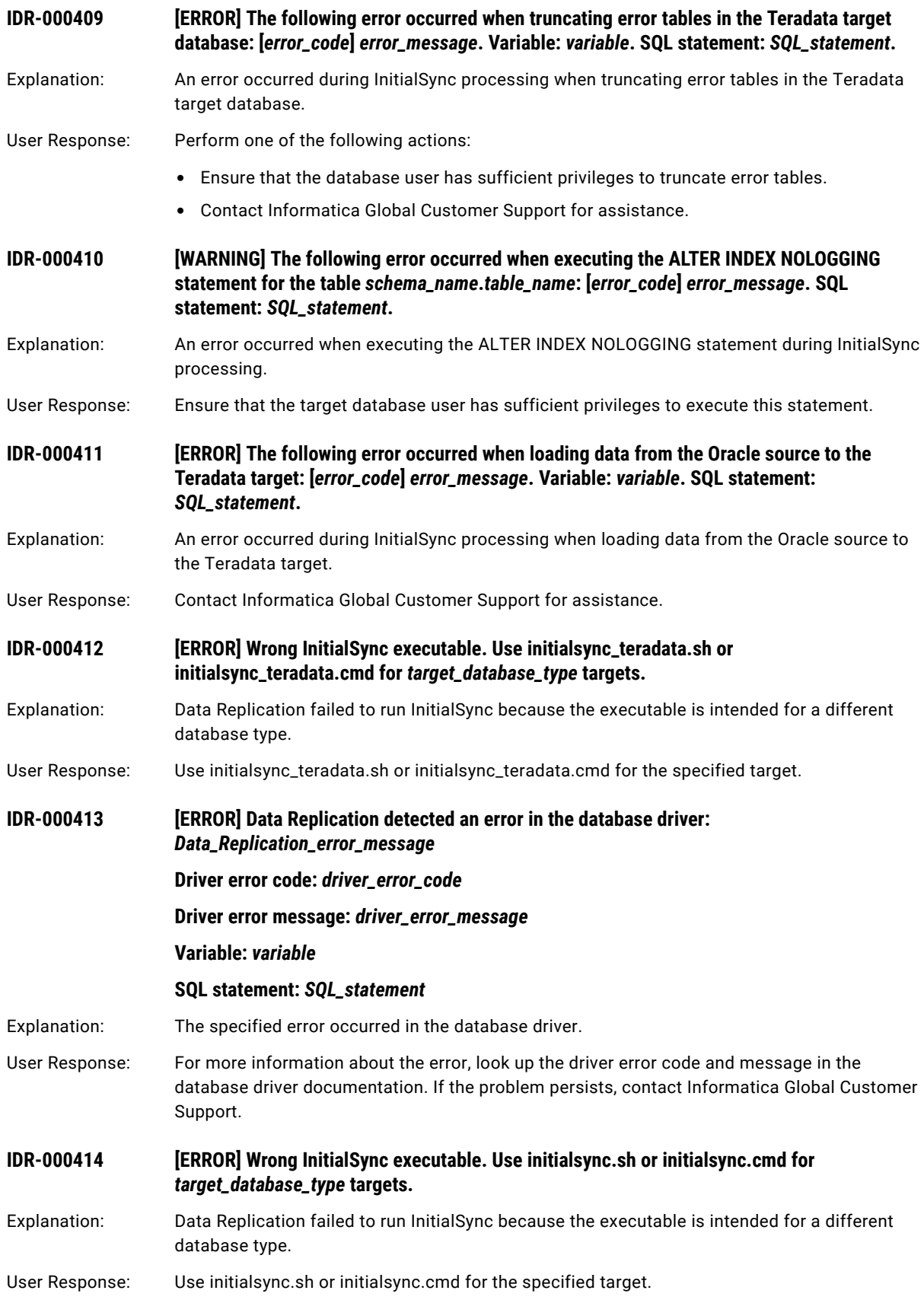

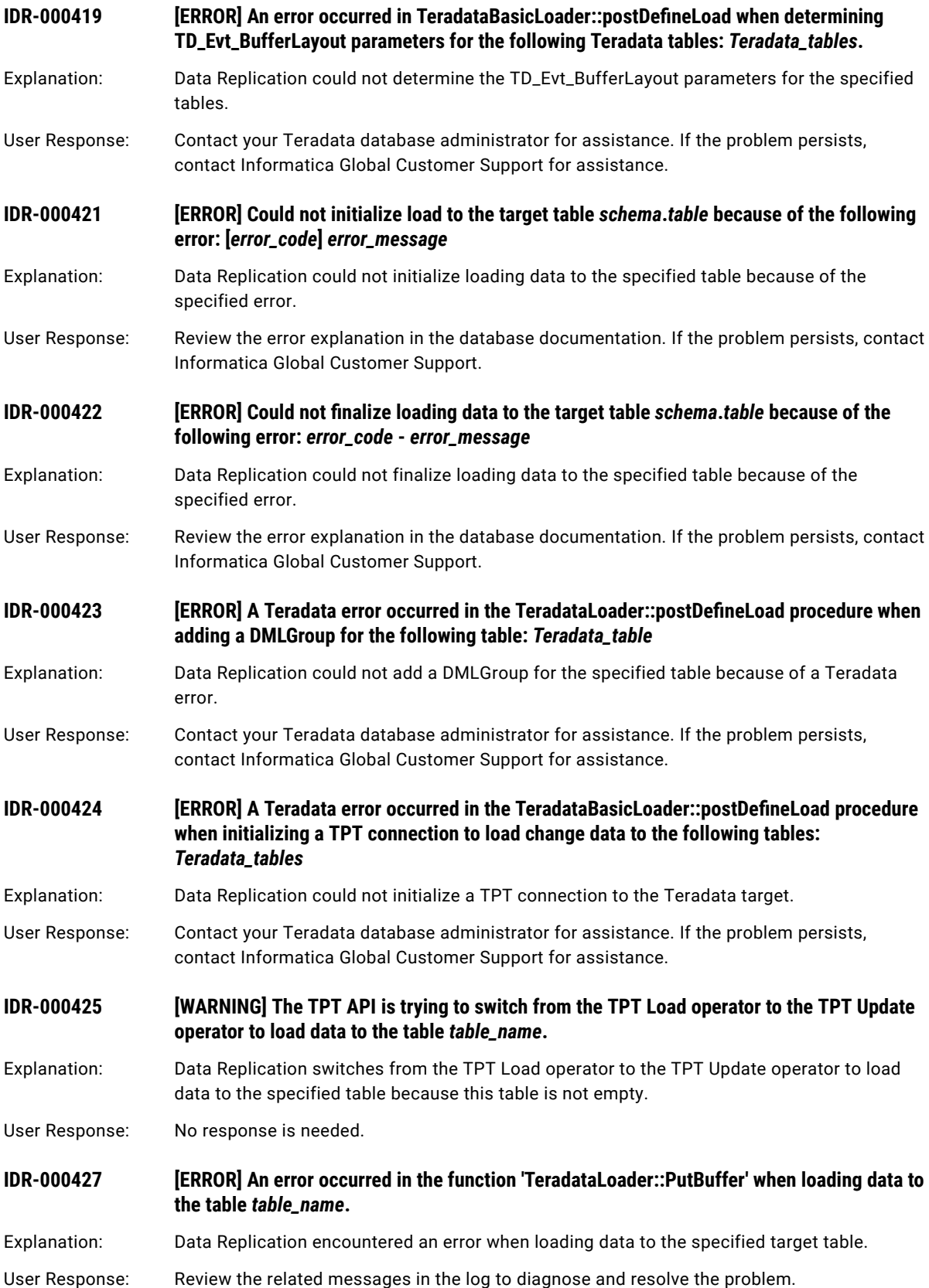

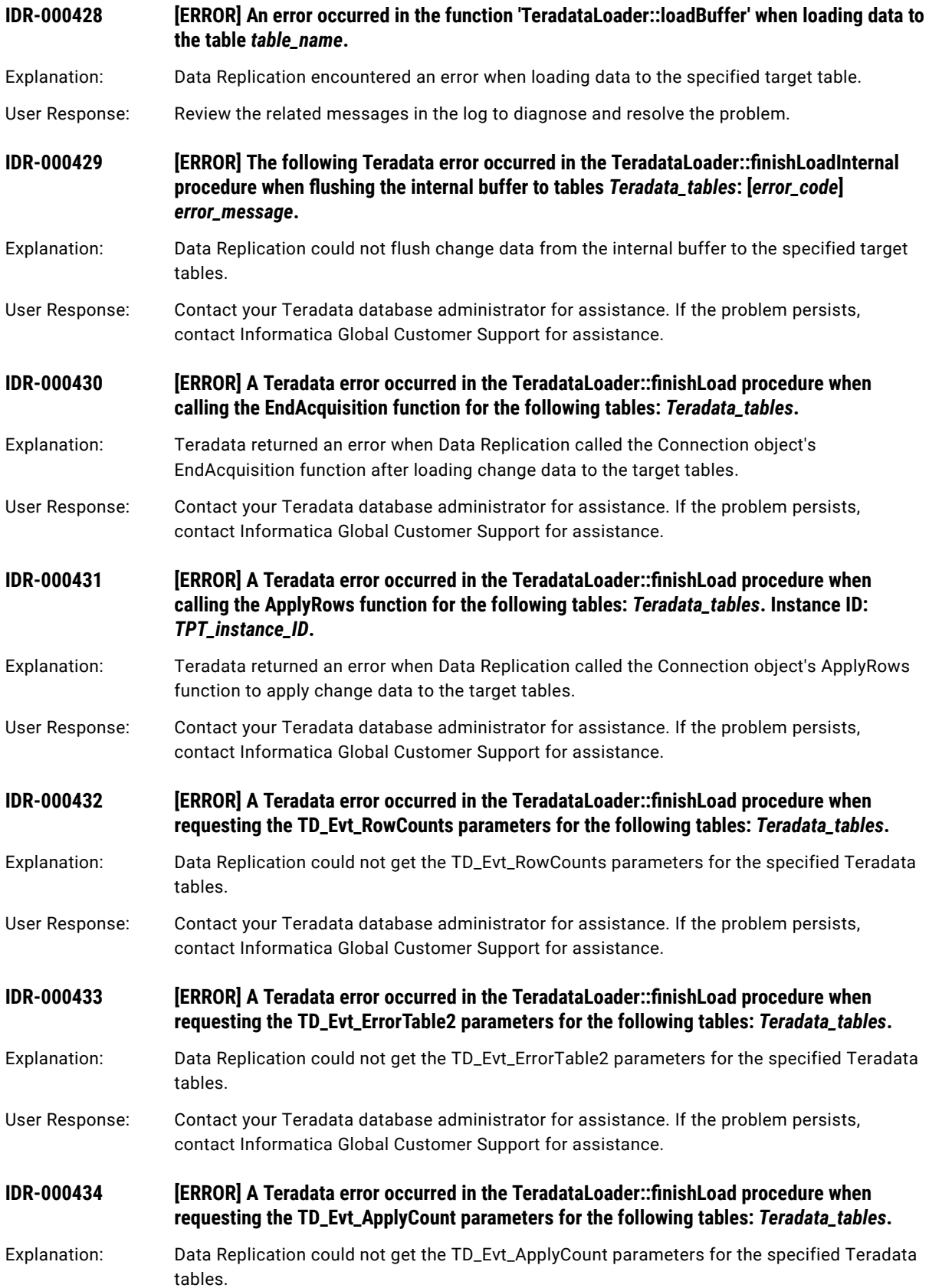

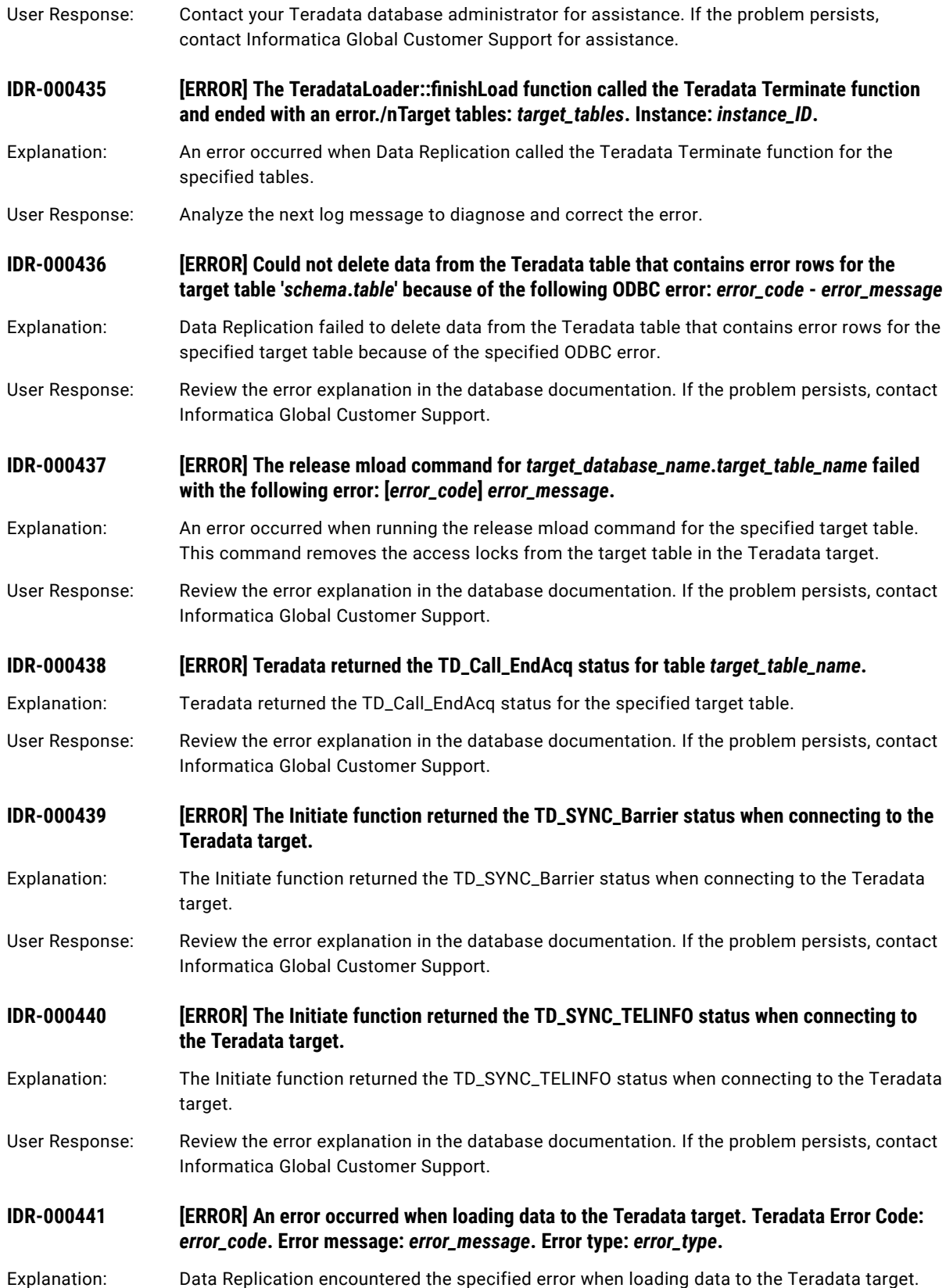

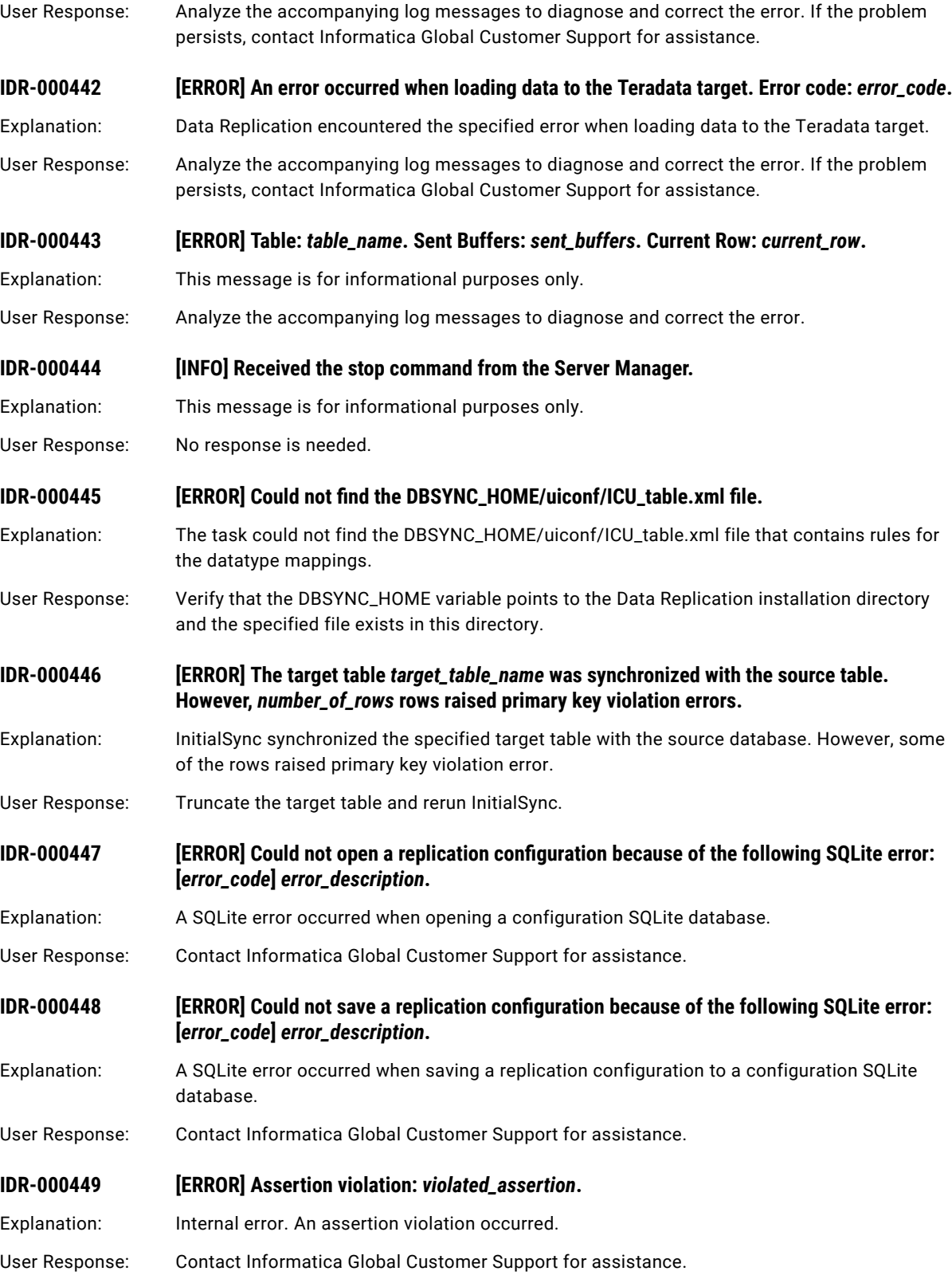

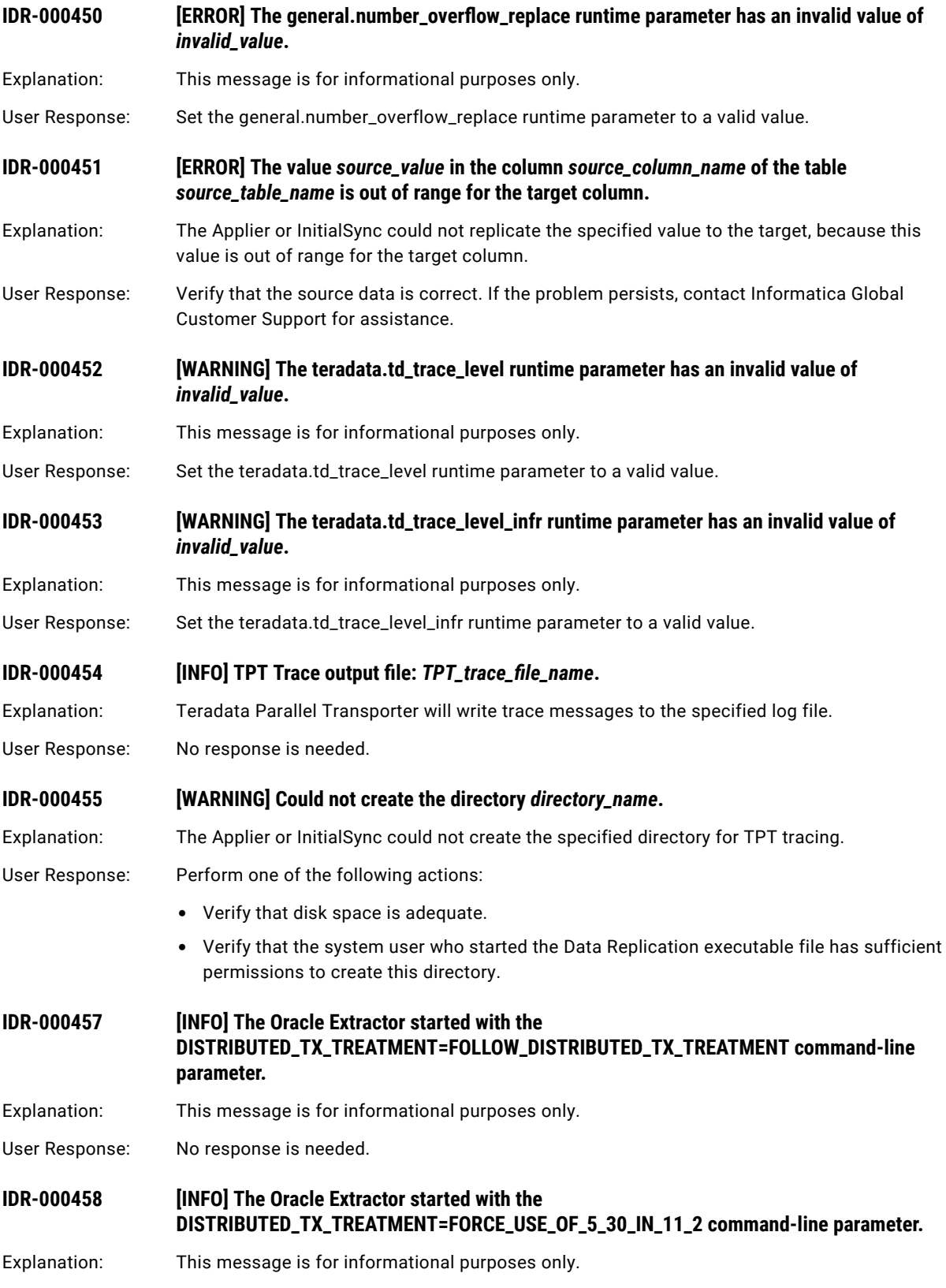

User Response: No response is needed.

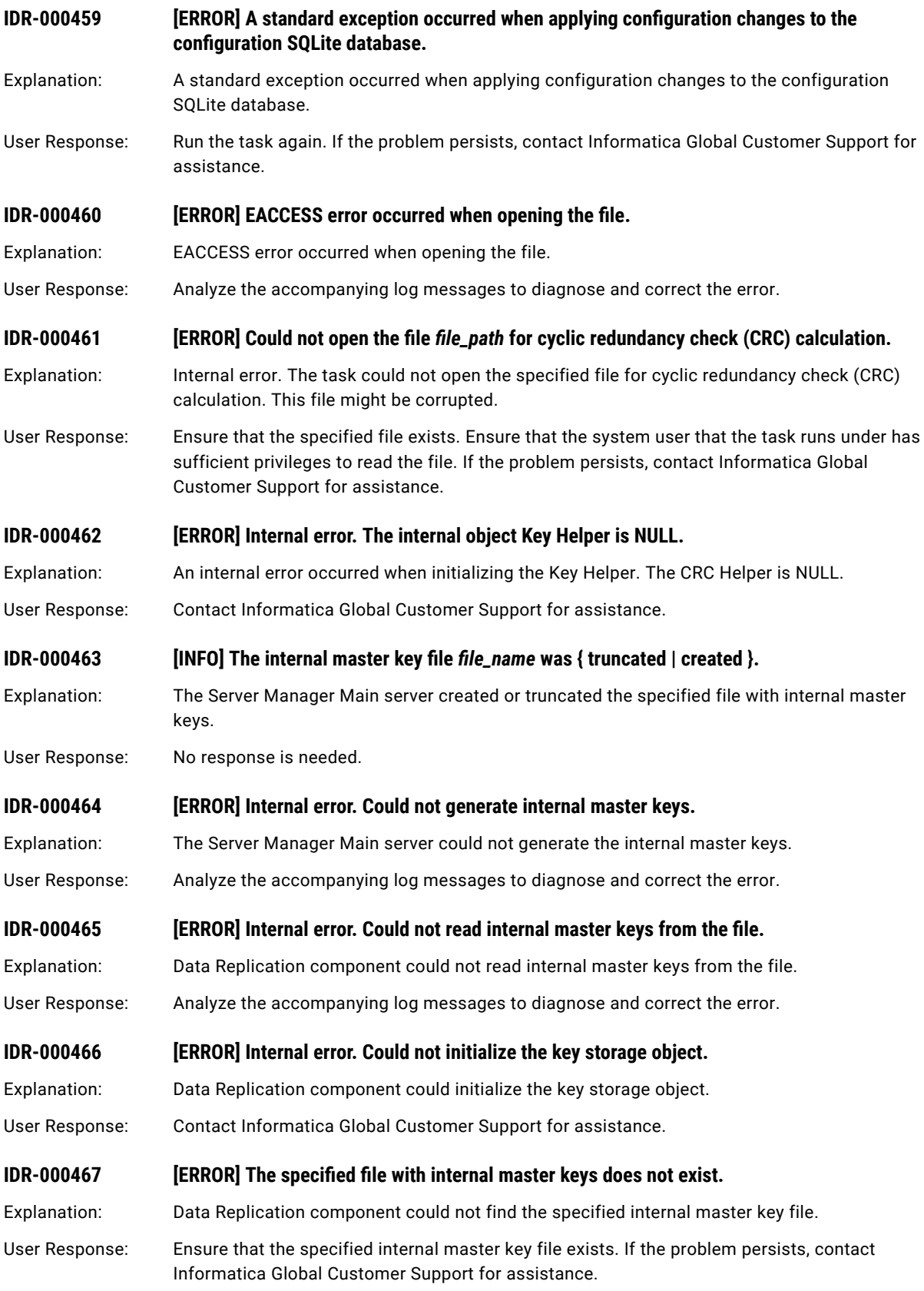

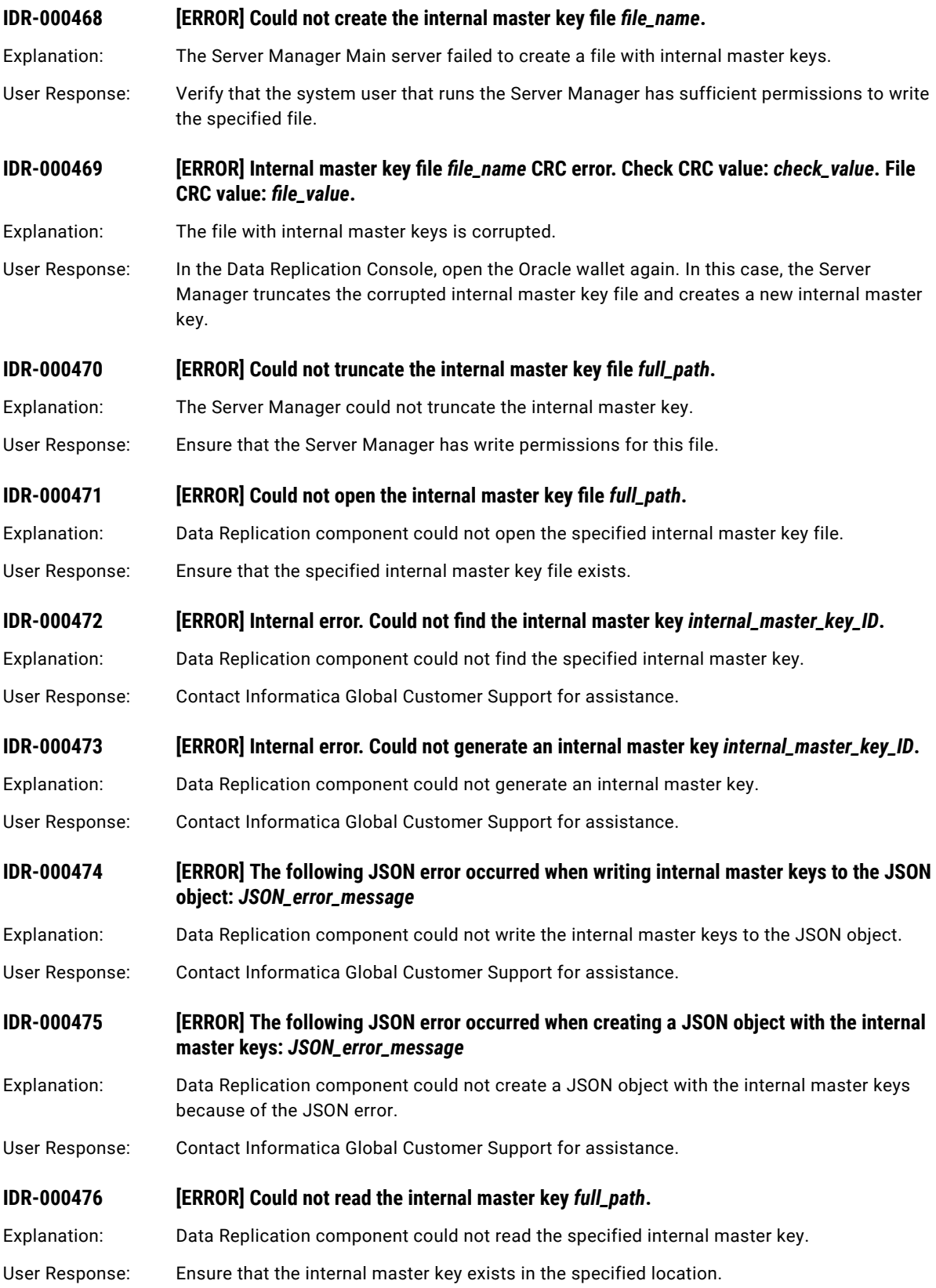

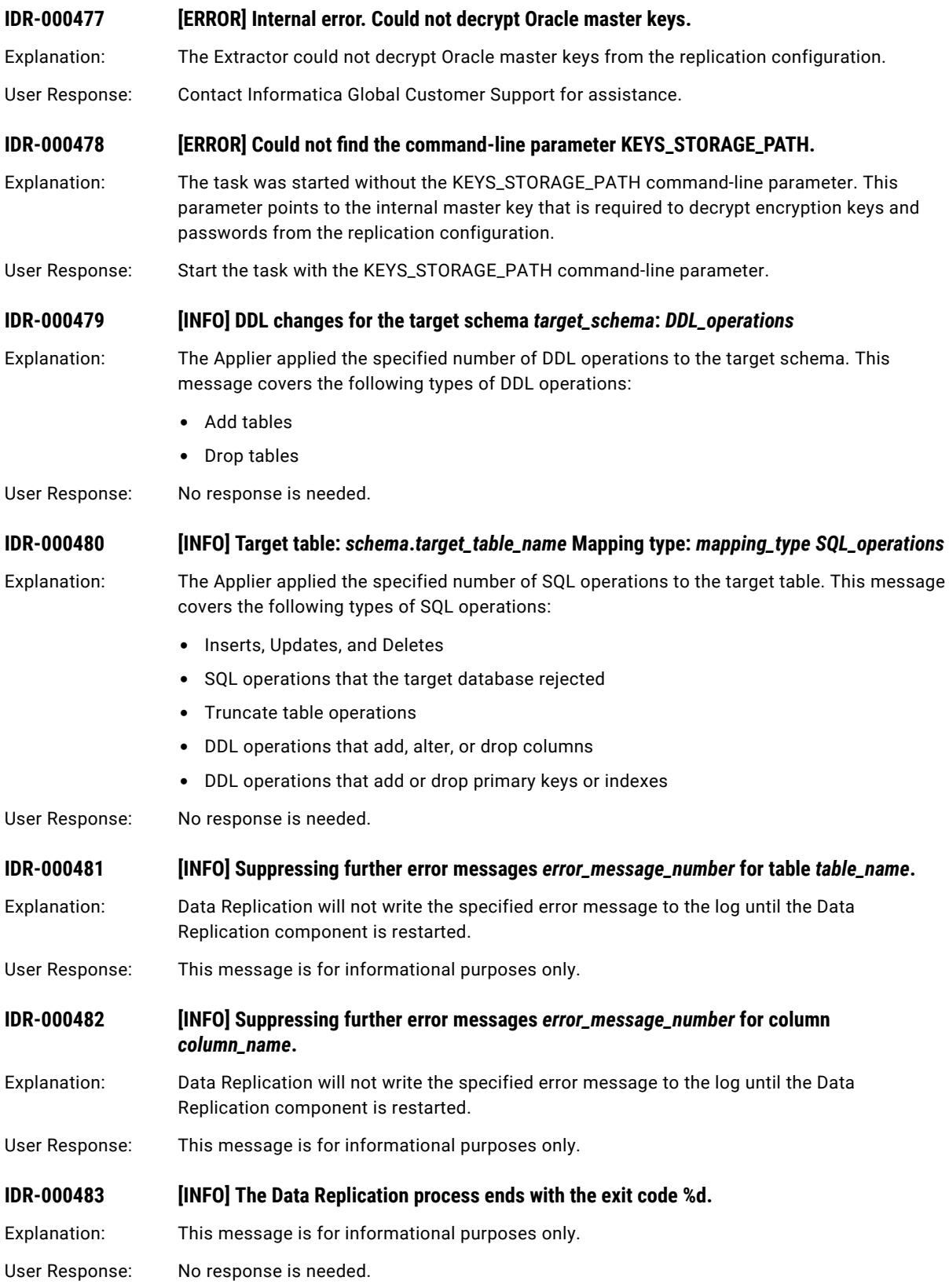

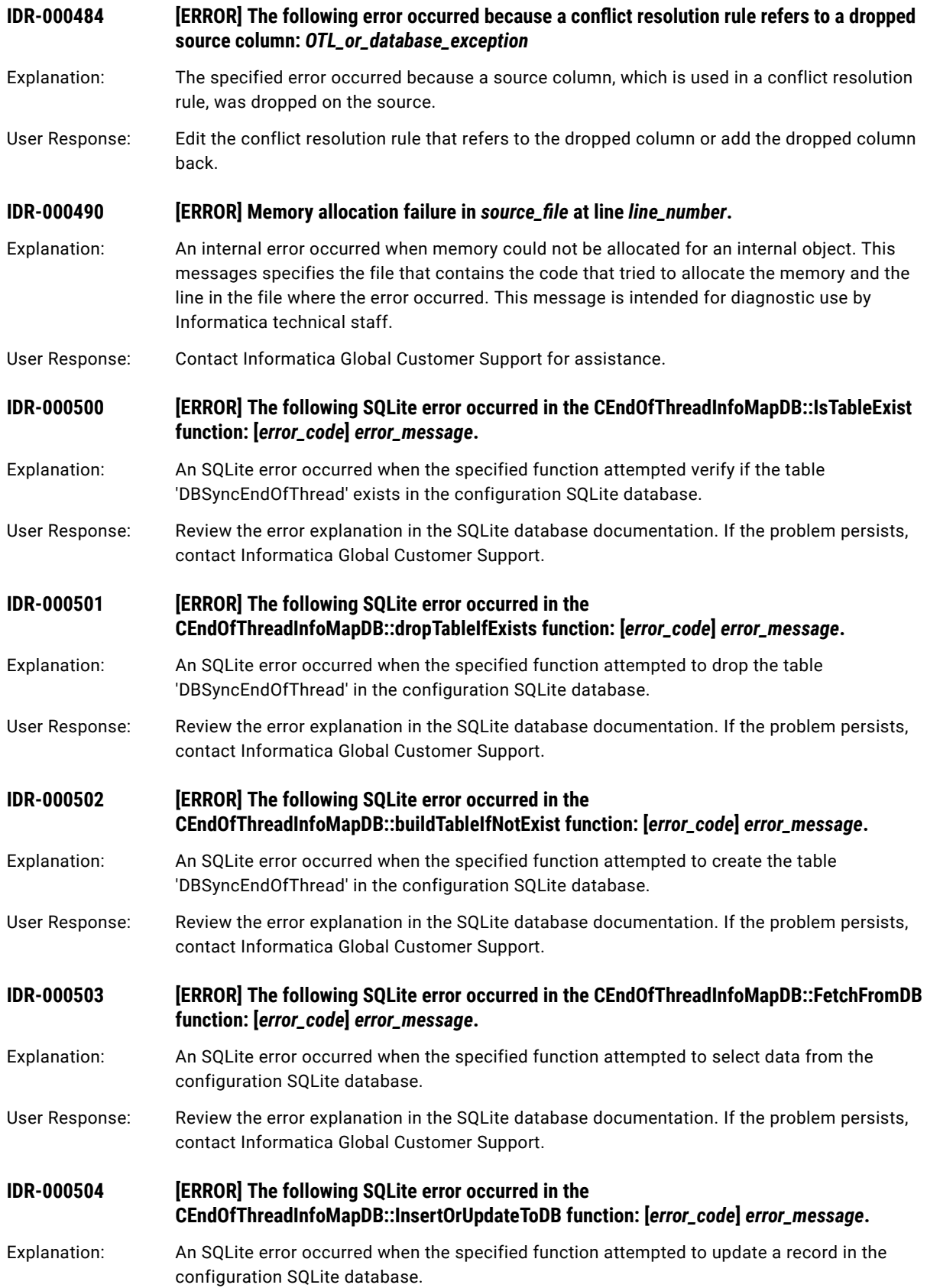

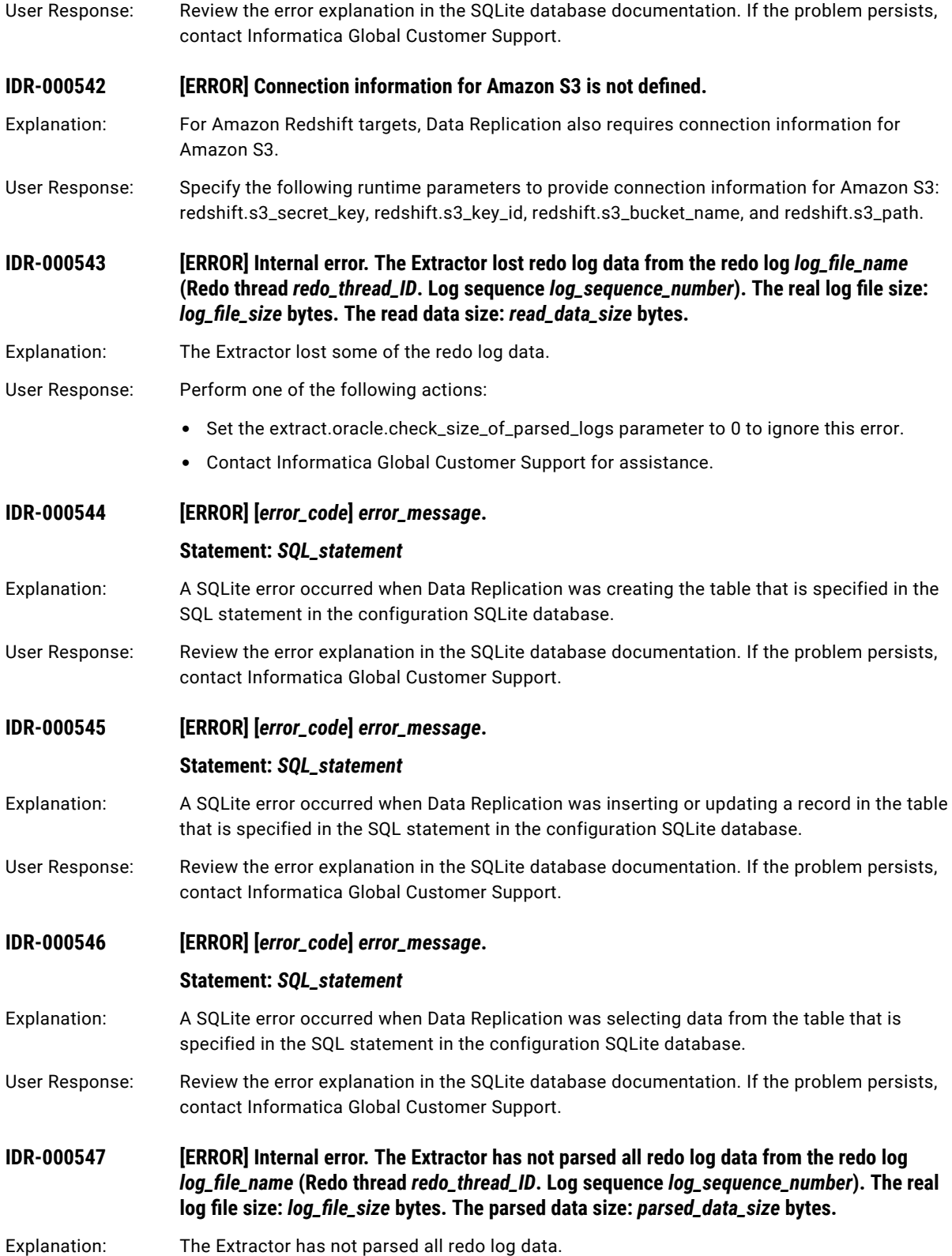

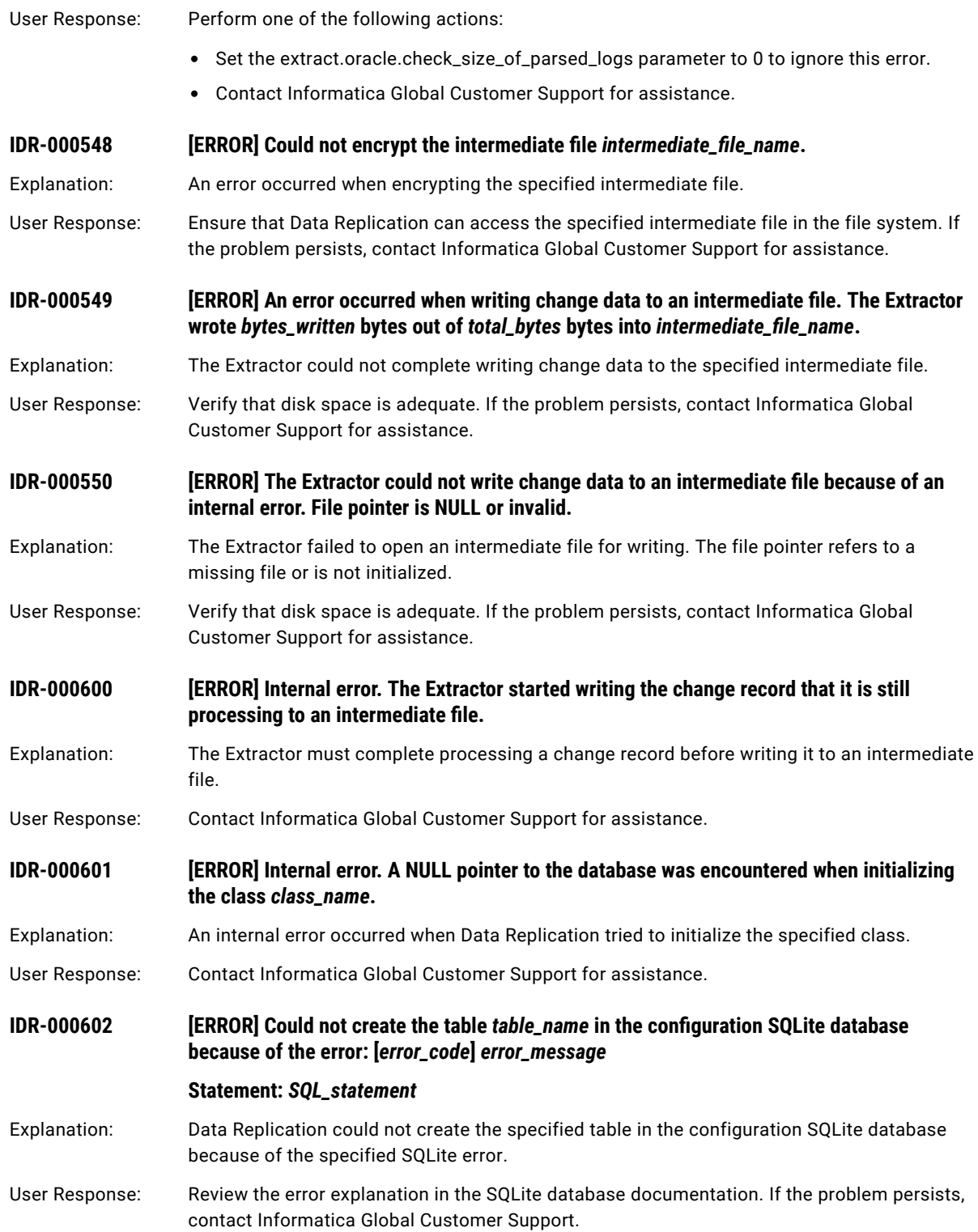

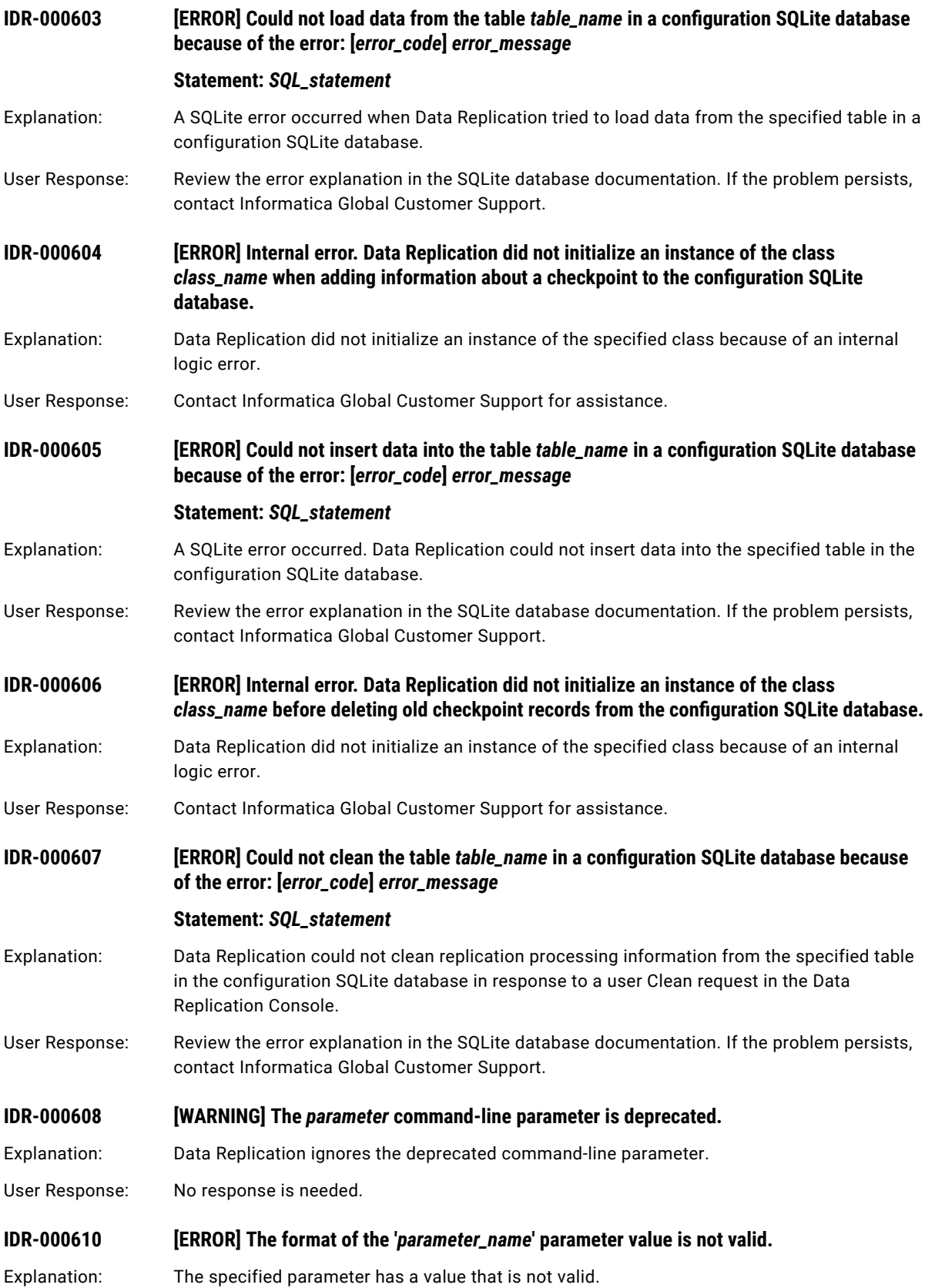

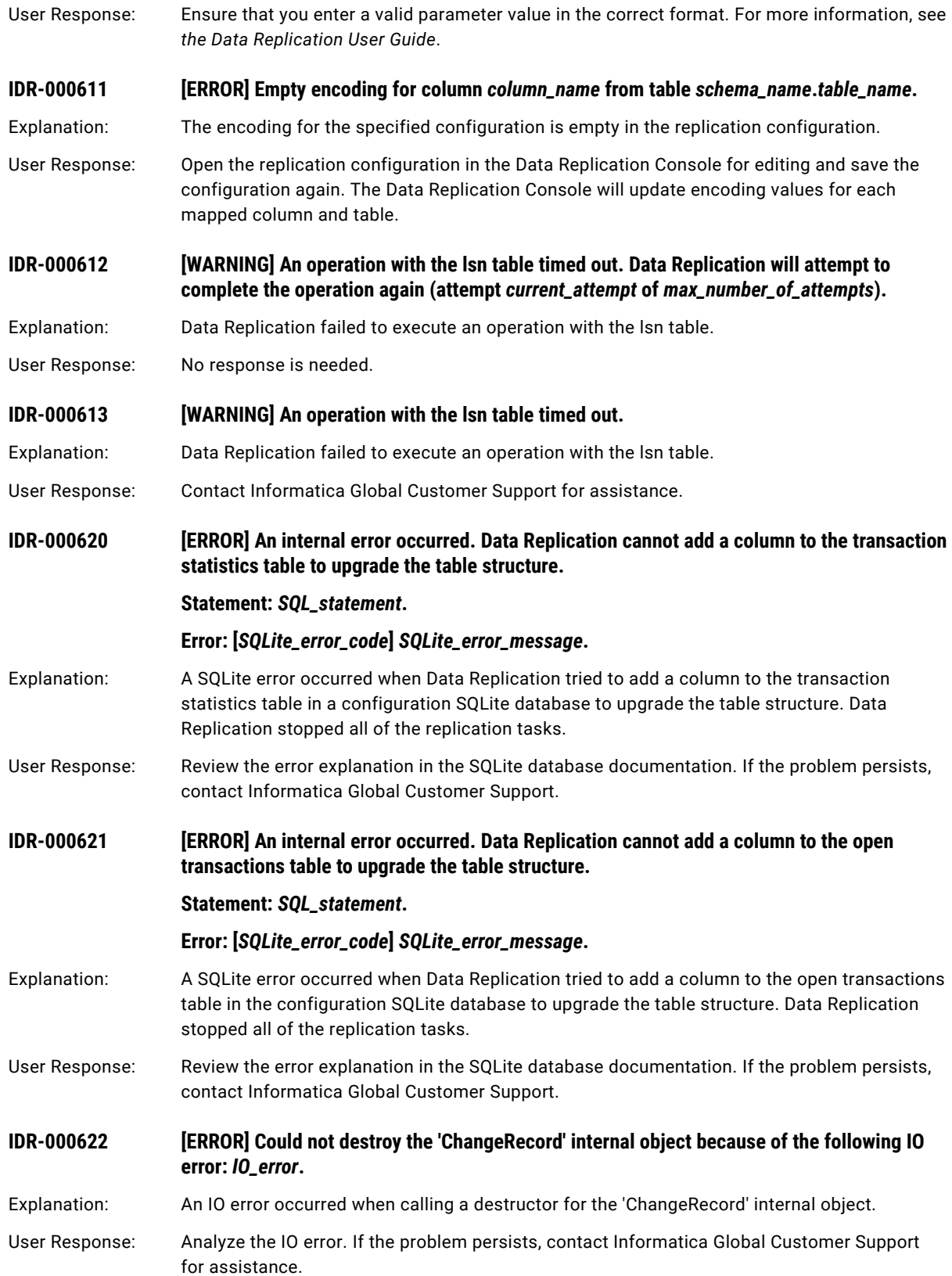

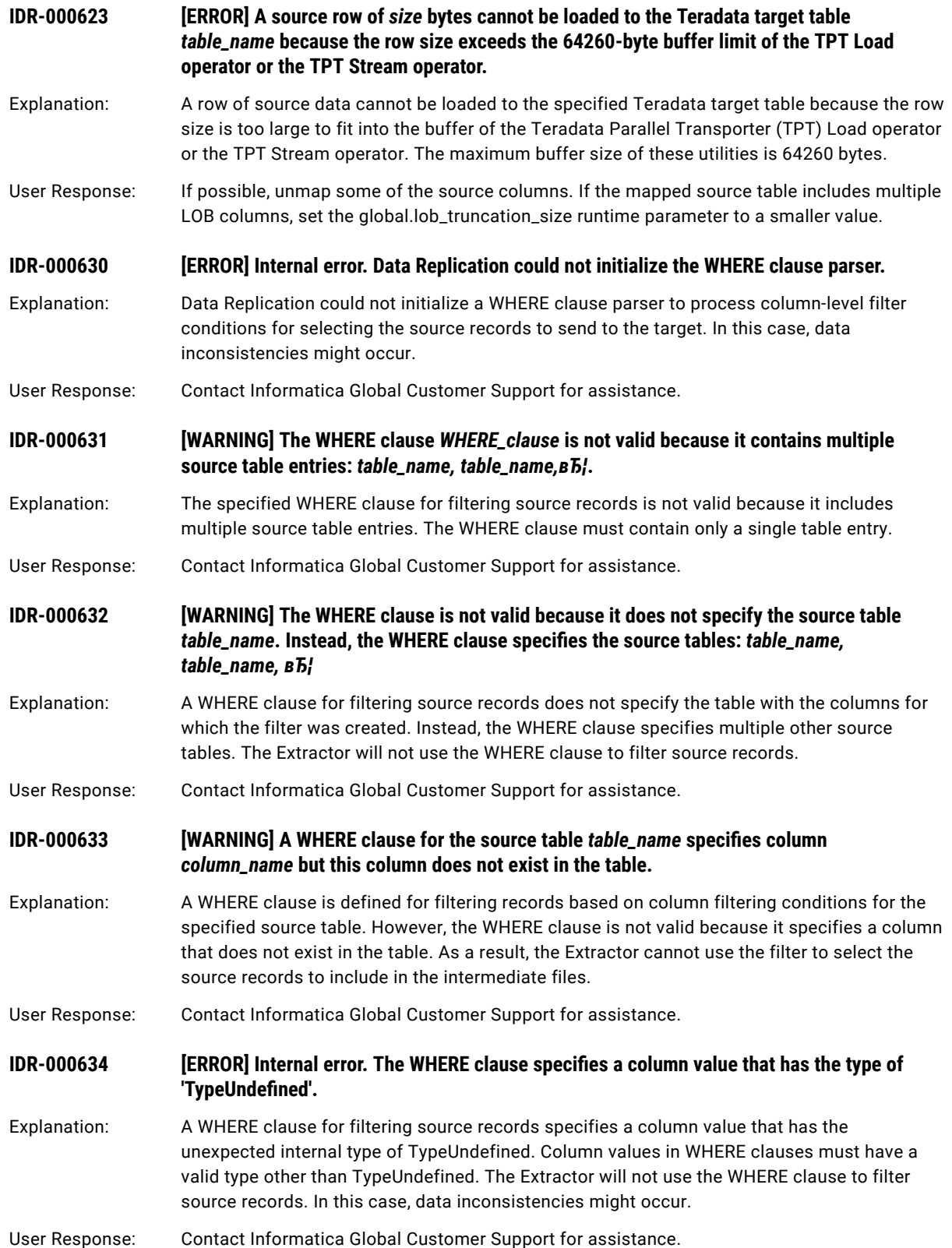

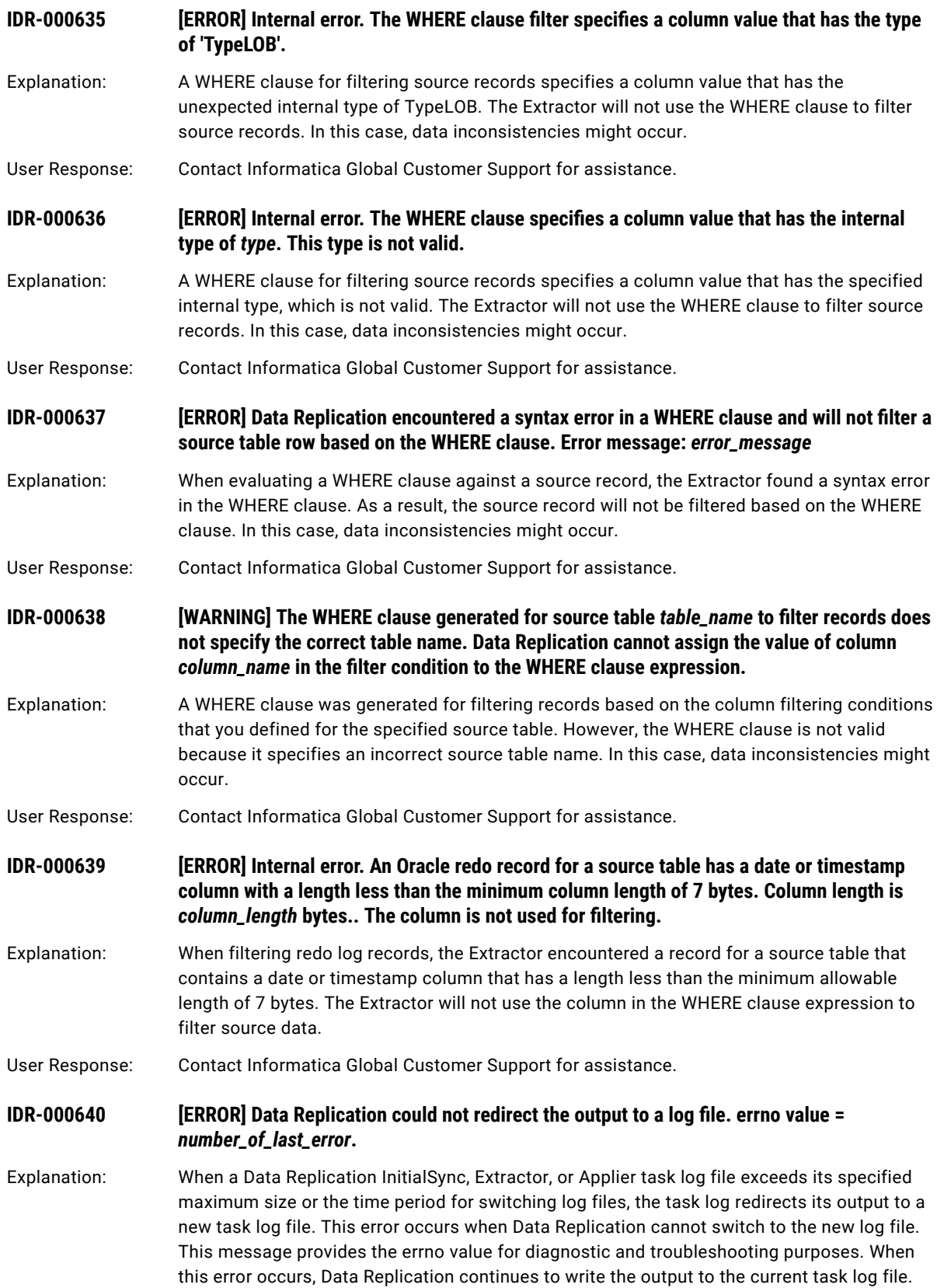

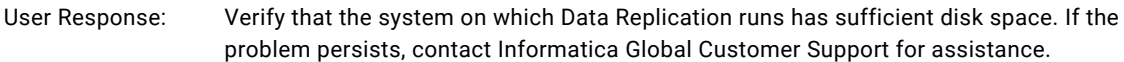

## **IDR-000641 [ERROR] Data Replication could not open the new log file.**

- Explanation: When a Data Replication InitialSync, Extractor, or Applier task log file exceeds its specified maximum size or the time period for switching log files, the task log redirects its output to a new task log file. This error occurs when Data Replication cannot switch to the new log file for a number of possible reasons, including low disk space, insufficient user privileges, or any other issue that prevents the new log file from being created. When this error occurs, Data Replication continues to write the output to the current task log file.
- User Response: Verify that the system on which Data Replication runs has sufficient disk space. If the problem persists, contact Informatica Global Customer Support for assistance.

#### **IDR-000642 [ERROR] Could not upgrade the key storage.**

- Explanation: An internal error occurred when the Server Manager tried to upgrade the key storage that contains the internal master key for encrypting database passwords.
- User Response: Contact Informatica Global Customer Support for assistance.

## **IDR-000643 [ERROR] Could not add master keys to the upgraded key storage.**

- Explanation: The Server Manager Main server could not add the internal master keys for encrypting database passwords to the upgraded key storage.
- User Response: Contact Informatica Global Customer Support for assistance.

## **IDR-000644 [INFO] Upgraded the key storage to version 2.**

- Explanation: The Server Manager Main server successfully upgraded the key storage to version 2. Version 2 of the key storage can contain one internal master key for encrypting database passwords and one internal master key for encrypting TDE table keys.
- User Response: No response is needed.

# **IDR-000645** *<b>ERROR Applier could not find the Hive configuration file file\_name. Error message: error\_description***.**

Explanation: The Applier could not find the hive-site.xml file in the \$DBSYNC\_HOME/hadoopConfigs directory because of the reported error. As a result, the Applier ends abnormally.

User Response: Copy hive-site.xml to the \$DBSYNC\_HOME/hadoopConfigs directory.

## **IDR-000647 [ERROR] The DEBUG\_BACKUP\_EXISTING command-line parameter has an invalid value of**  *invalid\_parameter\_value***. Using the default value of** *default\_value***.**

Explanation: The DEBUG\_BACKUP\_EXISTING command-line parameter has an invalid value. The valid values are yes or no.

User Response: Specify a valid value for the DEBUG\_BACKUP\_EXISTING command-line parameter.

**IDR-000650 [INFO] The Extractor skipped the transaction that has the name** *transaction\_name* **and XID**  *transaction\_ID***.**

Explanation: The Extractor skipped the specified transaction because the transaction name matches one of the names that are specified in the SKIP\_TX command-line parameter.

User Response: No response is needed.

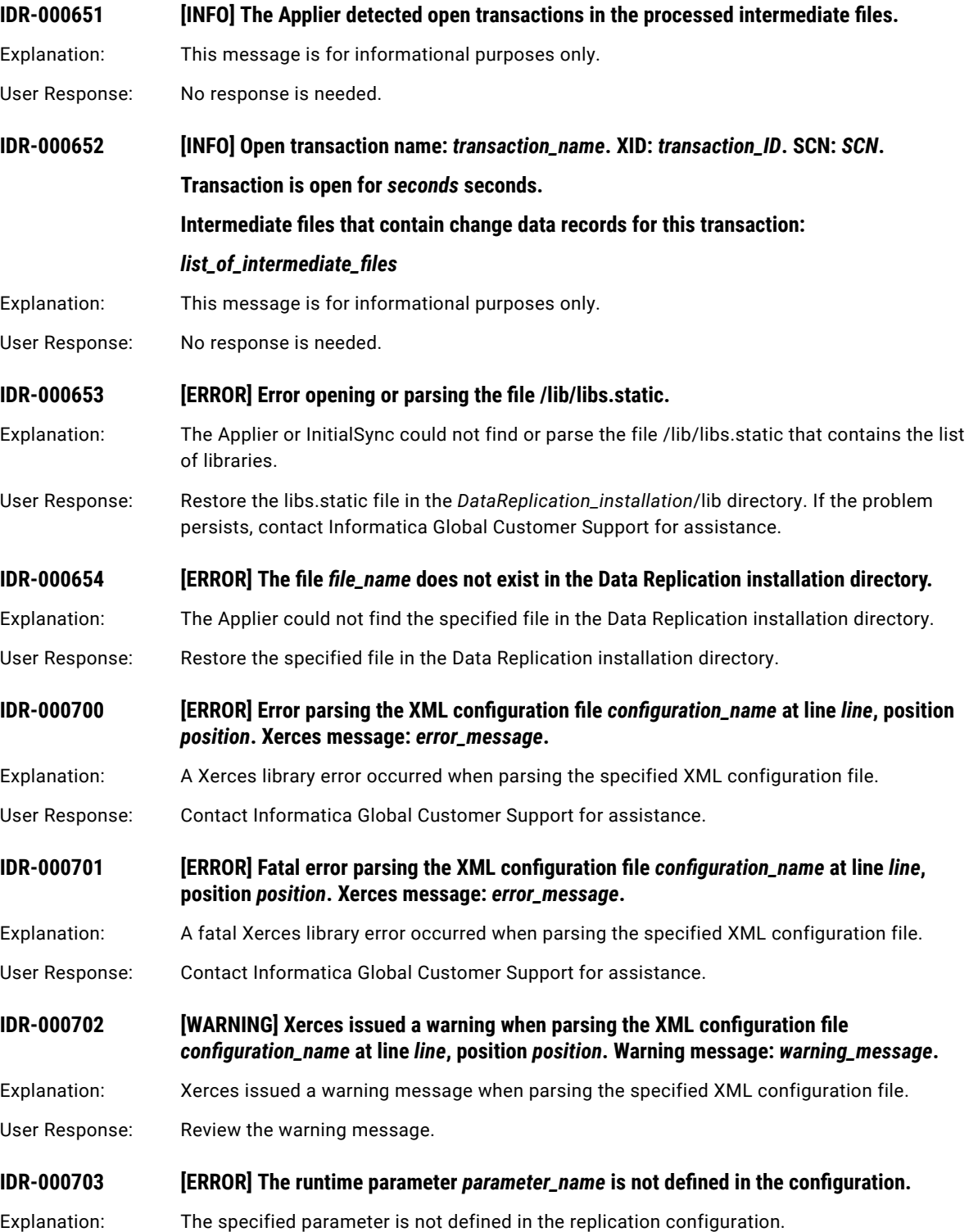

- User Response: If this error occurs during the first run of the Oracle Extractor, perform the following substeps: 1. In the Data Replication Console, open the replication configuration in Edit mode. 2. Save the replication configuration. If the problem persists, contact Informatica Global Customer Support for assistance. **IDR-000704 [ERROR] Internal error. The configuration contains corrupted information about redo threads.** Explanation: An internal error occurred. The configuration contains corrupted information about redo threads. User Response: Perform one of the following actions: **•** If the error occurs during the first run of the Extractor, clean the replication configuration to update the information about the redo threads.
	- **•** Contact Informatica Global Customer Support for assistance.

# CHAPTER 2

# IDR-008001 to IDR-008006

This chapter includes the following topic:

**•** IDR-008001 to IDR-008006, 72

# IDR-008001 to IDR-008006

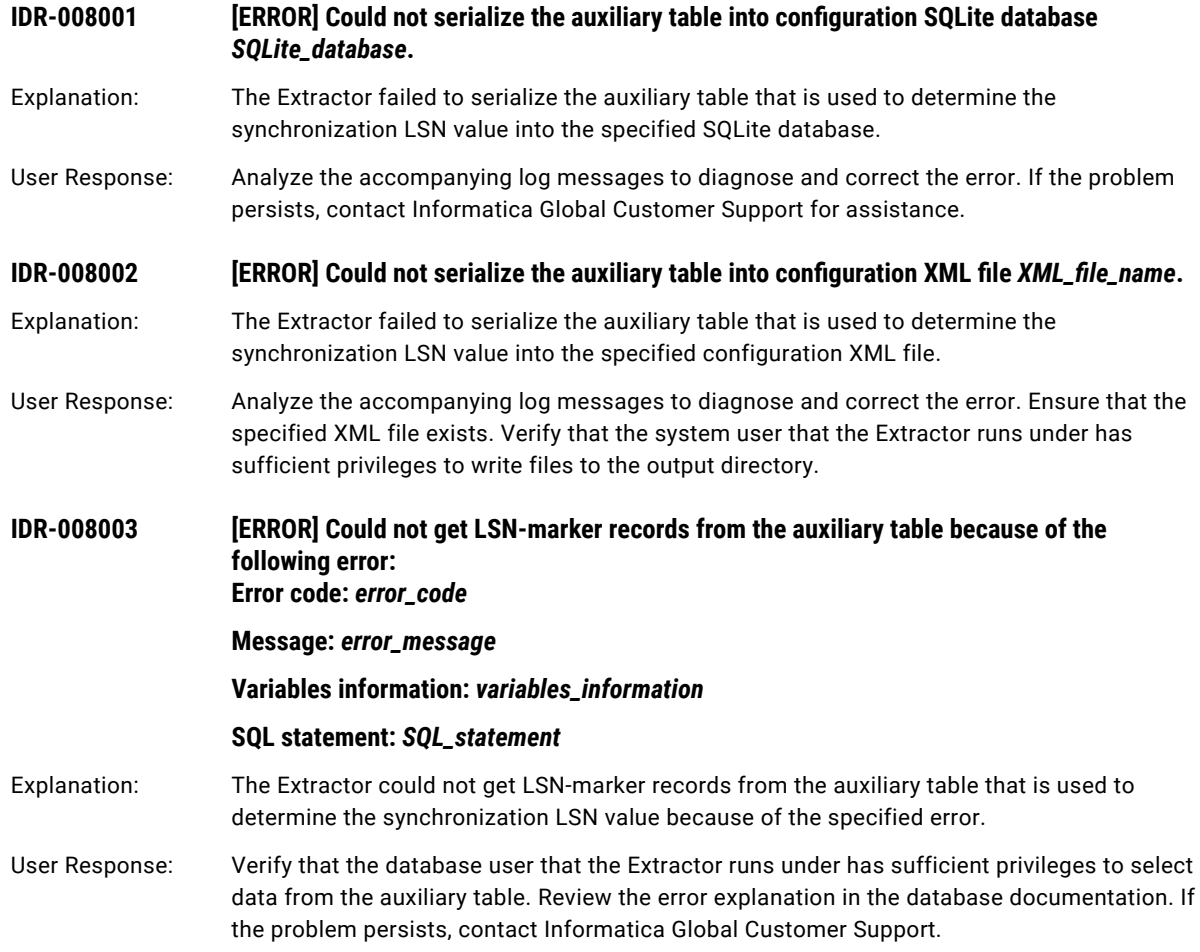
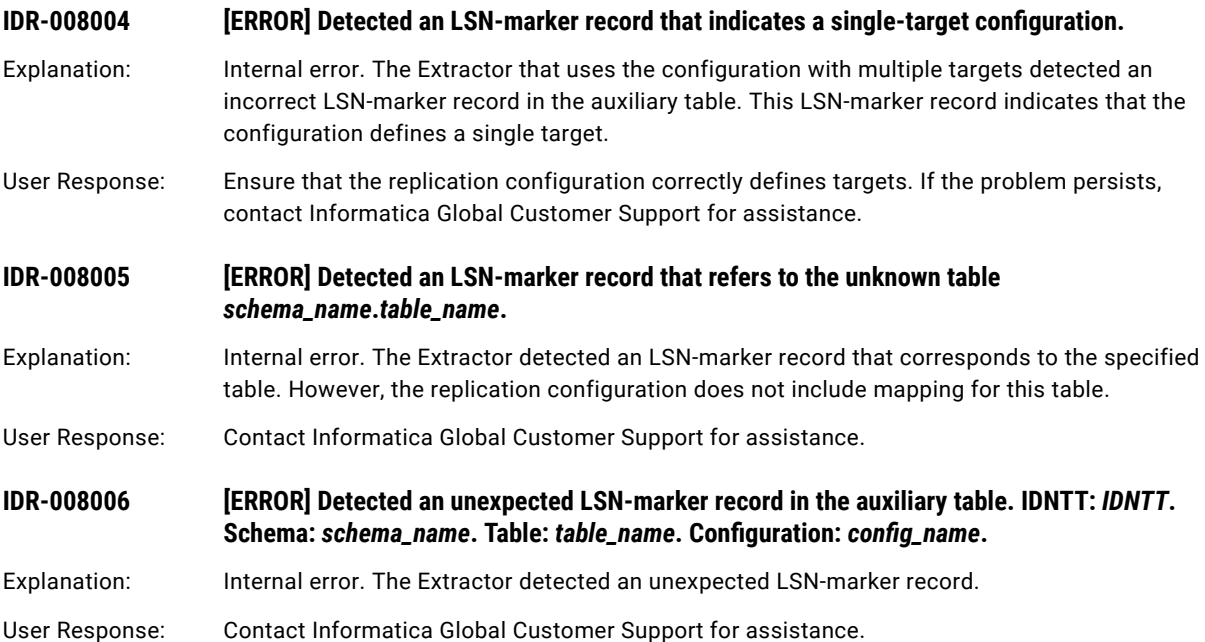

## CHAPTER 3

# IDR-009001 to IDR-009055

This chapter includes the following topic:

**•** IDR-009001 to IDR-009055, 74

## IDR-009001 to IDR-009055

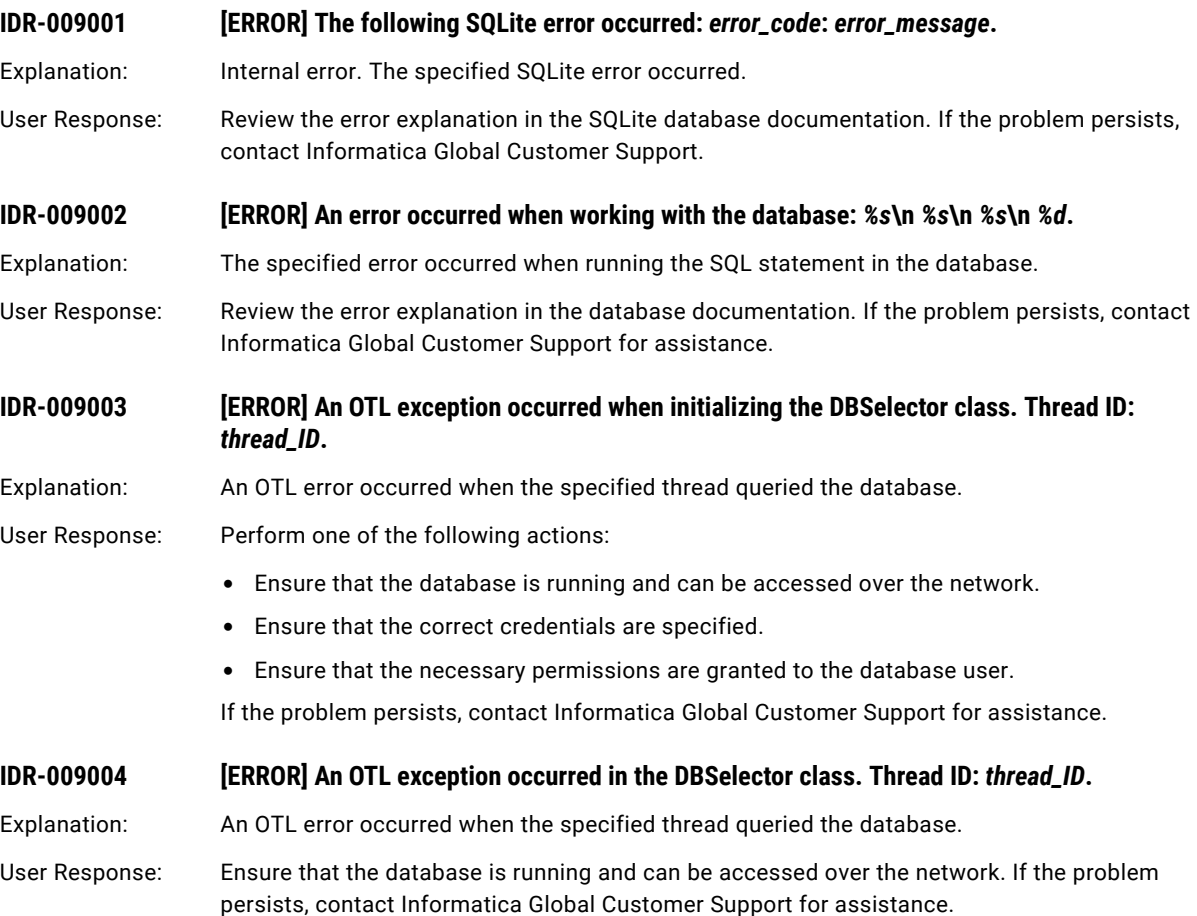

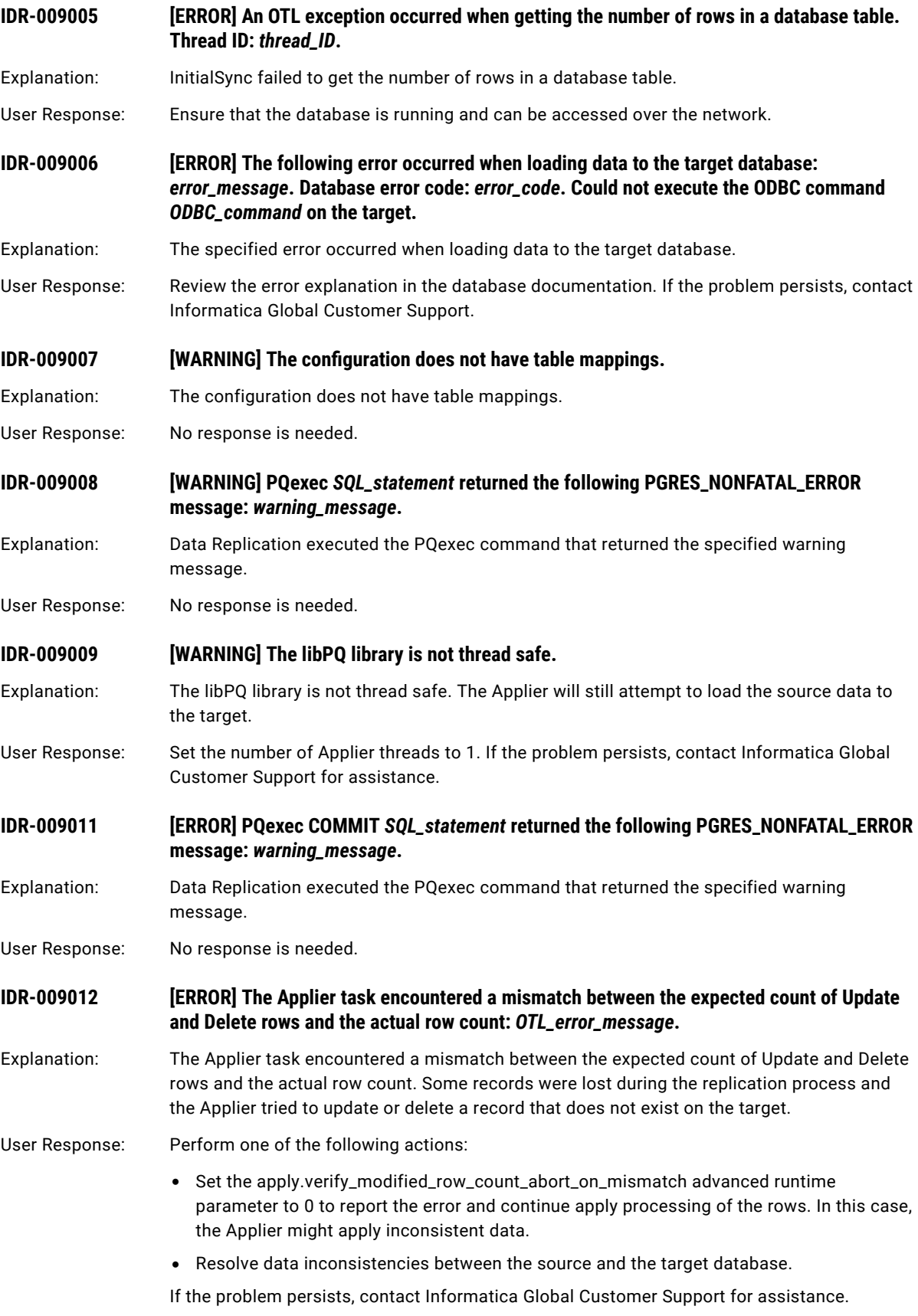

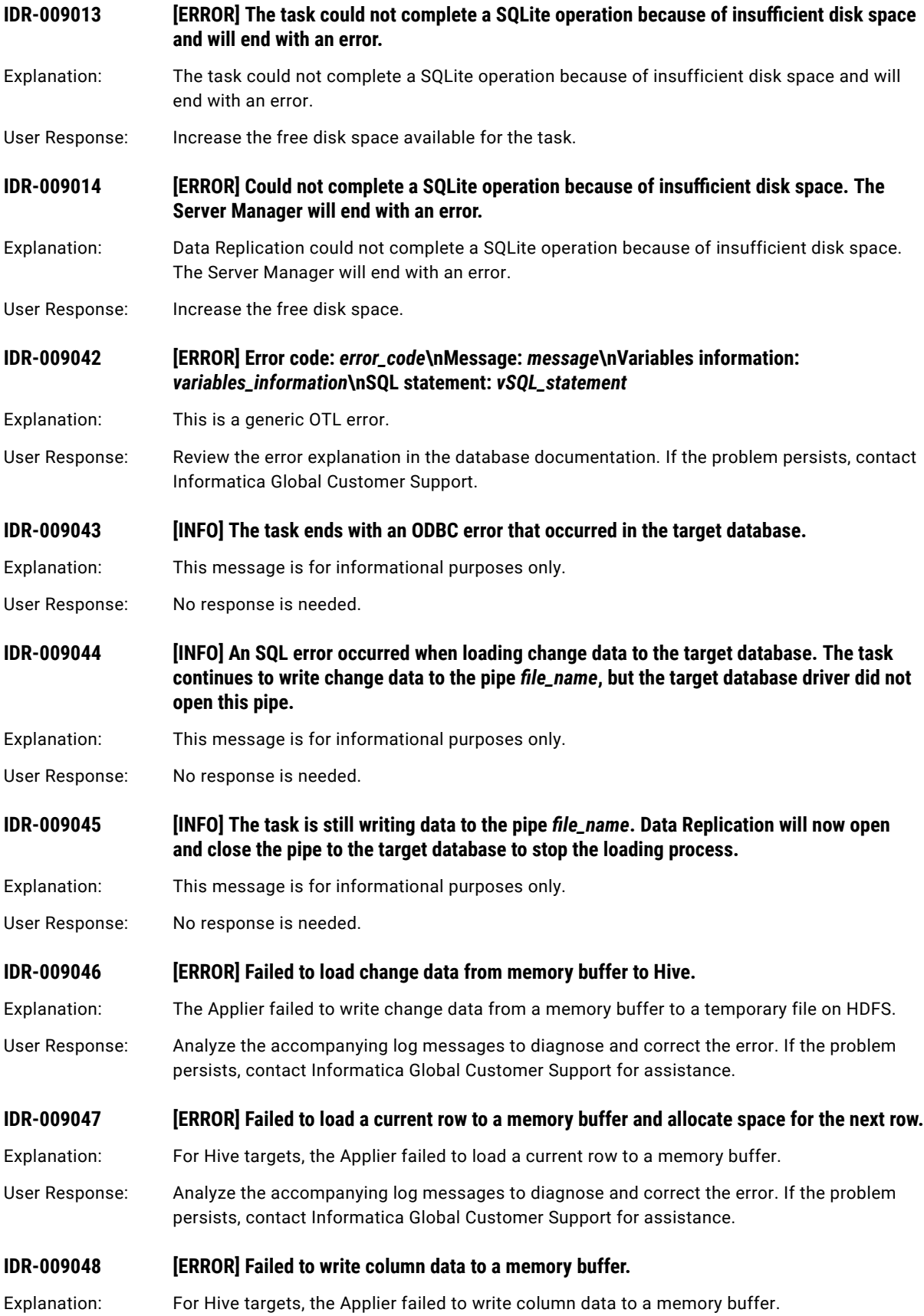

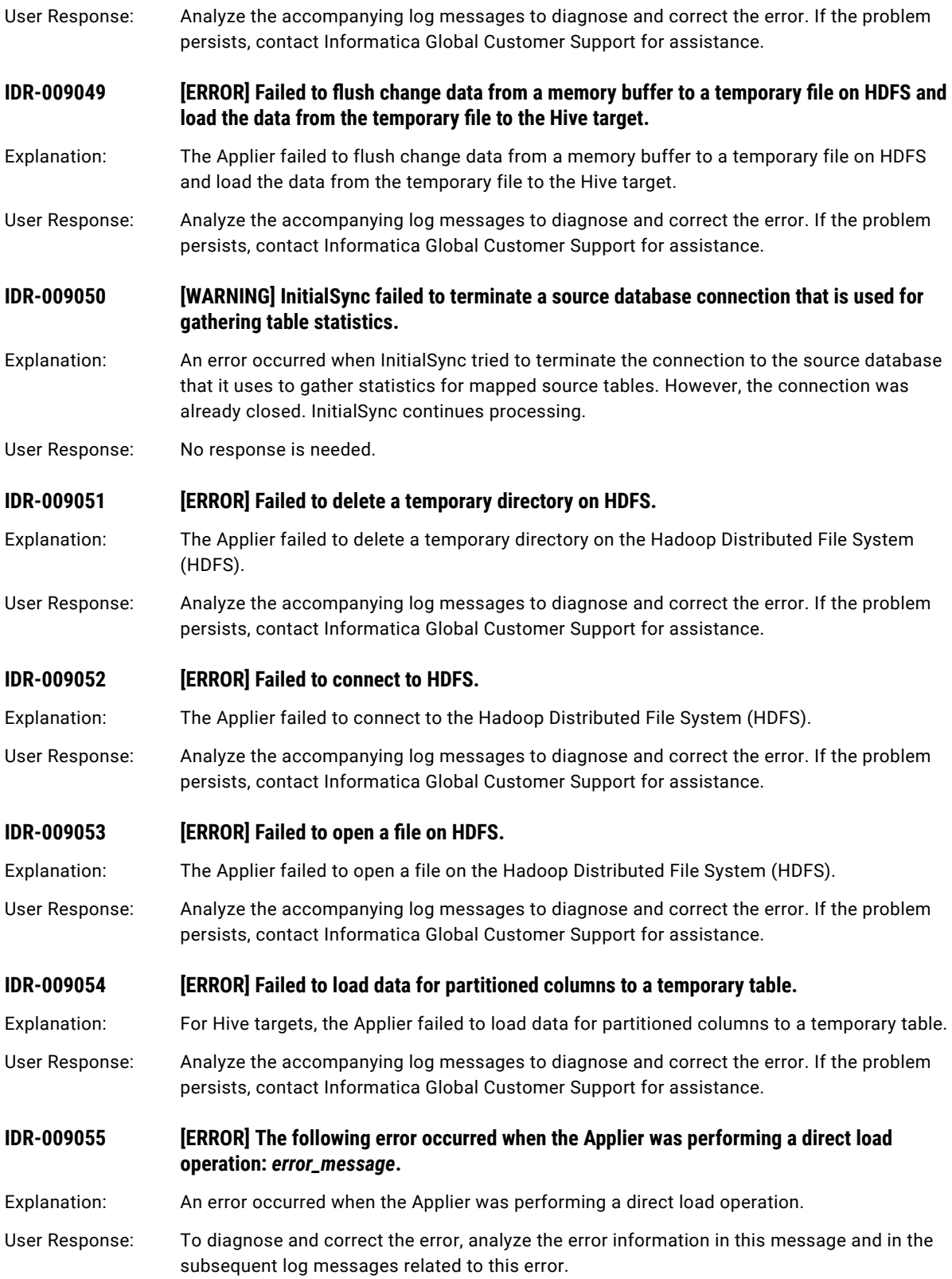

## CHAPTER 4

# IDR-010002 to IDR-010812

This chapter includes the following topic:

**•** IDR-010002 to IDR-010812, 78

## IDR-010002 to IDR-010812

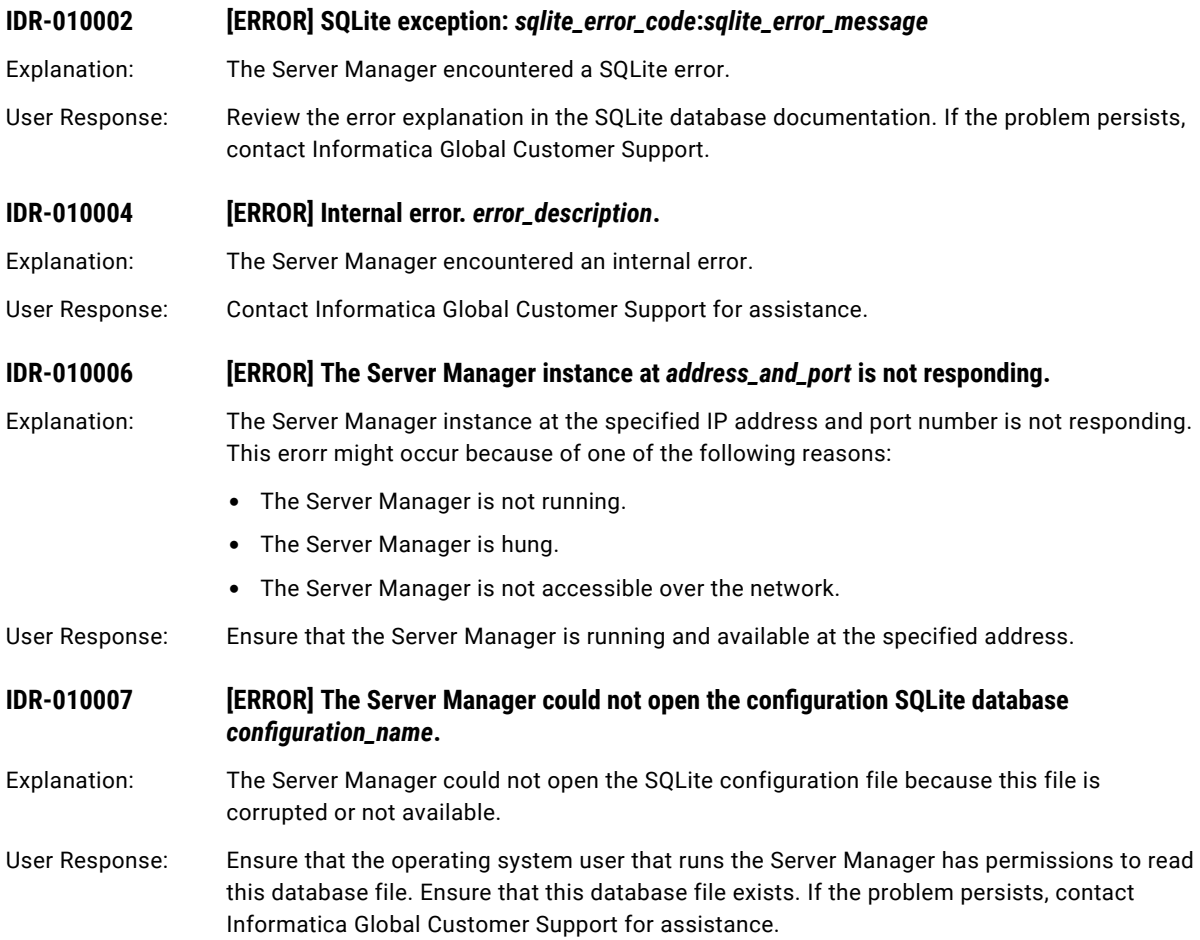

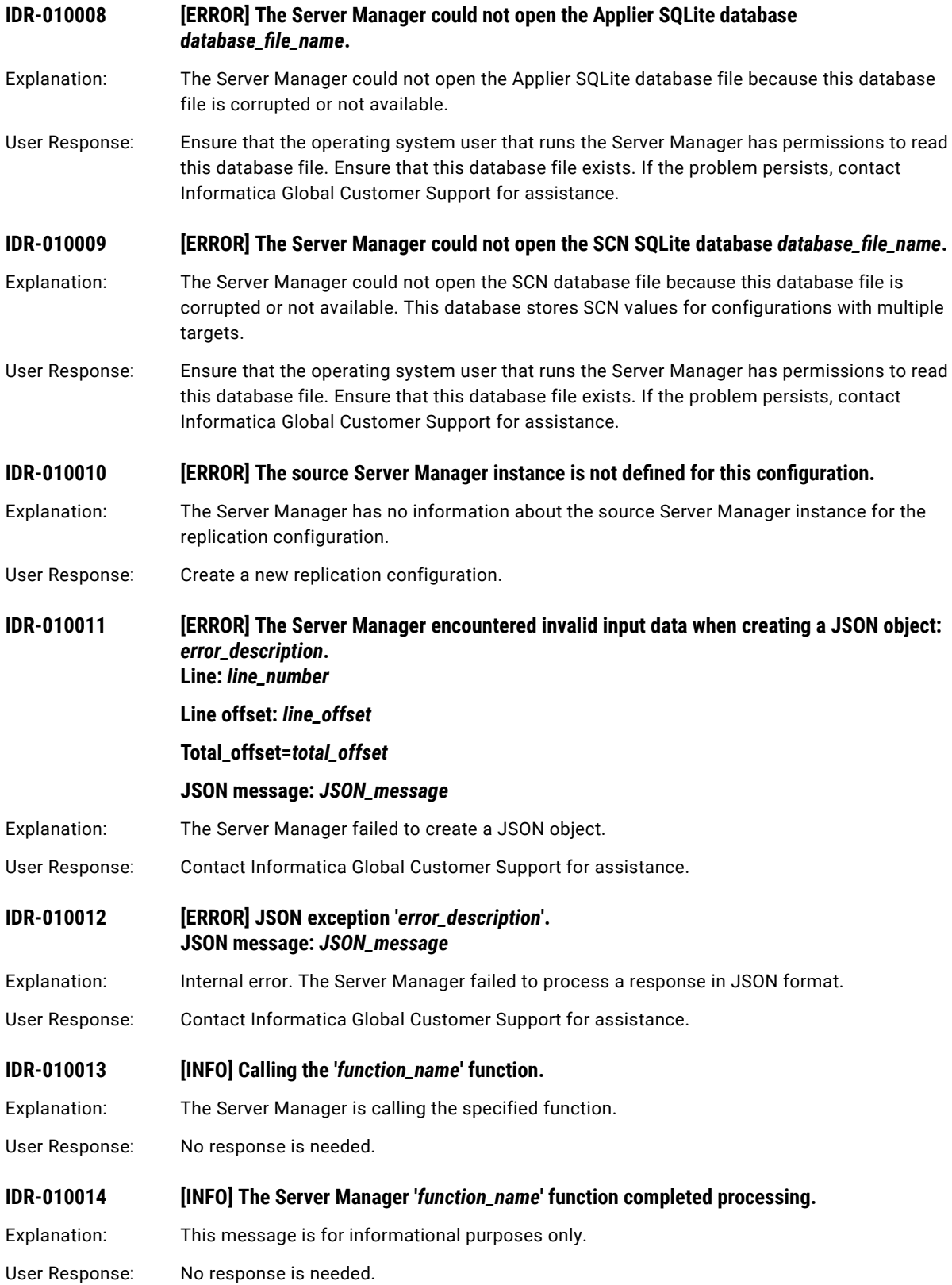

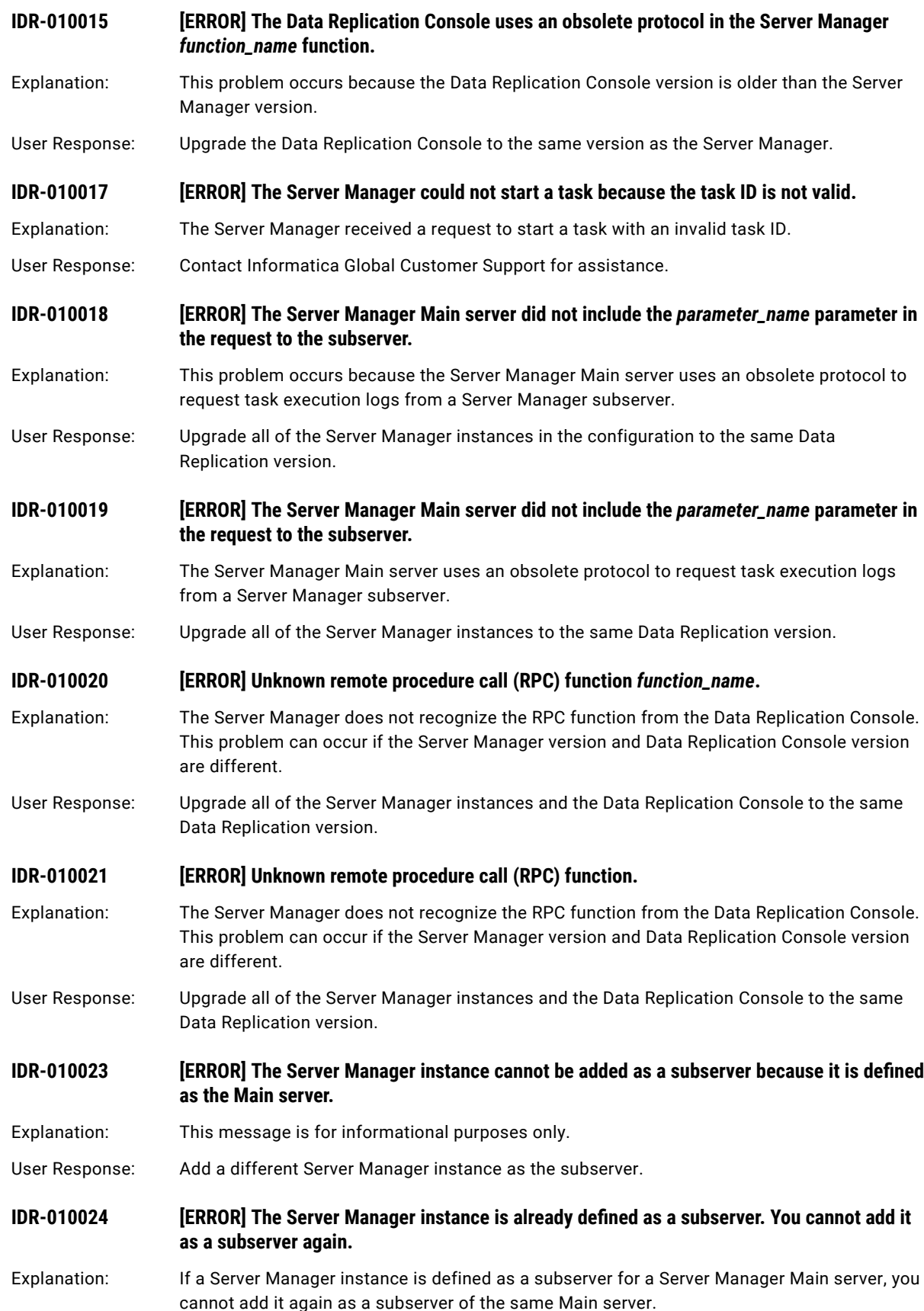

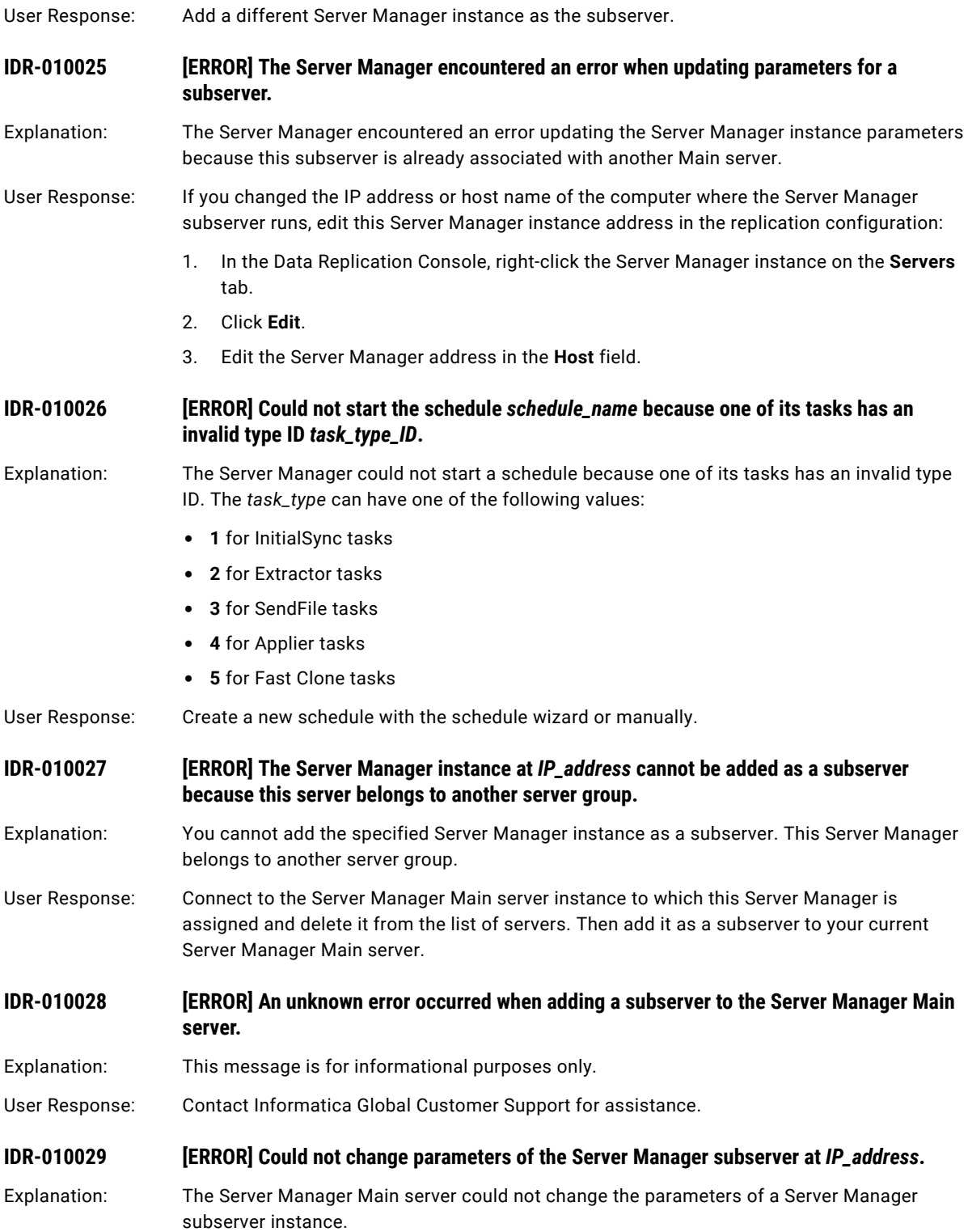

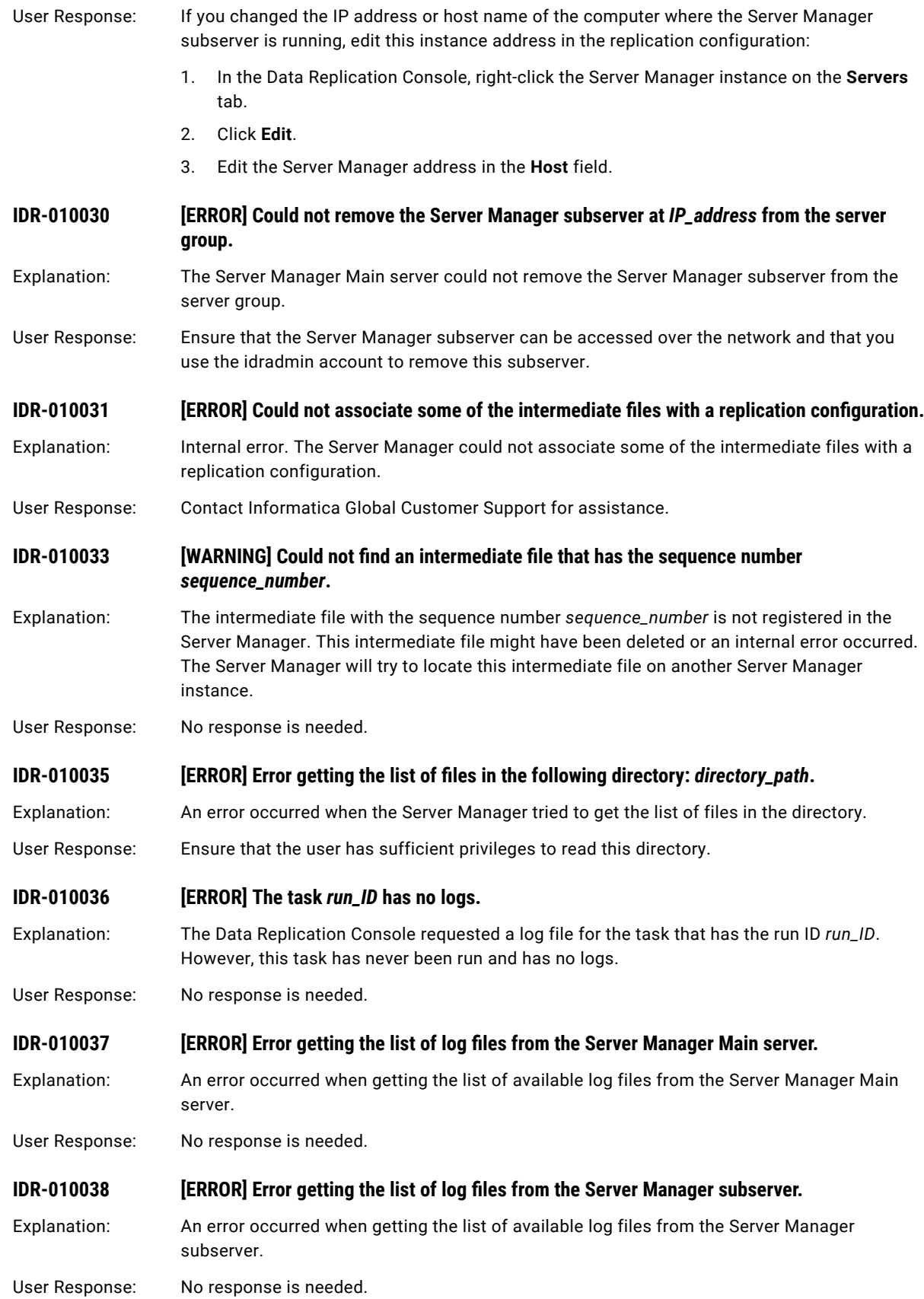

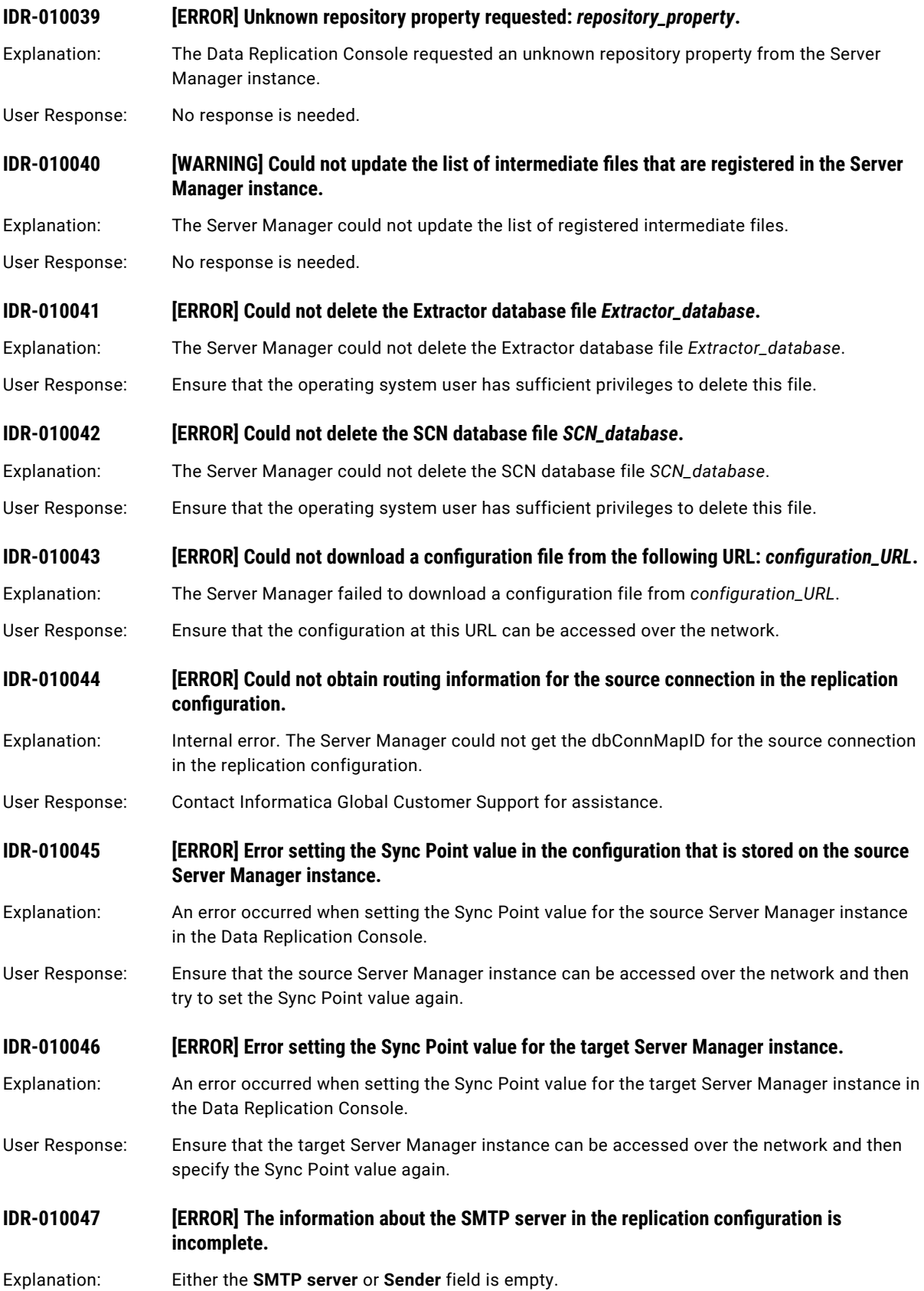

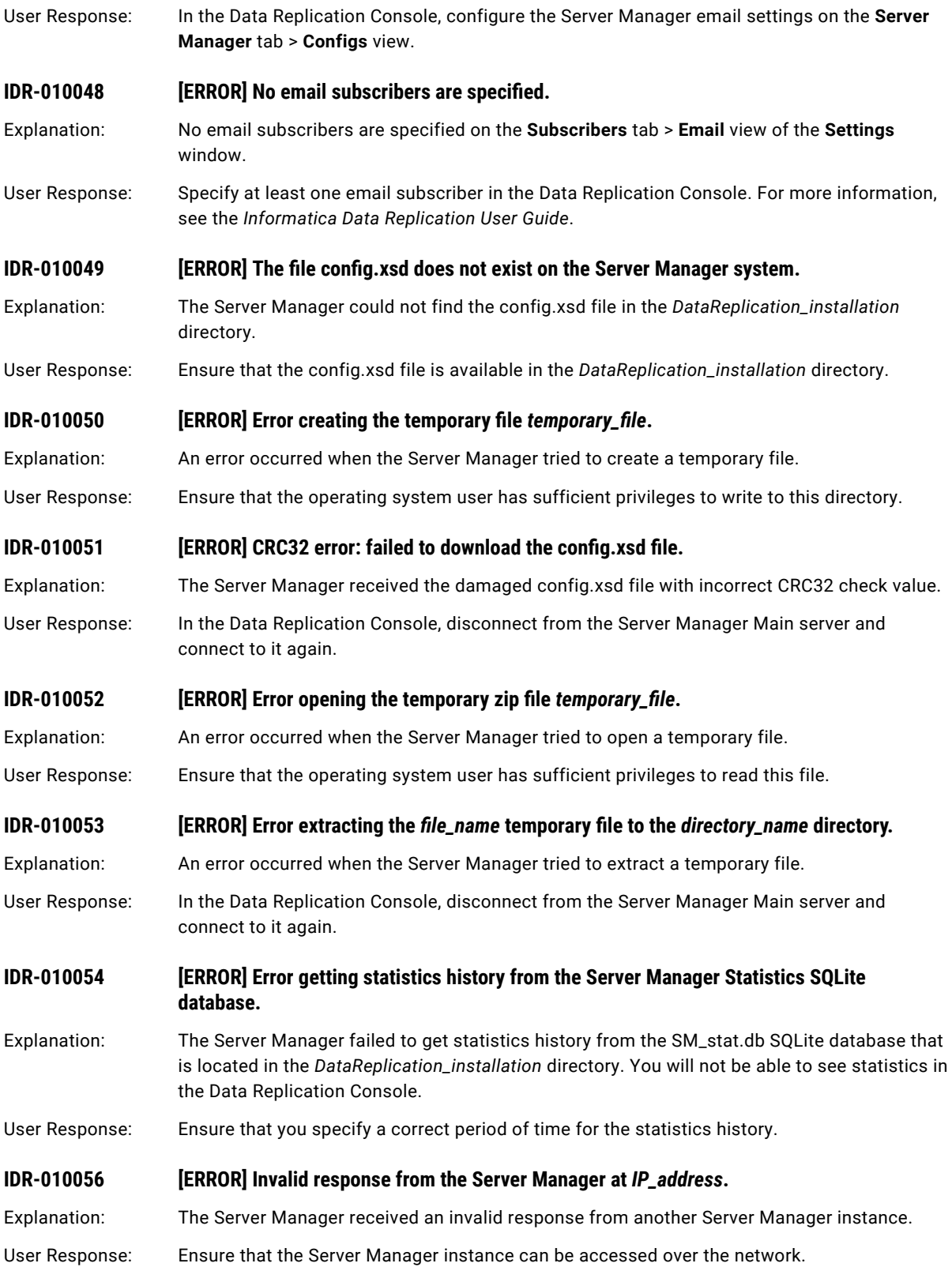

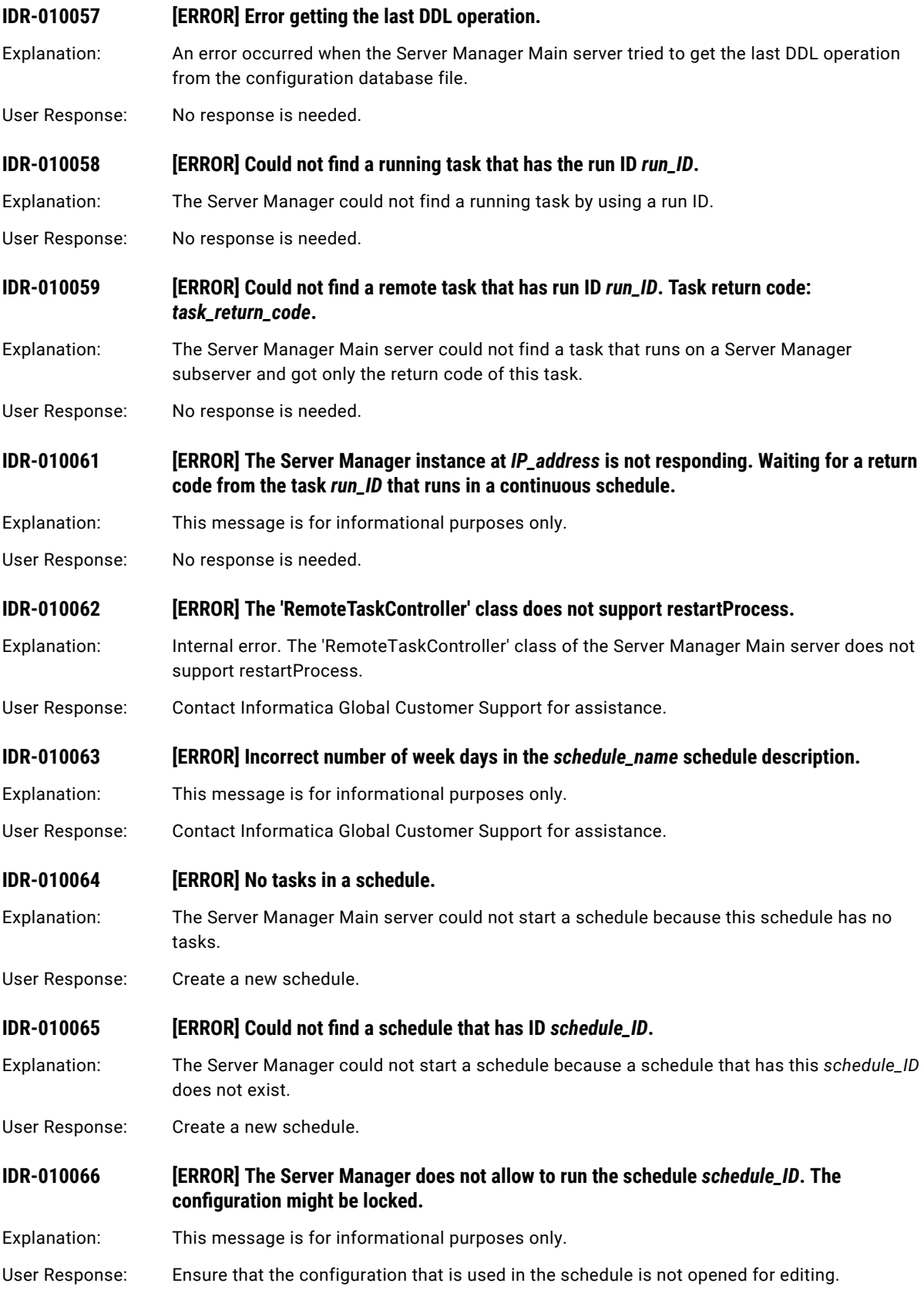

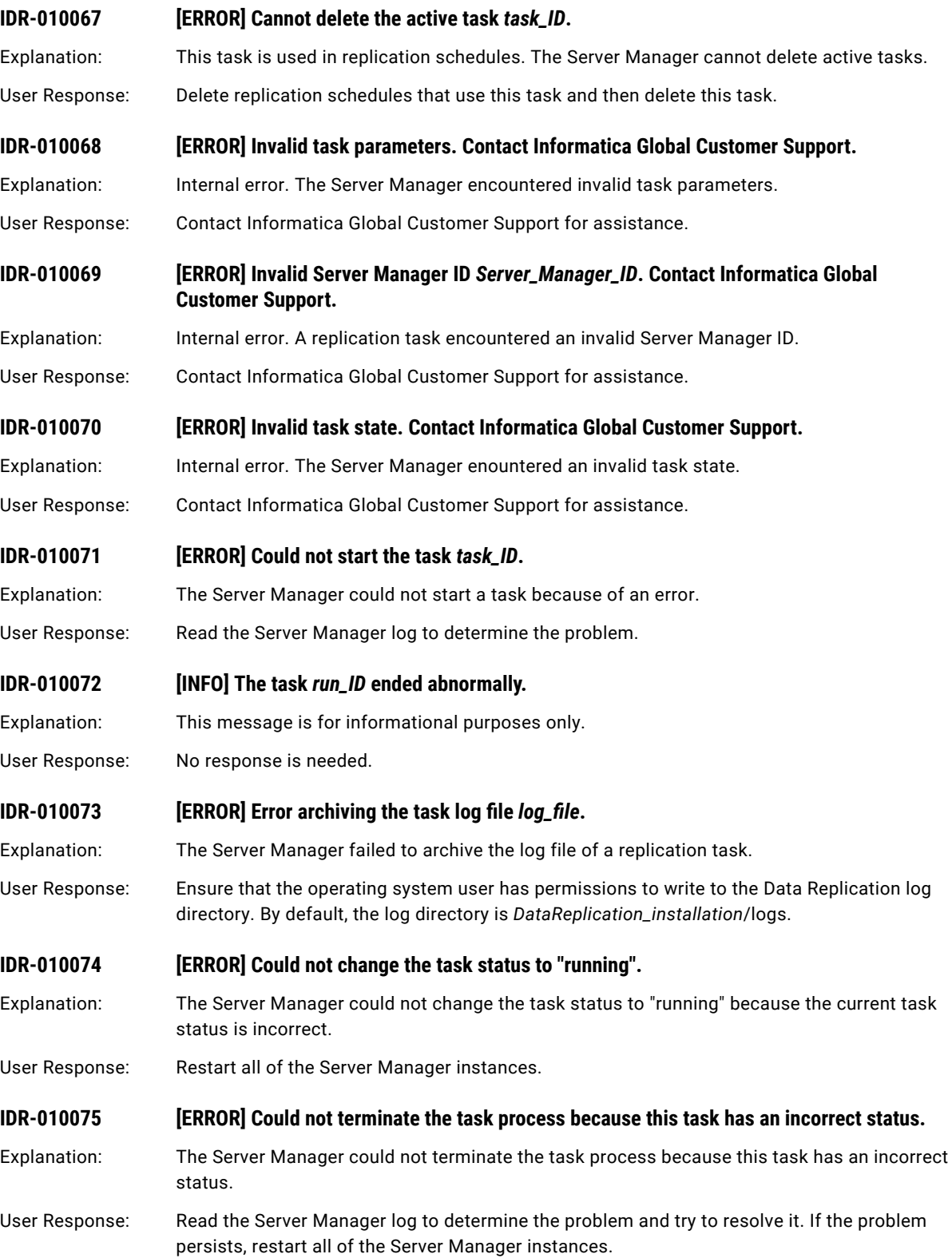

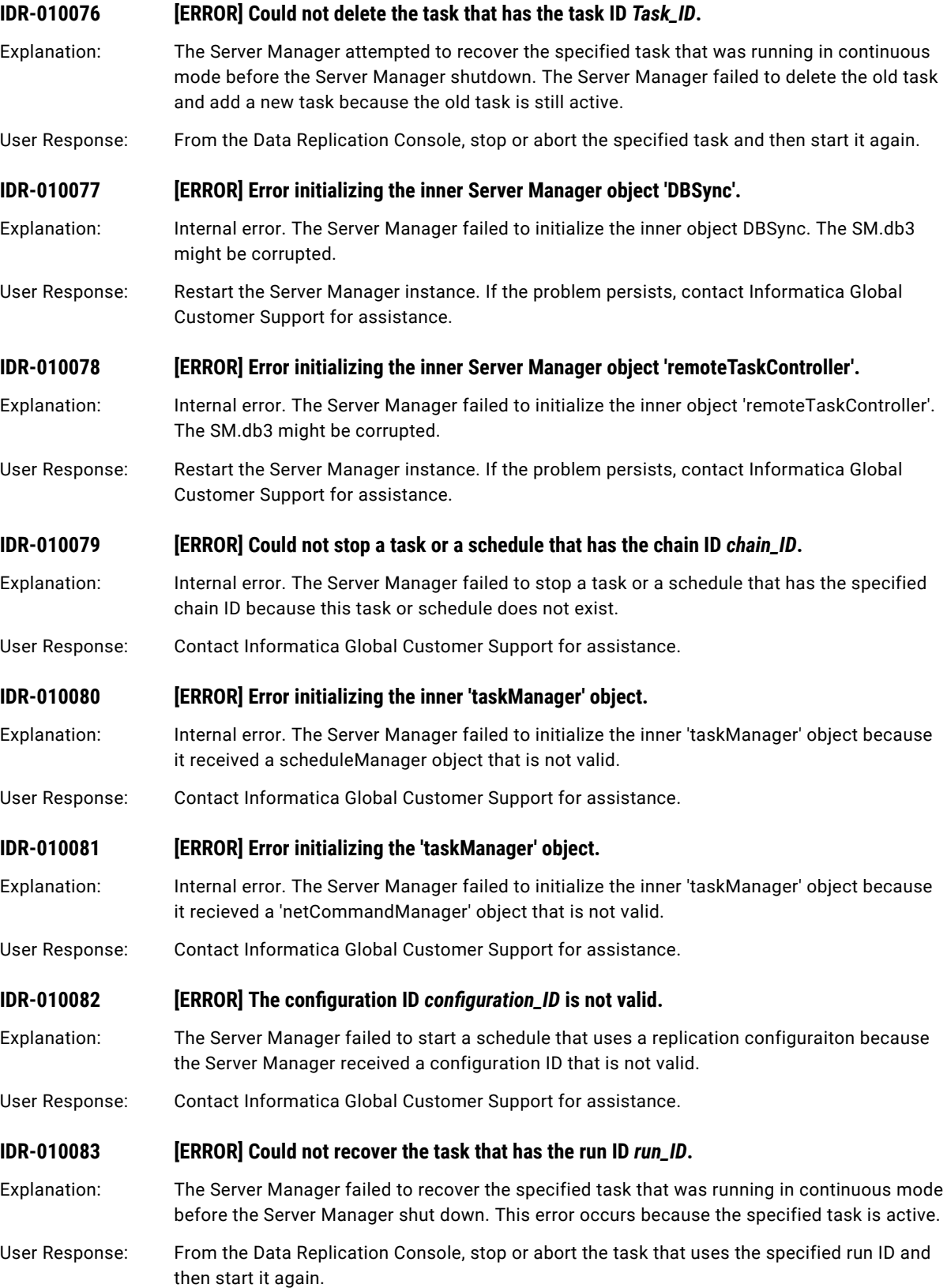

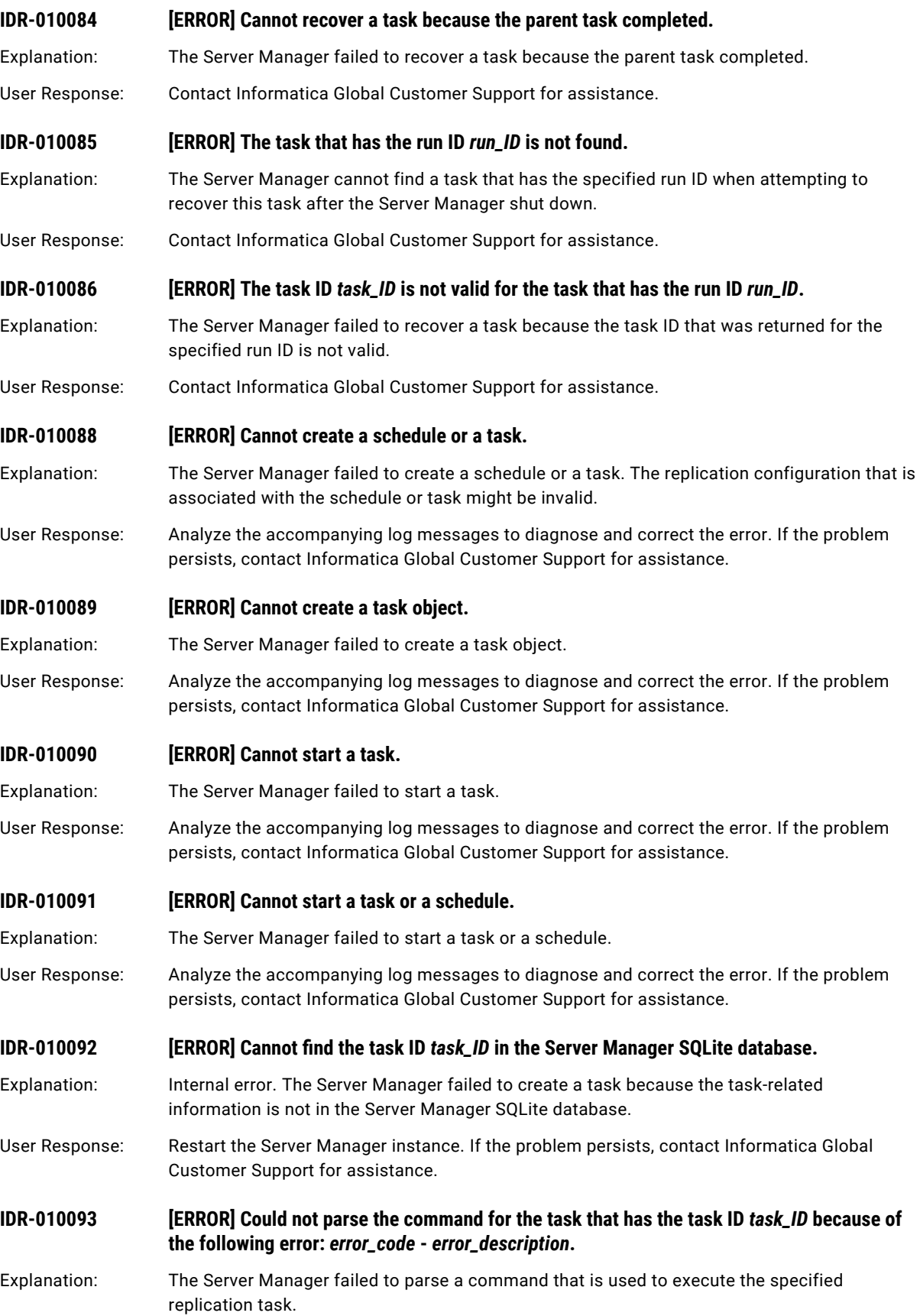

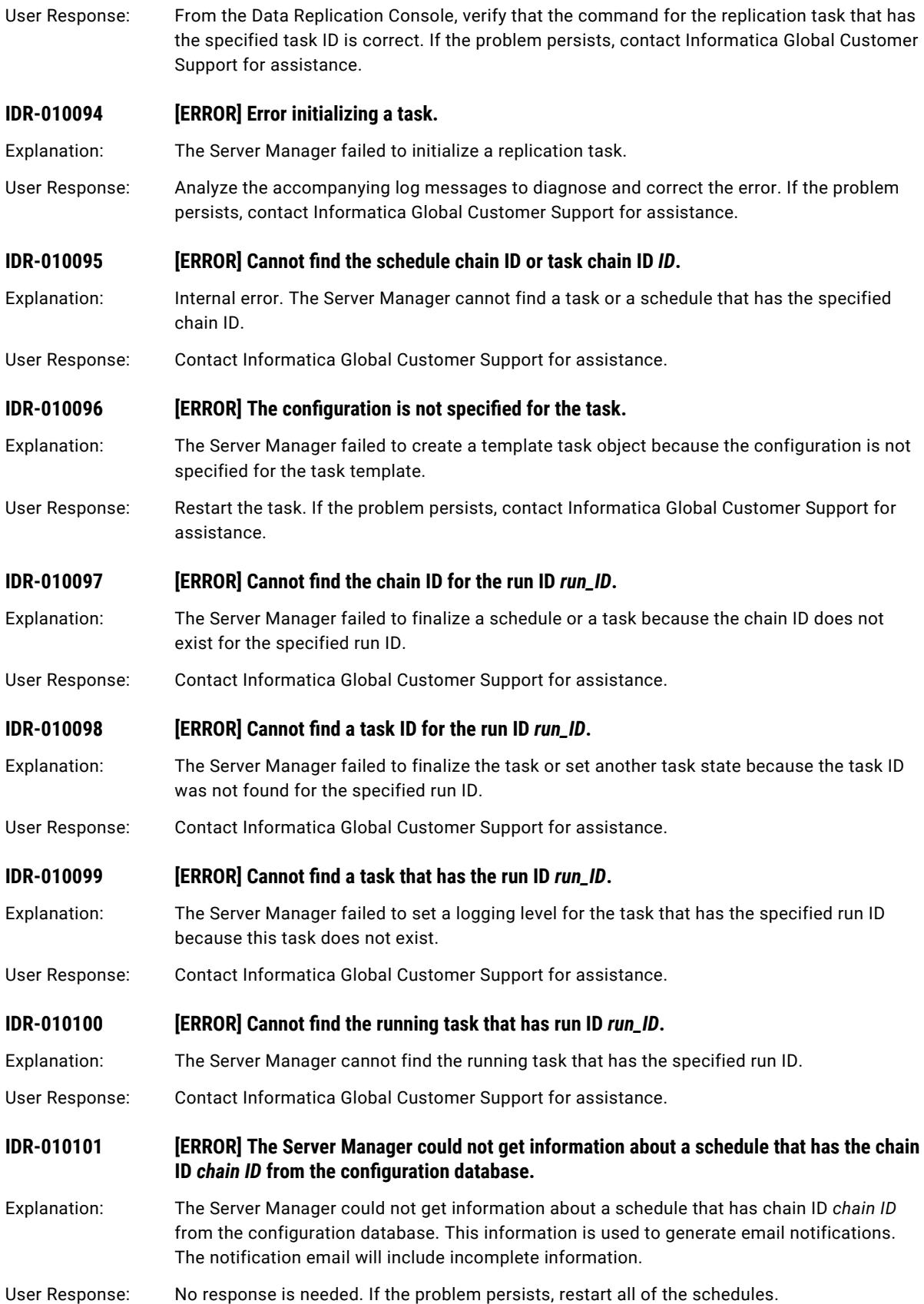

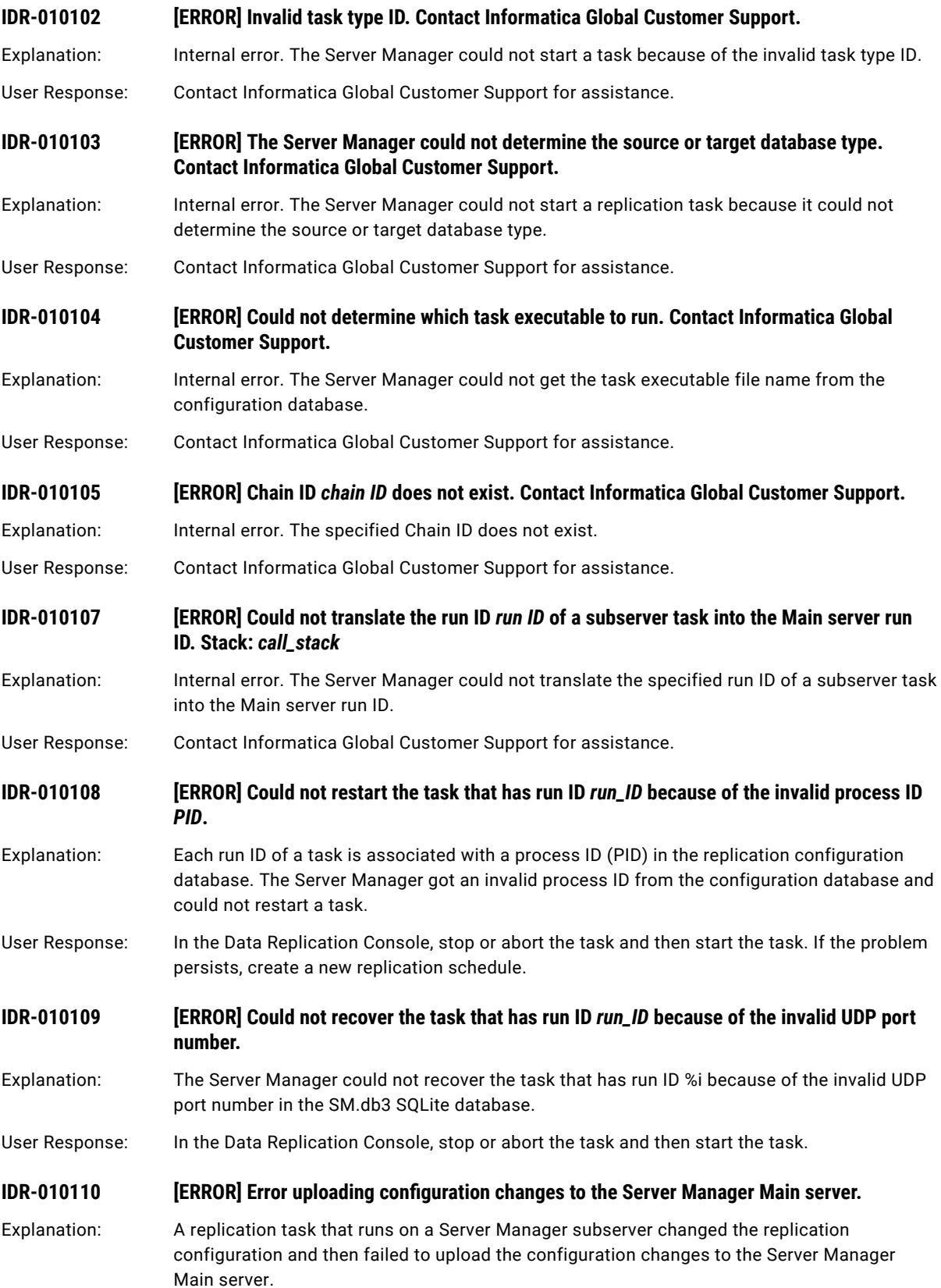

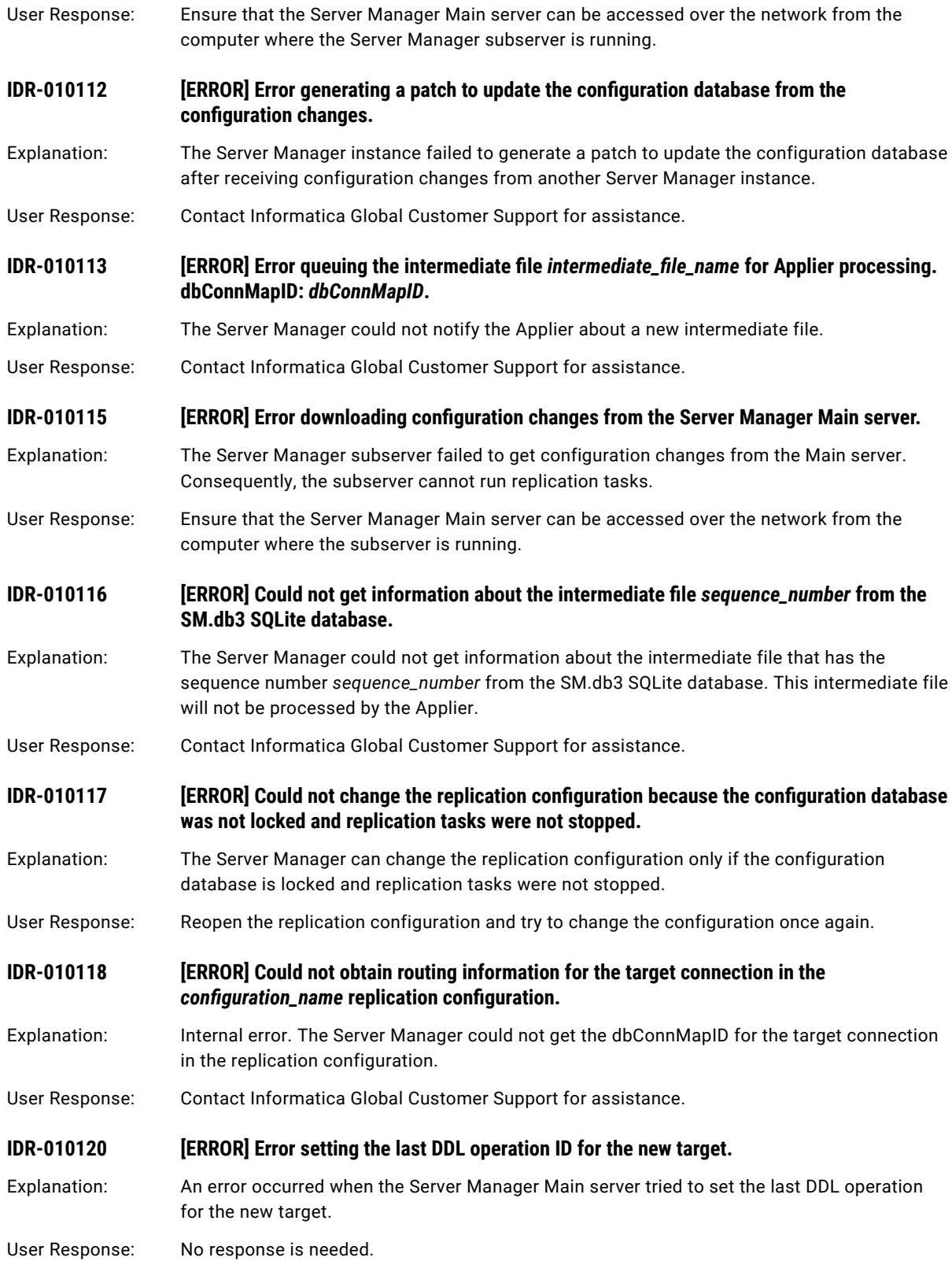

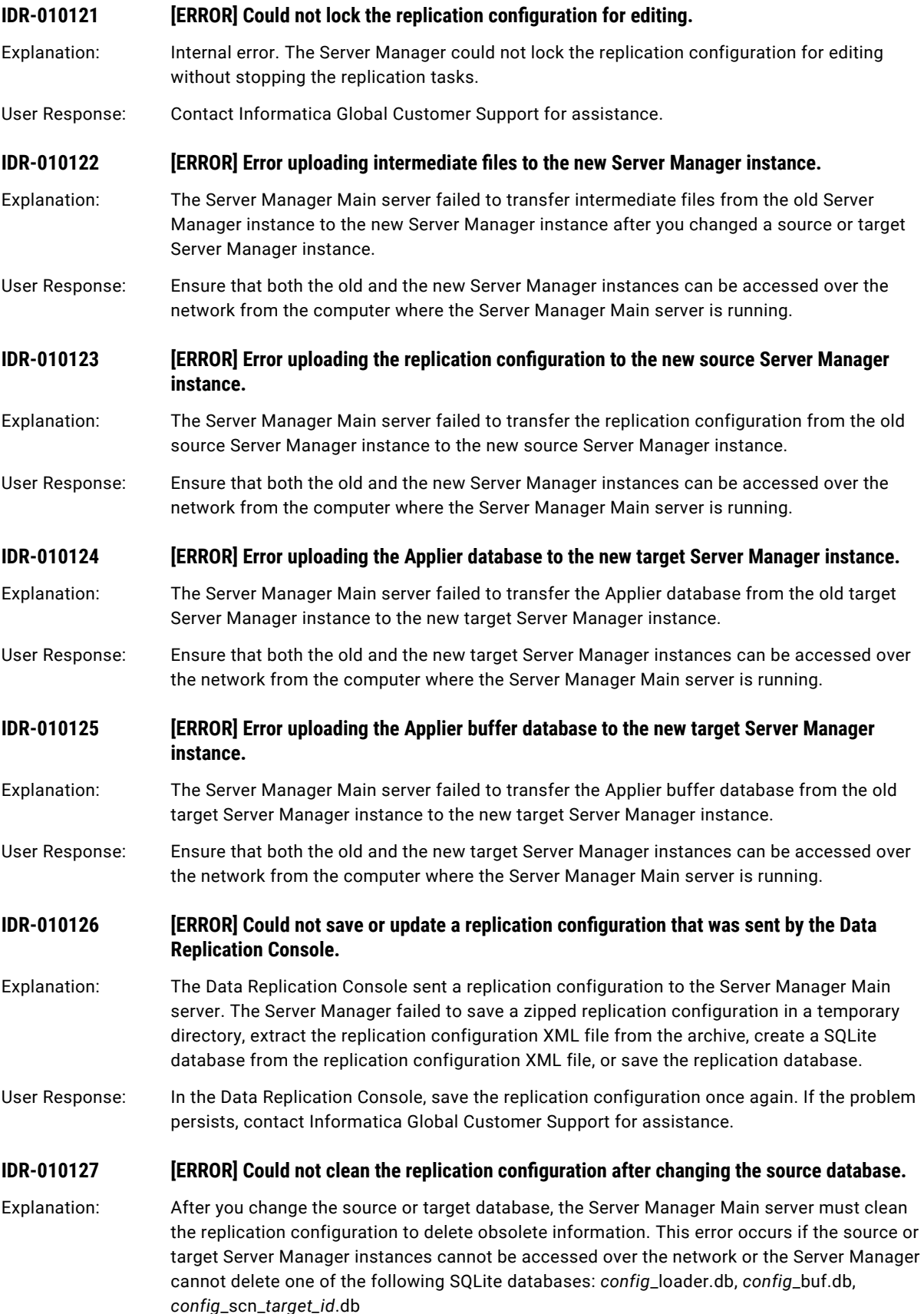

- User Response: Ensure that the source and target Server Manager instances are running and can be accessed over the network. If the problem persists, contact Informatica Global Customer Support for assistance.
- **IDR-010128** *<b>[ERROR] Could not create a temporary file file\_name. Message: error\_message.*
- Explanation: The Server Manager instance could not save a replication database to a temporary file. This error occurs if Data Replication does not have permissions to write to the system temporary directory or the Server Manager instance received a damaged replication configuration.
- User Response: Ensure that the operating system user that runs the Server Manager has permissions to write to the system temporary directory. If the problem persists, contact Informatica Global Customer Support for assistance.
- **IDR-010129 [ERROR] CRC32 error: failed to download a replication configuration file.**
- Explanation: The Server Manager received a damaged replication configuration file with incorrect CRC32 check value.
- User Response: Deploy the configuration or save the replication configuration once again.

### **IDR-010130 [ERROR] Failed to decode a zipped replication configuration that was sent from the Data Replication Console and save the archive to the following file**  $zipped_XML_cont$ *guration\_file*.

- Explanation: The Data Replication Console sent a zipped replication configuration that was encoded with base64 to the Server Manager Main server. The Server Manager failed to decode the configuration and save the archive.
- User Response: Ensure that the operating system user that runs the Server Manager has permissions to write to the system temporary directory and then save the replication configuration once again.
- **IDR-010131** *IERRORI Failed to open the temporary zip file <i>zipped\_XML\_configuration\_file*.
- Explanation: The Server Manager Main server failed to open the temporary archive with the XML configuration file because this file is missing or damaged.
- User Response: Save the replication configuration once again. If the problem persists, contact Informatica Global Customer Support for assistance.
- **IDR-010132** *IDR-010132* [ERROR] Failed to extract the file *file\_name* to the following directory: *directory\_name*.
- Explanation: The Server Manager failed to extract the archive to the *directory\_name* directory.

User Response: Ensure that the *directory\_name* exists and that the operating system user that runs the Server Manager has permissions to write to this directory. If the problem persists, contact Informatica Global Customer Support for assistance.

#### **IDR-010133 [ERROR] Error converting the XML configuration file to a SQLite configuration database.**

Explanation: The Server Manager failed to convert the XML configuration file to a SQLite configuration database. This error might occur when you import a damaged XML configuration file or when the Server Manager receives a damaged configuration from the Data Replication Console.

User Response: If you import a configuration, ensure that you specify a valid XML configuration file. If you save a configuration, try to save the replication configuration once again.

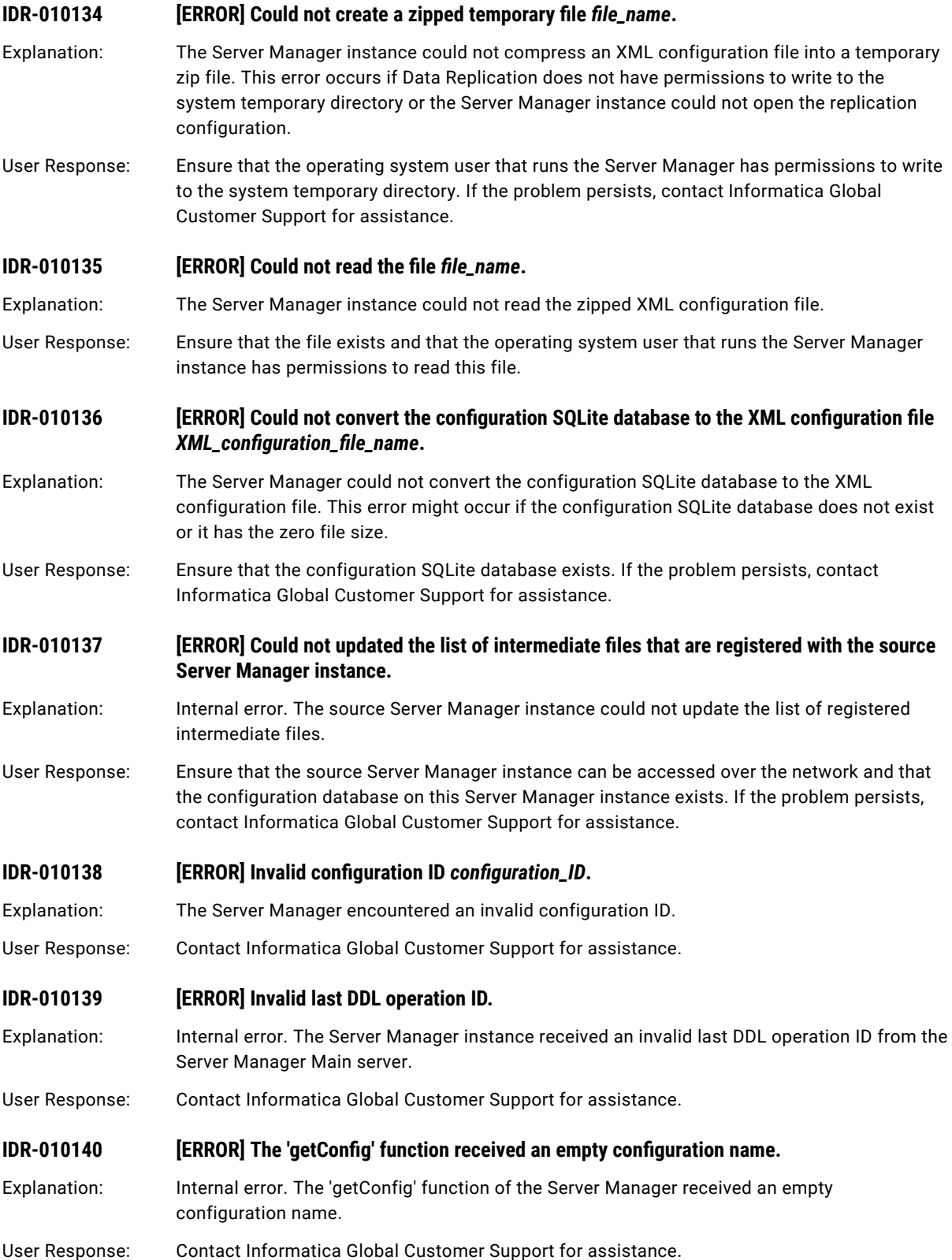

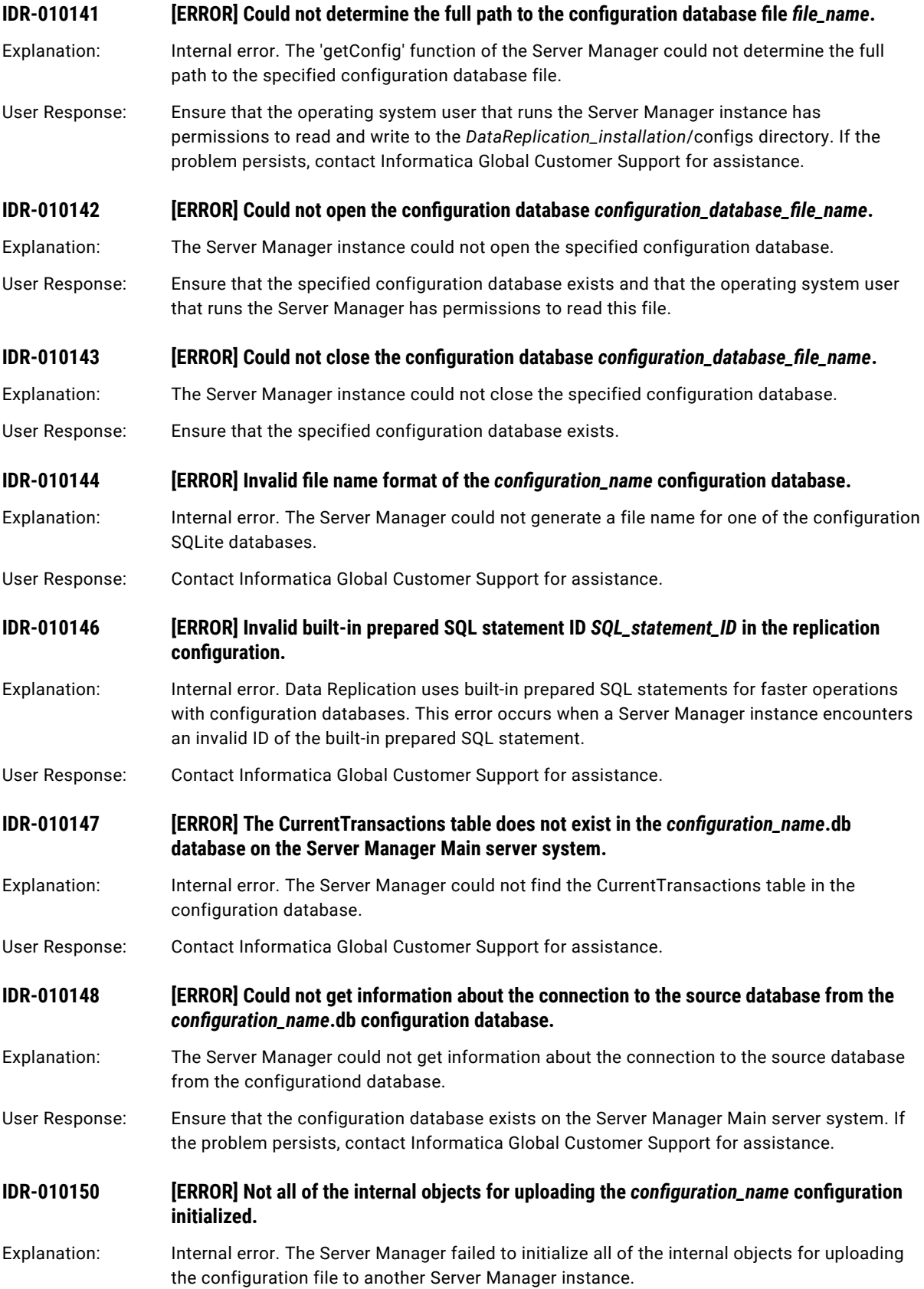

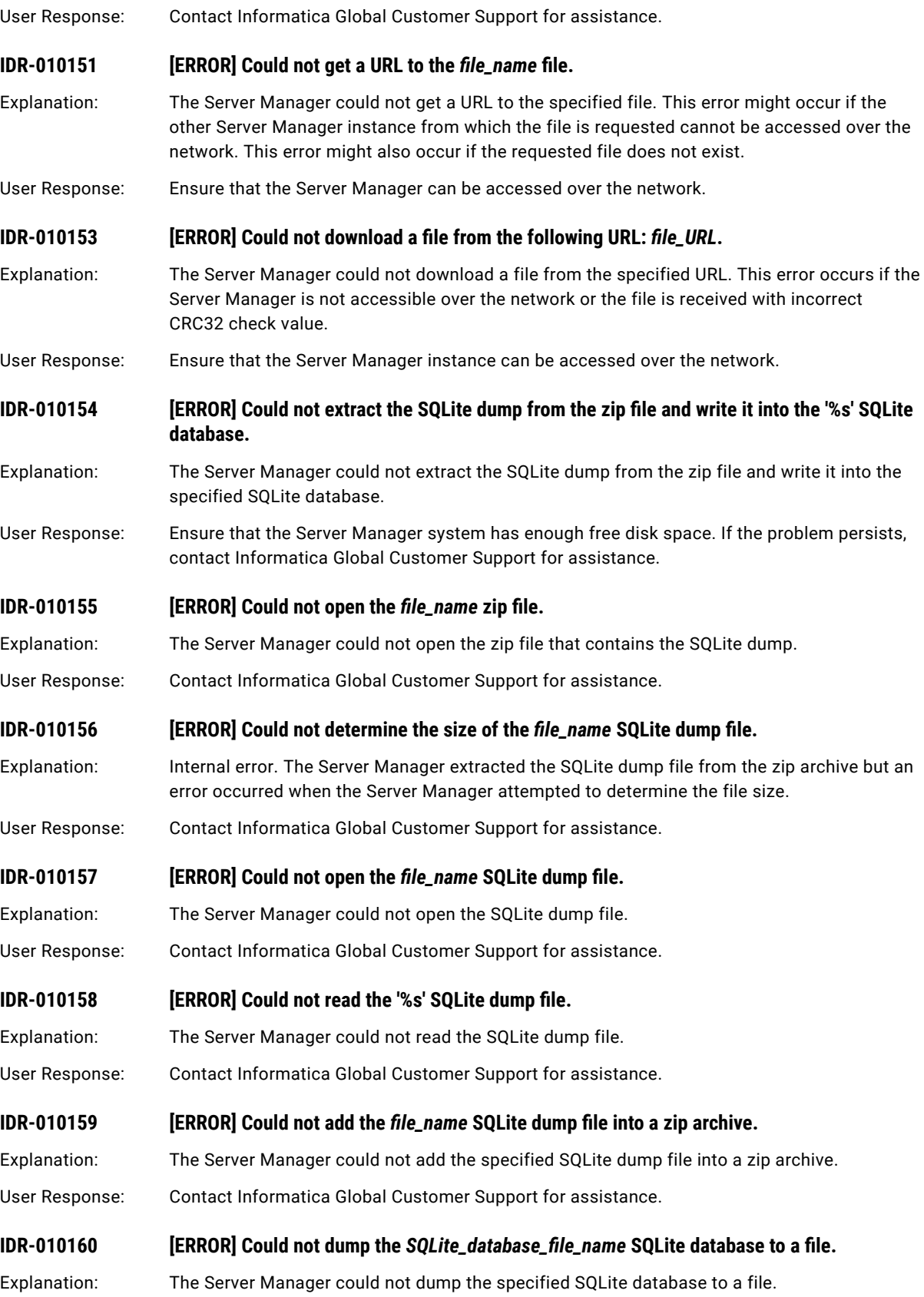

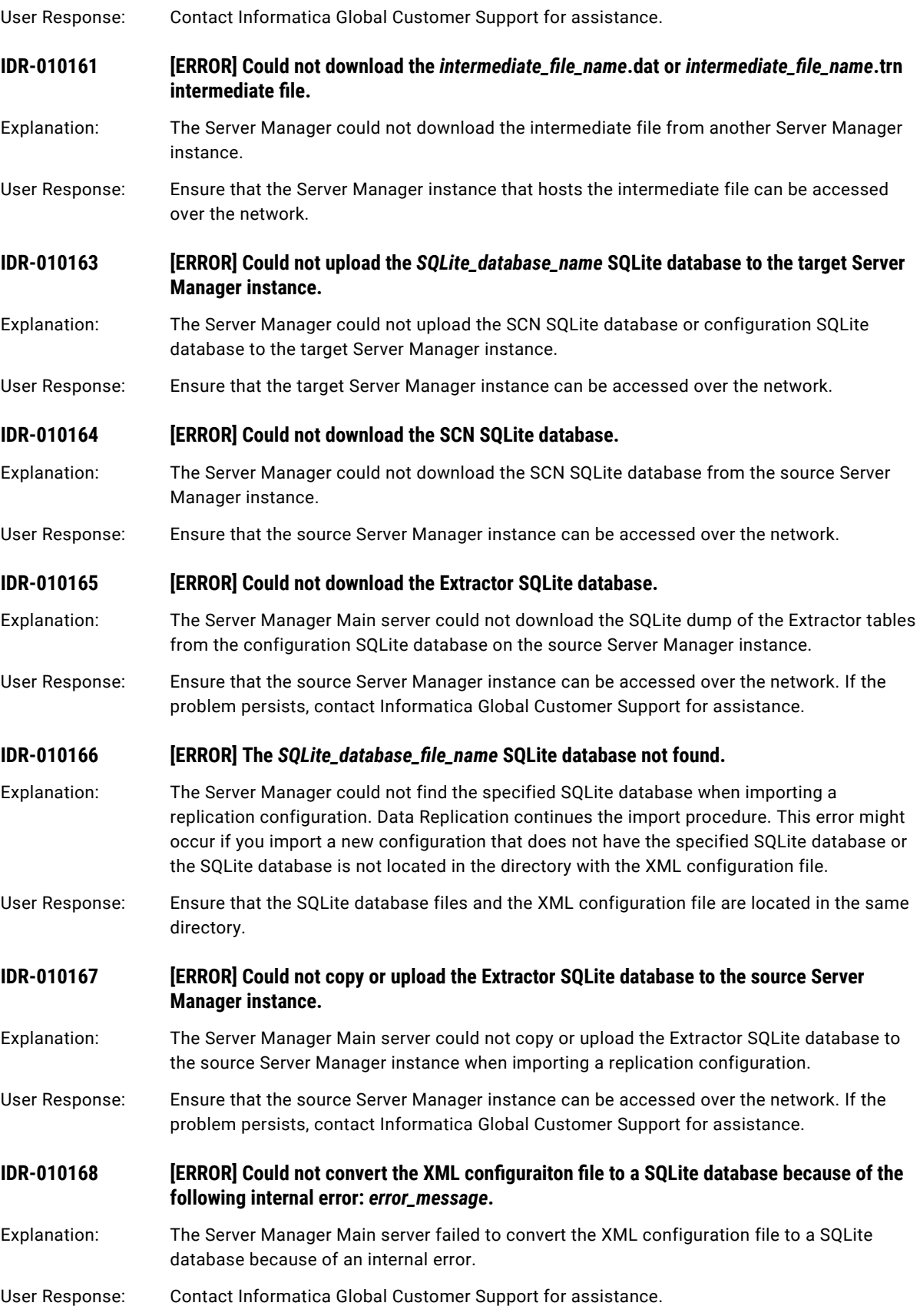

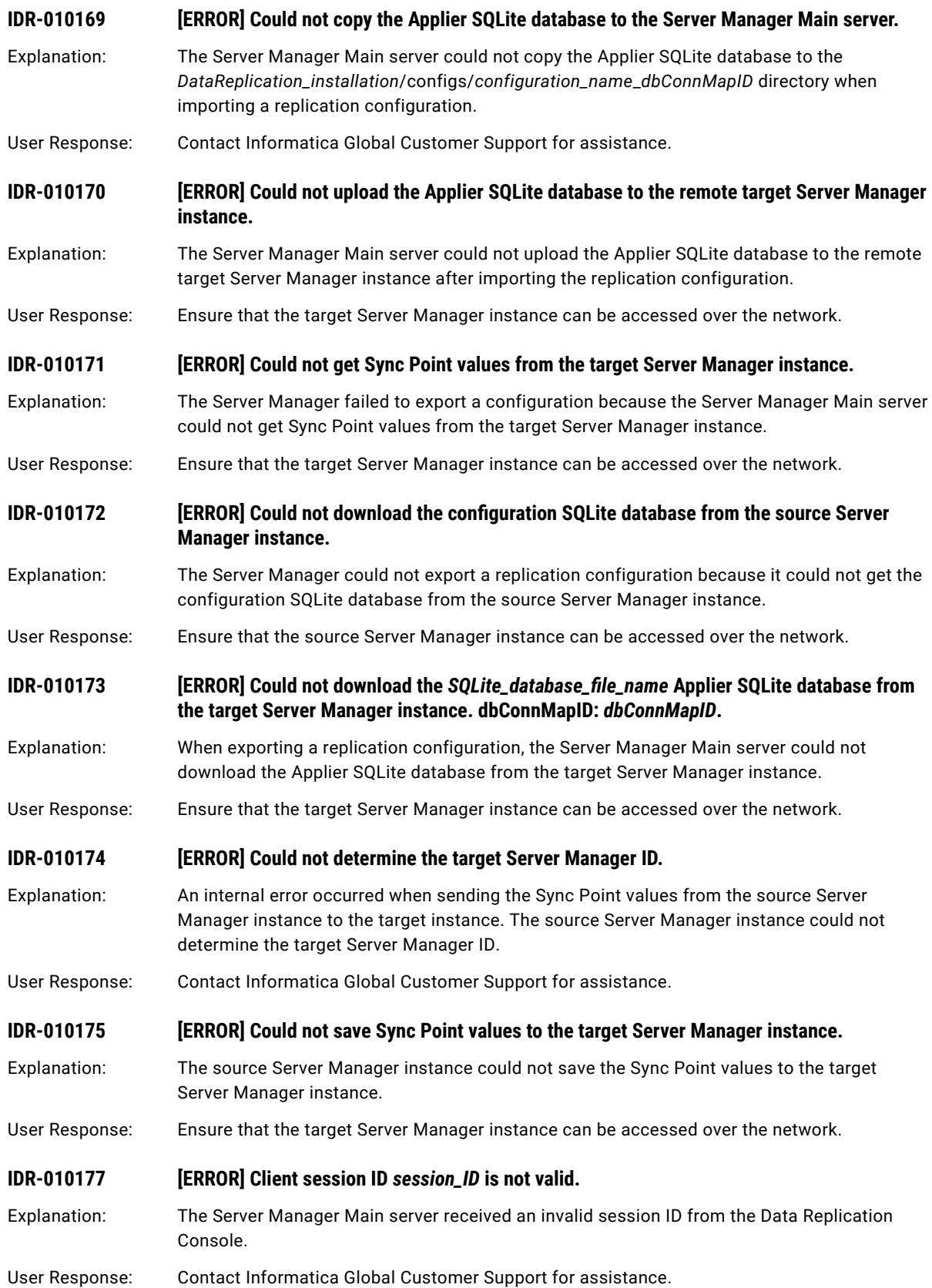

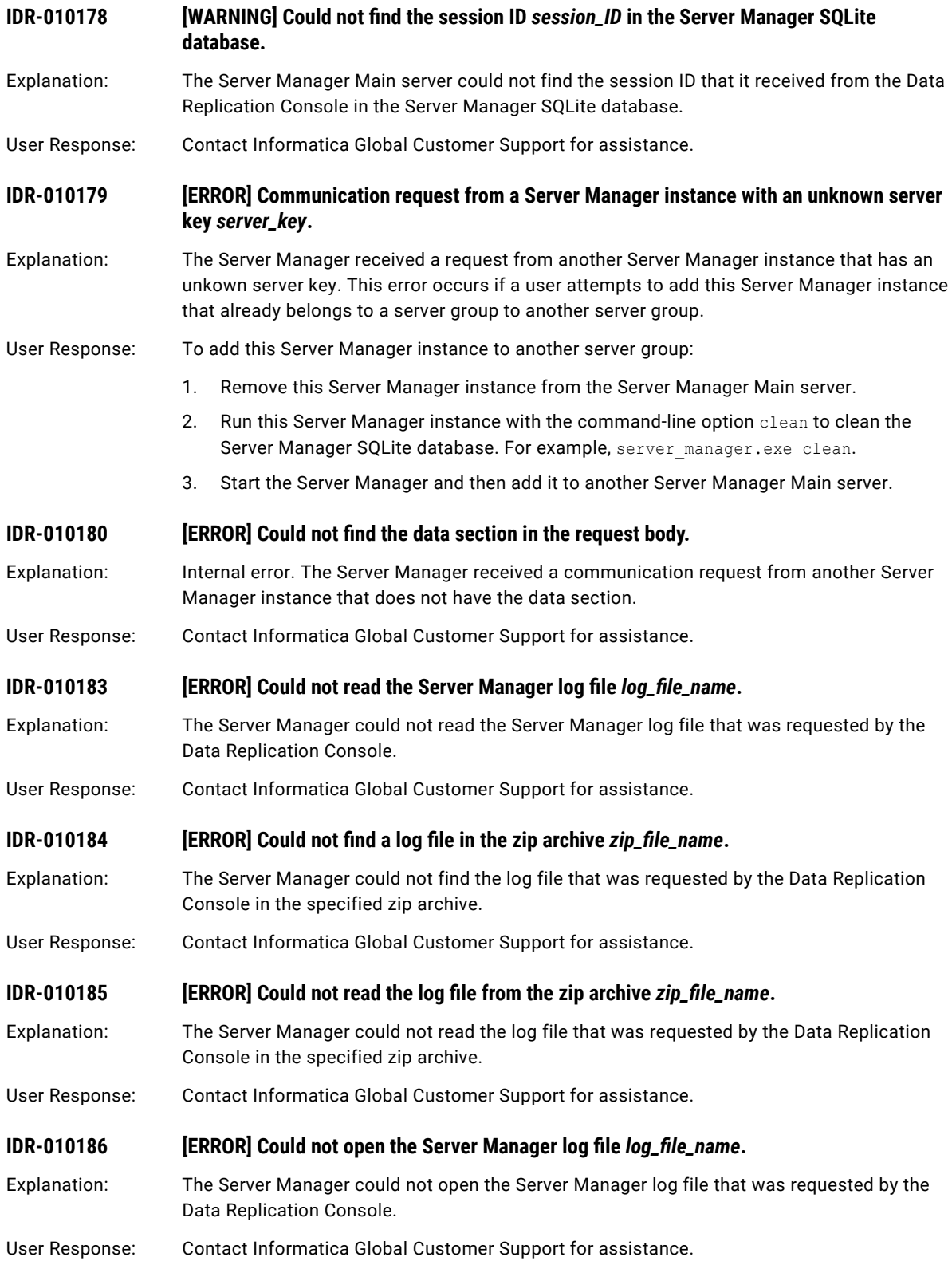

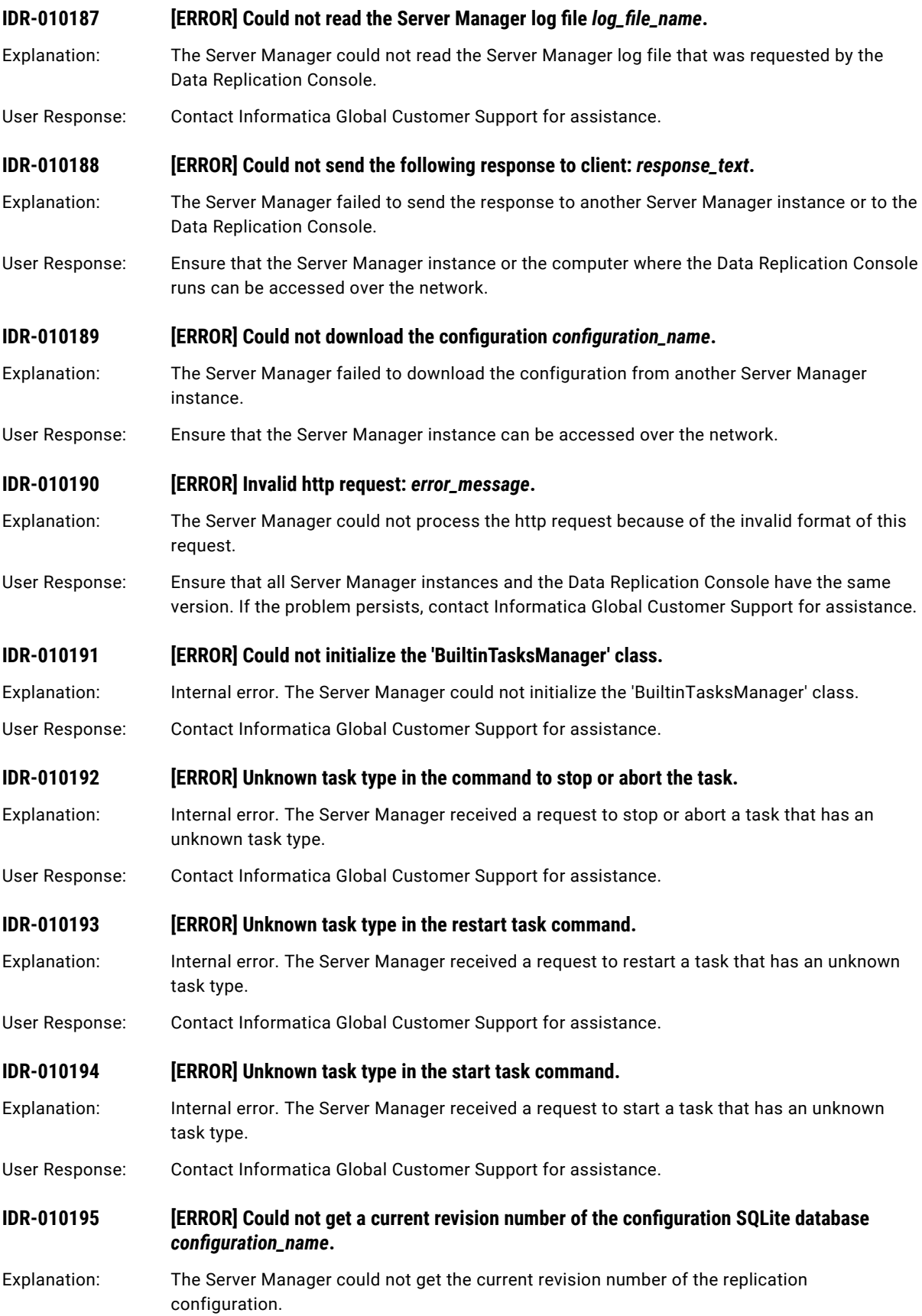

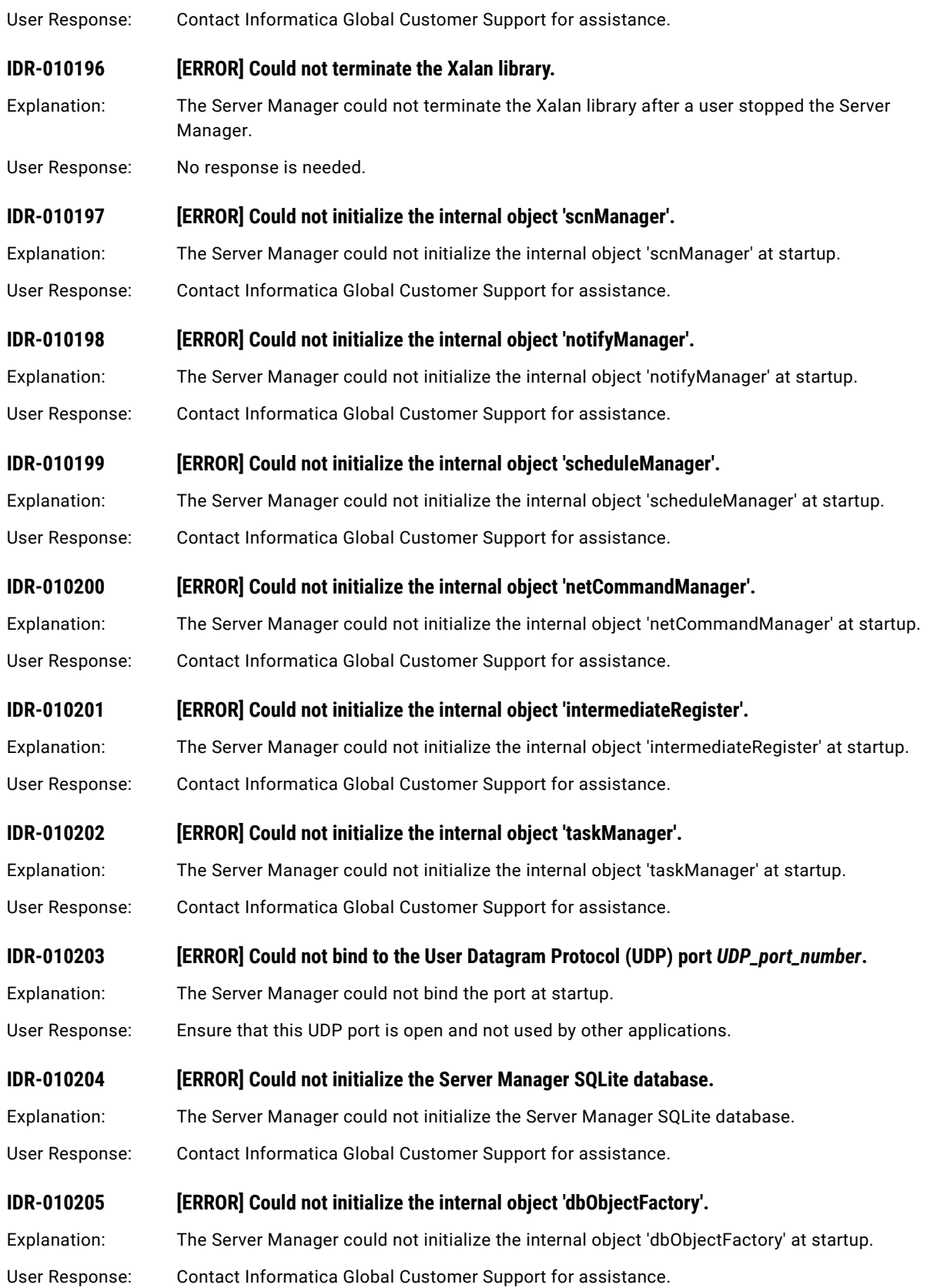

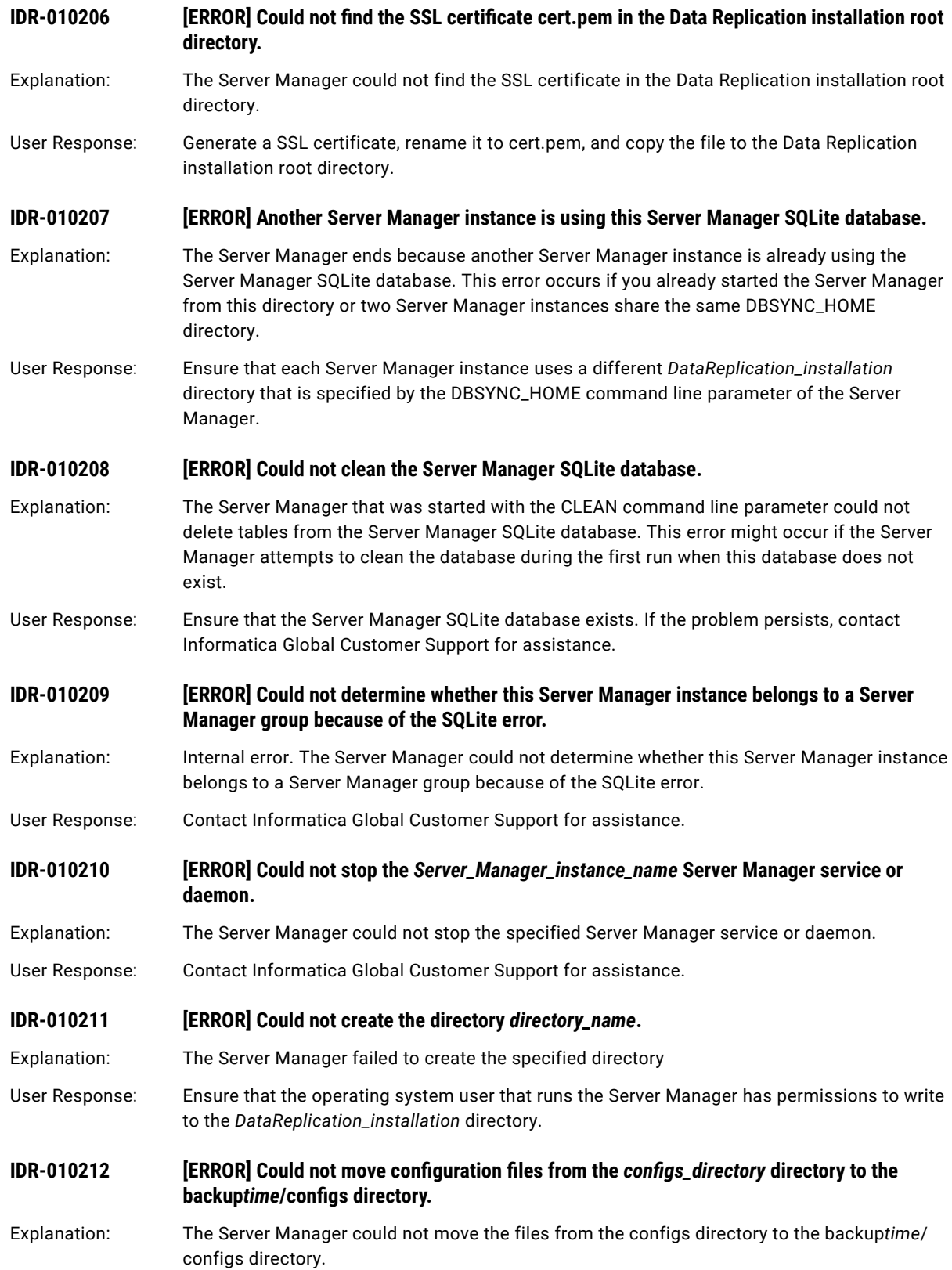

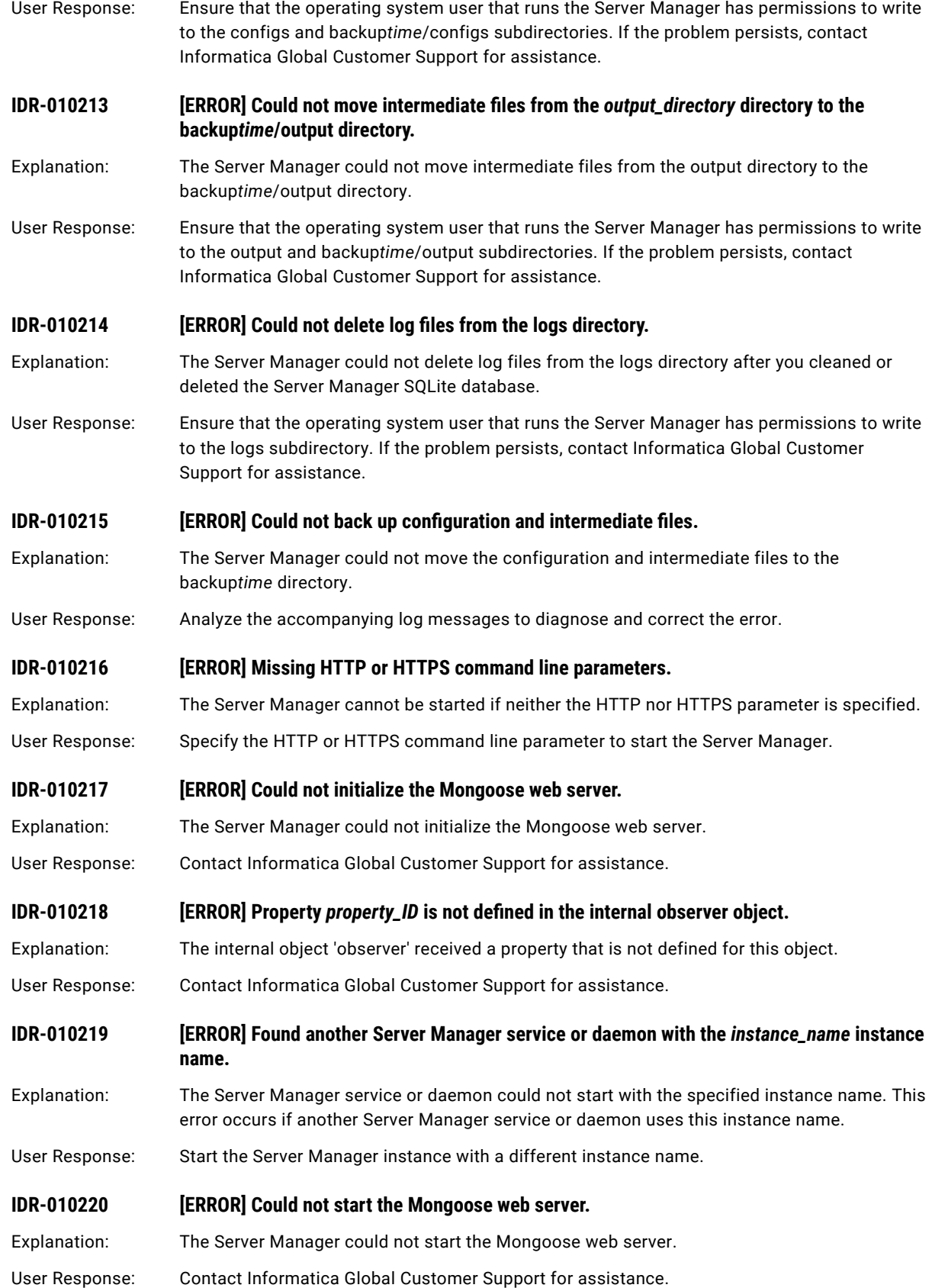

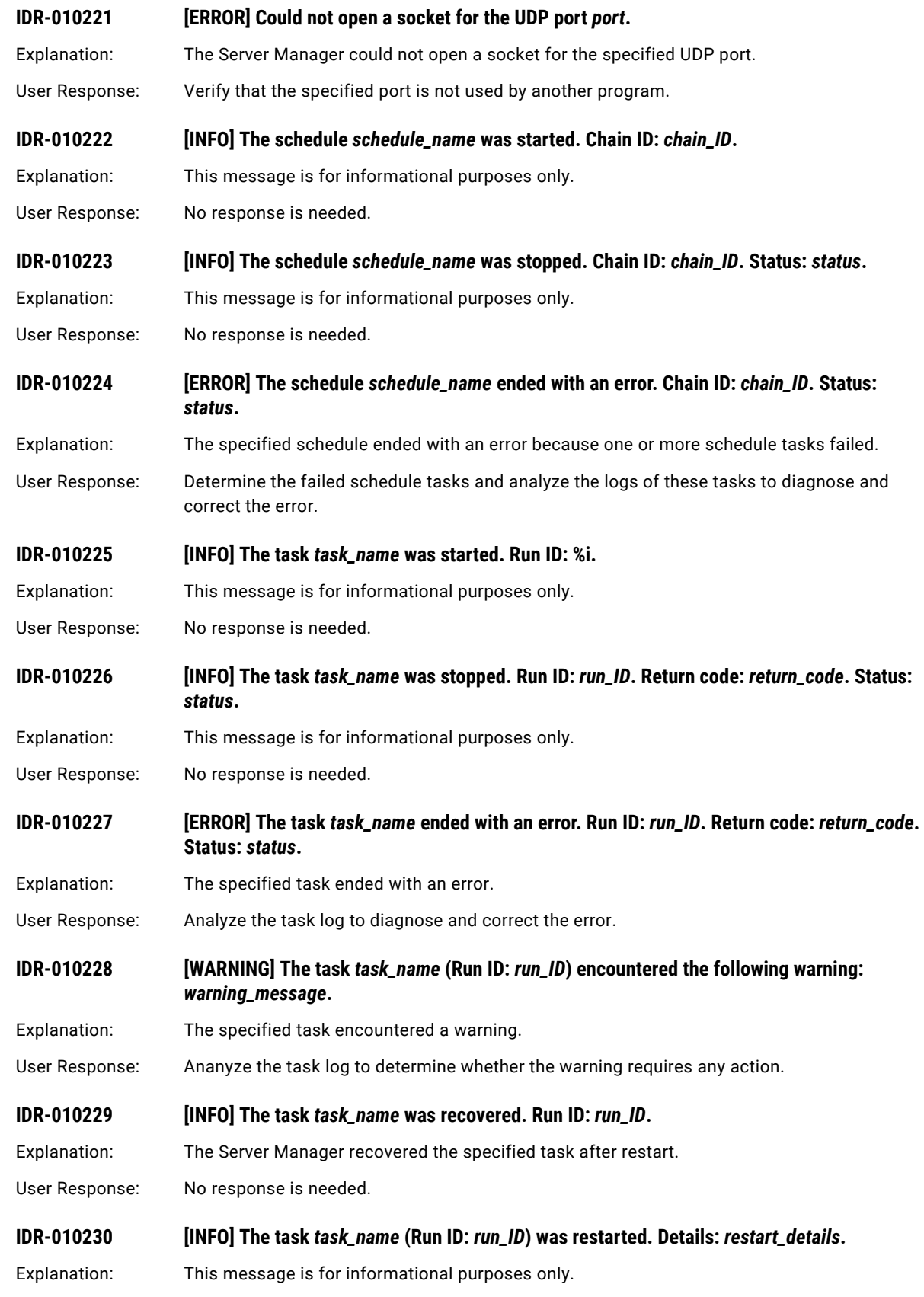

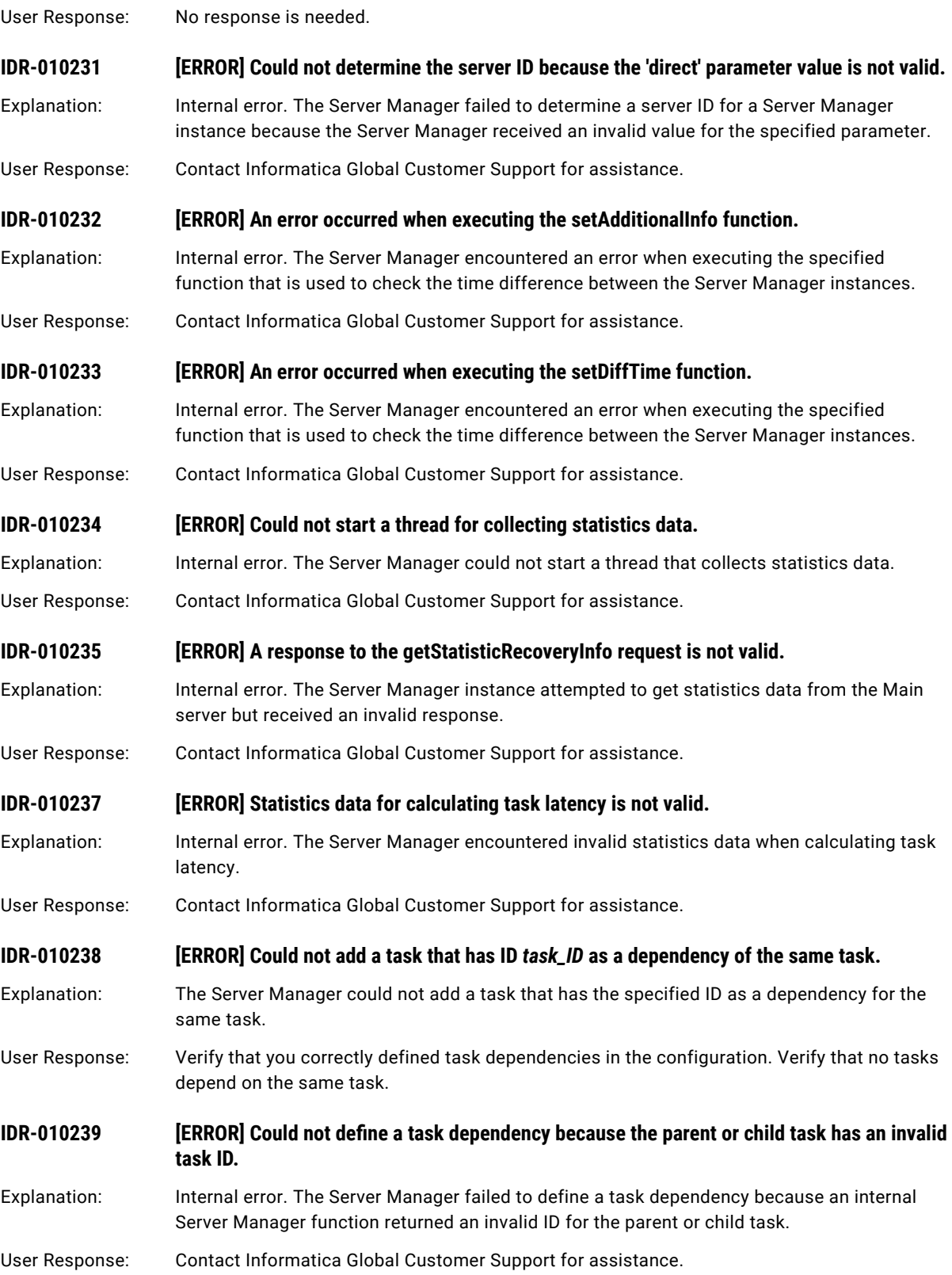

### **IDR-010240 [ERROR] A Server Manager user with the ID** *user\_ID* **does not exist.**

Explanation: Internal error. The Server Manager failed to write information about the user that has the specified ID to the Server Manager SQLite database because such user does not exist.

User Response: Contact Informatica Global Customer Support for assistance.

**IDR-010242** *[ERROR] Could not update the replication configuration <i>configuration\_name* because the **'fromServer' parameter value is not valid.**

- Explanation: Internal error. The Server Manager instance attempted to update the specified replication configuration on other Server Manager instances that are included in the replication server group but received an invalid value for the specified parameter. This parameter indicates a type of the Server Manager instance that updates the configuration, either source, target, or Main server.
- User Response: Contact Informatica Global Customer Support for assistance.

**IDR-010243** *IERRORI Could not update the replication configuration <i>configuration\_name* because the **'serverID' parameter value is not valid.**

- Explanation: Internal error. The Server Manager instance attempted to update the specified replication configuration on other Server Manager instances that are included in the replication server group but received an invalid value for the specified parameter. This parameter indicates a unique server identifier.
- User Response: Contact Informatica Global Customer Support for assistance.
- **IDR-010244 [ERROR] Could not decode the configuration dump data that is encoded with the base64**  scheme and write this data to the ZIP file *zip\_file\_name*.
- Explanation: Internal error. The Server Manager accepted dump data of a deployed configuration that is encoded with the base64 scheme and prepared the specified a ZIP file to which to write this configuration data. However, the Server Manager failed to correctly decode this configuration data.
- User Response: Contact Informatica Global Customer Support for assistance.
- **IDR-010245 [ERROR] Could not unzip a ZIP file that stores configuration dump data to the configuraiton SQL database, file\_name.**
- Explanation: Internal error. The Server Manager failed to unzip a ZIP file that stores configuration dump data to the specified configuraiton SQL database
- User Response: Contact Informatica Global Customer Support for assistance.
- **IDR-010246 [ERROR] Could not determine the source connection ID for the replication configuration**  $cond$ *ration\_name*.
- Explanation: Internal error. The Server Manager could not determine the source connnection ID for the specified configuration.
- User Response: Contact Informatica Global Customer Support for assistance.
- **IDR-010247** *IERRORI The configuration SQLite database configuration\_SQLite\_database* **contains no data** about the intermediate file *intermediate\_file\_name*.
- Explanation: Internal error. The Server Manager failed to get data about the specified intermediate file for the specified replication configuration.

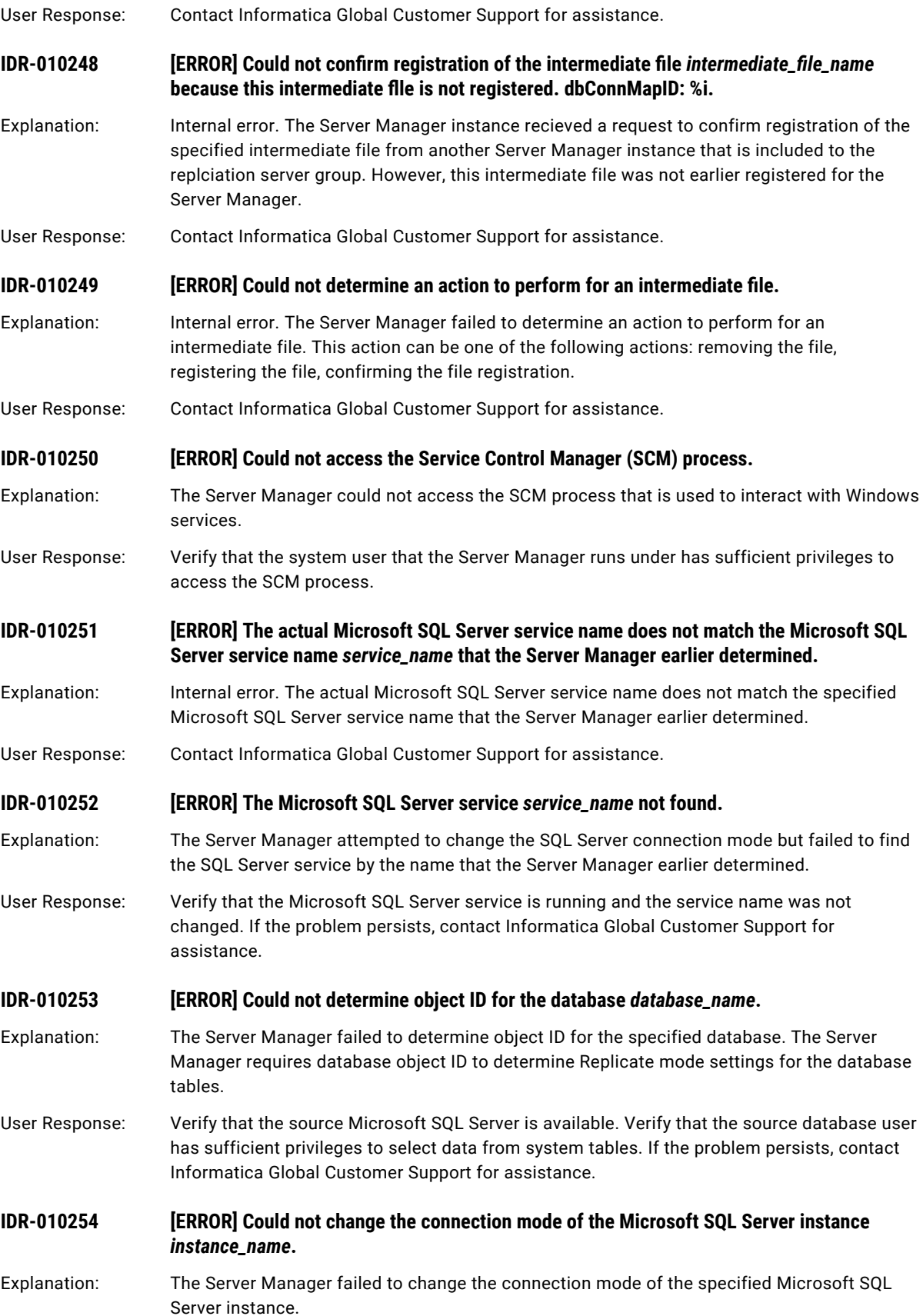

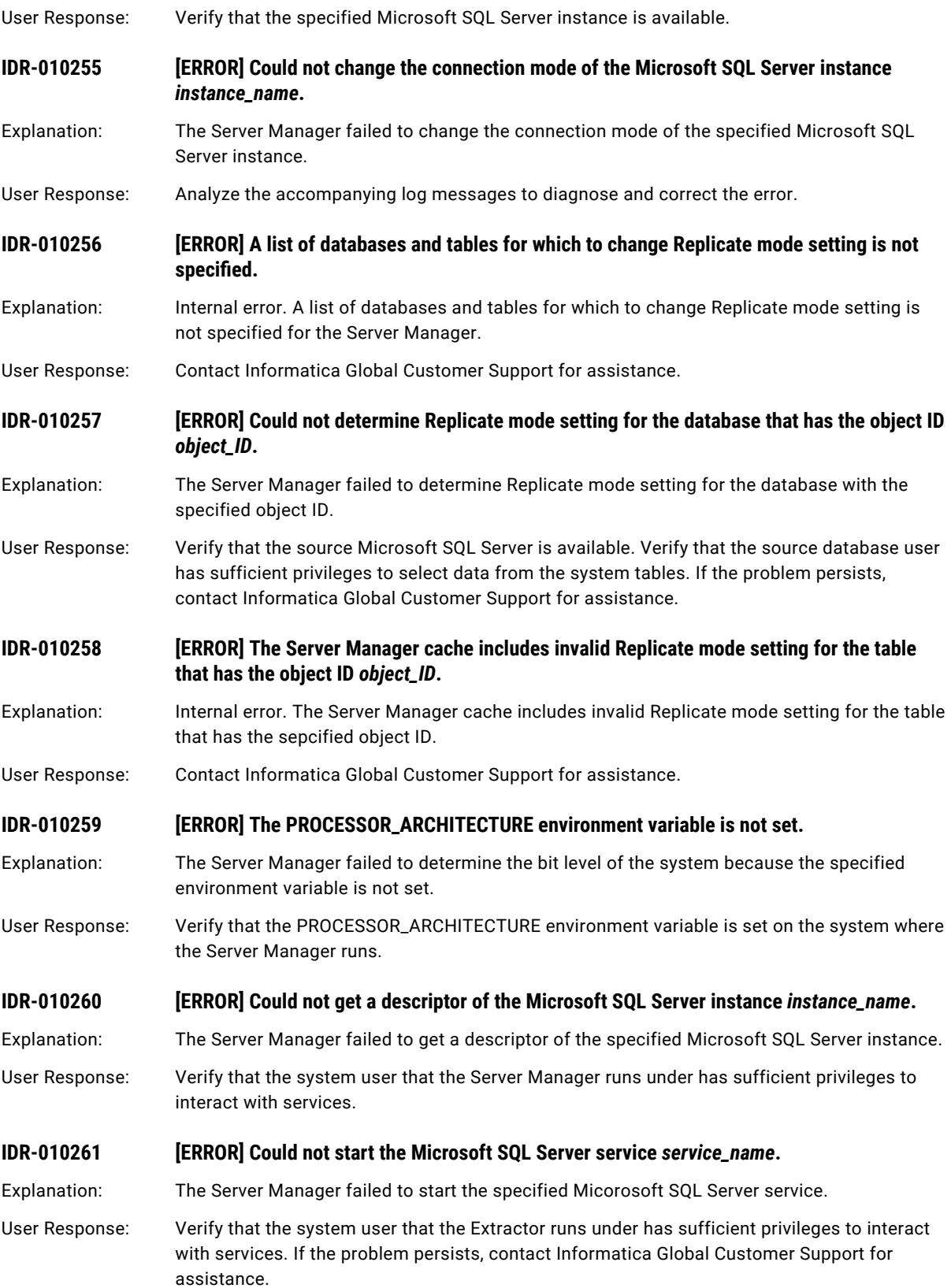
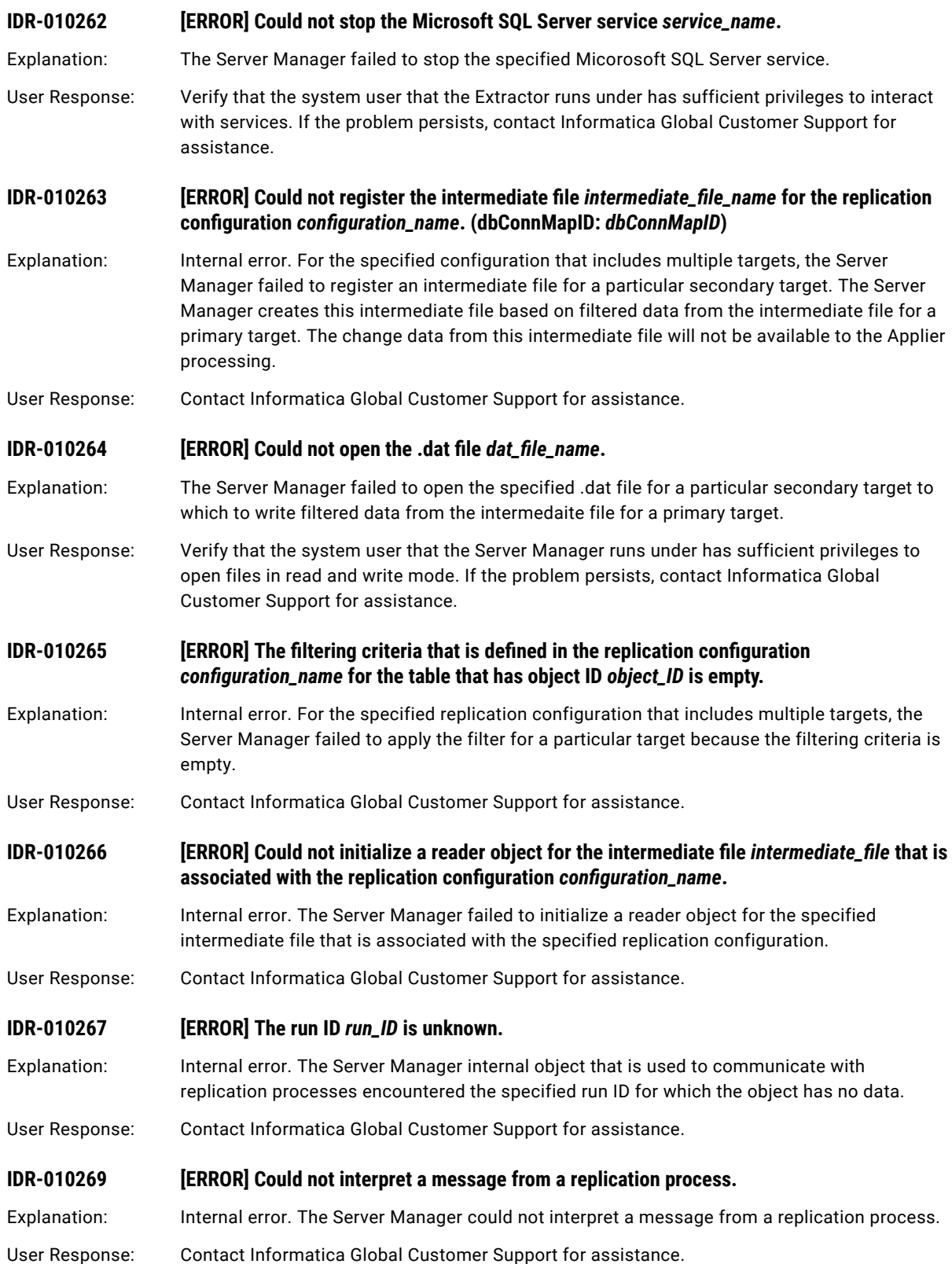

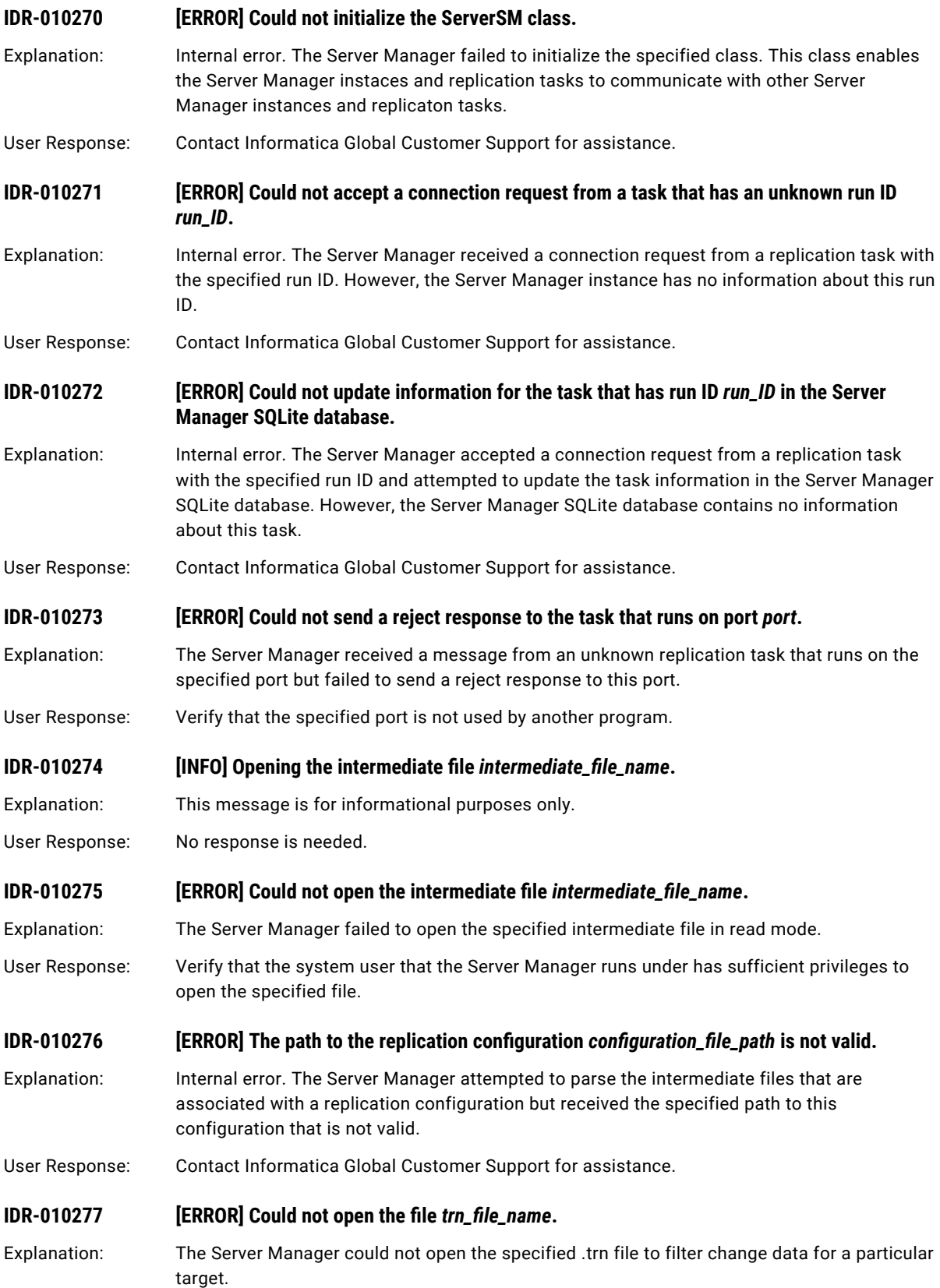

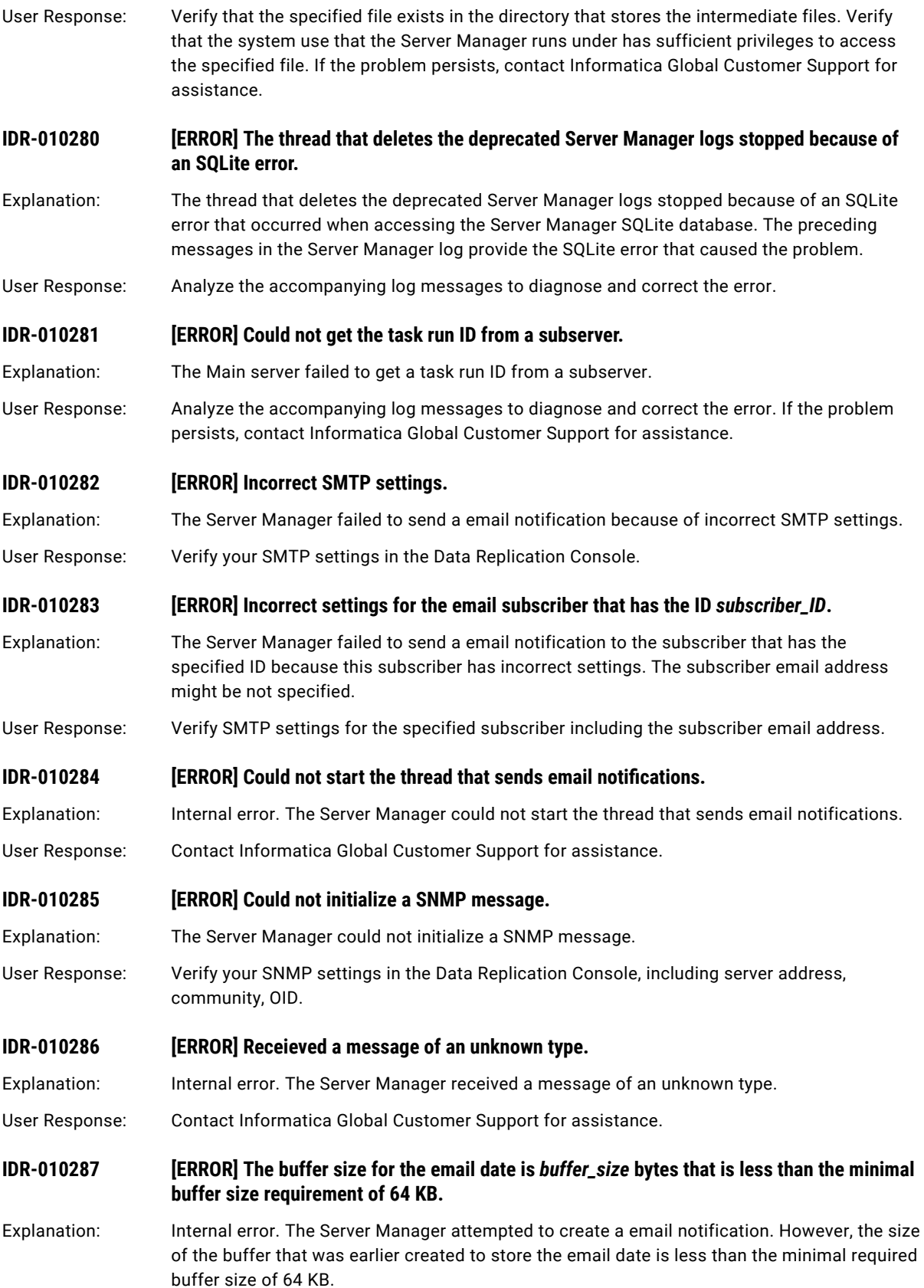

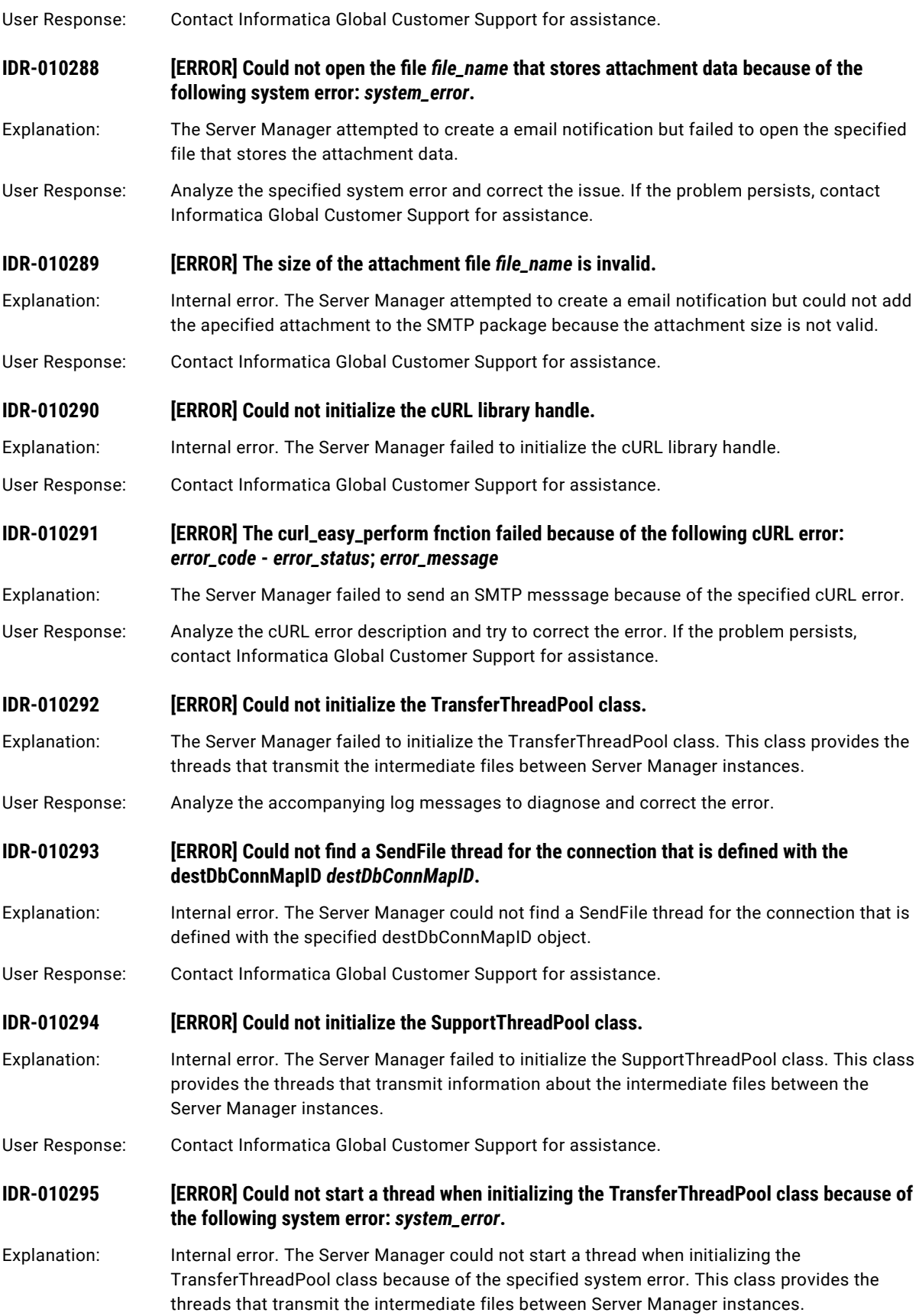

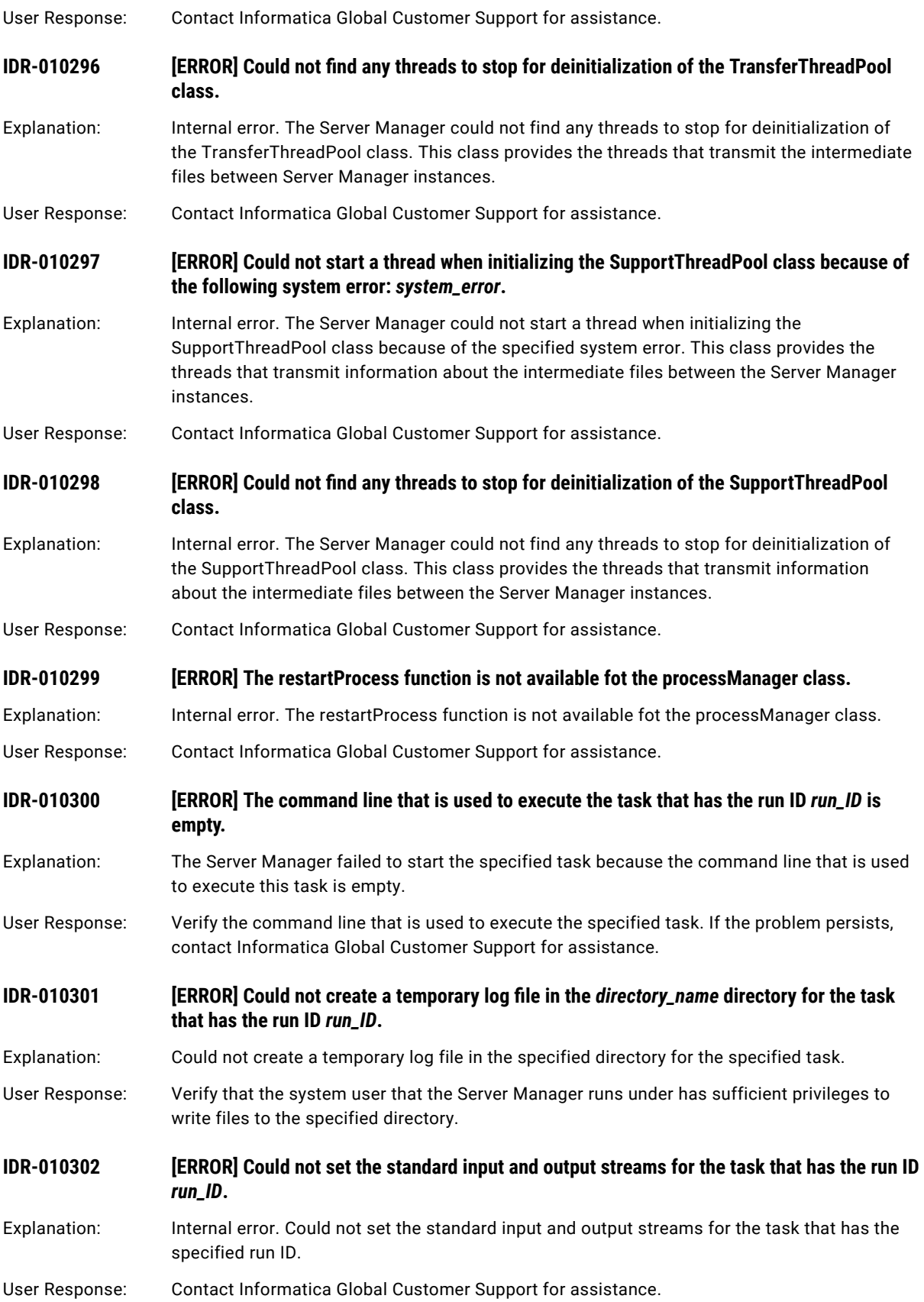

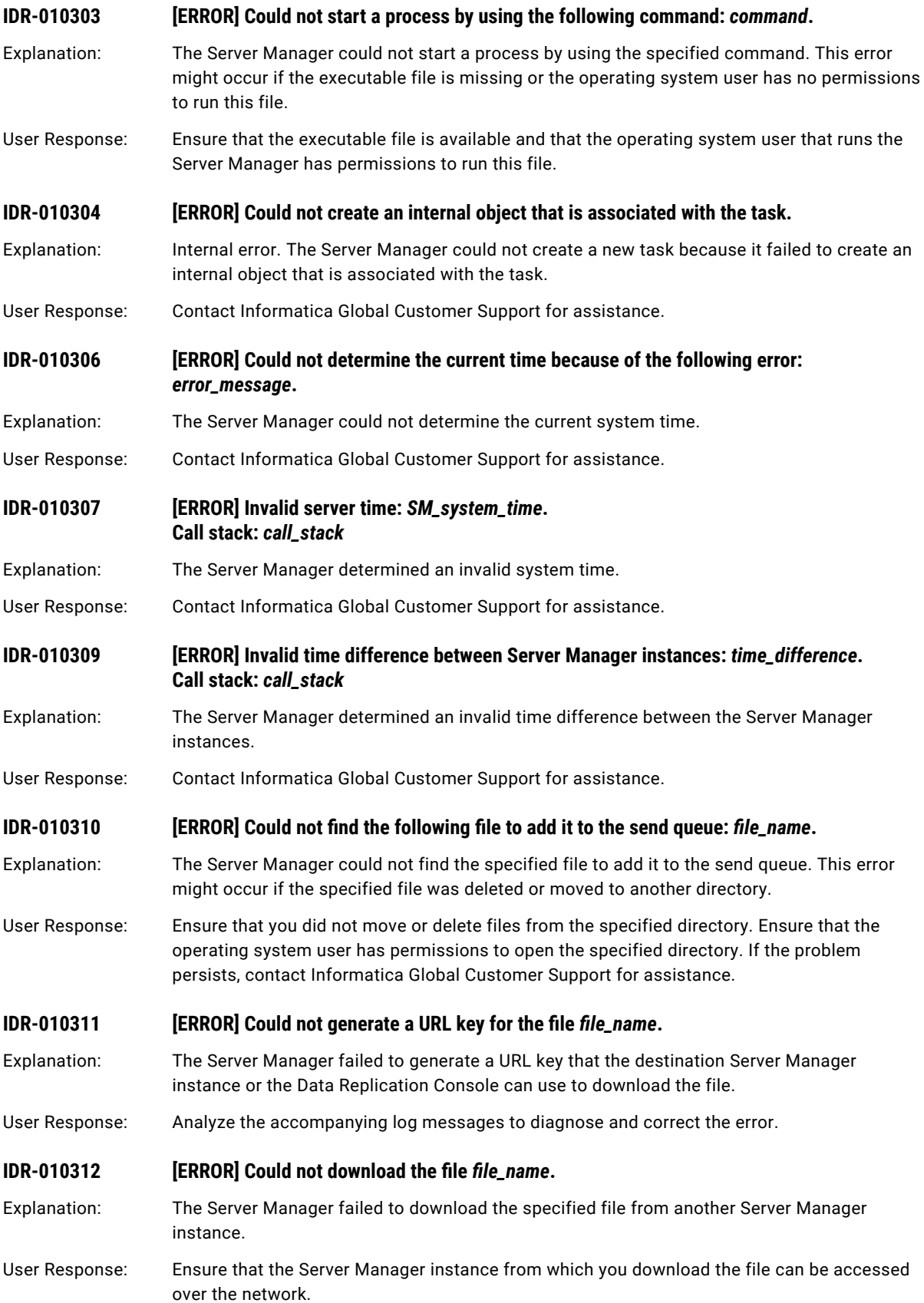

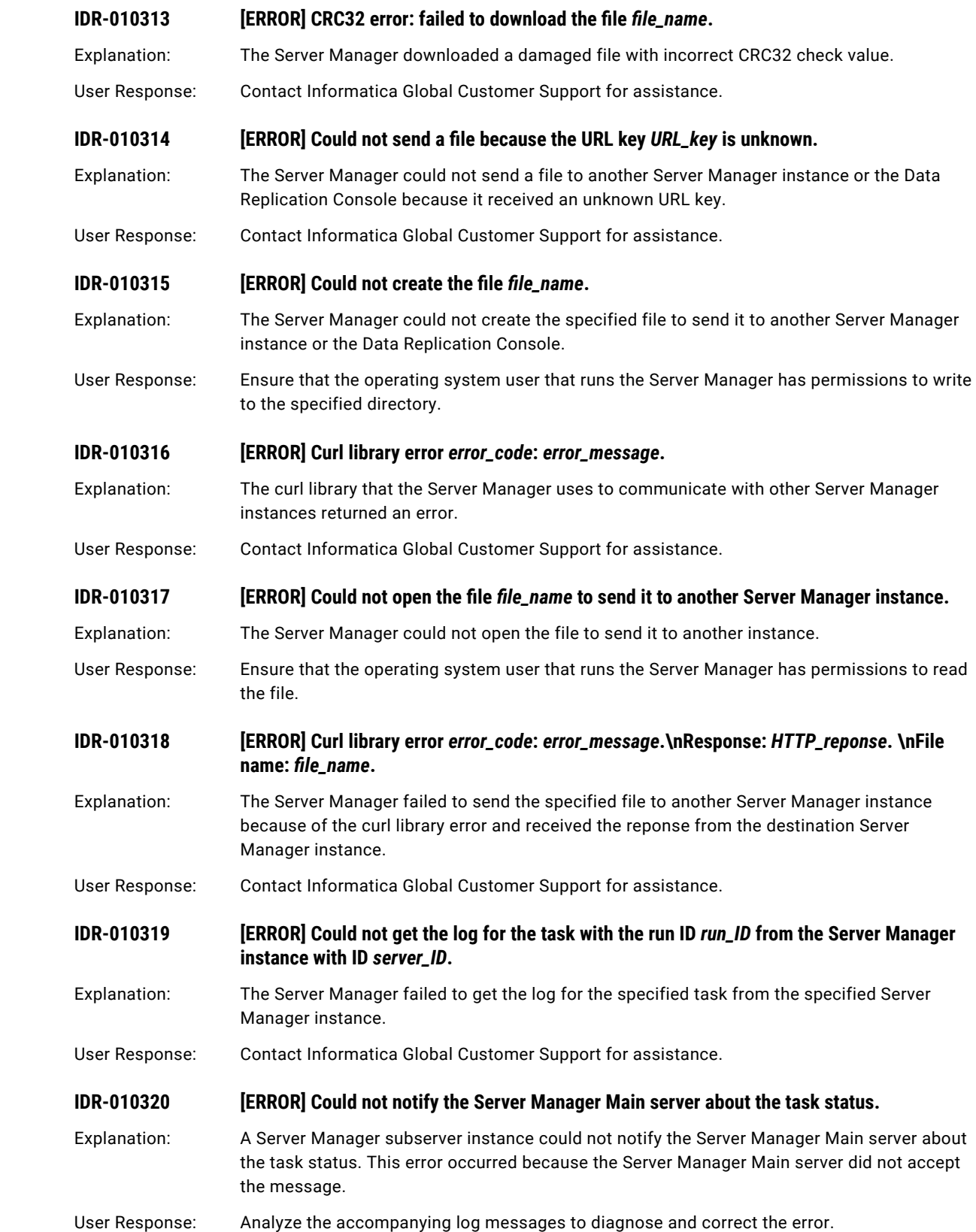

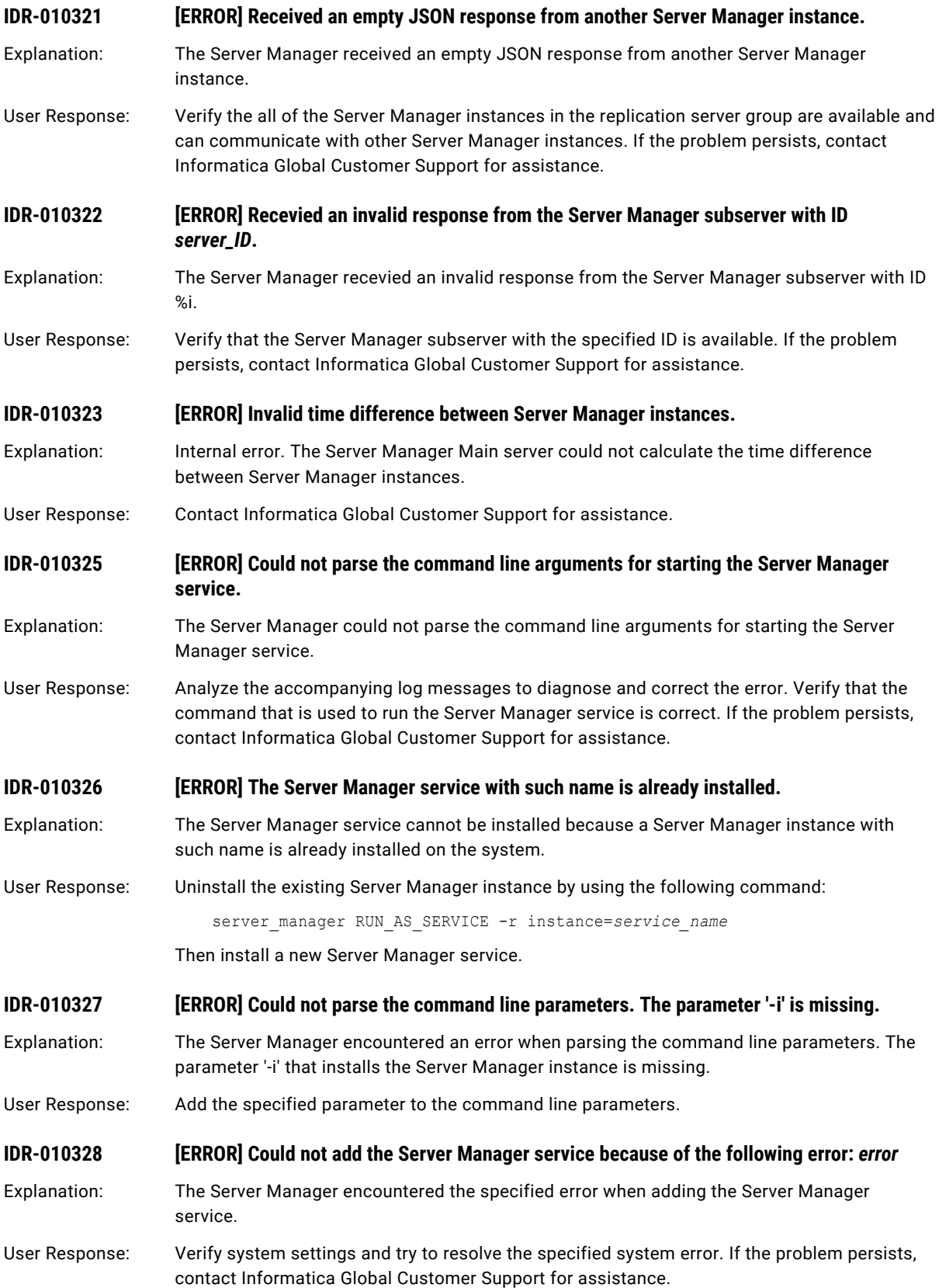

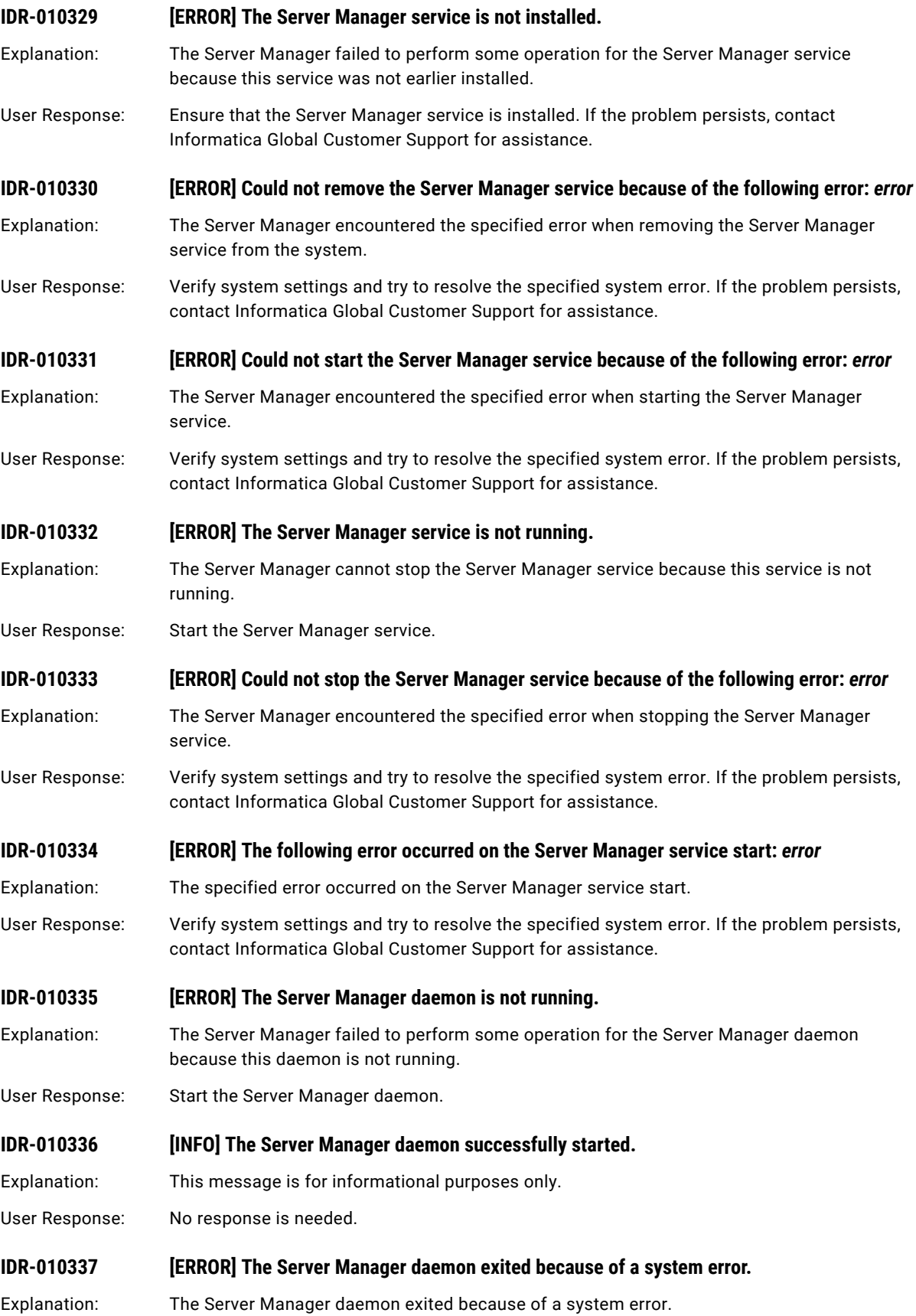

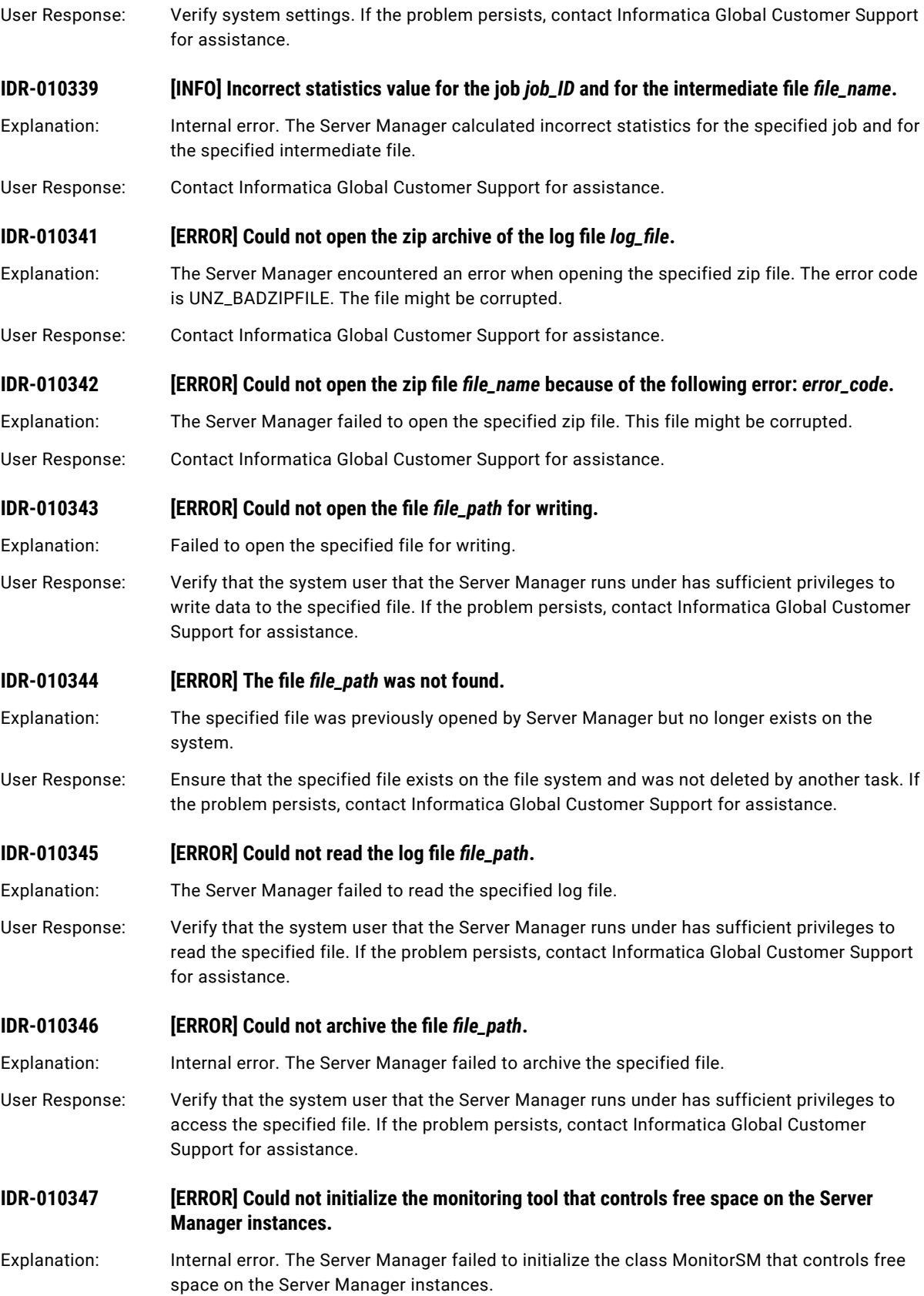

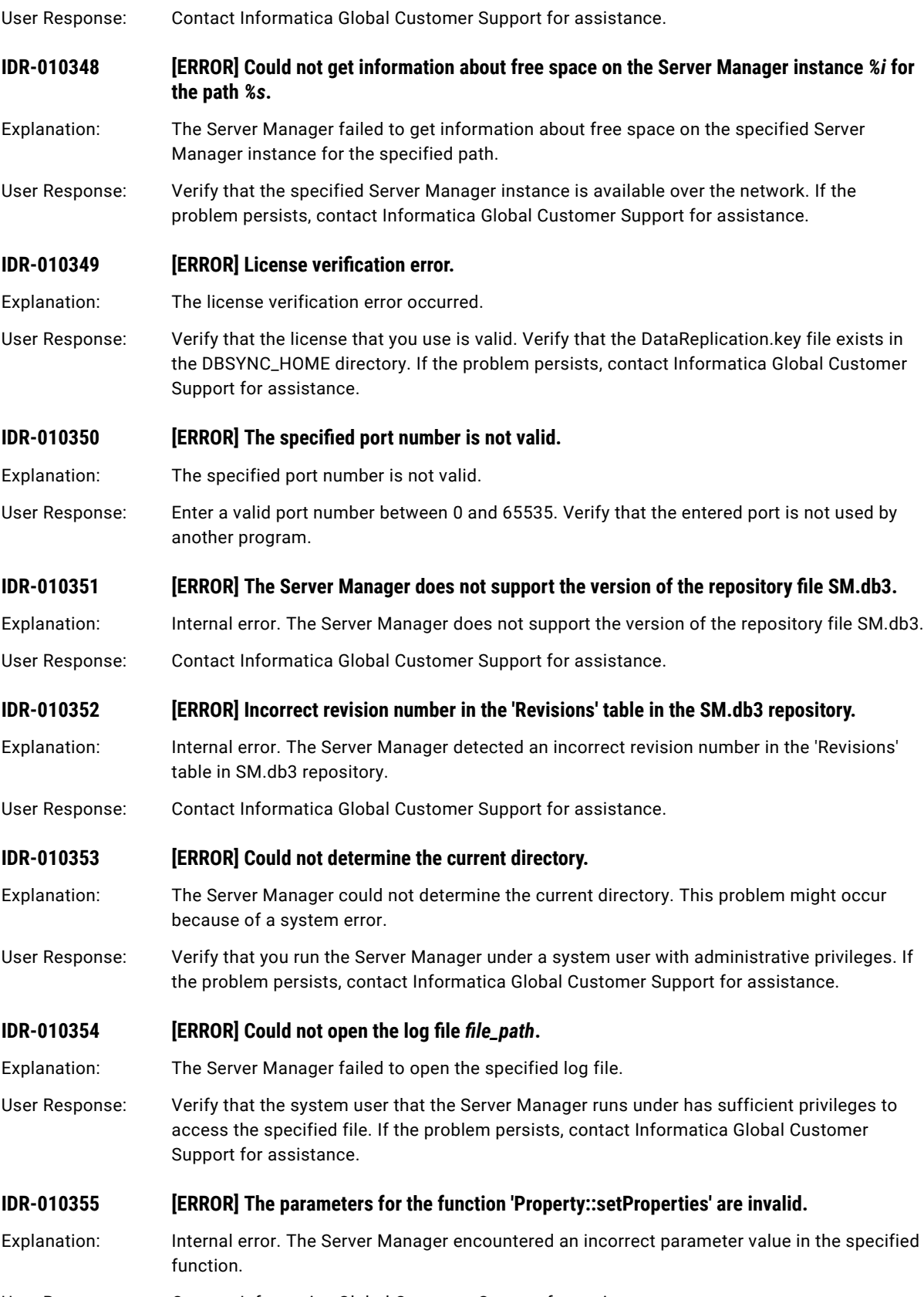

User Response: Contact Informatica Global Customer Support for assistance.

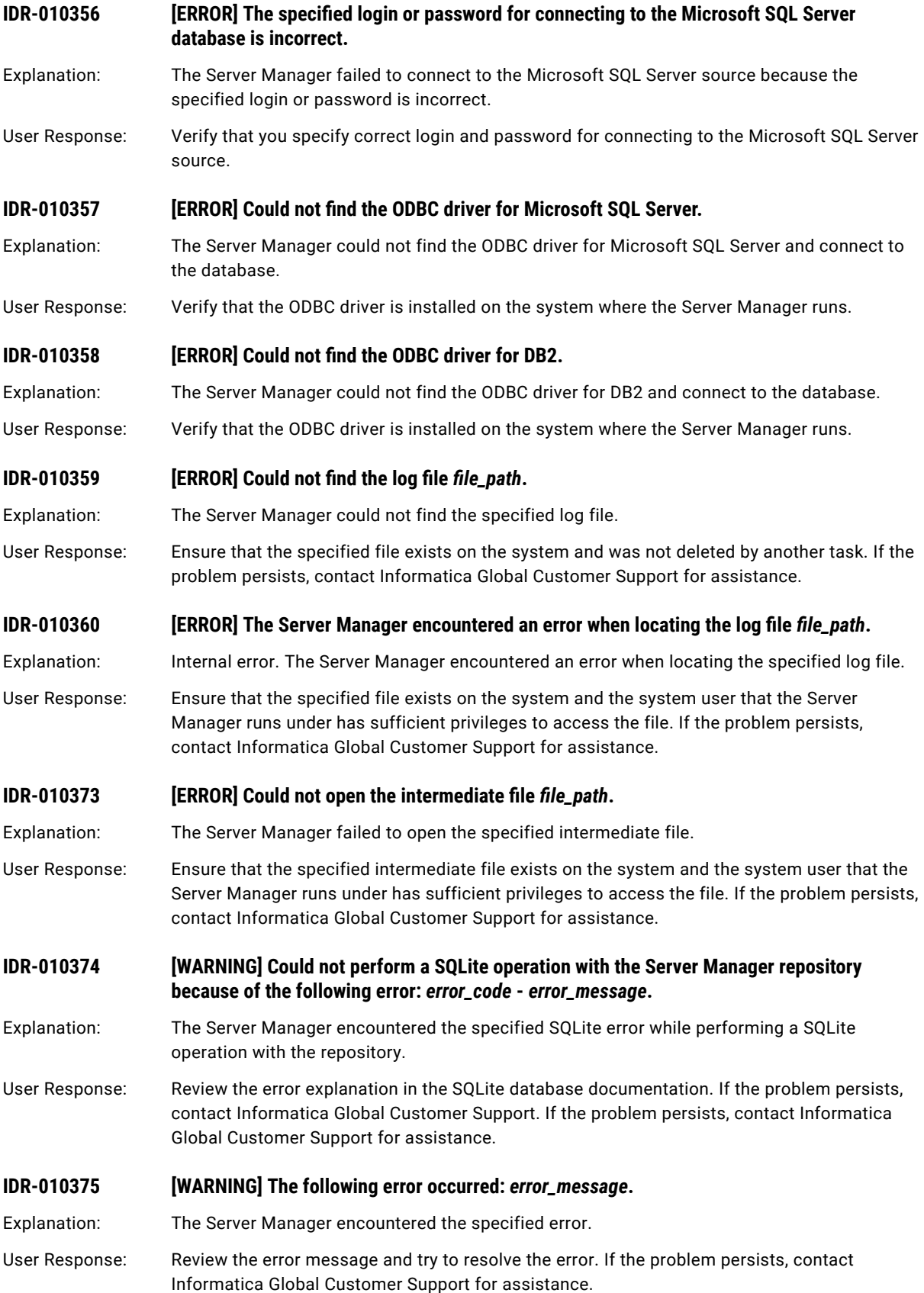

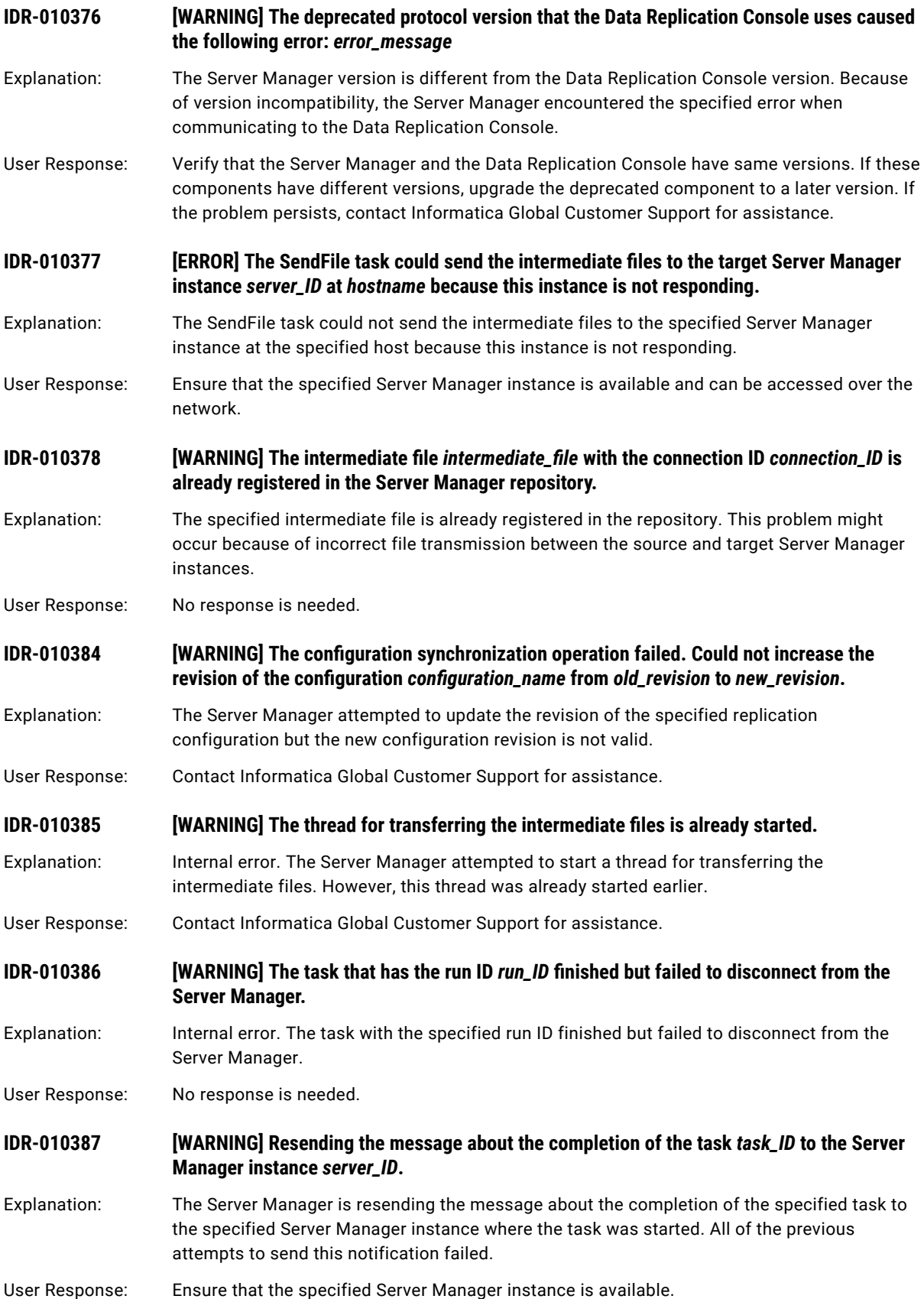

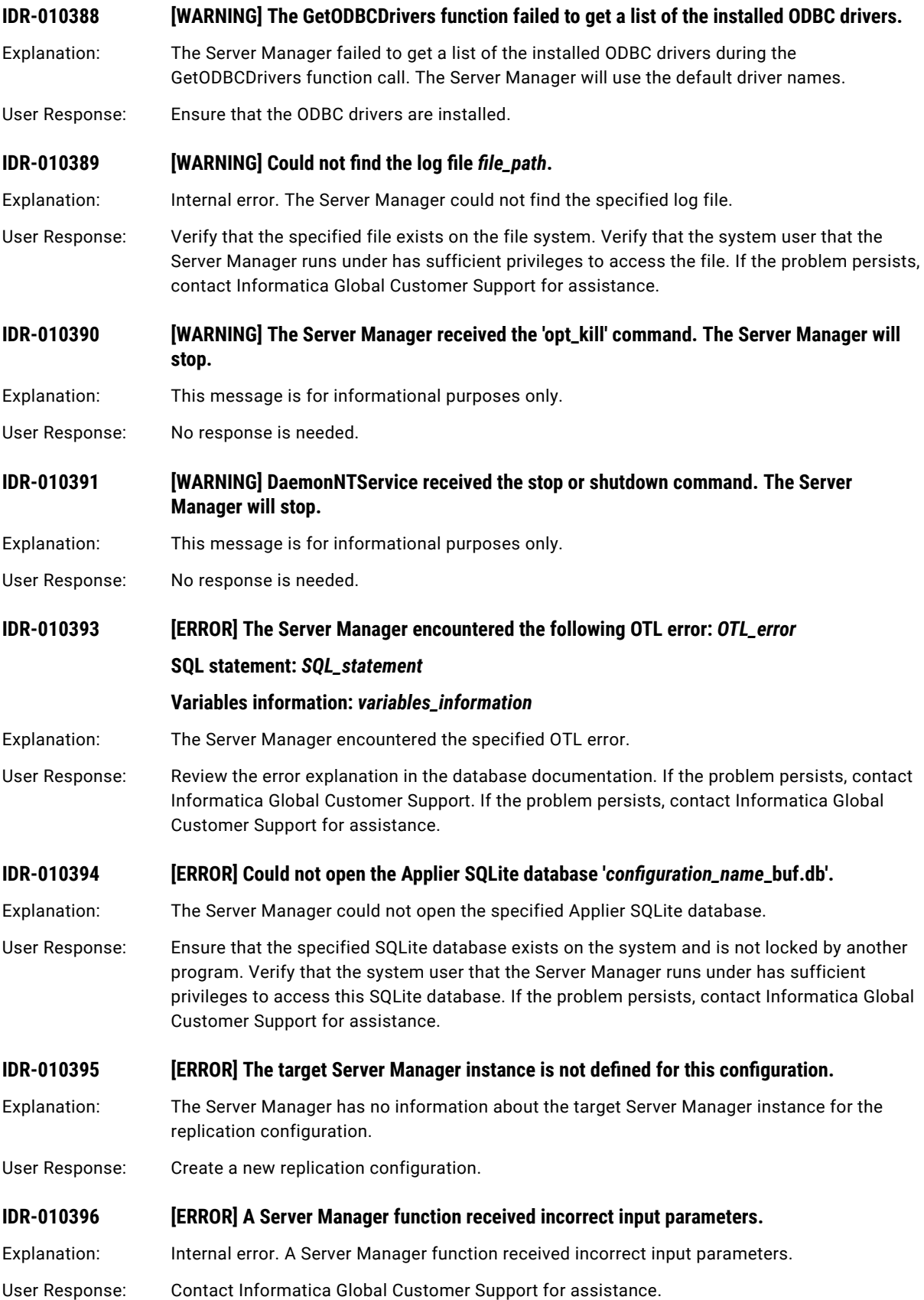

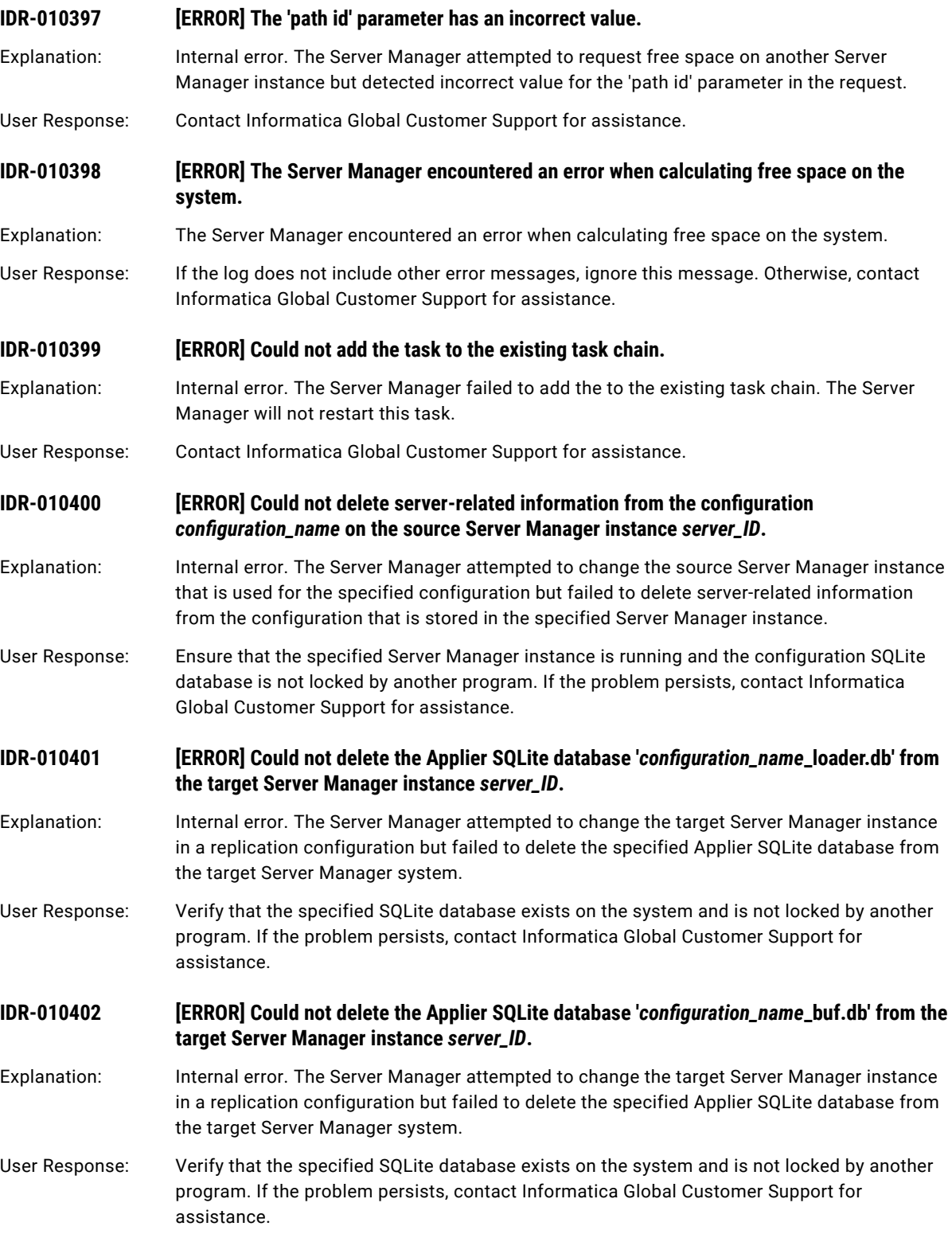

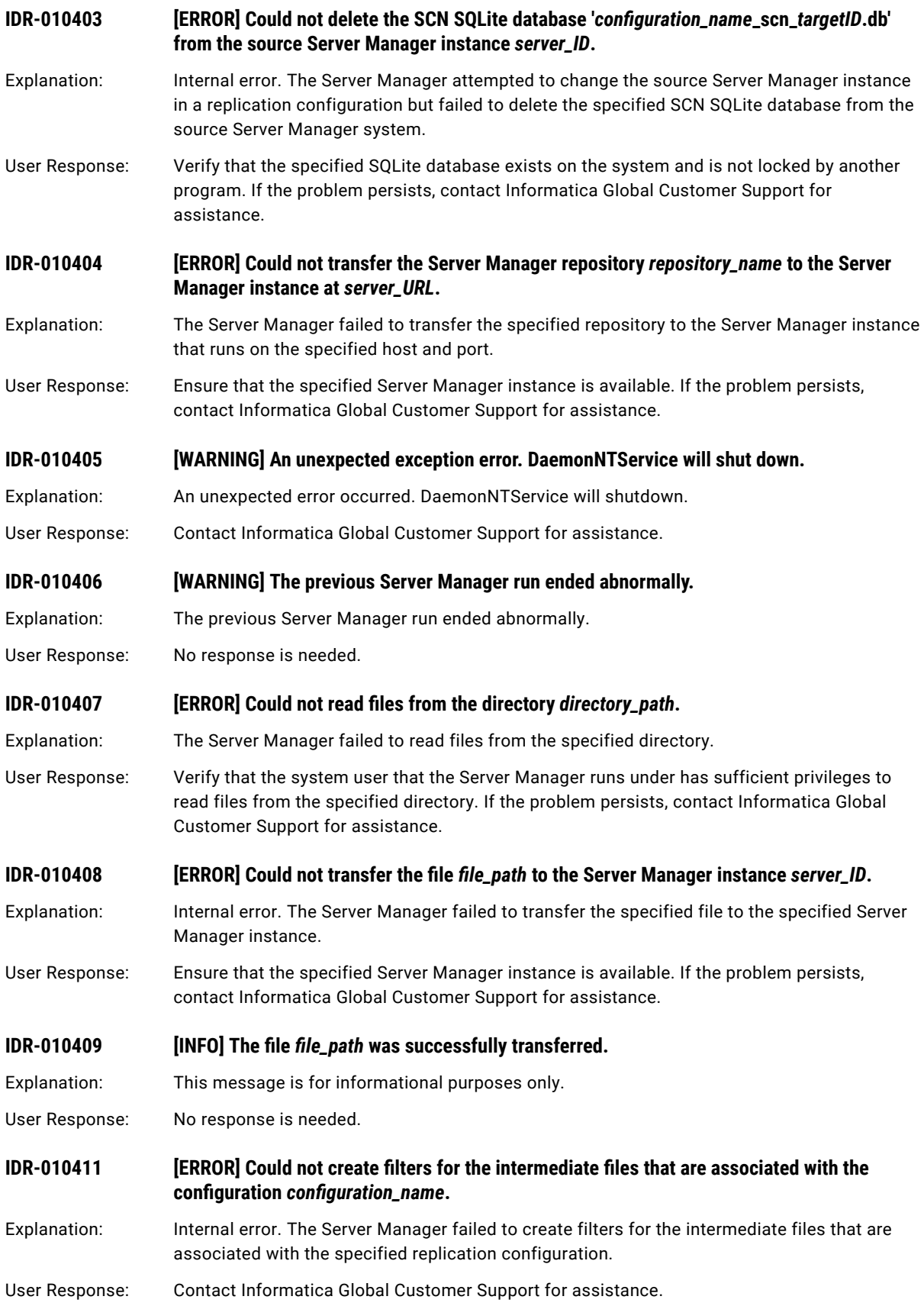

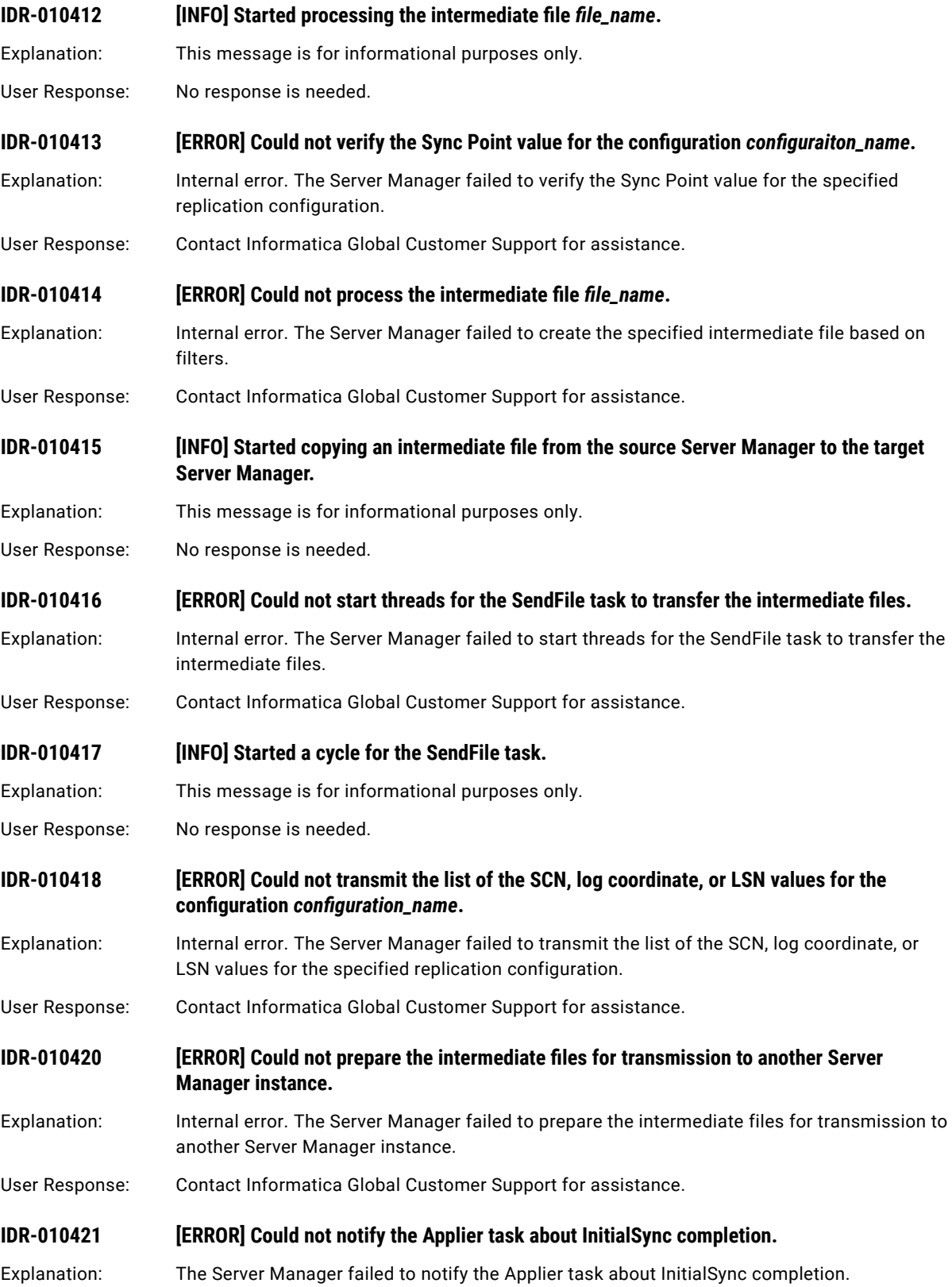

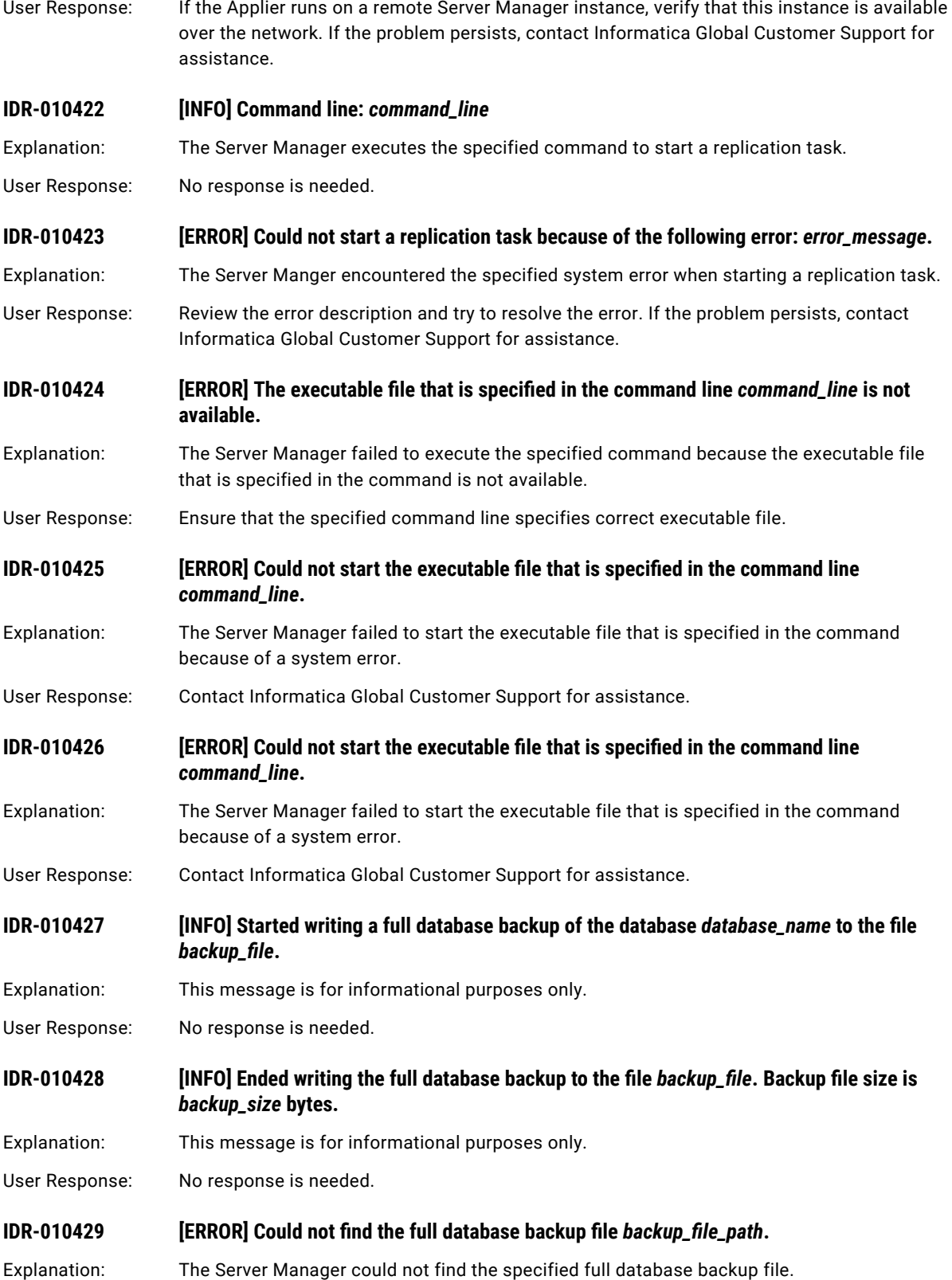

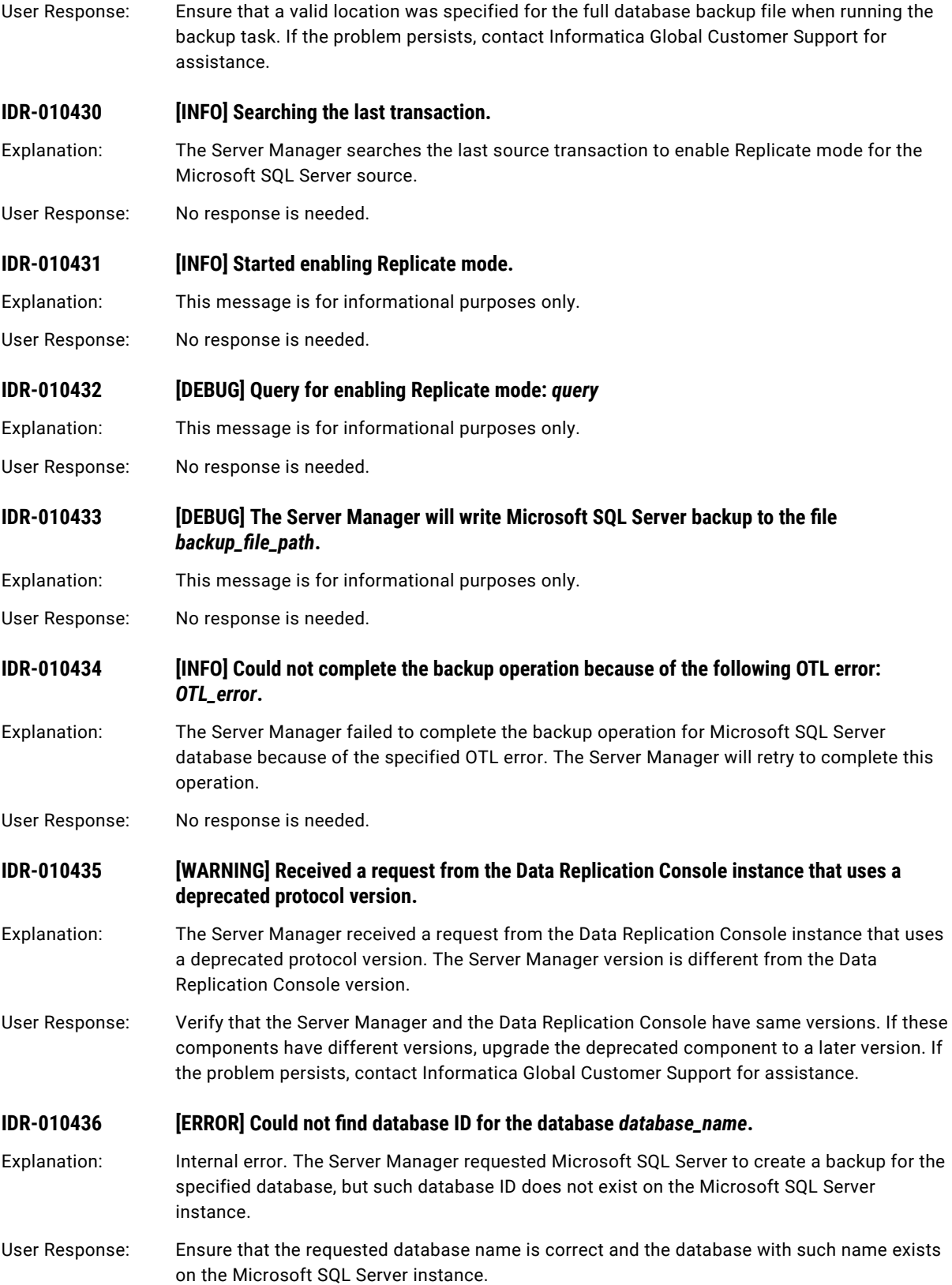

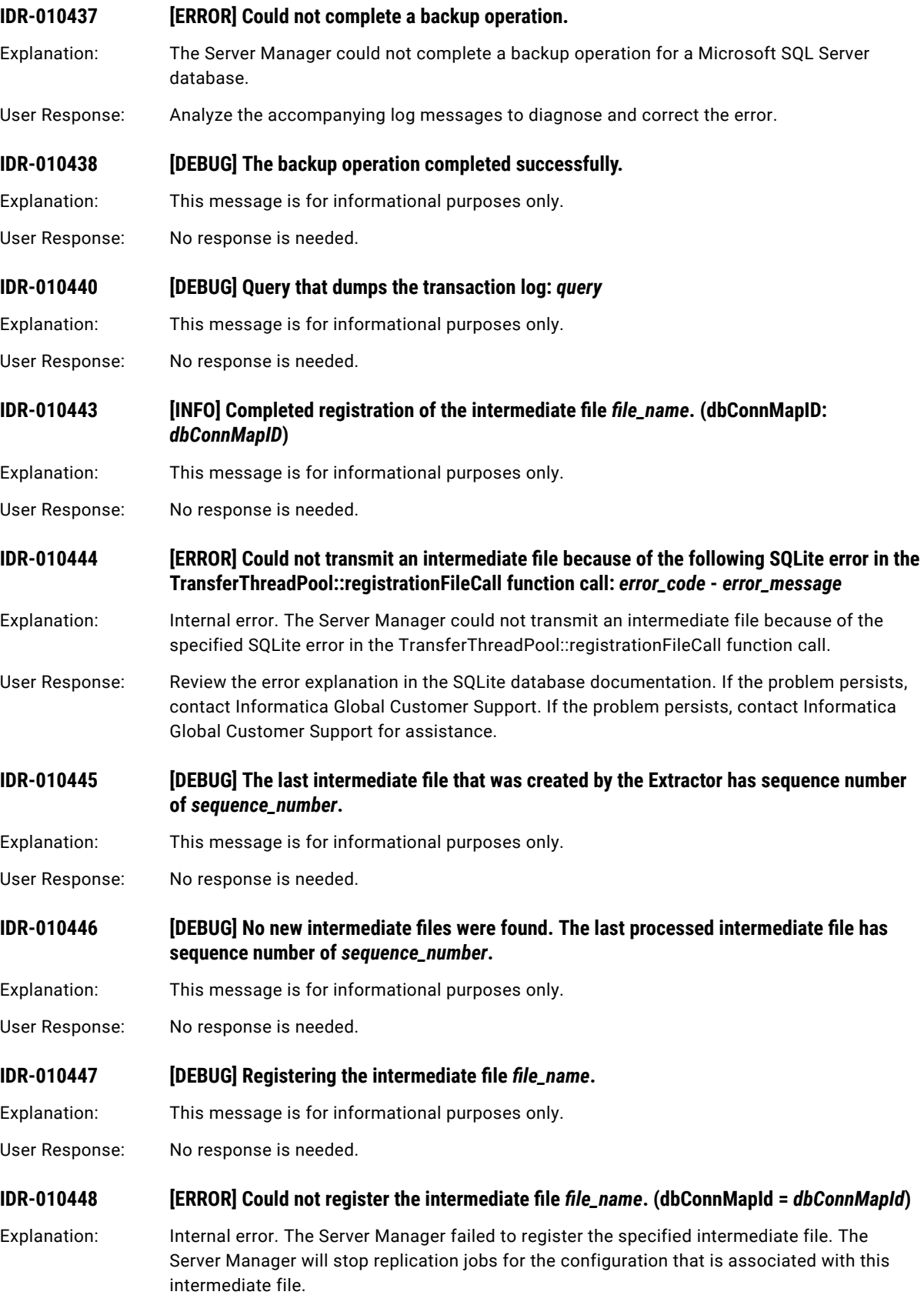

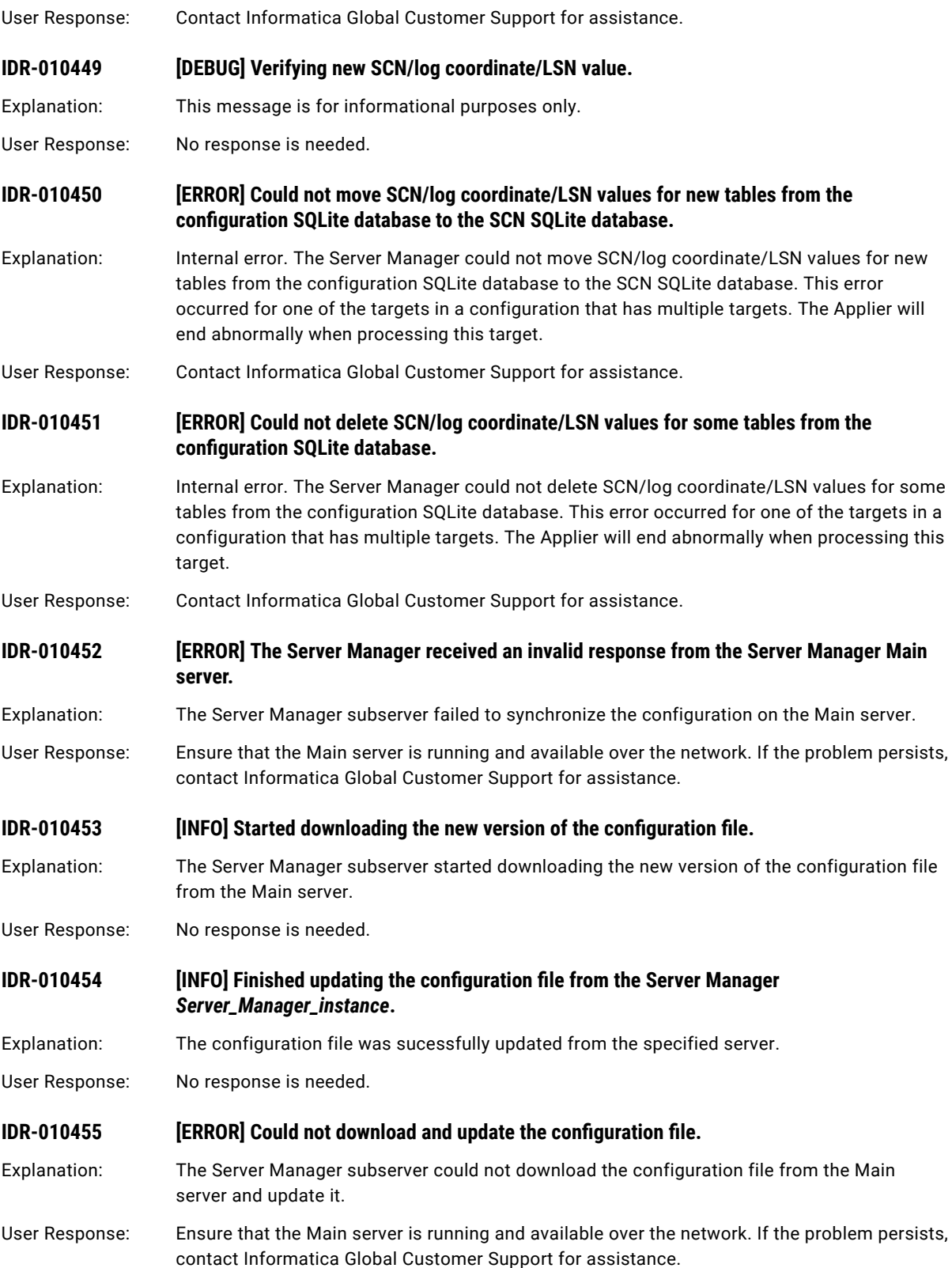

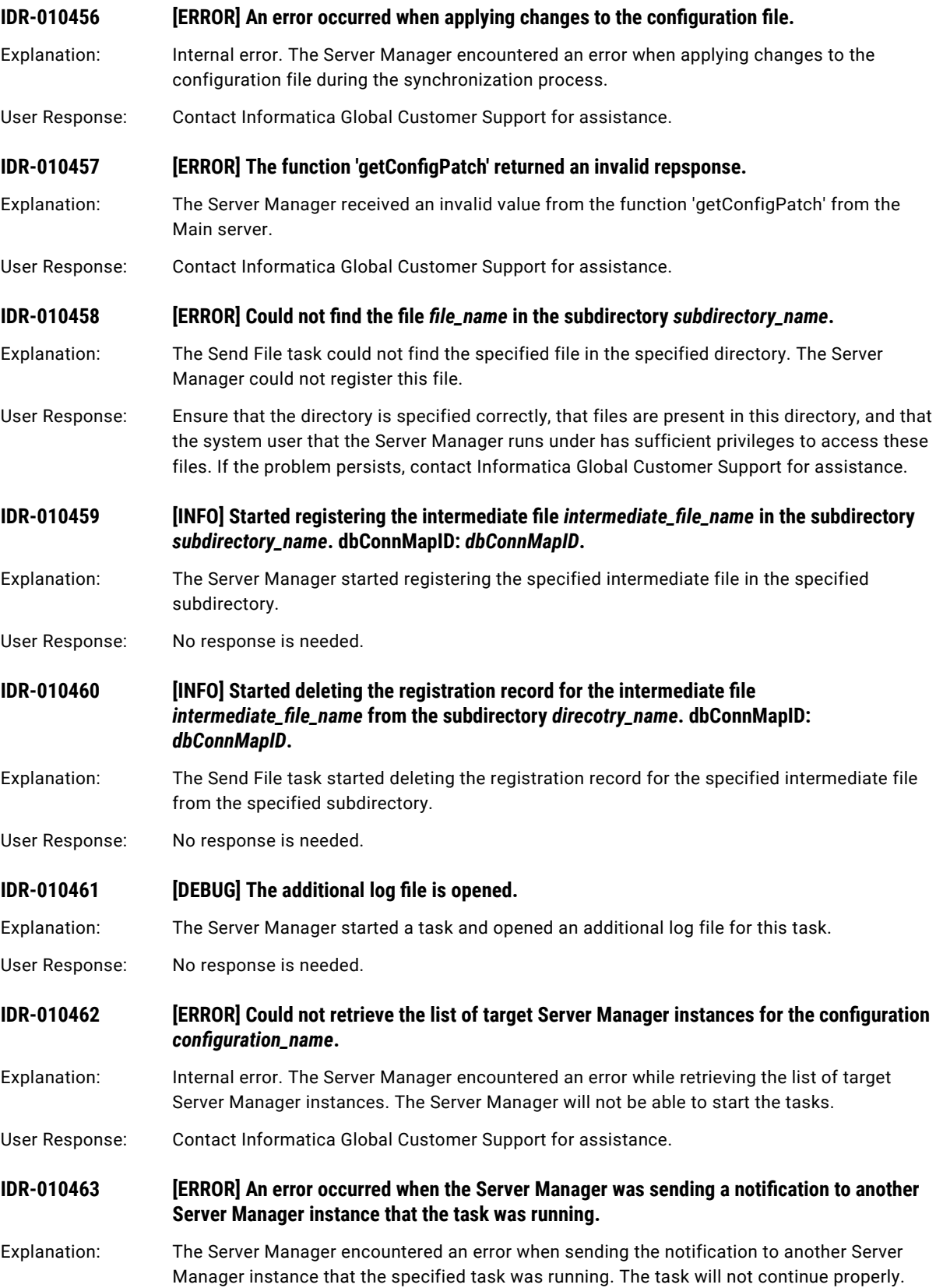

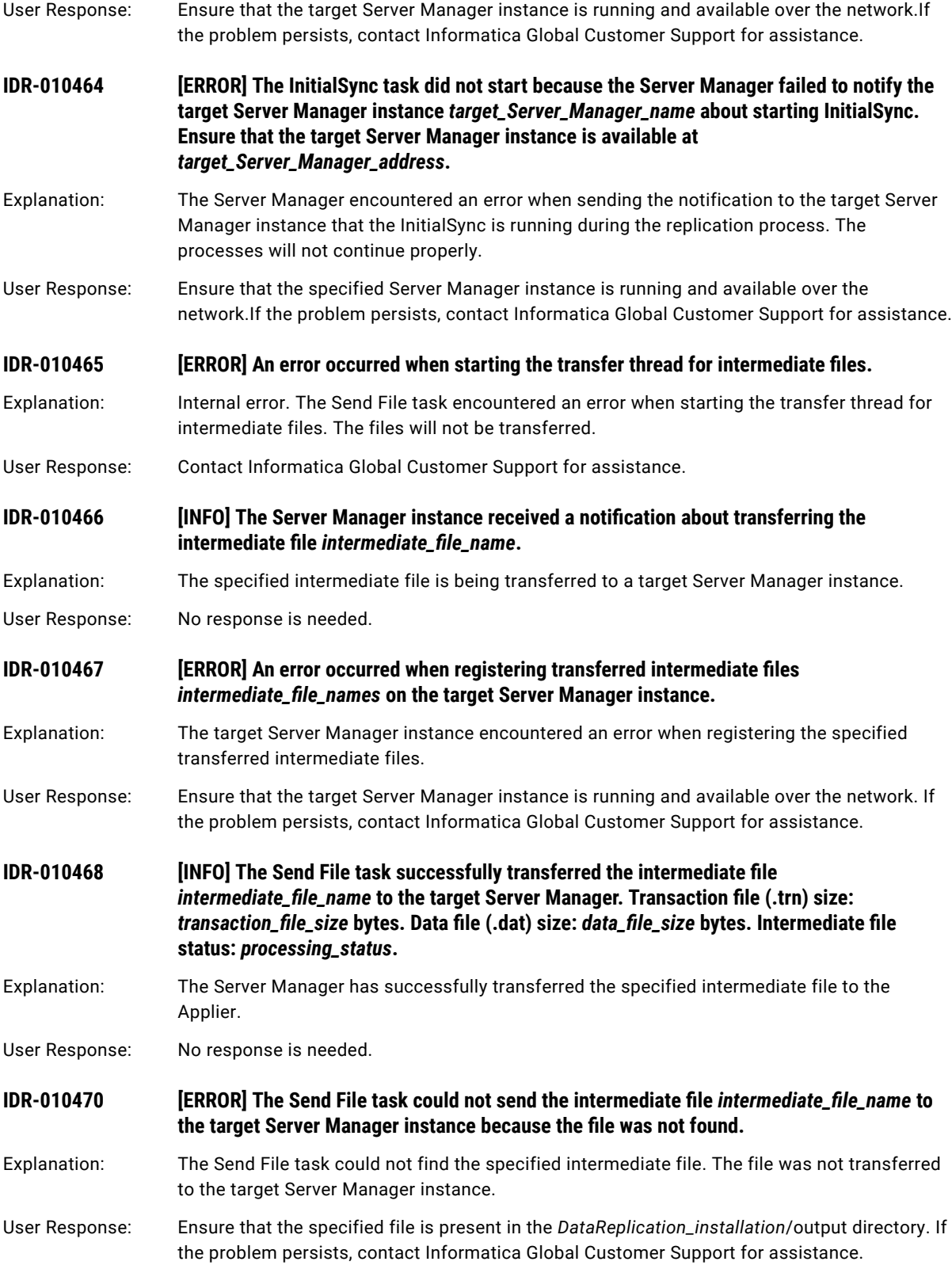

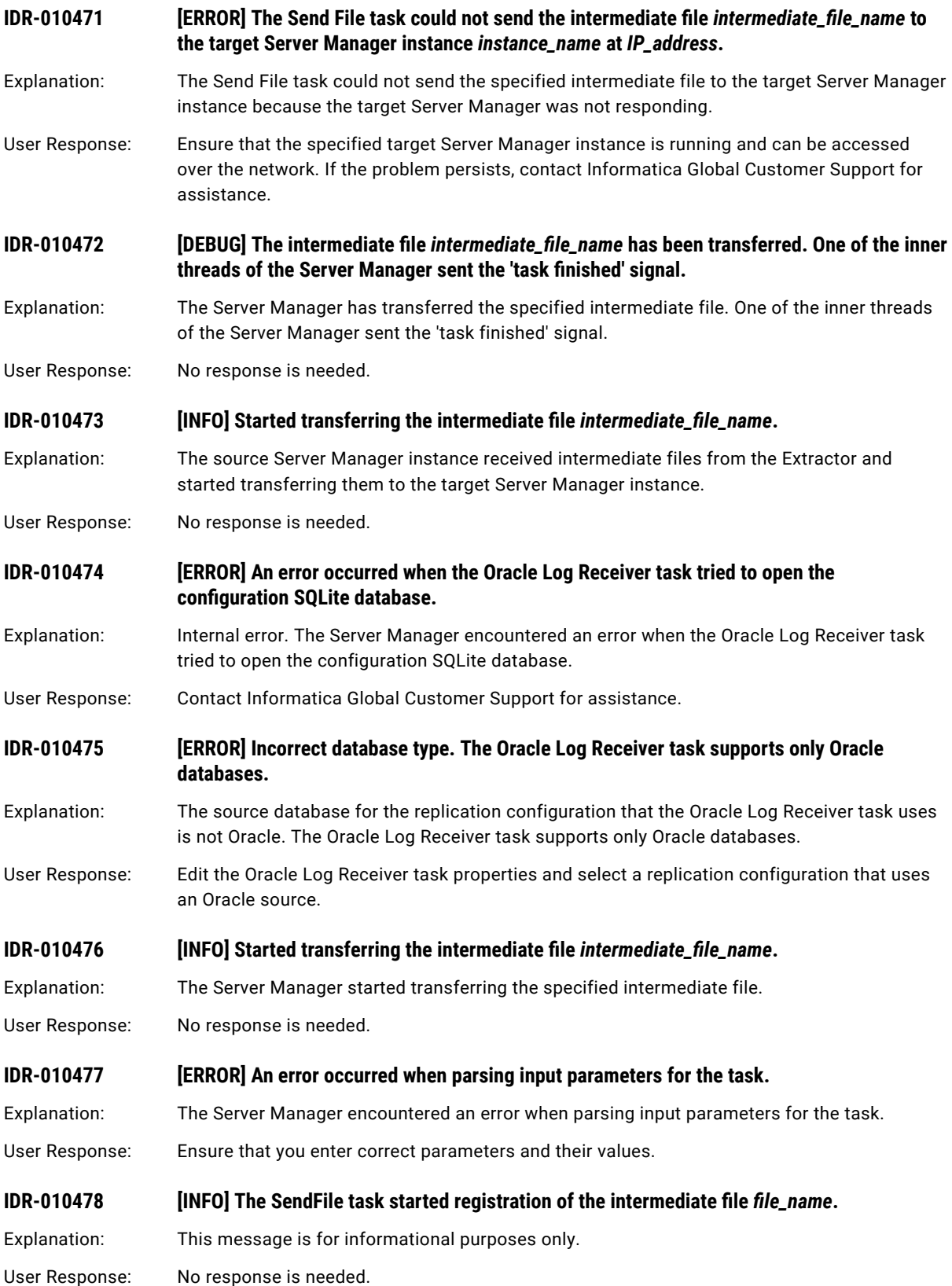

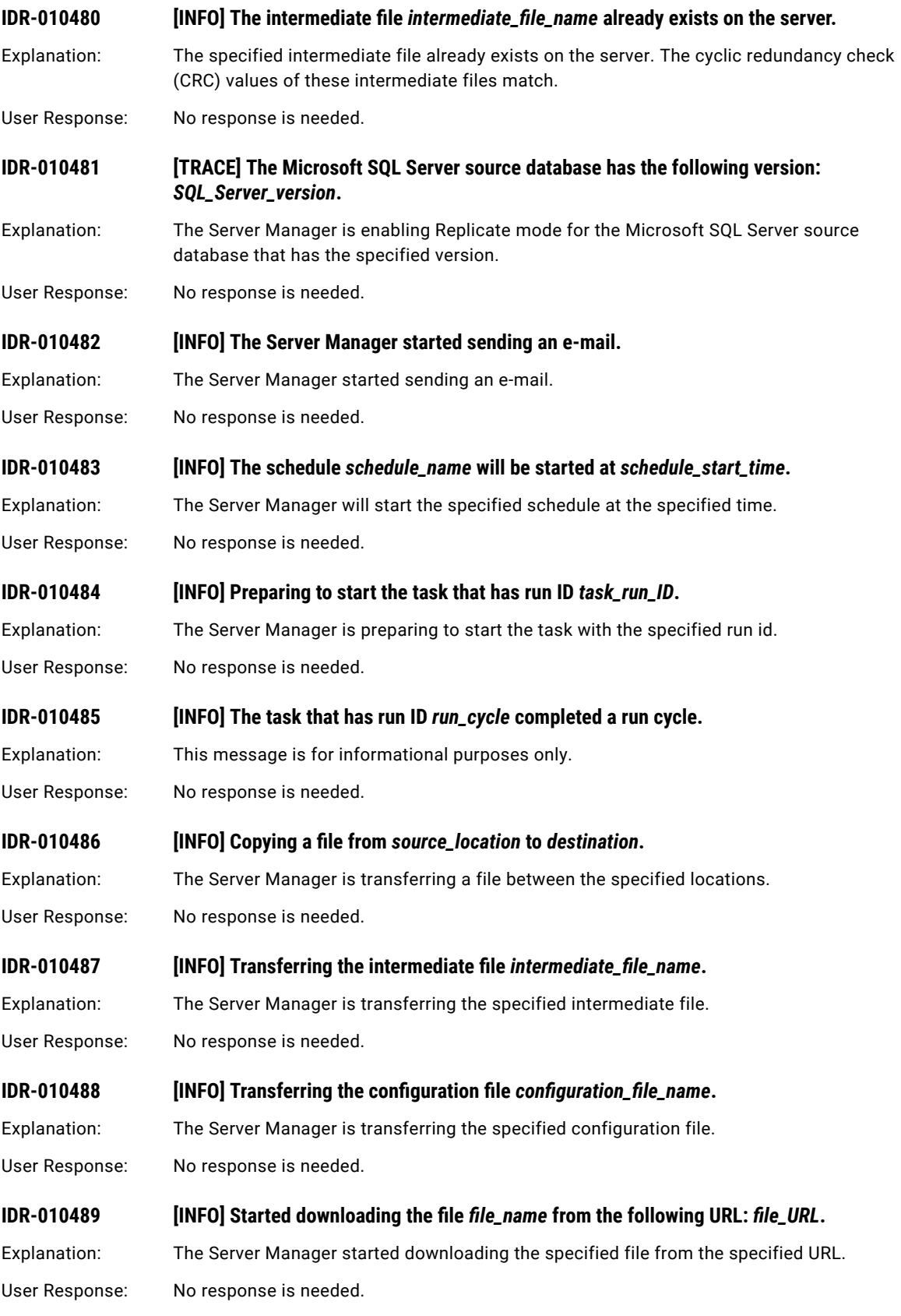

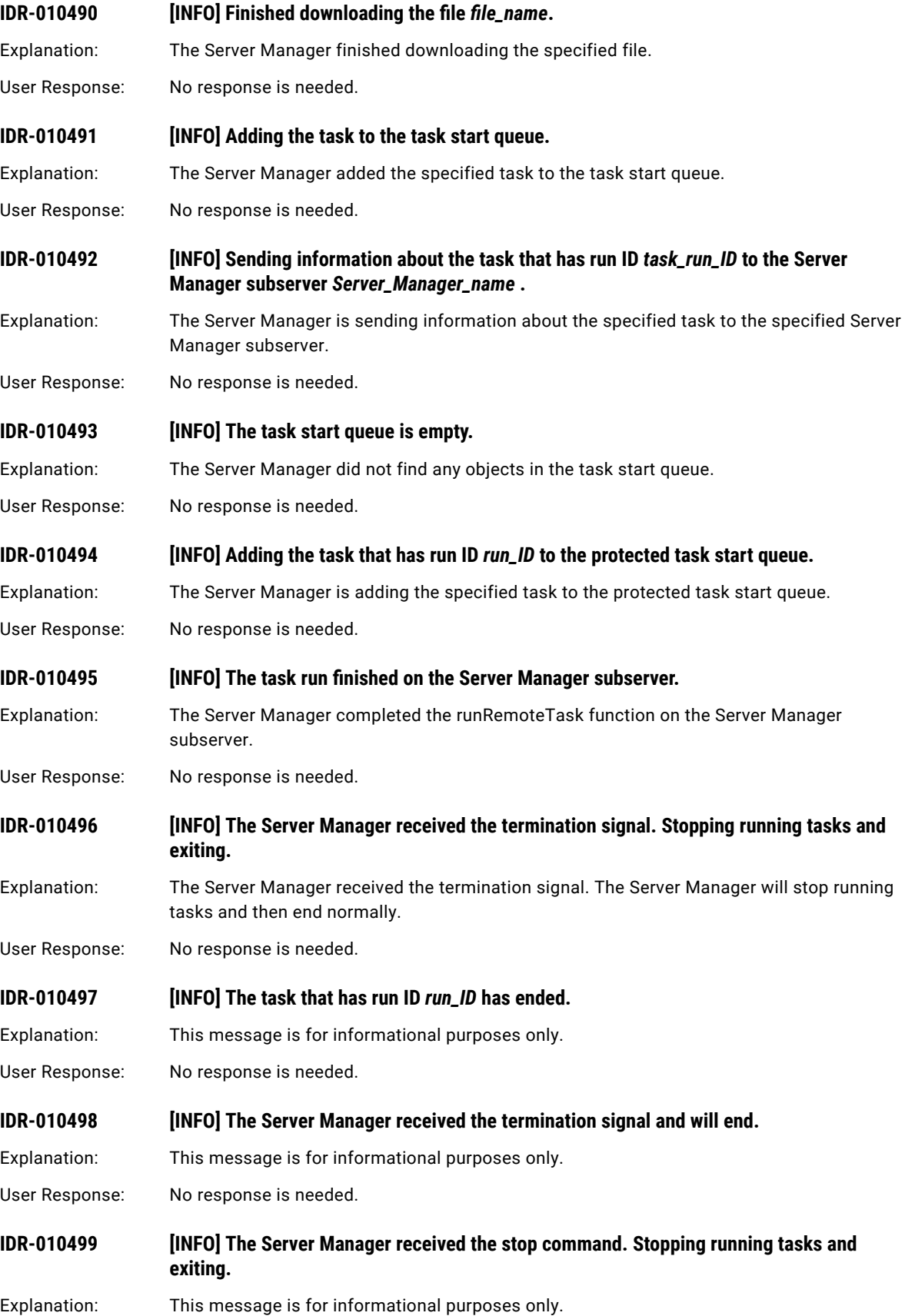

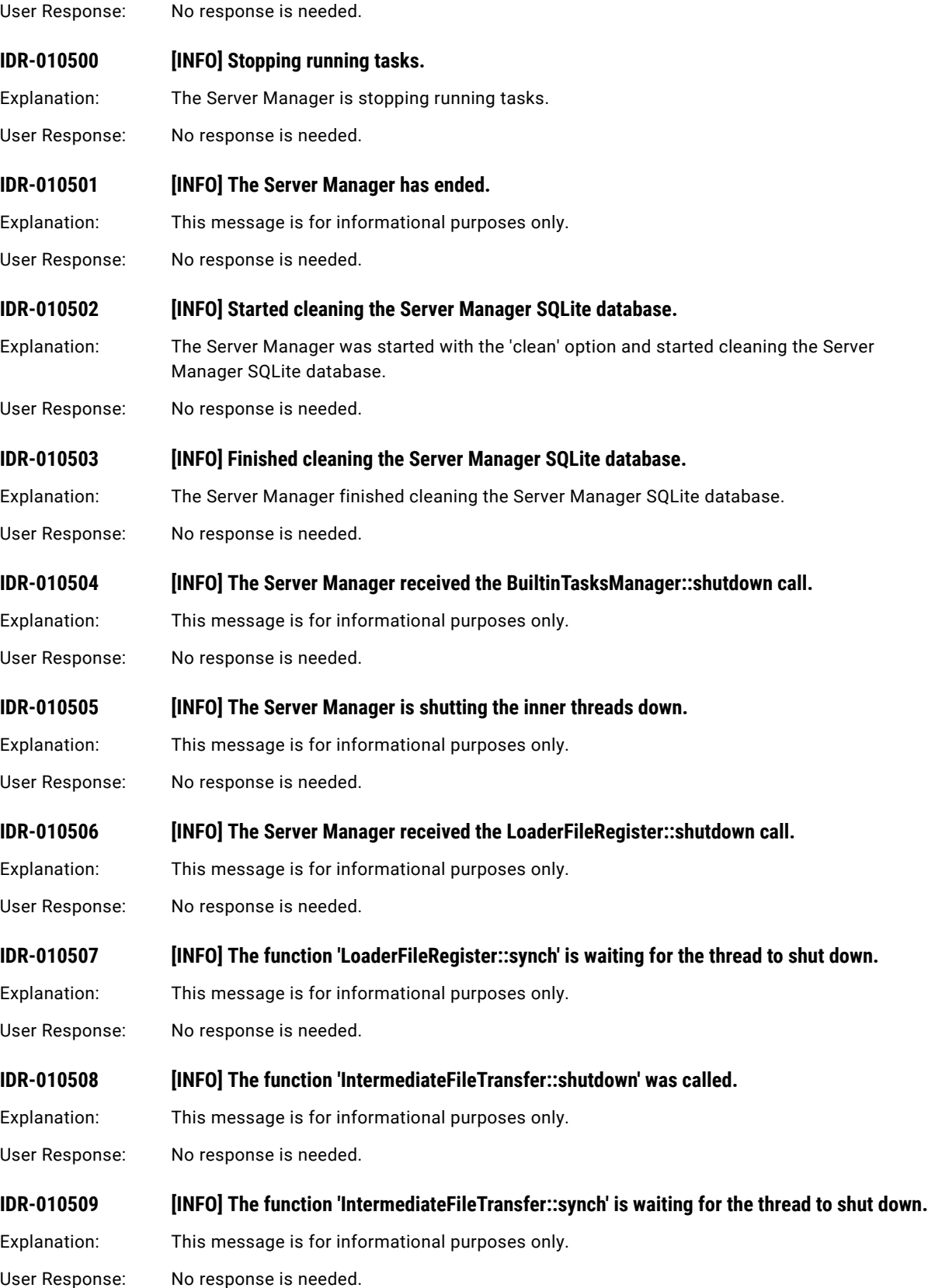

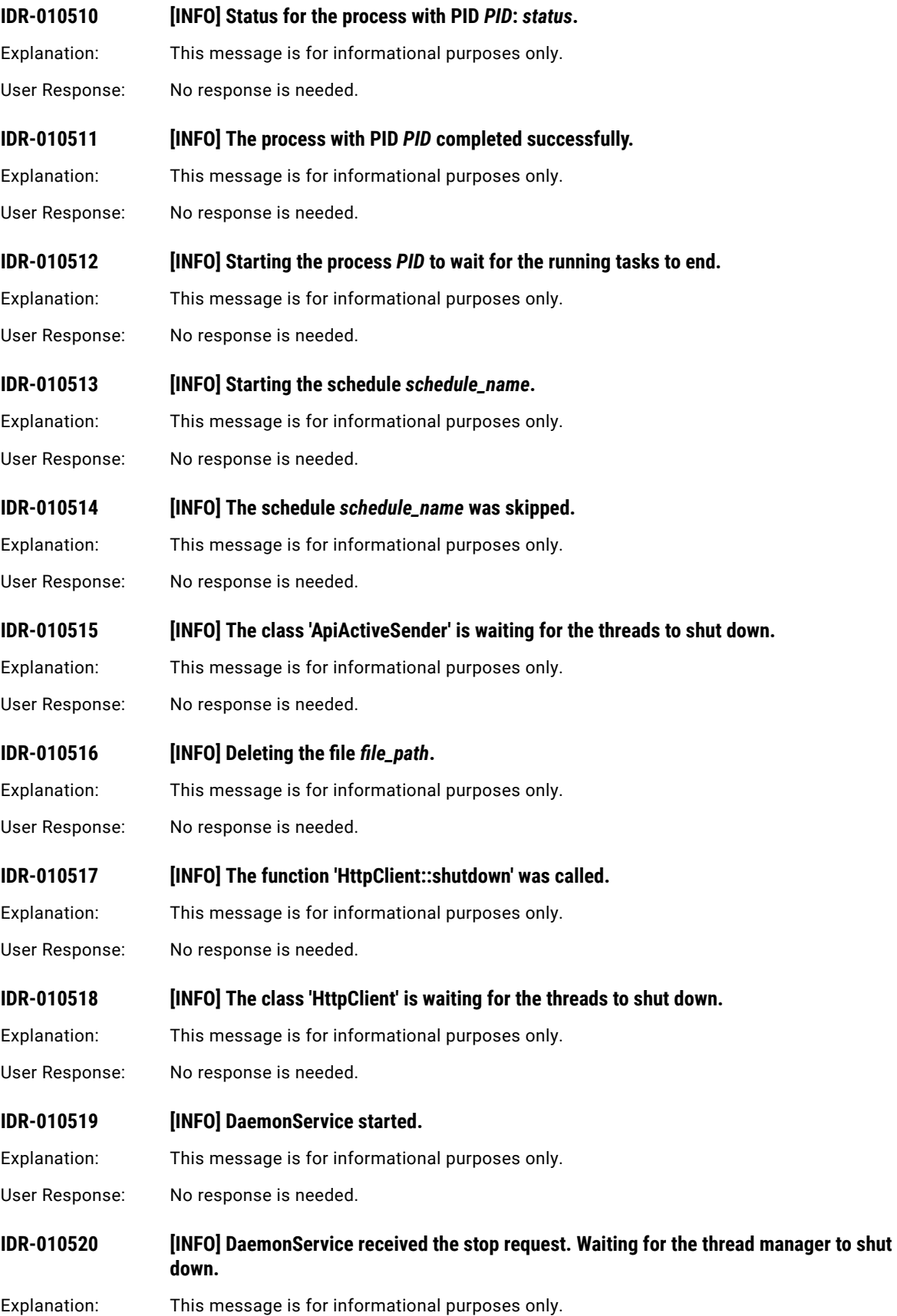

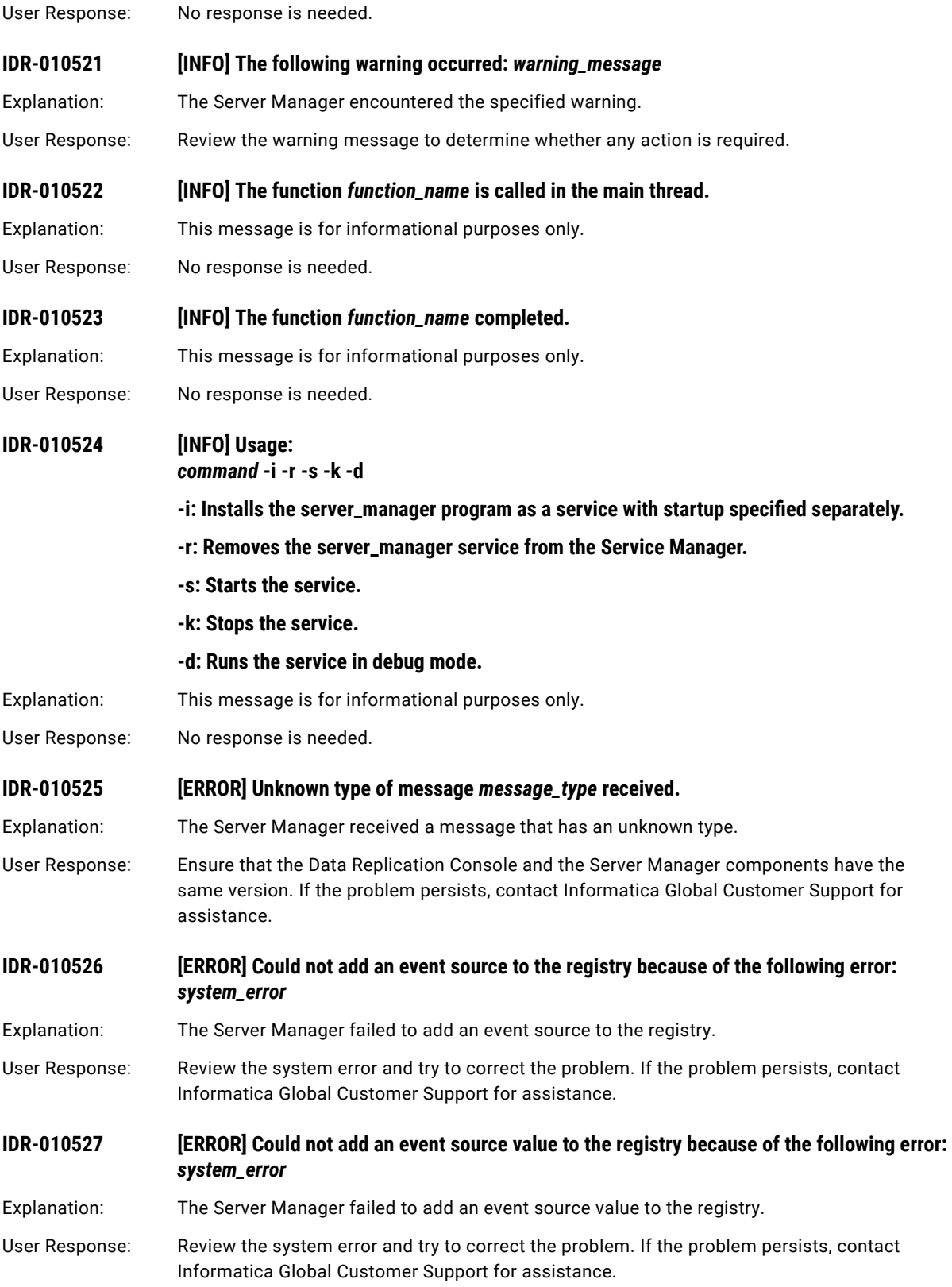

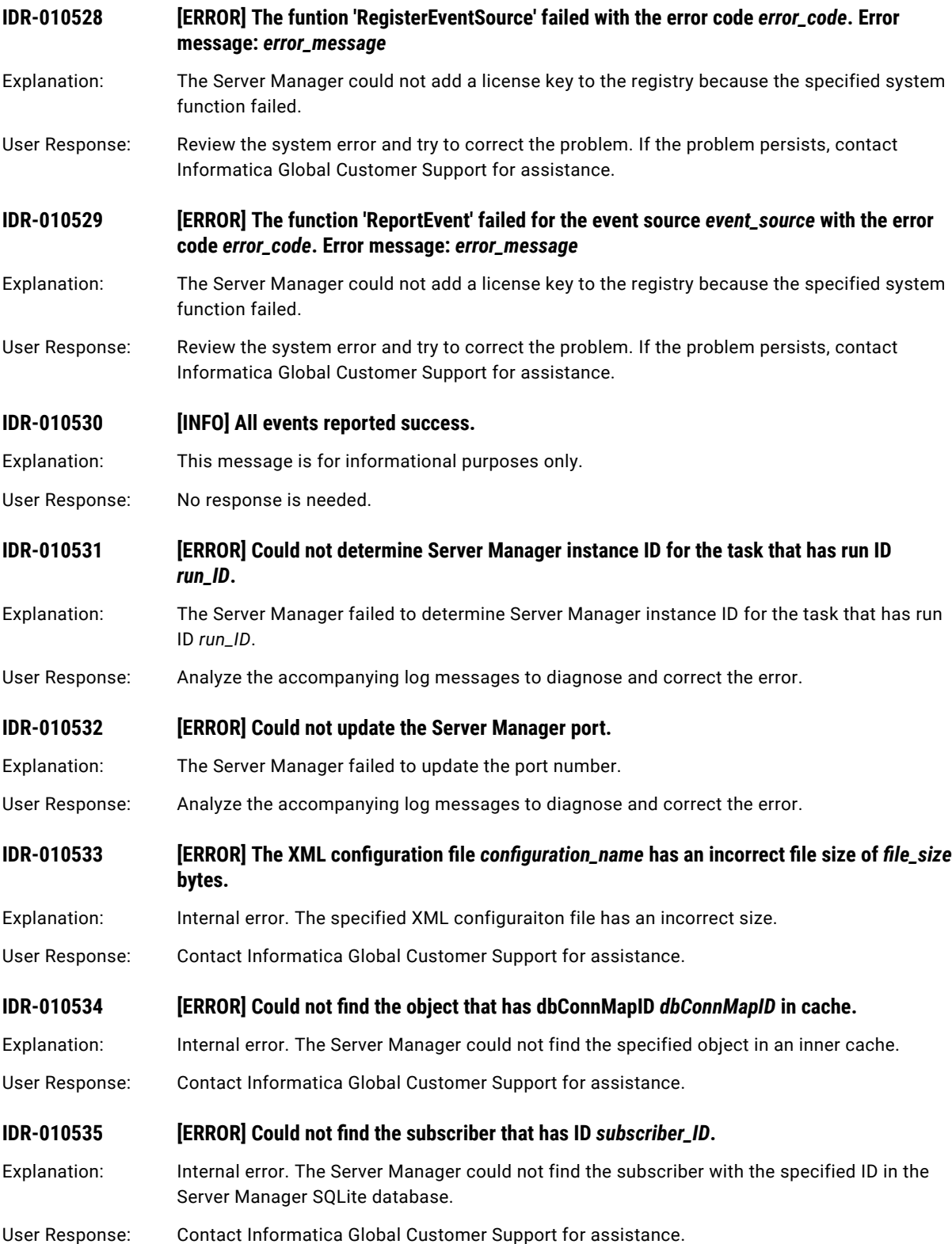

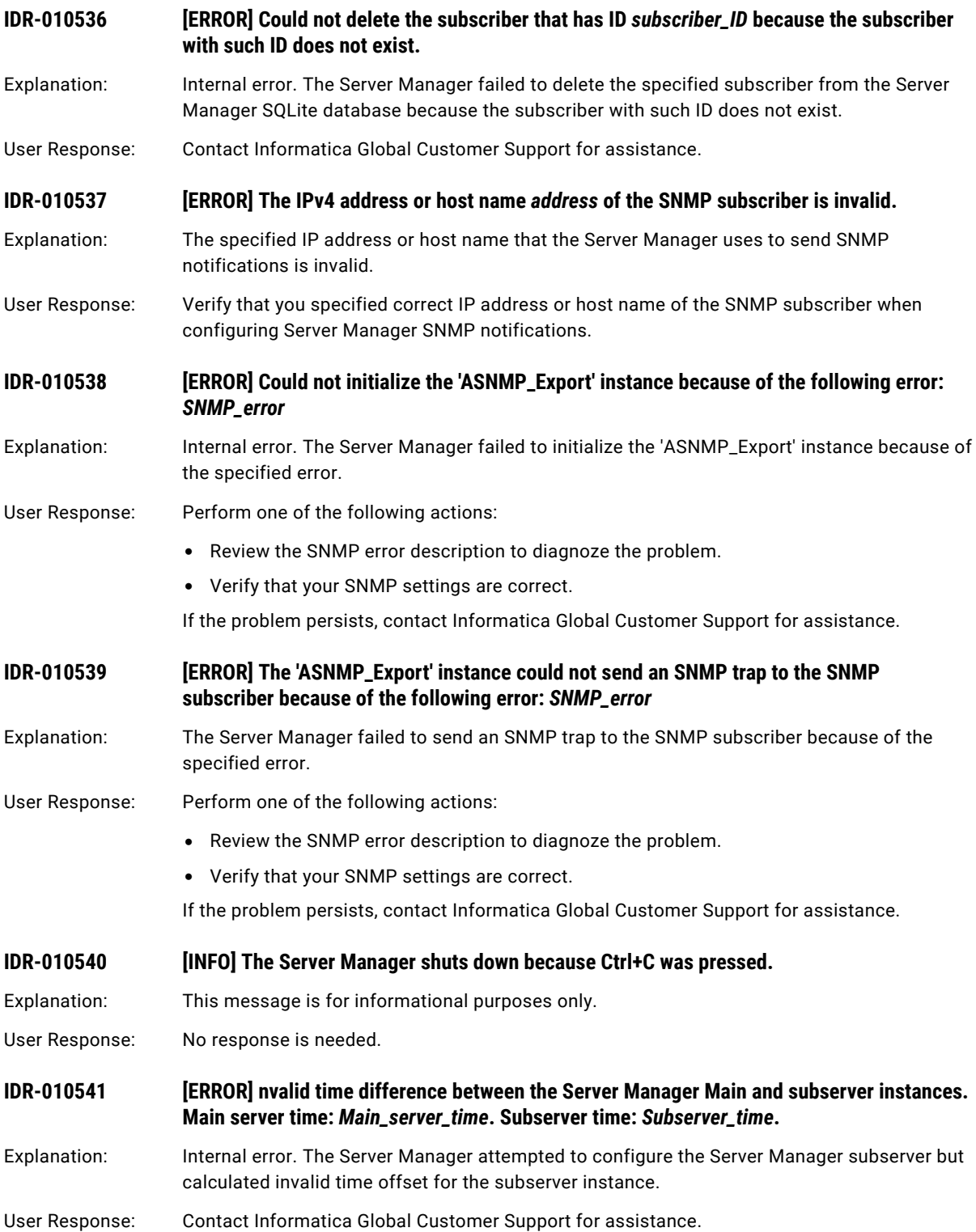

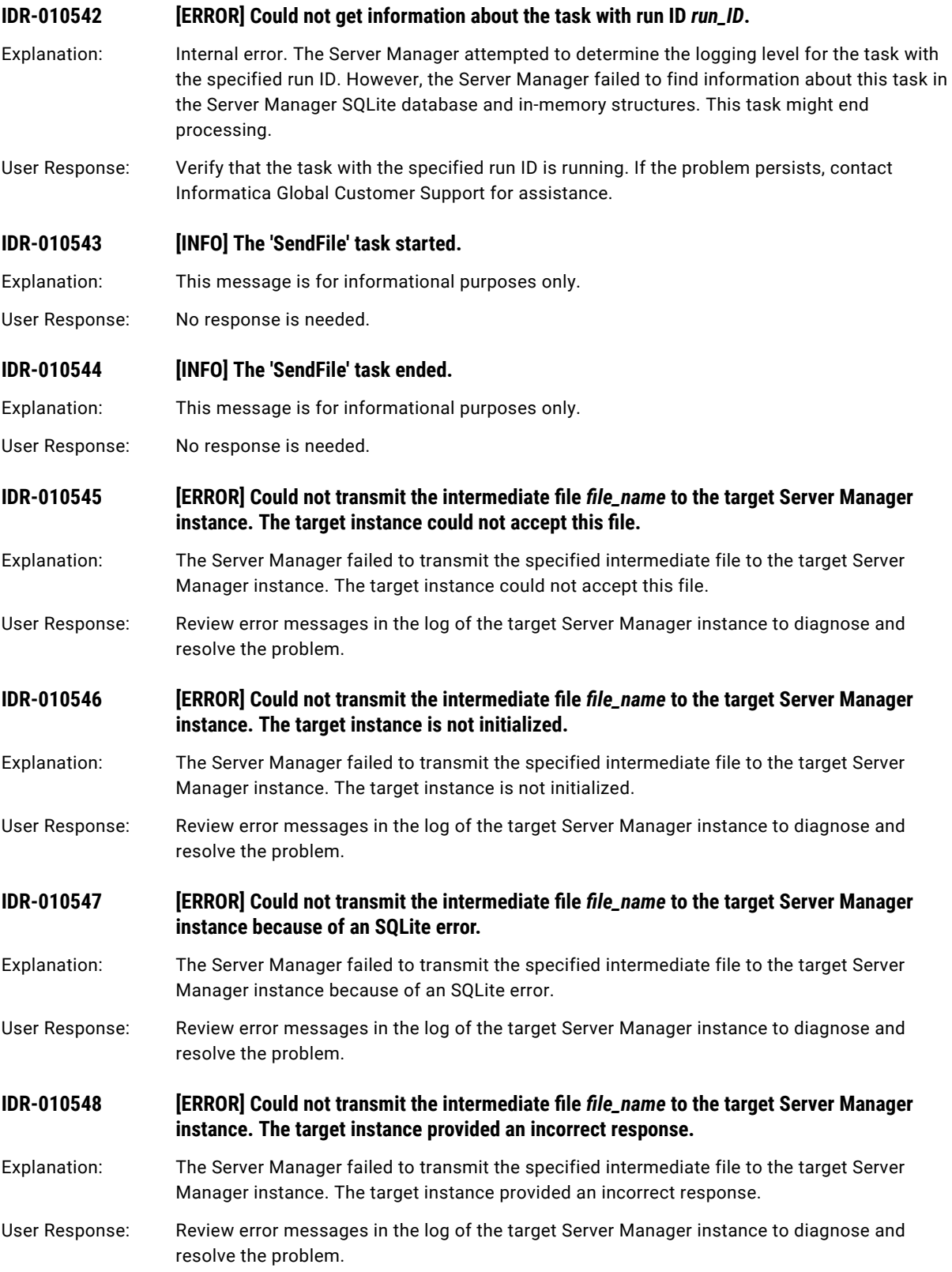

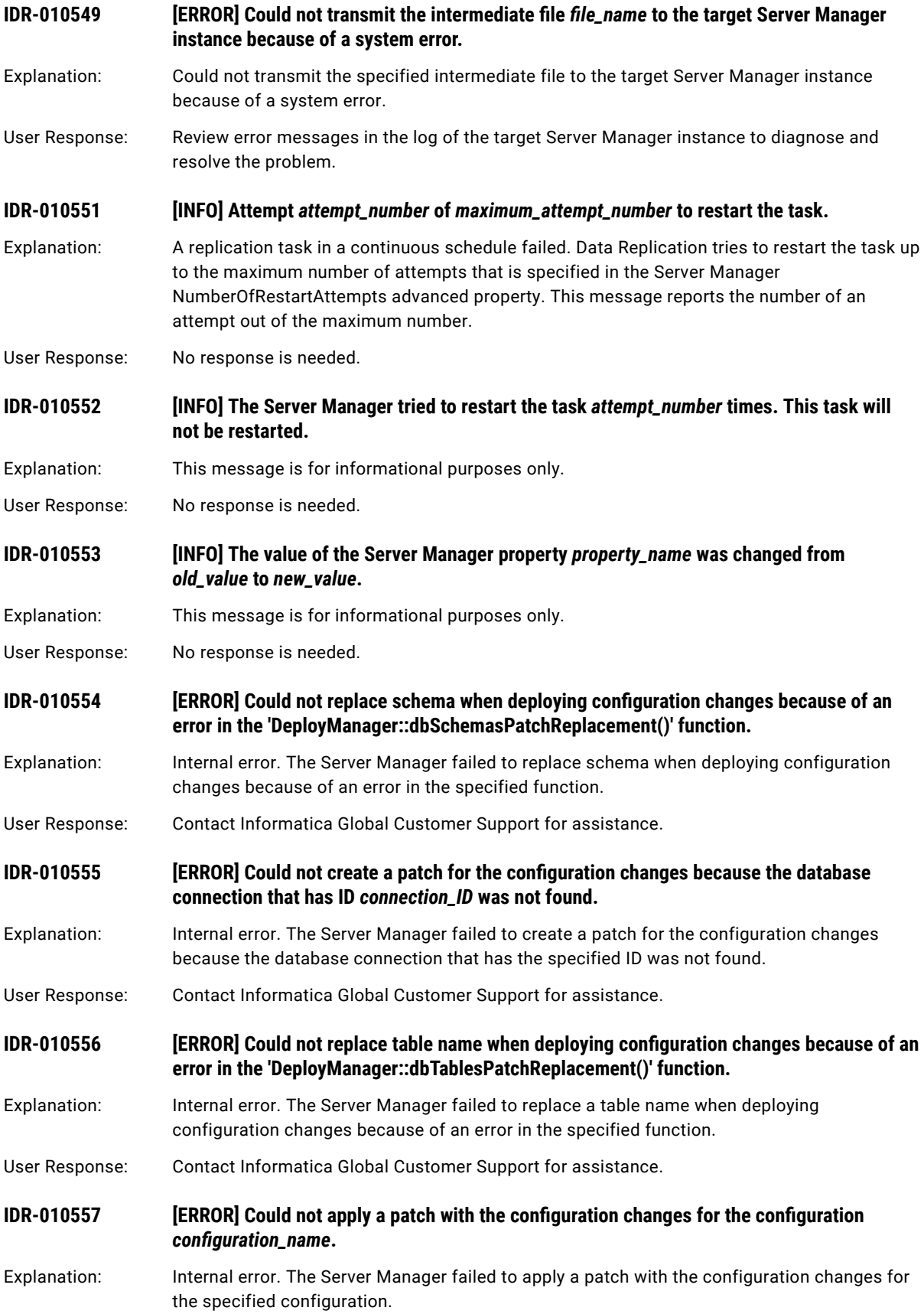

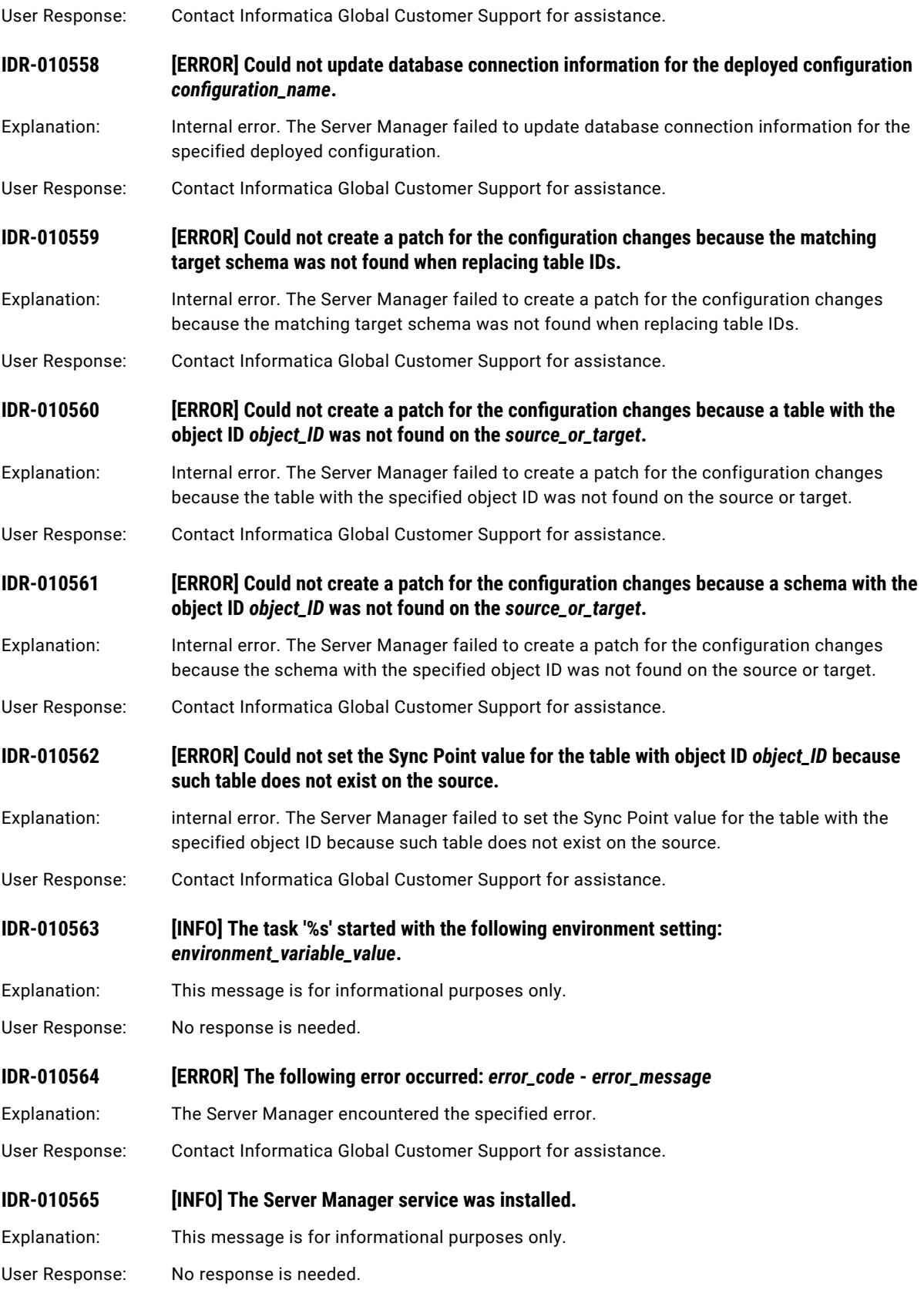

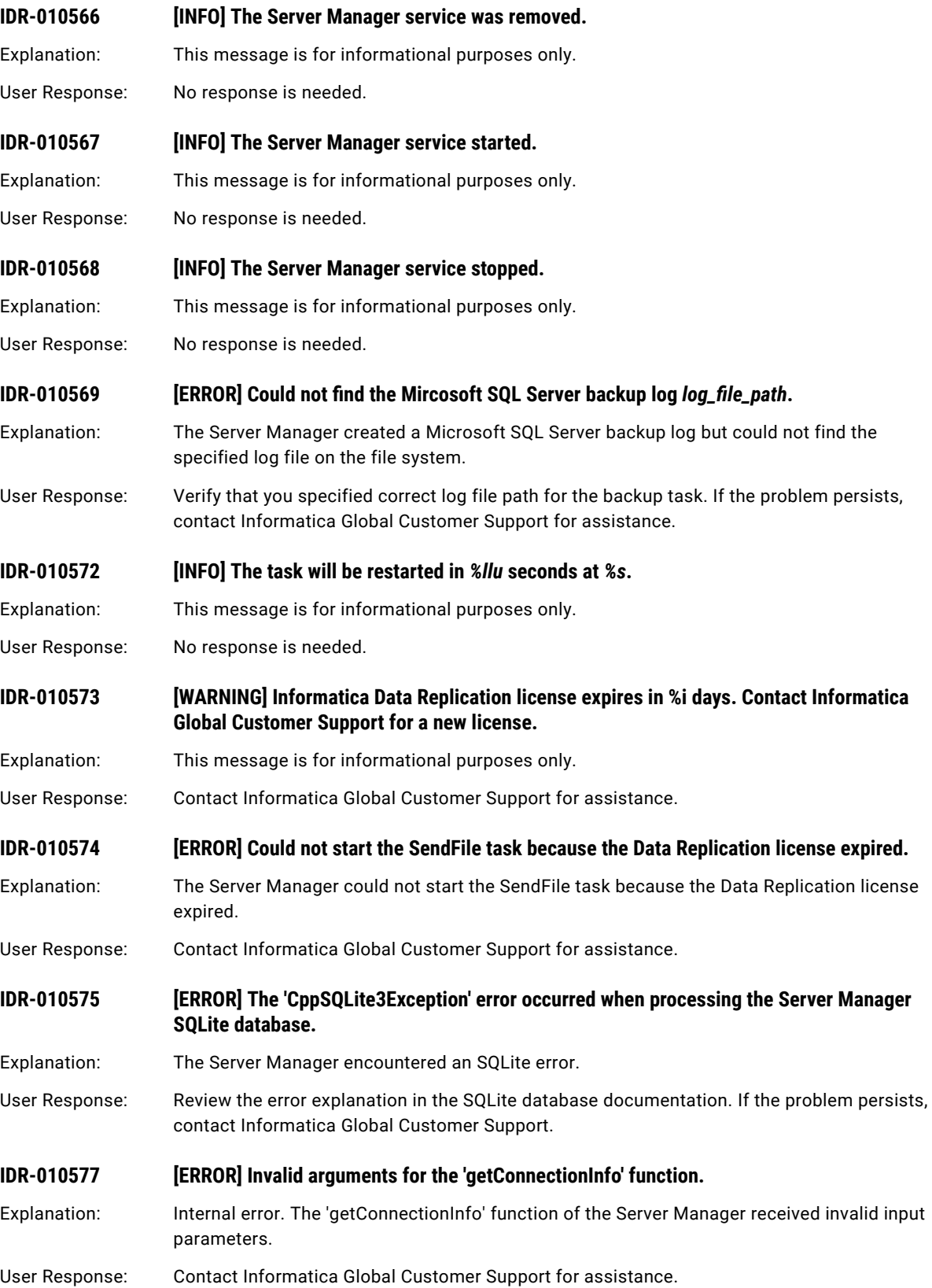

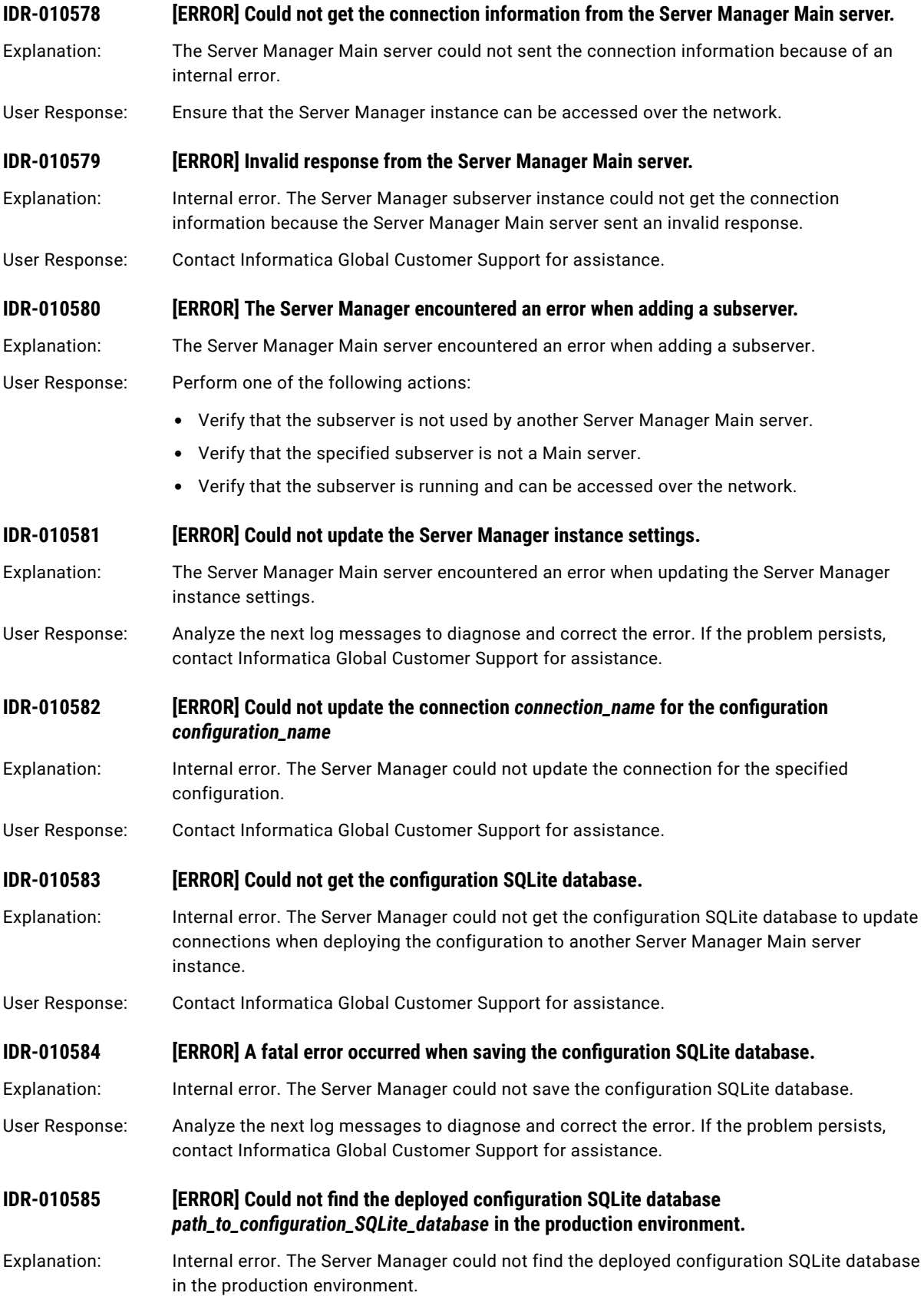
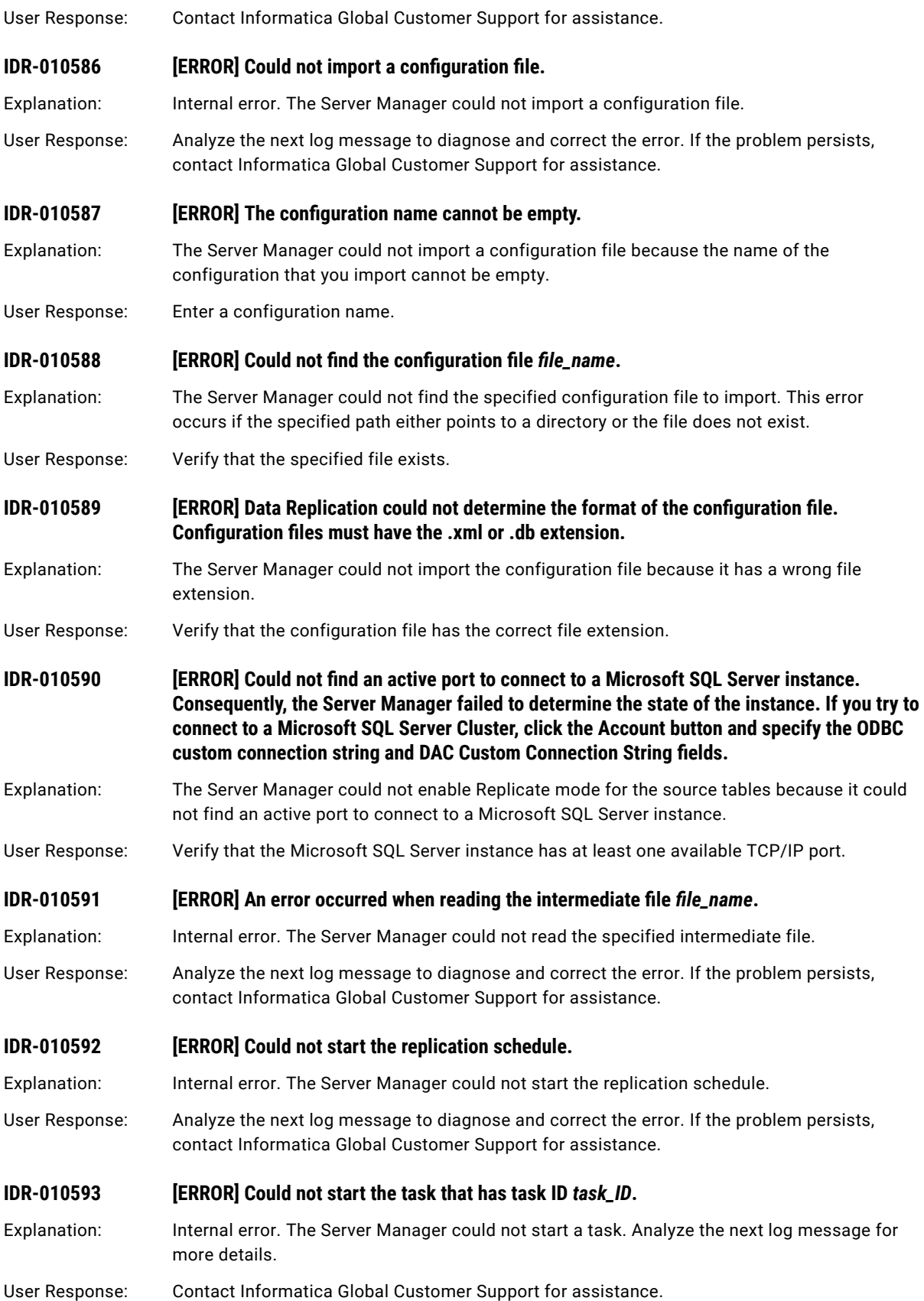

IDR-010002 to IDR-010812 145

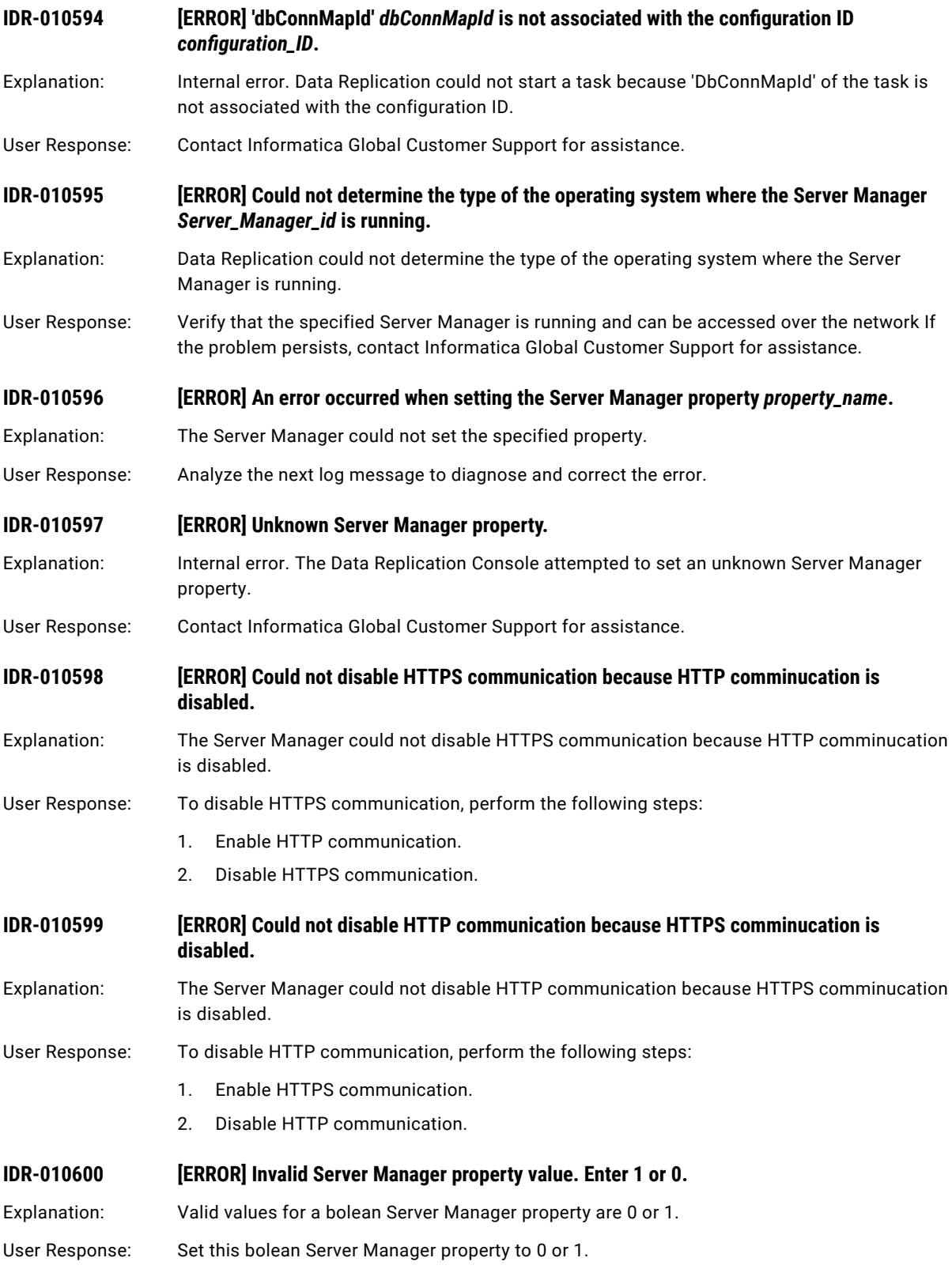

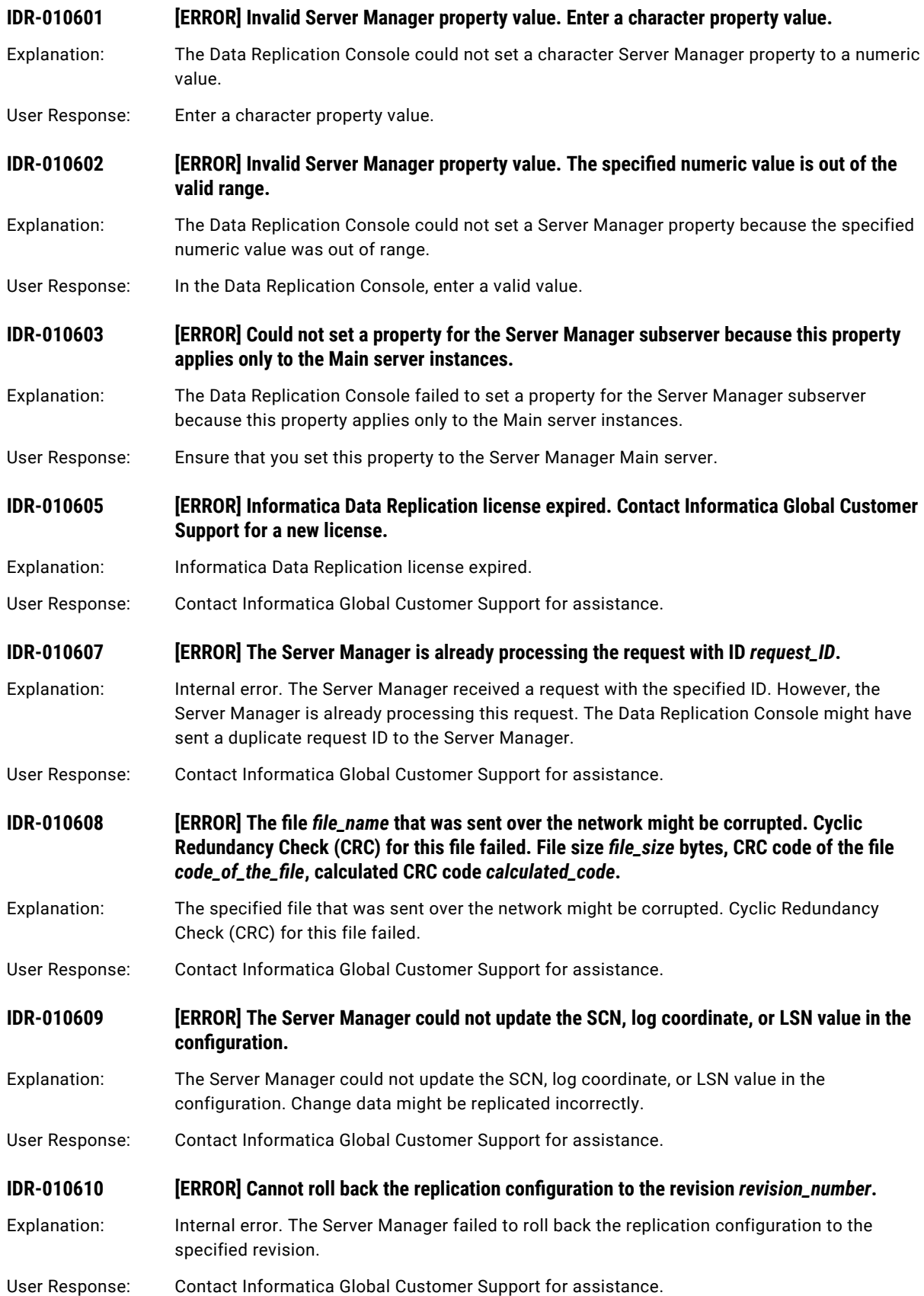

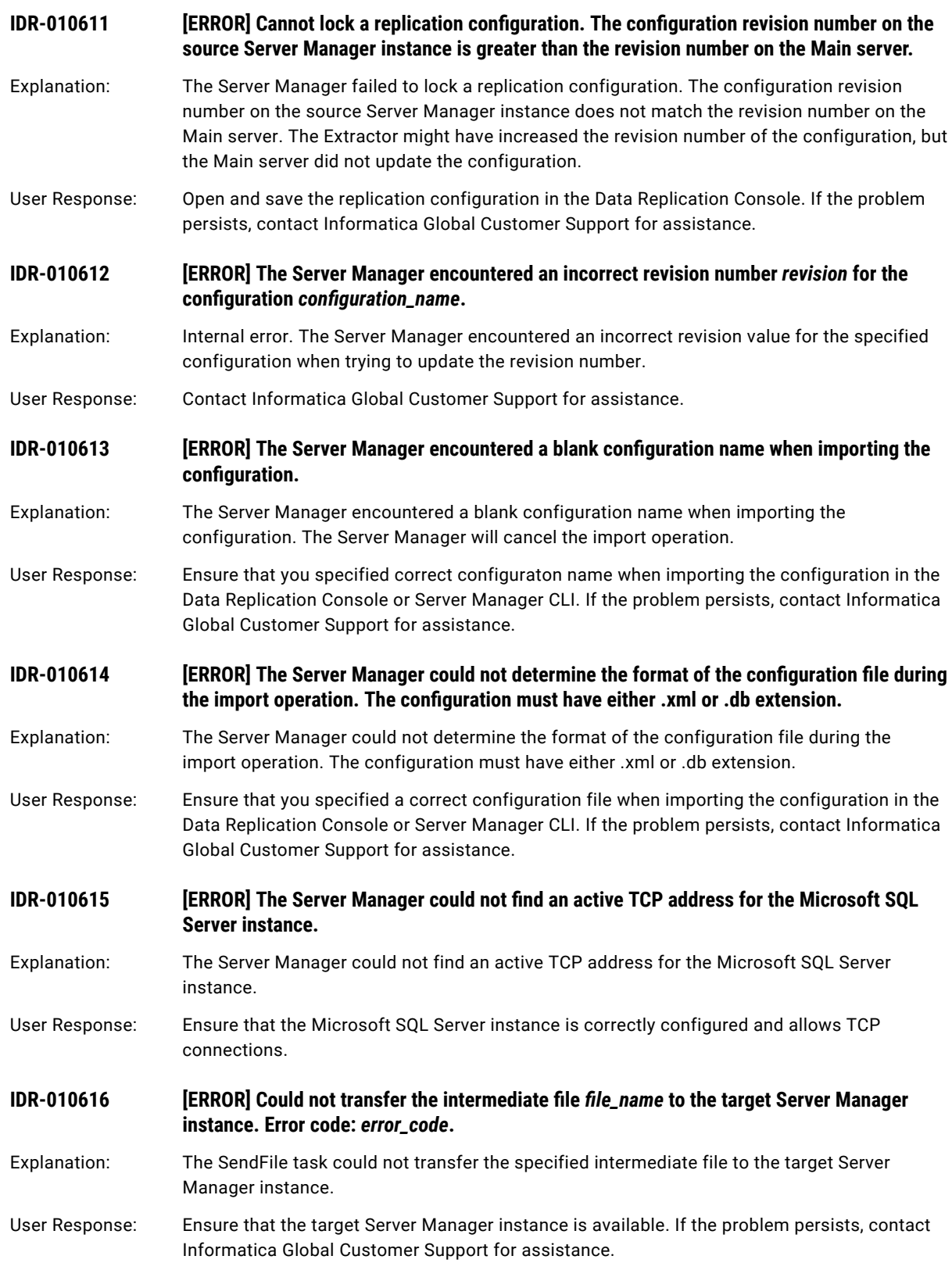

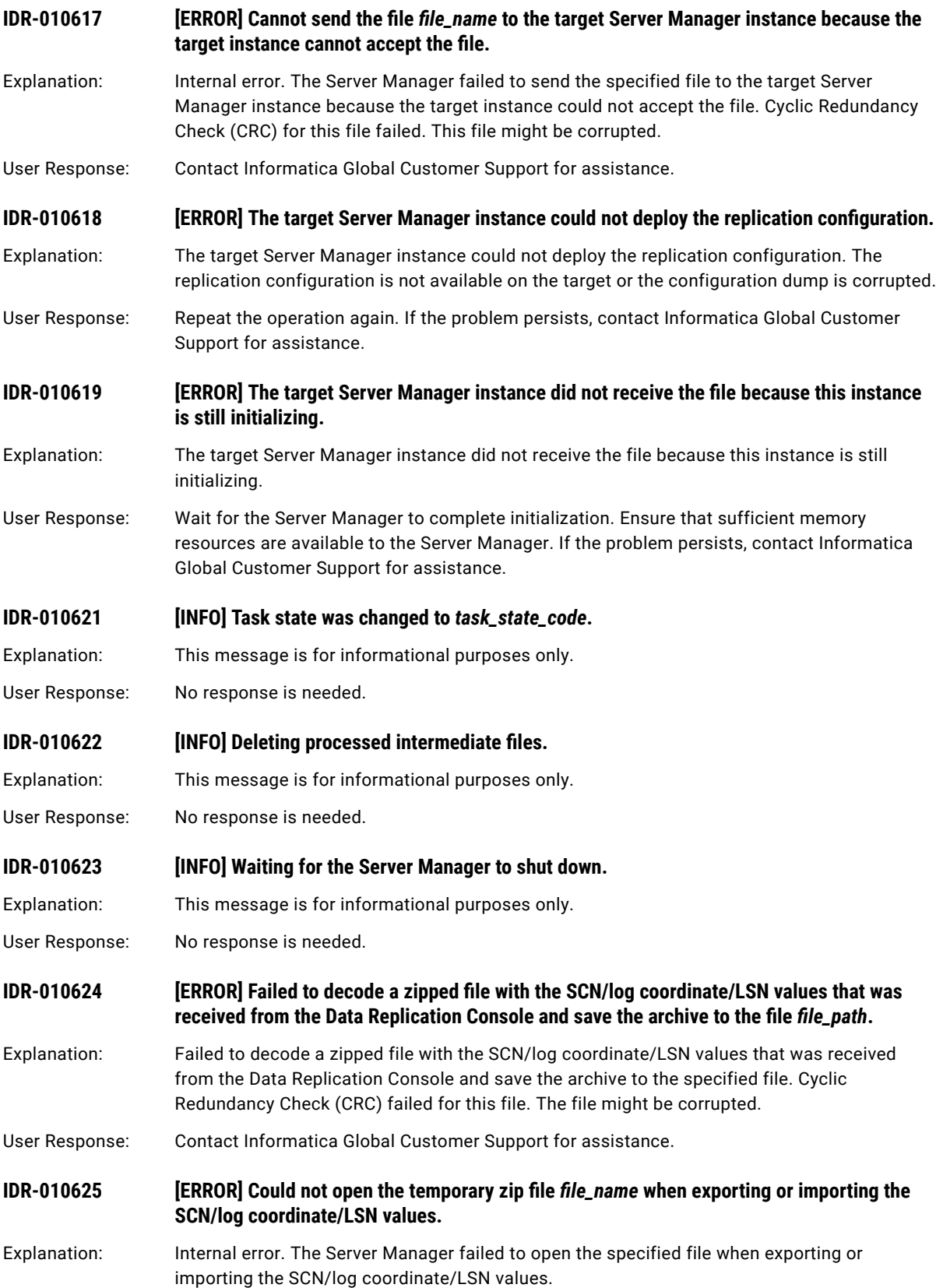

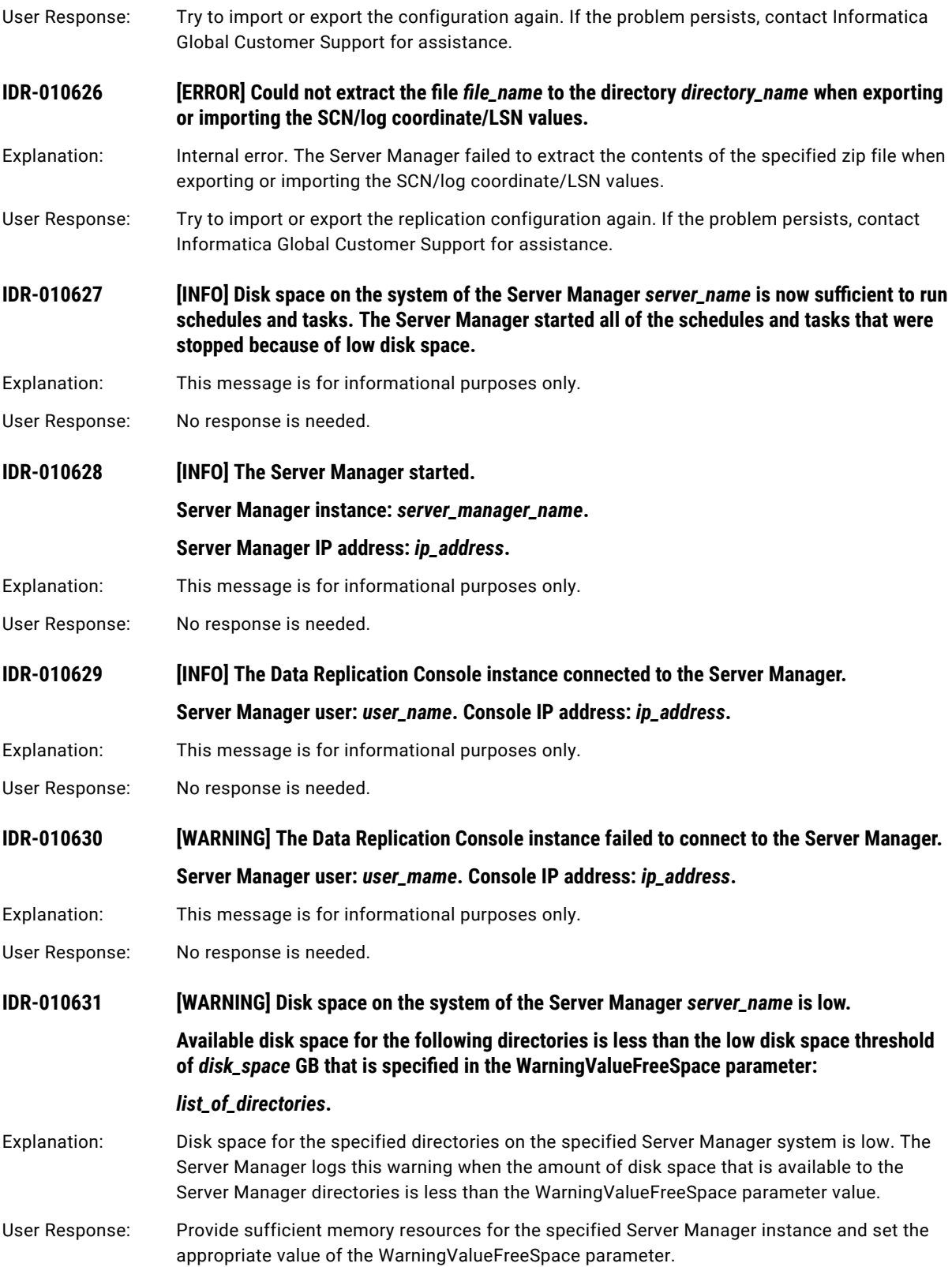

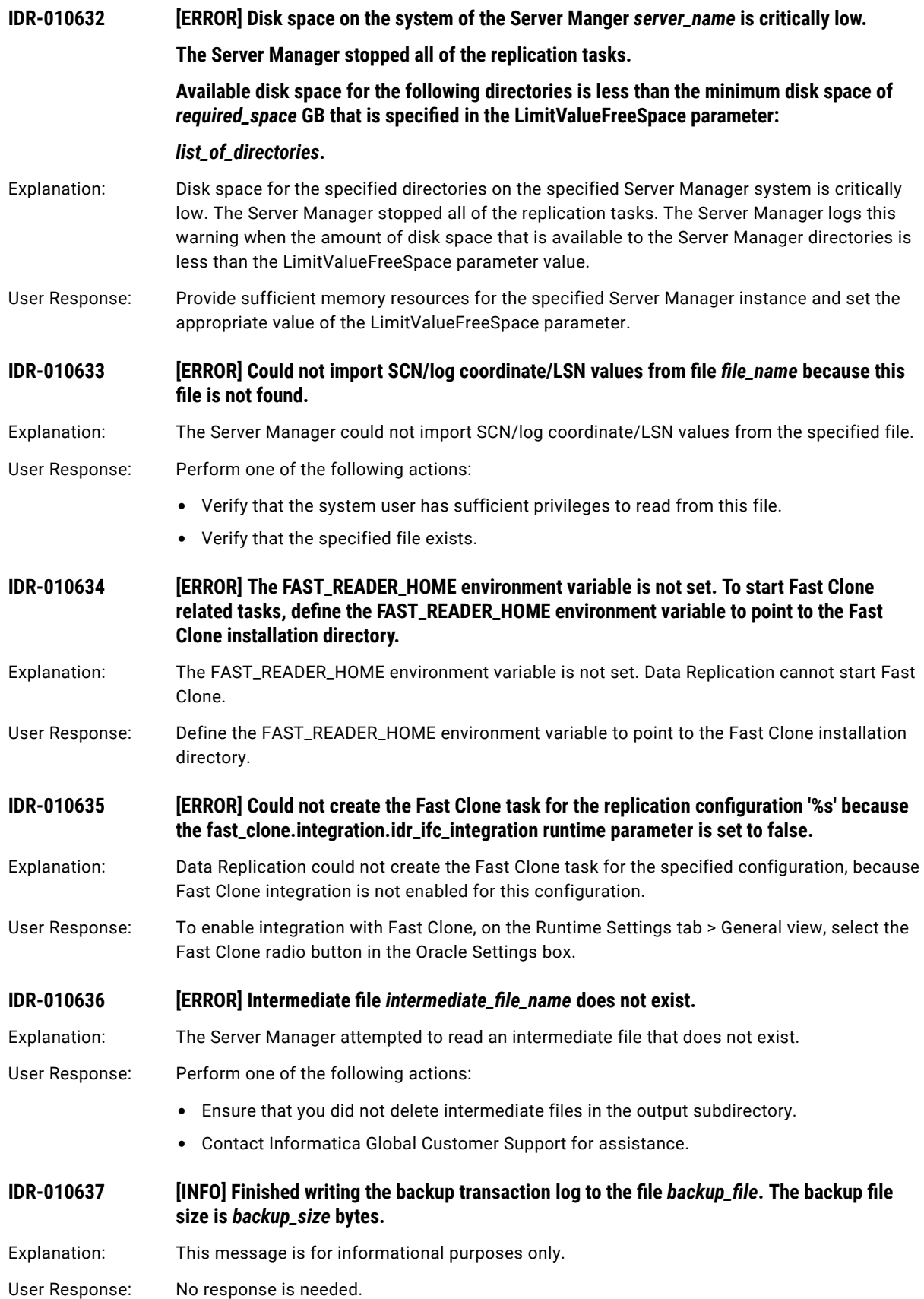

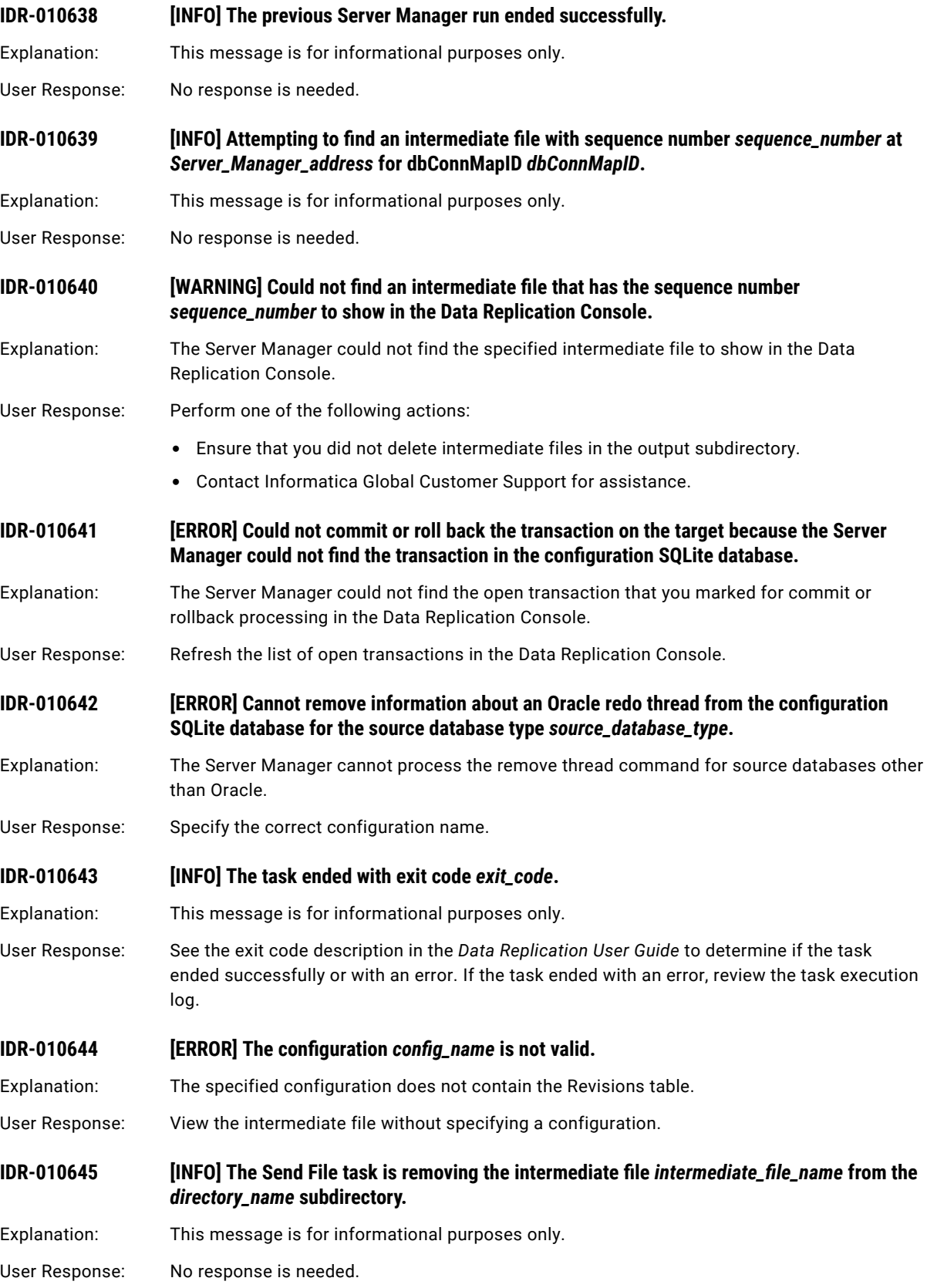

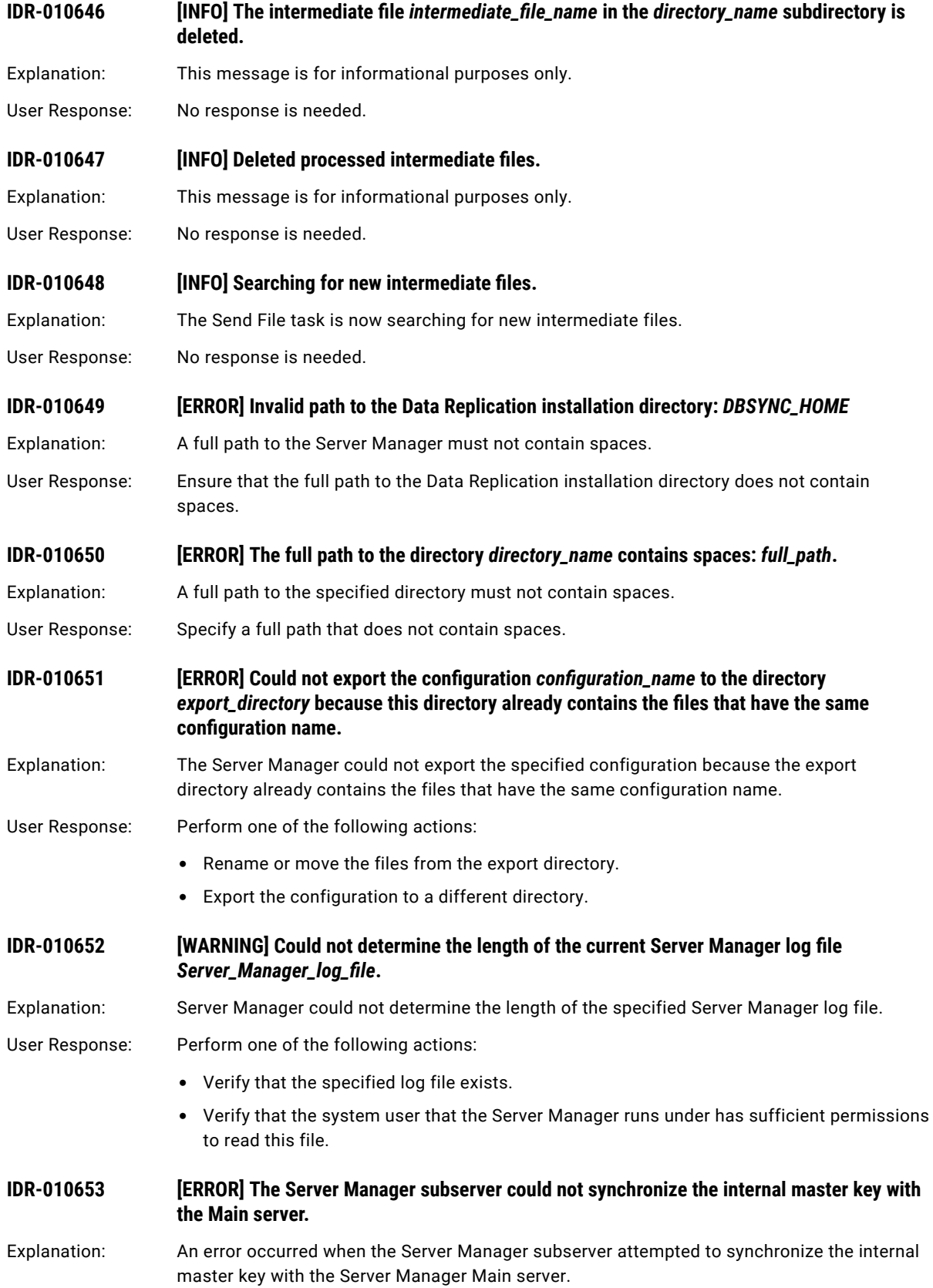

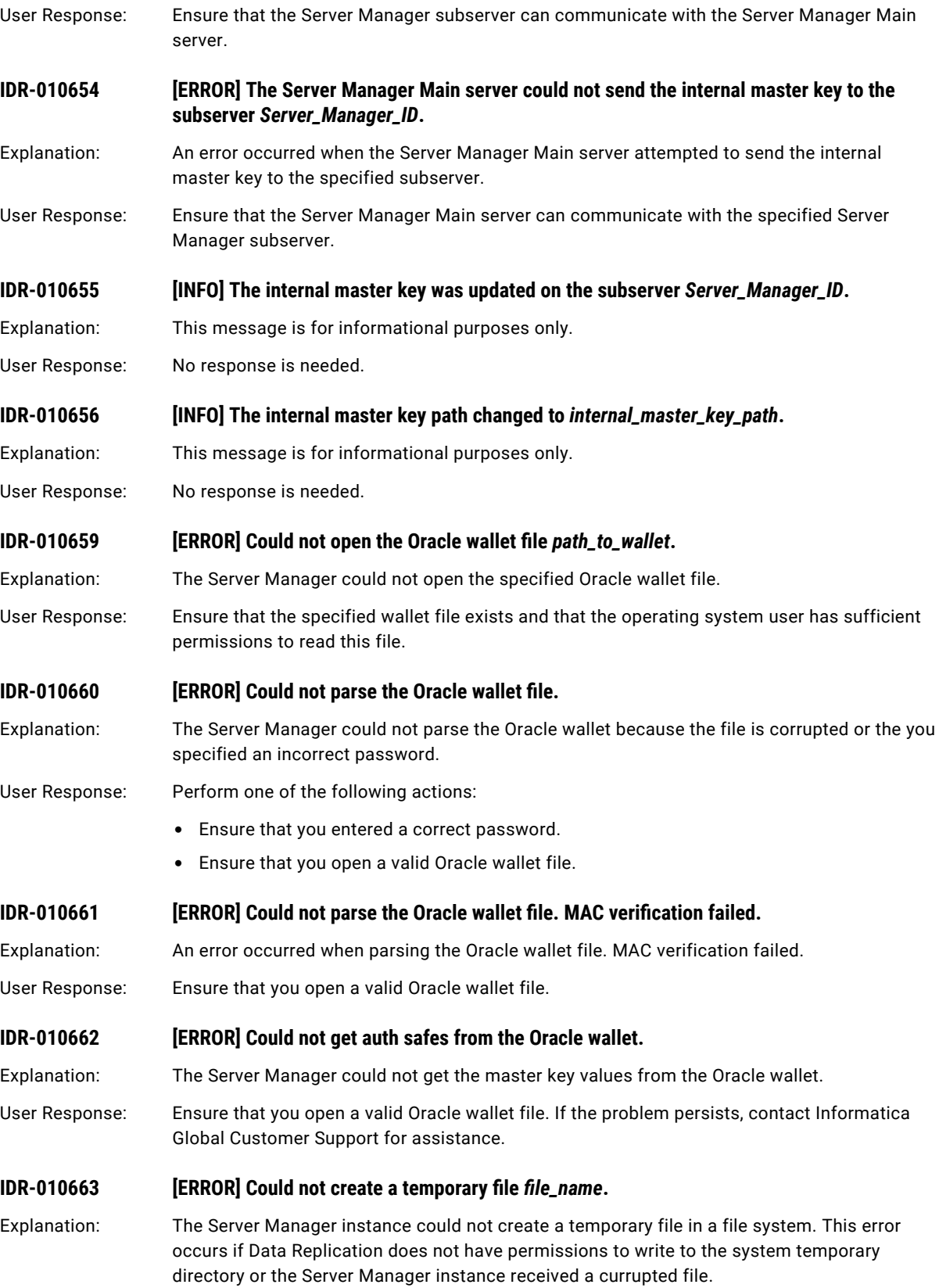

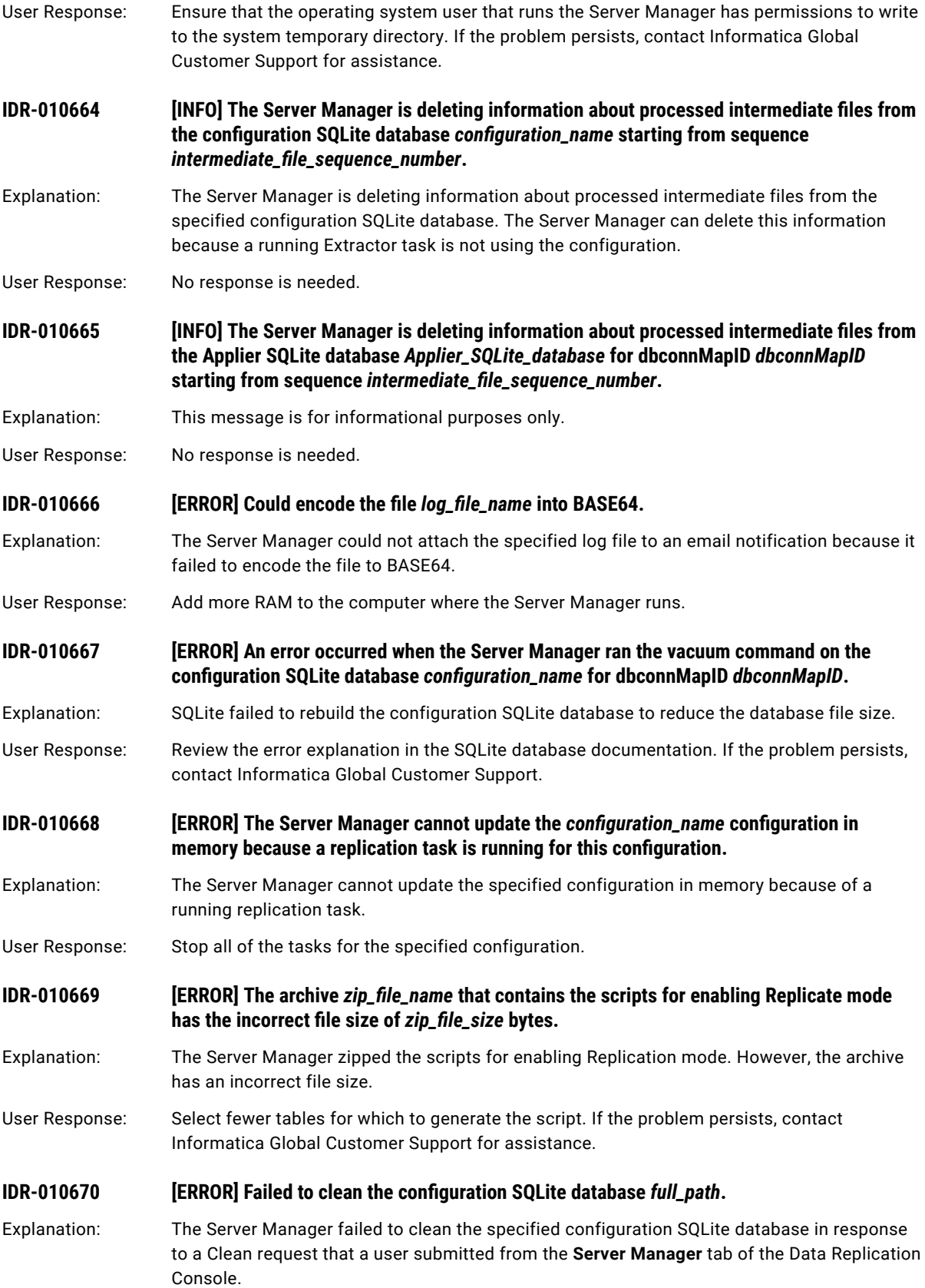

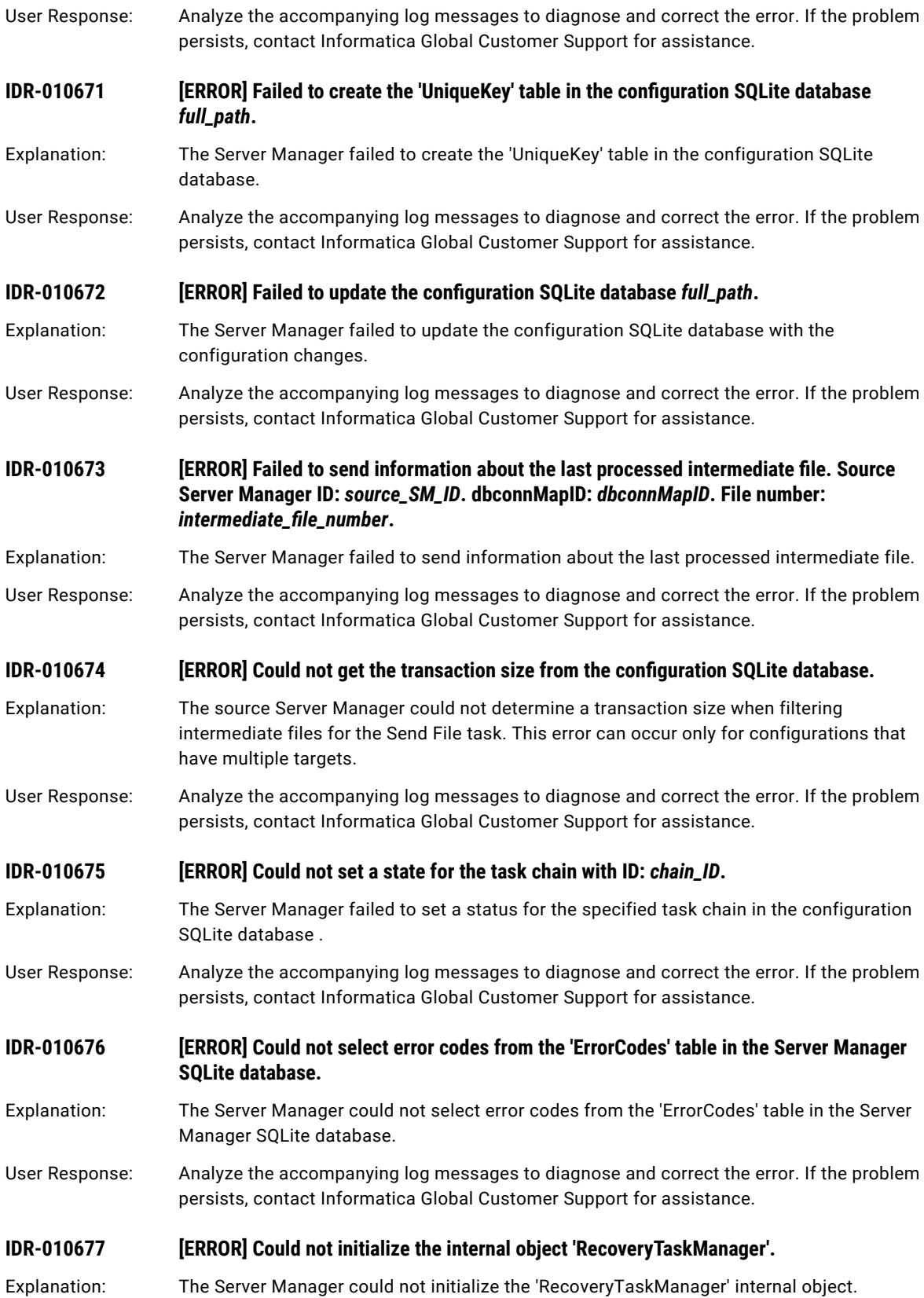

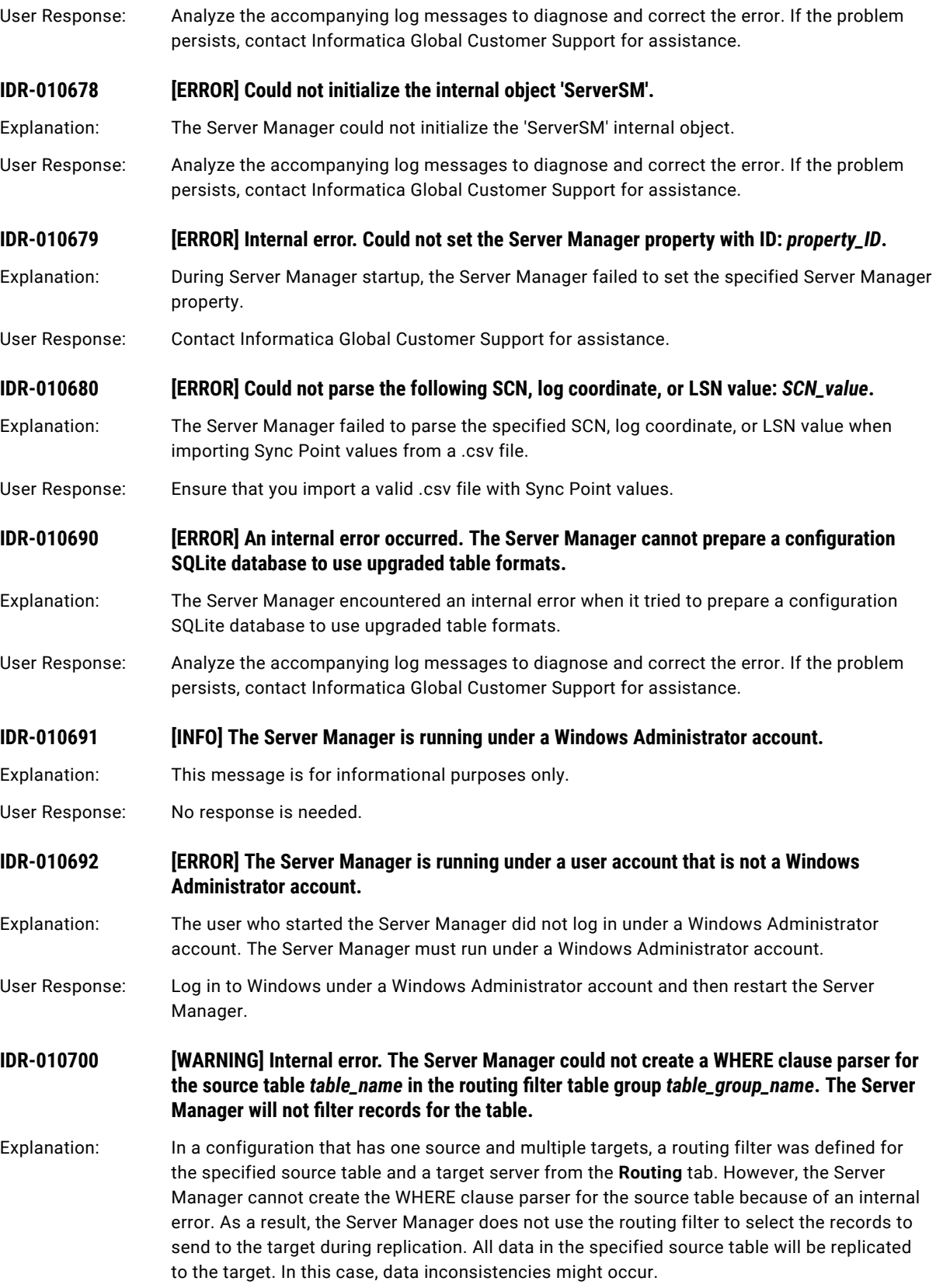

User Response: Verify that the filter conditions are valid. If the problem persists, contact Informatica Global Customer Support for assistance.

### **IDR-010701 [WARNING] Internal error. The Server Manager will not apply the routing filter to the target because a WHERE clause parser for the associated source table with object ID** *object\_ID*  **does not exist.**

- Explanation: In a configuration that has one source and multiple targets, a routing filter was defined for the specified source table and a target server from the **Routing** tab. However, the Server Manager encountered an internal error when it tried to process the routing filter because a WHERE clause parser does not exist for the source table. The Server Manager requires a separate parser for each source table for which filter conditions are defined. As a result, the Server Manager will not use the routing filter to select the source records to send to the target. In this case, data inconsistencies might occur.
- User Response: Contact Informatica Global Customer Support for assistance.

**IDR-010702 [WARNING] Internal error. The Server Manager will not apply the routing filter to the target because a WHERE clause parser is not available for the associated source table with object ID** *object\_ID***.**

- Explanation: In a configuration that has one source and multiple targets, a routing filter was defined for the specified source table and a target server from the **Routing** tab. However, when the Server Manager tried to process the filter, it could not select a WHERE clause parser for the source table. As a result, the Server Manager will not use the routing filter to select the source records to send to the target. In this case, data inconsistencies might occur.
- User Response: Contact Informatica Global Customer Support for assistance.

#### **IDR-010703** *IERROR] Internal error. Insufficient memory for the Server Manager to create a WHERE* **clause parser.**

- Explanation: In a configuration that has one source and multiple targets, a routing filter was defined for the specified source table and a target server from the **Routing** tab. However, the Server Manager could not create a WHERE clause parser to select the source records to send to the target because not enough memory is available.
- User Response: Restart the Server Manager. If the problem persists, contact Informatica Global Customer Support for assistance.

**IDR-010704 [ERROR] The Server Manager encountered a syntax error while checking a WHERE clause expression in a routing filter. The Server Manager cannot use the WHERE clause parser to filter the source table rows.**

Explanation: In a configuration that has one source and multiple targets, a routing filter was defined for a source table and target server from the **Routing** tab. However, the Server Manager found a syntax error in a WHERE clause expression for filtering source table records. As a result, the Server Manager cannot use the WHERE clause parser to select the source table rows to send to the target. In this case, data inconsistencies might occur.

User Response: Contact Informatica Global Customer Support for assistance.

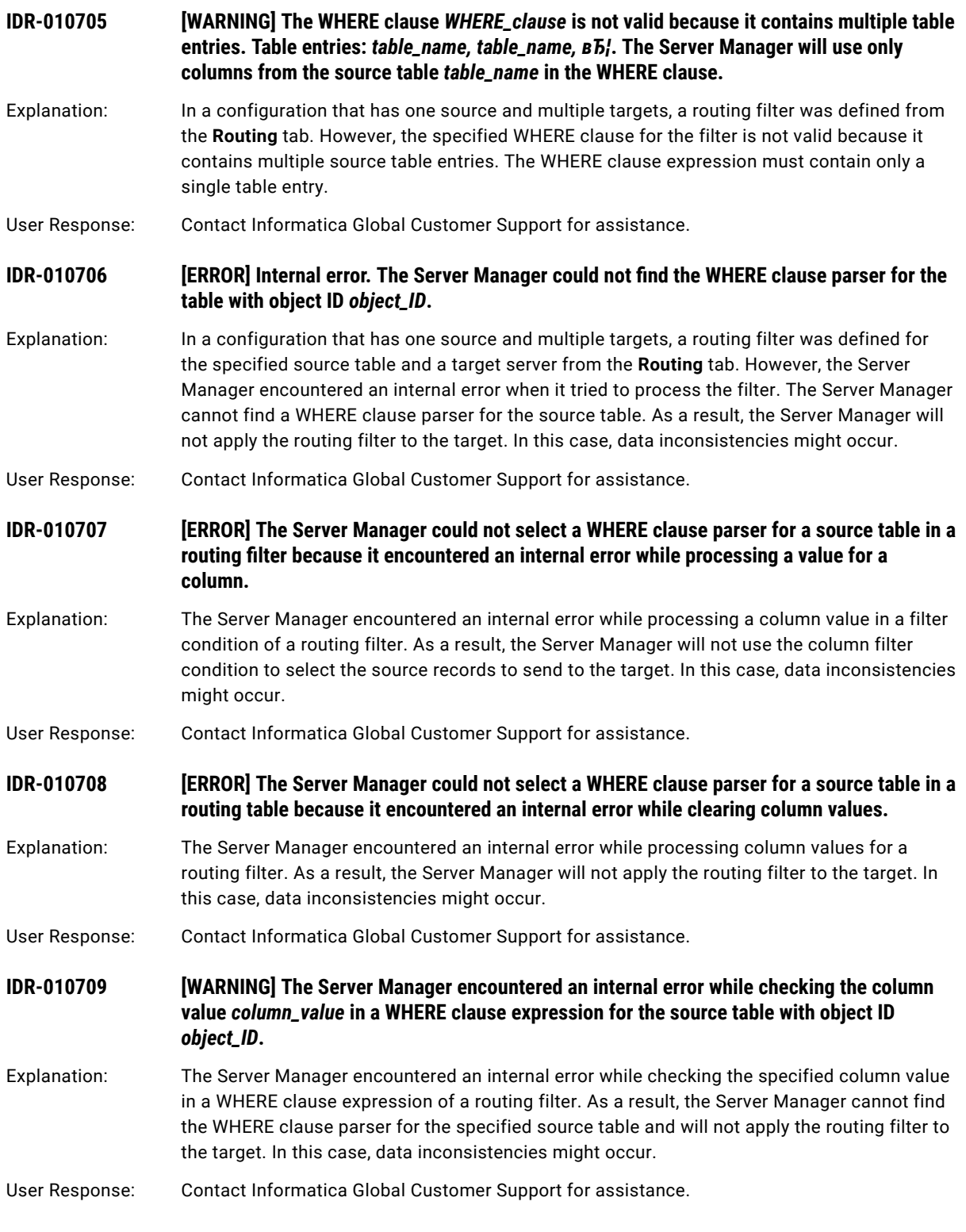

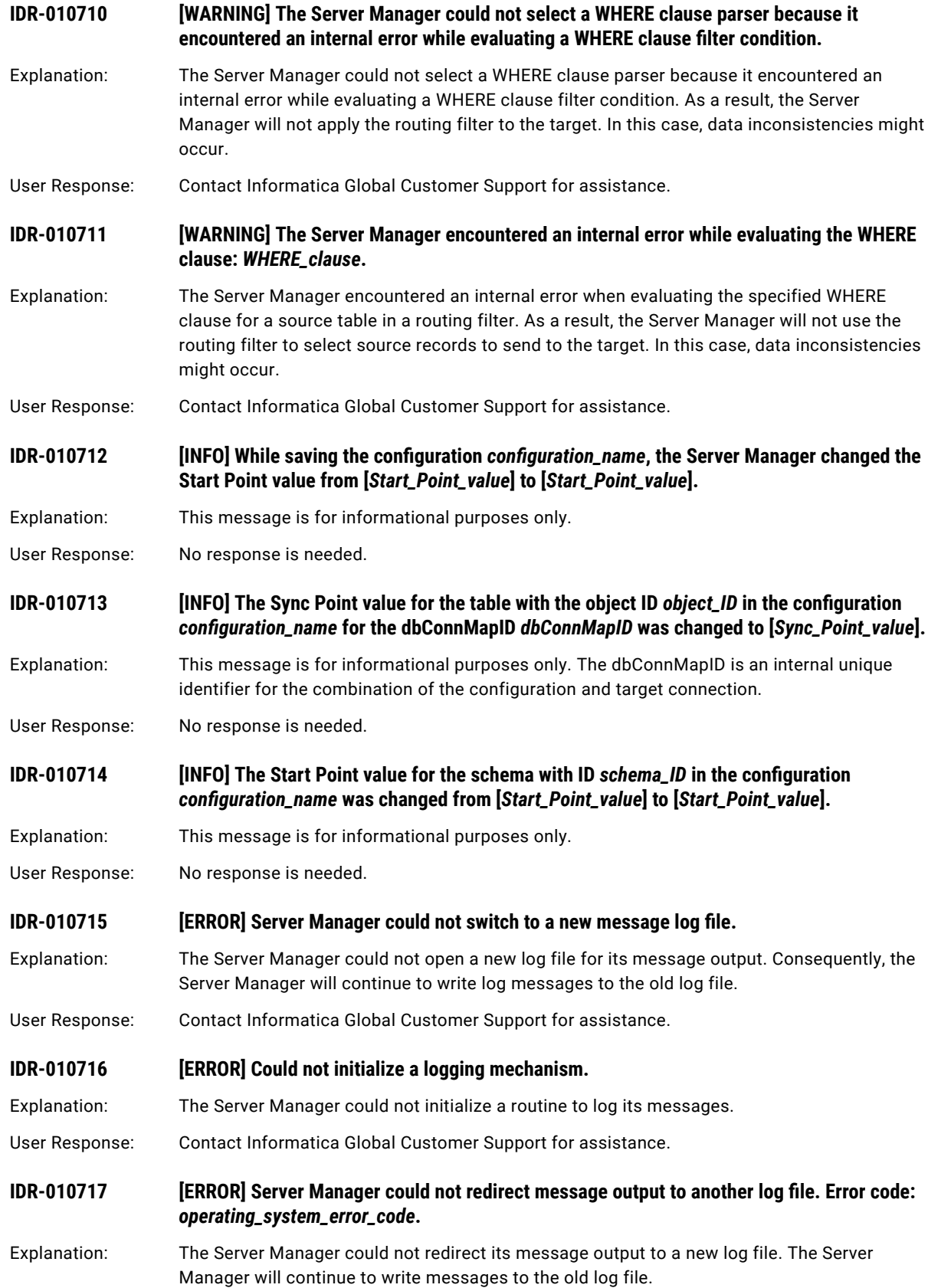

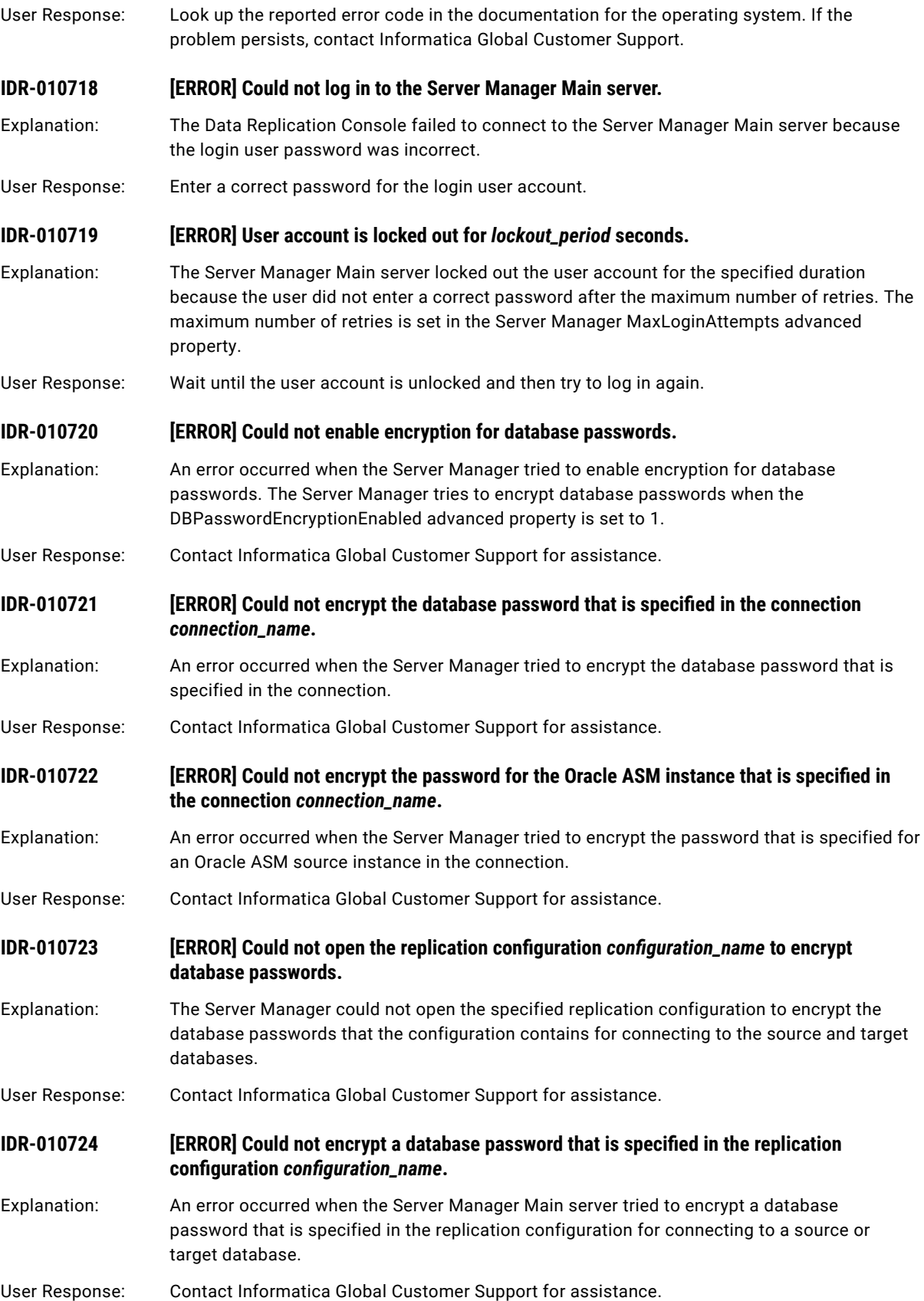

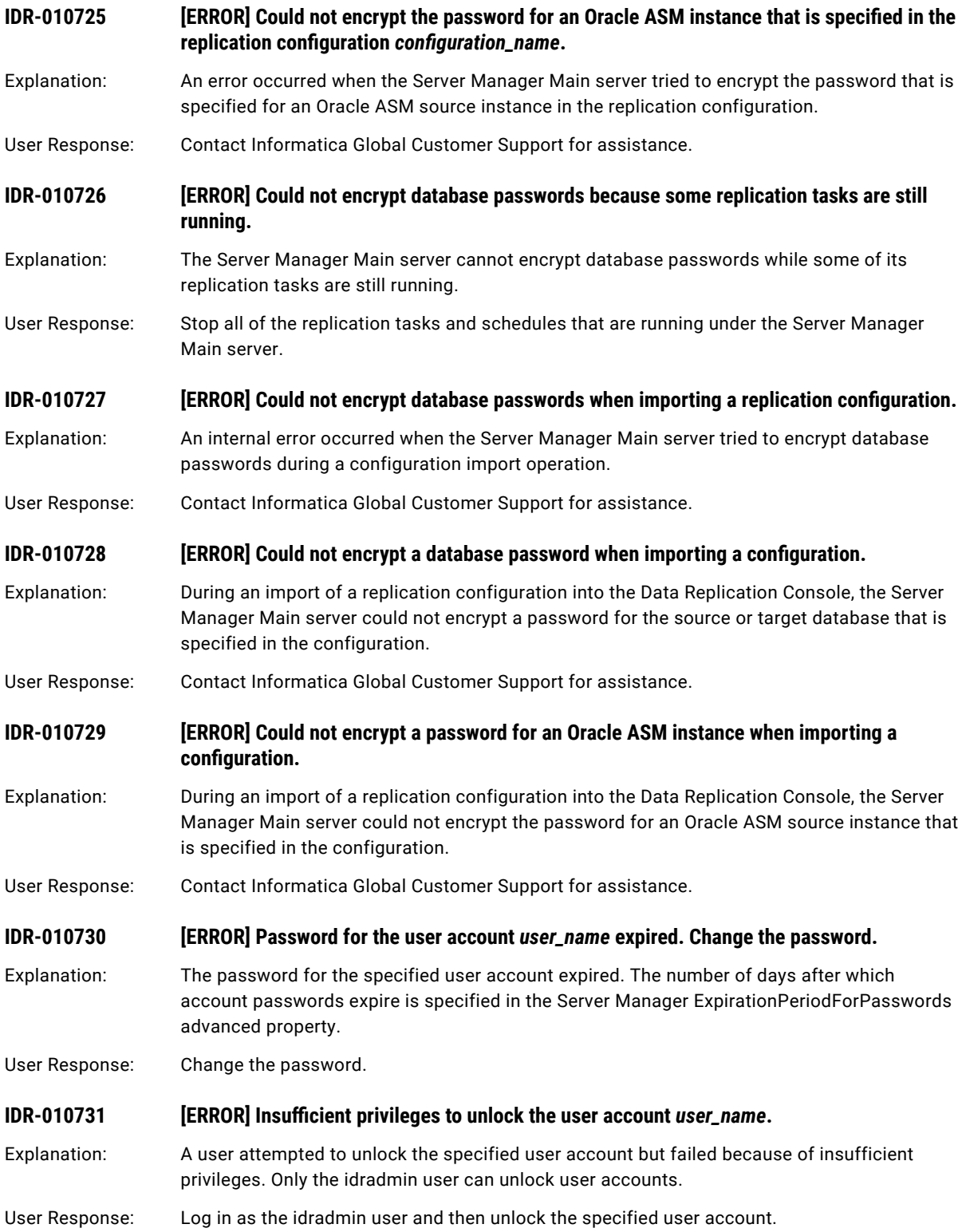

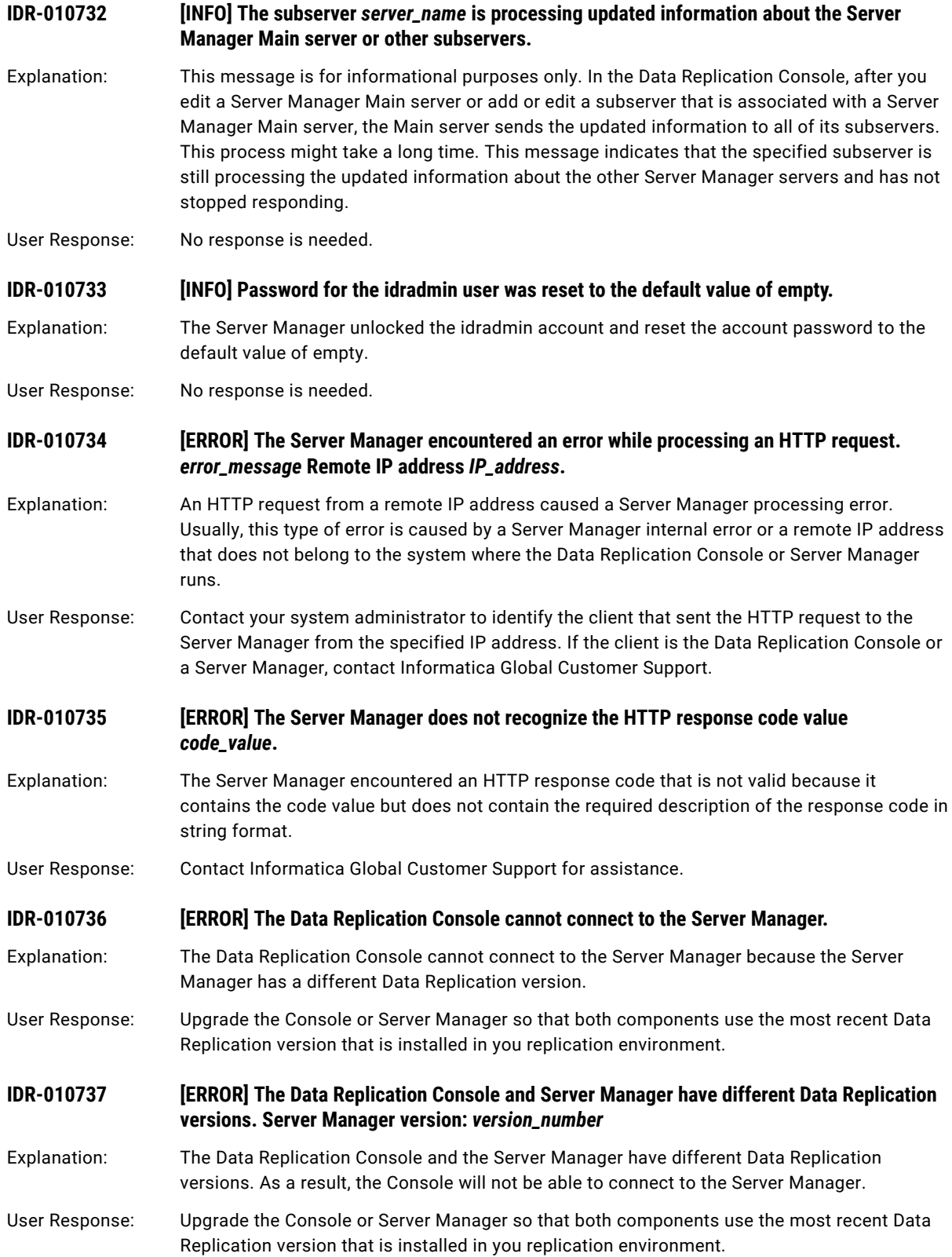

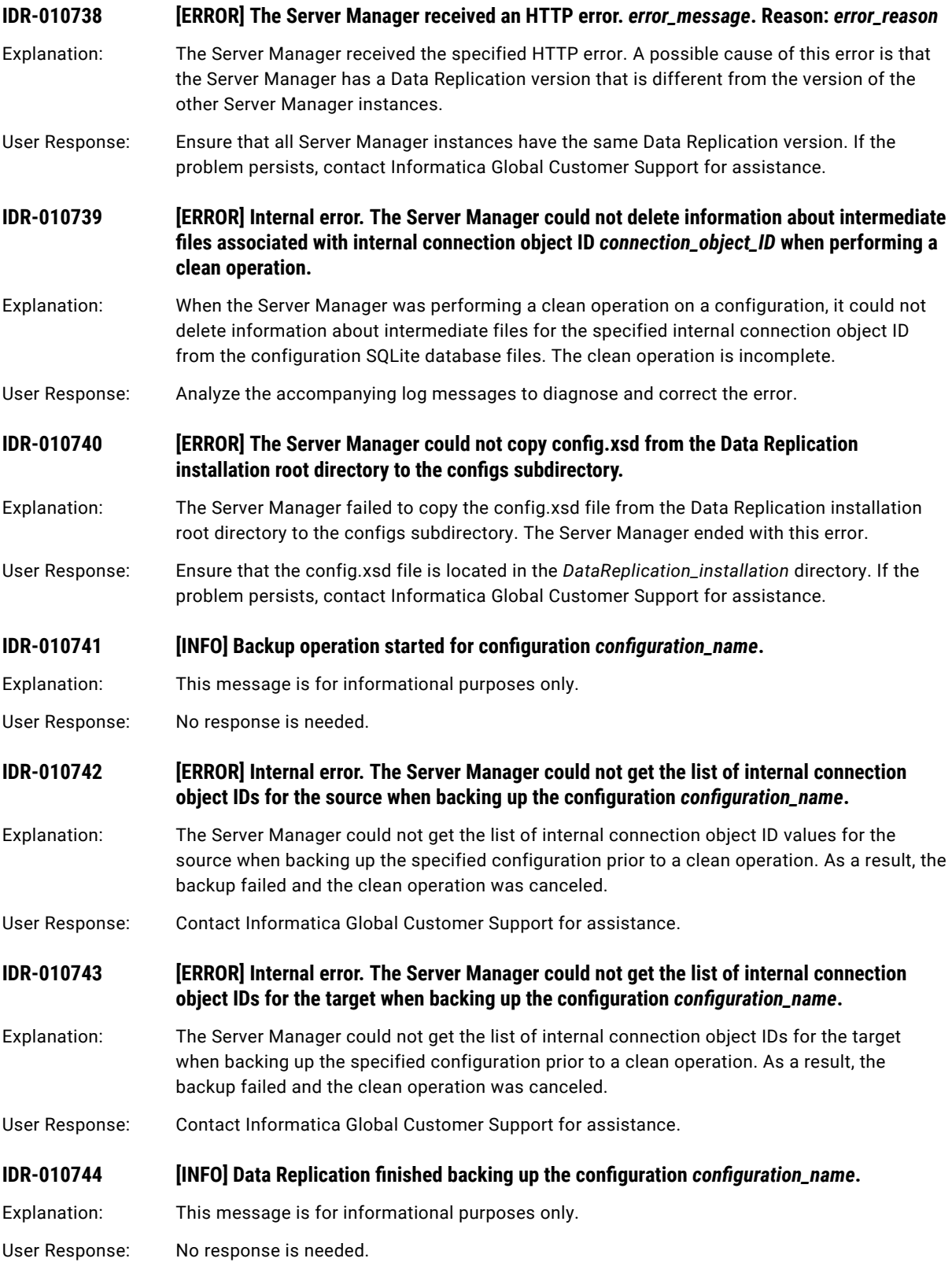

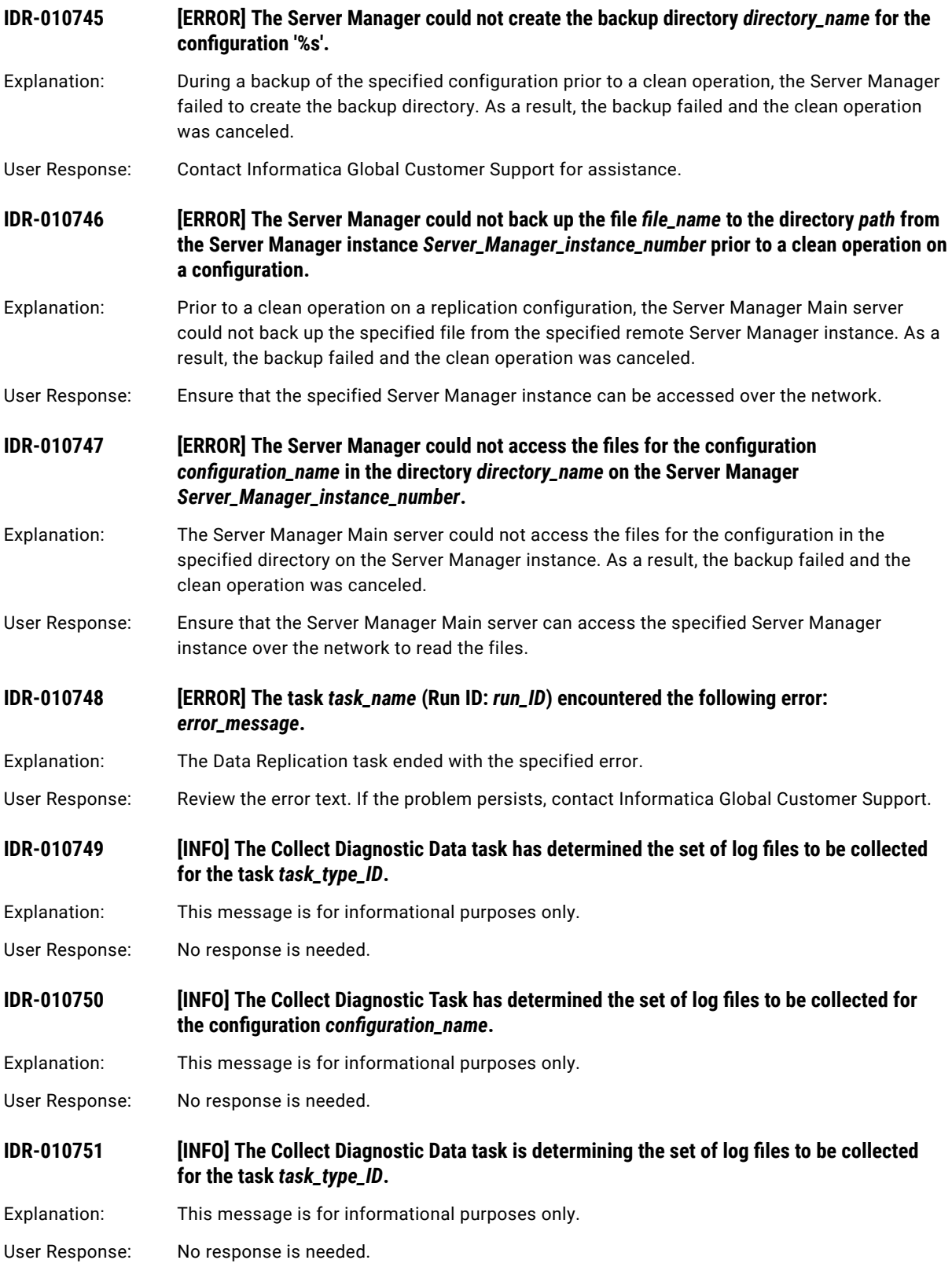

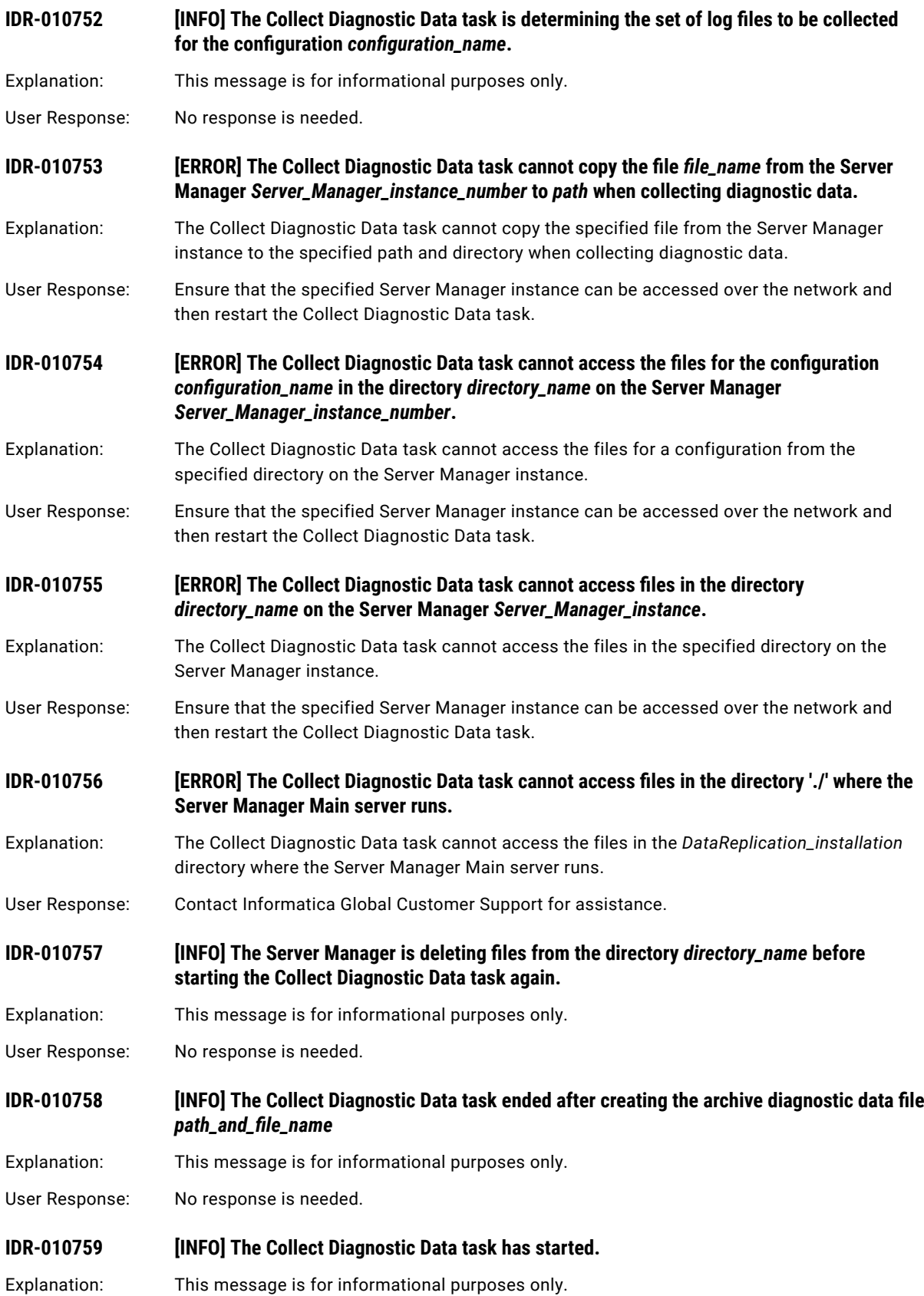

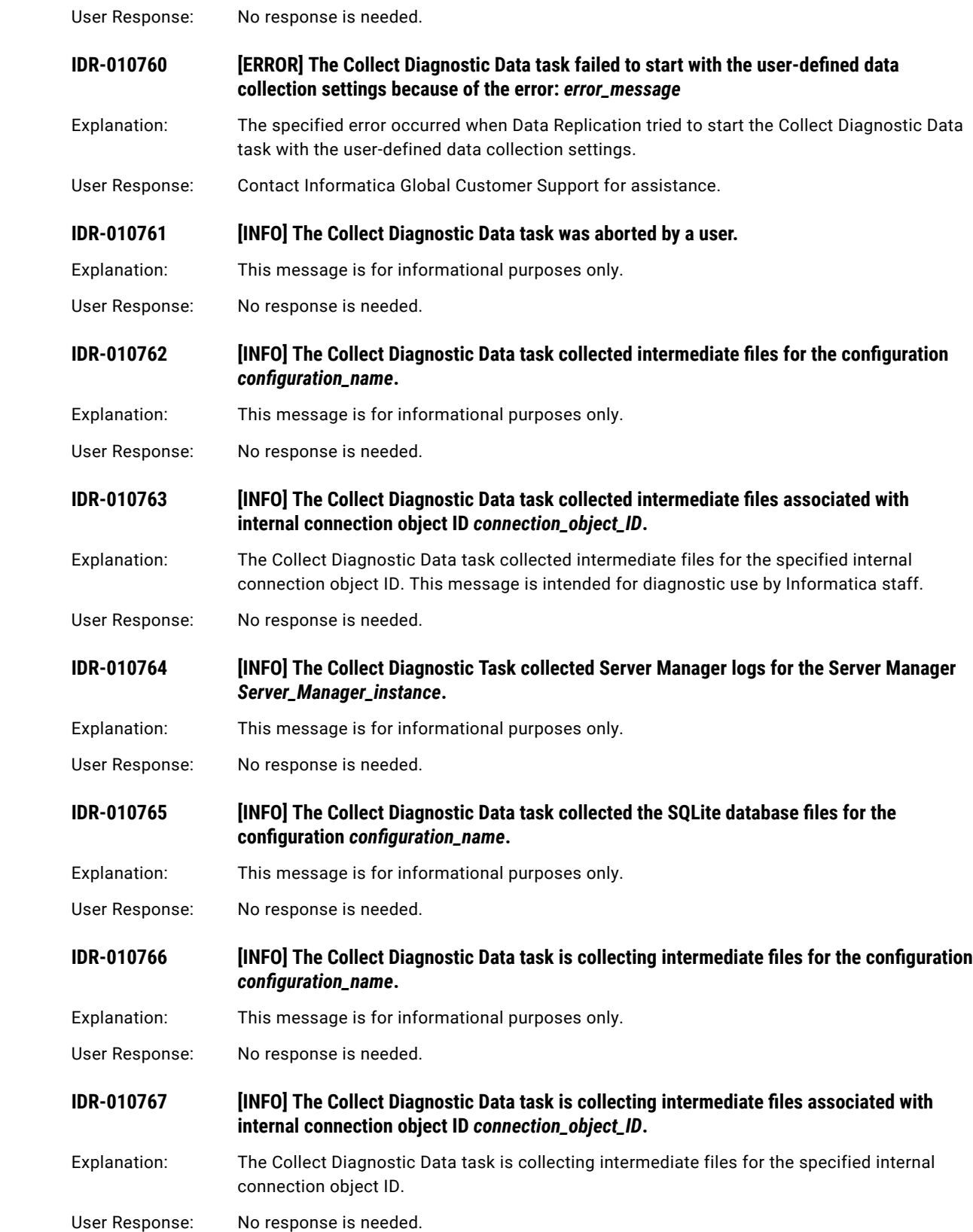

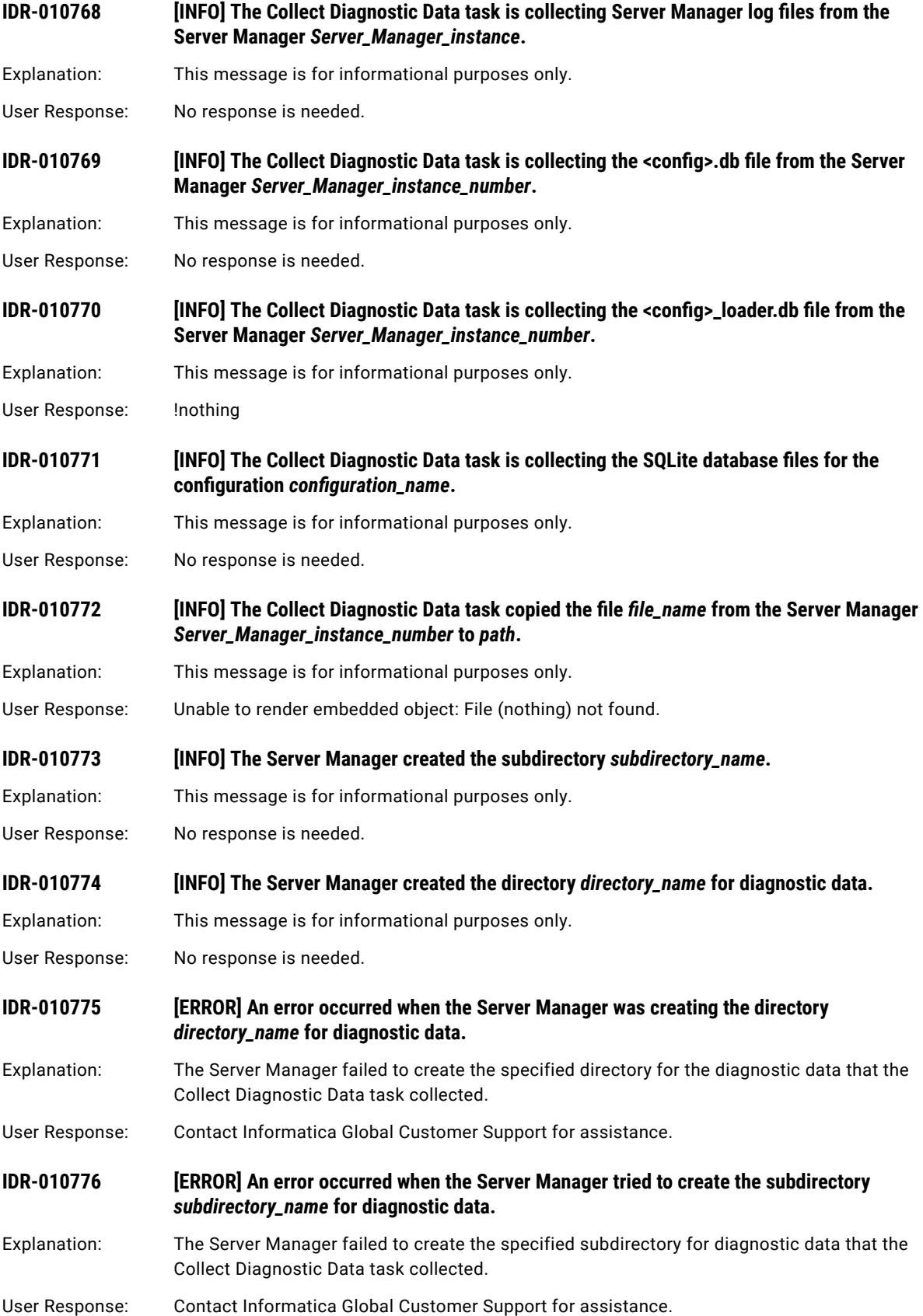

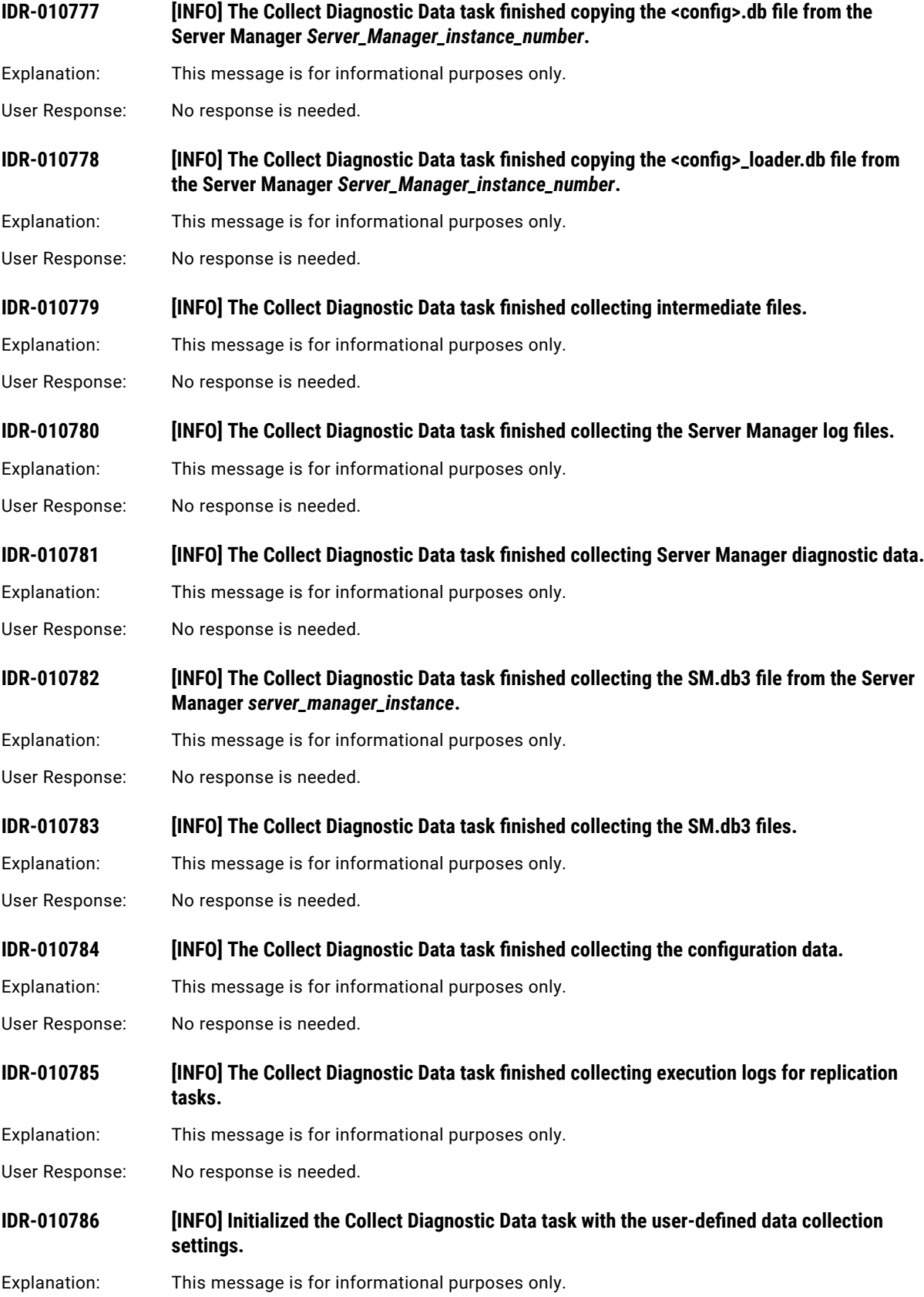

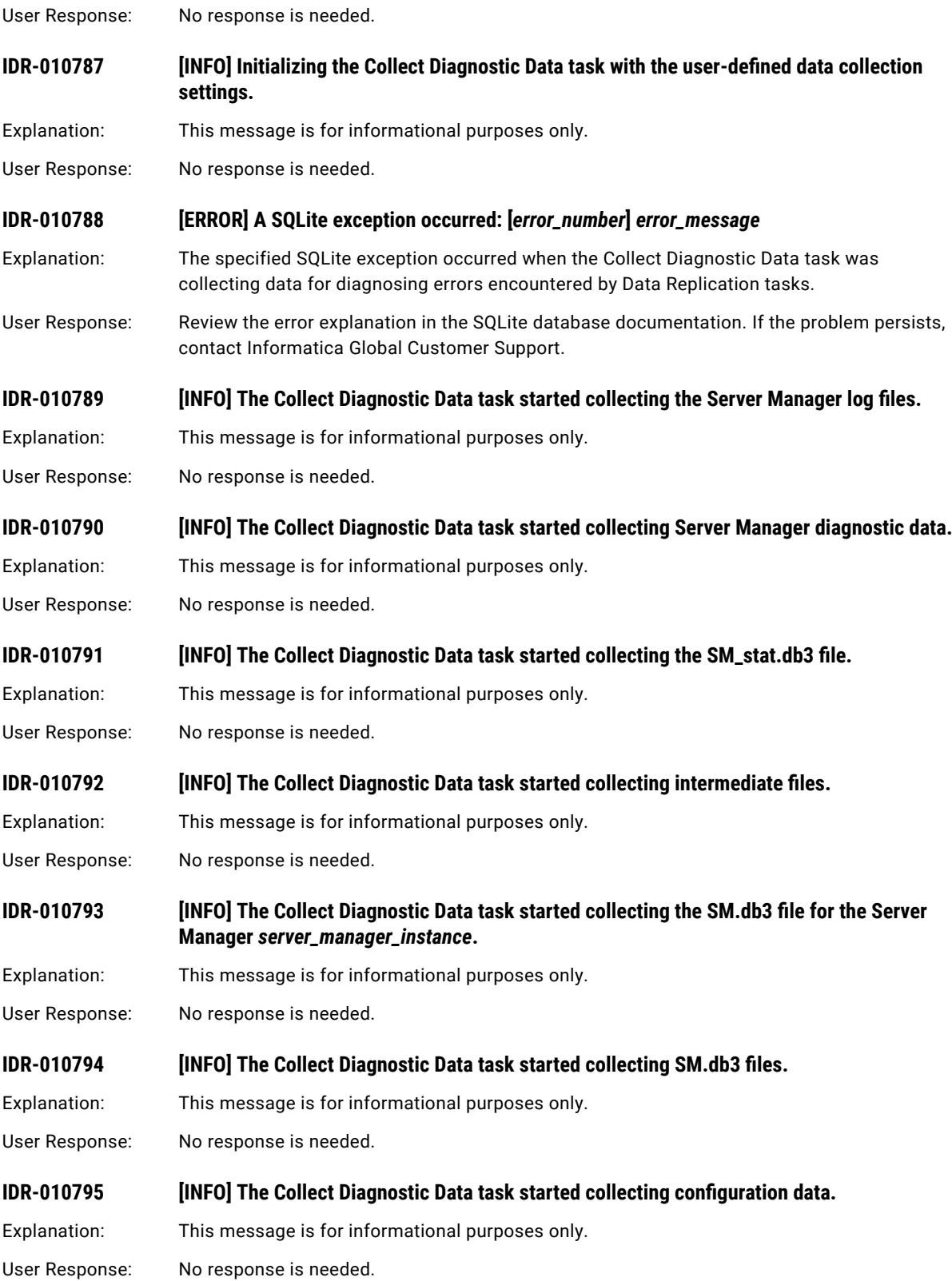

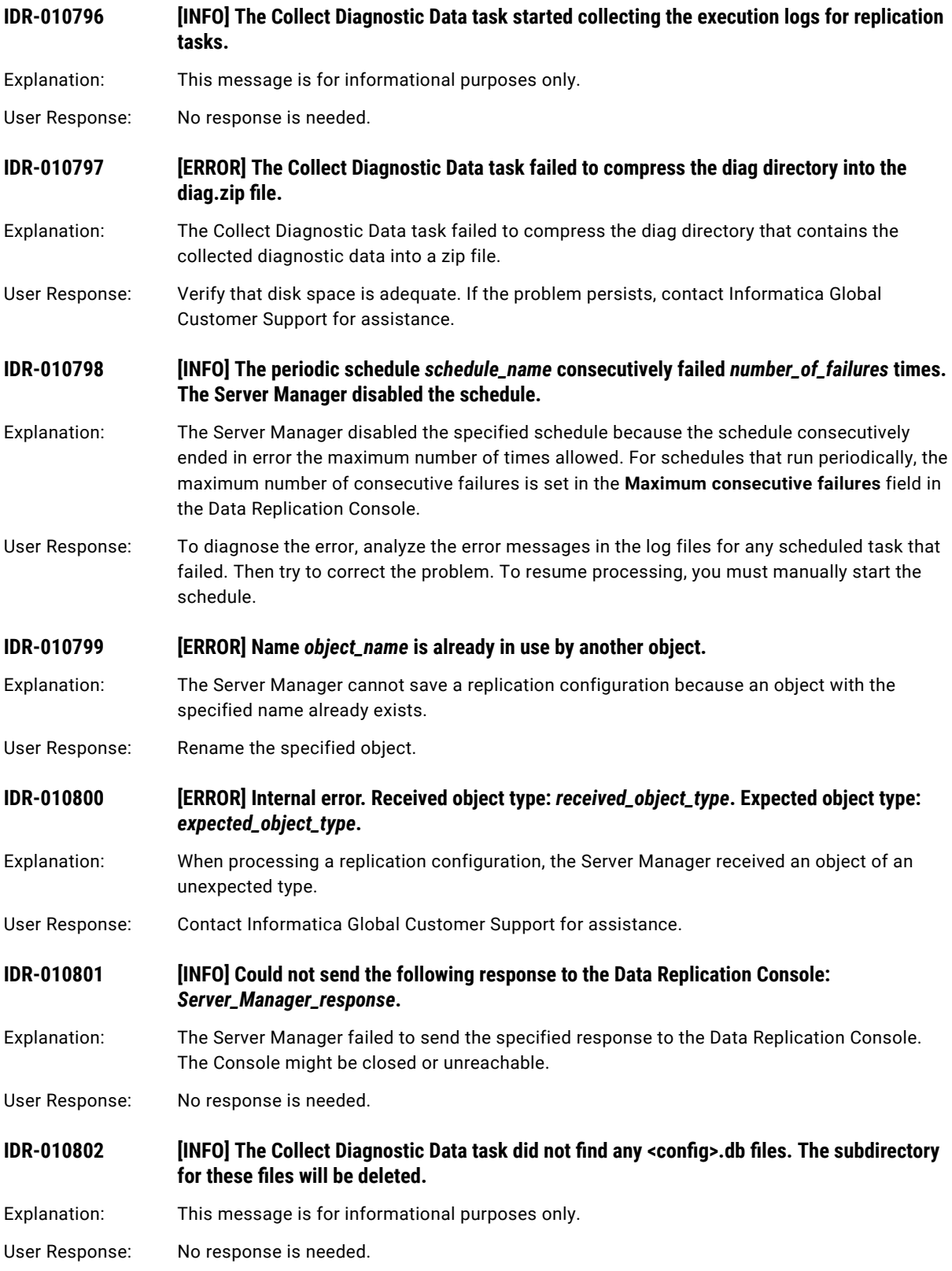

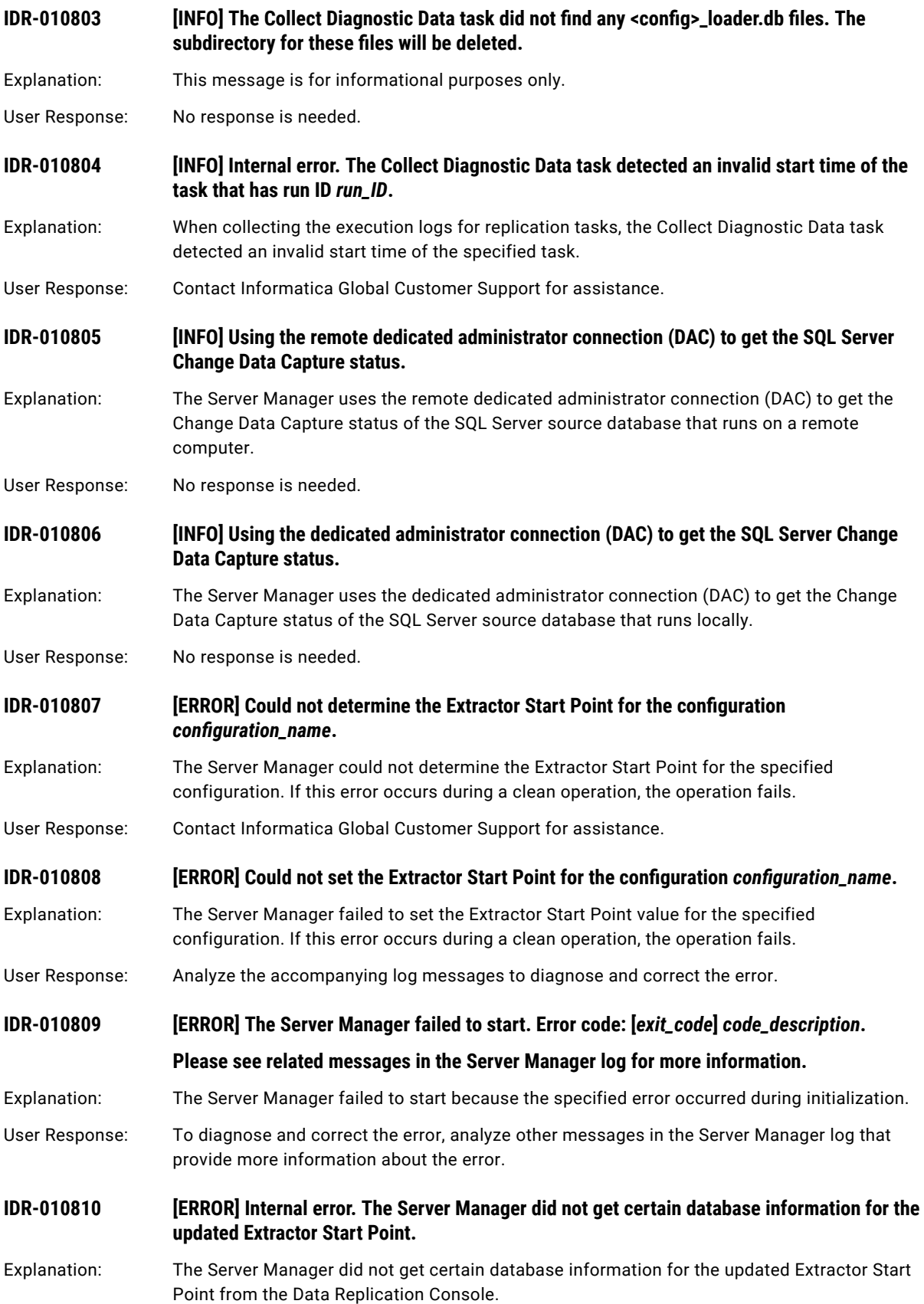

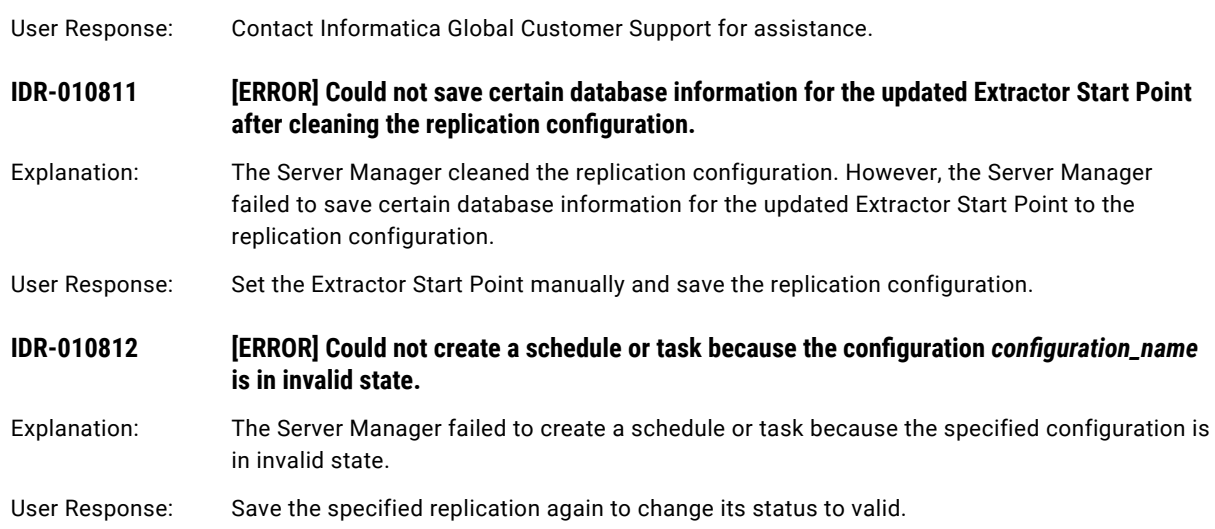

## CHAPTER 5

# IDR-020001 to IDR-020264

This chapter includes the following topic:

**•** IDR-020001 to IDR-020264, 174

### IDR-020001 to IDR-020264

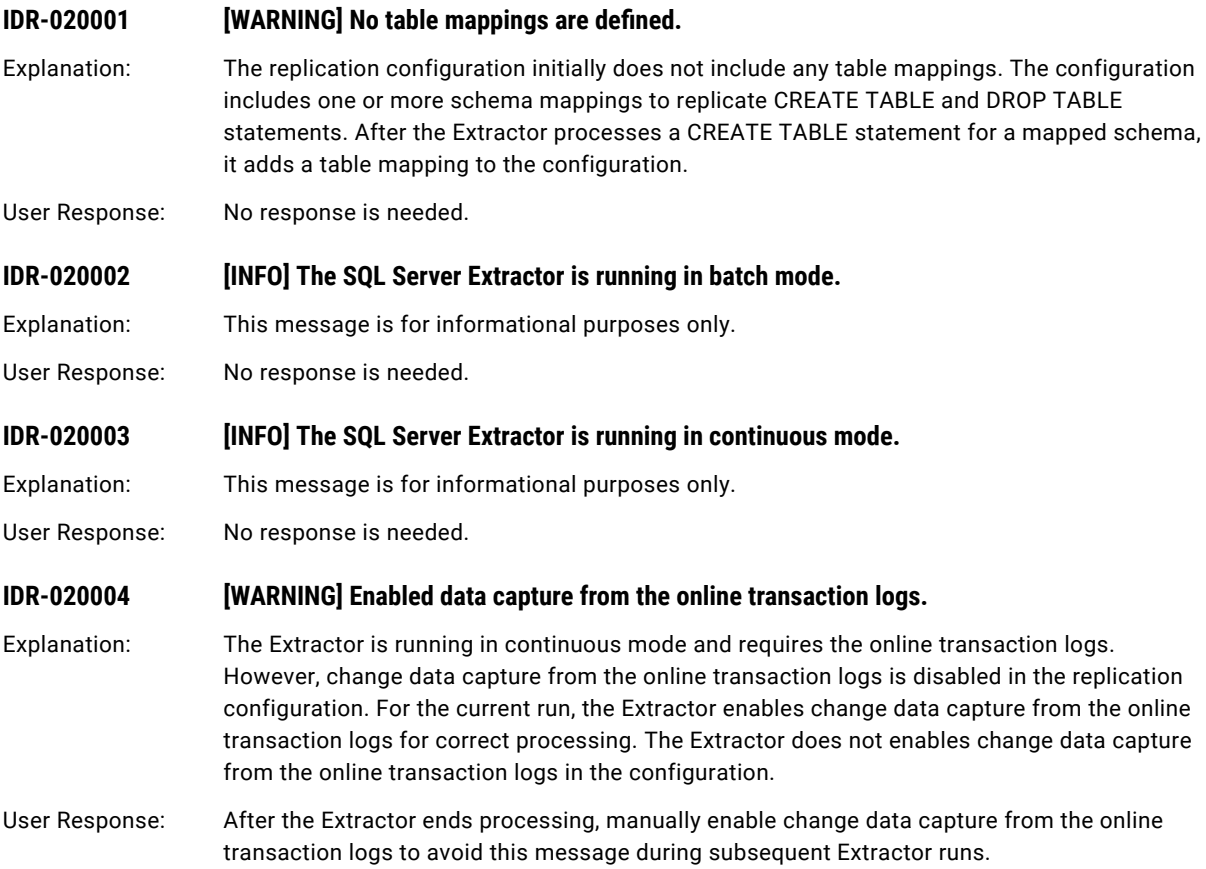

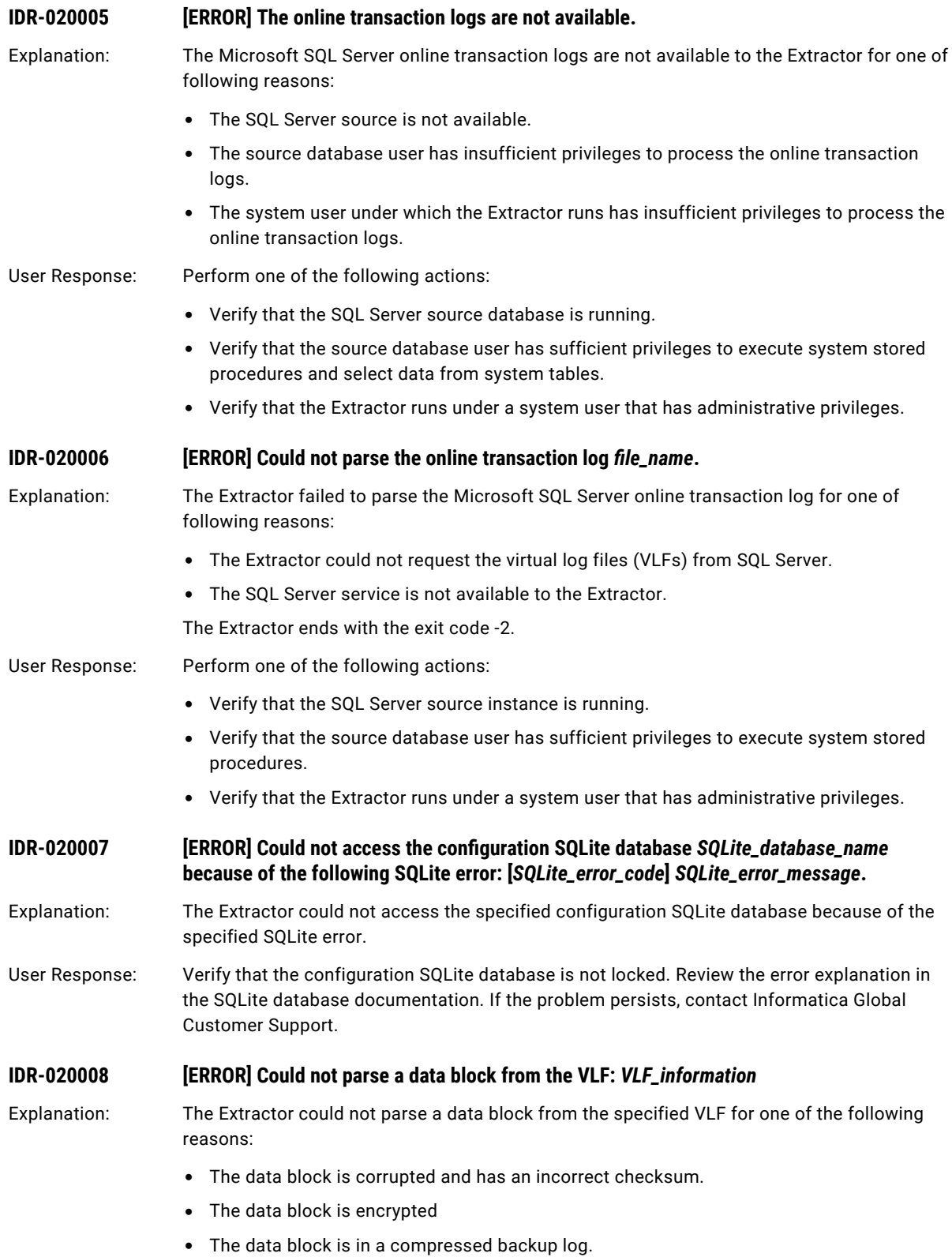

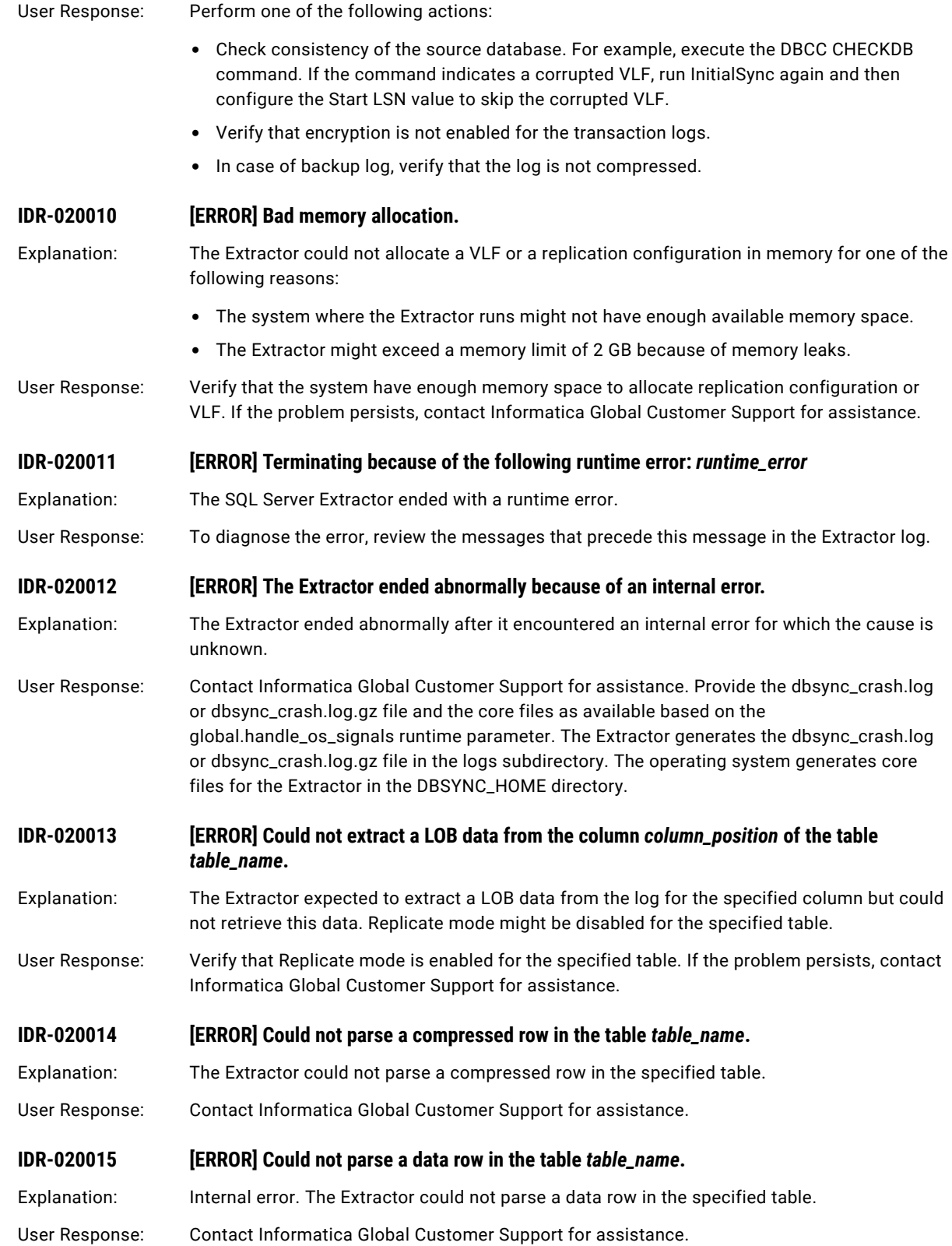

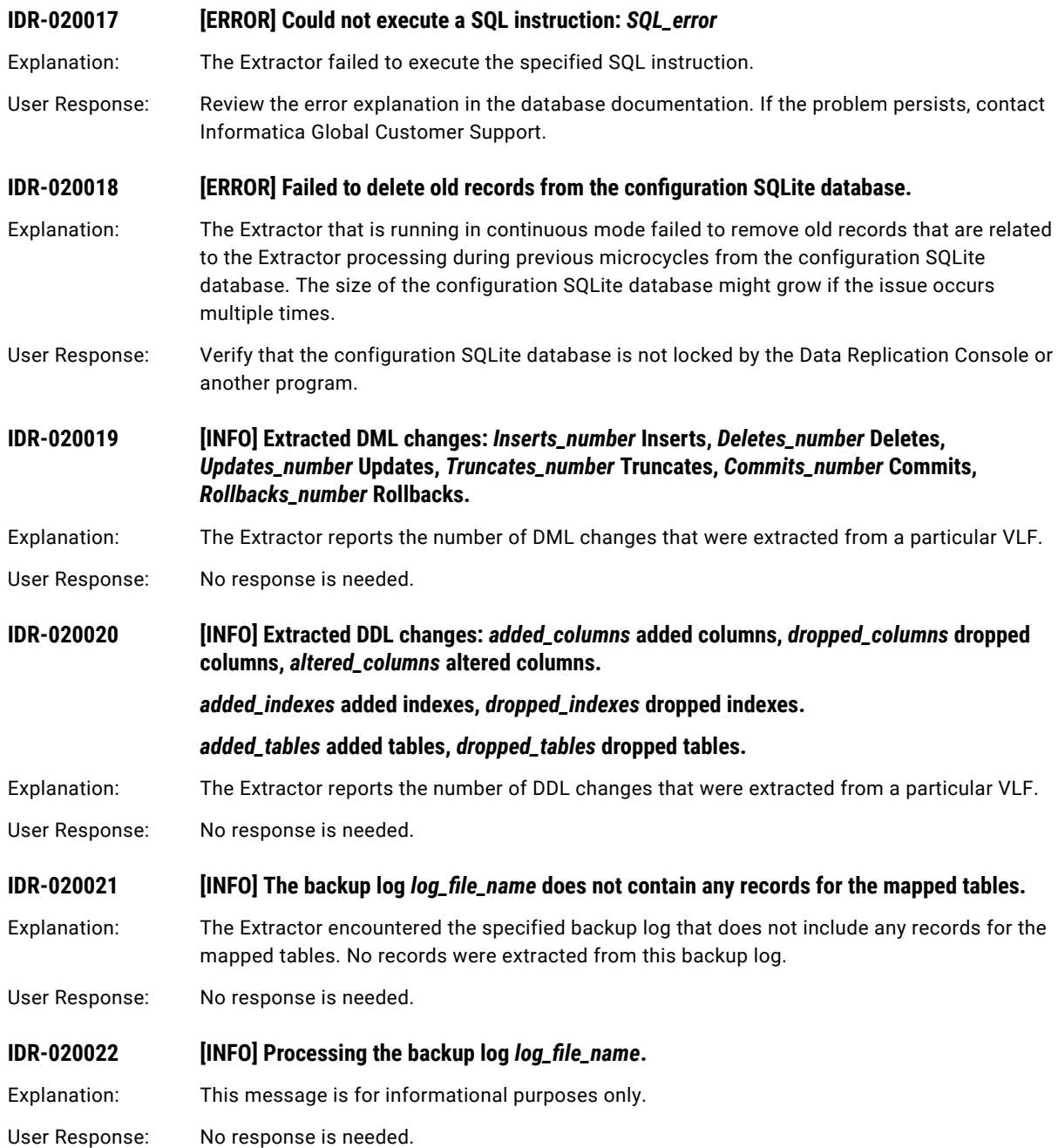

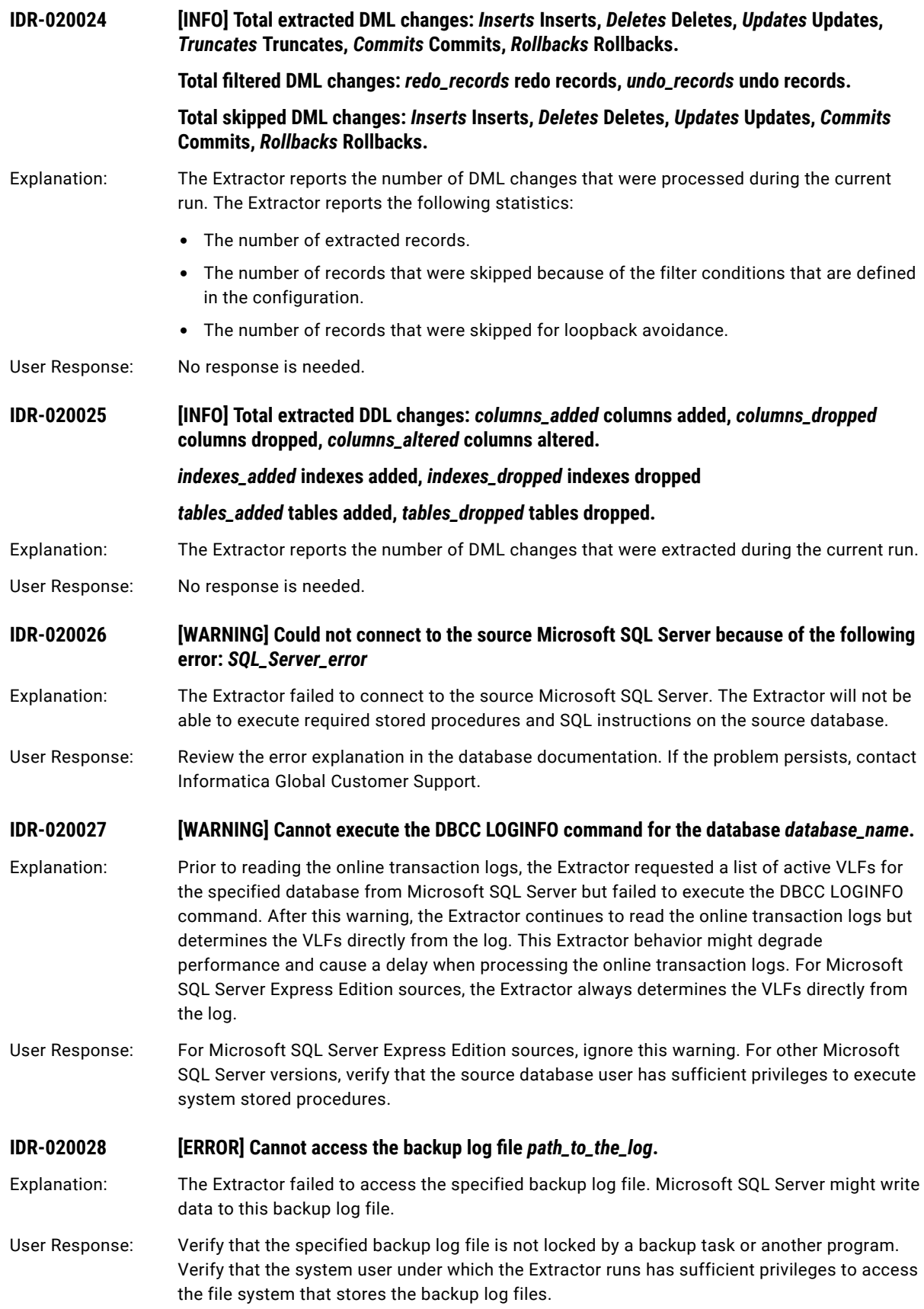

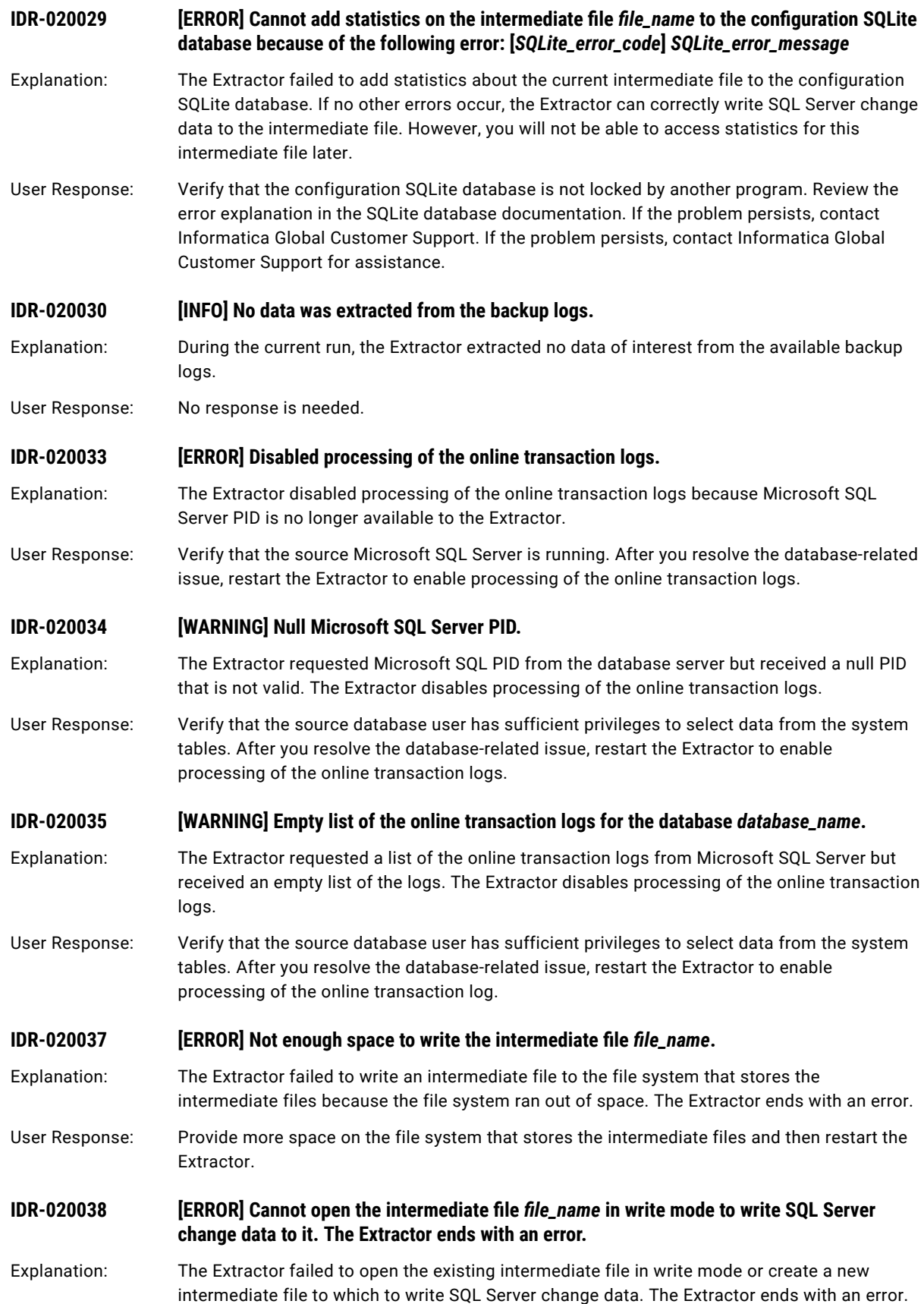

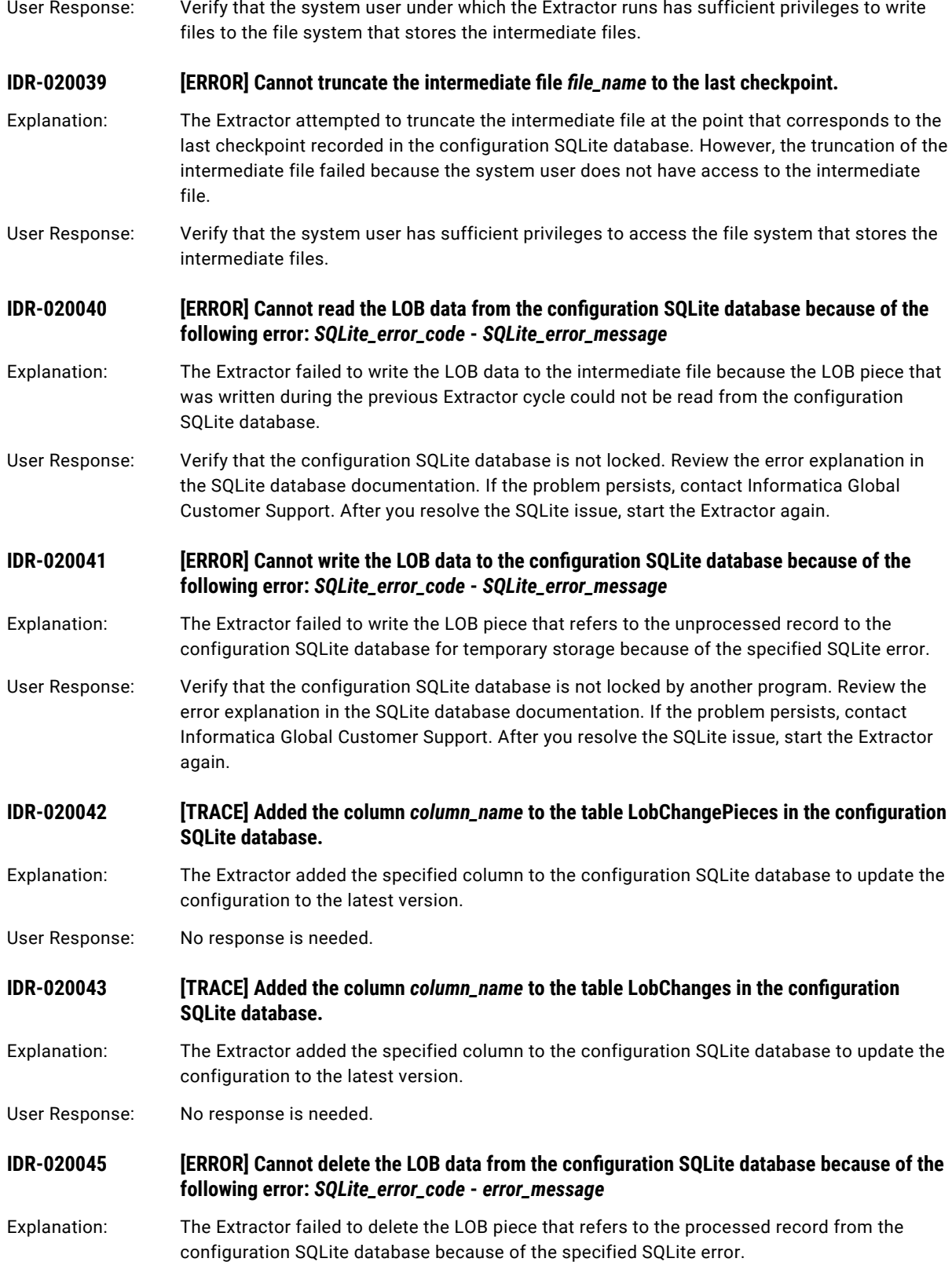
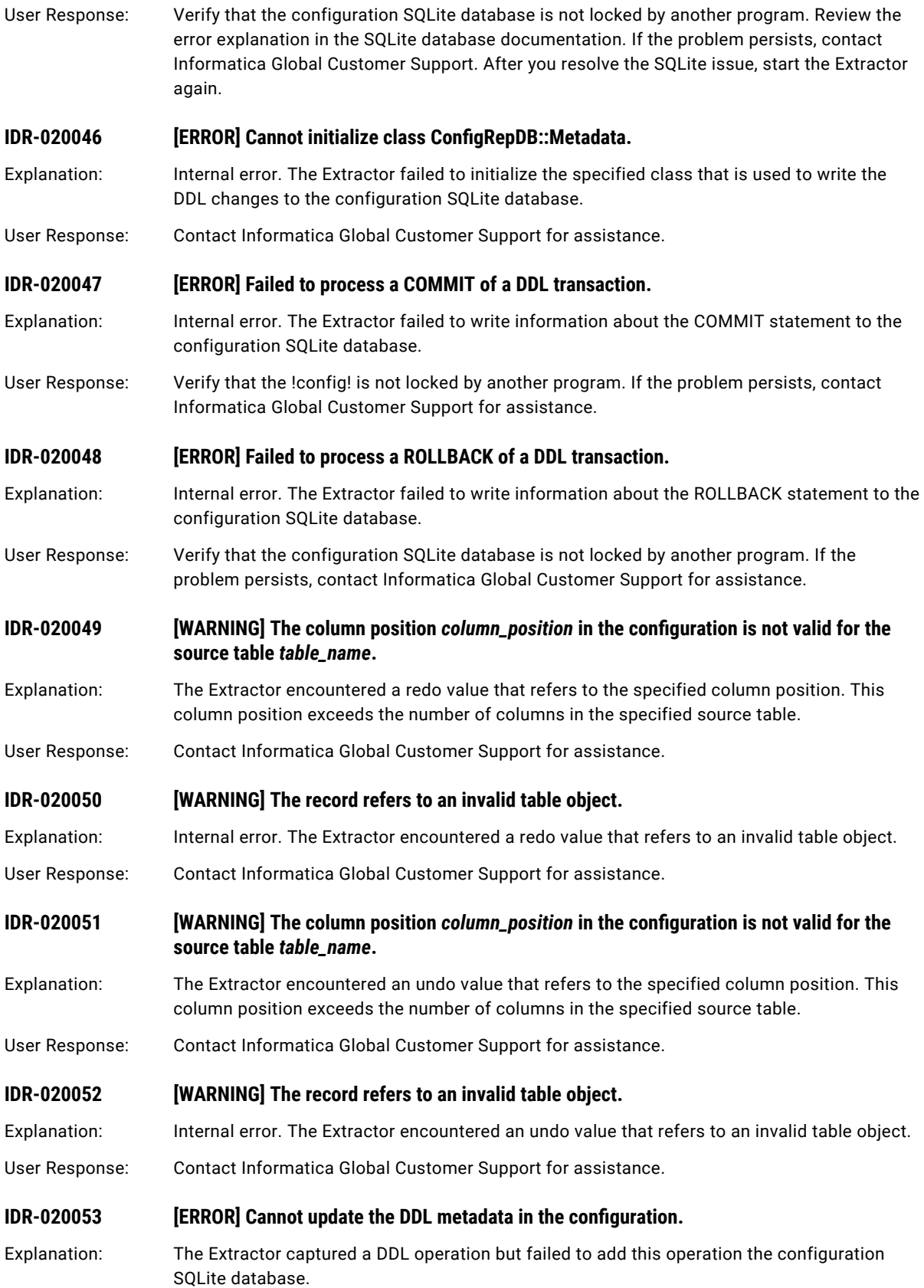

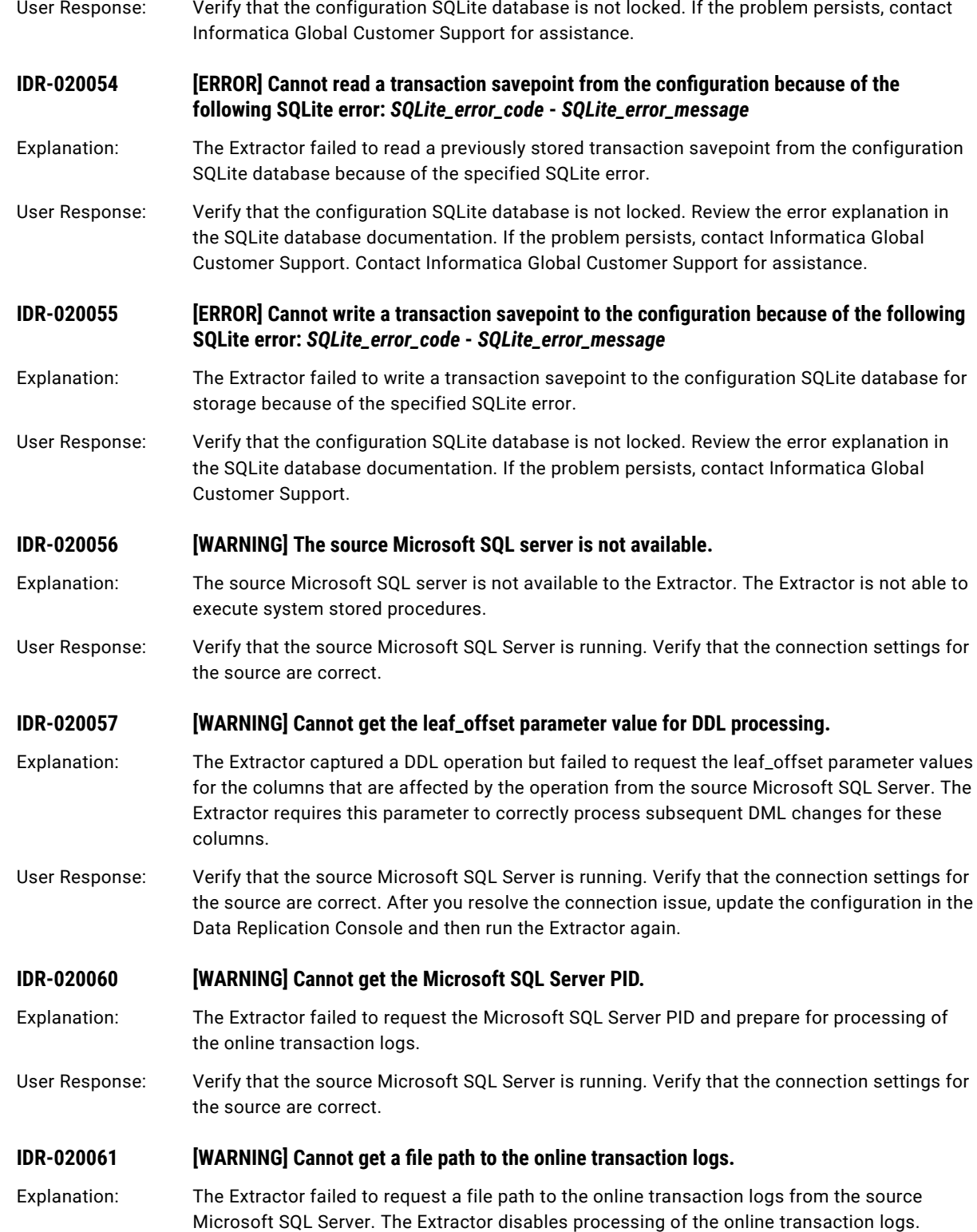

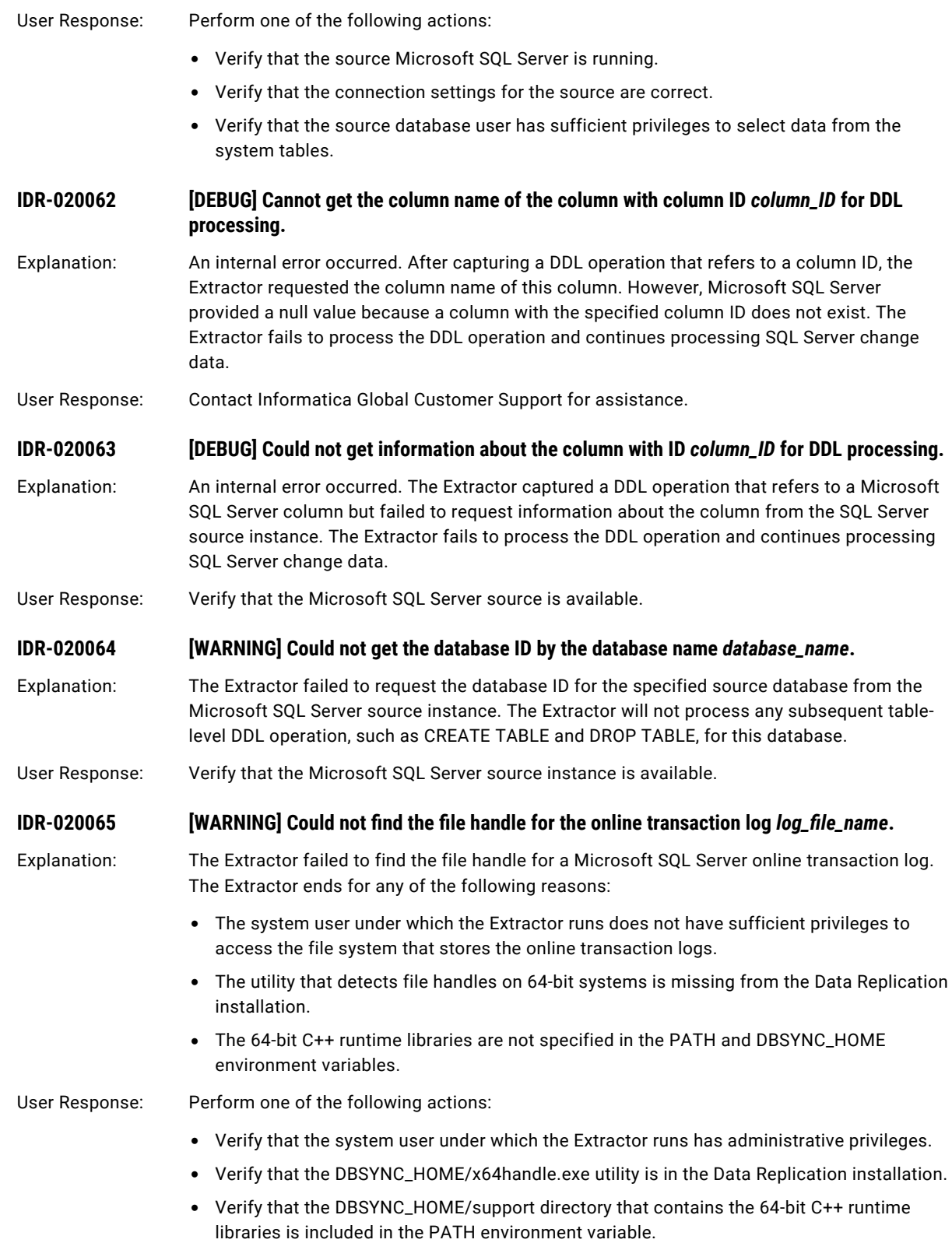

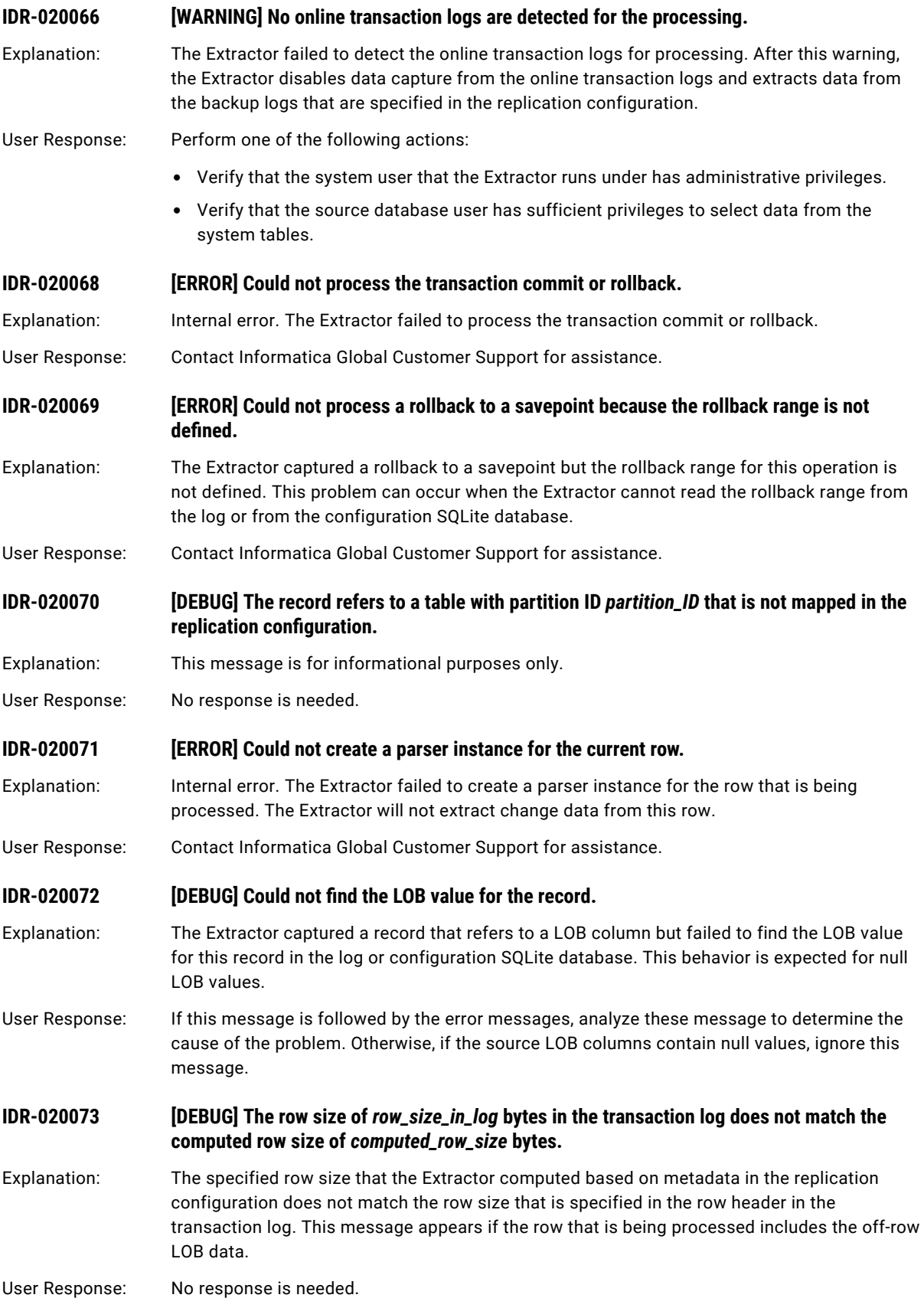

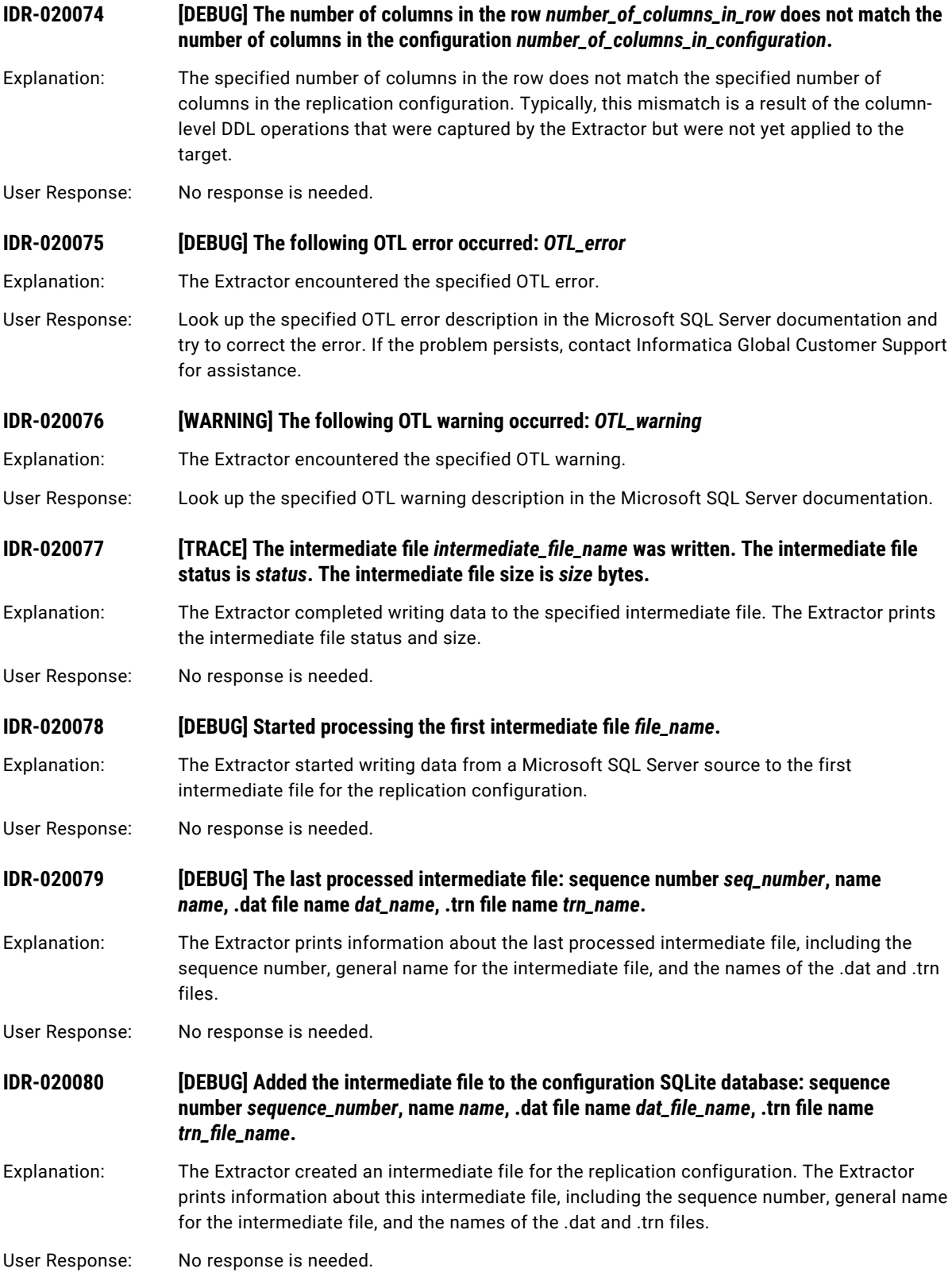

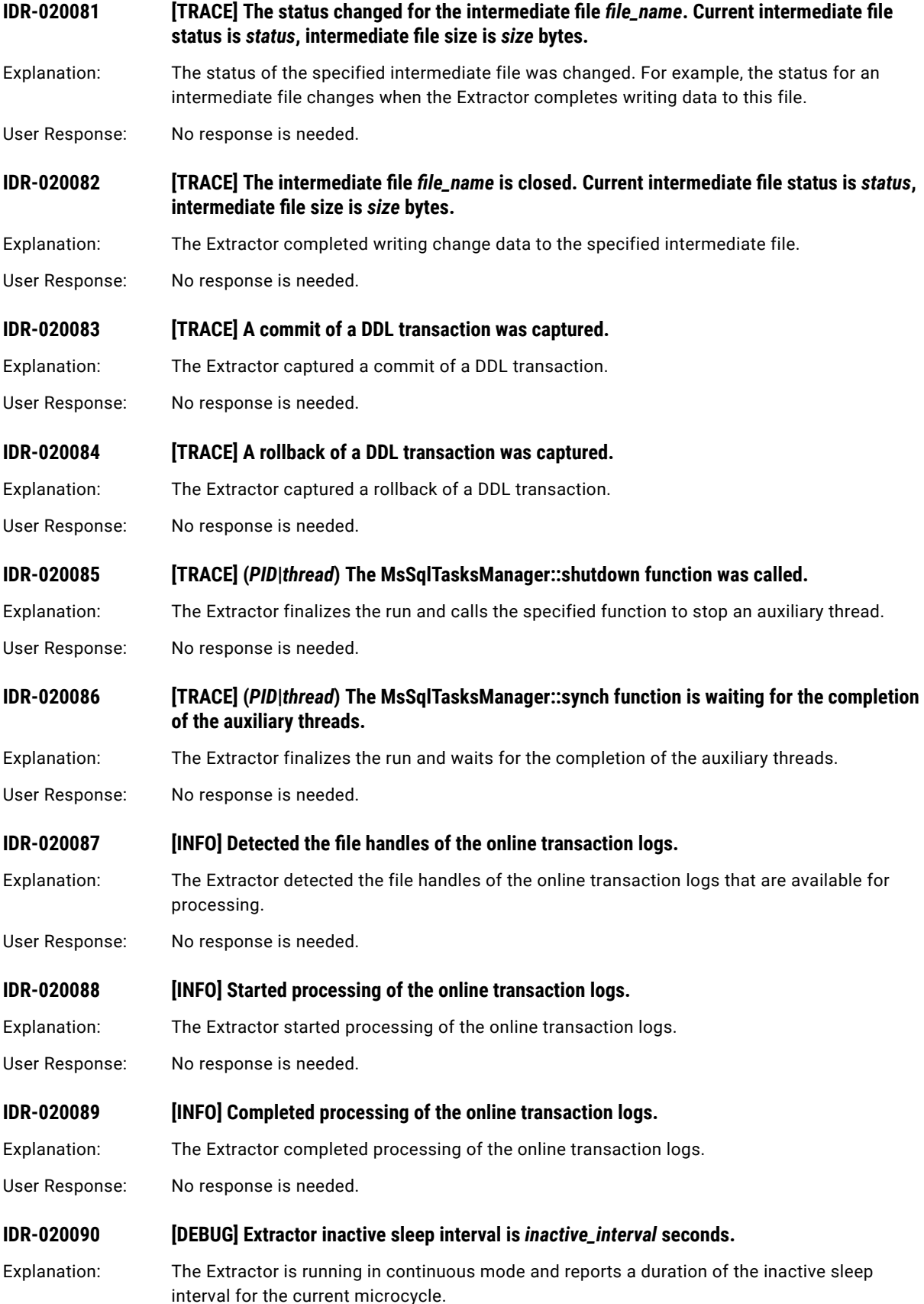

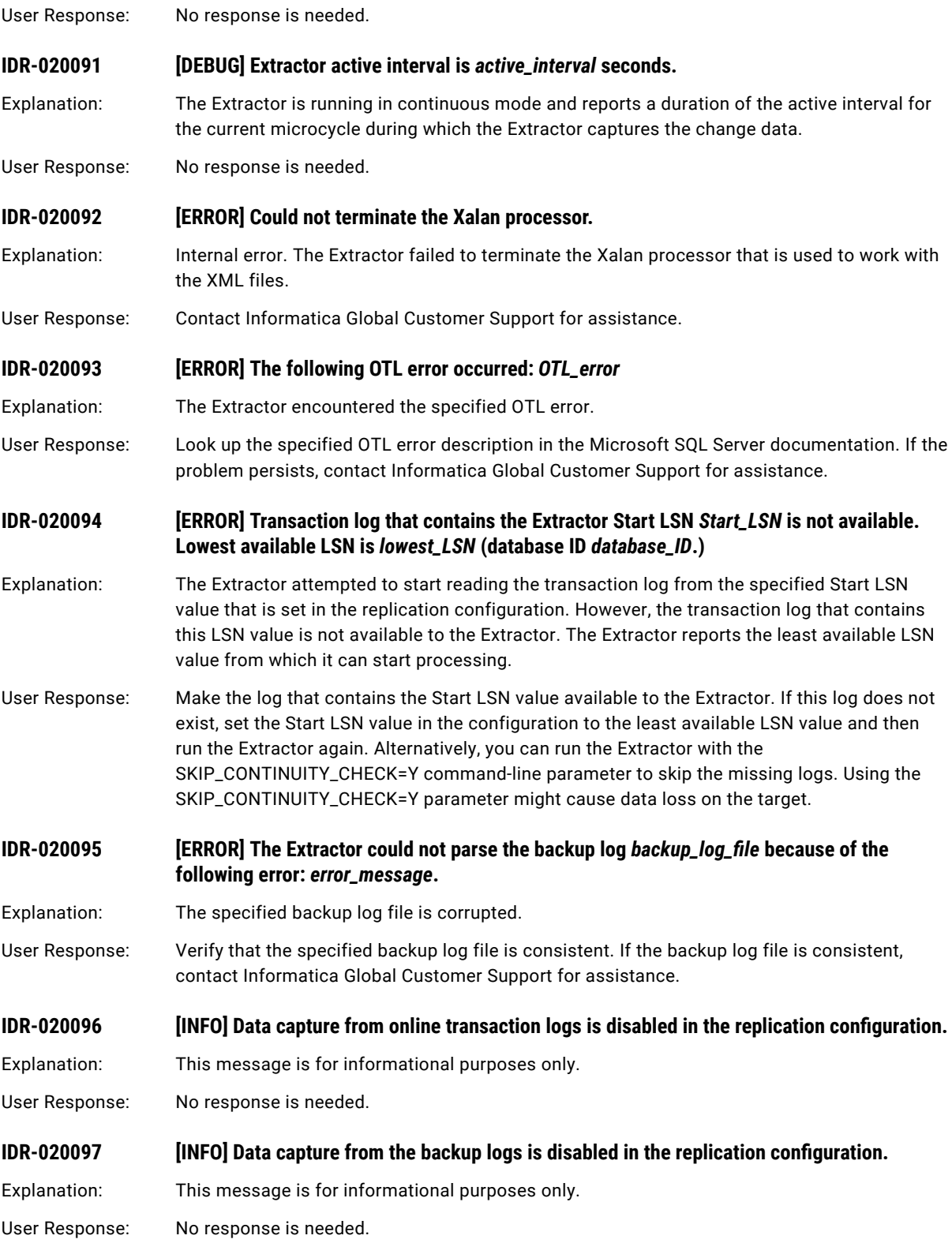

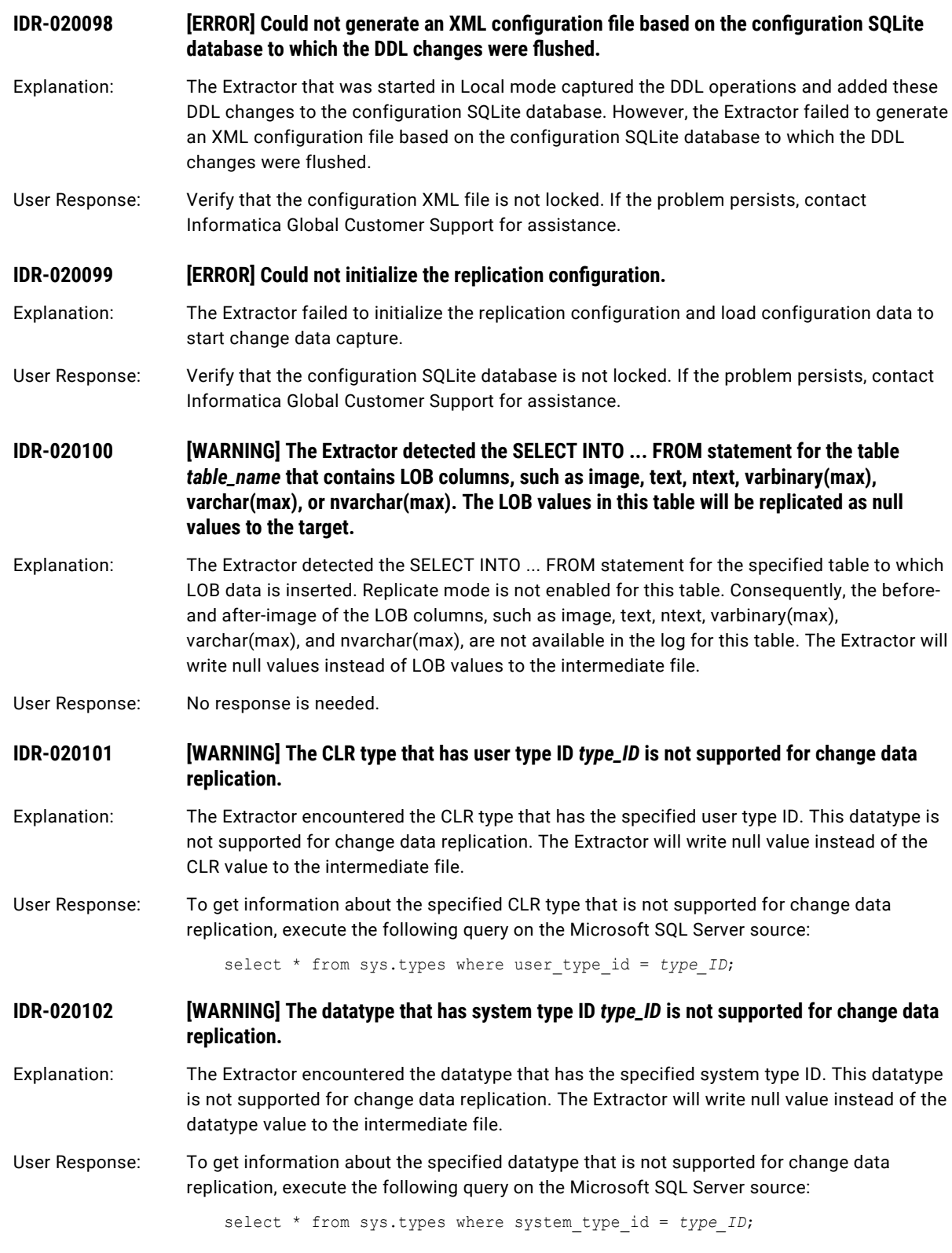

### **IDR-020105 [DEBUG] The bit mask for the data block** *VLF block\_ID* **is not valid.**

- Explanation: The Extractor encountered the specified data block that has has an invalid bit mask. This bit mask indicates that source Microsoft SQL Server might be overwriting this data block. In continuous mode, the Extractor waits for Microsoft SQL Server to overwrite this block. In batch mode, the Extractor ends processing.
- User Response: No response is needed.

**IDR-020106 [DEBUG] The bit mask for the data block** *VLF block\_ID* **does not match the bit mask for other blocks in the current VLF.**

Explanation: The Extractor encountered the specified data block that has an invalid bit mask. This bit mask does not match the bit mask for other blocks in the current VLF. This mismatch indicates that source Microsoft SQL Server might not have overwritten this data block. In continuous mode, the Extractor waits for Microsoft SQL Server to overwrite this block. In batch mode, the Extractor ends processing.

User Response: No response is needed.

**IDR-020108** *IWARNINGI Cannot read a data block from the log file\_path* **(database ID** *database\_ID***, VLF header offset** *header\_offset* **bytes) to determine the VLFs for the Extractor processing. Ensure that the system user that runs the Extractor has sufficient privileges to read this log file.**

- Explanation: The Extractor attempted to determine VLFs for processing directly from the specified log. However, the Extractor failed to read the specified data block from this log.
- User Response: Ensure that the system user that runs the Extractor has sufficient privileges to read the specified log file.

IDR-020109 *<b>IERROR The Extractor read an invalid data block from the log file '<i>log\_file\_name*'. **Database ID:** *database\_ID***. VLF Header offset:** *StartOffset* **(StartOffset). VLF Sequence Number:** *FSeqNo* **(FSeqNo).**

- Explanation: The Extractor read an invalid data block from the log file. The specified online log file might be corrupted. The Extractor ends processing.
- User Response: Perform one of the following actions:
	- 1. Ensure that the Microsoft SQL Server is active.
	- 2. Run 'DBCC LOGINFO' query for the current database and compare the output with the information in this message.
	- 3. Contact the Informatica Global Customer Support and provide the DBCC LOGINFO command output.
- **IDR-020110** [WARNING] The backup file *file\_path* was processed earlier.
- Explanation: The Extractor scans the directory that contains the logs for processing in the beginning of each run. The Extractor reports this warning for each backup file that was processed during the previous Extractor runs.

User Response: No response is needed.

#### **IDR-020111** *IDR-020111**IDR-020111**<b>IDR-020111 IDR-020111 IDD*

Explanation: The Extractor encountered the specified backup file that does not contain any records. The Extractor does not add this log file to the processing queue.

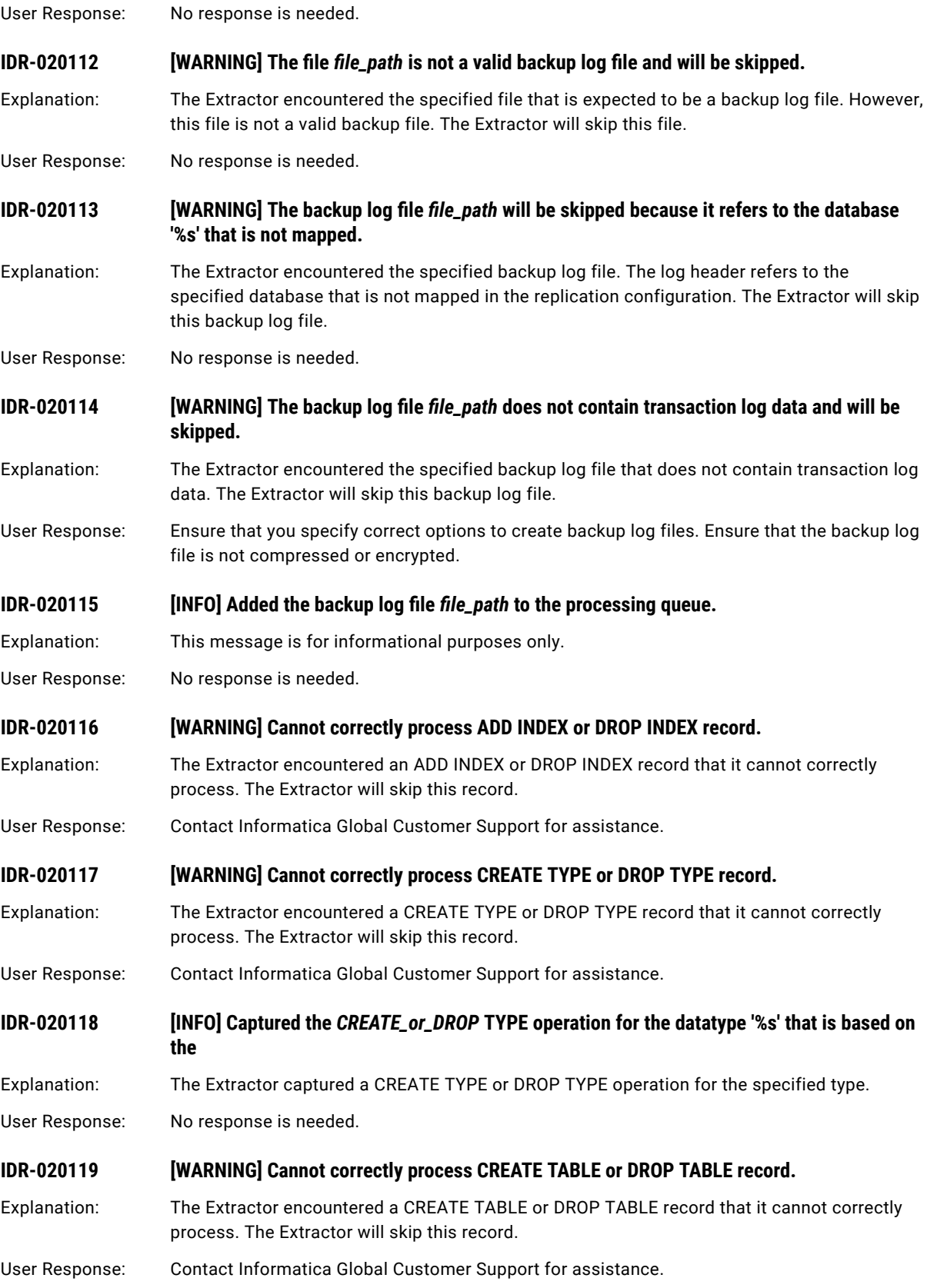

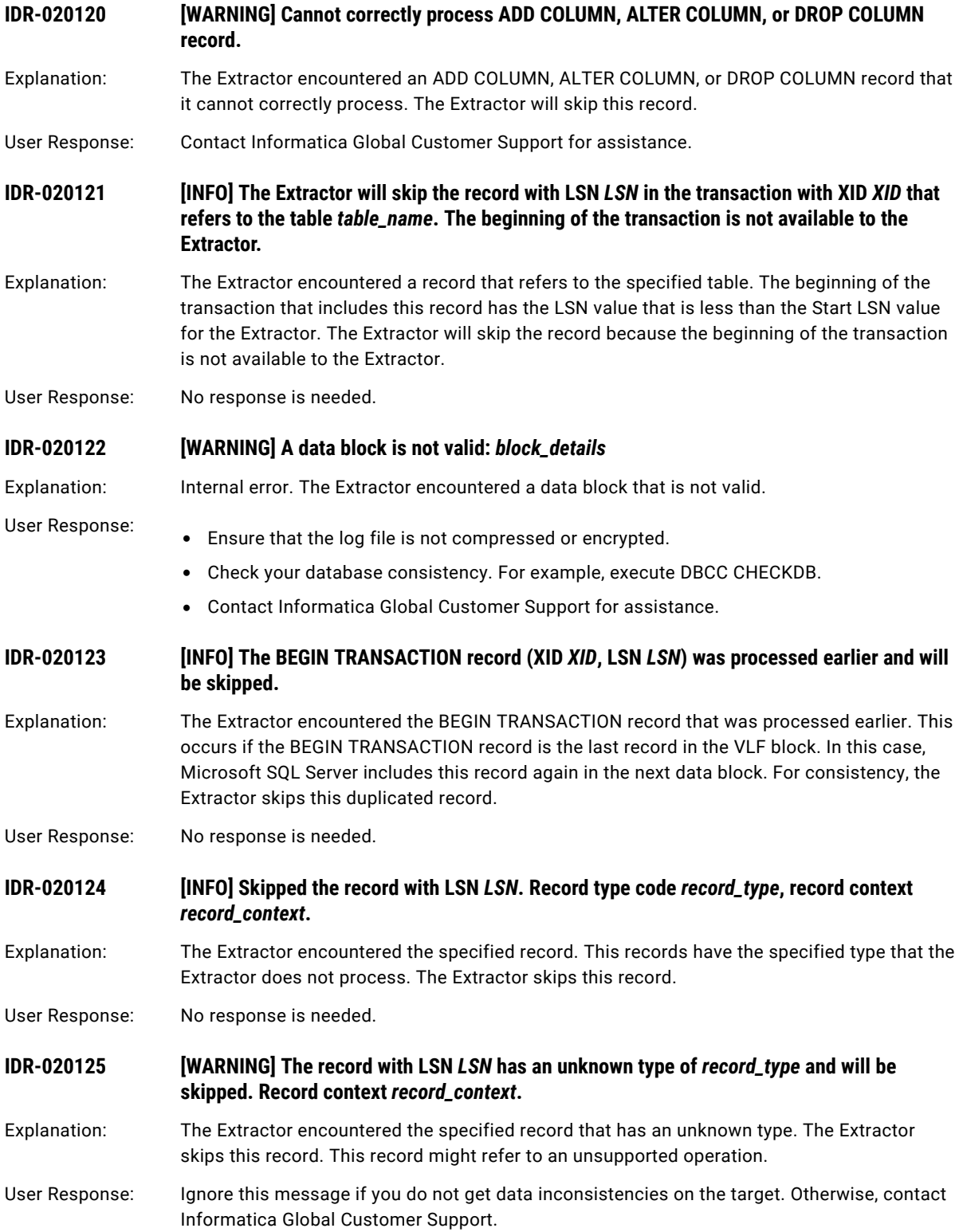

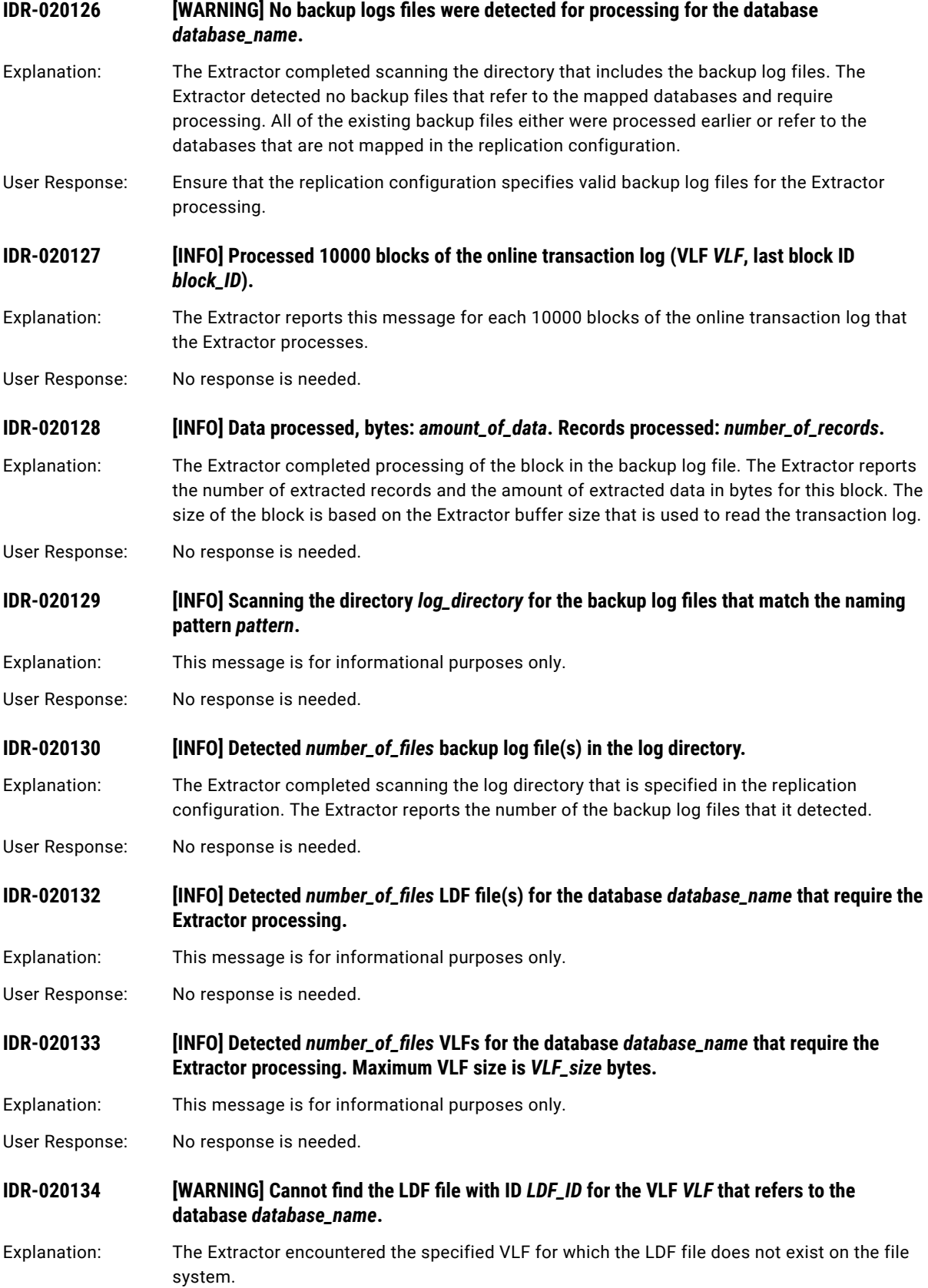

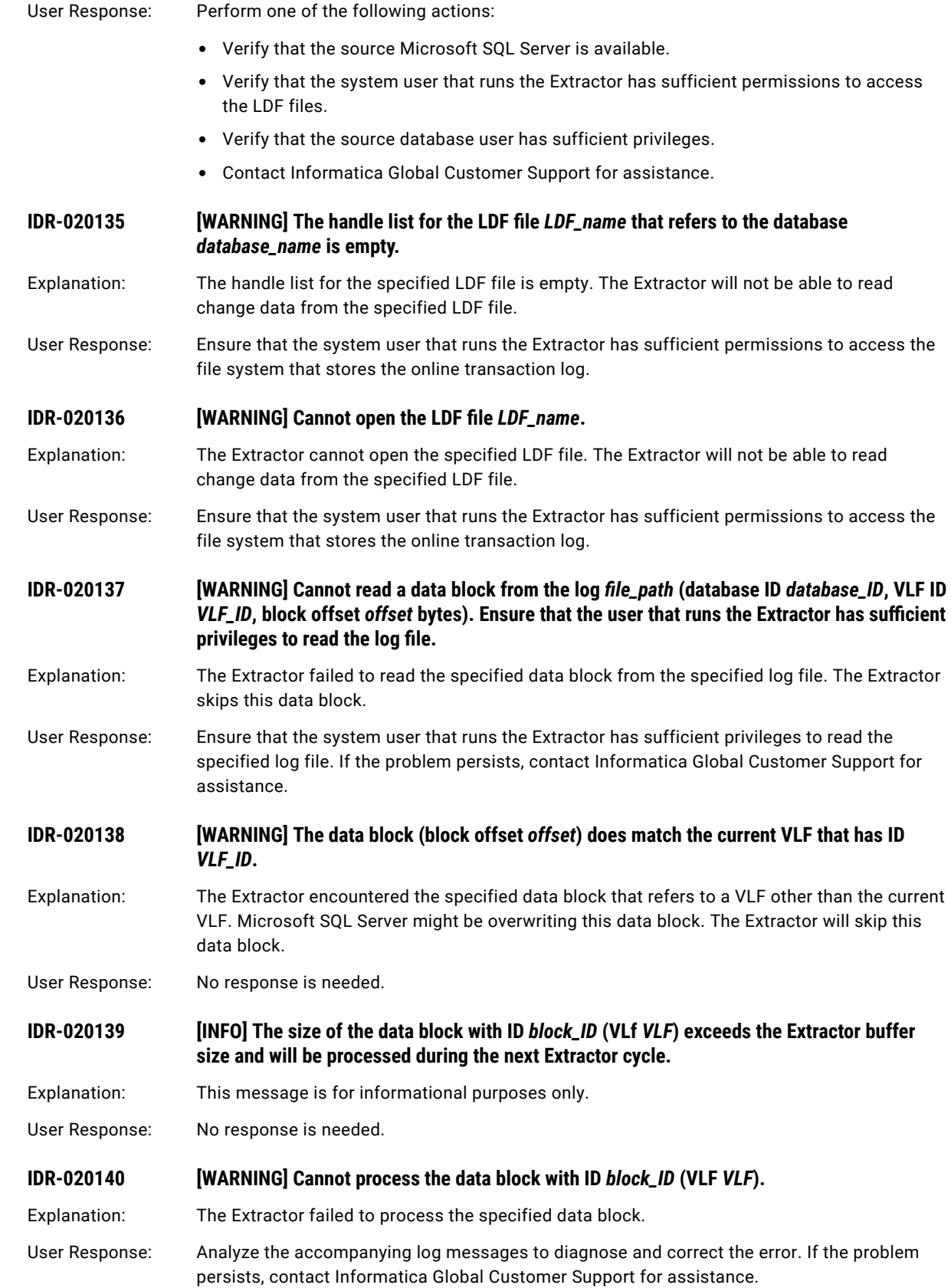

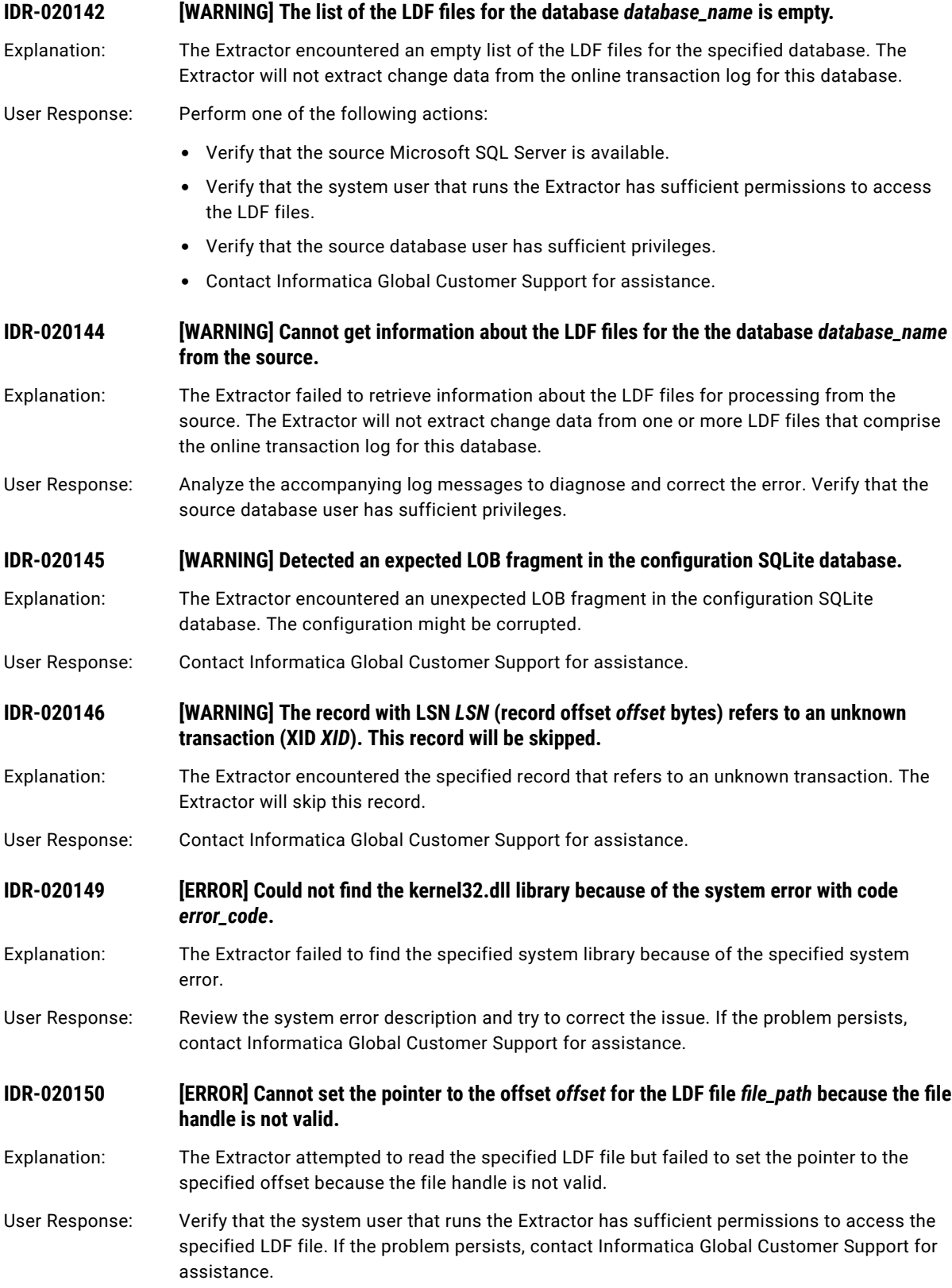

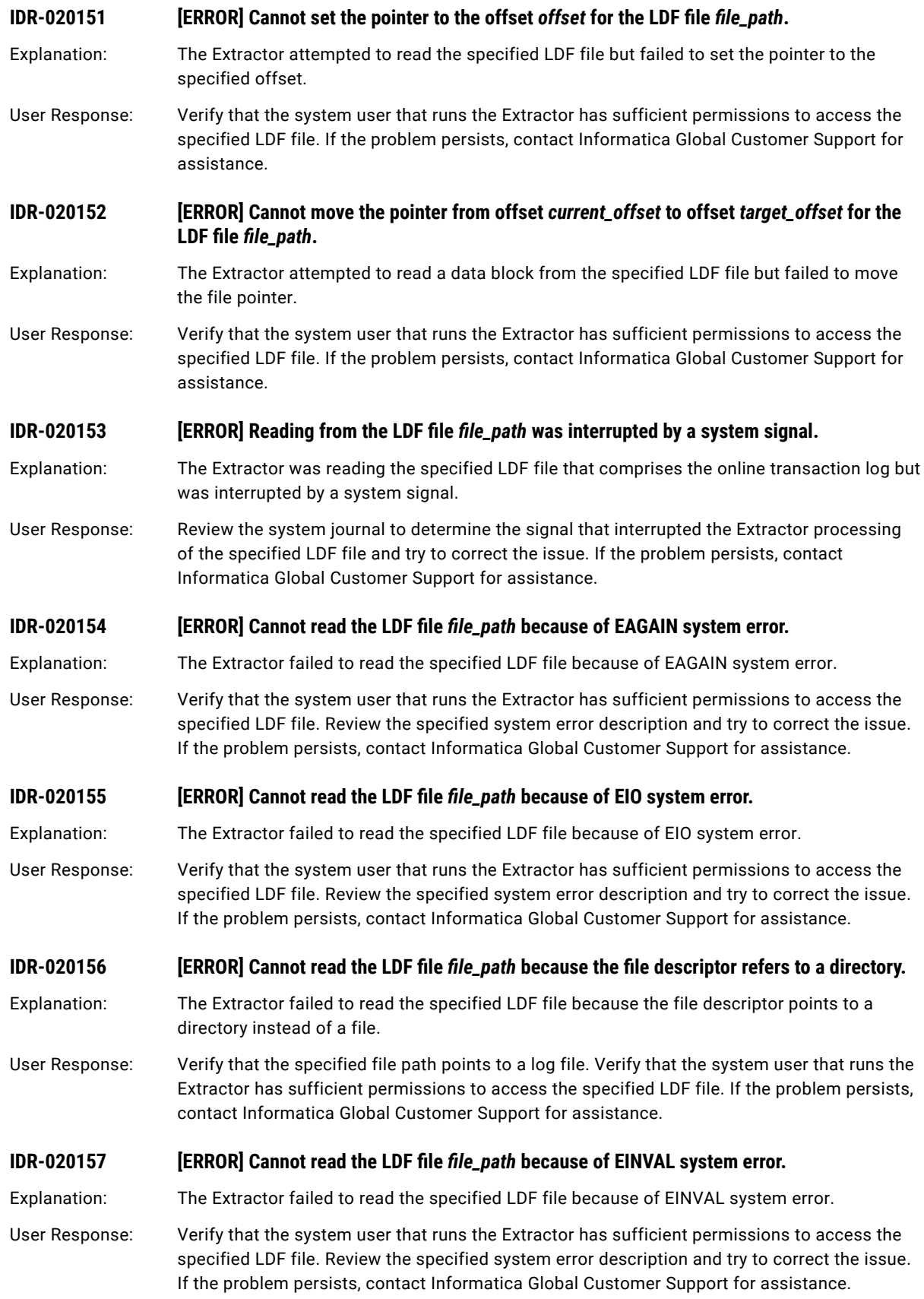

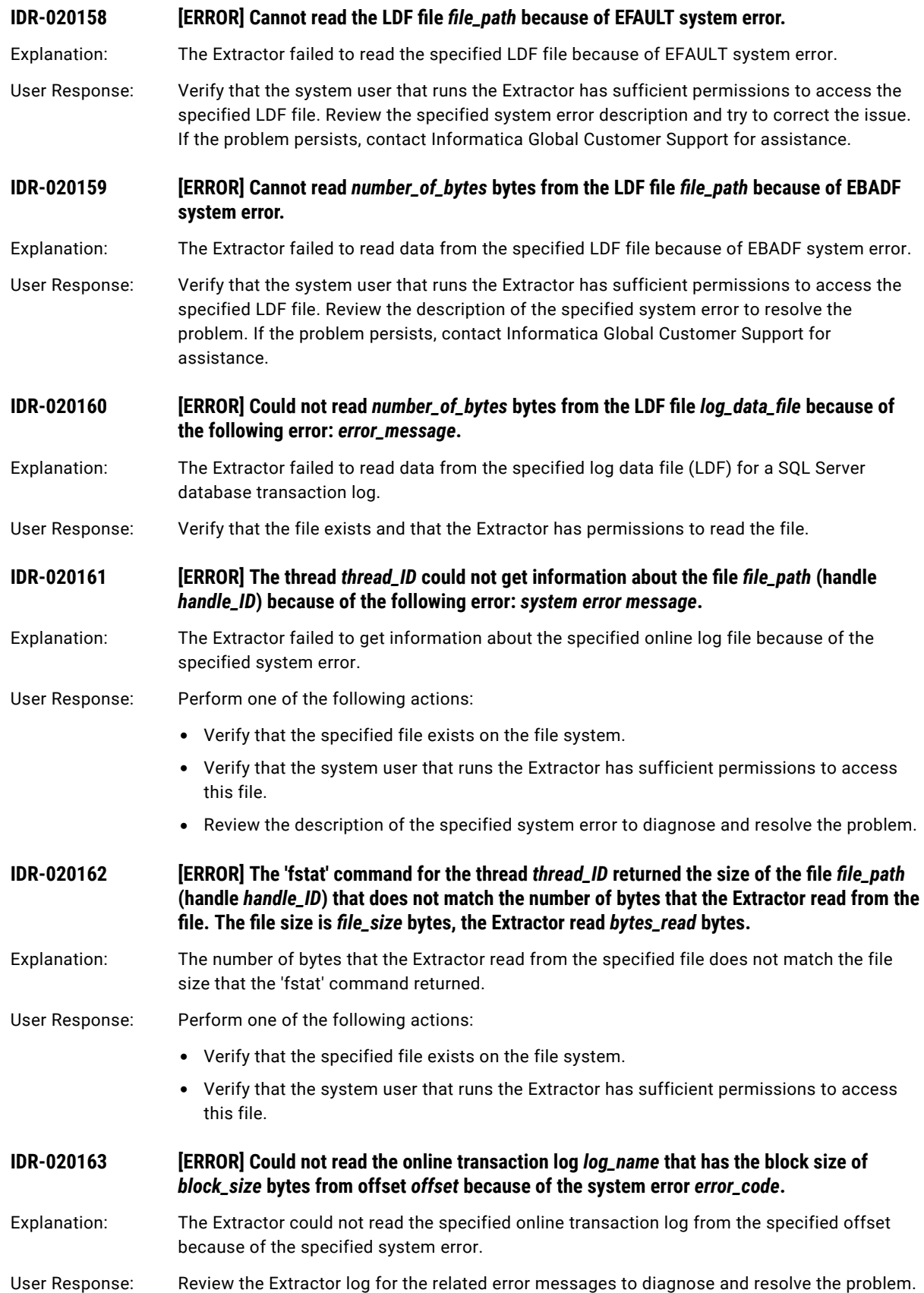

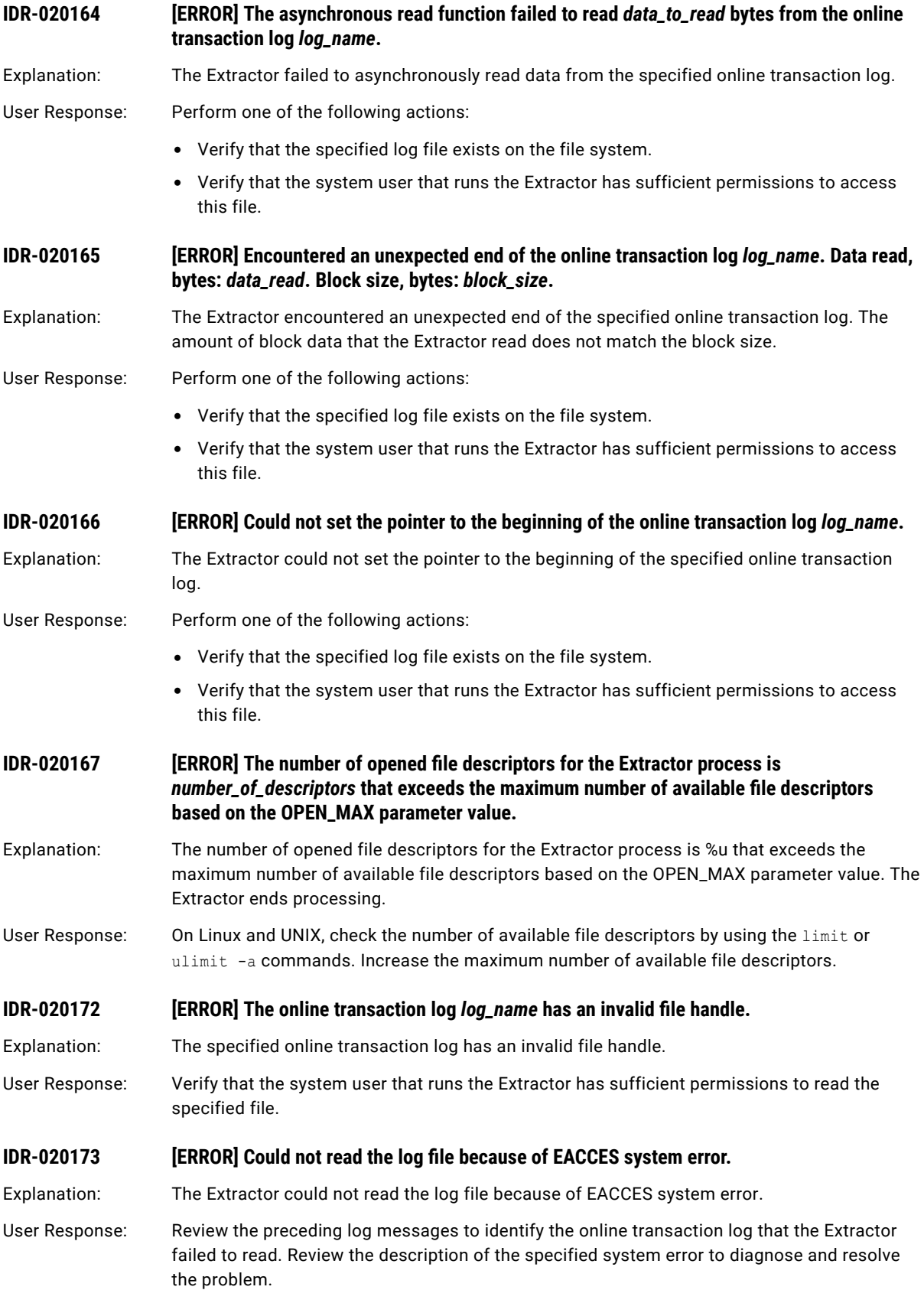

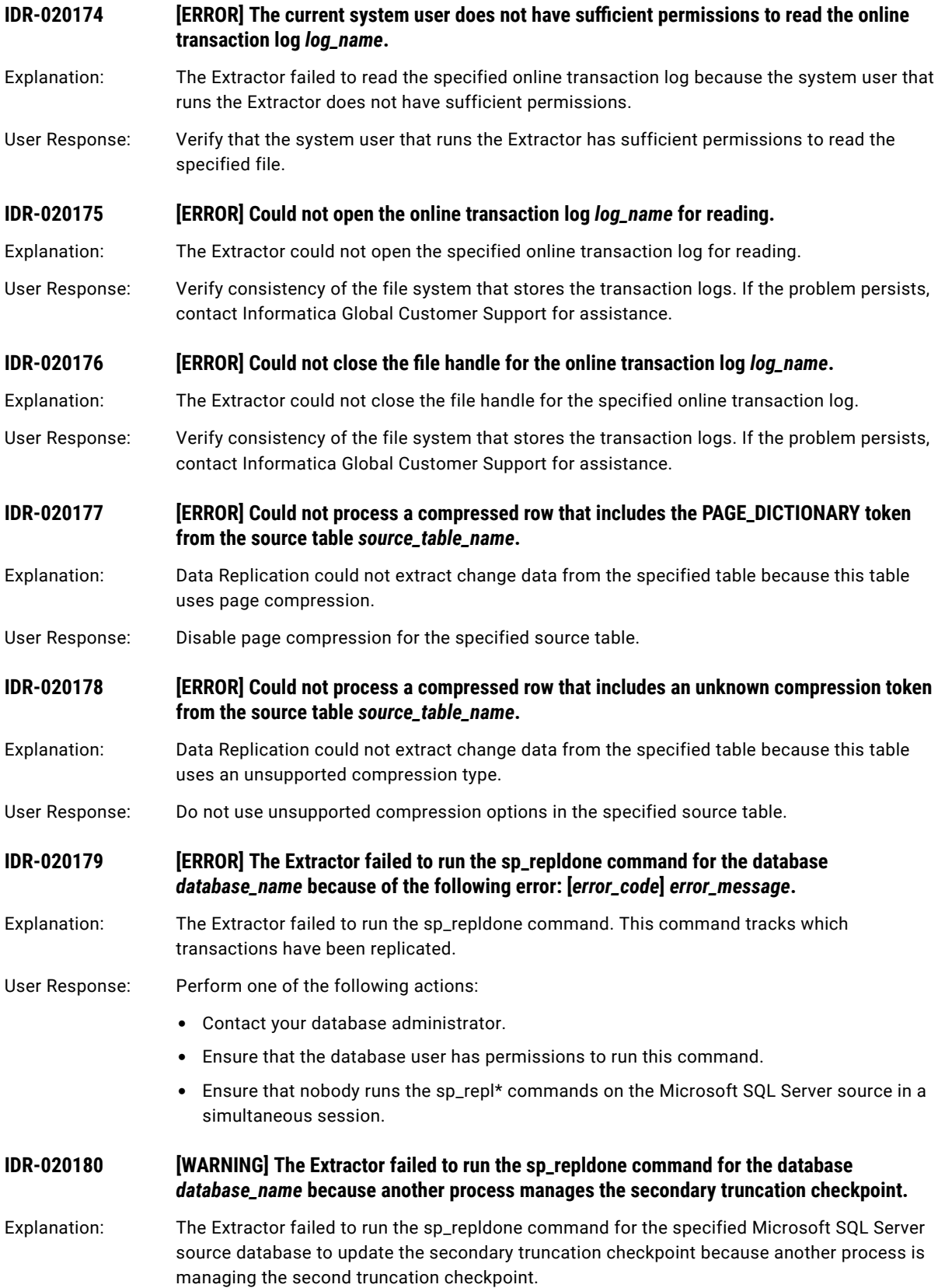

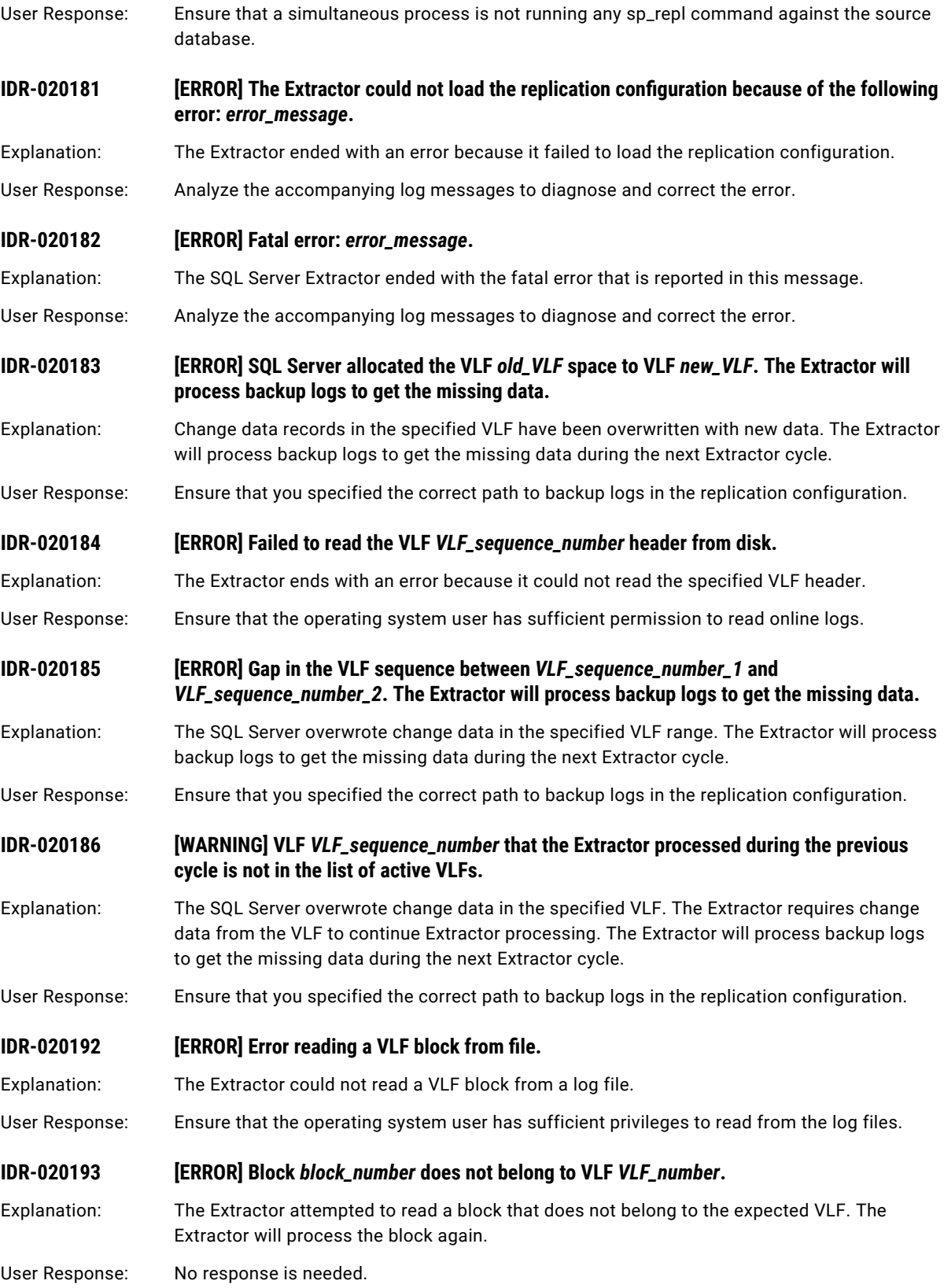

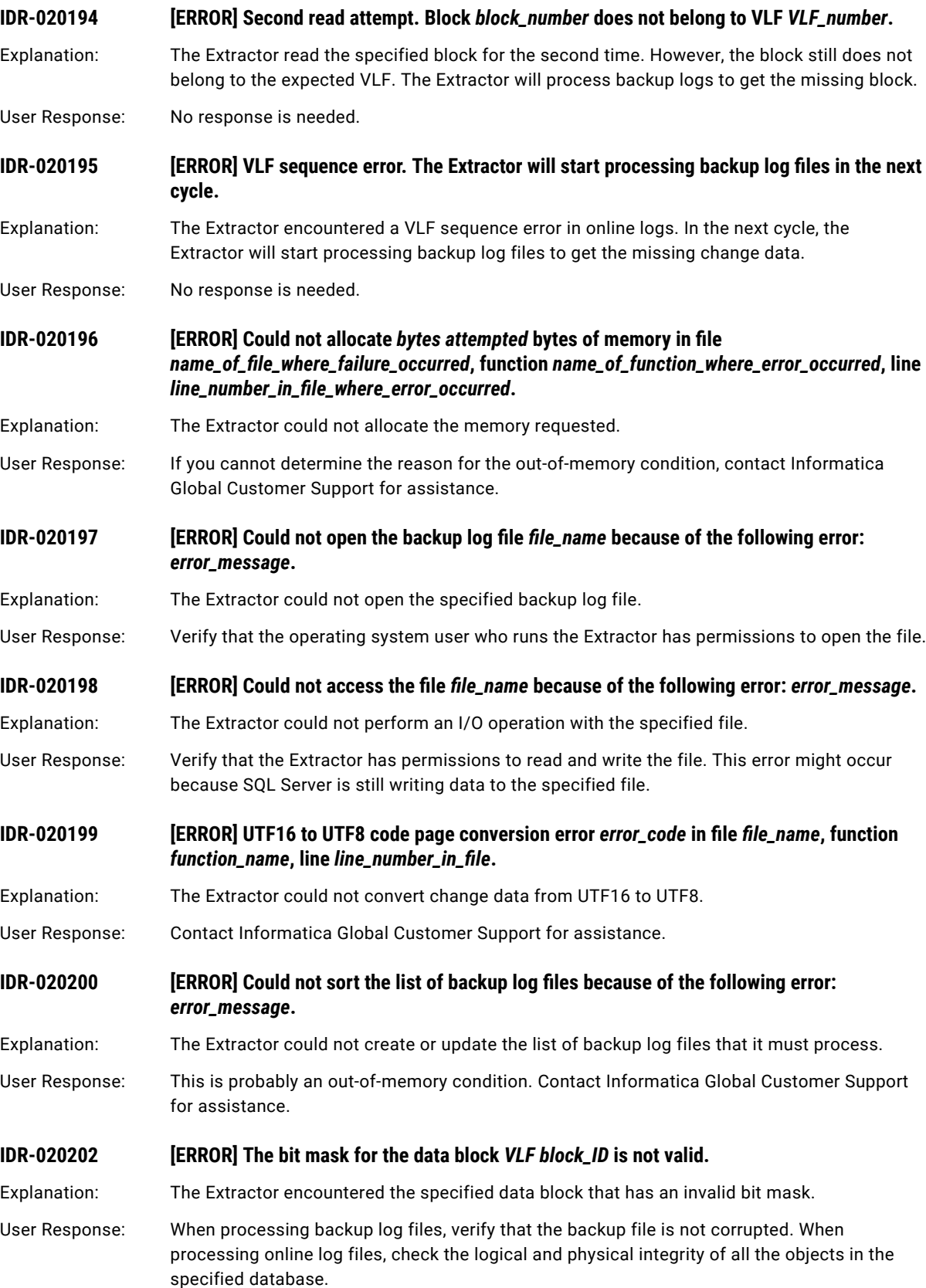

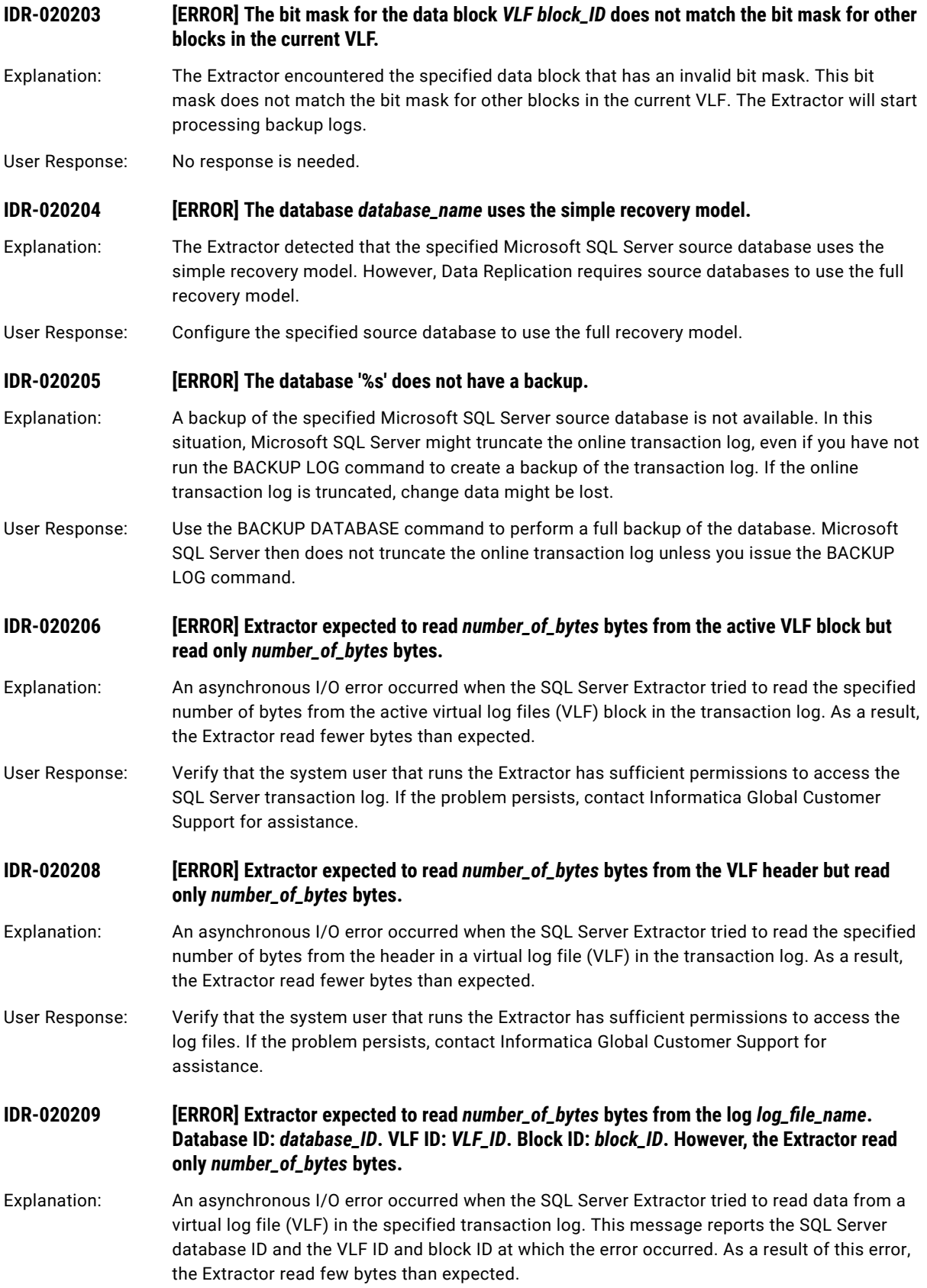

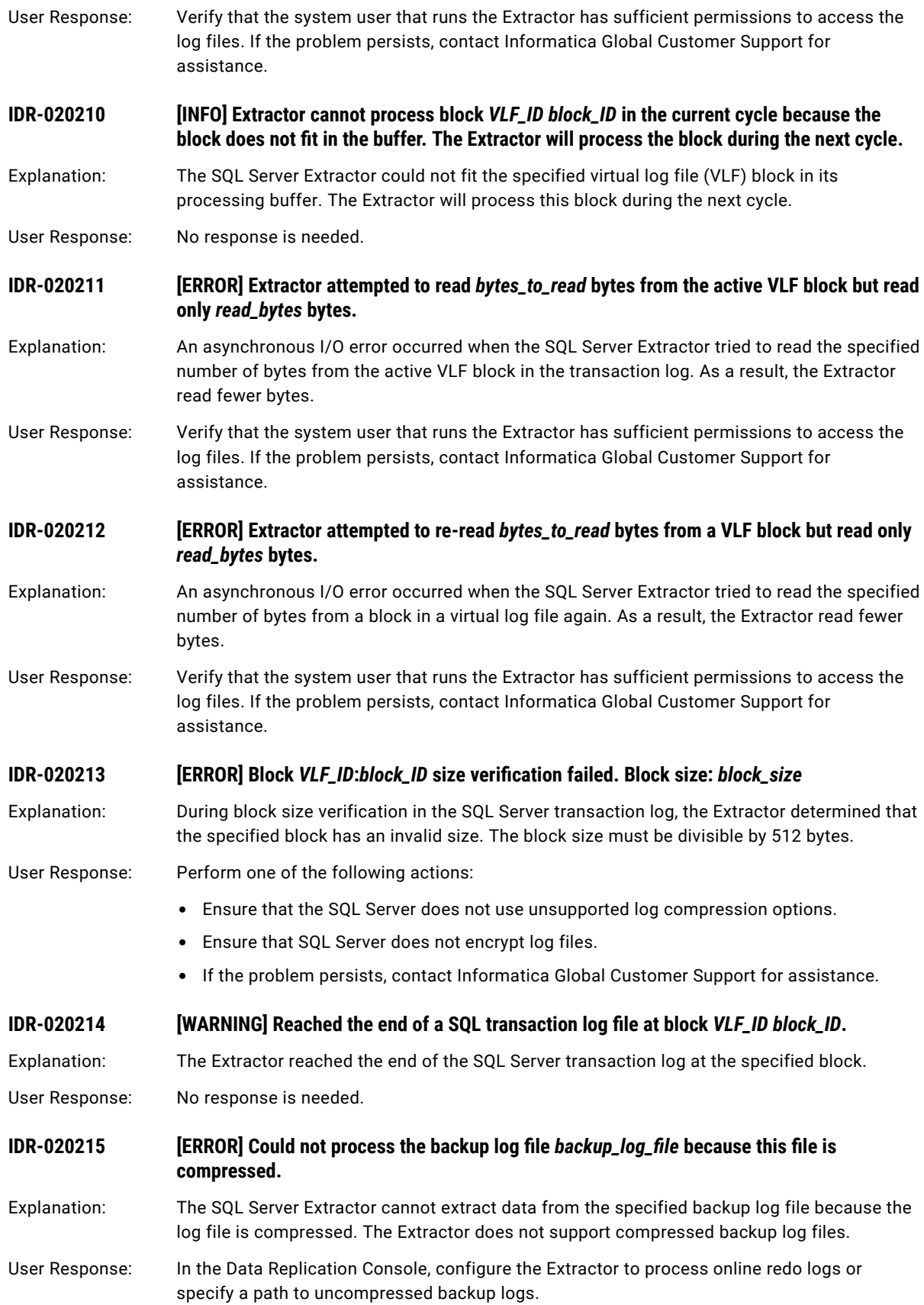

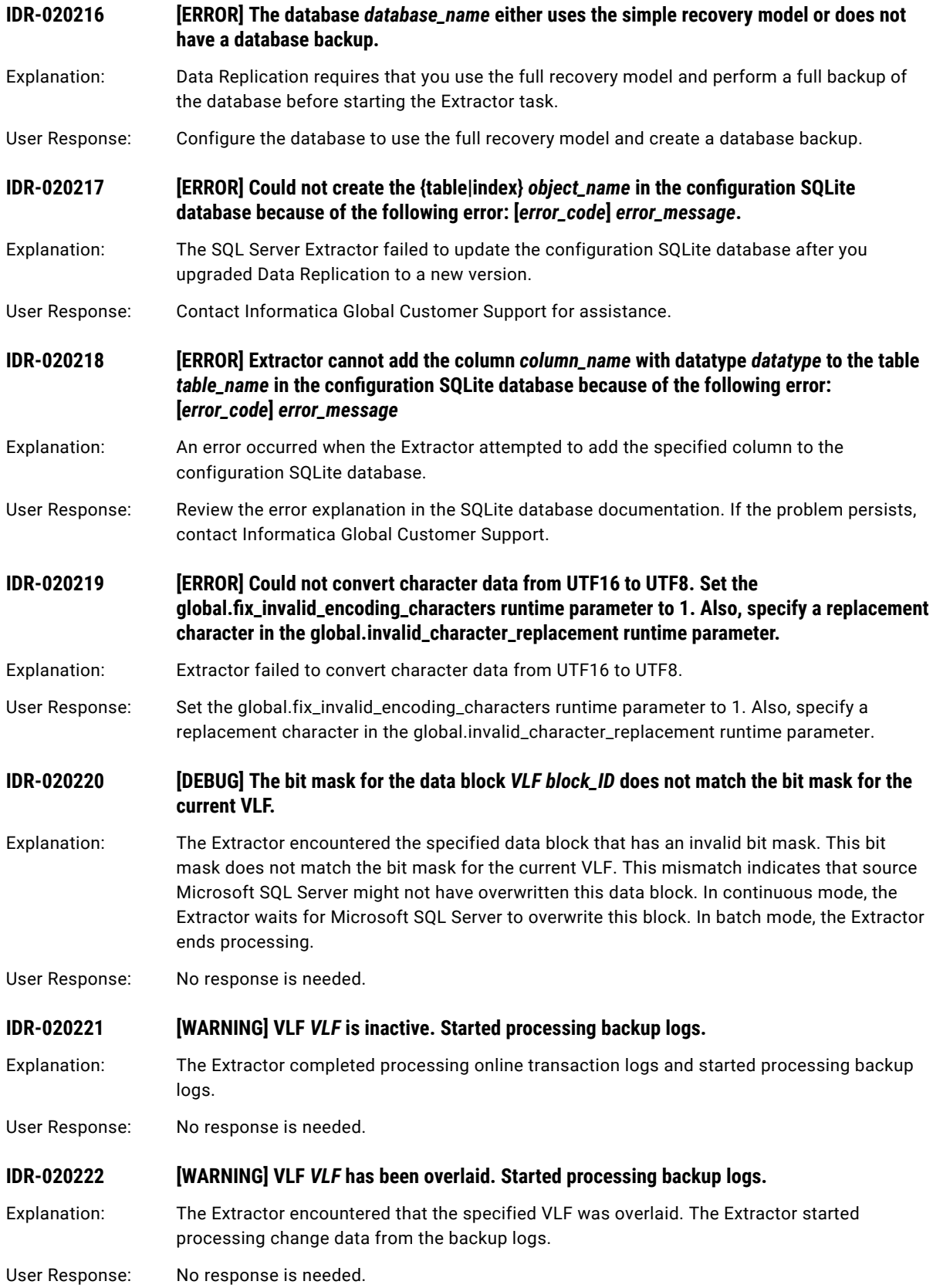

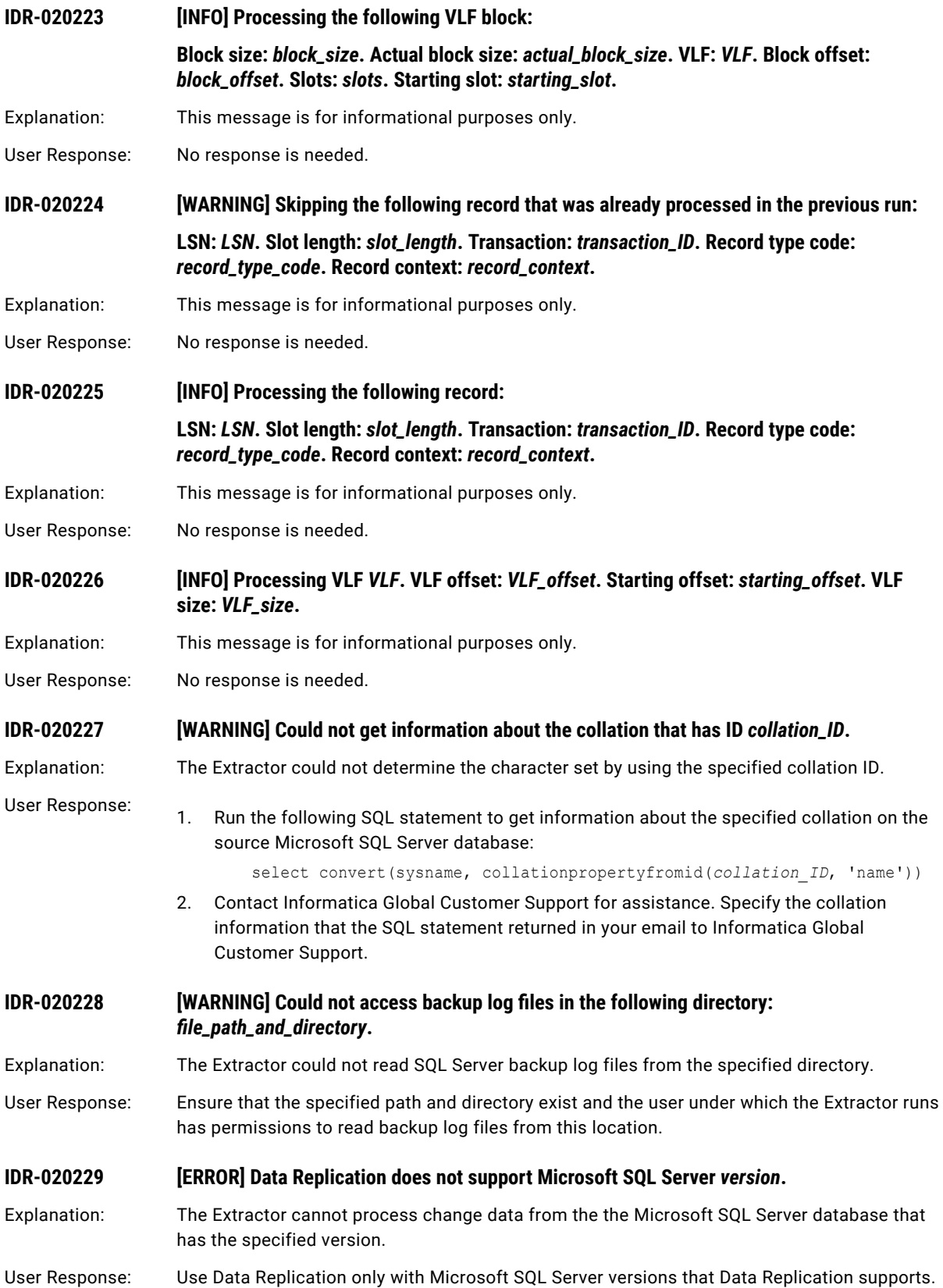

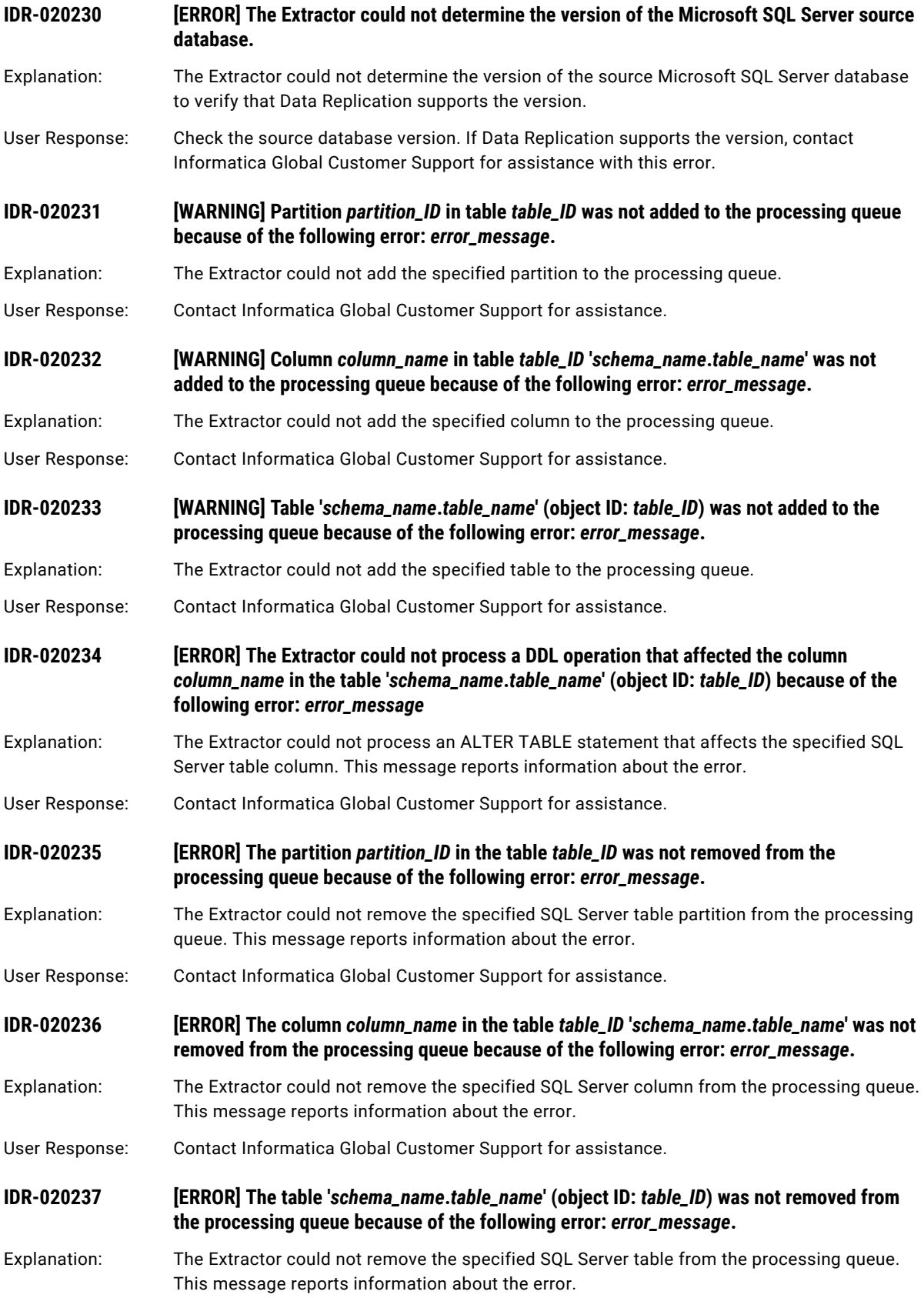

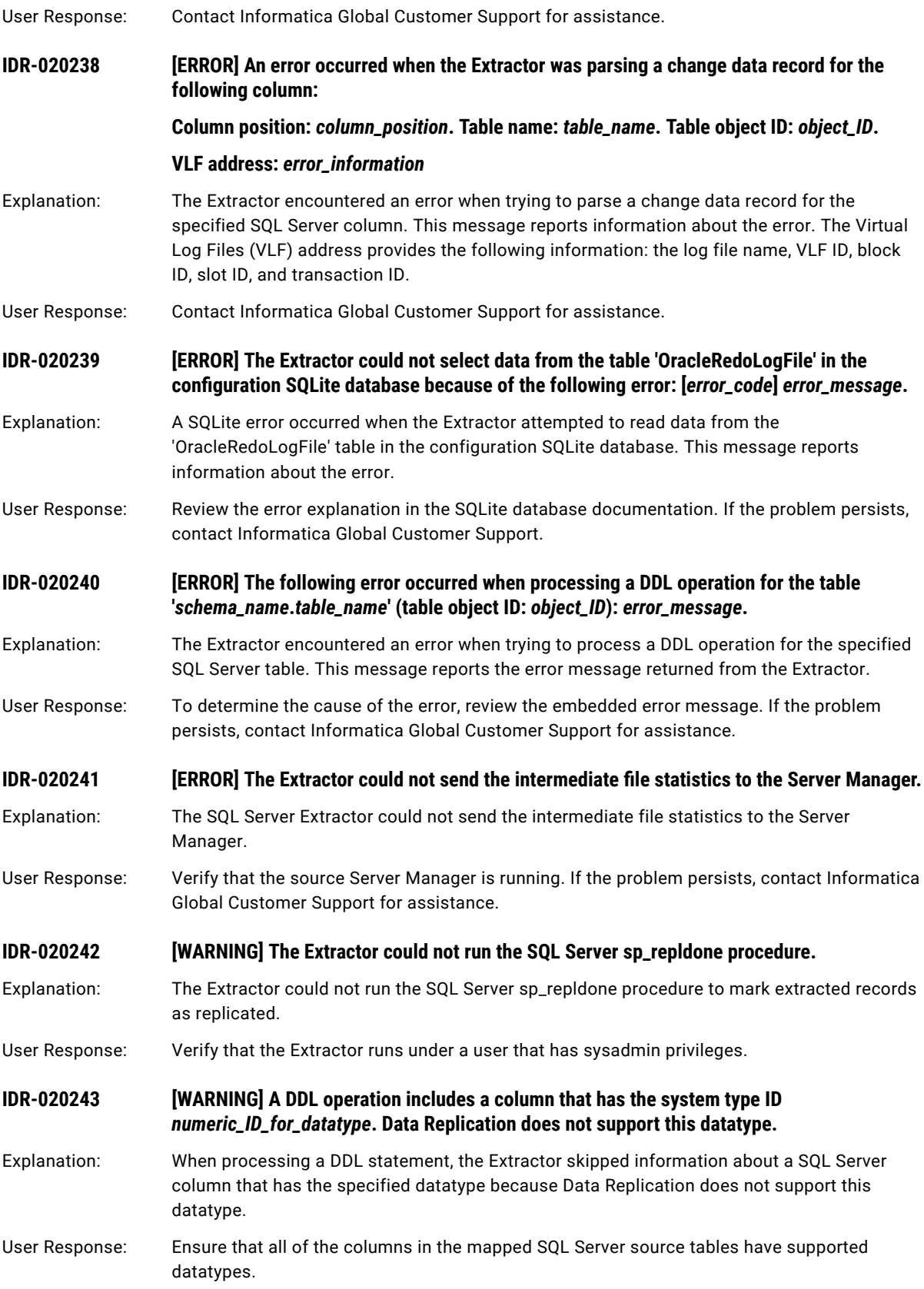

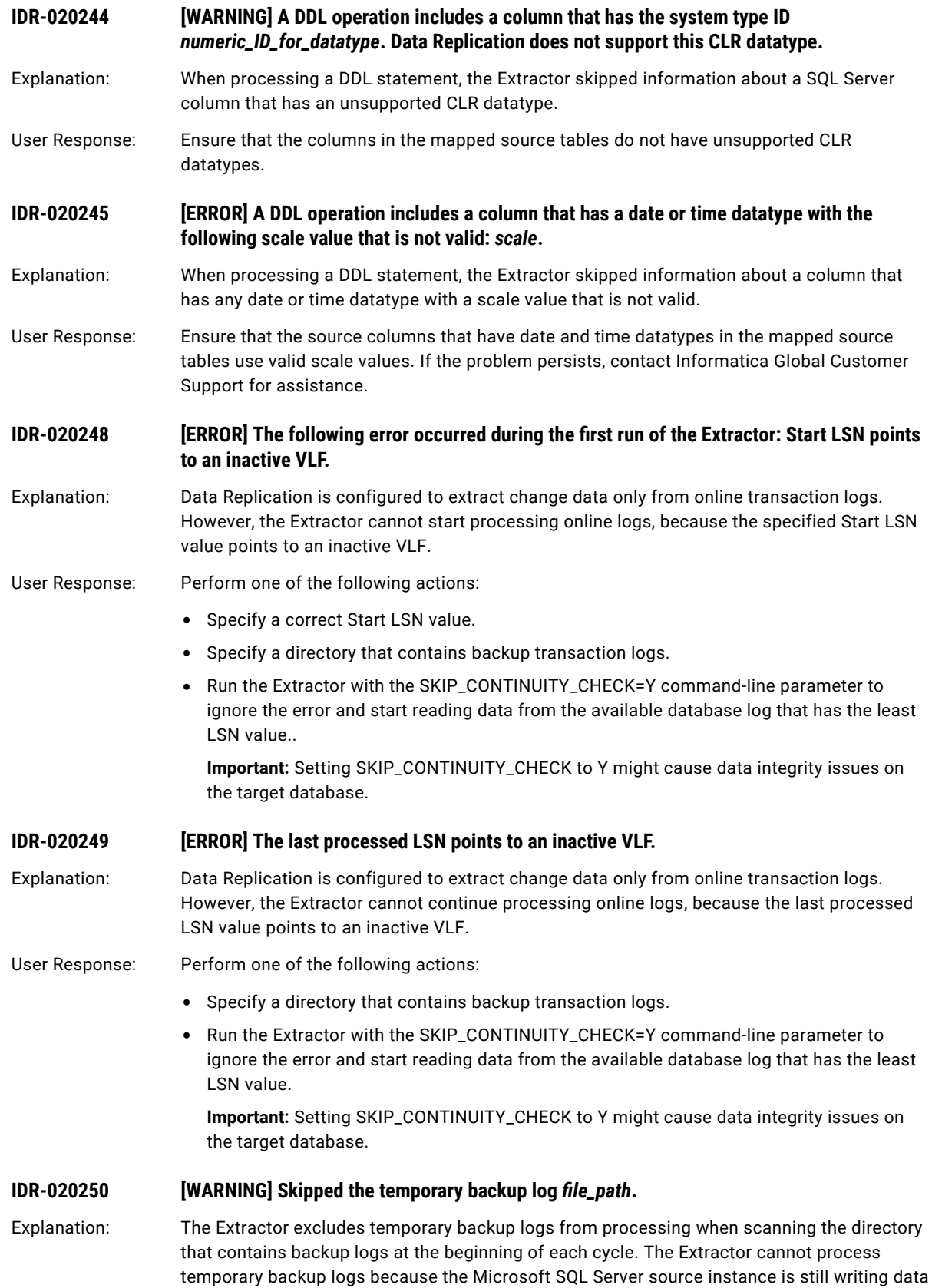

to these files.

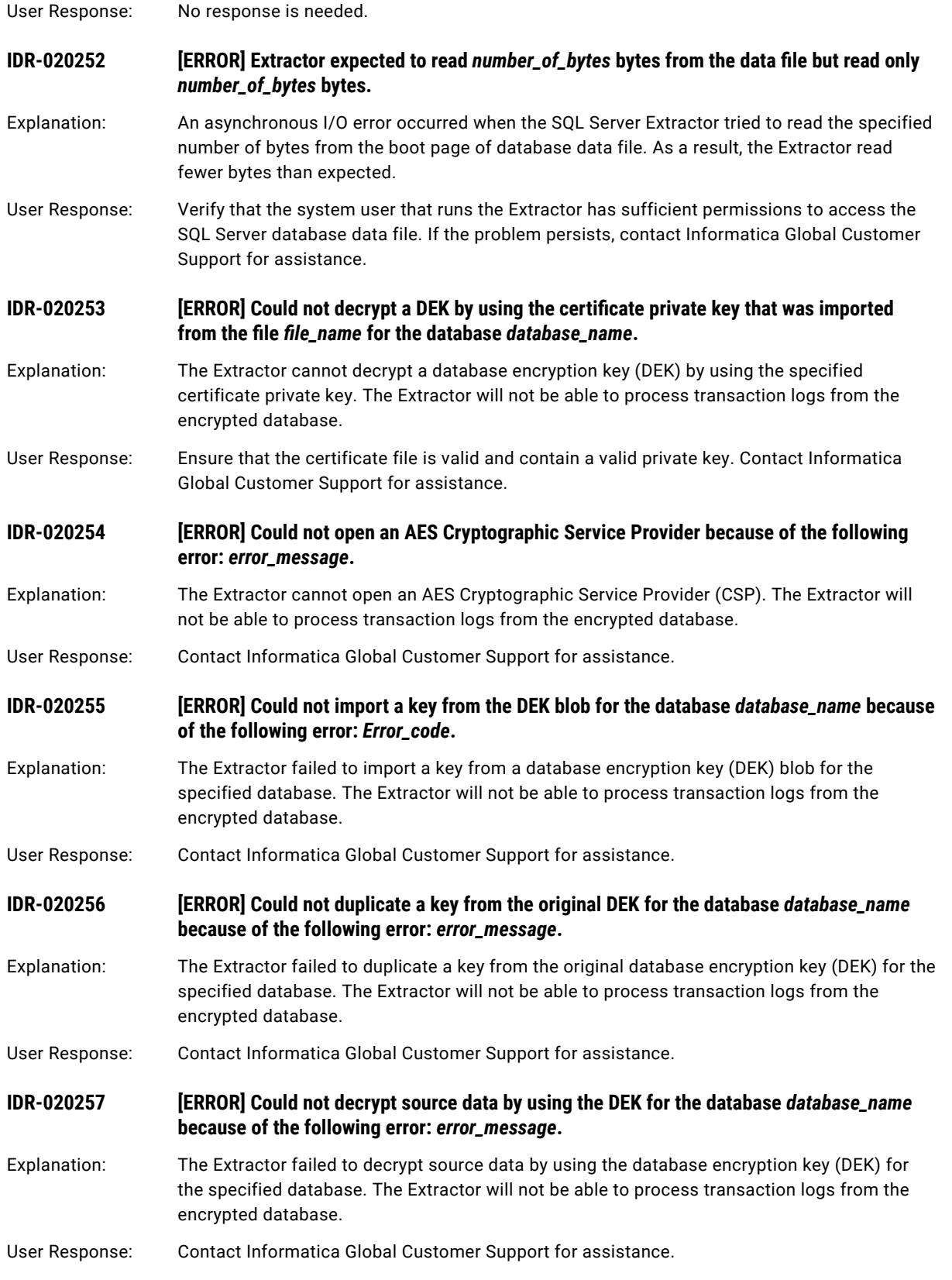

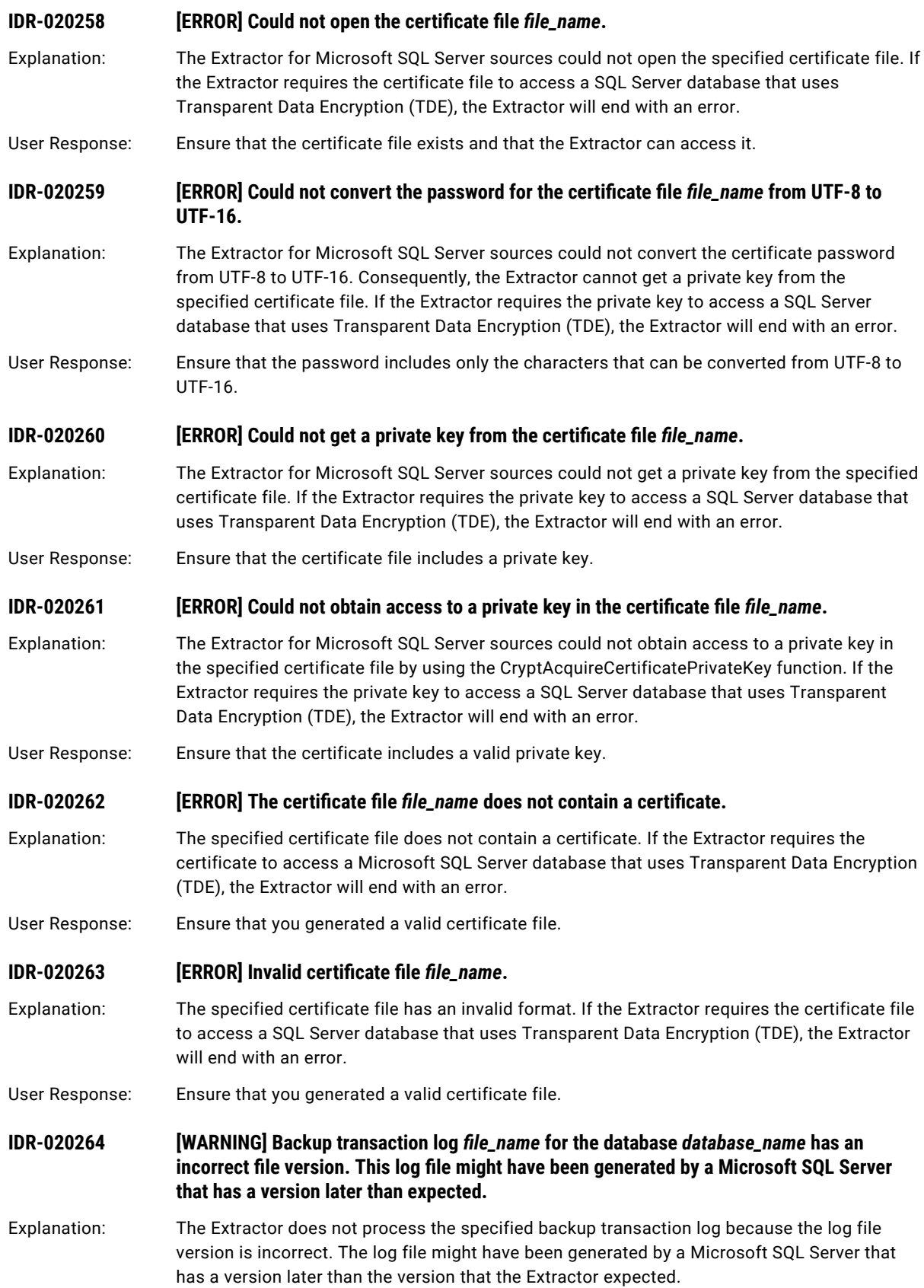

User Response: Ensure that the specified backup transaction log was generated by the source SQL Server. If you upgraded the source SQL Server database, perform the following substeps:

- 1. Stop replication.
- 2. Open the replication configuration in the Data Replication Console and save it again.
- 3. Perform a clean operation on the replication configuration.
- 4. Continue replication.

## CHAPTER 6

# IDR-030001 to IDR-031041

This chapter includes the following topic:

**•** IDR-030001 to IDR-031041, 211

### IDR-030001 to IDR-031041

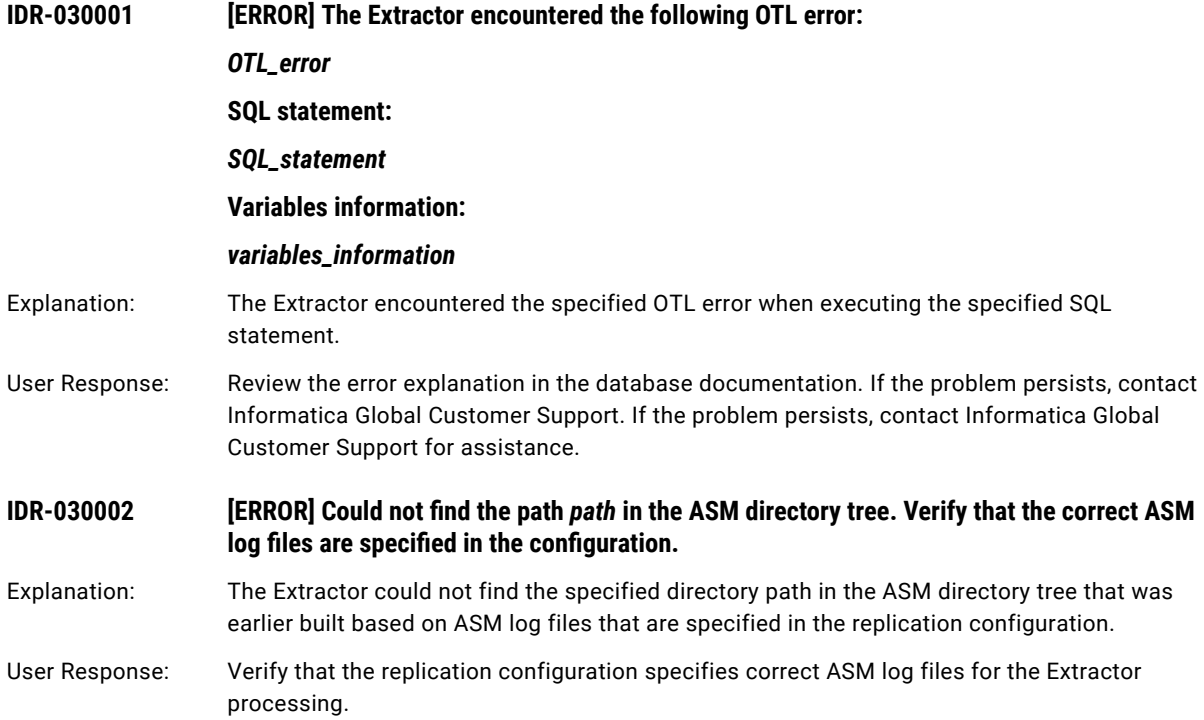

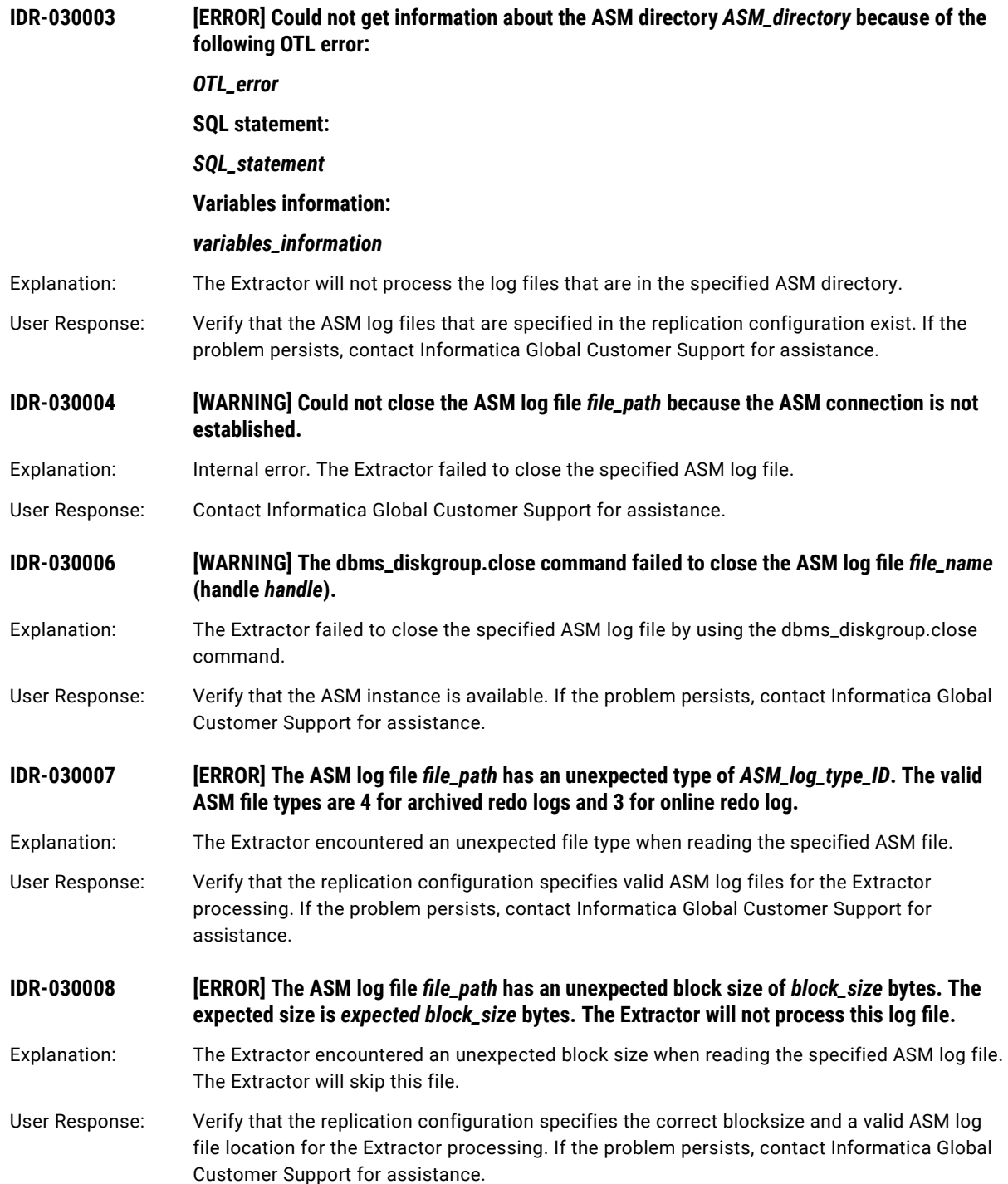

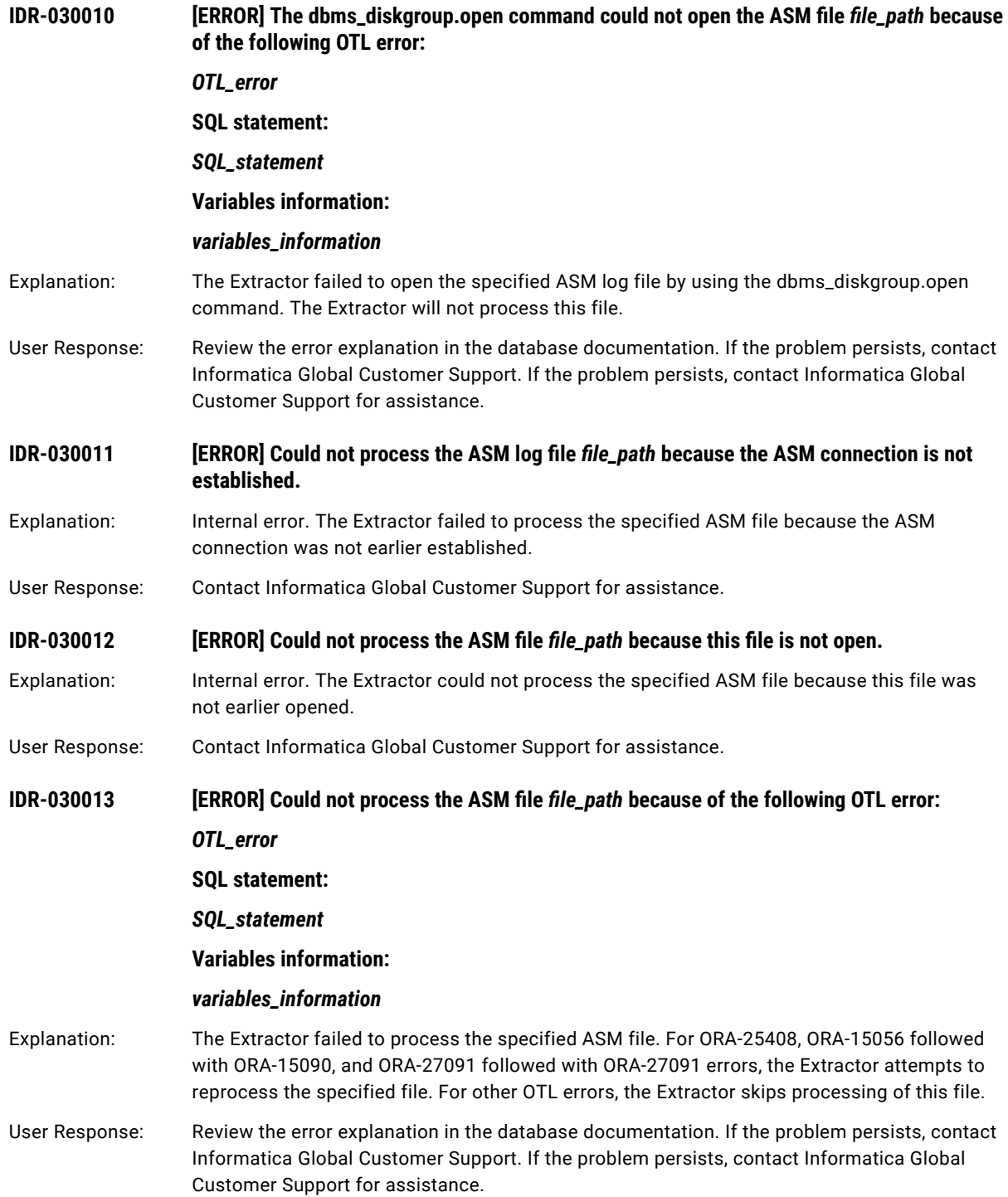

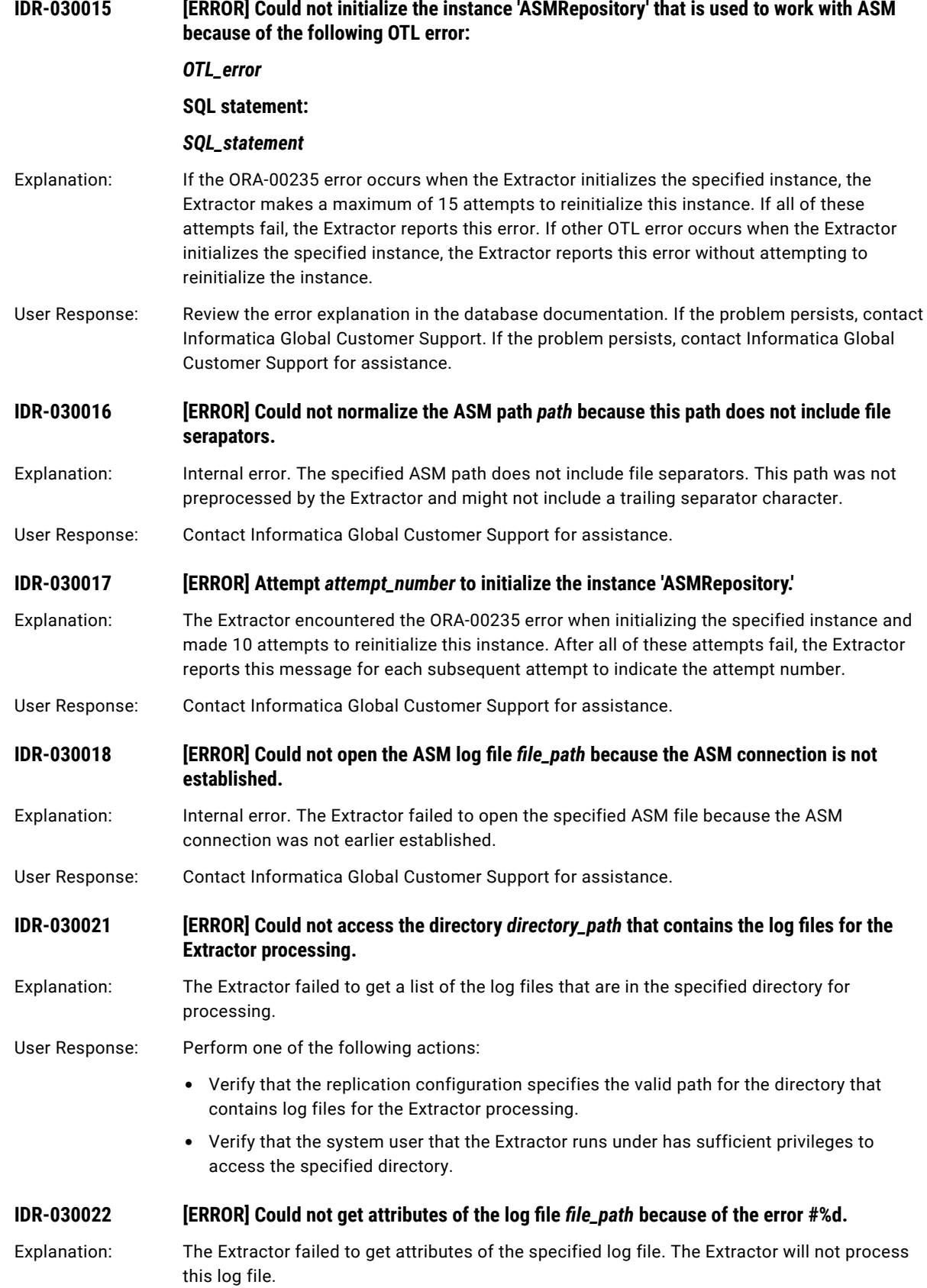

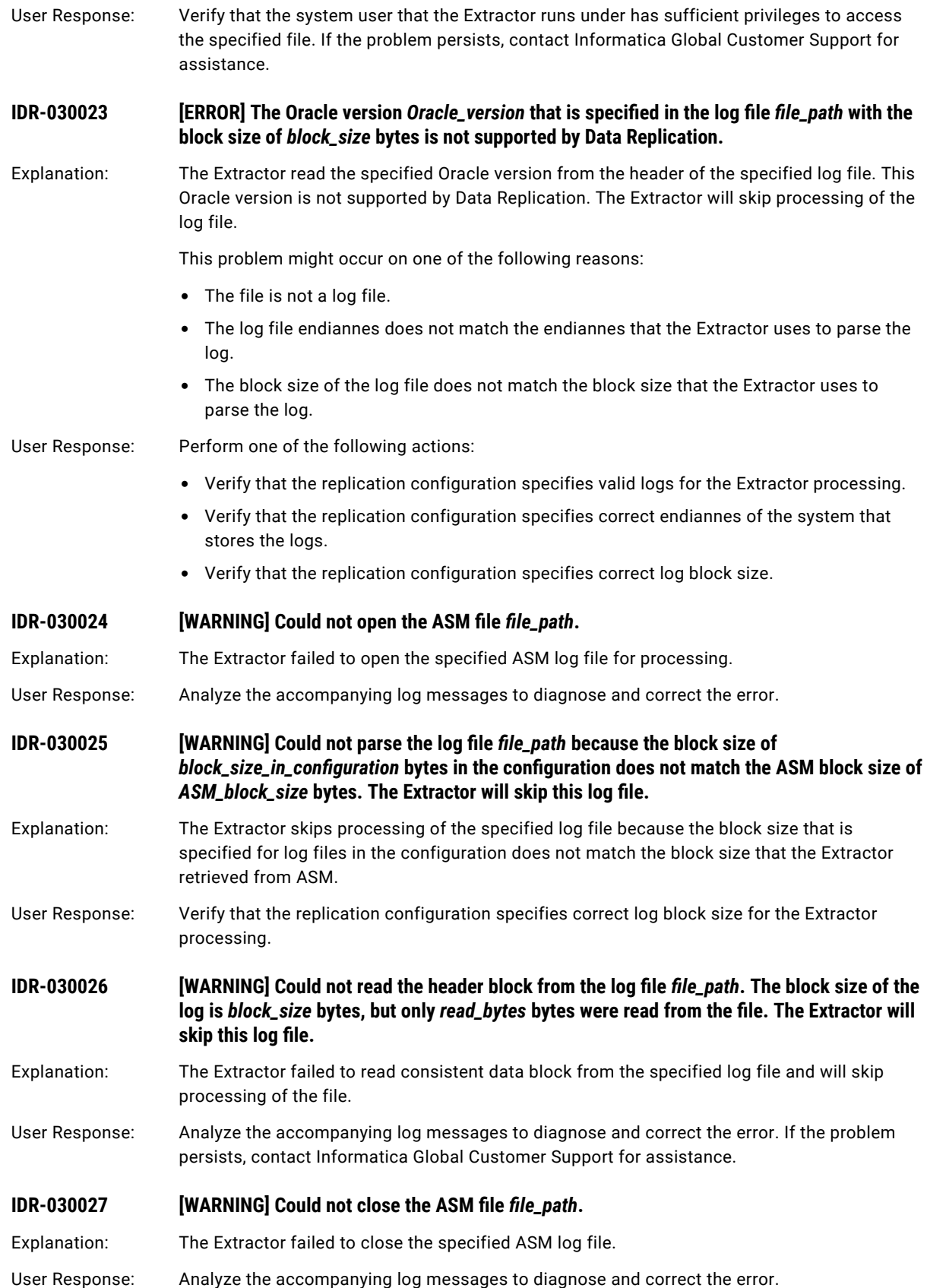

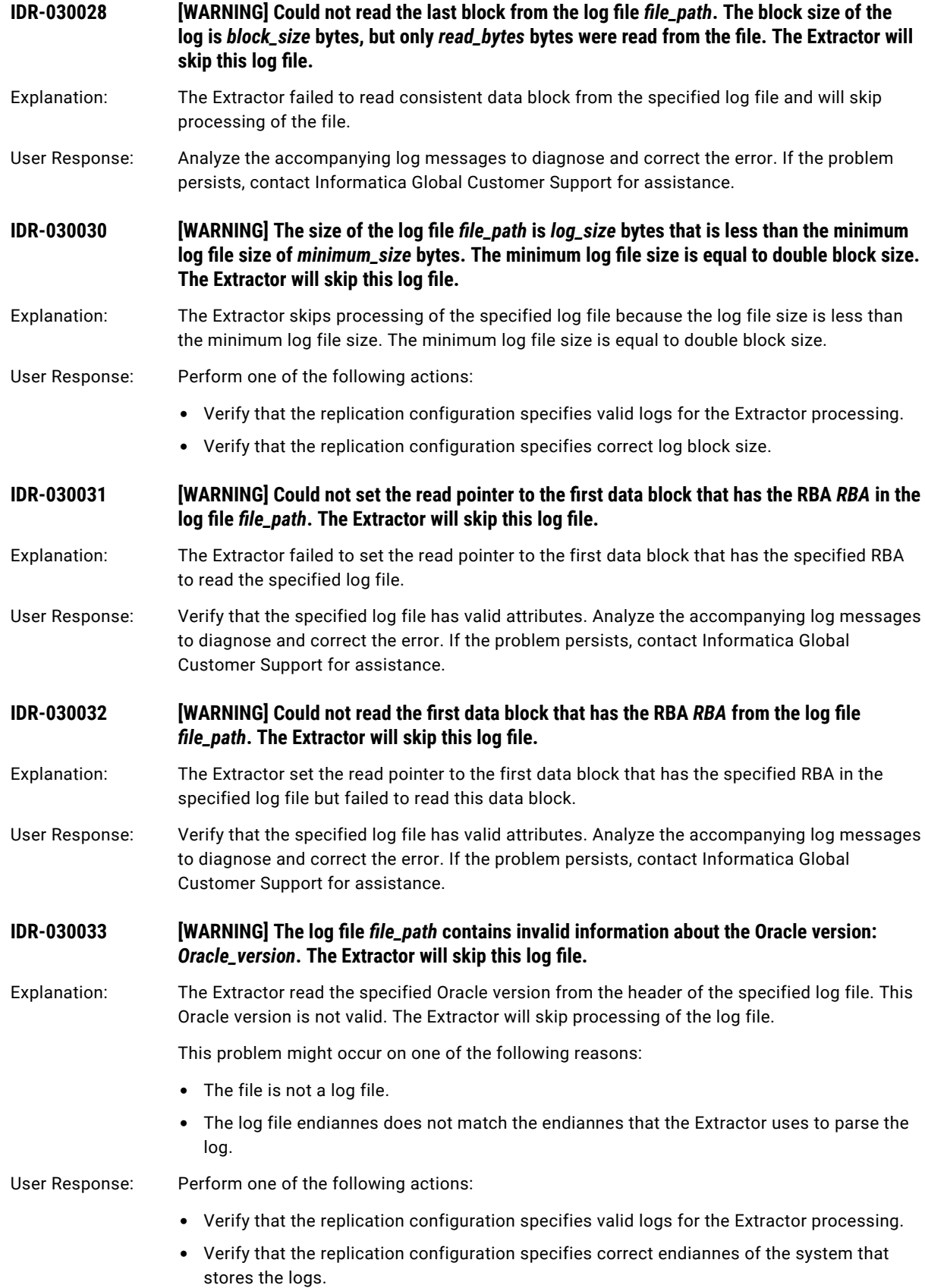
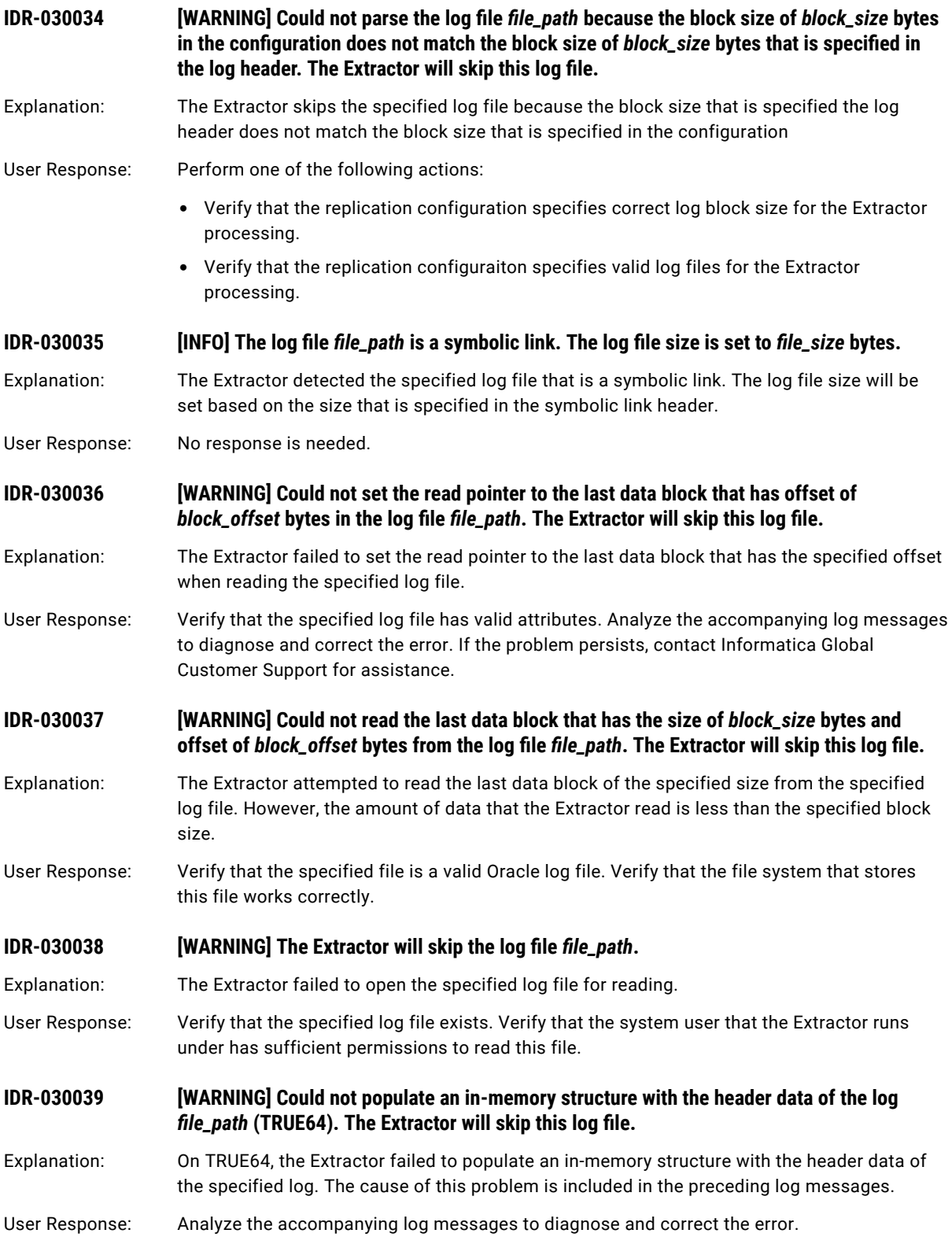

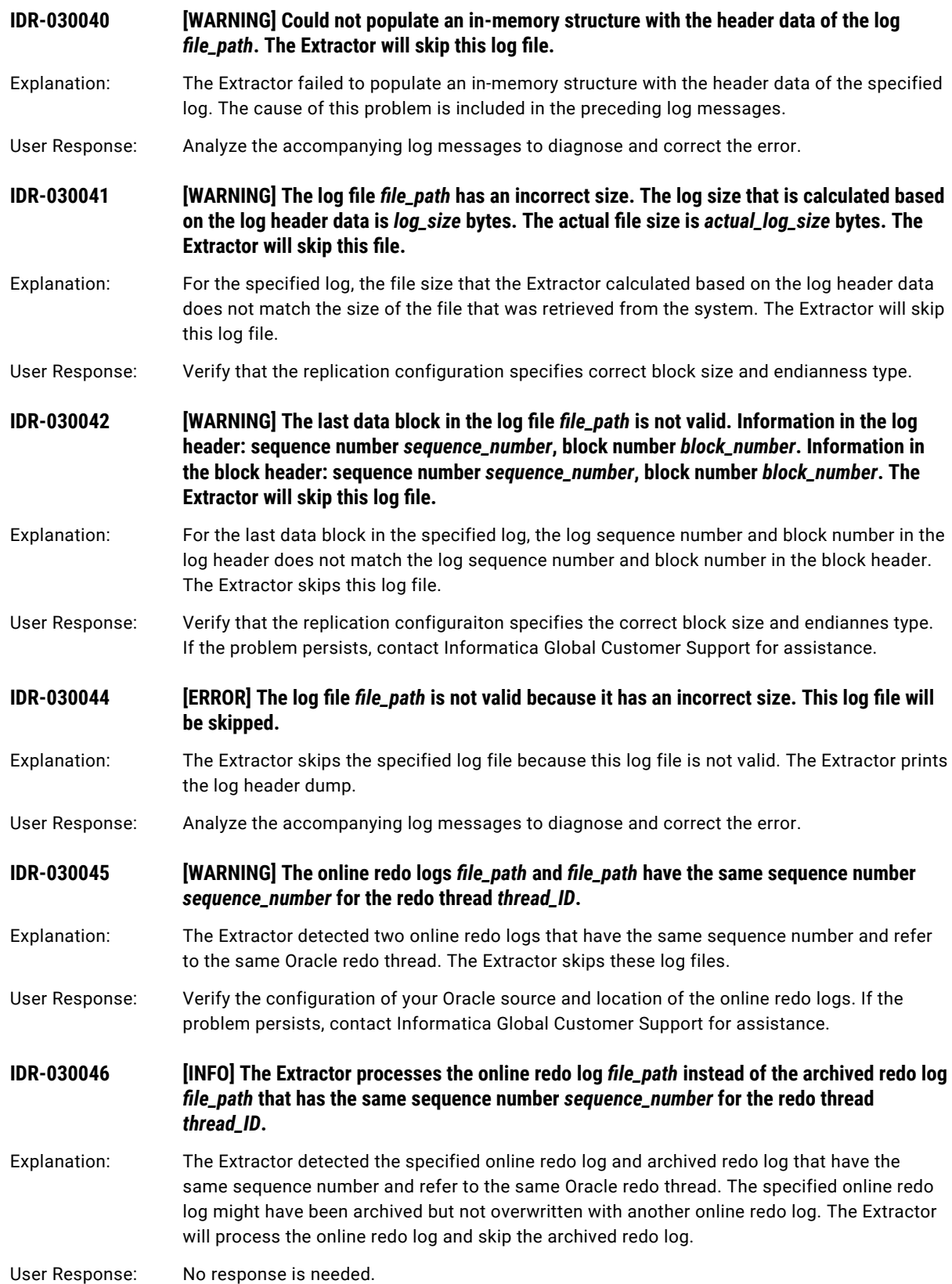

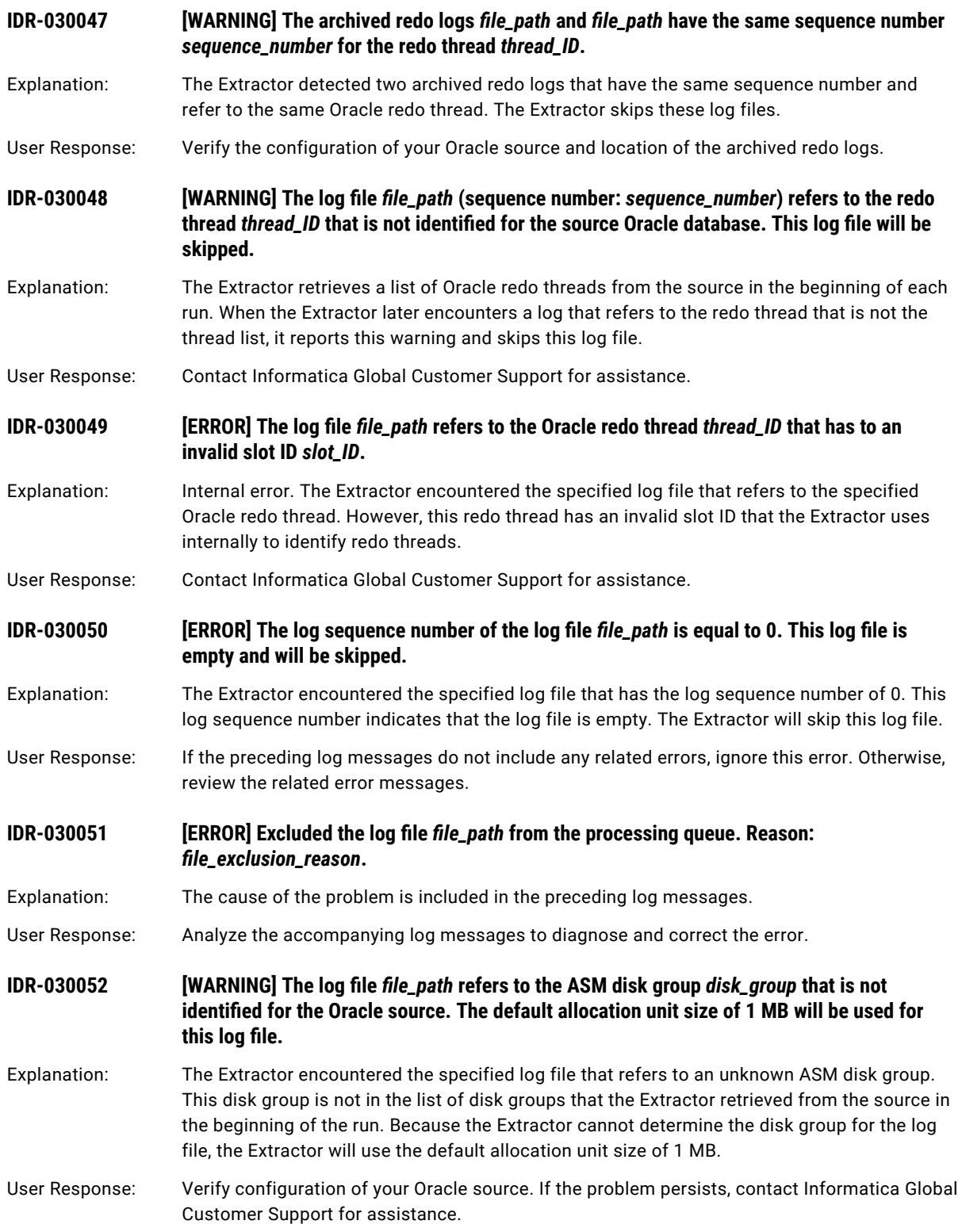

# **IDR-030053 [ERROR] Detected a log sequence number discontinuity after the Oracle redo thread shutdown. Previous log sequence number:** *sequence\_number***. Next available log sequence number:** *sequence\_number***.**

Explanation: The Extractor detected a discontinuity in log sequence numbers. The previous log indicates that the corresponding redo thread was shut down.

User Response: Verify that the all of the log files are available to the Extractor.

**IDR-030055 [ERROR] Log header dump:**

Explanation: The Extractor prints log header dump after an error.

User Response: No response is needed.

**IDR-030056 [WARNING] The SKIP\_CONTINUITY\_CHECK parameter is set to Y. Log discontinuity issue will be ignored. Data loss is possible.**

- Explanation: The Extractor detected a log discontinuity issue that was reported in the preceding log messages. The Extractor continues processing because the SKIP\_CONTINUITY\_CHECK parameter is set to Y. Data loss might occur on the target.
- User Response: Analyze the preceding log messages that are related to the log discontinuity issue. Ensure that all of the log files are available to the Extractor to avoid data loss on the target.

## **IDR-030058 [ERROR] The archived redo log (sequence number:** *sequence\_number***) for the redo thread**  *thread\_ID* **did not appear in the log directory during** *time\_elapsed* **seconds.**

Explanation: For Oracle RAC sources, if the Extractor is configured to read change data only from archived redo logs, the Extractor executes ALTER SYSTEM ARCHIVE LOG CURRENT command in the beginning of the run. Then the Extractor waits for the archived redo logs for each Oracle redo thread to appear in the log directory. If the archived redo log with the expected log sequence number does not appear in the log directory after the specified amount of time, the Extractor reports this error and ends processing.

> You can configure the related Extractor behavior by using the following runtime parameters in the replication configuraiton:

- **•** extract.log\_wait\_print\_warning\_cycles
- **•** extract.log\_wait\_cycles
- **•** extract.log\_wait\_cycle\_time

#### User Response: Verify that the directory to which Oracle writes archived redo logs matches the log directory that is specified in the replication configuration.

## **IDR-030059 [WARNING] No archived redo logs are available for processing.**

- Explanation: The Extractor attempted to rebuild the tree of the archived redo logs for processing. However, no archived redo logs are available to the Extractor.
- User Response: Verify that the replication configuration specifies correct archived redo logs for the Extractor processing.

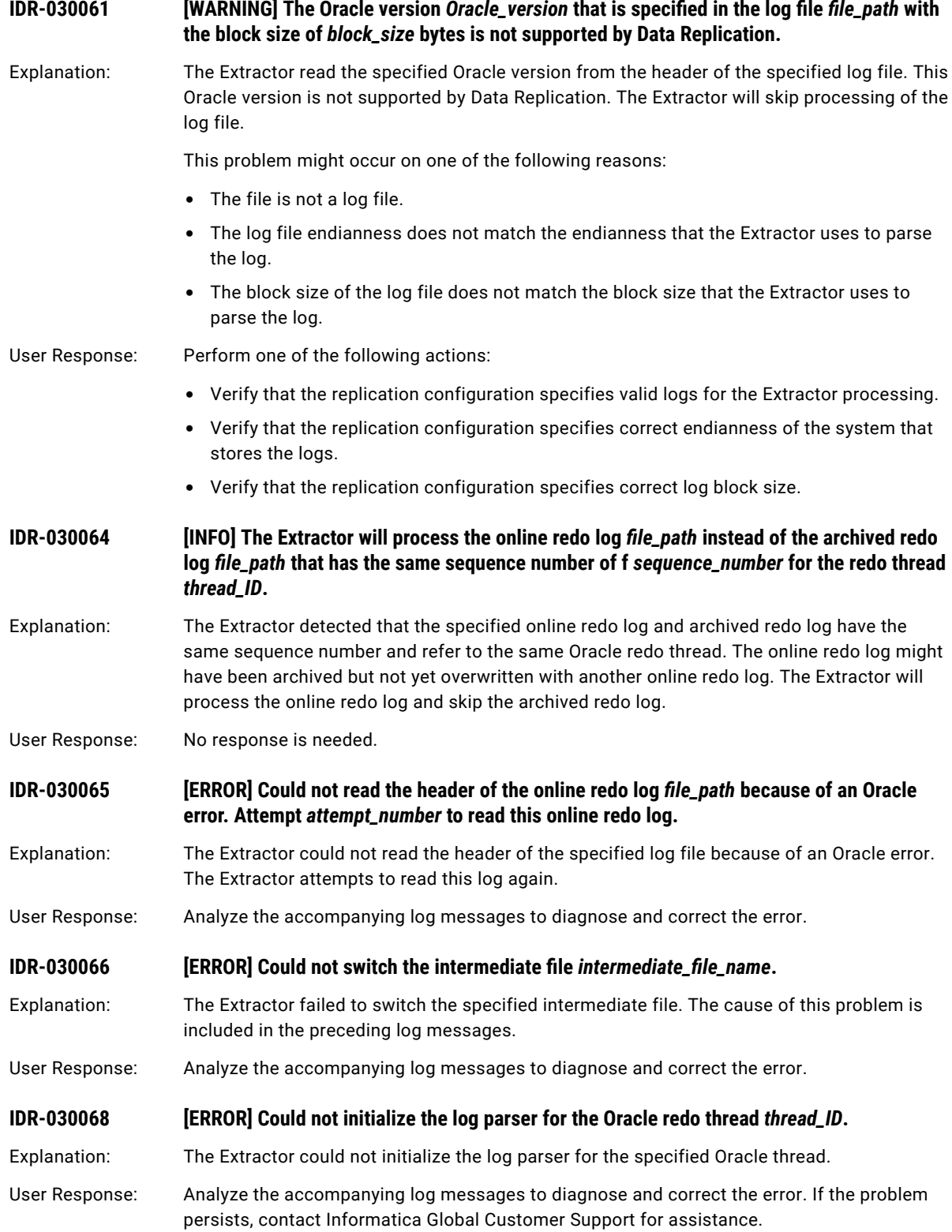

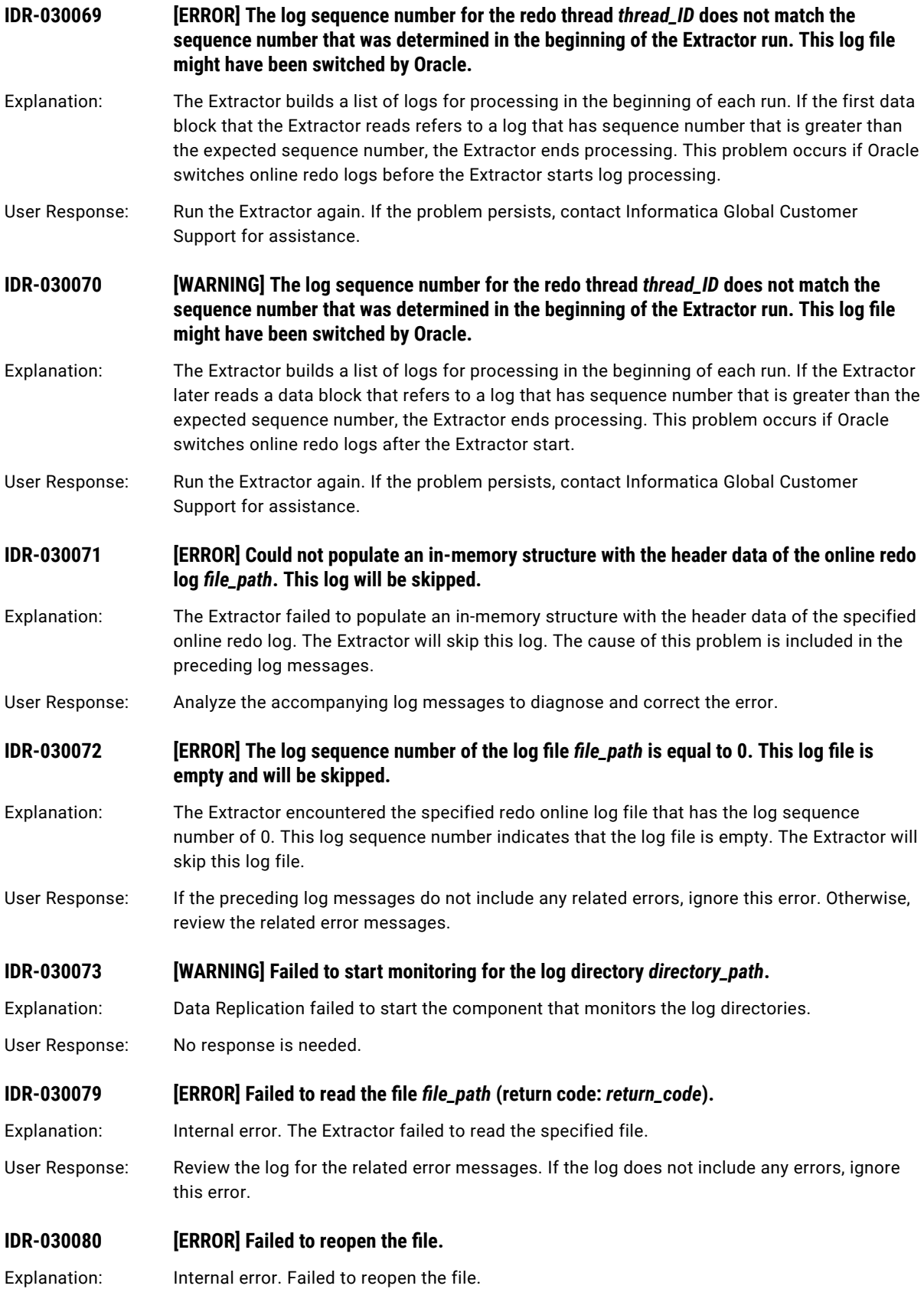

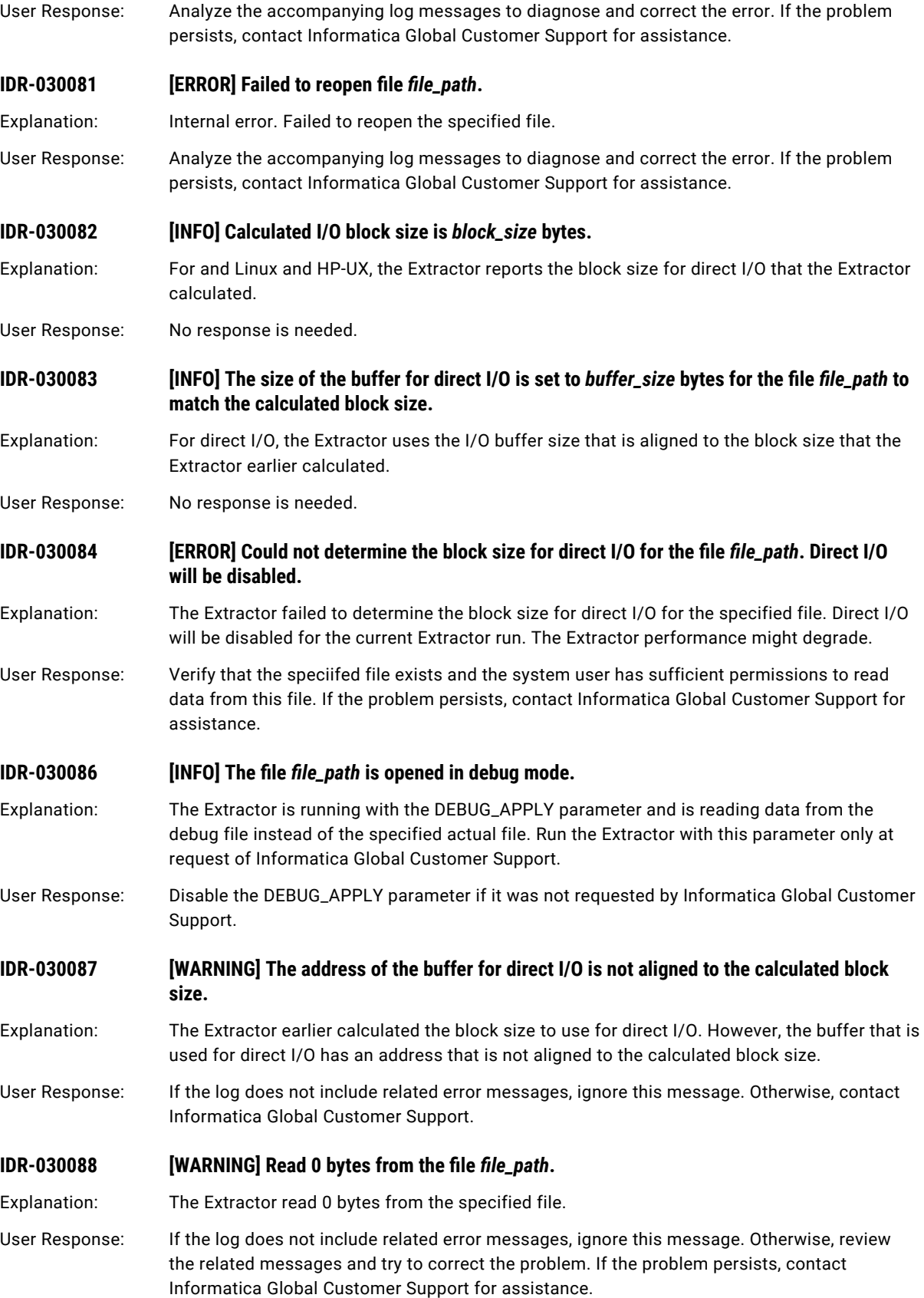

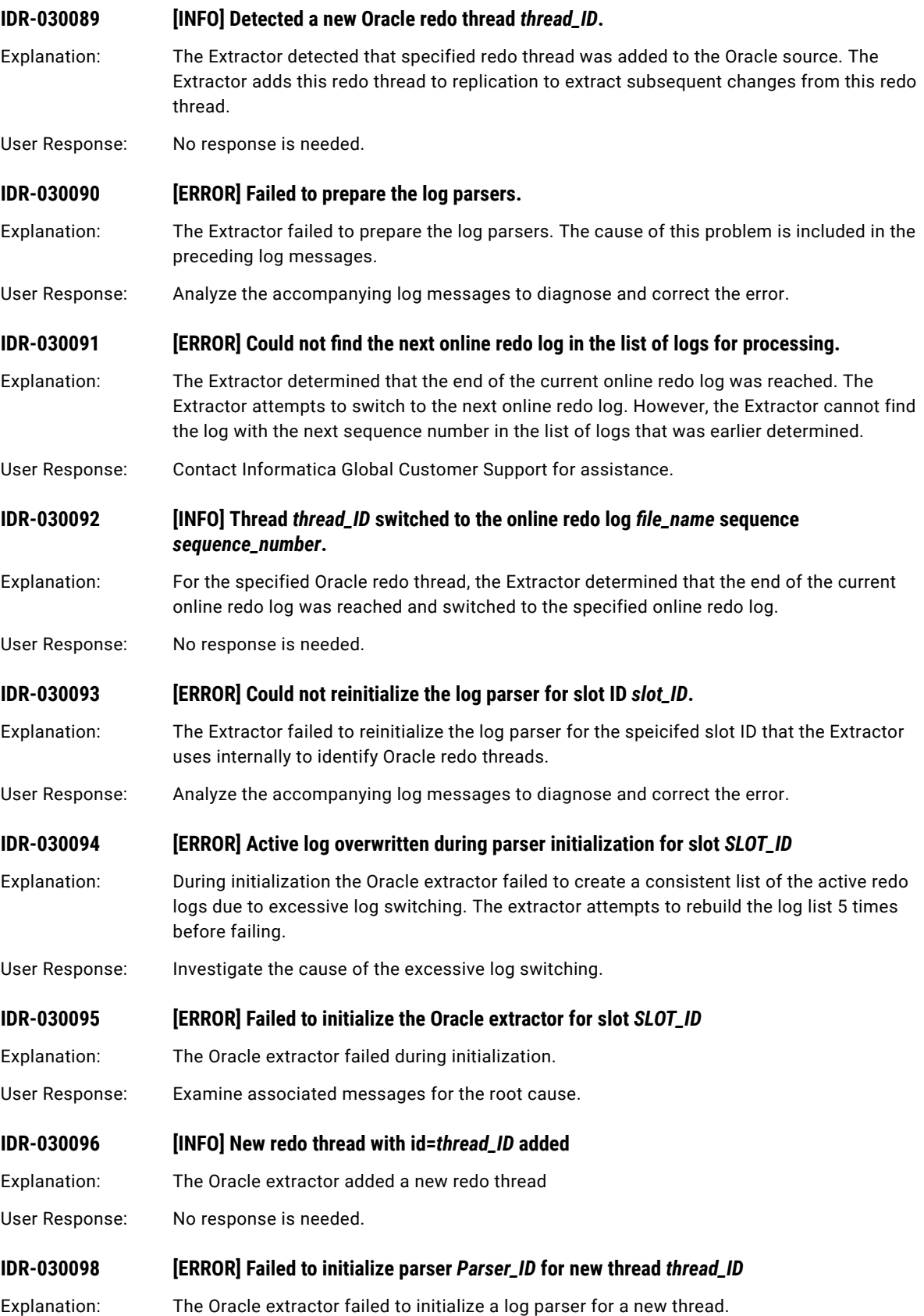

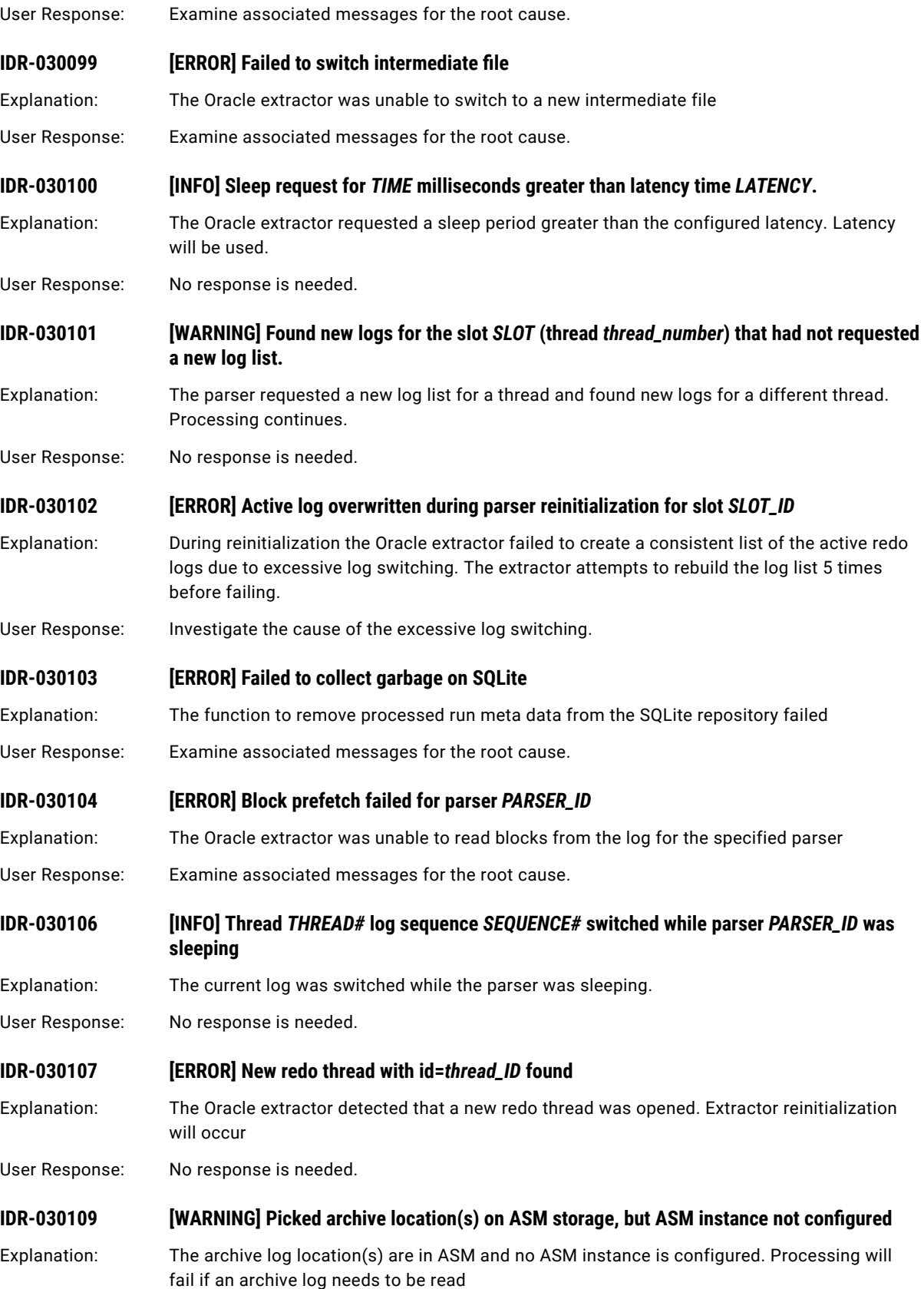

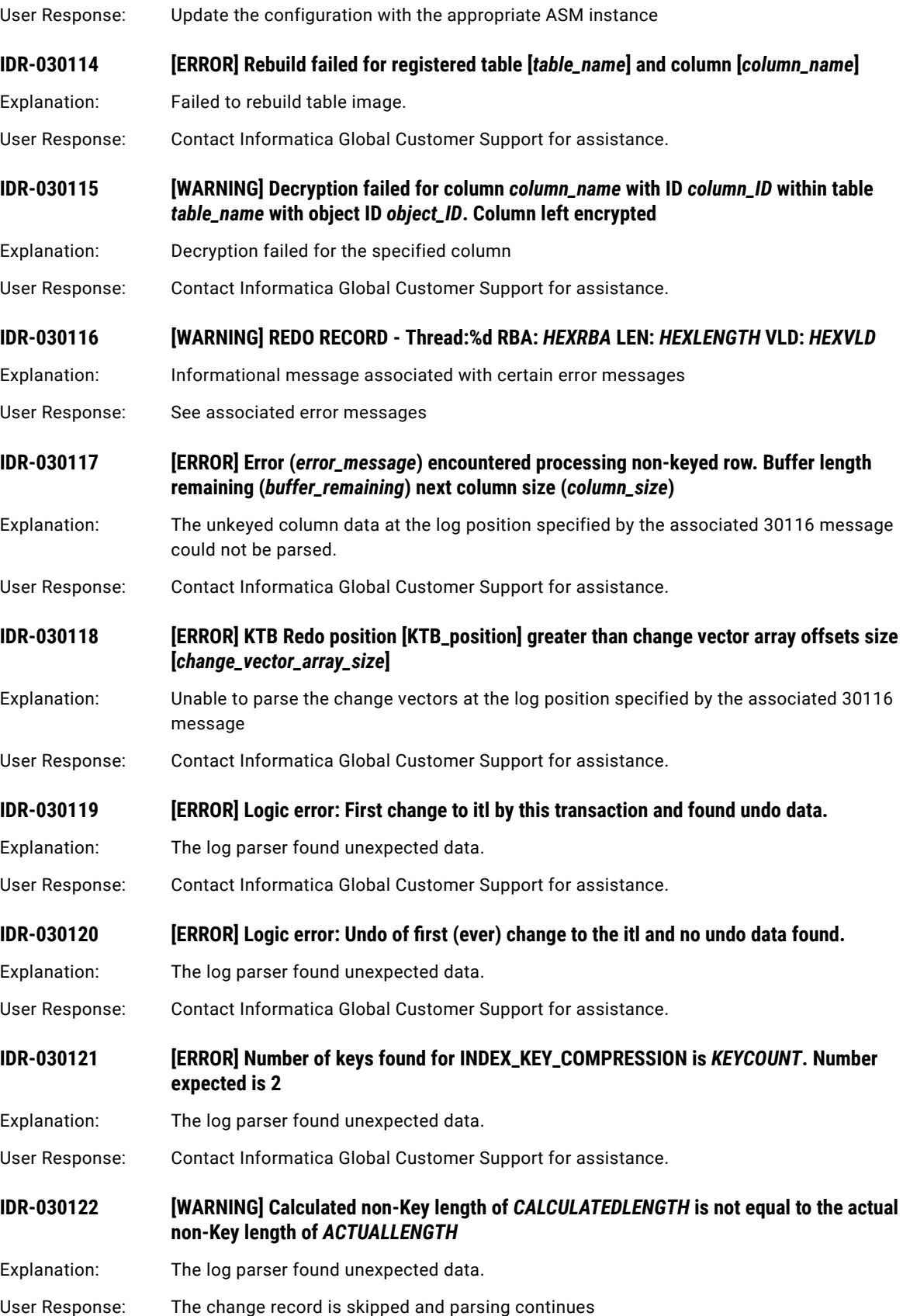

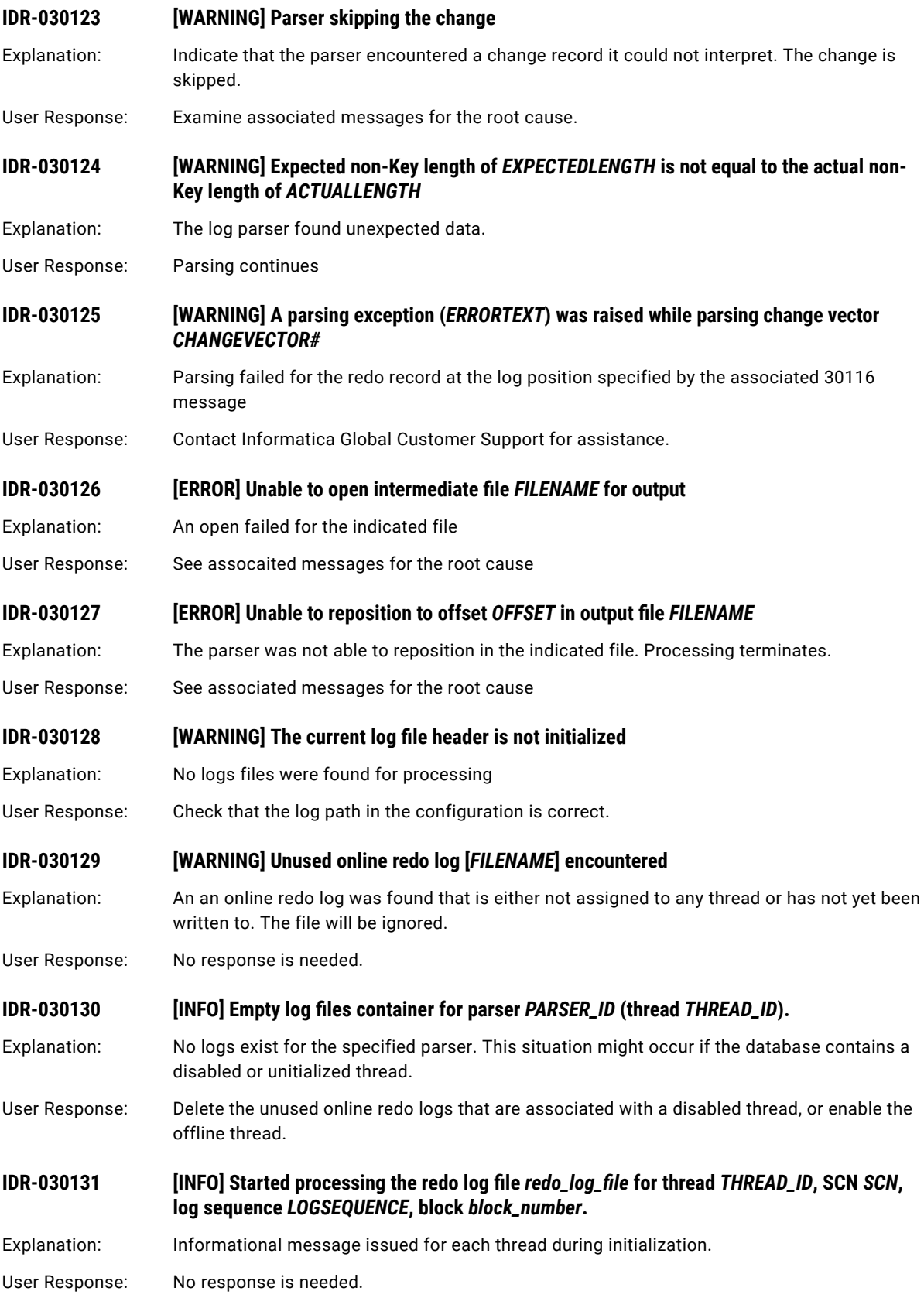

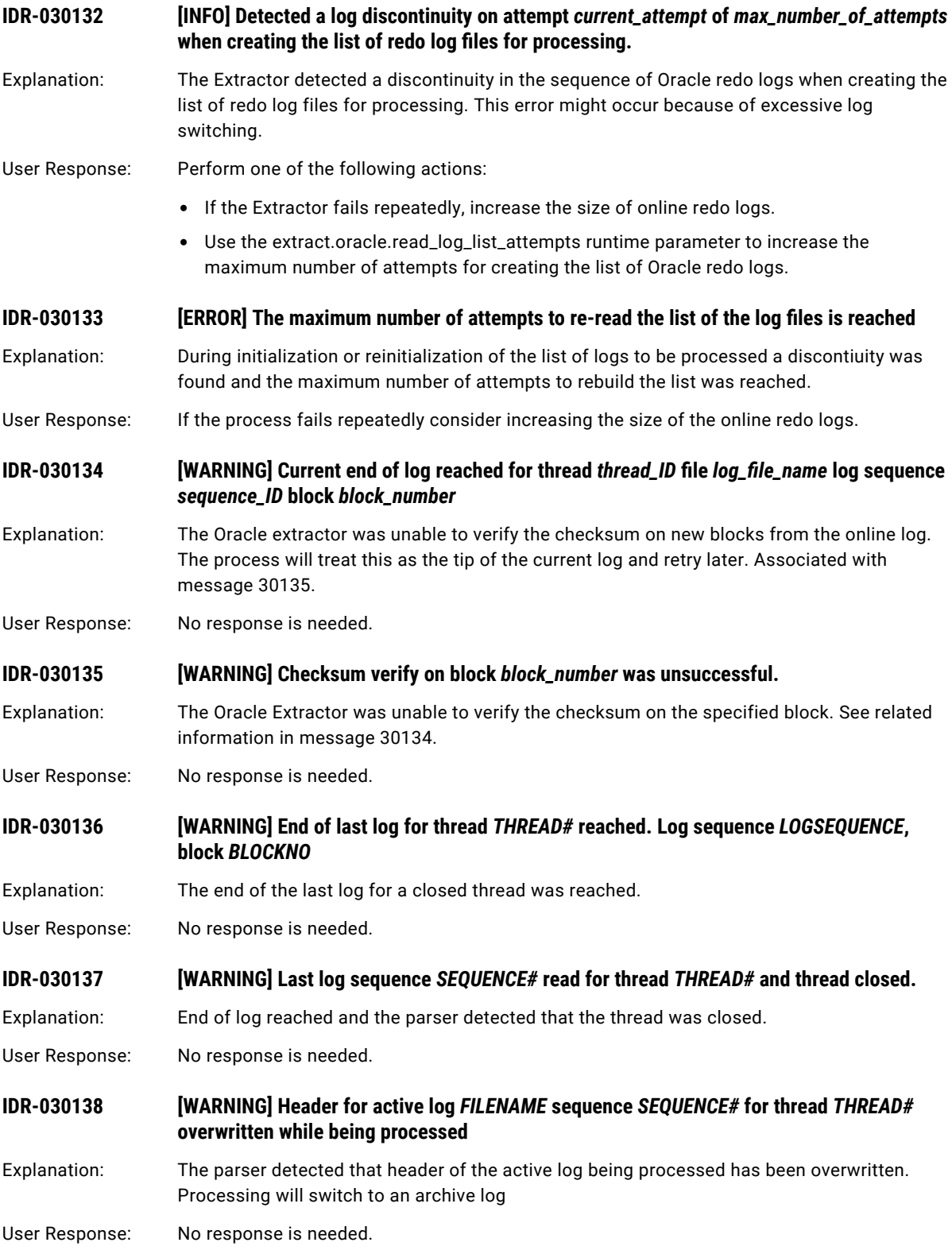

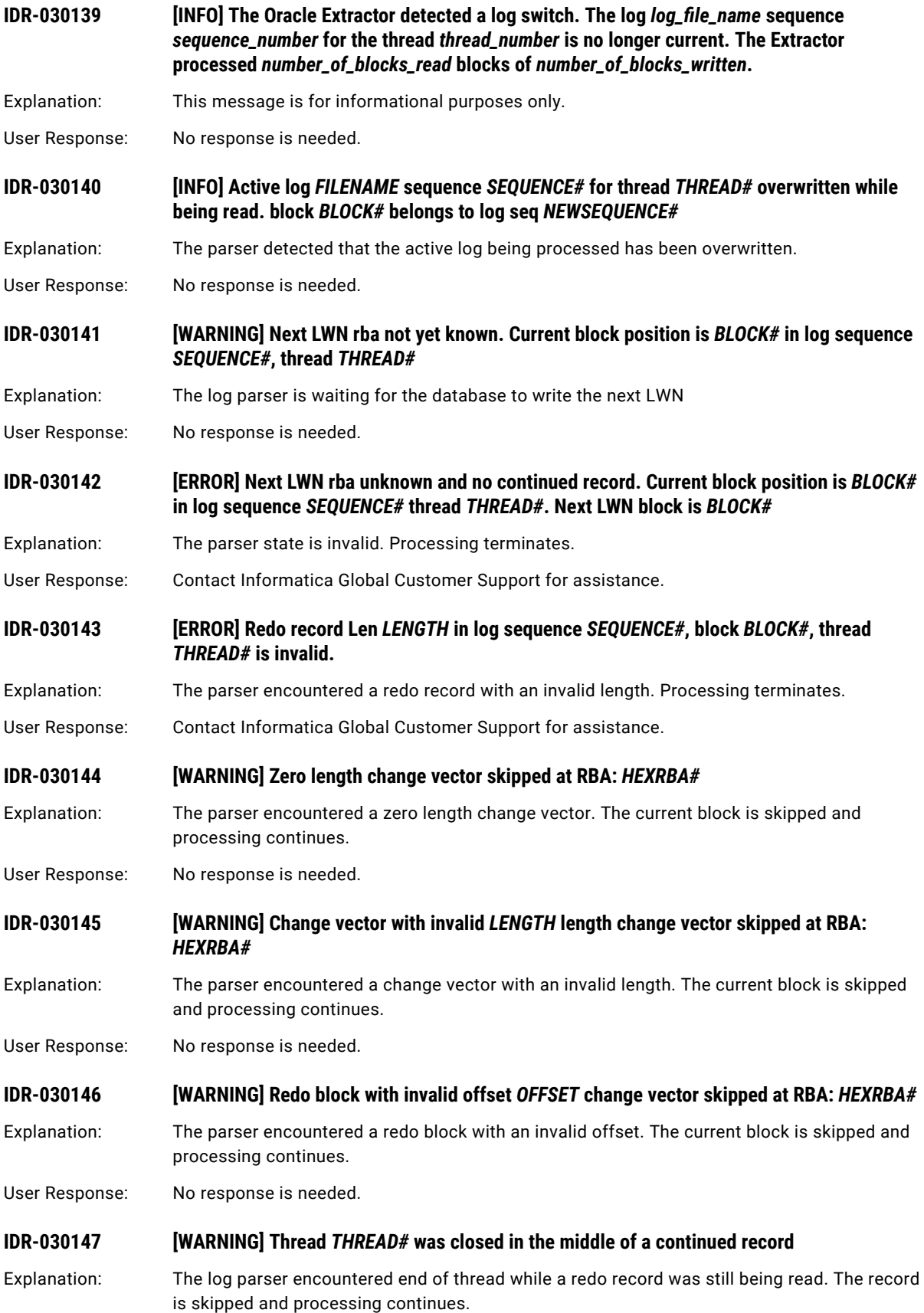

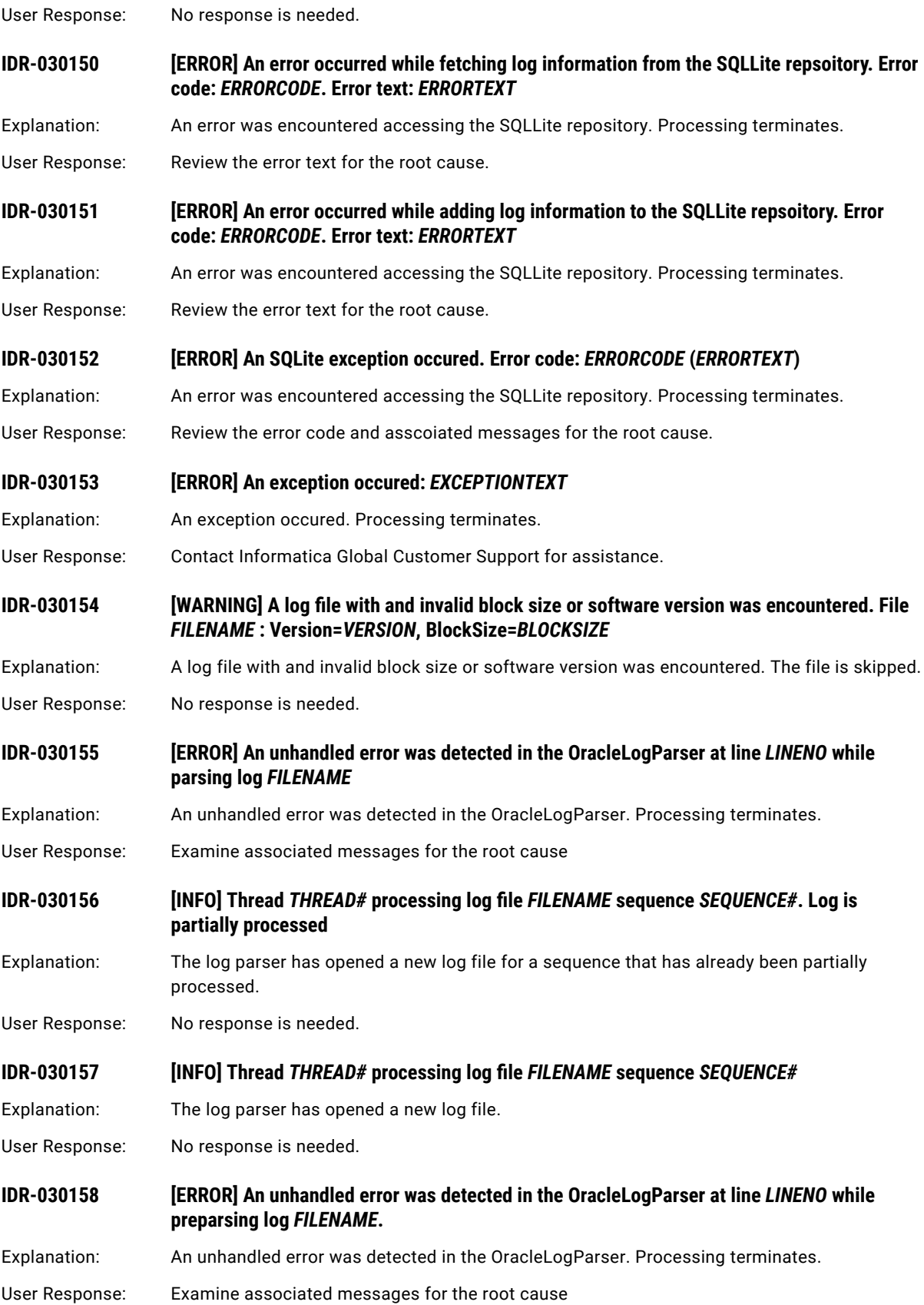

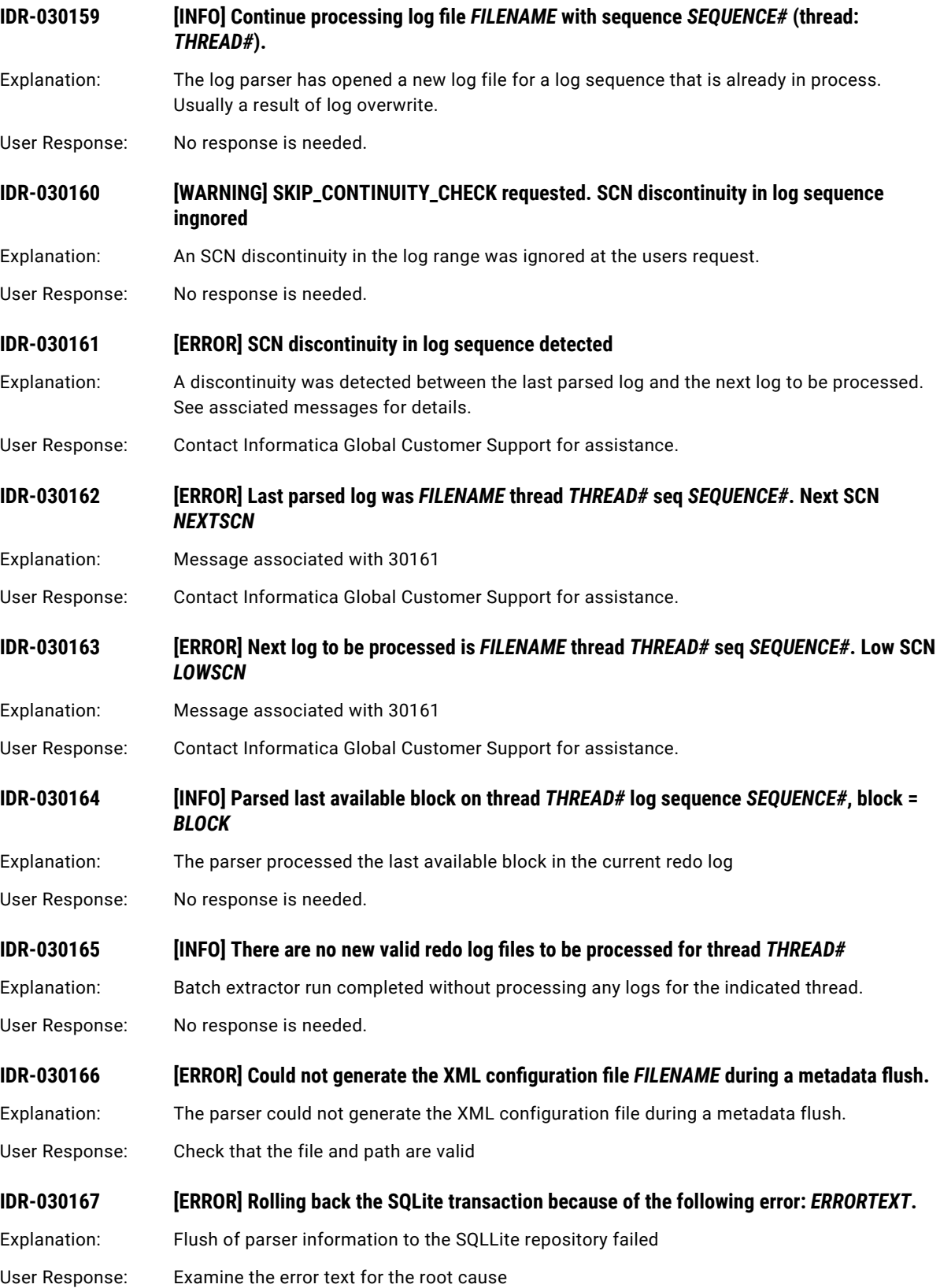

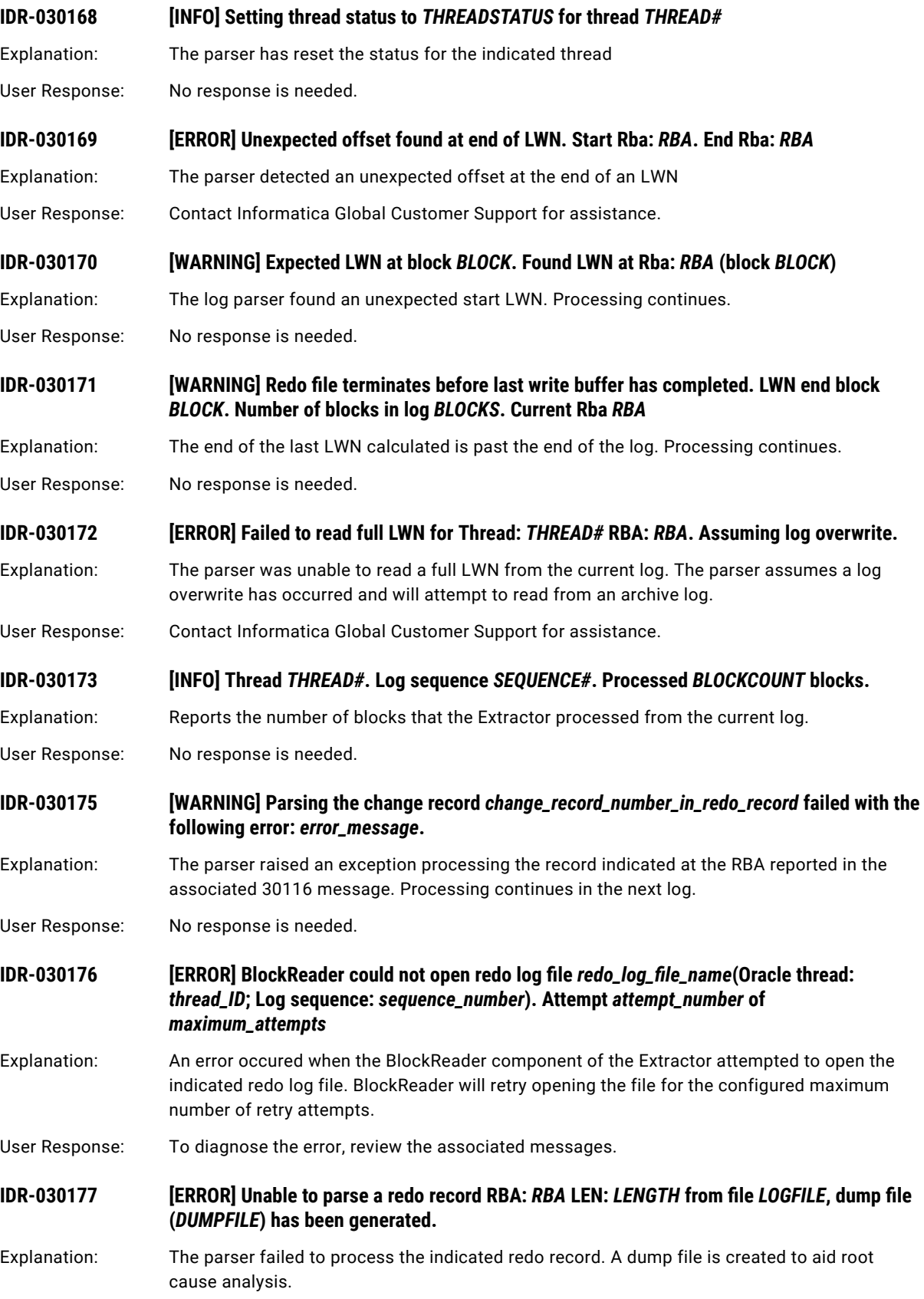

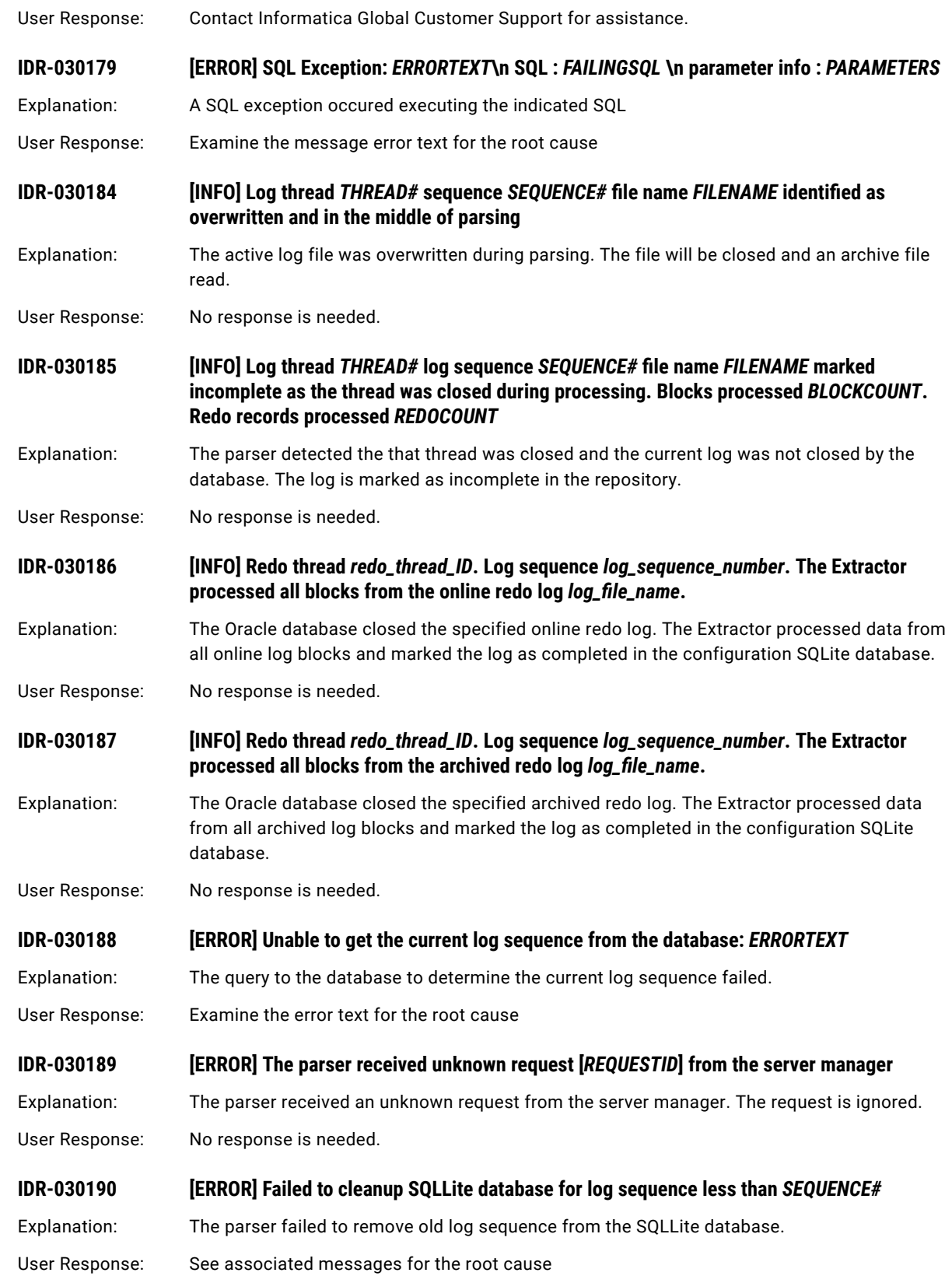

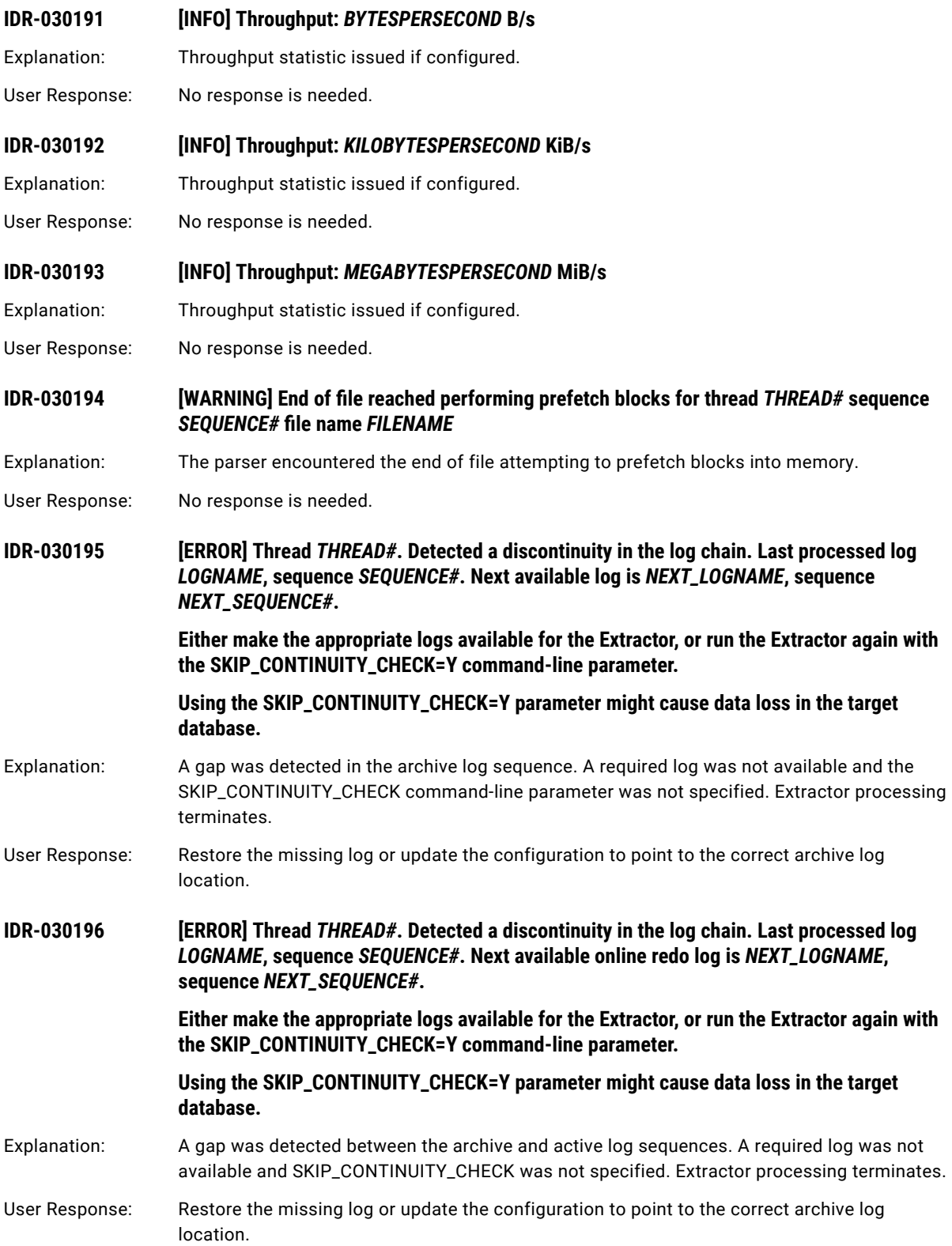

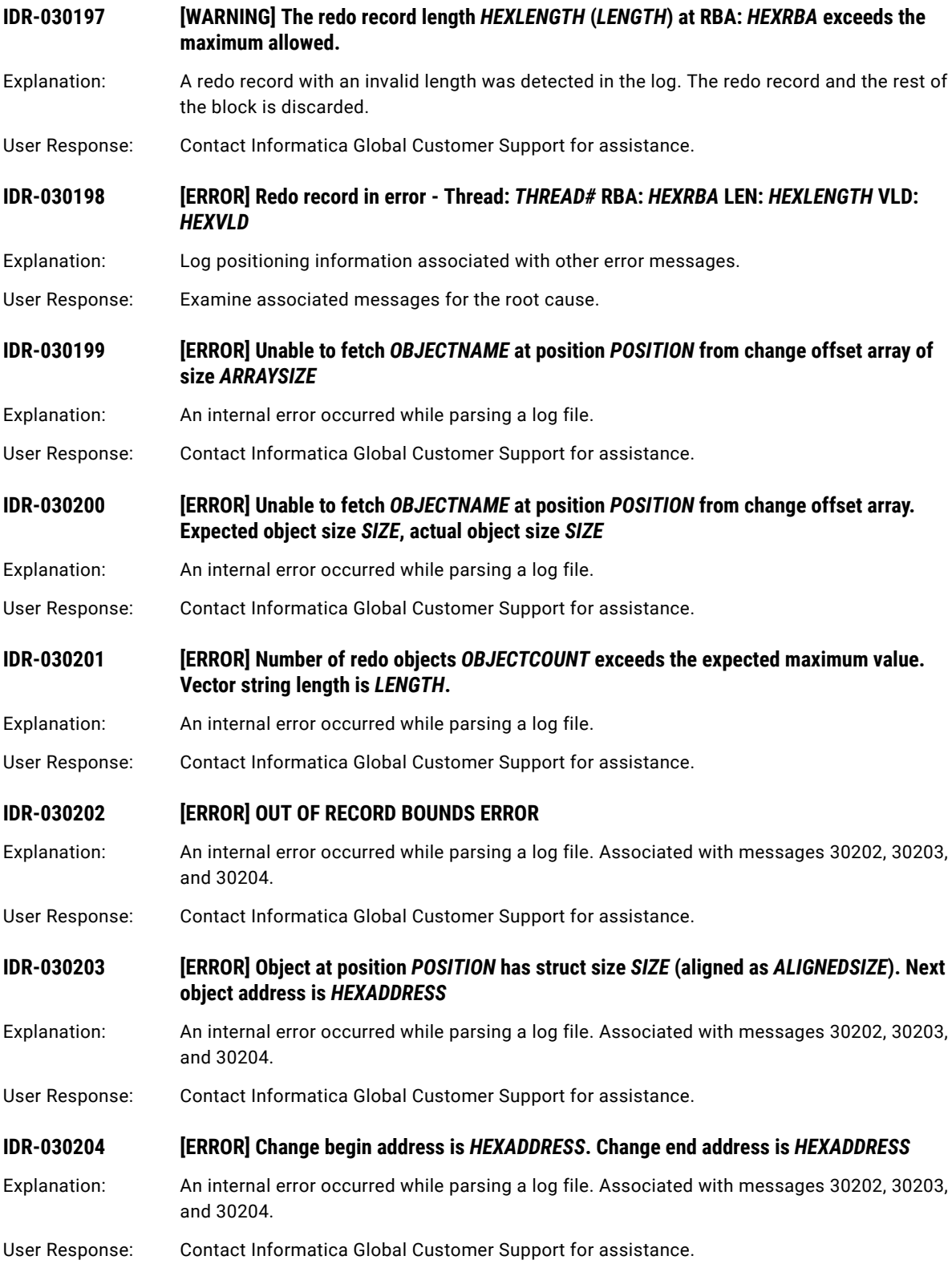

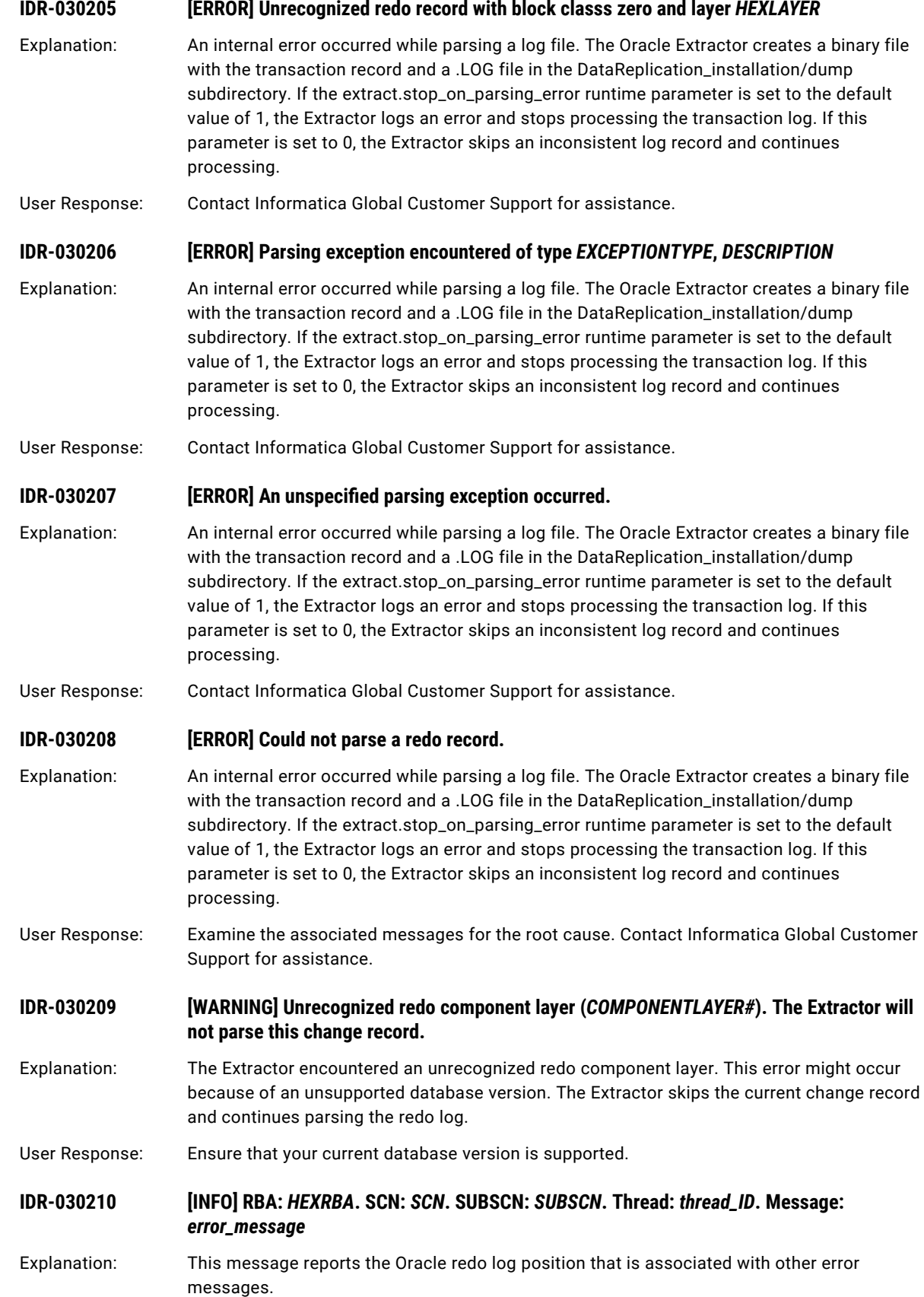

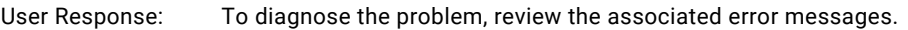

**IDR-030211 [WARNING] Column** *column\_number* **has the following unknown header:** *header\_id*

Explanation: The Oracle Extractor has encountered an unknown header while parsing the log file. The Extractor will continue parsing the log file.

User Response: If the problem persists, contact Informatica Global Customer Support for assistance.

**IDR-030212 [ERROR] Could not parse a compressed block.**

**Expected column length** *column\_length* **for column number** *column\_number* **is greater than the remaining space in block.**

- Explanation: The Extractor could not complete parsing a compressed block because of an internal error. The Oracle Extractor creates a binary file with the transaction record and a .LOG file in the DataReplication\_installation/dump subdirectory. If the extract.stop\_on\_parsing\_error runtime parameter is set to the default value of 1, the Extractor logs an error and stops processing the transaction log. If this parameter is set to 0, the Extractor skips an inconsistent log record and continues processing.
- User Response: Contact Informatica Global Customer Support for assistance.

## **IDR-030213 [ERROR] Send a dump of the redo log file to Informatica Global Customer Service.**

- Explanation: The Extractor encountered an error that is described in the previous error message. Send a dump of the redo log file to Informatica Global Customer Service.
- User Response: Contact Informatica Global Customer Support for assistance.

**IDR-030214 [ERROR] Could not fetch a Block cleanout record pos** *cleanout\_rec\_pos* **from change offsets array total** *tot\_offset\_array\_positions***positions.**

- Explanation: Internal error. The Extractor could not complete parsing the compressed block. The Oracle Extractor creates a binary file with the transaction record and a .LOG file in the DataReplication\_installation/dump subdirectory. If the extract.stop\_on\_parsing\_error runtime parameter is set to the default value of 1, the Extractor logs an error and stops processing the transaction log. If this parameter is set to 0, the Extractor skips an inconsistent log record and continues processing.
- User Response: Contact Informatica Global Customer Support for assistance.
- **IDR-030215 [ERROR] Row access layer parsing error.**
- Explanation: The Extractor could not parse the row access layer of the log file. The Extractor skips this layer and attempts to continue parsing the log file. Parsing terminates if the Extractor cannot recover from the error.
- User Response: If the problem persists, contact Informatica Global Customer Support for assistance.

## **IDR-030216 [WARNING] Could not parse change data in the following structure:** *structure\_id***.**

- Explanation: The Extractor could not parse the specified structure and attempts to continue parsing the log file. Parsing terminates if the Extractor cannot recover from the error.
- User Response: If the problem persists, contact Informatica Global Customer Support for assistance.

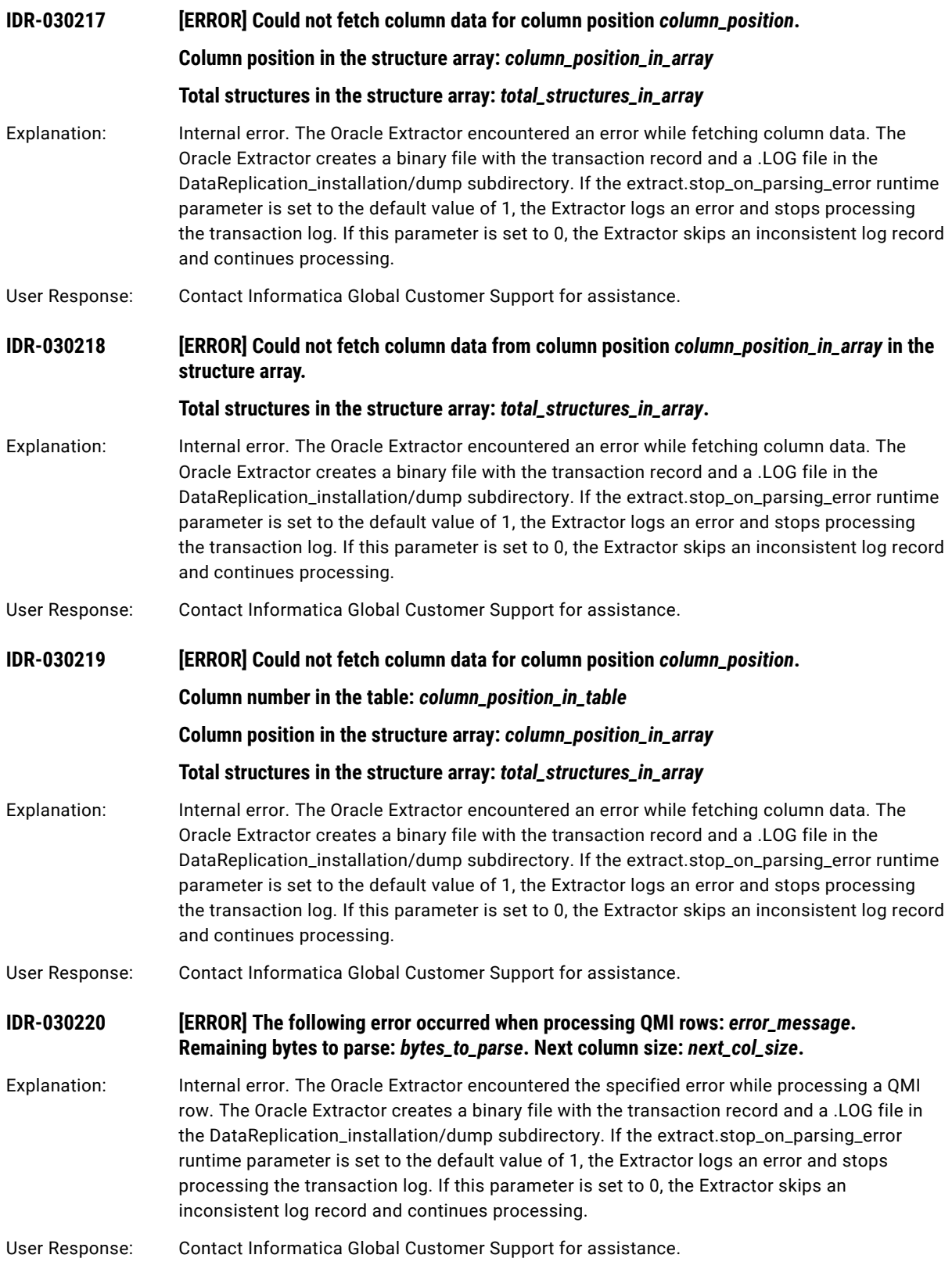

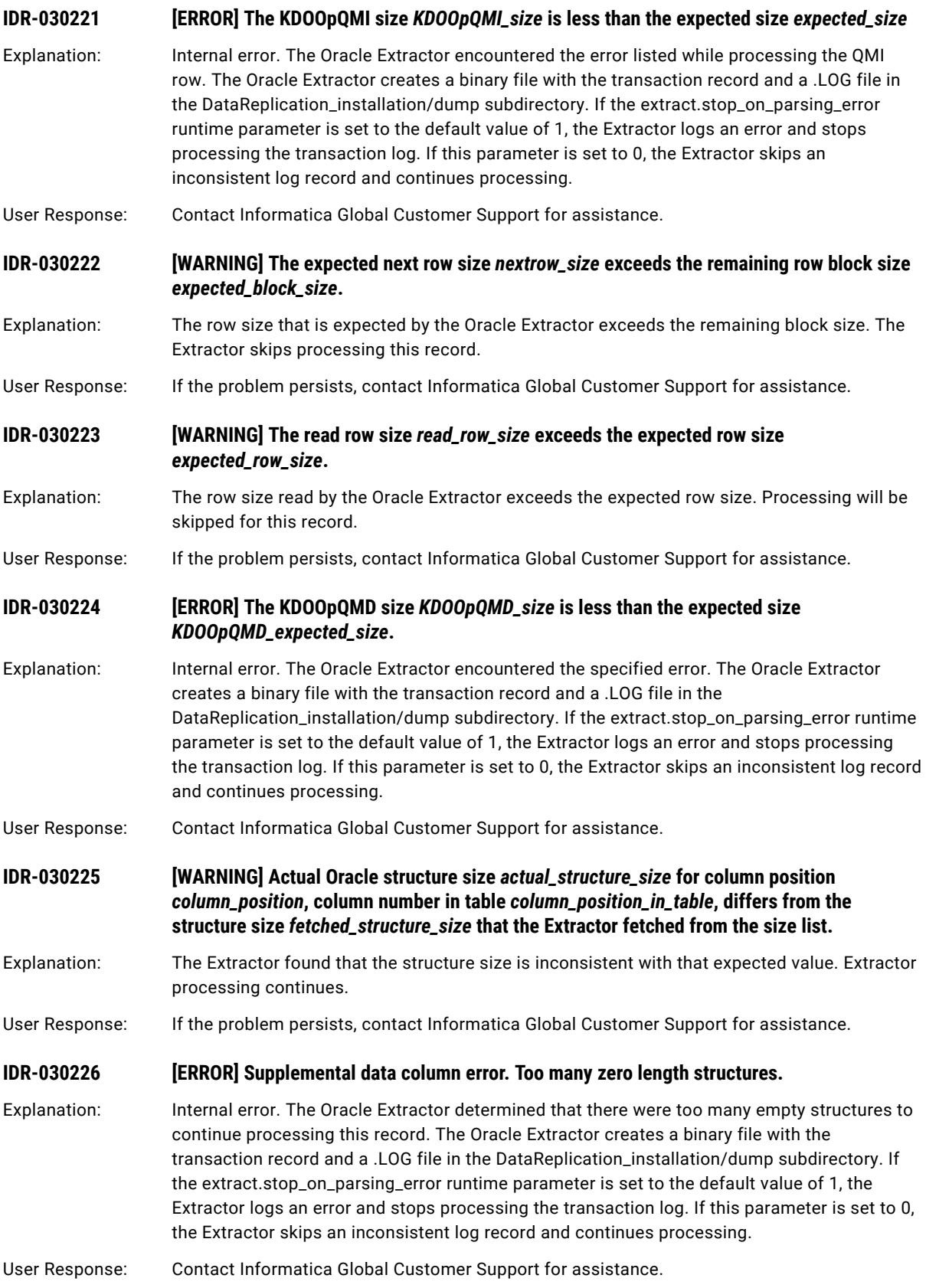

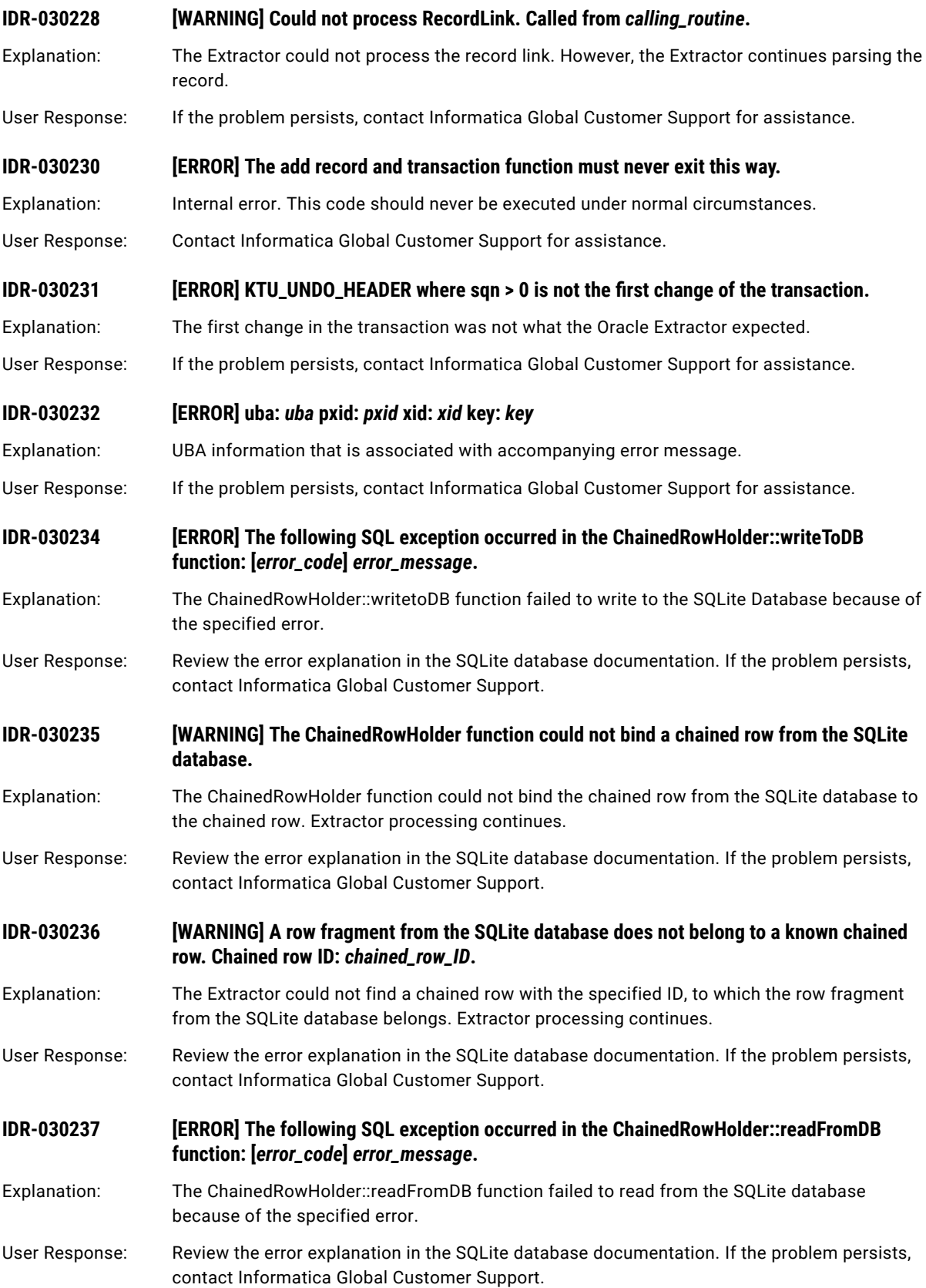

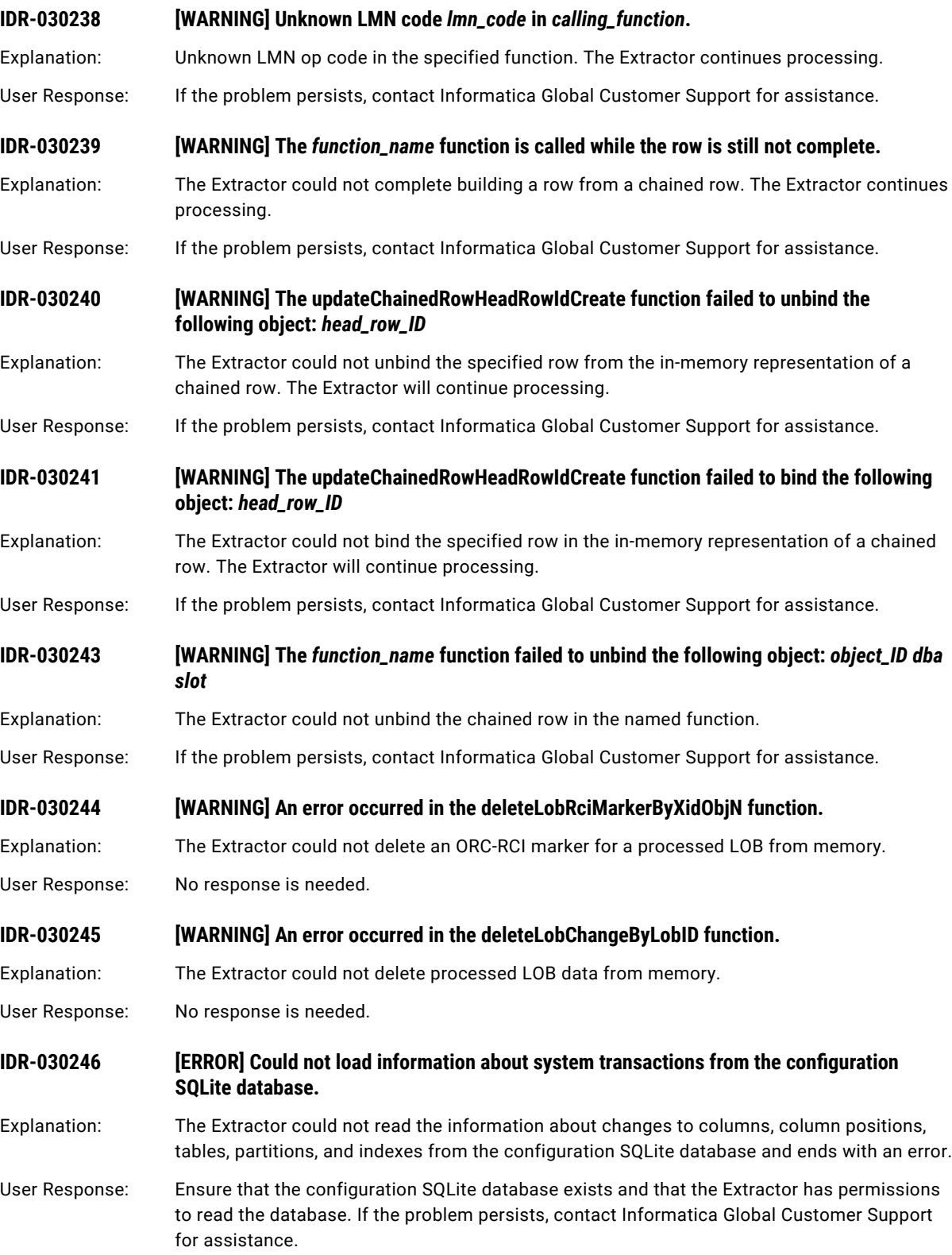

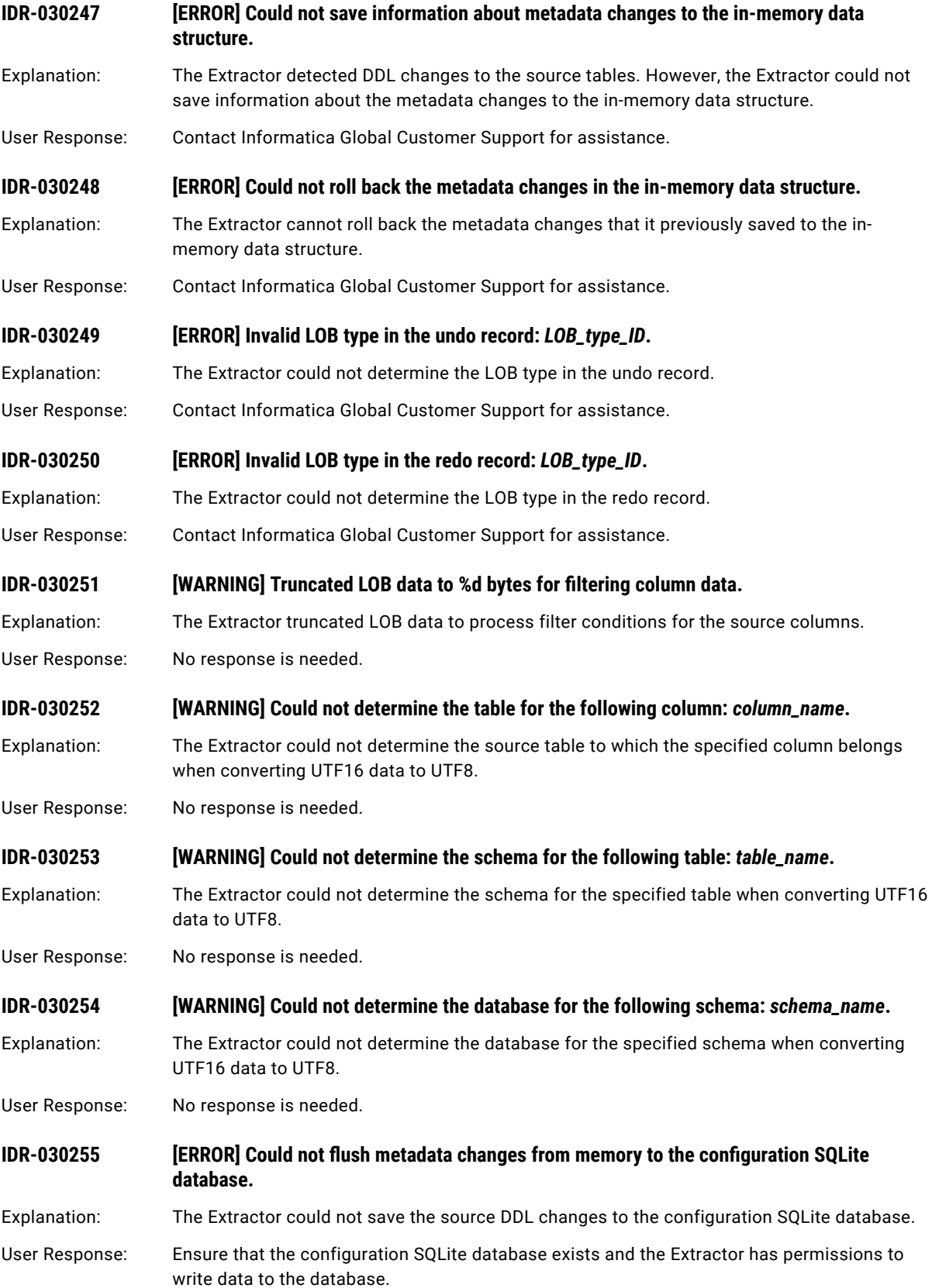

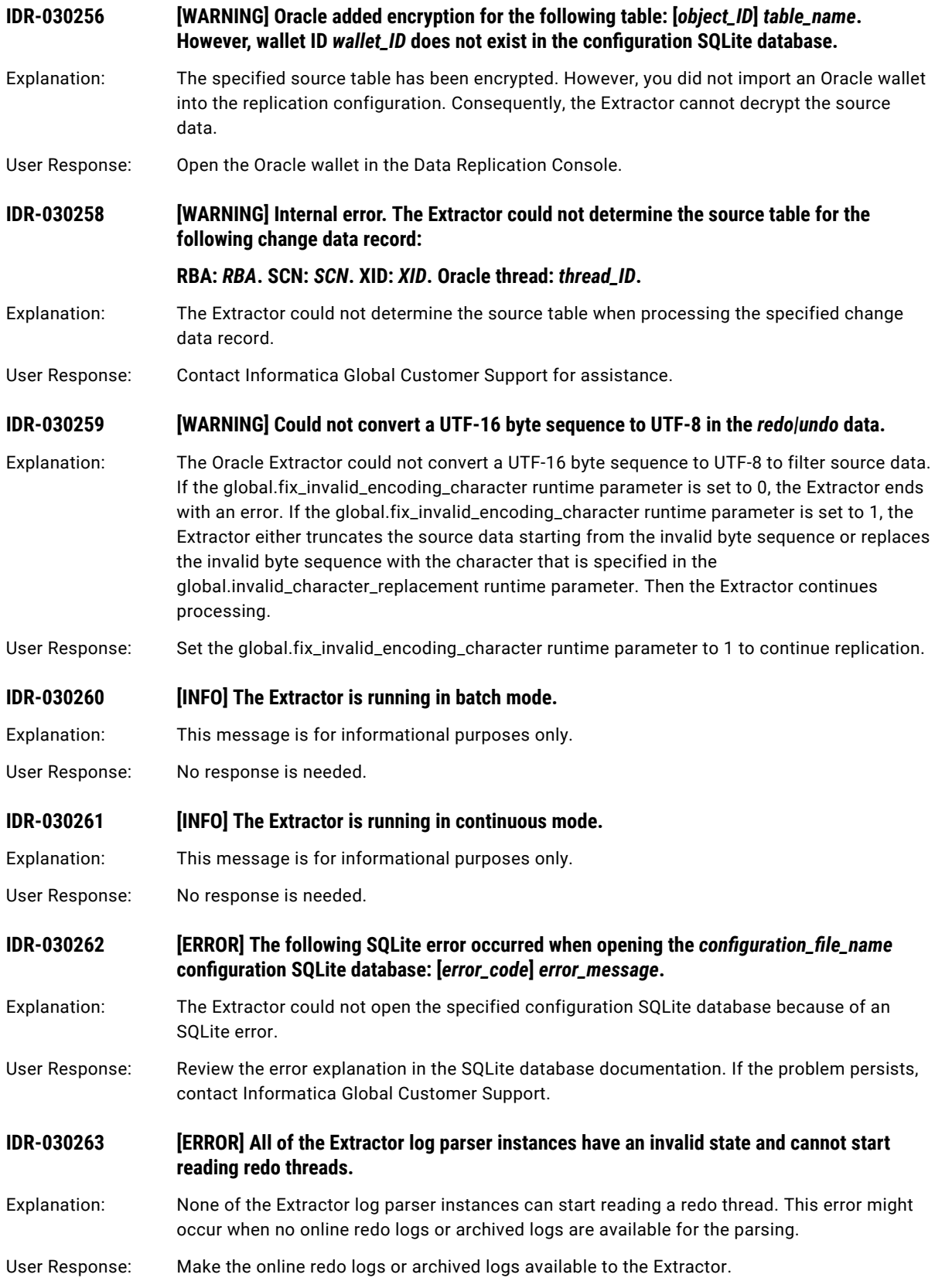

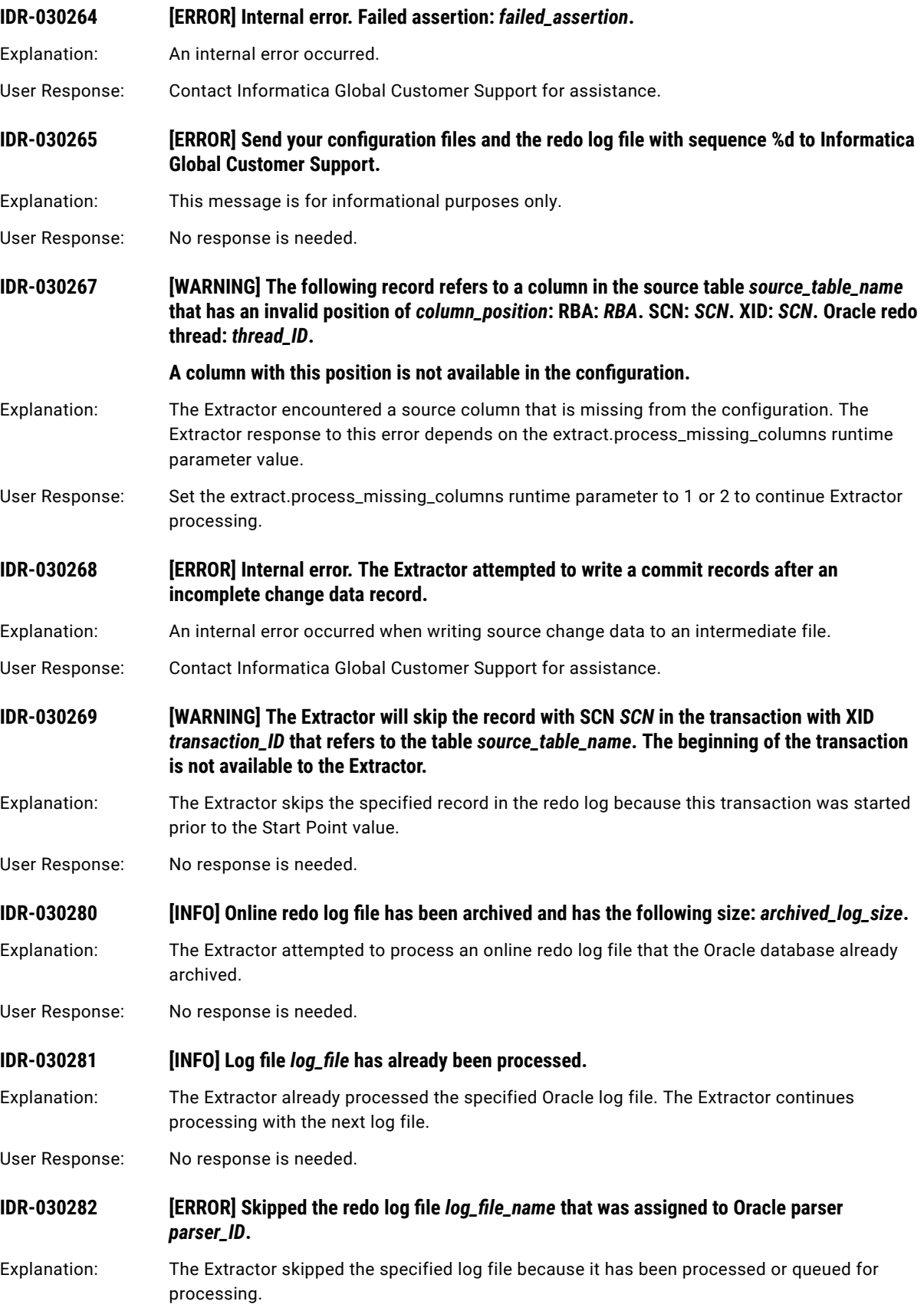

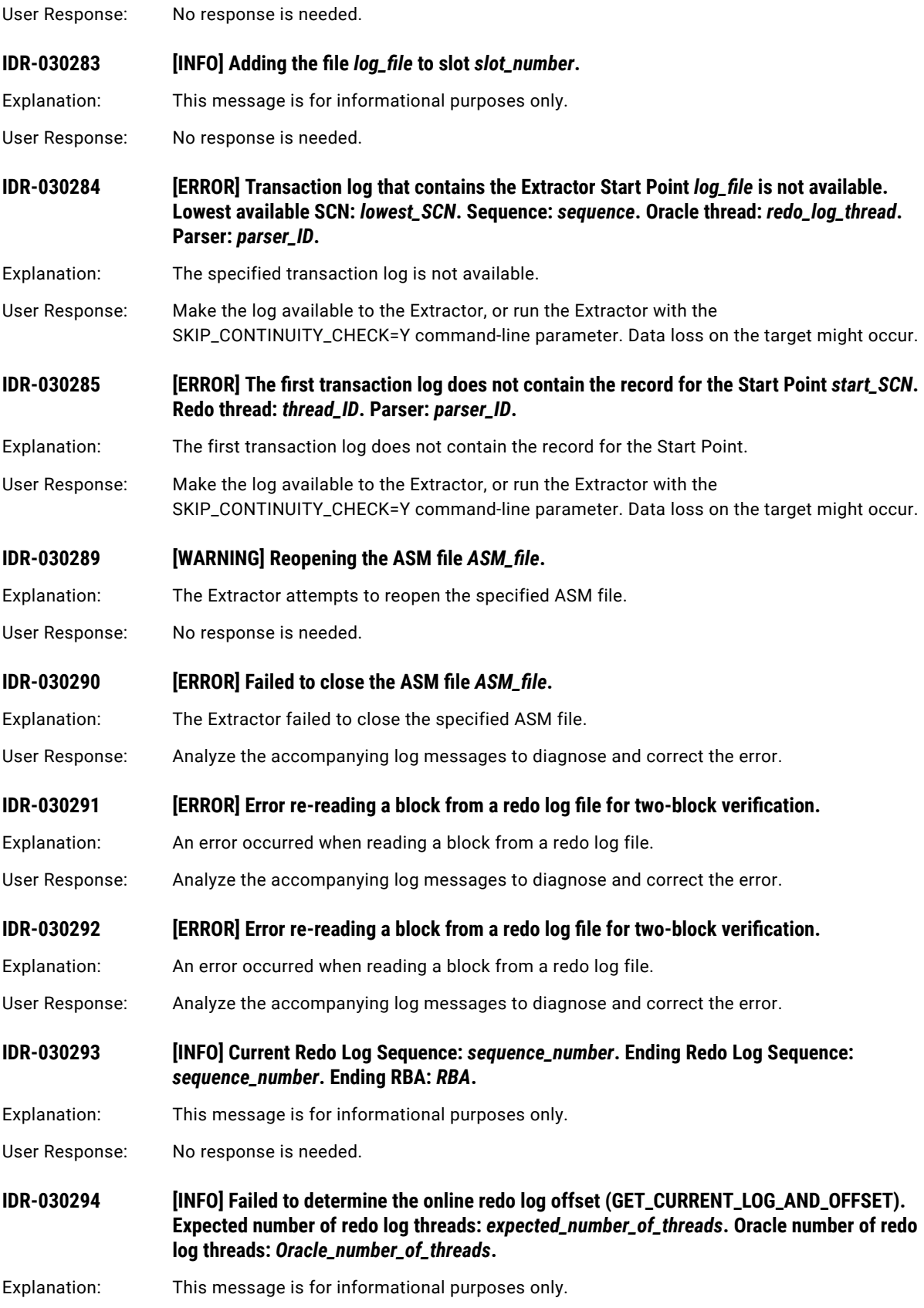

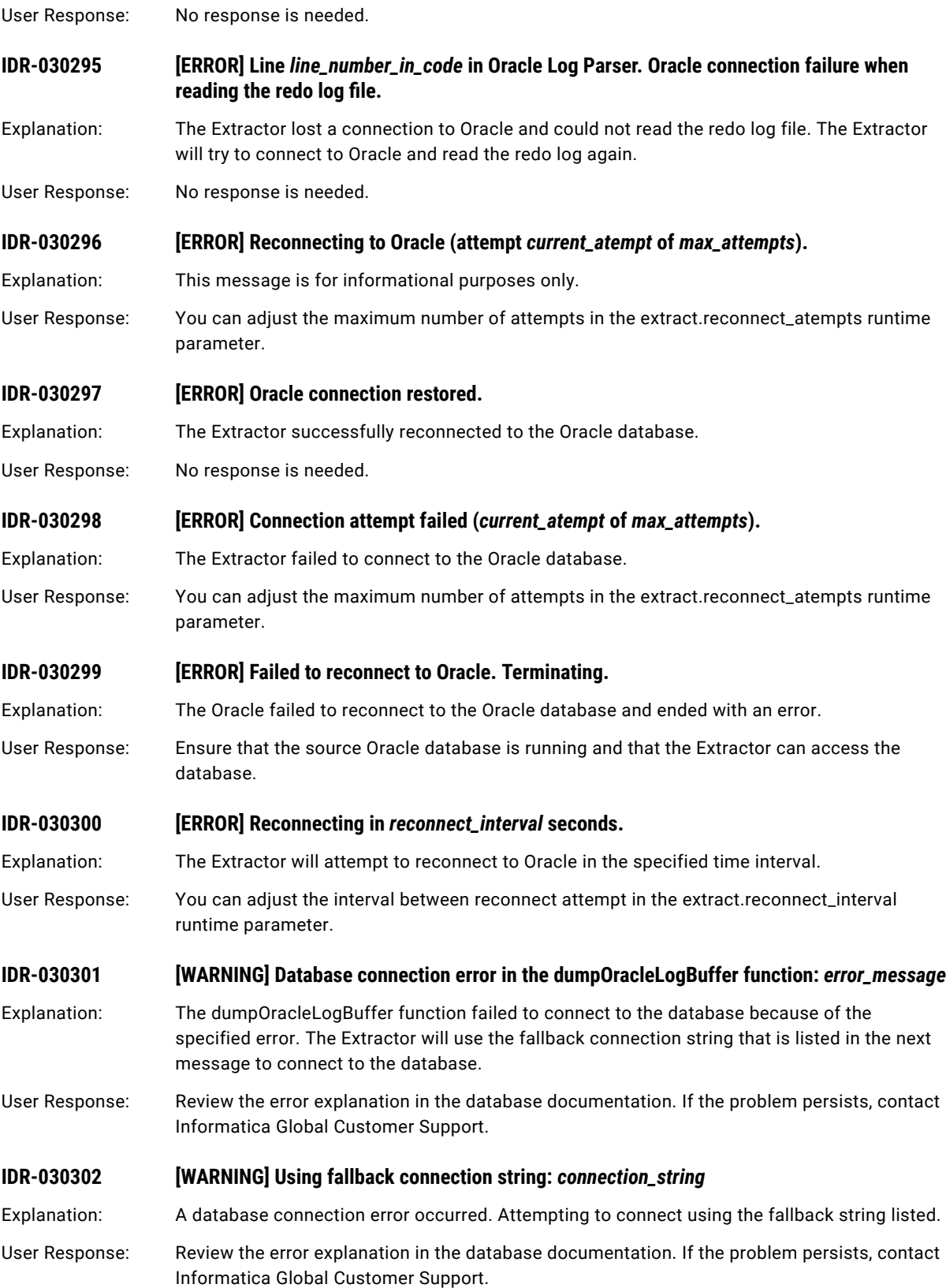

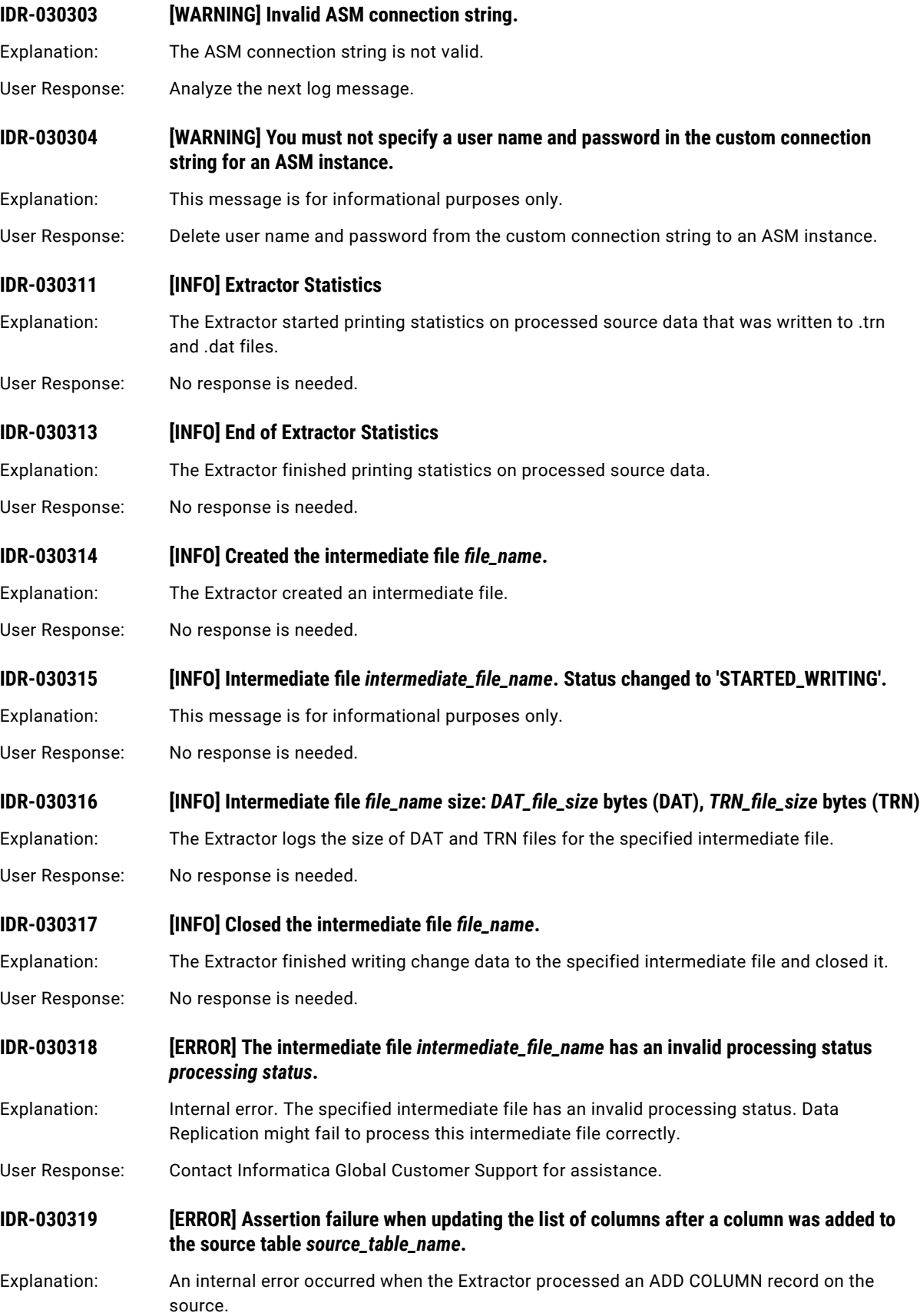

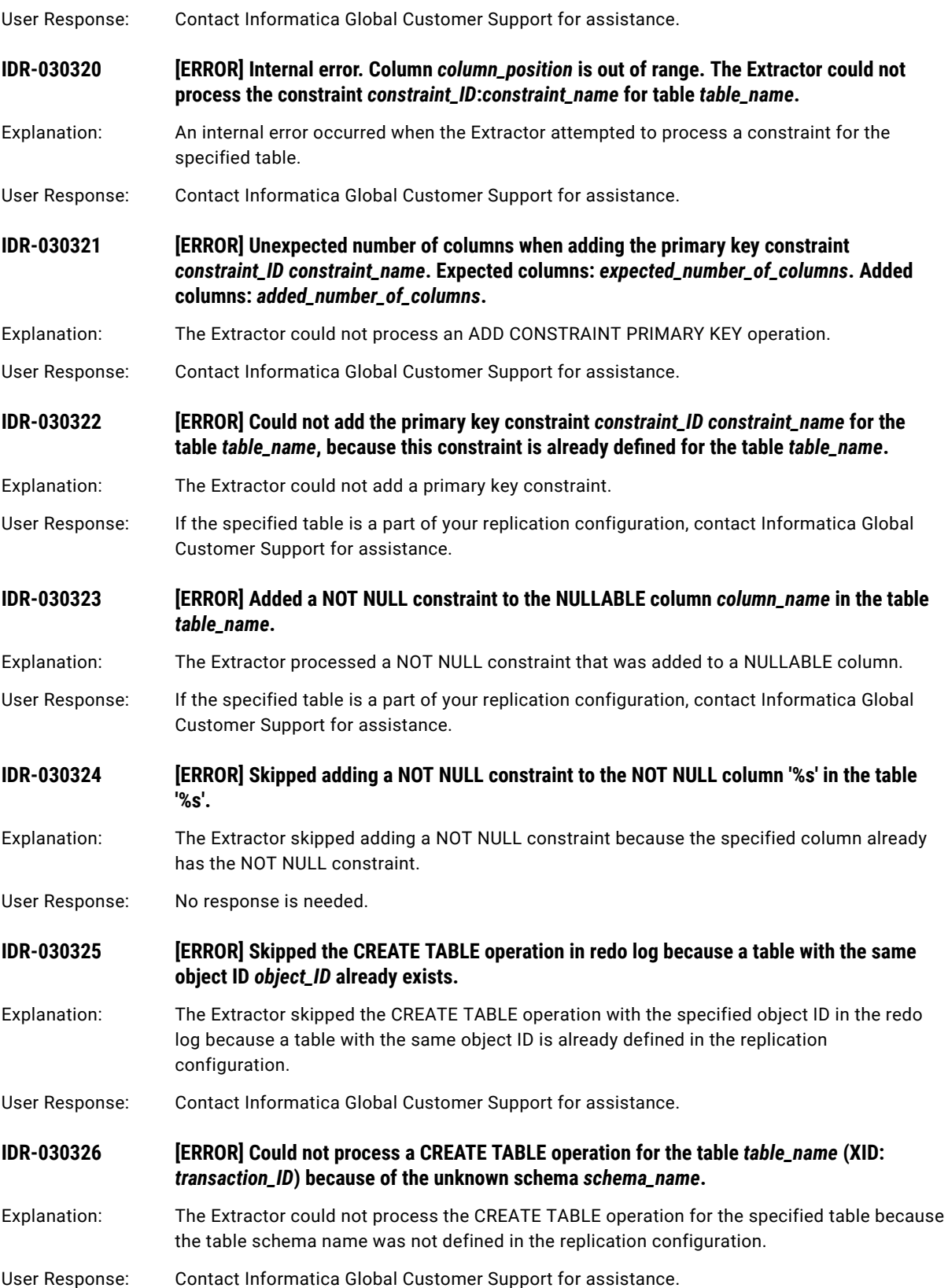

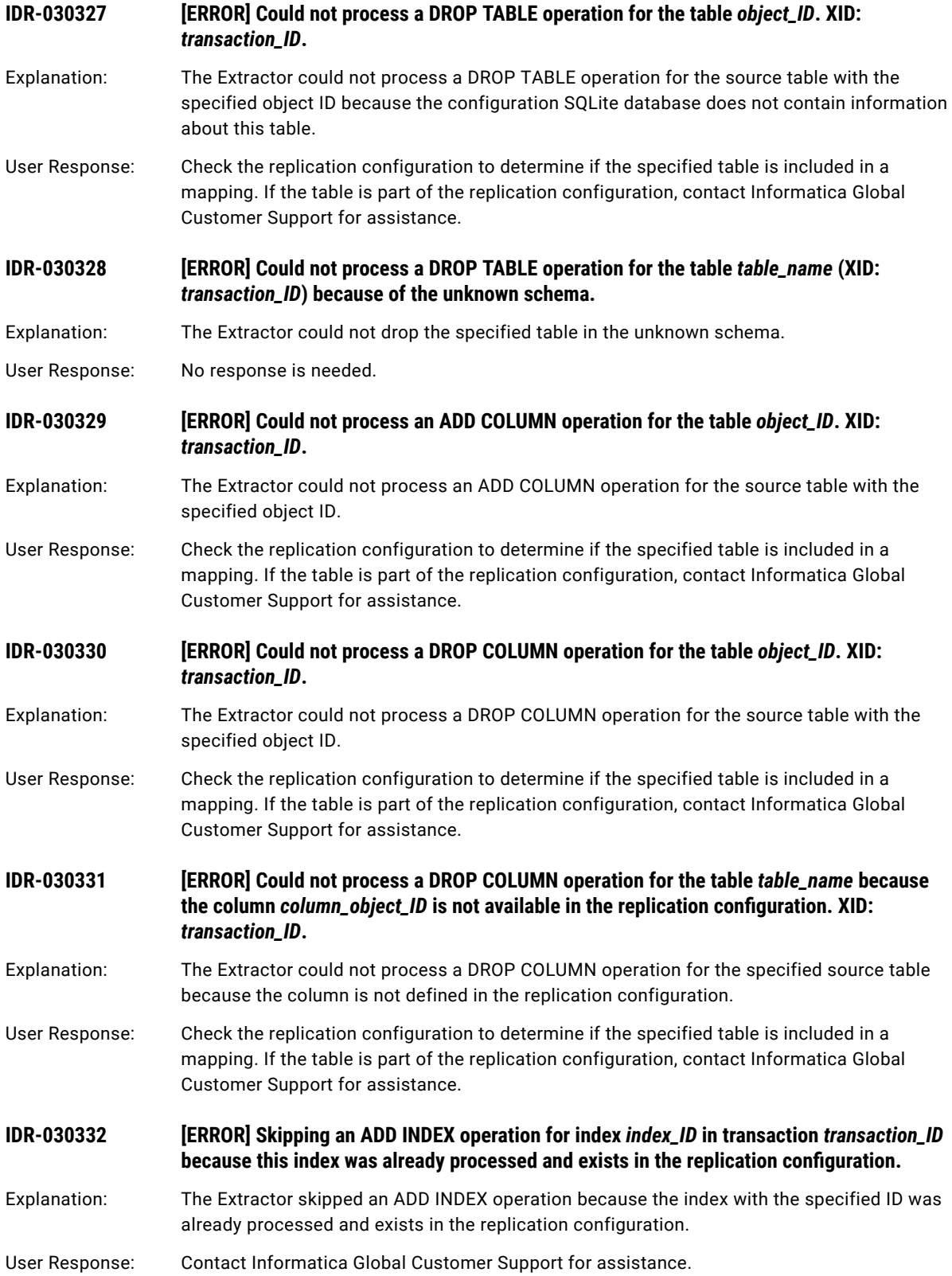

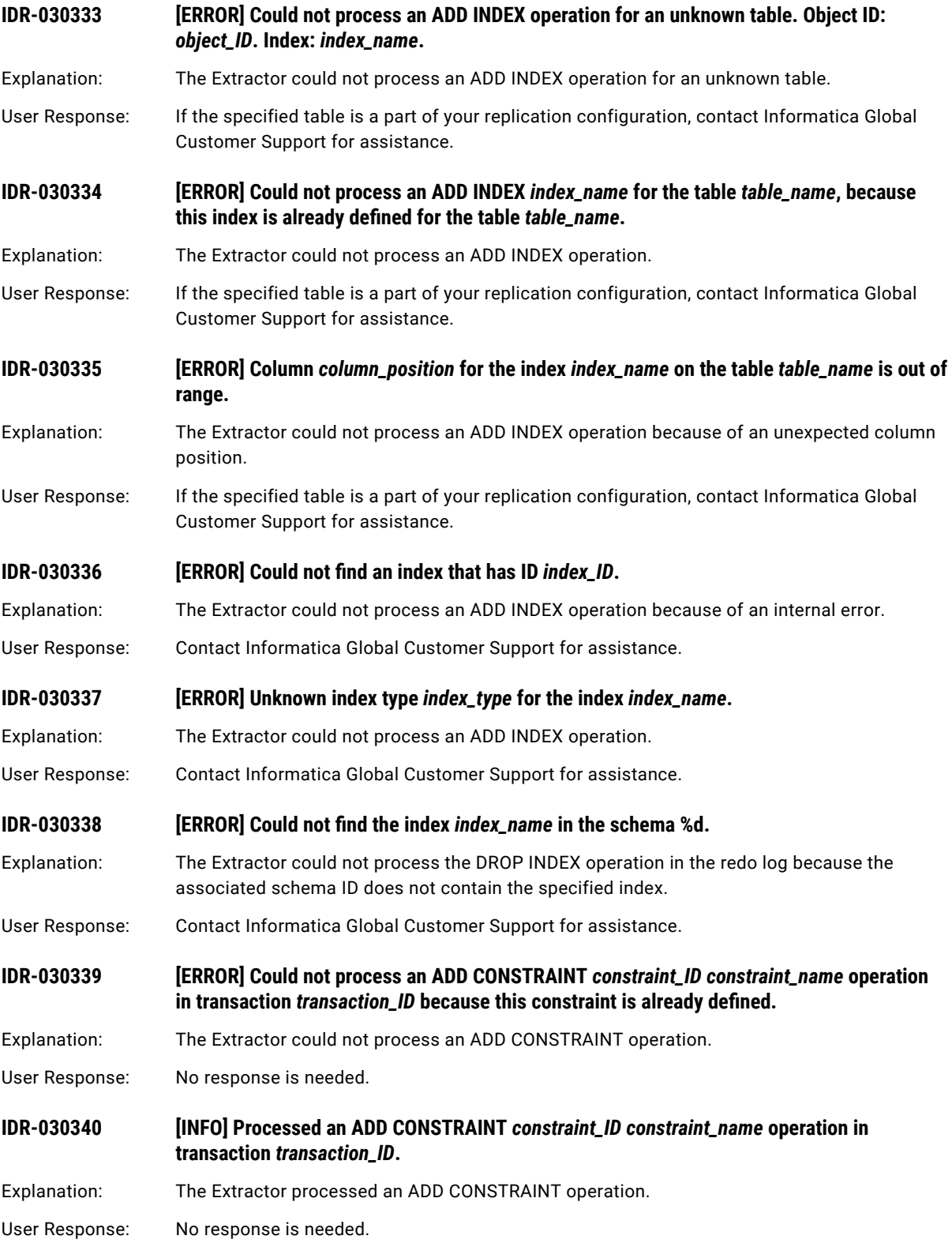

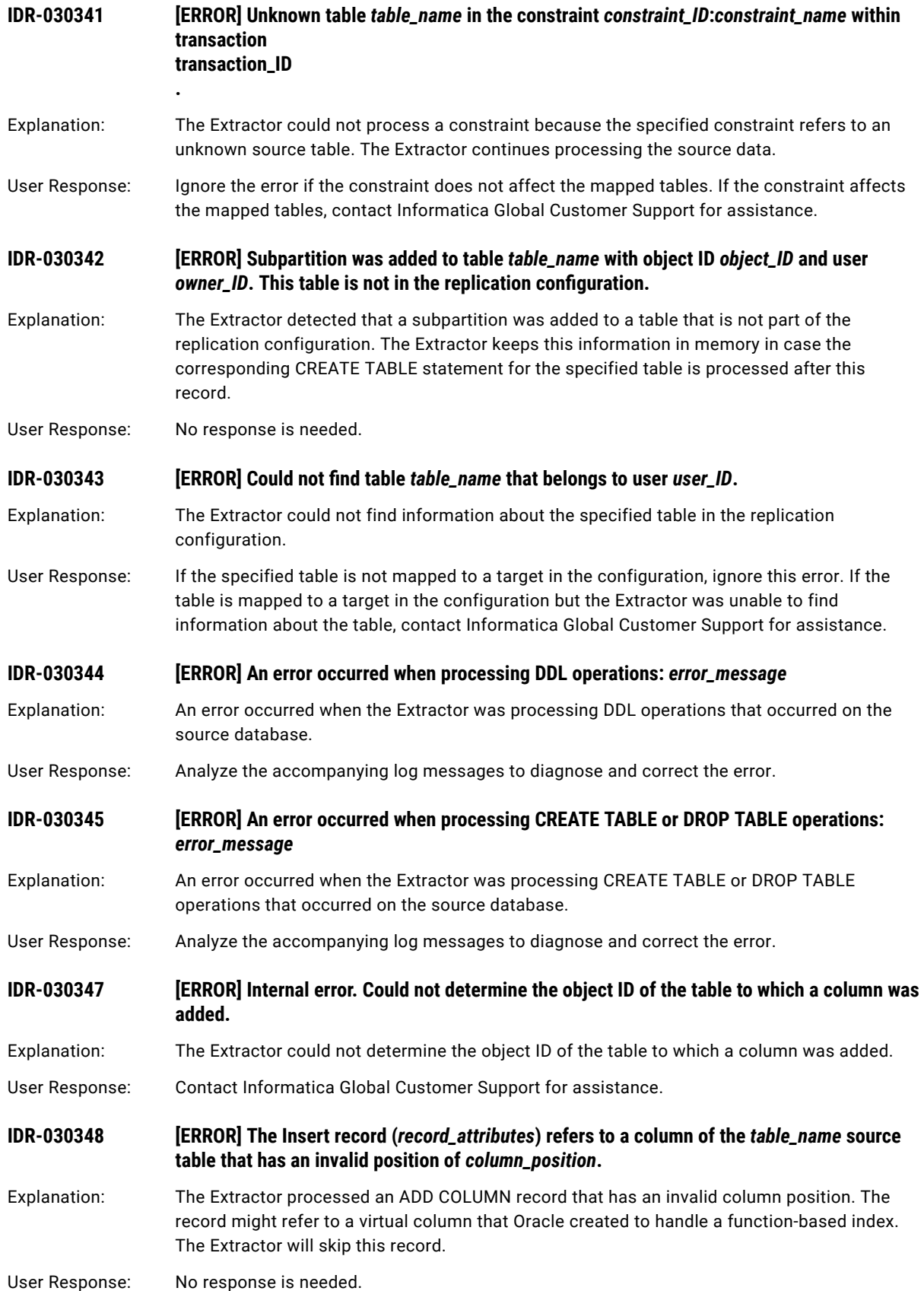

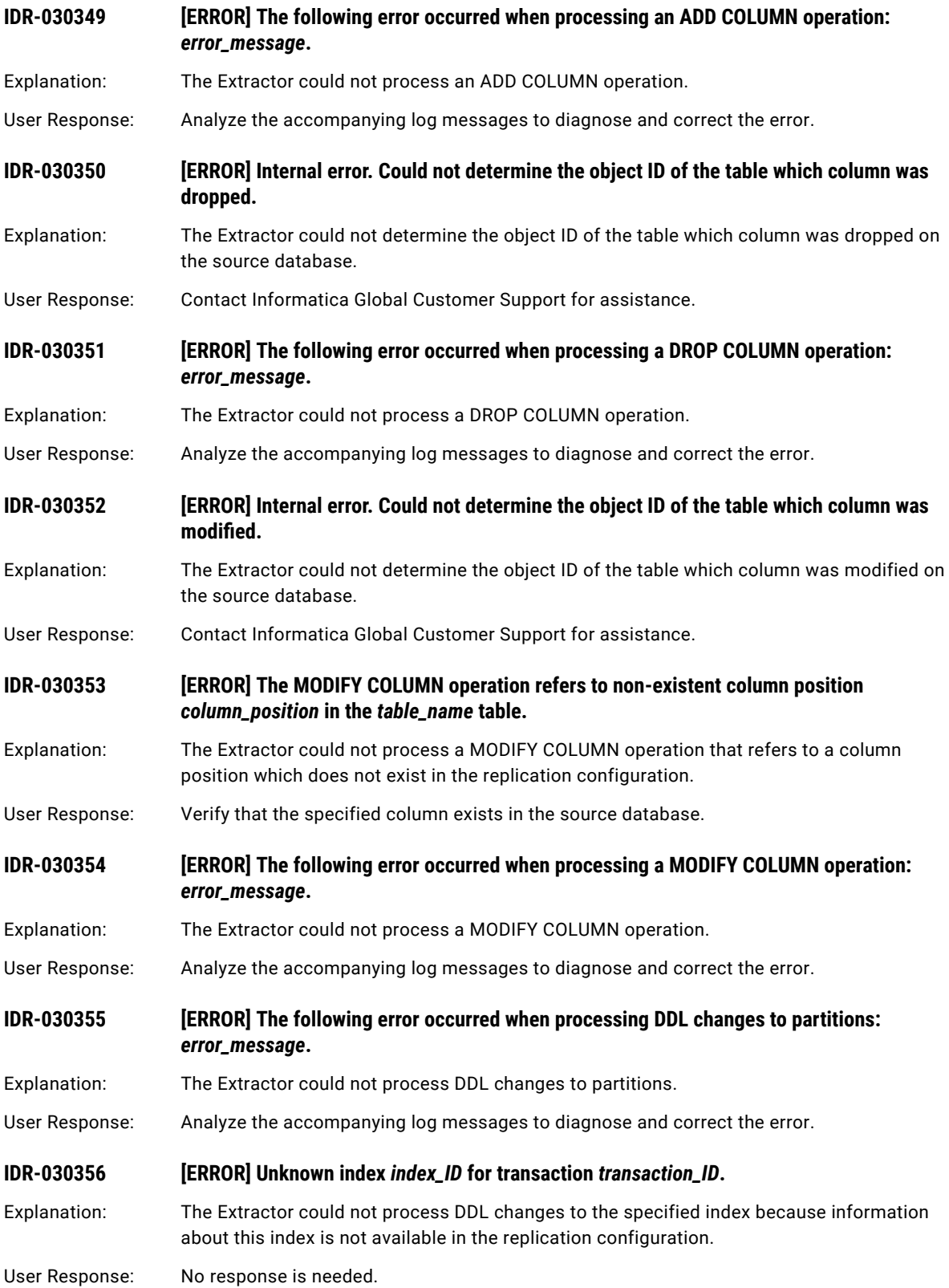
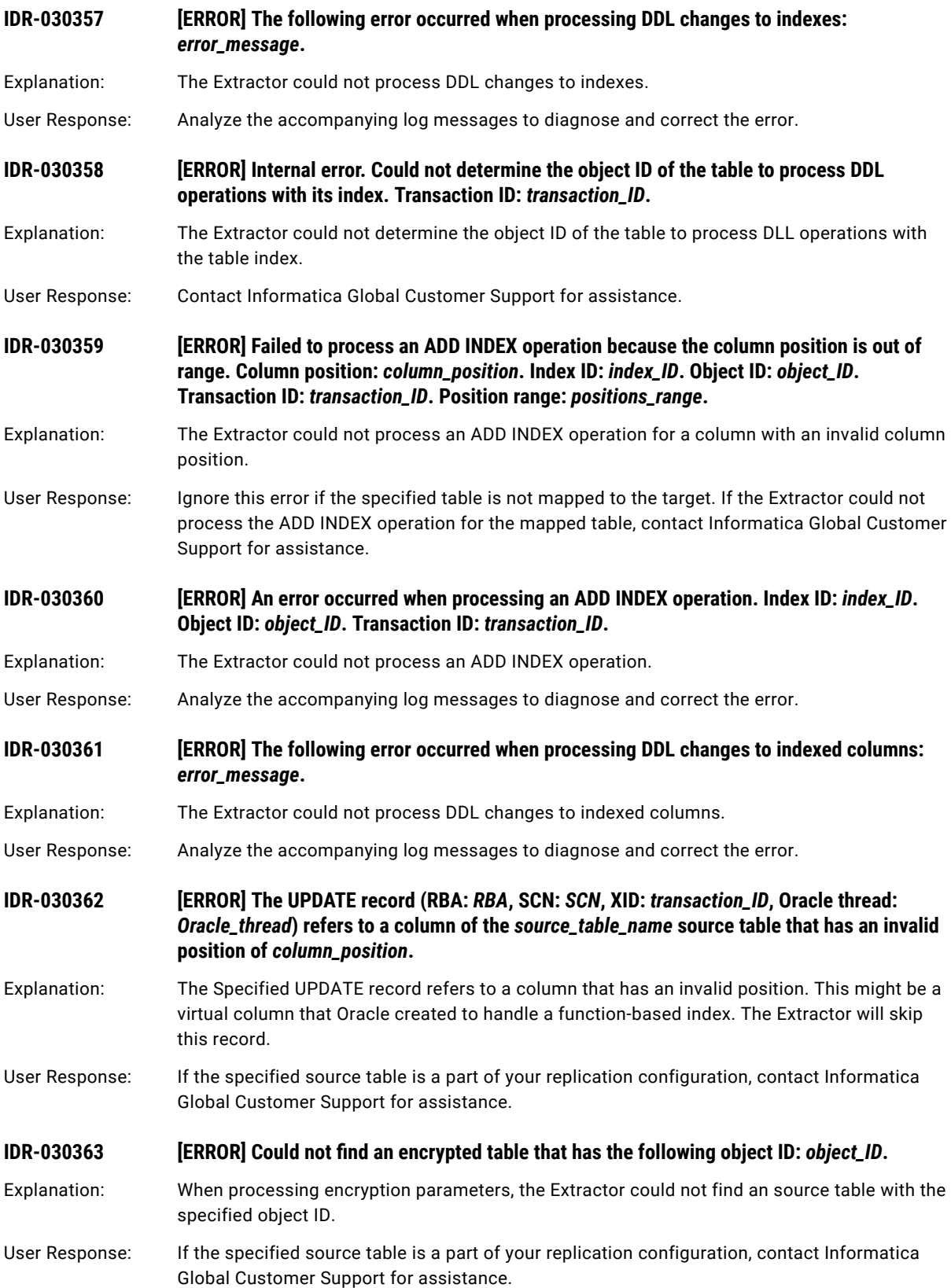

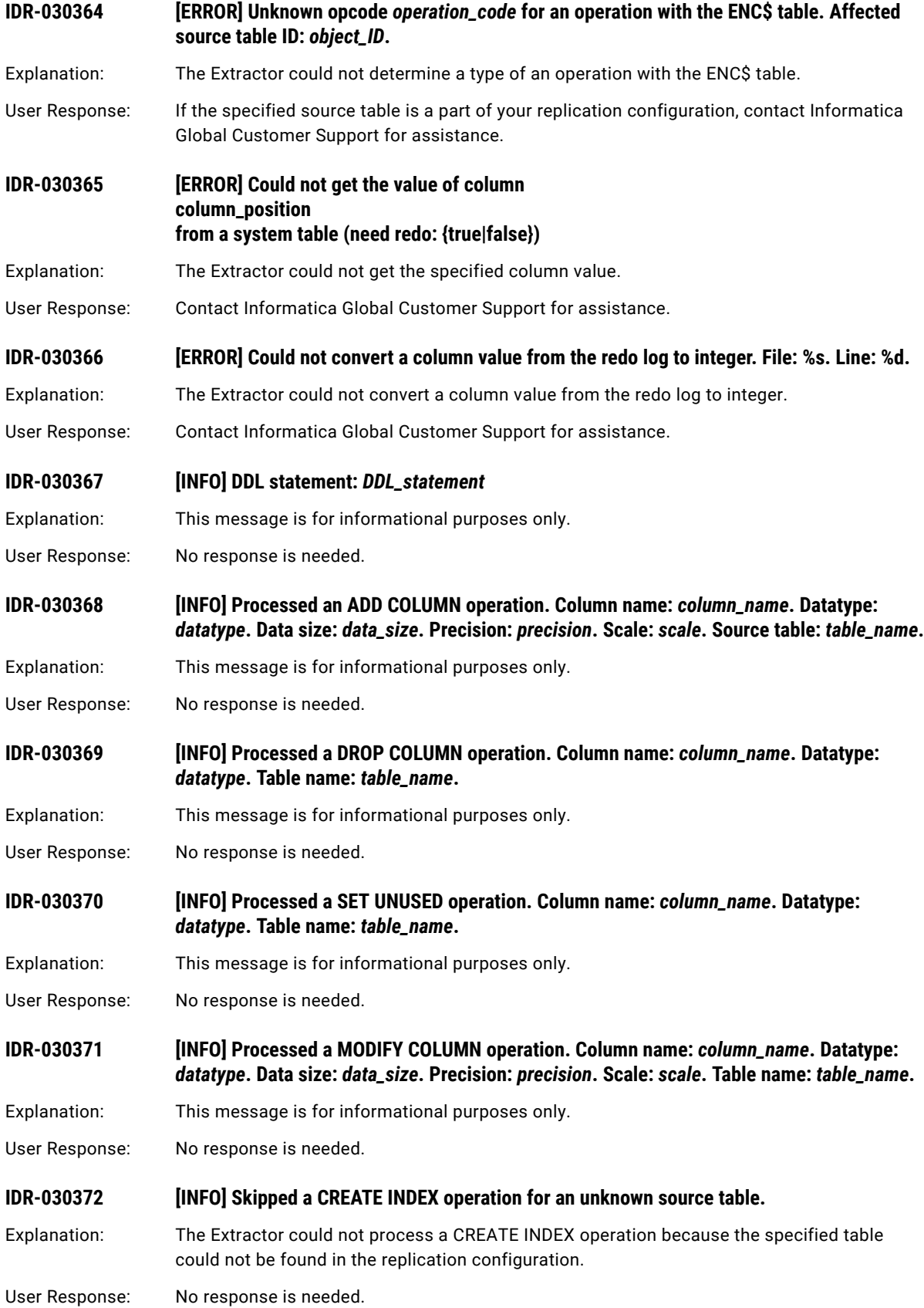

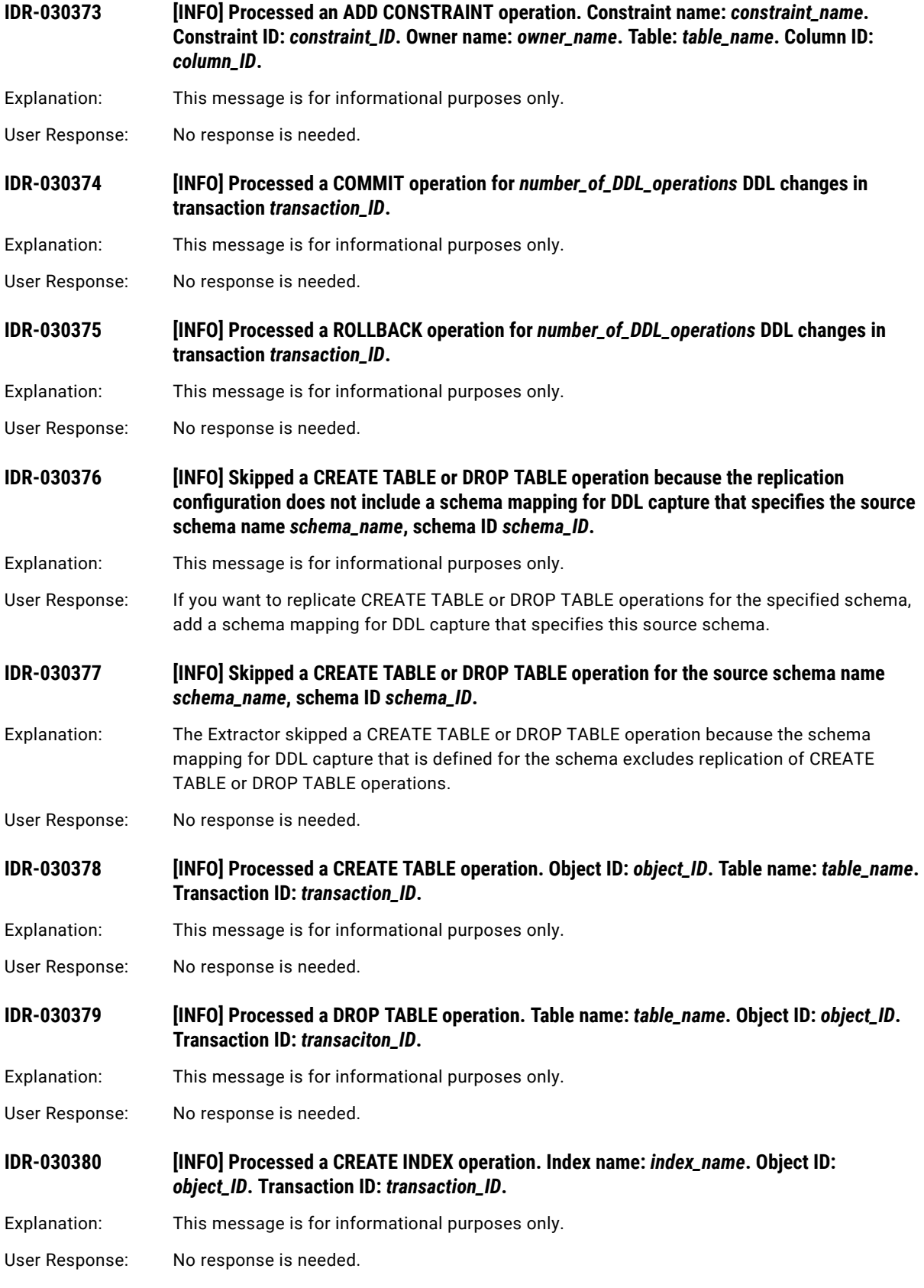

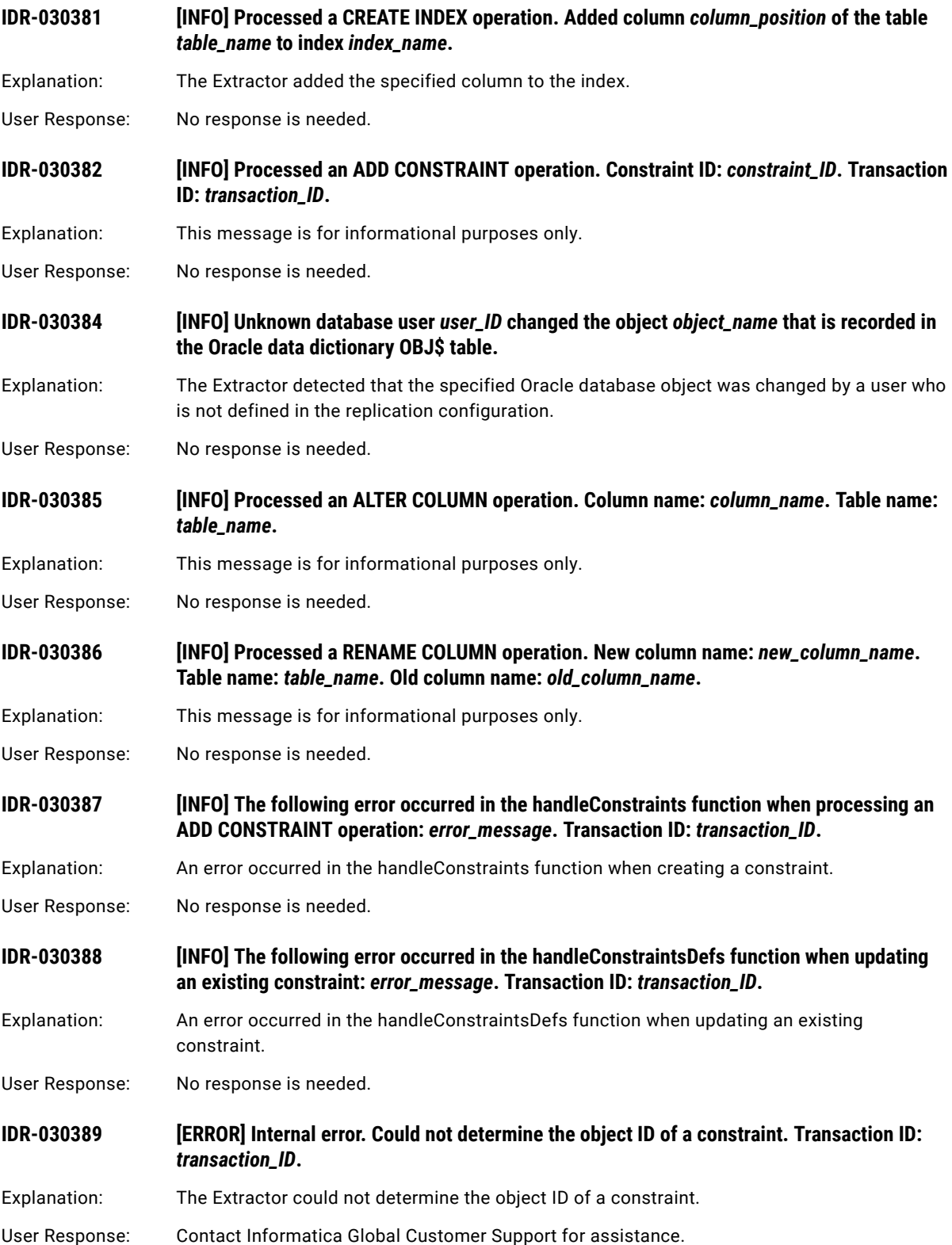

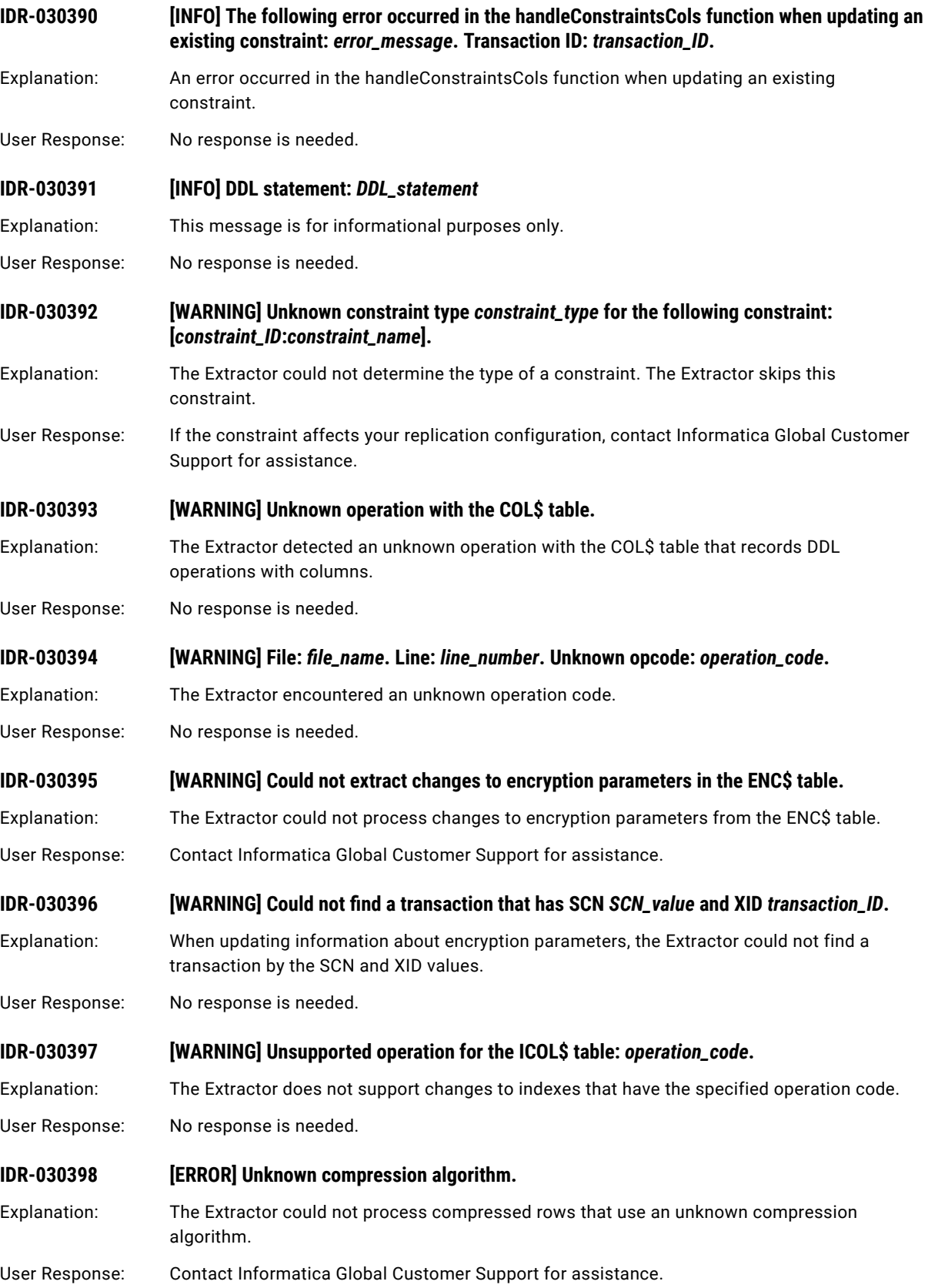

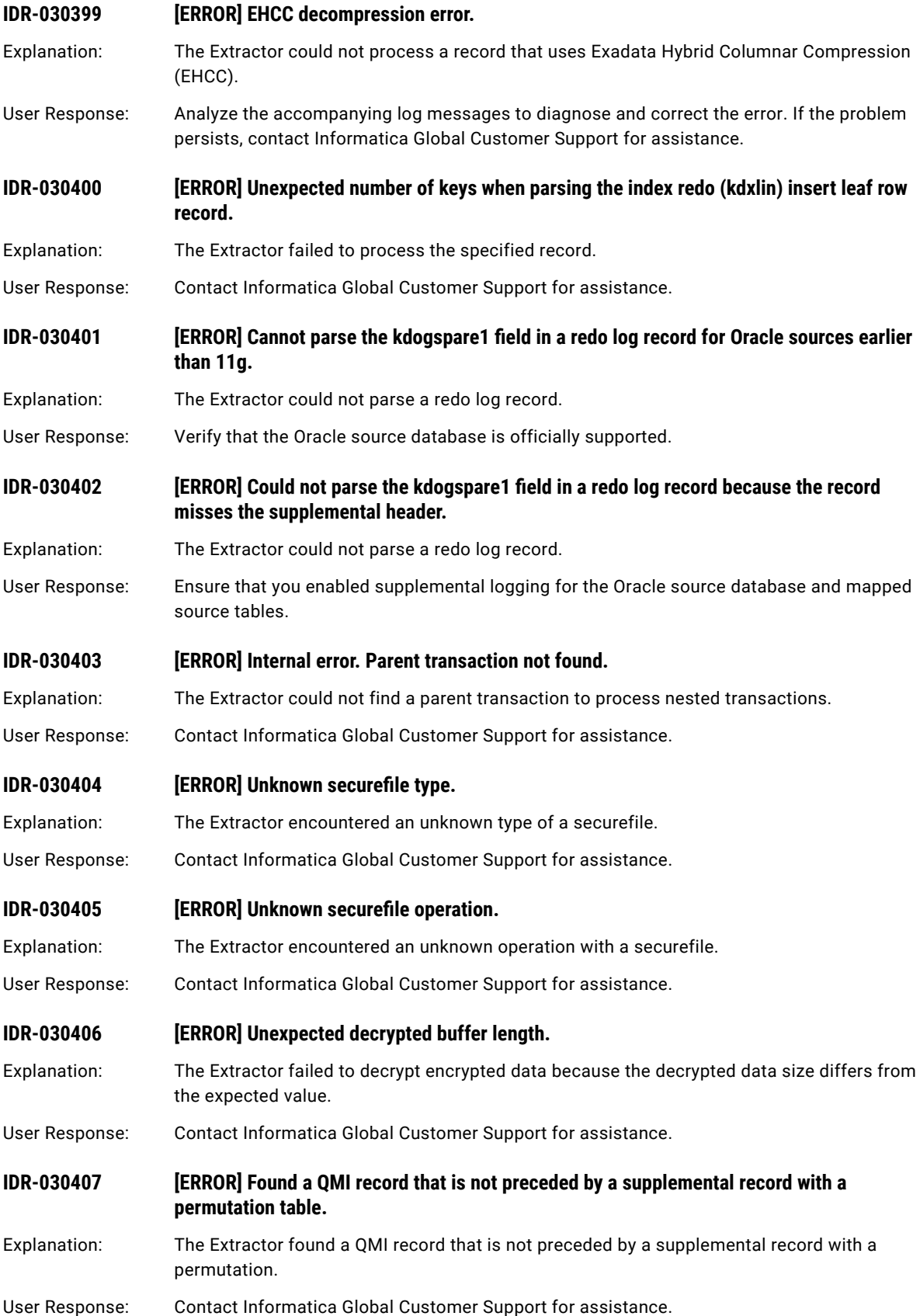

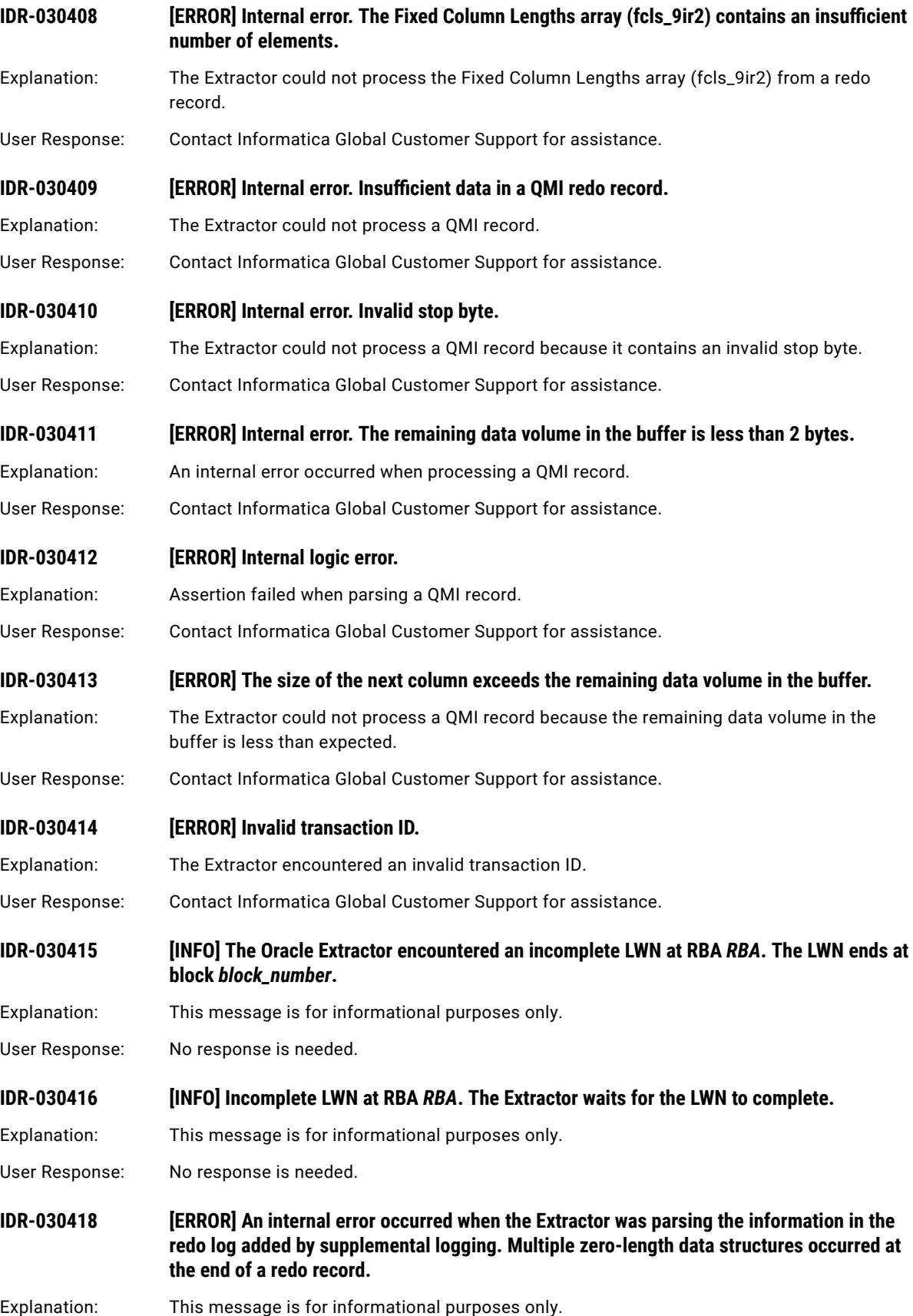

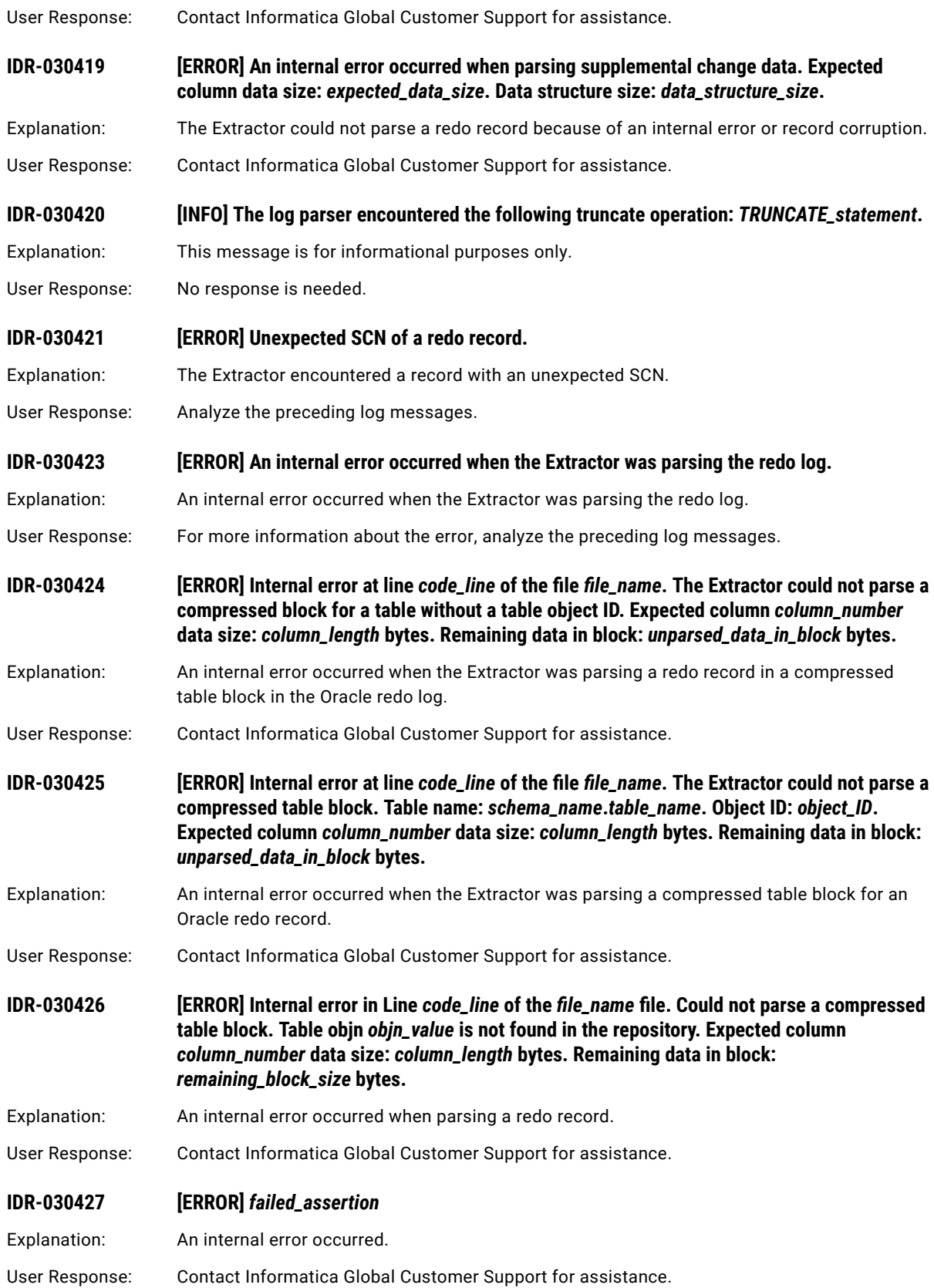

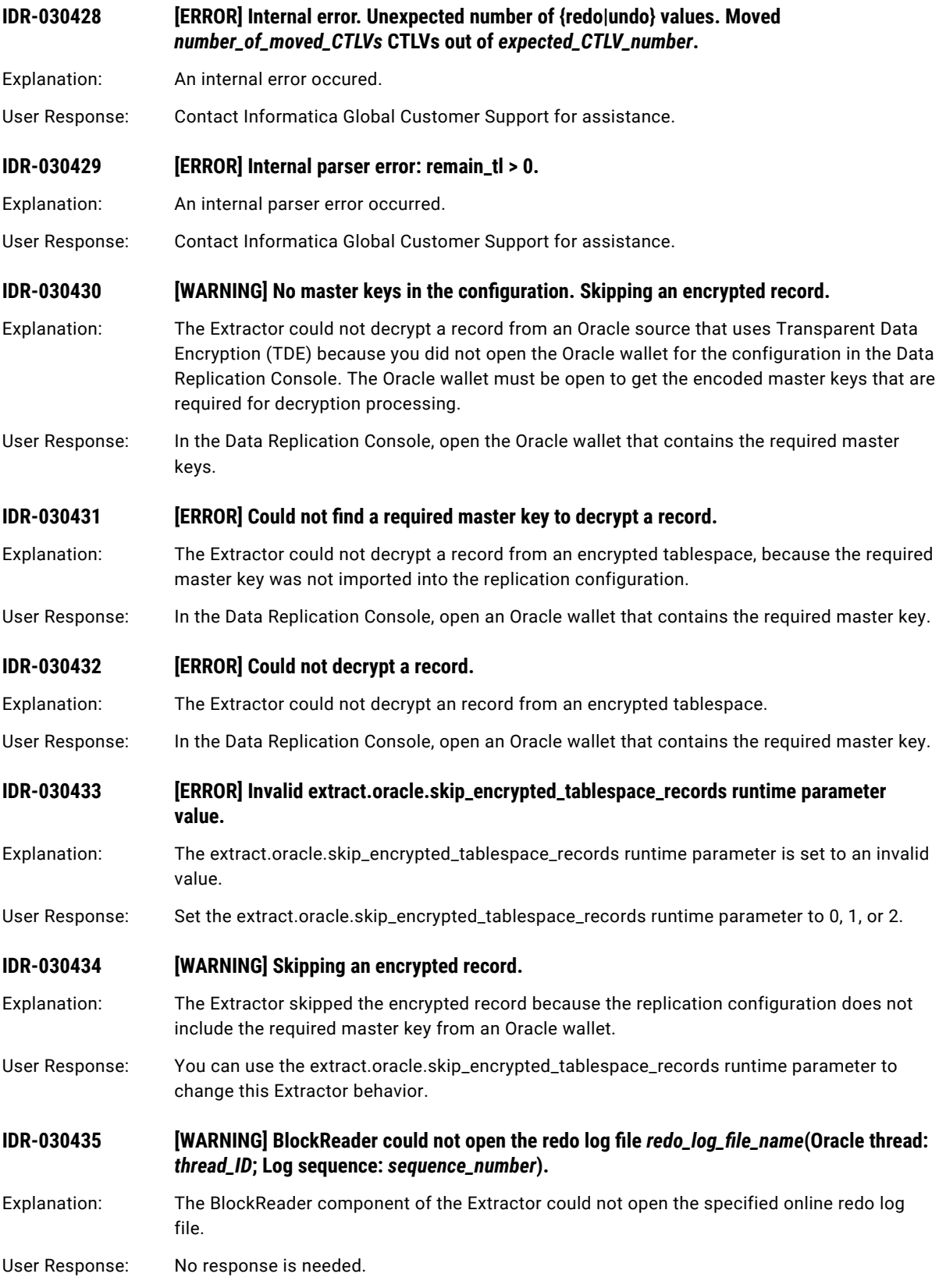

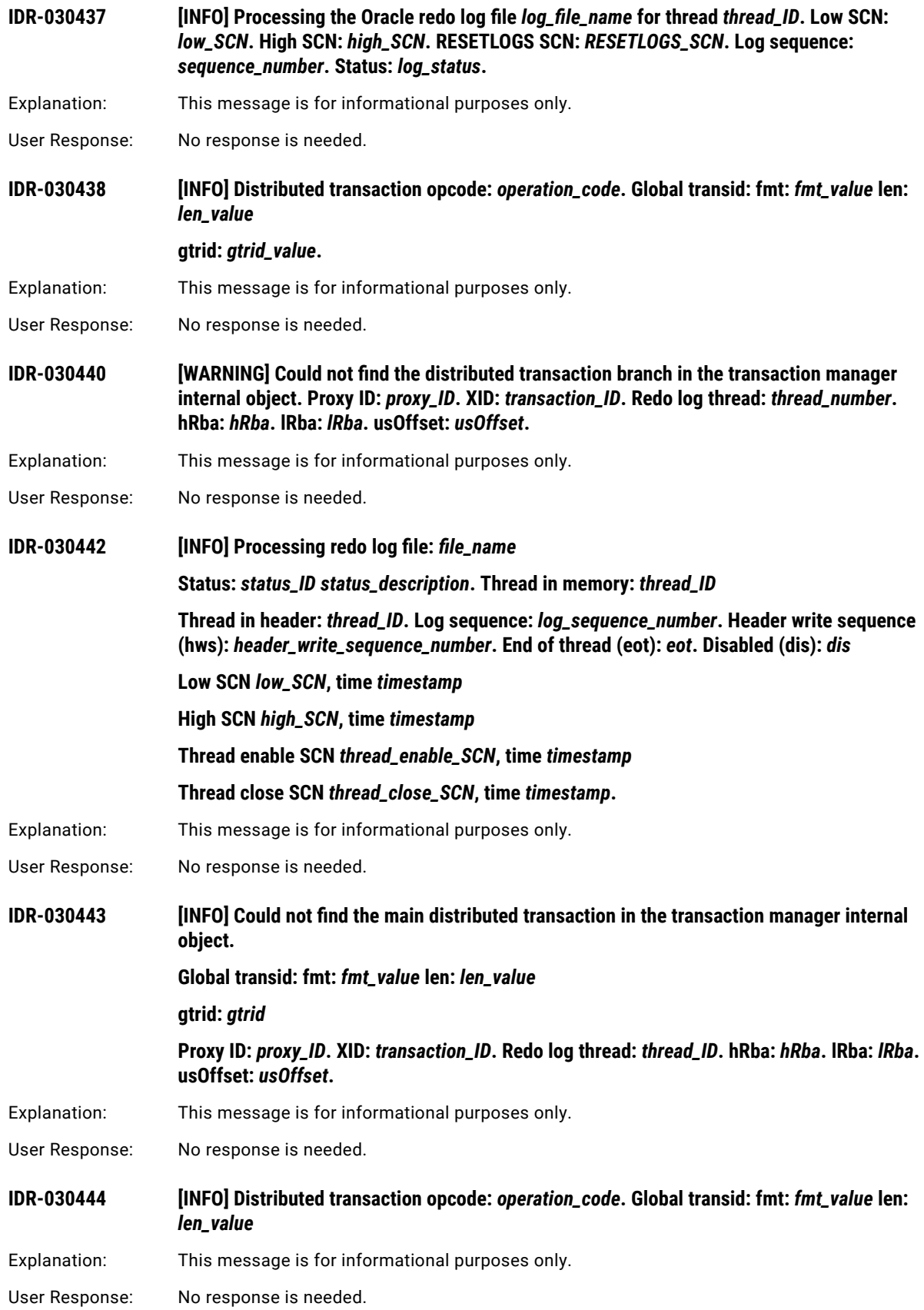

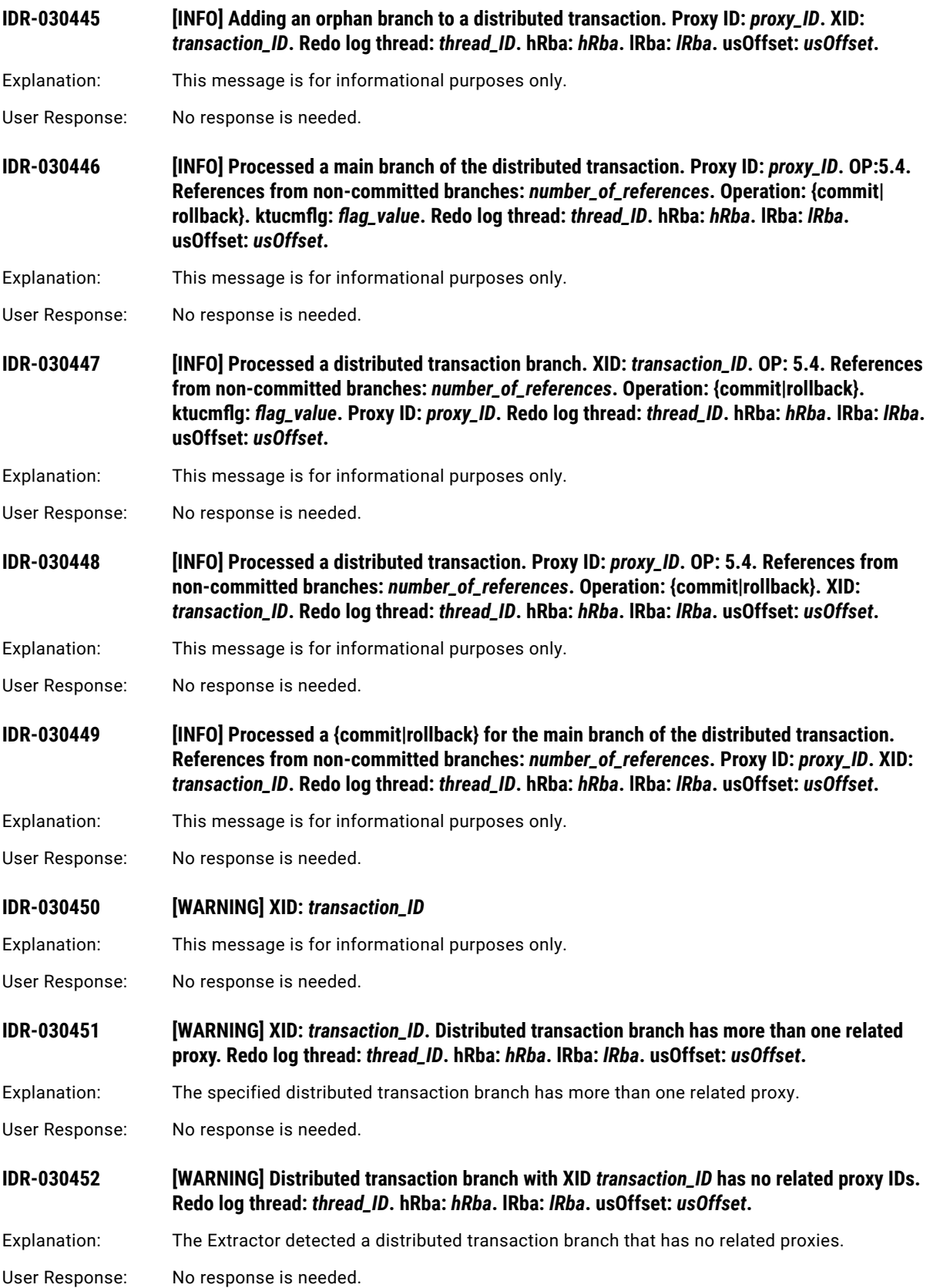

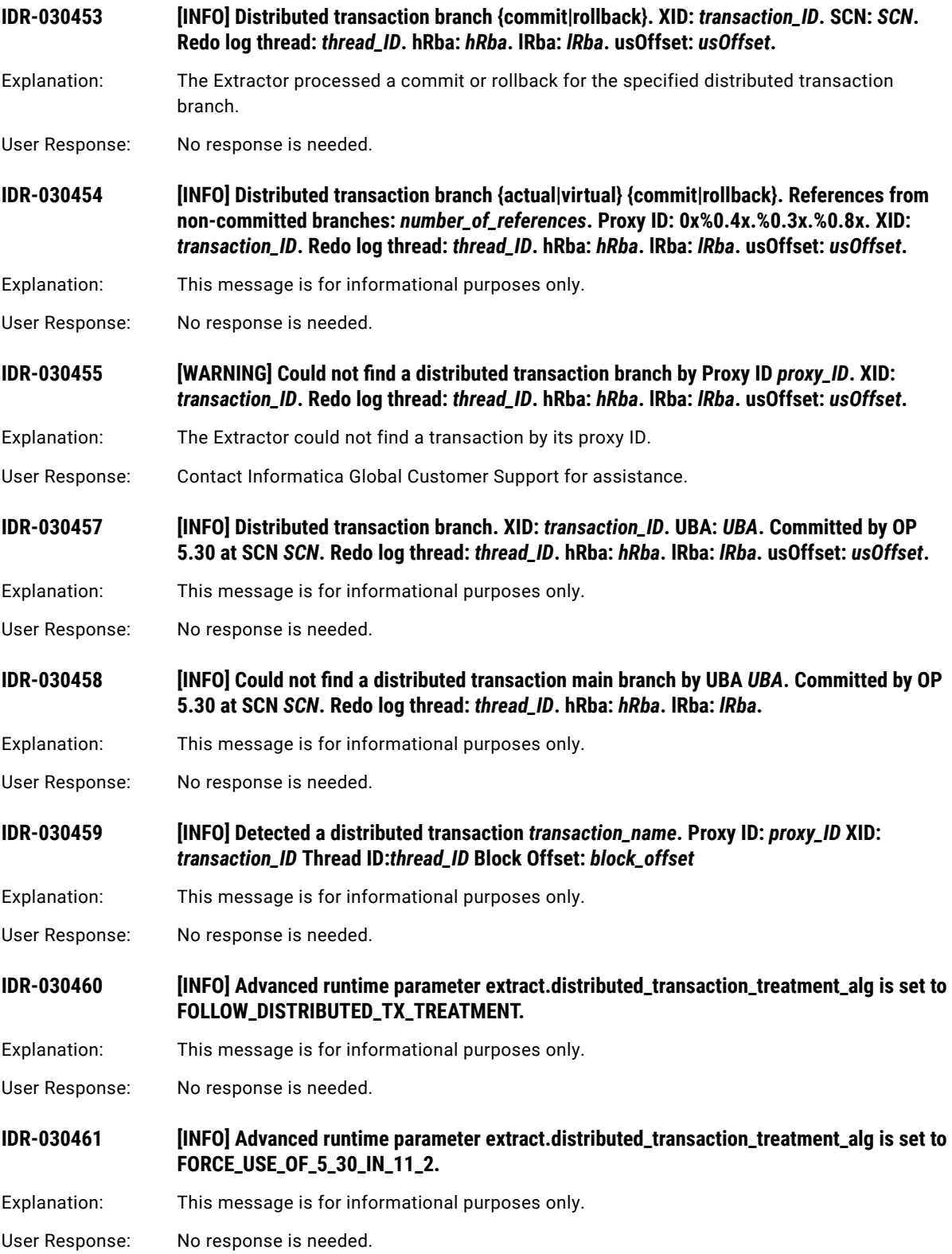

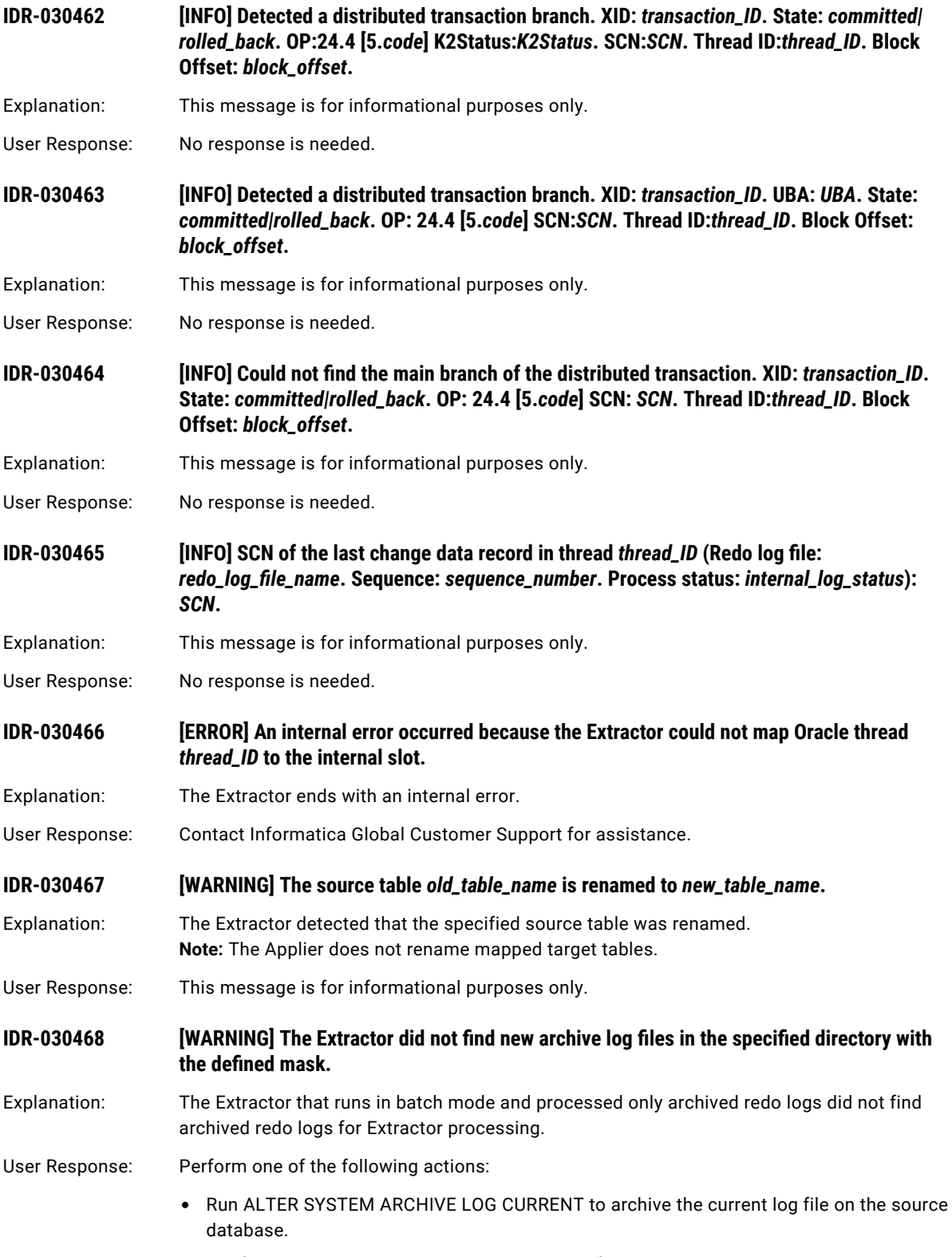

**•** Configure Data Replication to archive redo log files.

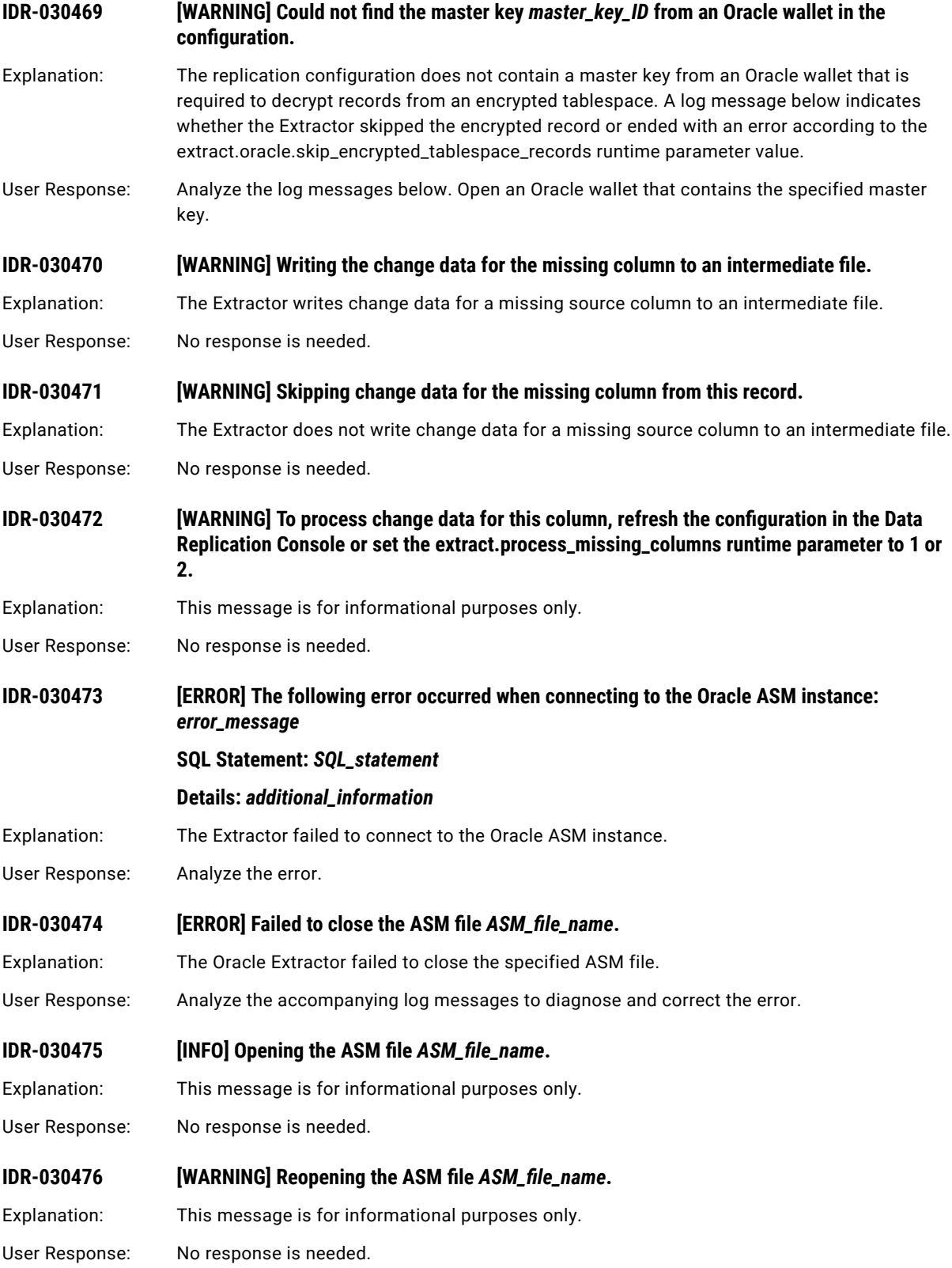

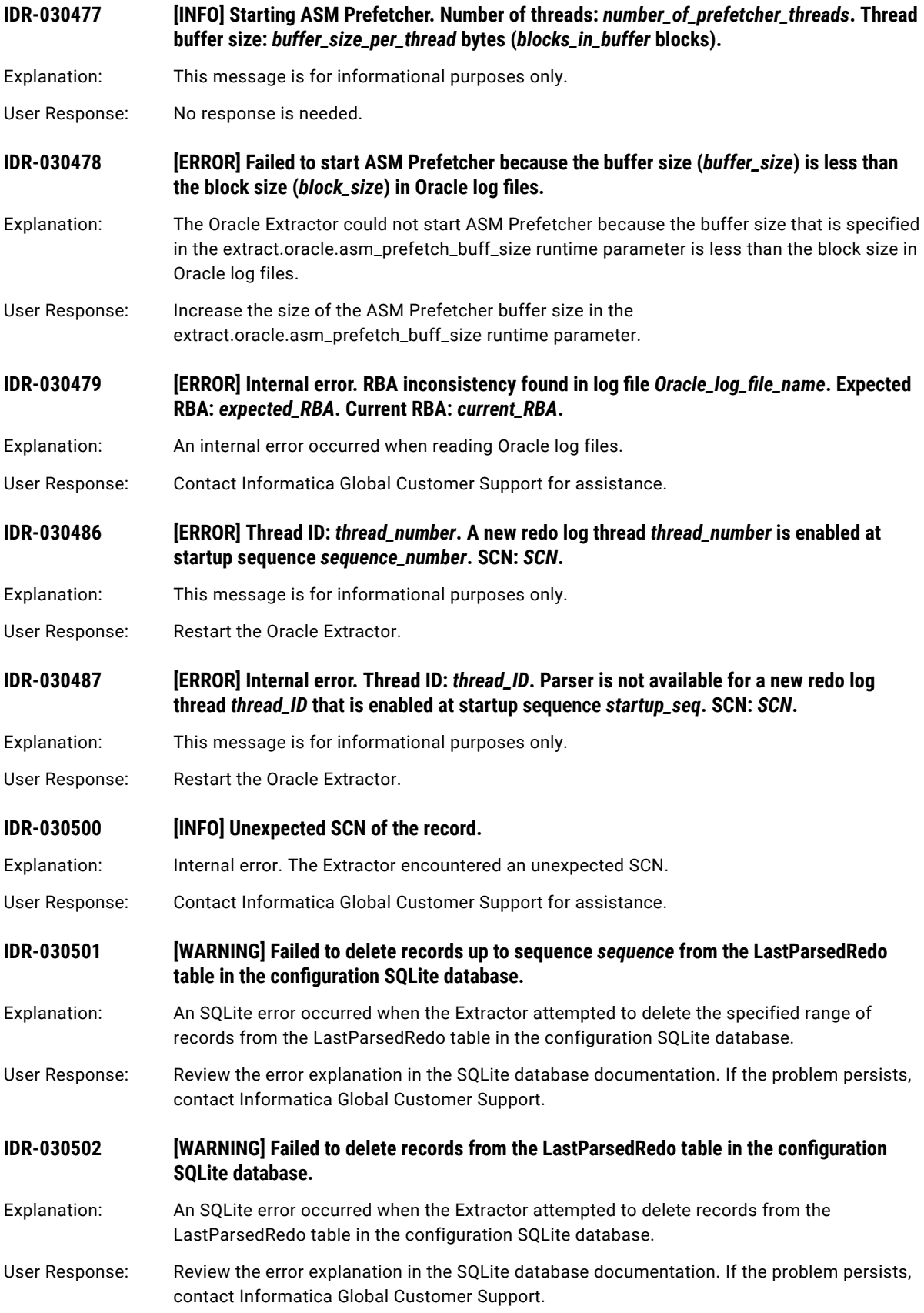

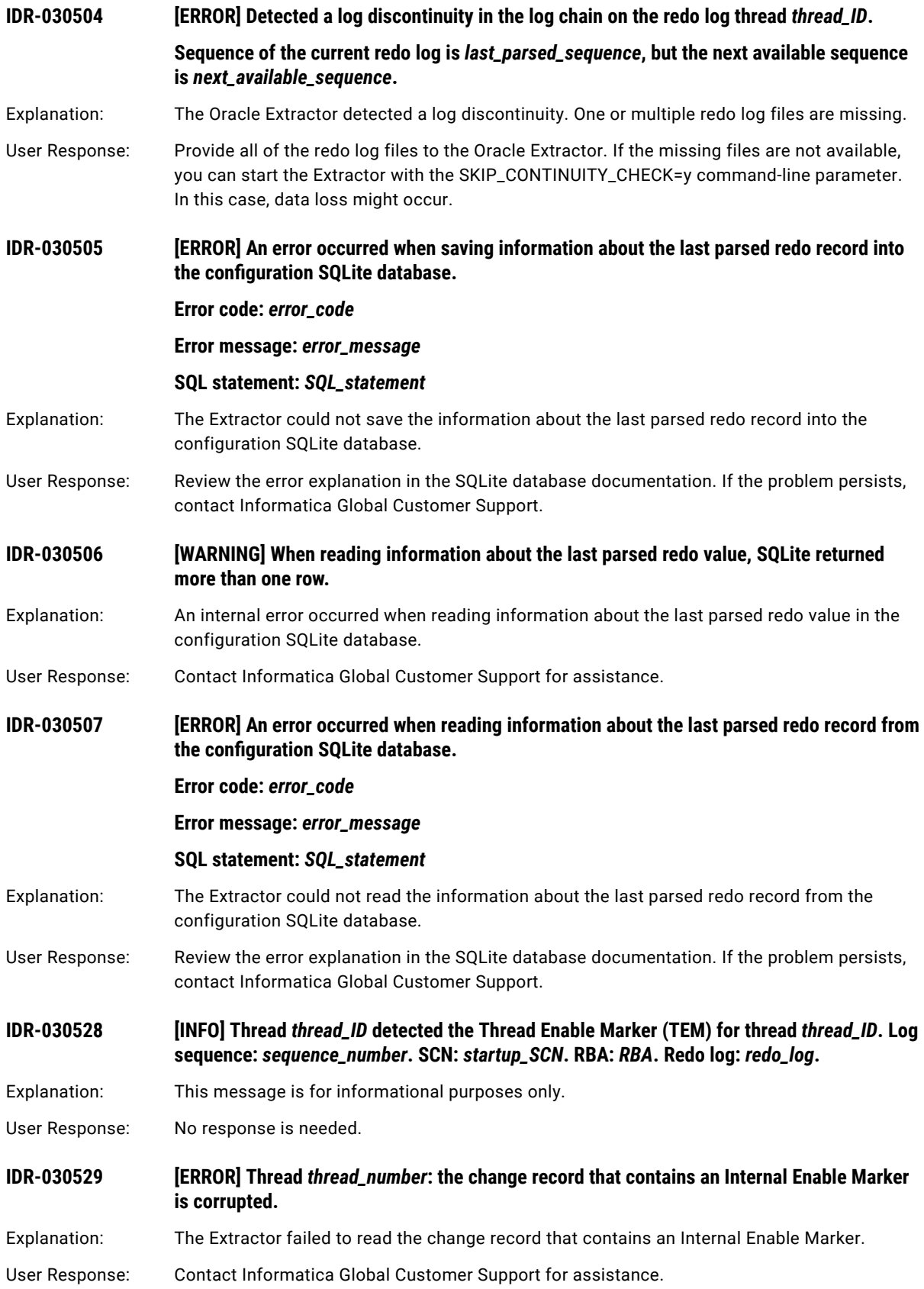

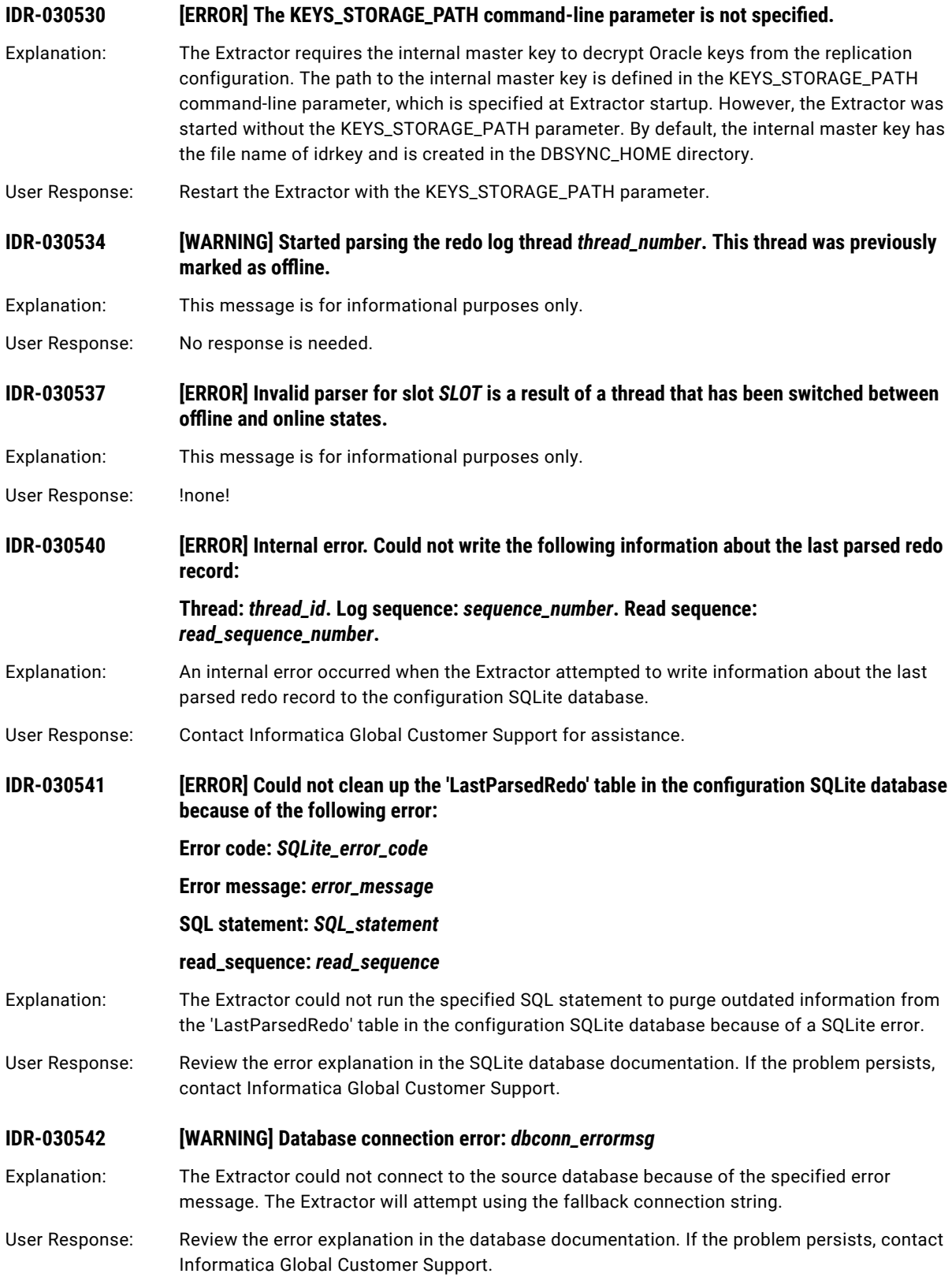

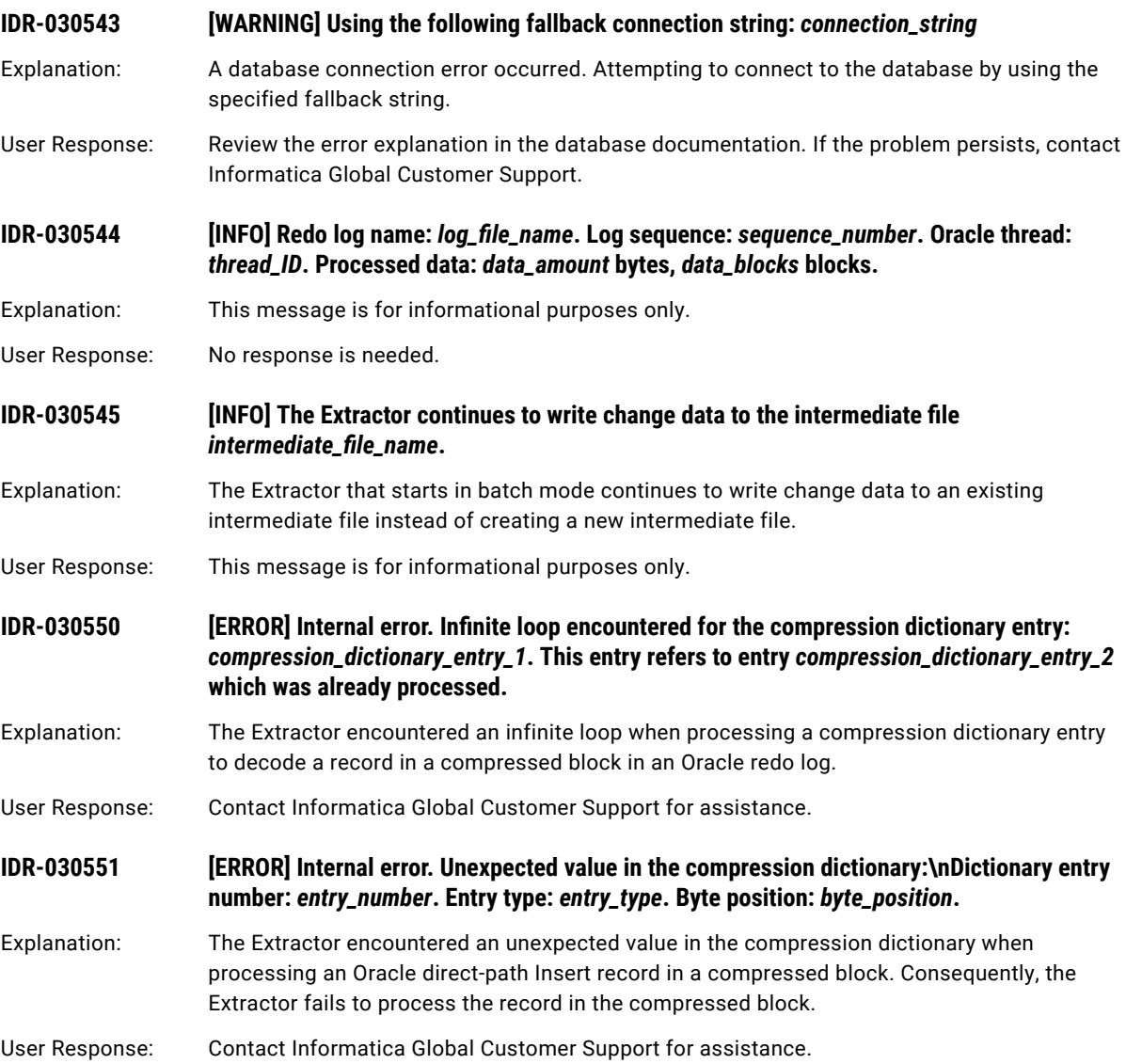

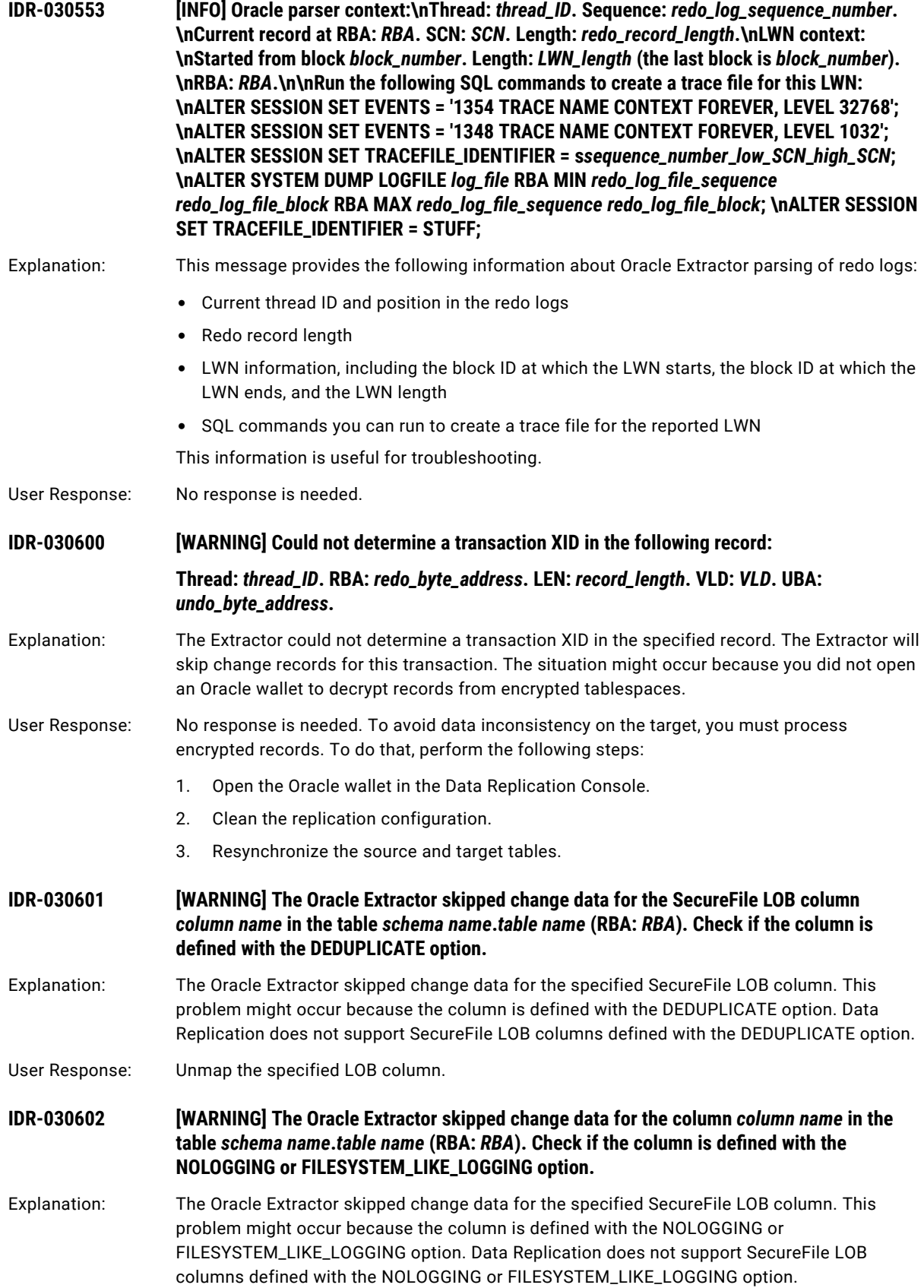

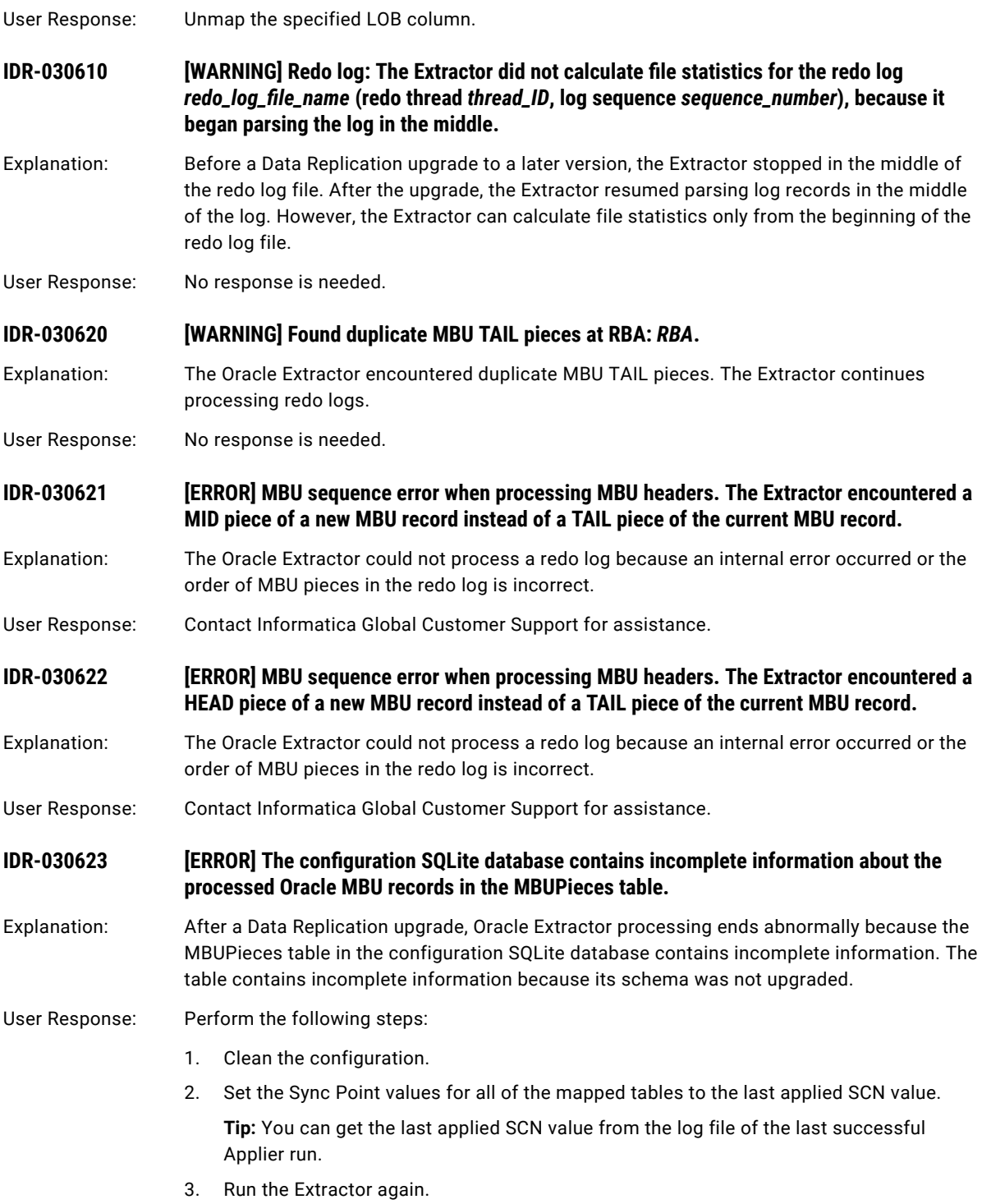

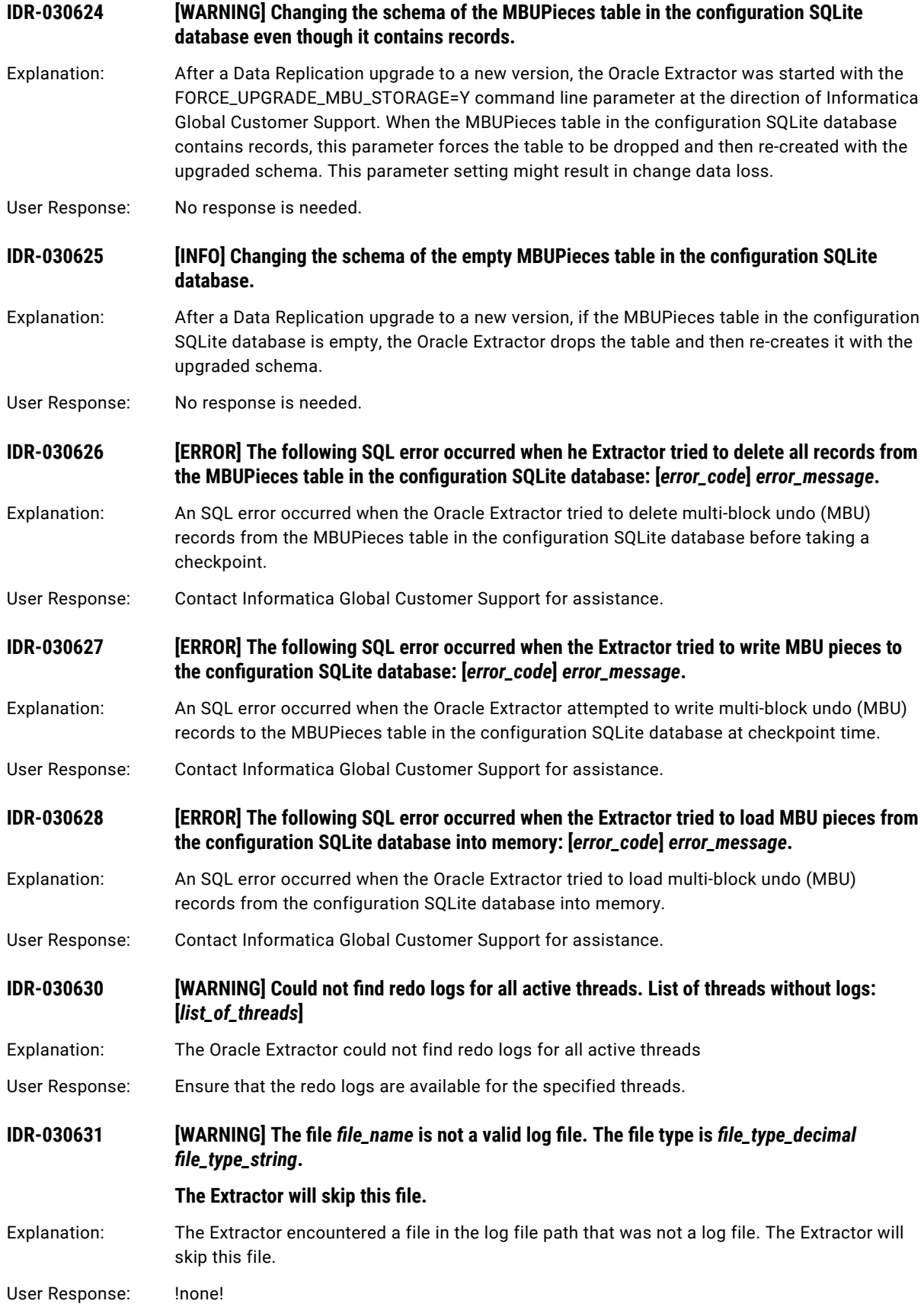

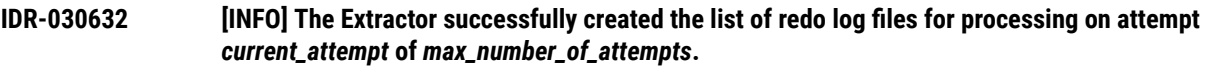

Explanation: The Extractor successfully created the list of Oracle redo log files for processing after the specified number of attempts. The redo logs must pass integrity checking.

User Response: No response is needed.

**IDR-030633 [WARNING] Extractor encountered an Update record for a row array that does not have undo data in the Oracle redo logs. This Update will not be replicated.**

**Thread:** *thread\_ID***. RBA:** *RBA***. LEN:** *record\_length***. VLD:** *vld\_value***.**

- Explanation: The Oracle Extractor encountered an Update record in the redo logs for a row array. This type of record usually indicates that In-Memory Undo (IMU) is enabled. When IMU is enabled, undo data is not available in the redo logs. As a result, Data Replication cannot replicate the Update to the target.
- User Response: Verify that minimal global supplemental logging is enabled. Enabling minimal supplemental logging disables IMU and causes the undo data to be available in the redo logs. Data Replication can then replicate the Update.
- **IDR-030634 [ERROR] Could not convert column** *column\_name* **data from UTF16 to UTF8. Set the global.fix\_invalid\_encoding\_characters runtime parameter to 1. Also, specify a replacement character in the global.invalid\_character\_replacement runtime parameter.**

Explanation: Extractor did not convert data from UTF16 to UTF8.

User Response: Set the global.fix\_invalid\_encoding\_characters runtime parameter to 1. Also, specify a replacement character in the global.invalid\_character\_replacement runtime parameter.

**IDR-030635 [WARNING] The Oracle redo log contains no data for an INSERT +APPEND operation because the table** *schema***.***table* **(object ID** *object\_ID***) uses the NOLOGGING option. Thread:**  *thread\_ID***. RBA:** *RBA***. LEN:** *record\_length***. VLD:** *vld\_value***.**

- Explanation: The Oracle Extractor could not process a direct-path Insert because the specified source table uses the NOLOGGING option. The NOLOGGING option prevents the Insert from being logged in the redo logs.
- User Response: Perform one of the following steps:
	- **•** Manually add the direct-path Insert record to the target.
	- **•** Alter the specified source table to use the LOGGING option. Then resync this source table with the target.

**IDR-030650 [ERROR] A redo thread missed the Thread Enable Marker (TEM) for the previous startup of the Oracle RAC instance.**

- Explanation: Redo logs for an Oracle RAC instance missed a TEM record for the previous startup of the instance. The logs might also be missing relevant change data records.
- User Response: To continue replication, restart the Extractor with the SKIP\_TEM\_ISSUES\_FOR\_THREADS=*list\_of\_thread\_IDs* command-line parameter. Data loss might occur.

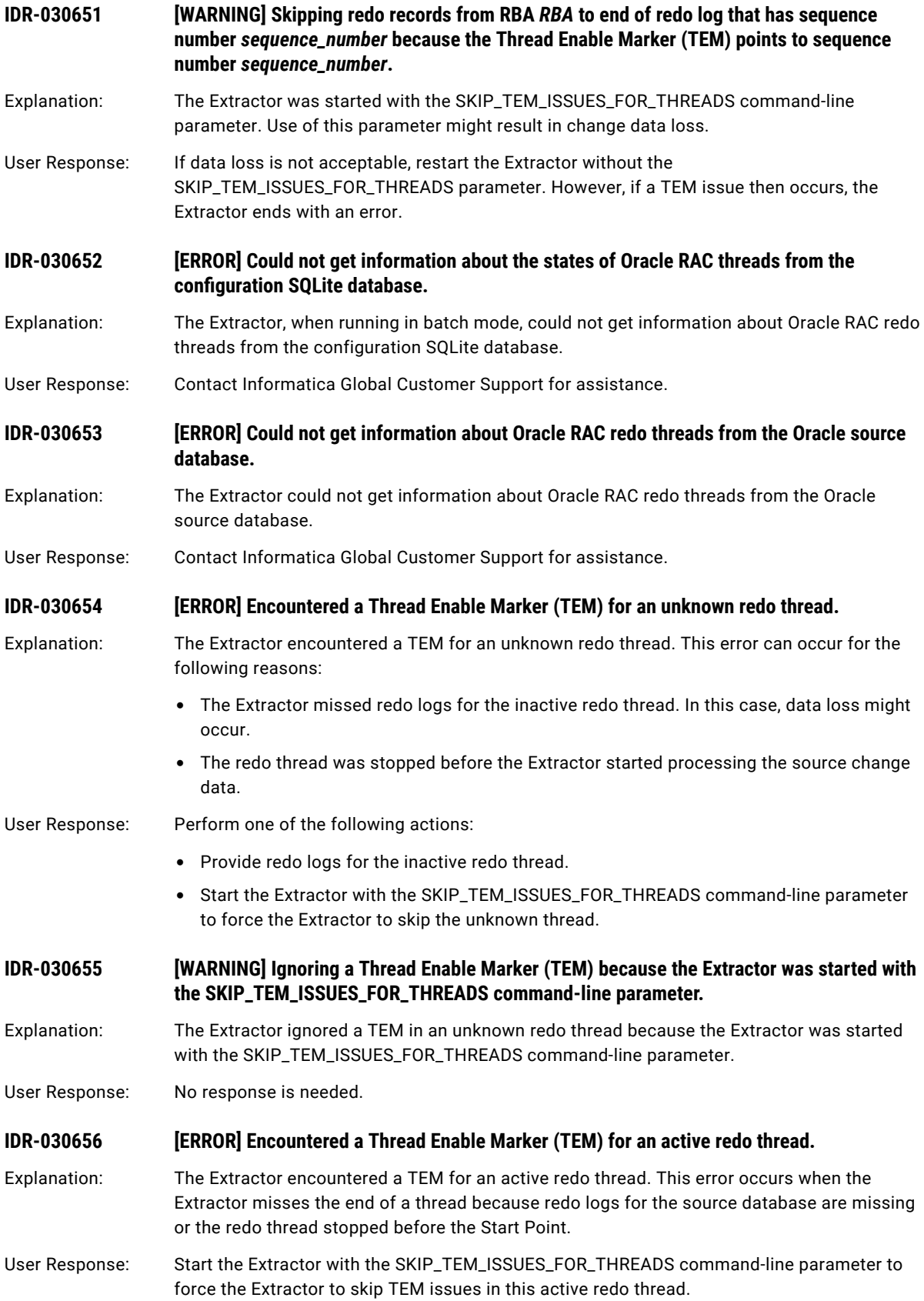

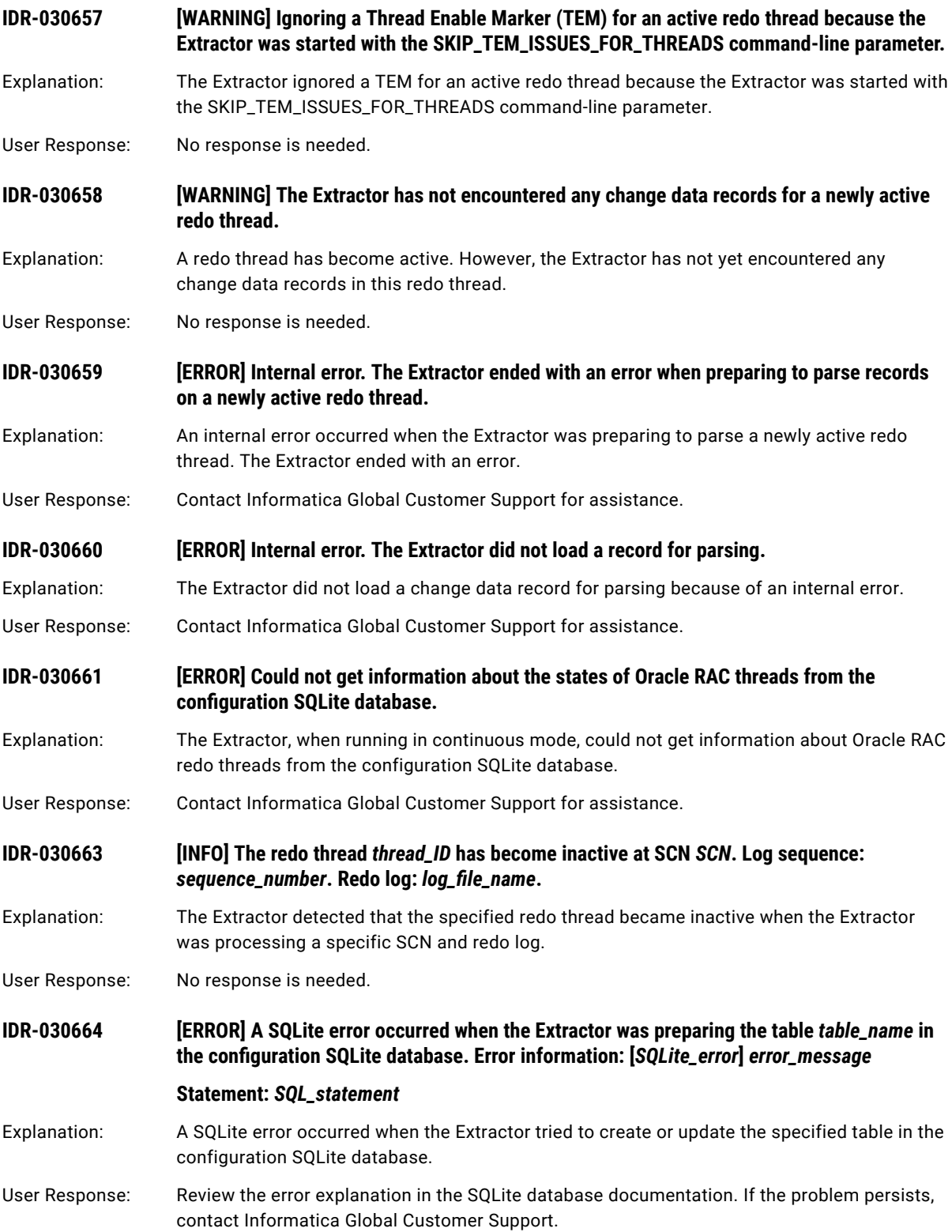

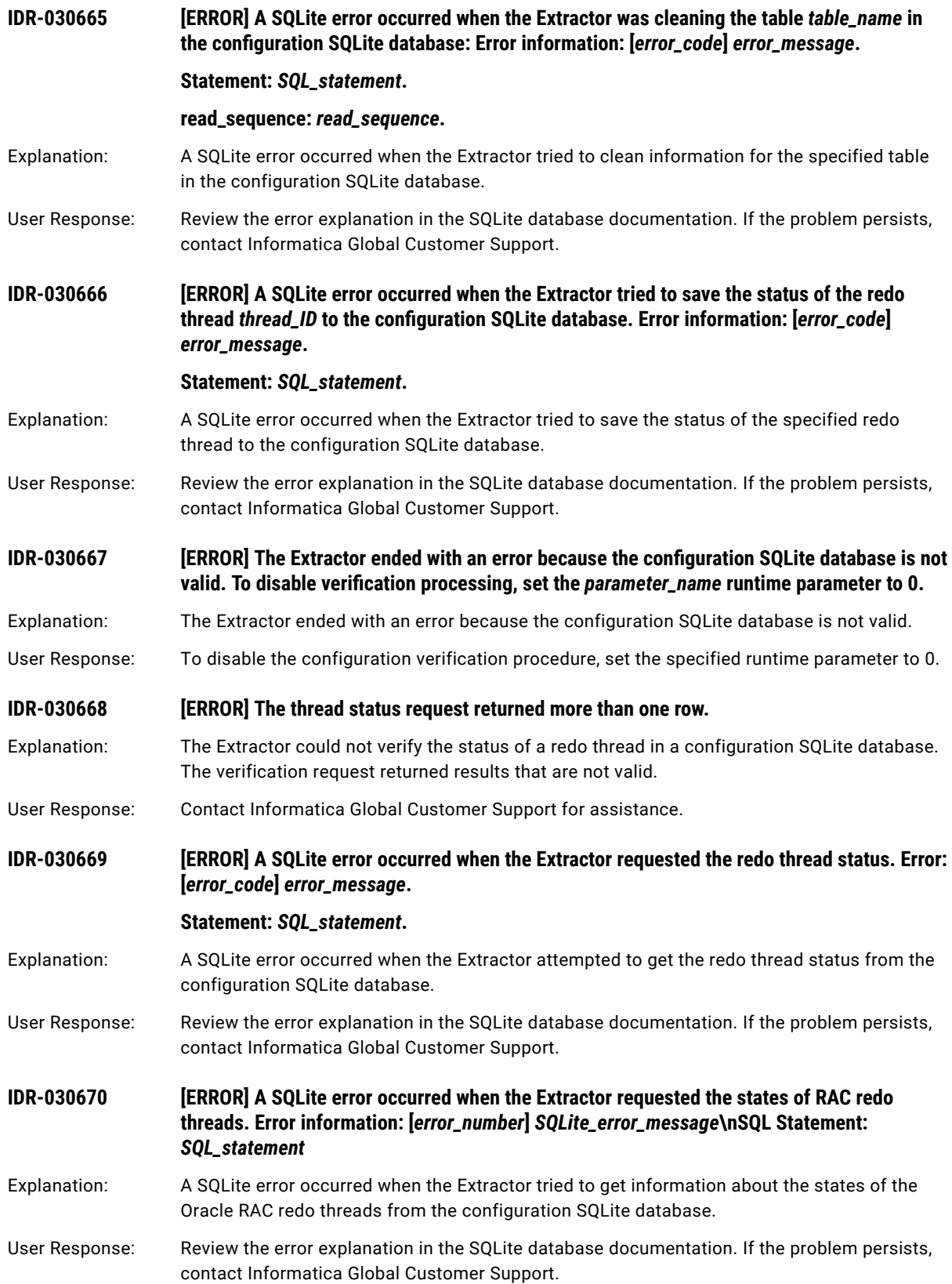

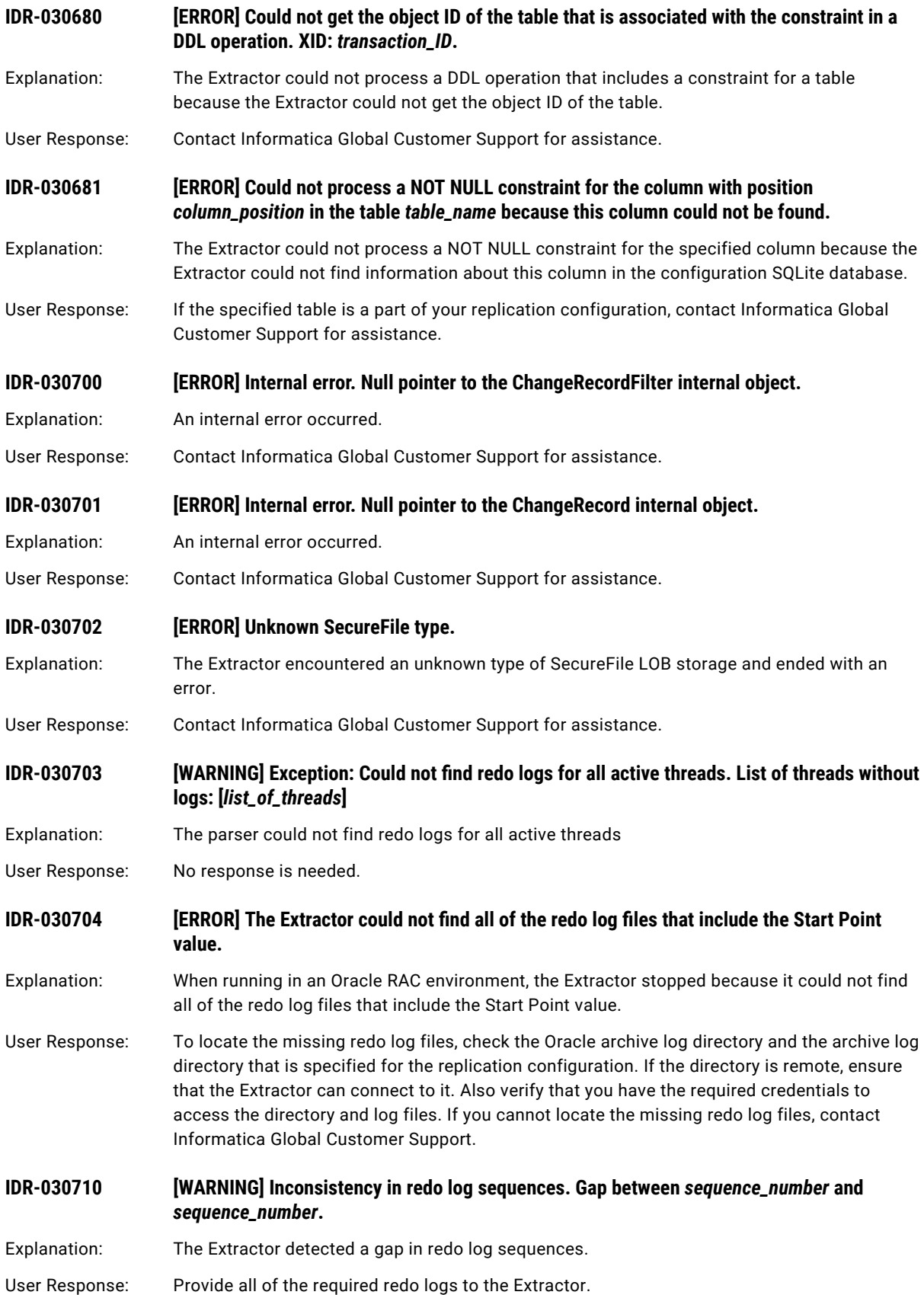

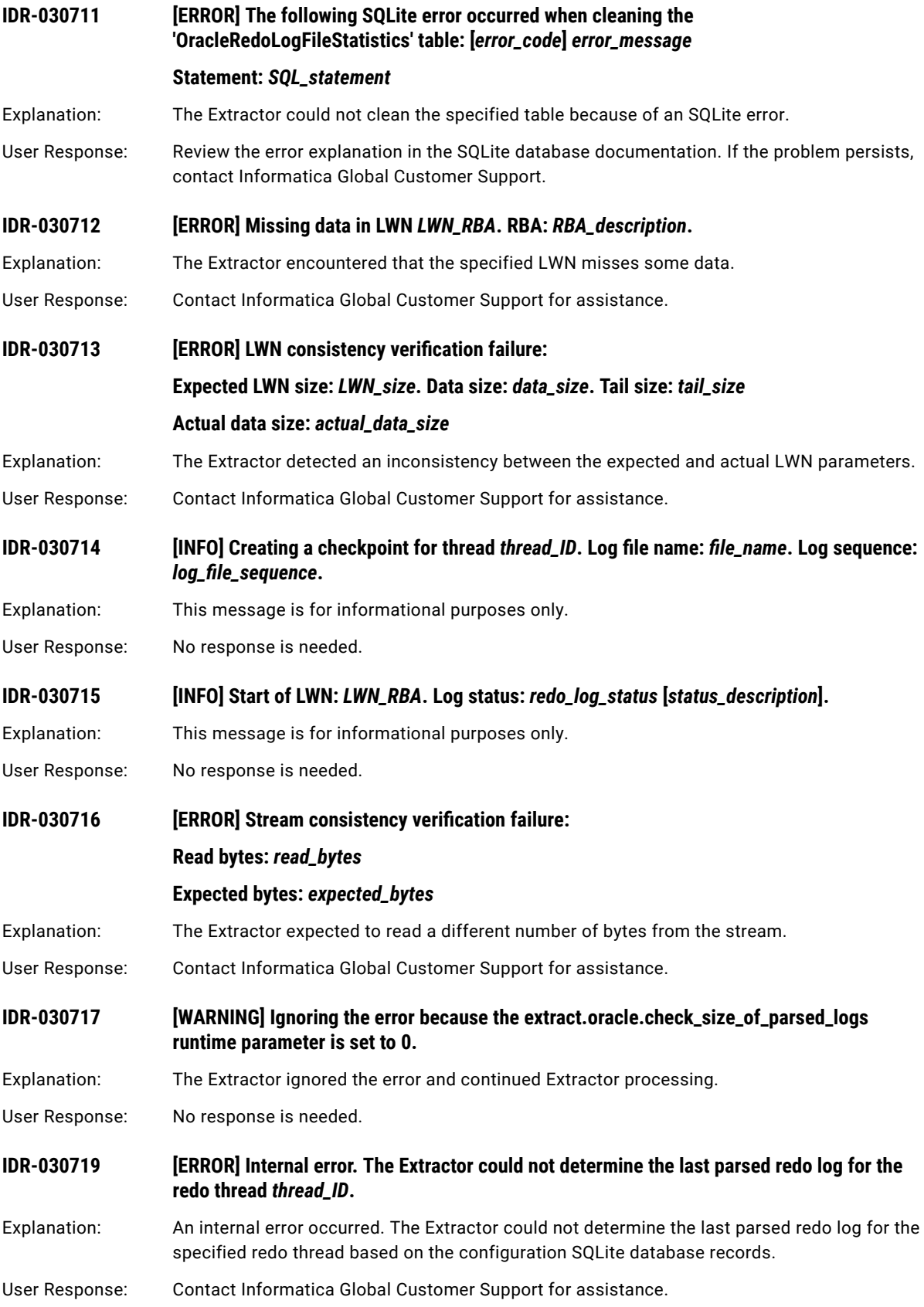

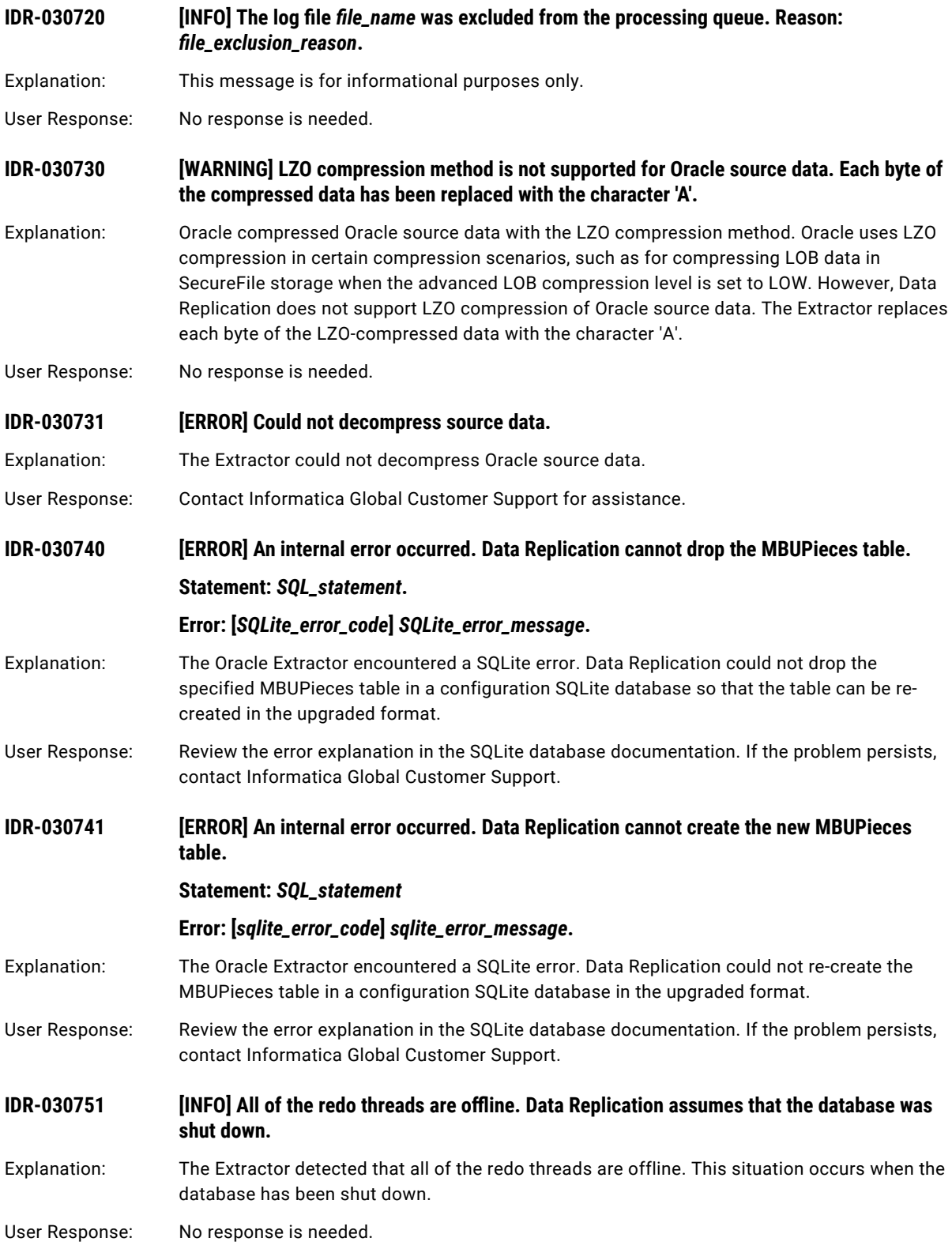

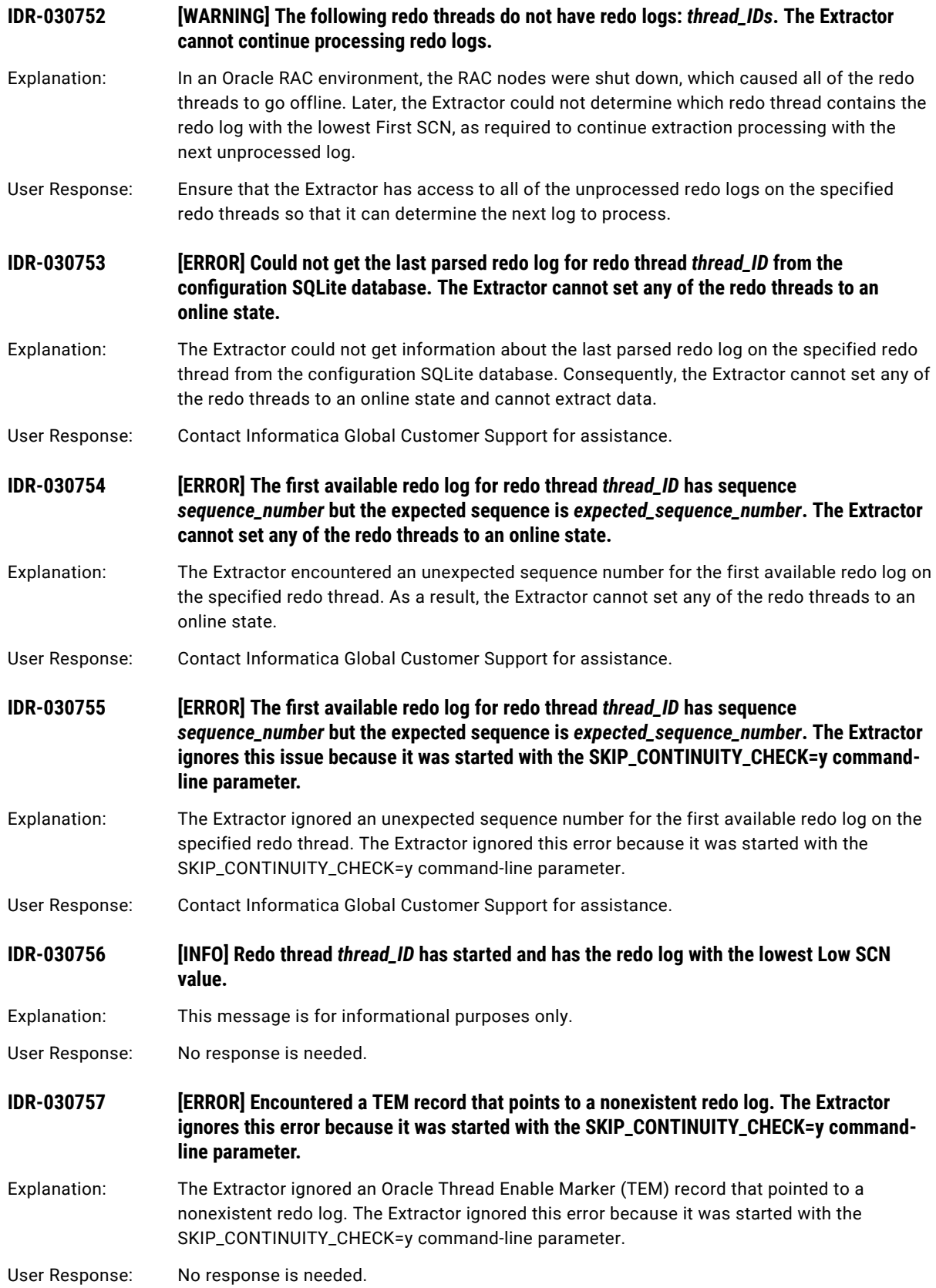

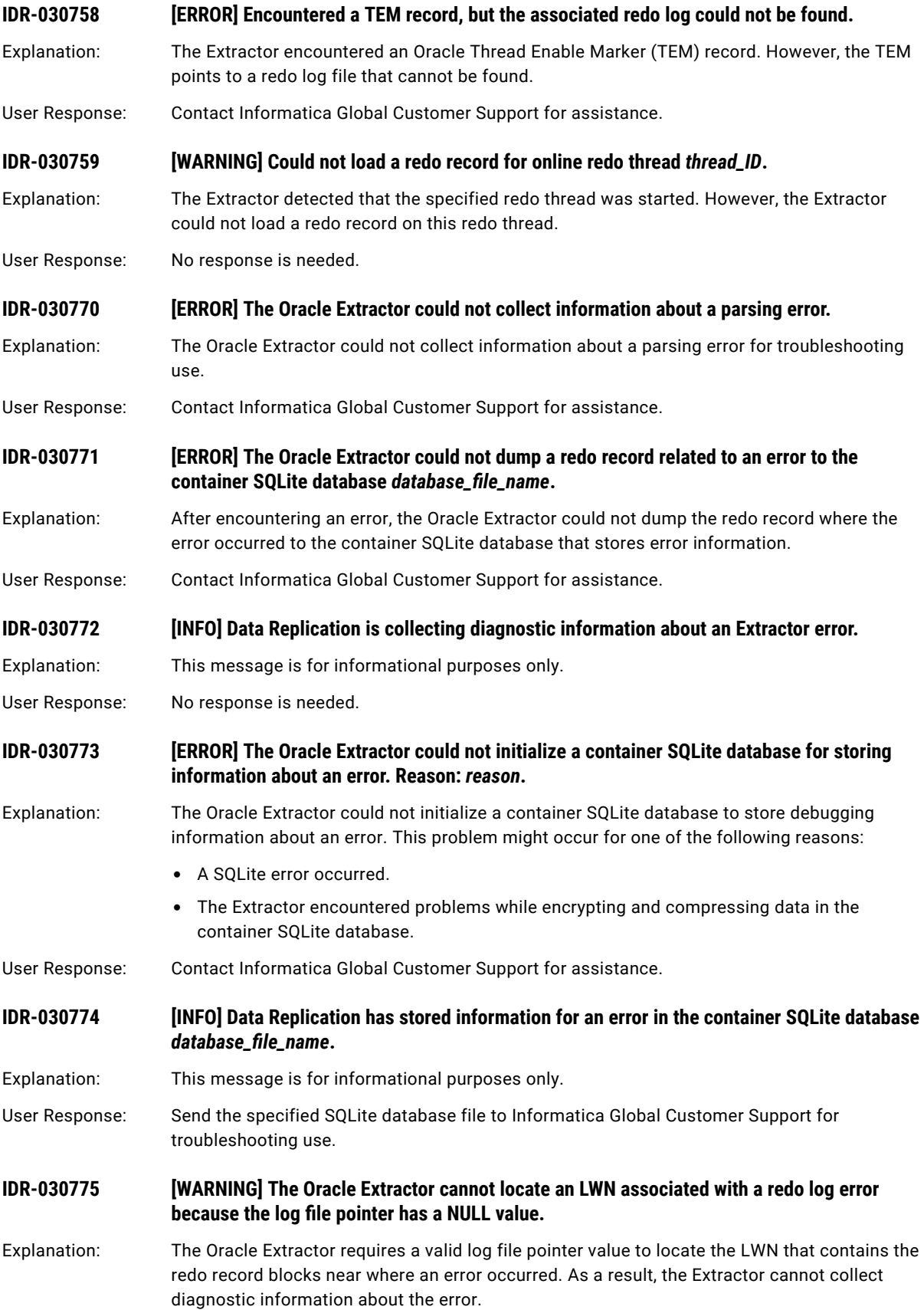

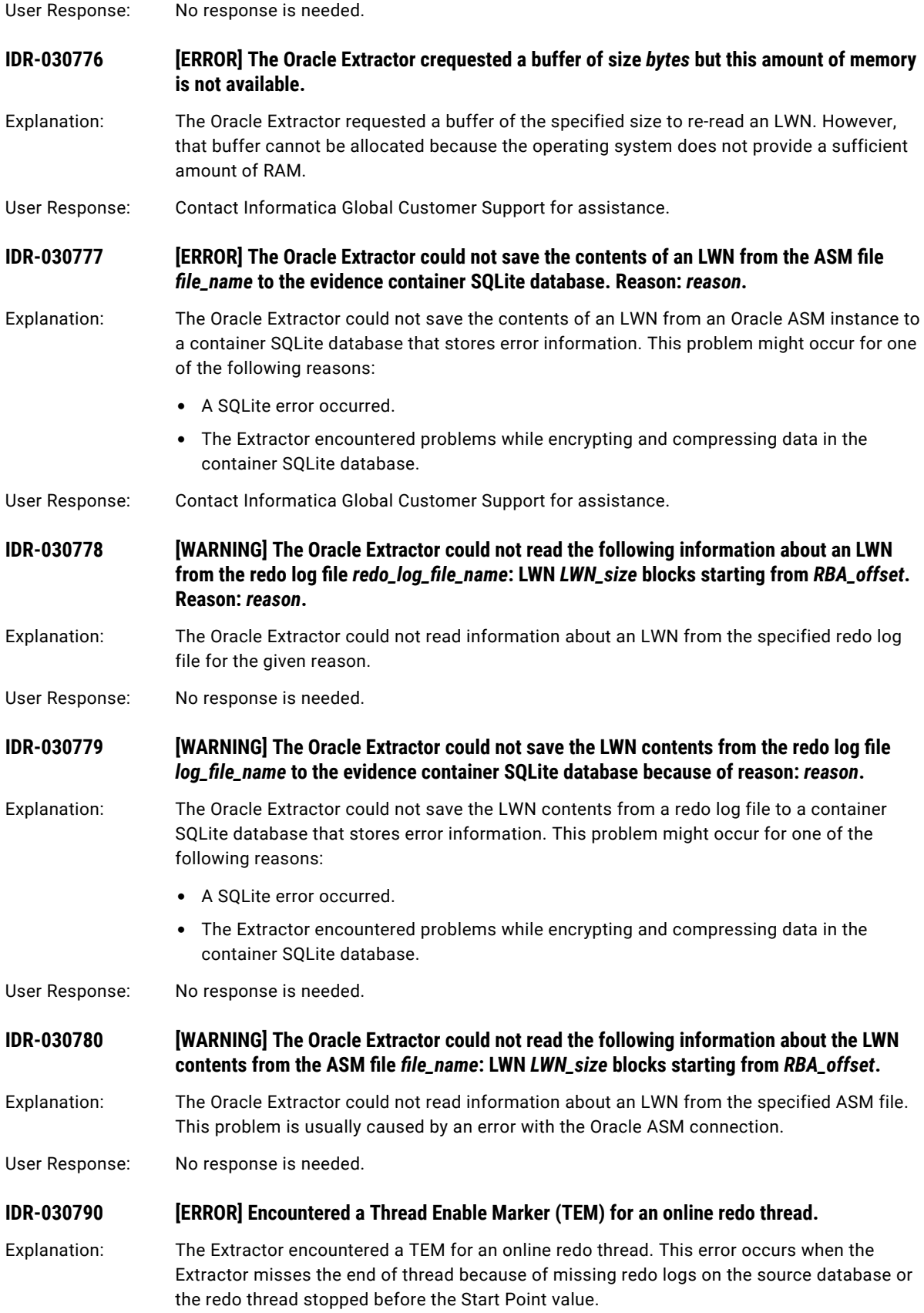

User Response: Use the SKIP\_TEM\_ISSUES\_FOR\_THREADS command-line parameter for the Extractor to force skip this thread.

**IDR-030795 [WARNING] The Oracle Extractor cannot determine the position of the column specified in the INCLUDING clause of DDL for creating IOT source table** *table\_name***.**

- Explanation: The Extractor encountered DDL for creating the specified IOT source table. However, the Extractor could not determine the physical position of the non-key column that is specified in the INCLUDING clause of the DDL. When Data Replication generates the target table based on this source table, the target table will be missing the INCLUDING column in the index.
- User Response: Contact Informatica Global Customer Support for assistance.

**IDR-030796 [ERROR] The Oracle Extractor cannot find the source table with object ID** *object\_ID* **(table name** *table\_name***) in an internal structure in memory.**

- Explanation: An internal error occurred. When parsing redo log records, the Oracle Extractor encountered a change record for the specified source table but did not find the table object ID in an internal structure in memory. The Extractor ends abnormally or skips the change record and continues based on the extract.stop\_on\_parsing\_error parameter.
- User Response: Contact Informatica Global Customer Support for assistance.

**IDR-030800 [INFO] Enabling redo log thread** *thread\_ID* **at sequence** *log\_sequence\_number* **because the Extractor encountered the next redo log file for this thread.**

- Explanation: During Extractor startup in an Oracle RAC environment, the Extractor encountered the next redo log file for the specified redo log thread of a RAC node. Because the redo log thread is inactive, the Extractor is going to enable the thread.
- User Response: No response is needed.

**IDR-030801 [INFO] Redo log thread** *thread\_ID* **became inactive. The Extractor encountered the next redo log file for this thread and is going to enable the thread at sequence** *log\_sequence\_number***.**

- Explanation: In an Oracle RAC environment, the specified redo log thread of a RAC node became inactive. However, the Extractor encountered the next redo log file for this redo log thread. The Extractor is going to enable the thread.
- User Response: No response is needed.

**IDR-030810 [WARNING] The Oracle Extractor encountered an error when parsing redo records related to transaction** *transaction\_id***. The Extractor requires the parent transaction** *PXID* **but cannot find it.**

Explanation: The Oracle Extractor requires the parent transaction of the transaction for which it is parsing redo records. However,the parent transaction is missing. The Extractor treats this situation as a parsing error. The Extractor responds to this error based on the extract.stop\_on\_parsing\_errors parameter.

User Response: Analyze the accompanying log messages to diagnose and correct the error.

**IDR-030811 [ERROR] The Oracle Extractor encountered an internal error in the parseDDLStatementLayer function when parsing a redo record.**

Explanation: An internal error occurred. The Oracle Extractor encountered an error while parsing the DDLStatement Layer redo record. The Extractor responds to this error based on the extract.stop\_on\_parsing\_errors parameter.

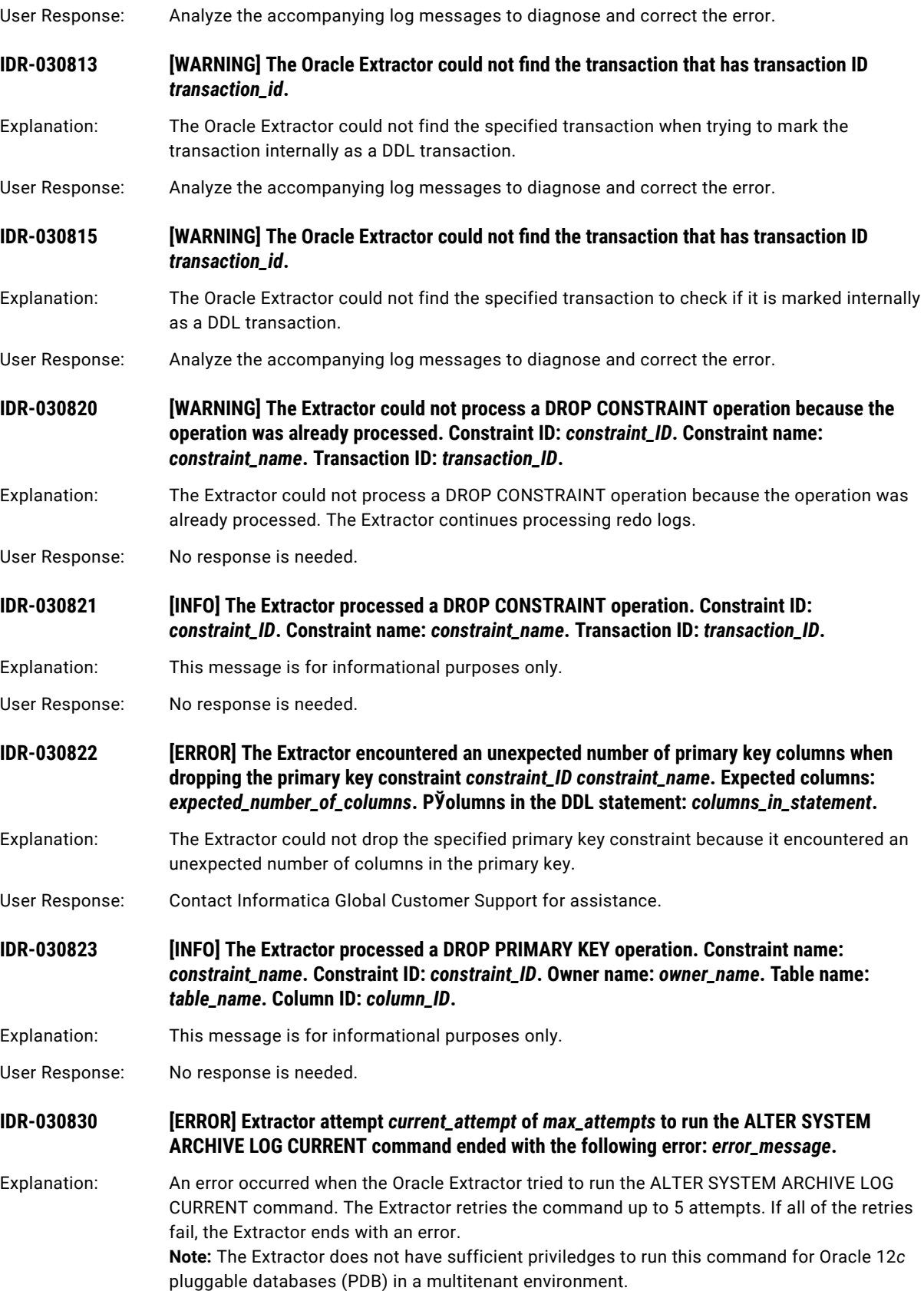

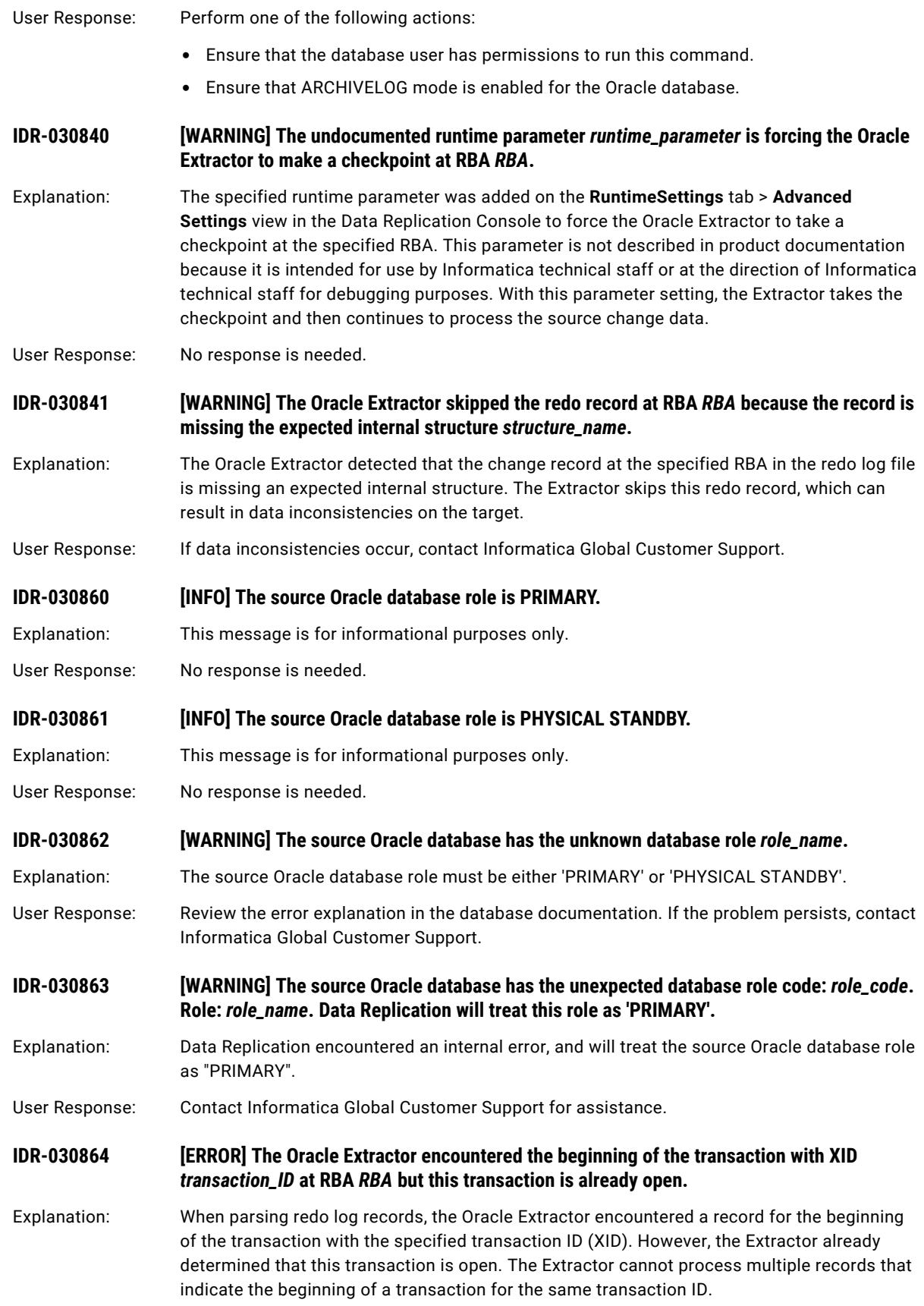

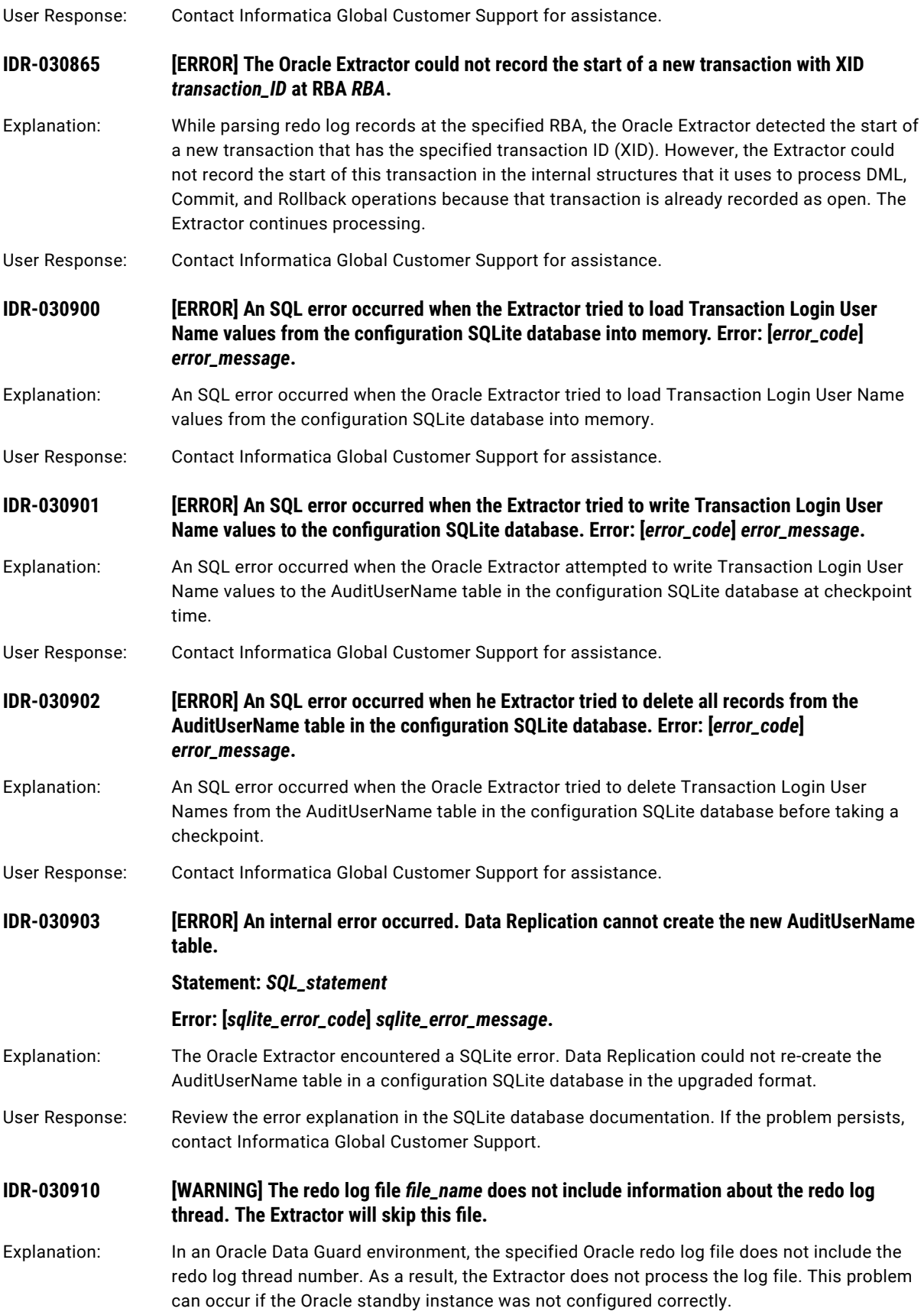

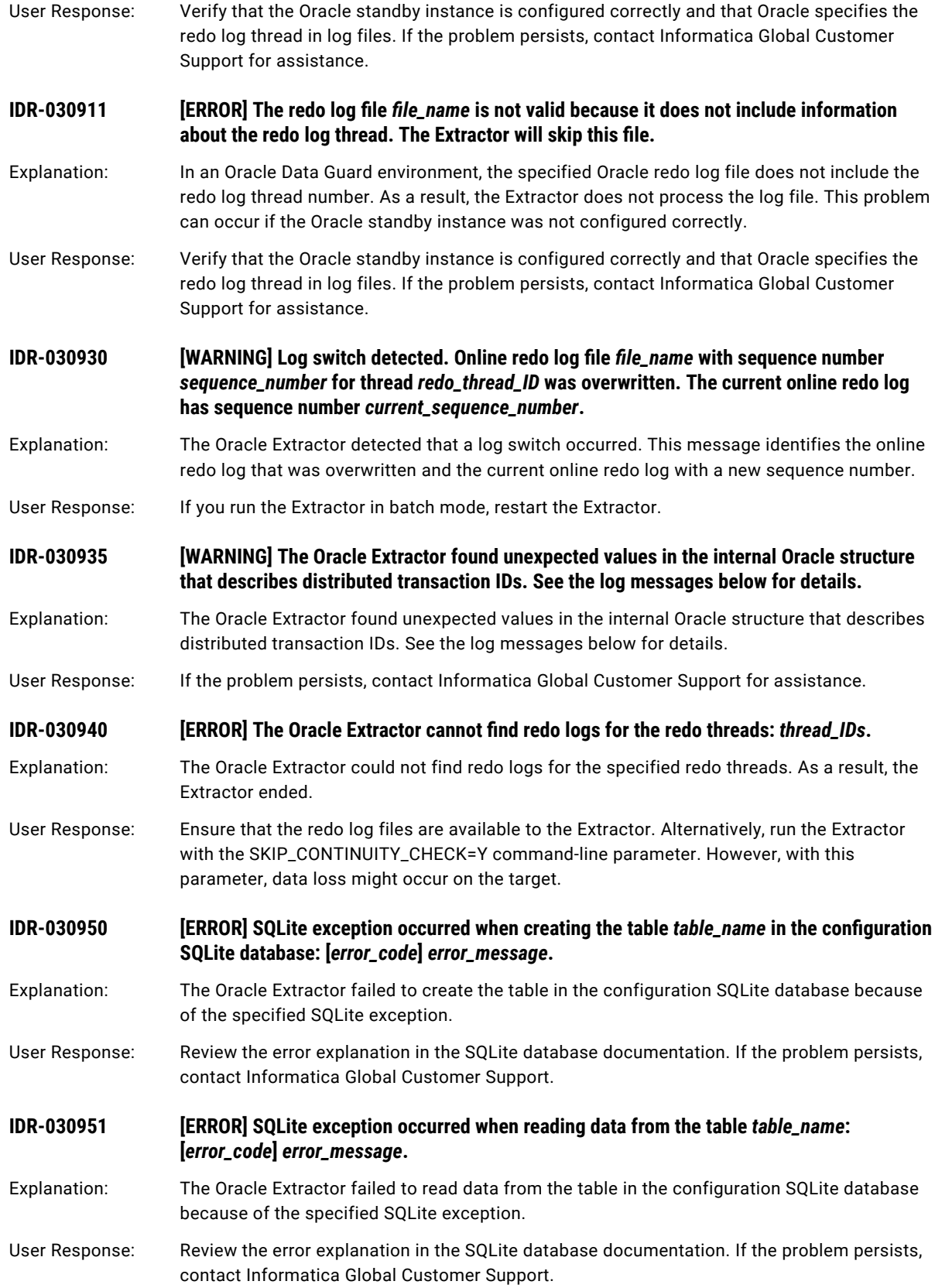
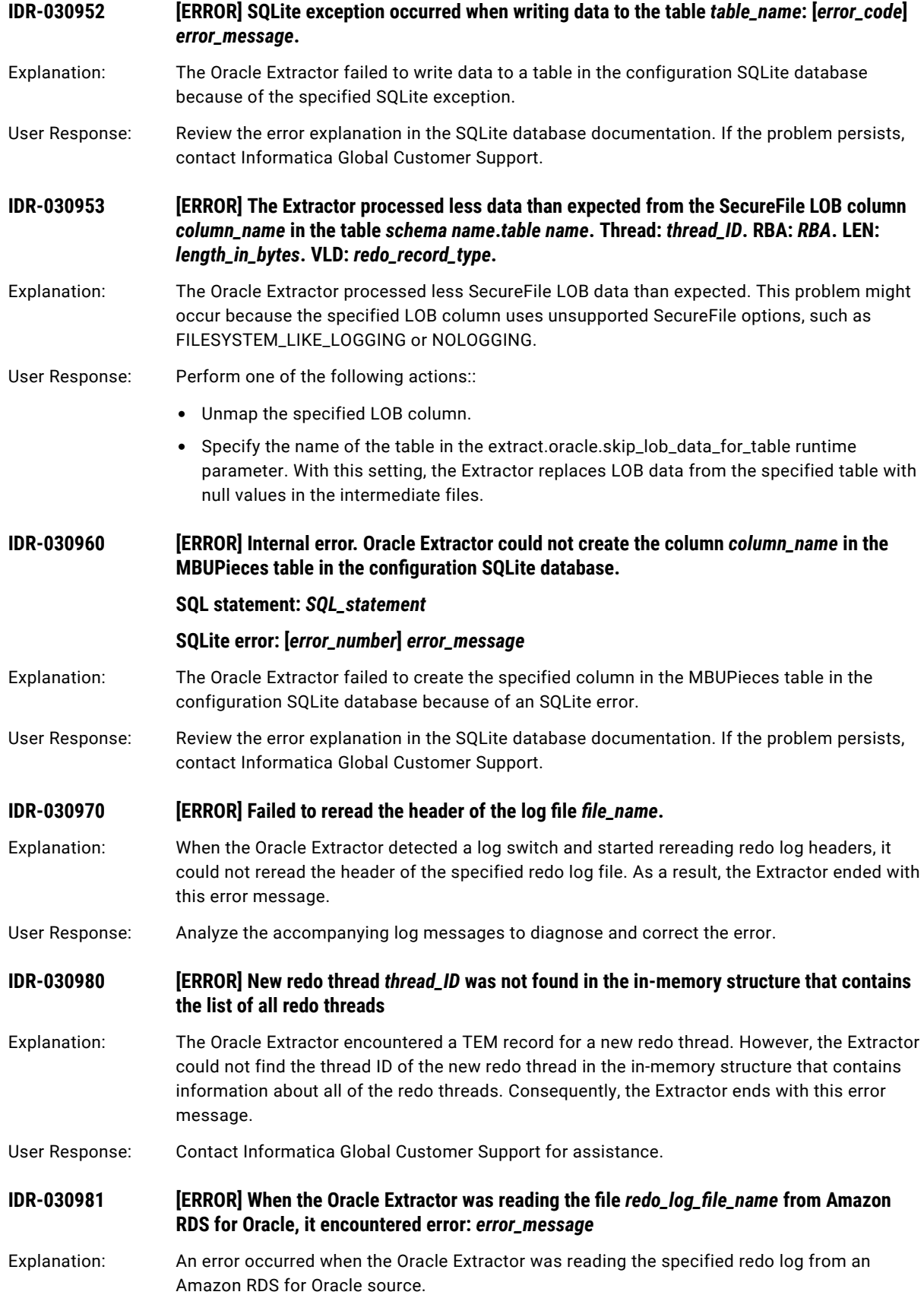

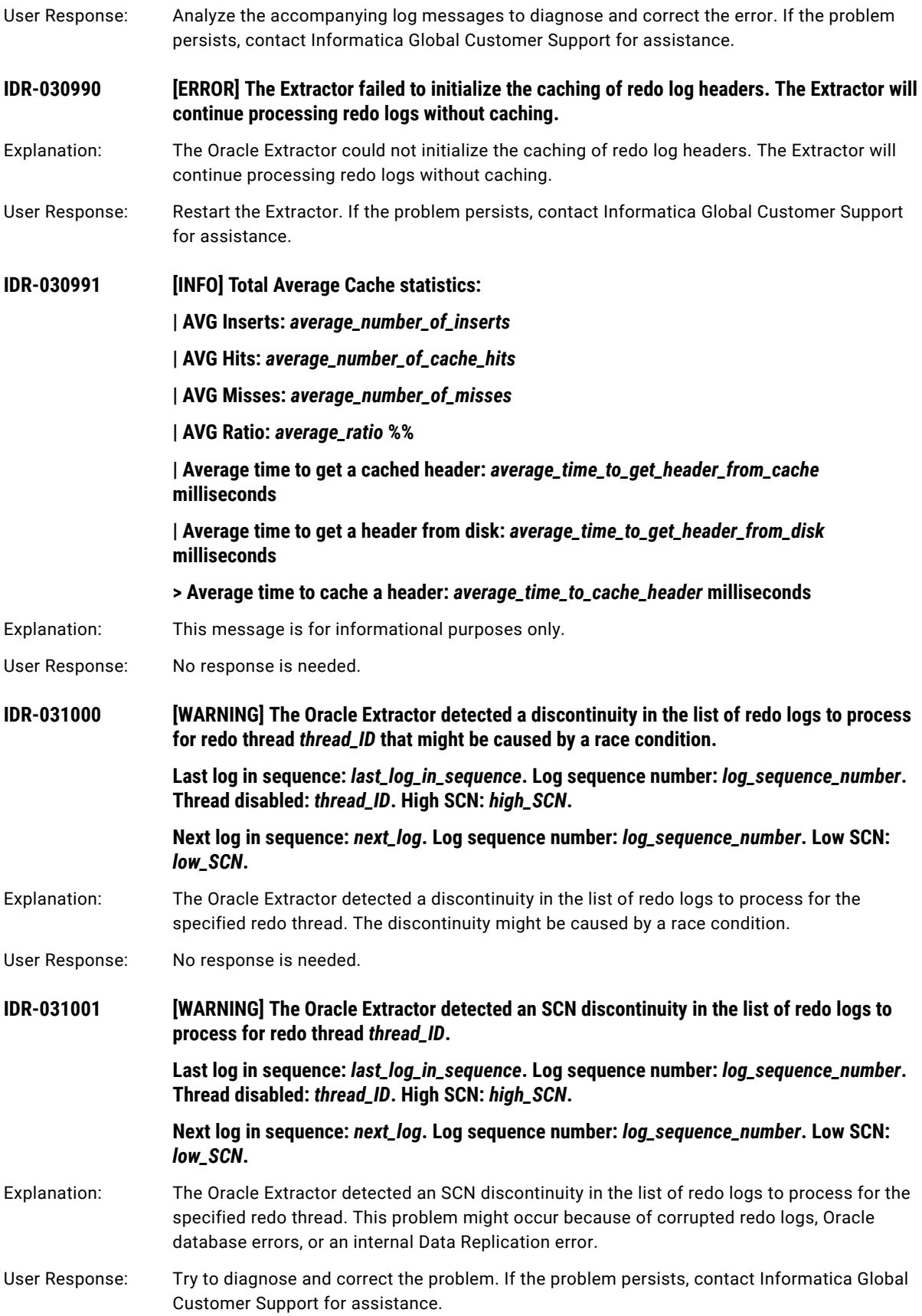

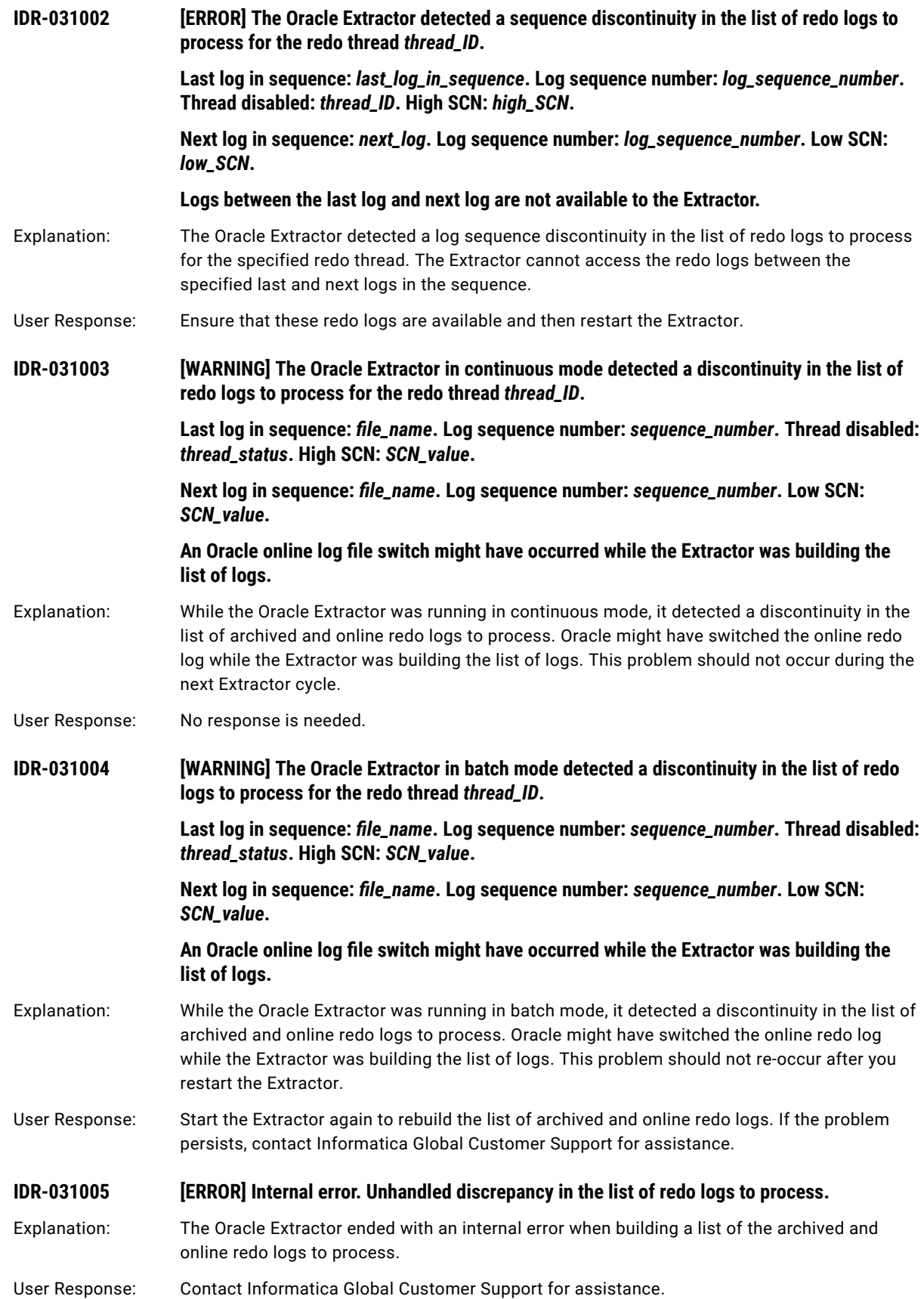

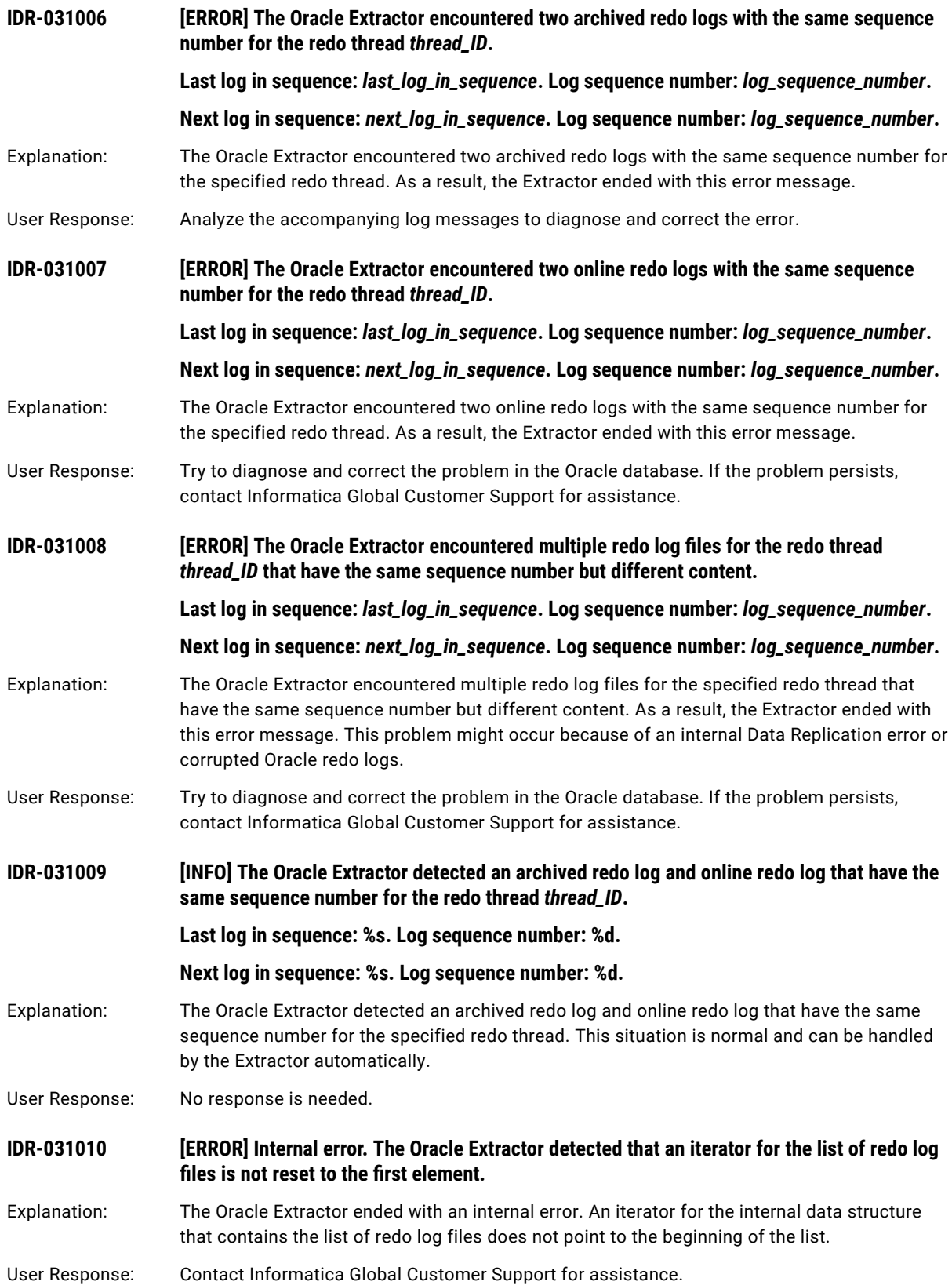

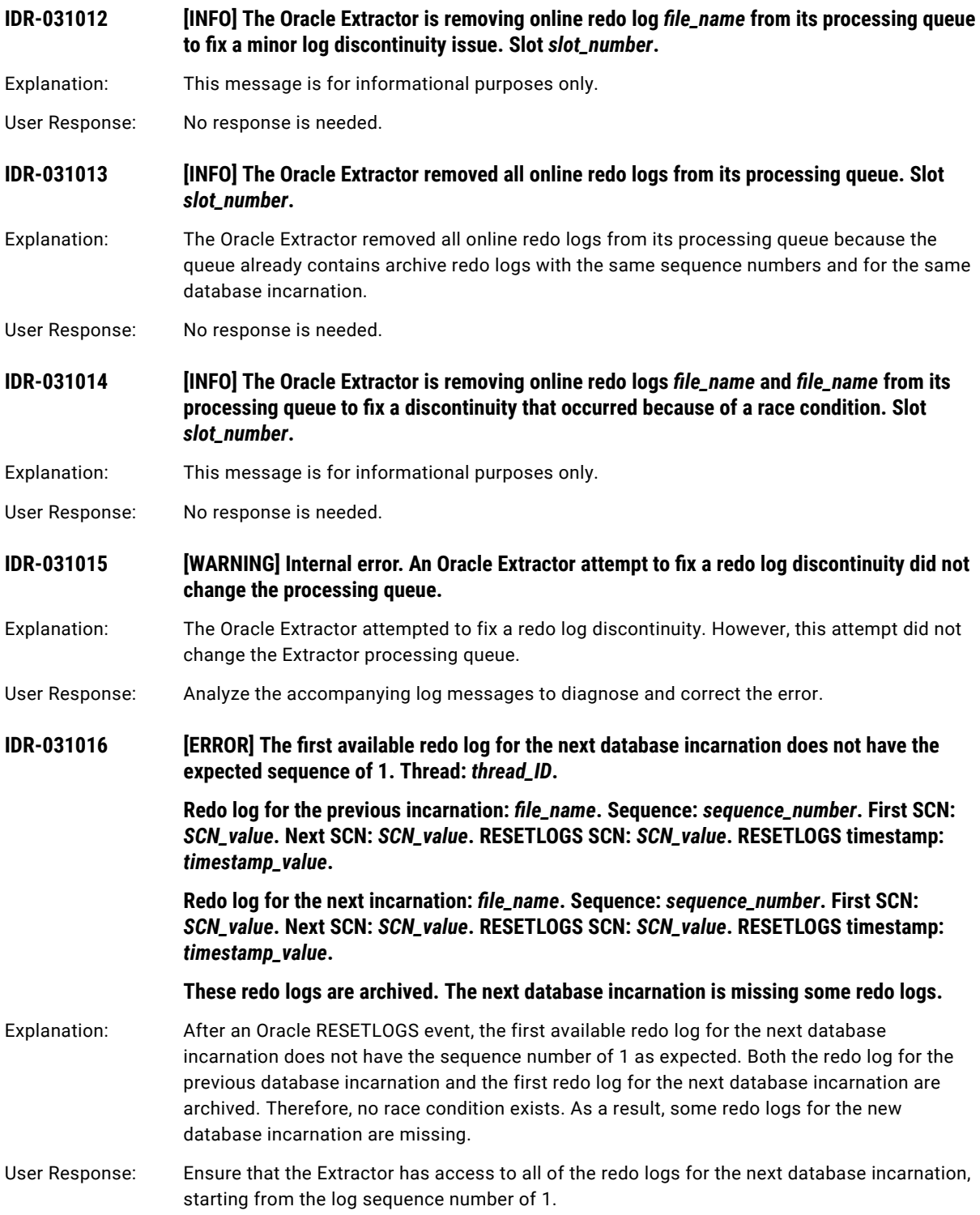

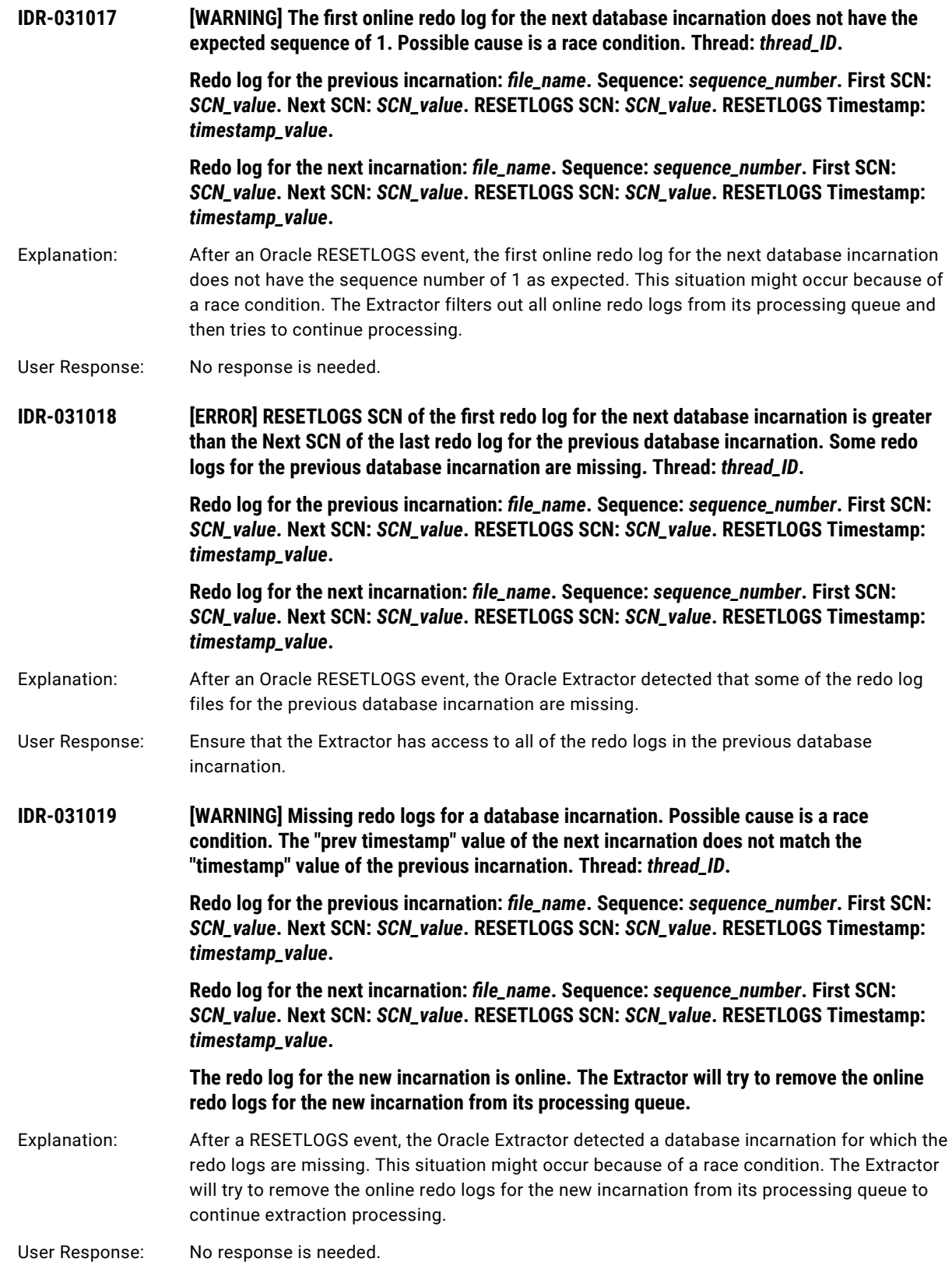

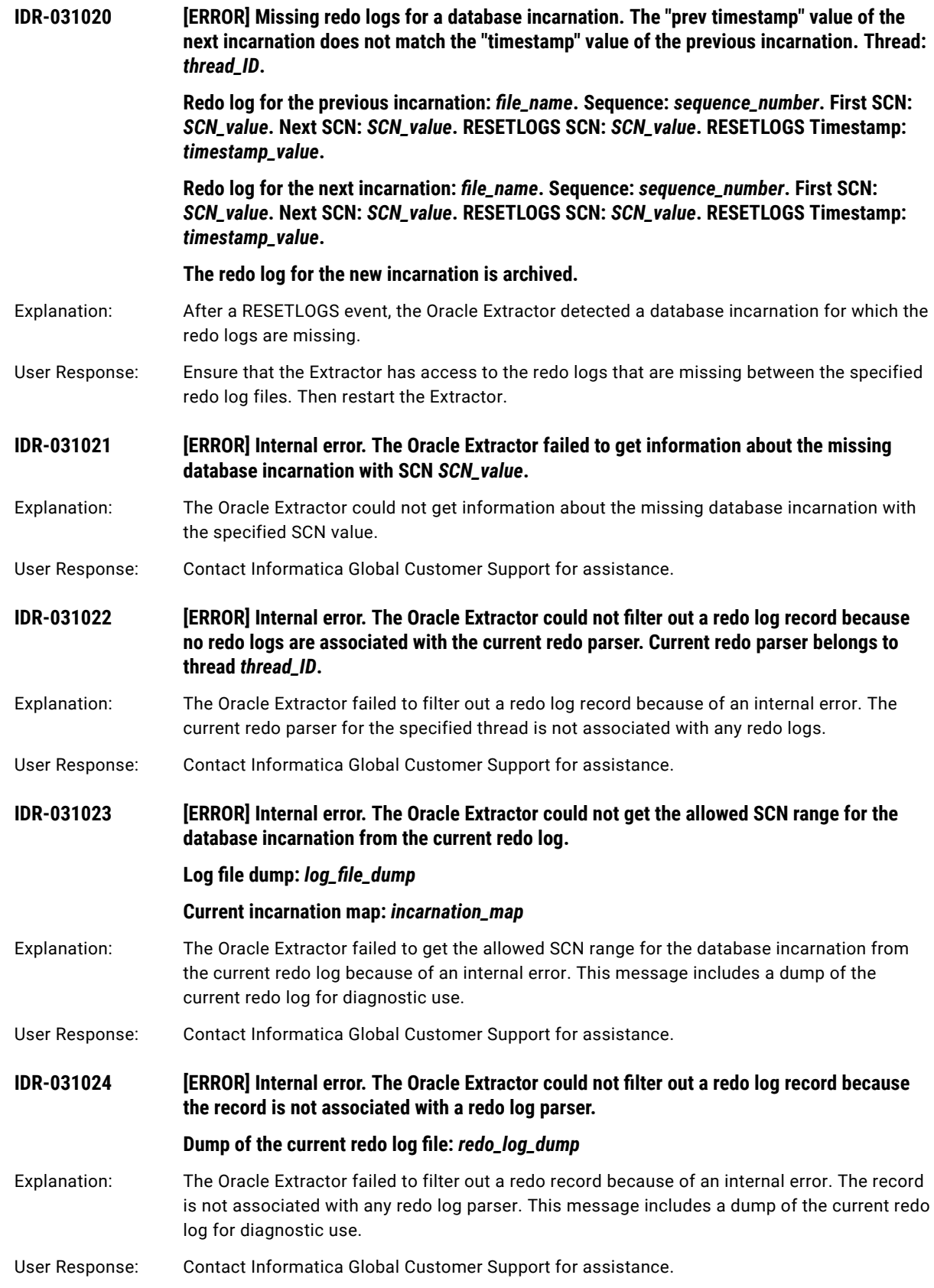

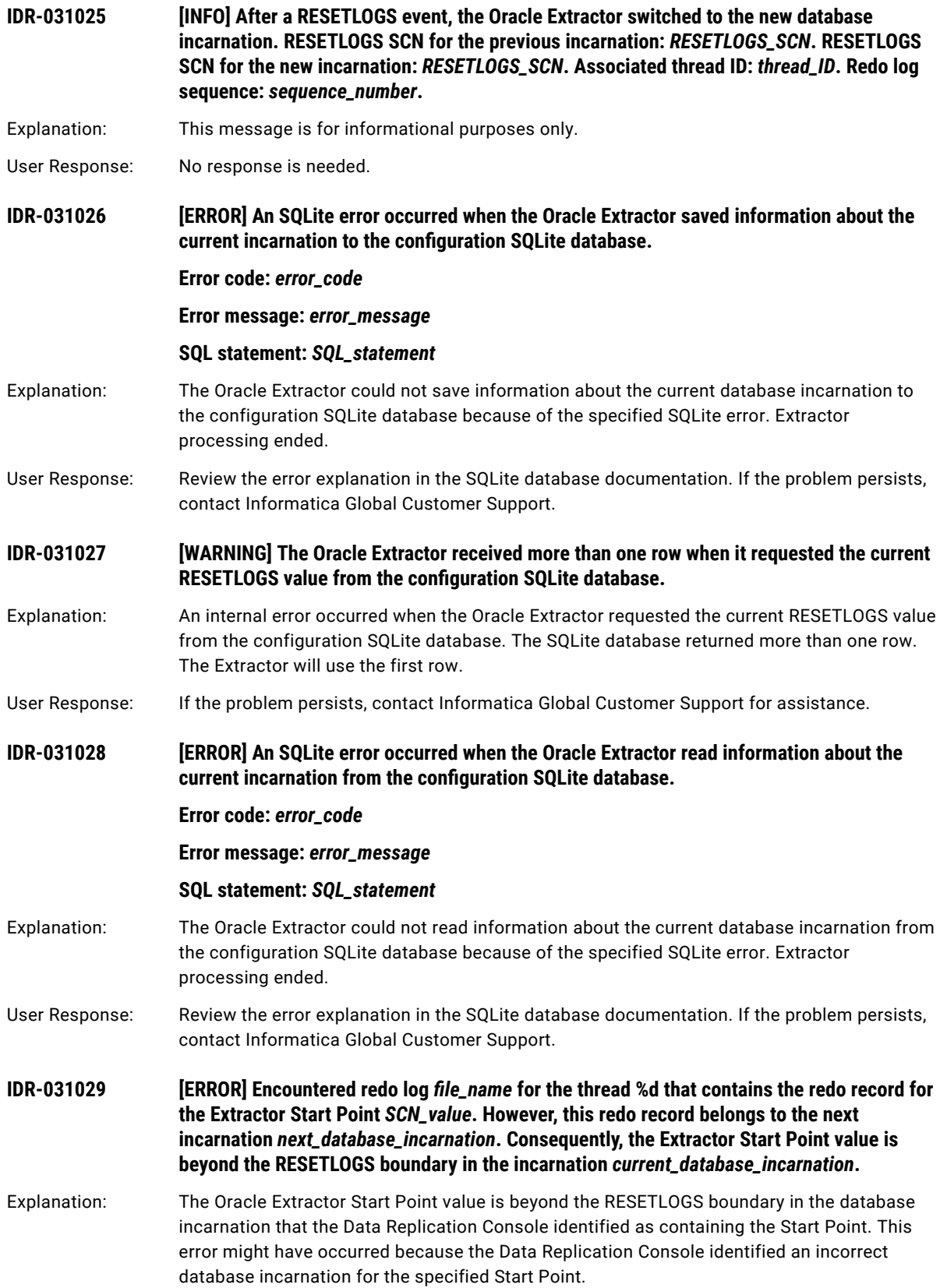

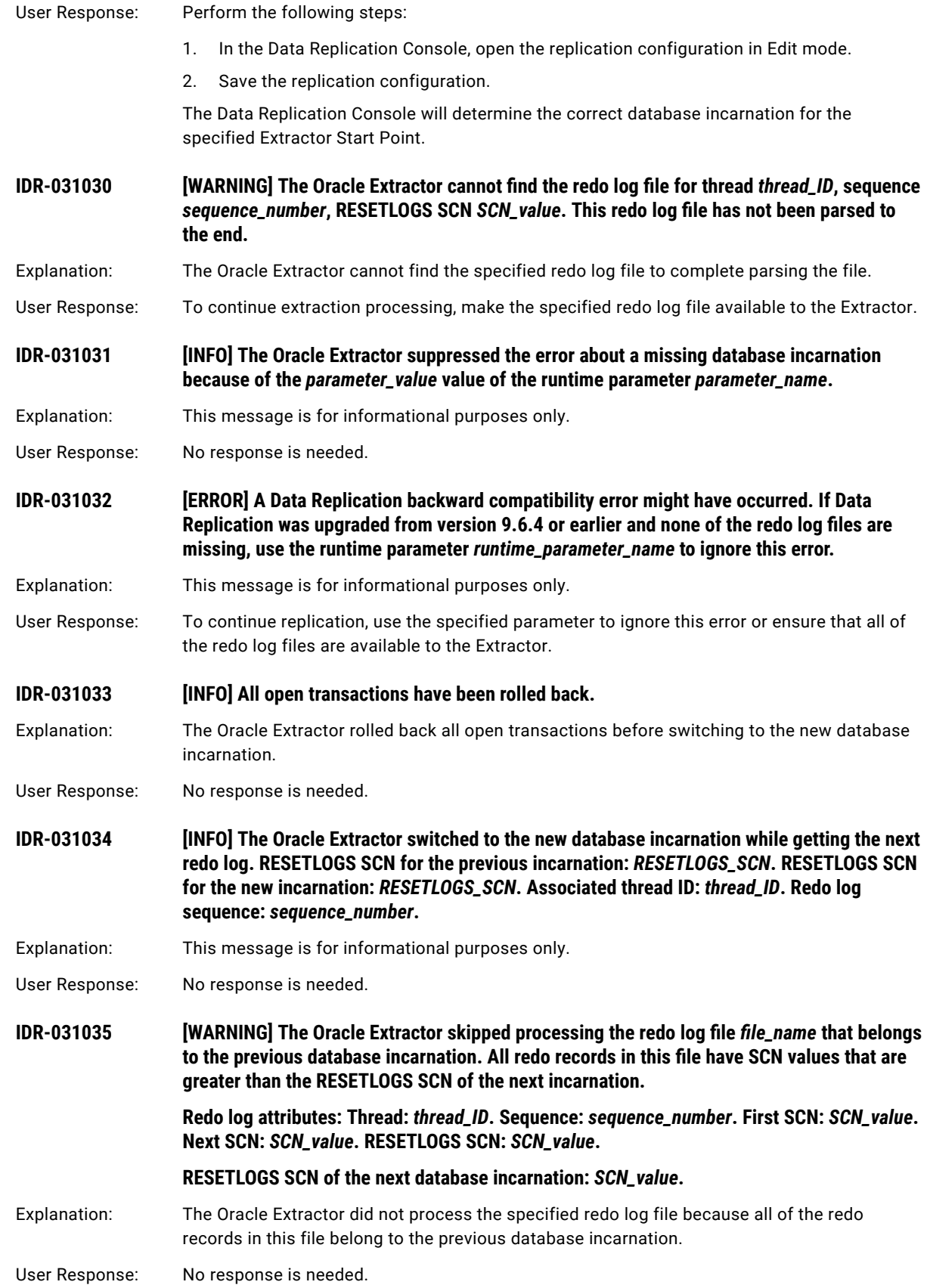

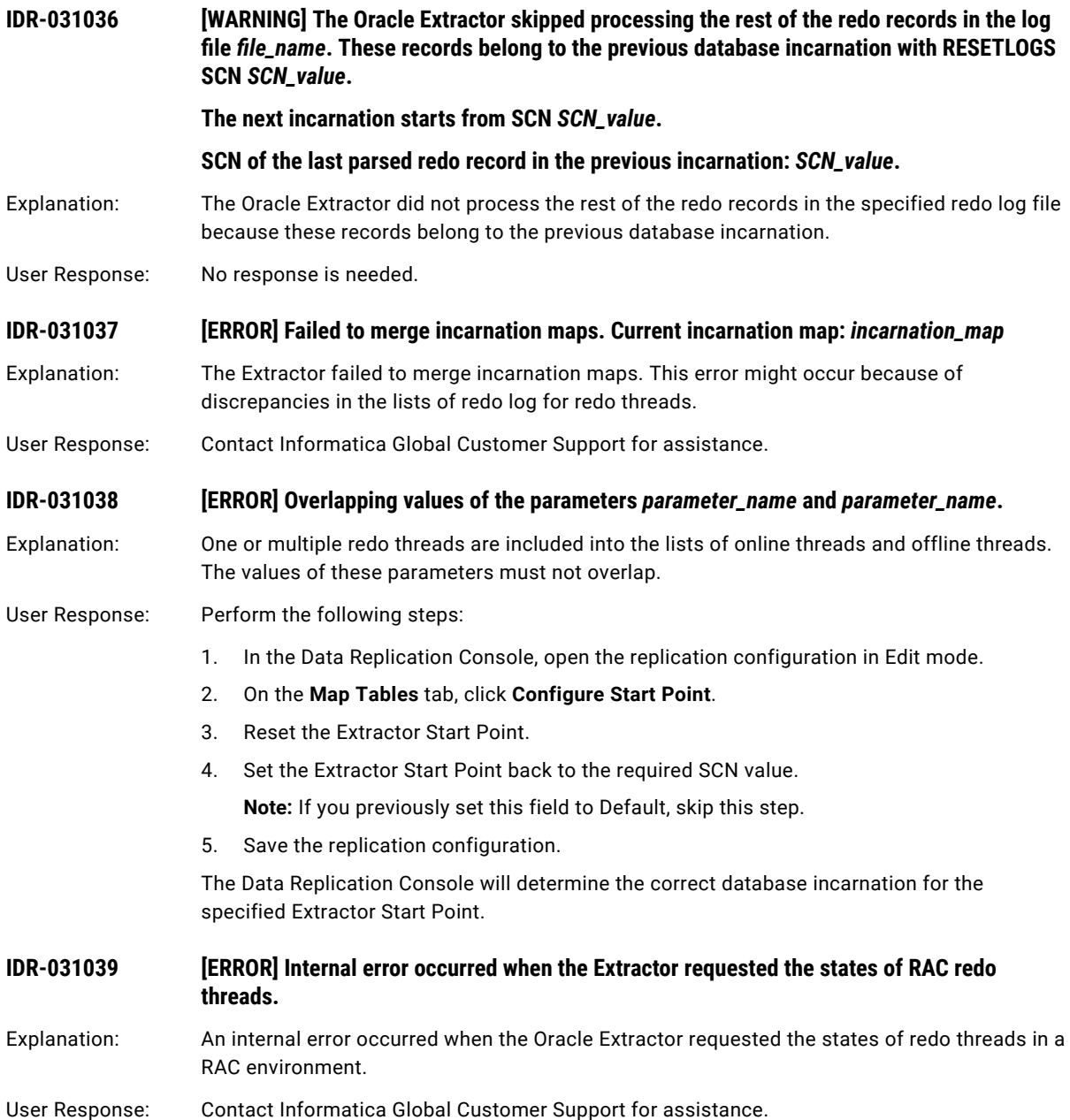

**IDR-031040 [ERROR] Encountered multiple database incarnations that have the same RESETLOGS SCN**  *SCN\_value***. Thread:** *thread\_ID***. Redo log for the previous incarnation:** *file\_name*. Sequence: *sequence\_number*. First SCN: *SCN\_value***. Next SCN:** *SCN\_value***. RESETLOGS SCN:** *SCN\_value***. RESETLOGS timestamp:**  *timestamp\_value***. Redo log for the next incarnation:** *file\_name*. Sequence: *sequence\_number*. First SCN: *SCN\_value***. Next SCN:** *SCN\_value***. RESETLOGS SCN:** *SCN\_value***. RESETLOGS timestamp:**  *timestamp\_value***.** Explanation: The Oracle Extractor encountered multiple database incarnations that have the same RESETLOGS SCN. This situation might occur if the source database is restored multiple times to the same point. The Extractor cannot continue processing the redo logs and ends with this error message. User Response: Ensure that the redo logs for all intermediate incarnations that have a RESETLOGS SCN that matches the first reported RESETLOGS SCN in this message are not available to the Extractor. Then start the Extractor again. **IDR-031041 [ERROR] The Extractor encountered redo logs for multiple database incarnations. However, the configuration does not contain RESETLOGS SCN and RESETLOGS timestamp values for these incarnations. Refresh the configuration in the Data Replication Console.** Explanation: The Oracle Extractor encountered redo logs for multiple database incarnations. However, the replication configuration does not contain the RESETLOGS SCN and RESETLOGS timestamp values for these incarnations. This error might occur after upgrading Data Replication during the first run of the Extractor. User Response: Refresh the configuration in the Data Replication Console.

## CHAPTER 7

# IDR-050001 to IDR-053222

This chapter includes the following topic:

**•** IDR-050001 to IDR-053222, 300

## IDR-050001 to IDR-053222

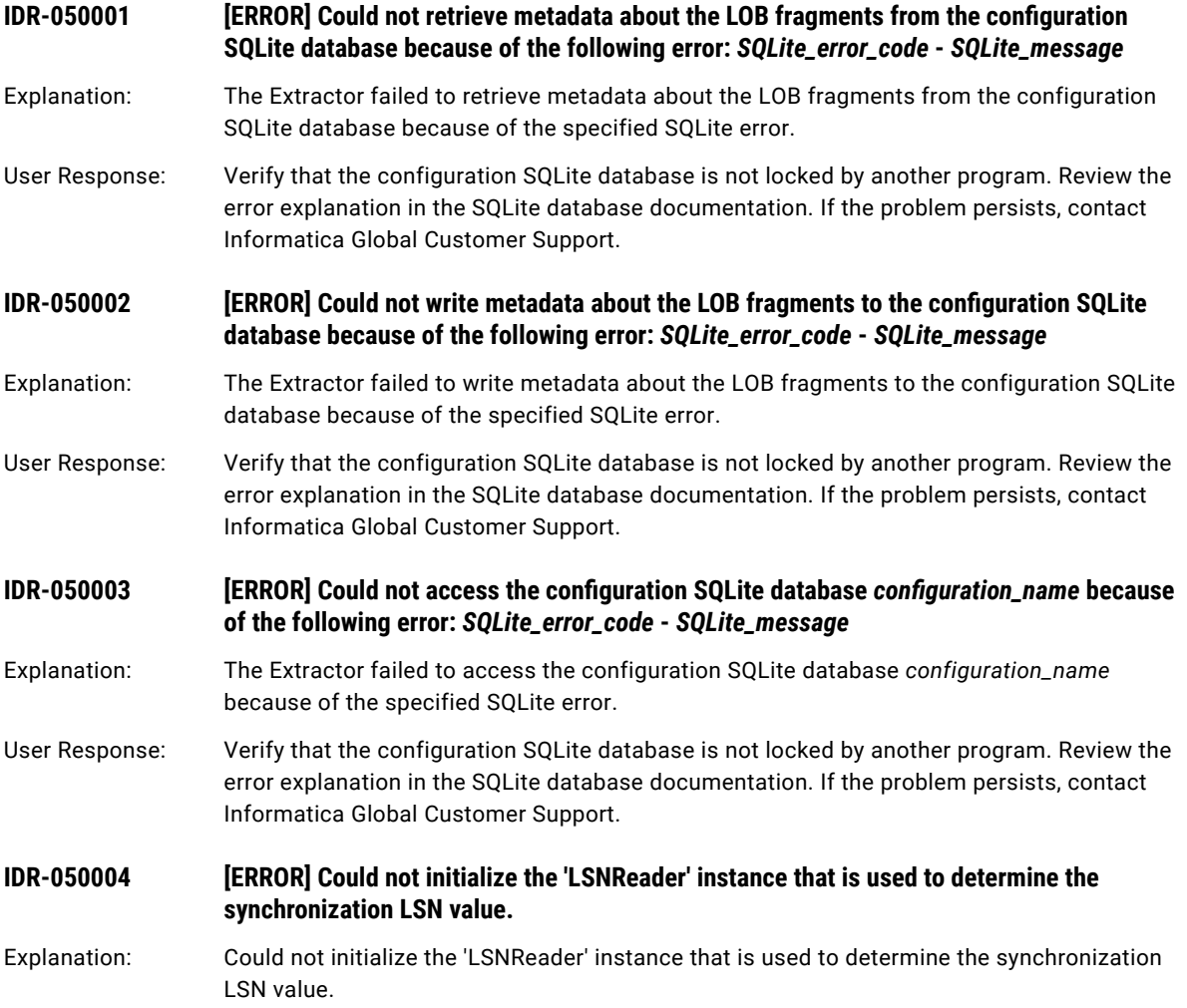

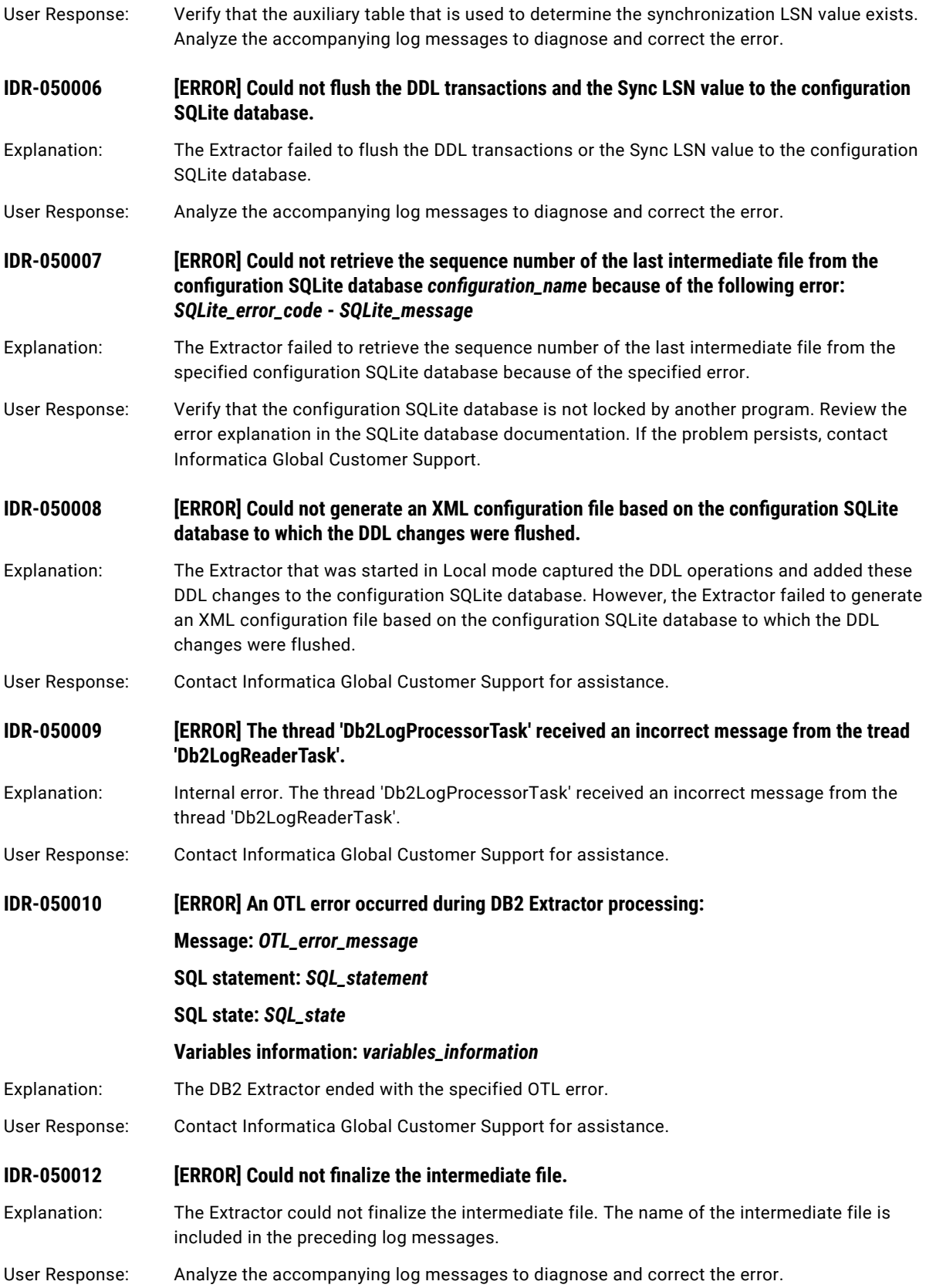

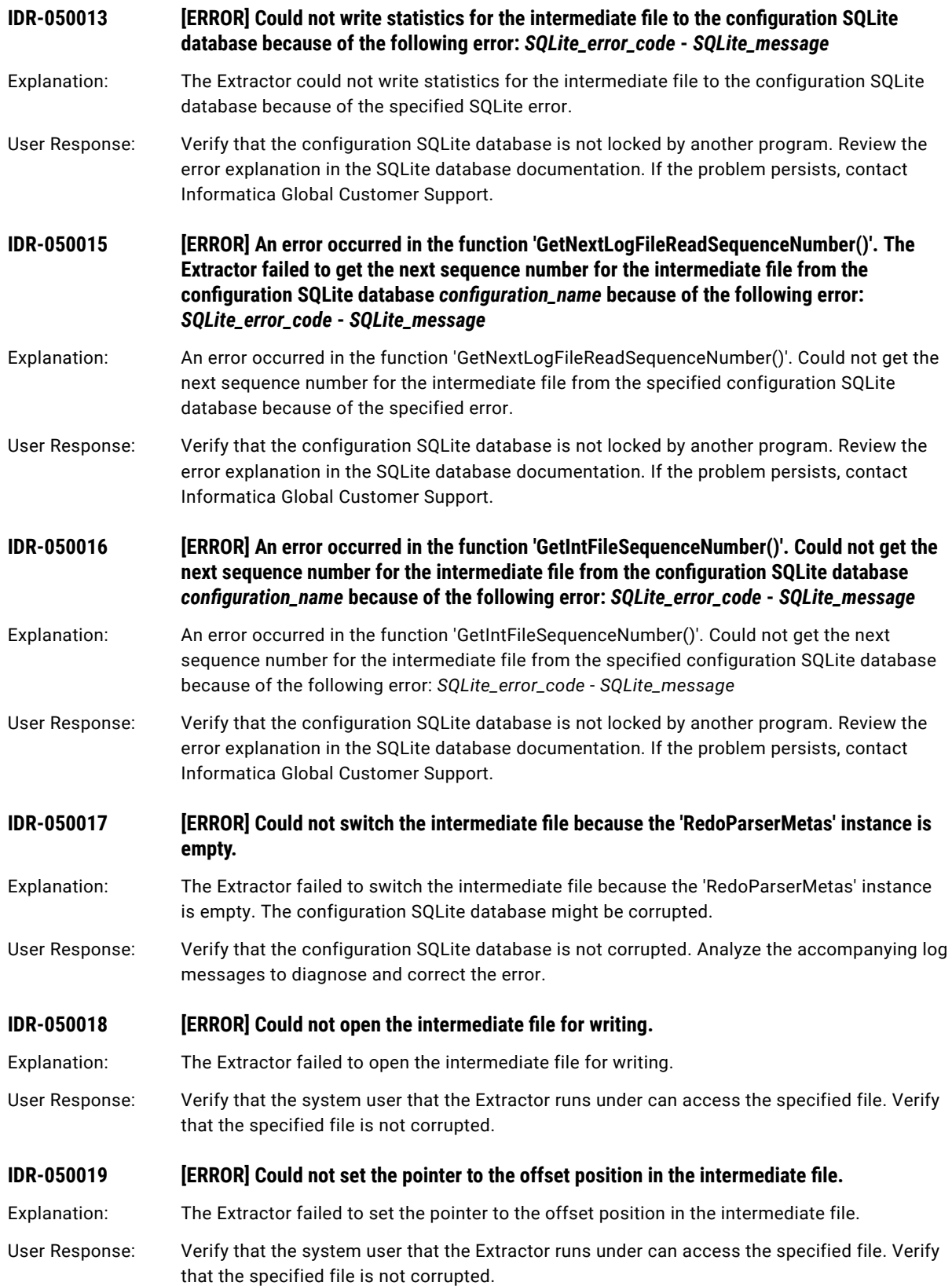

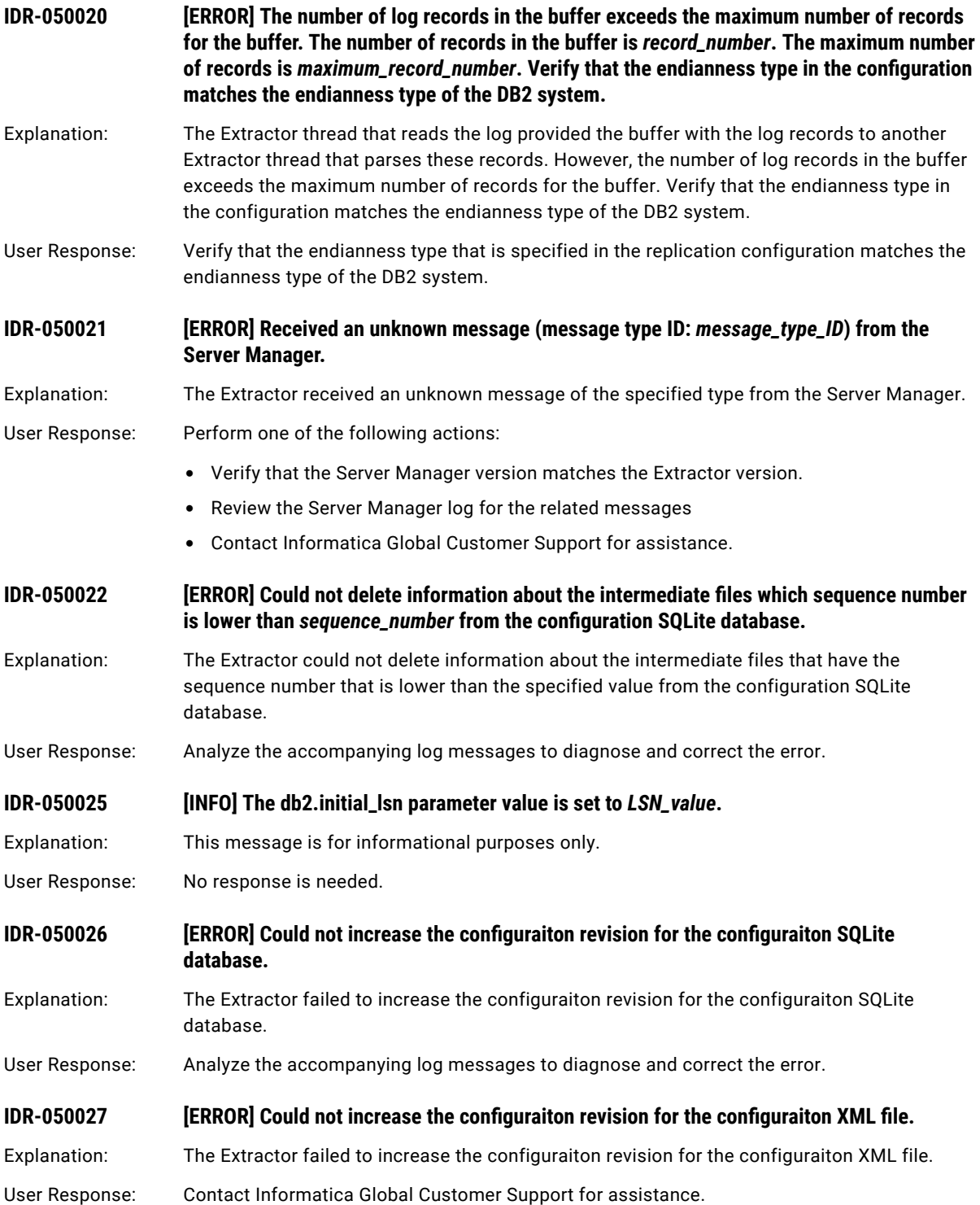

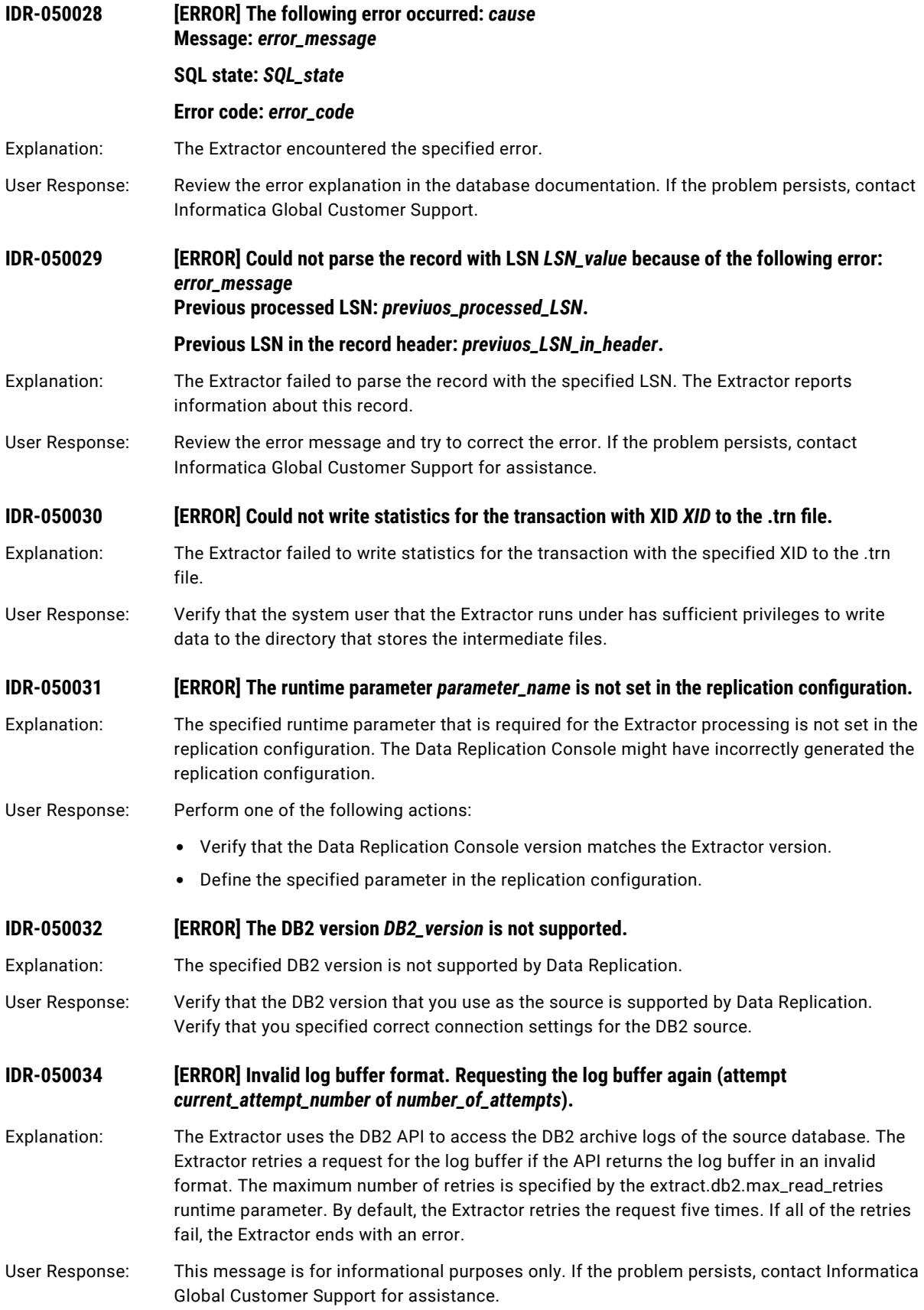

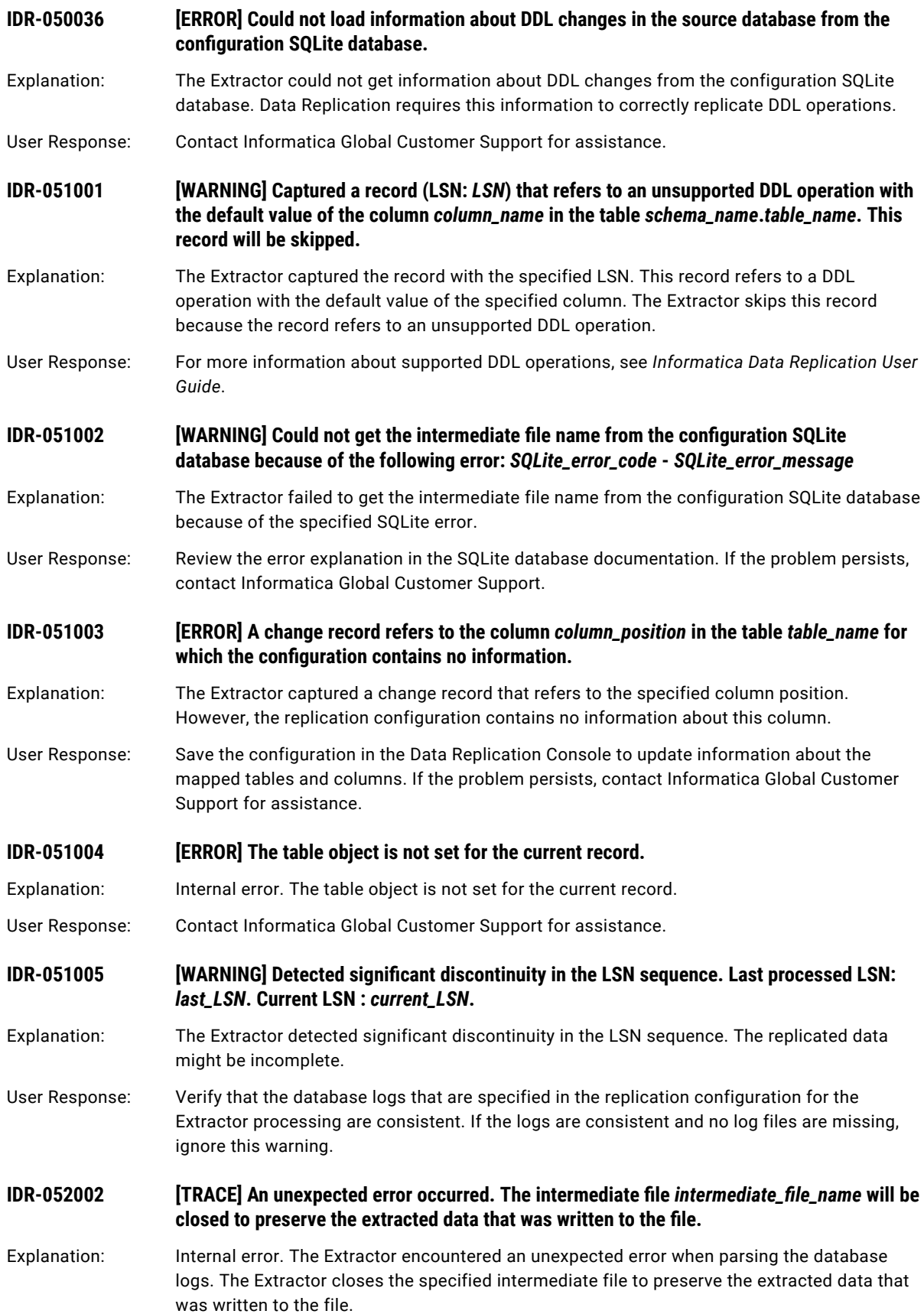

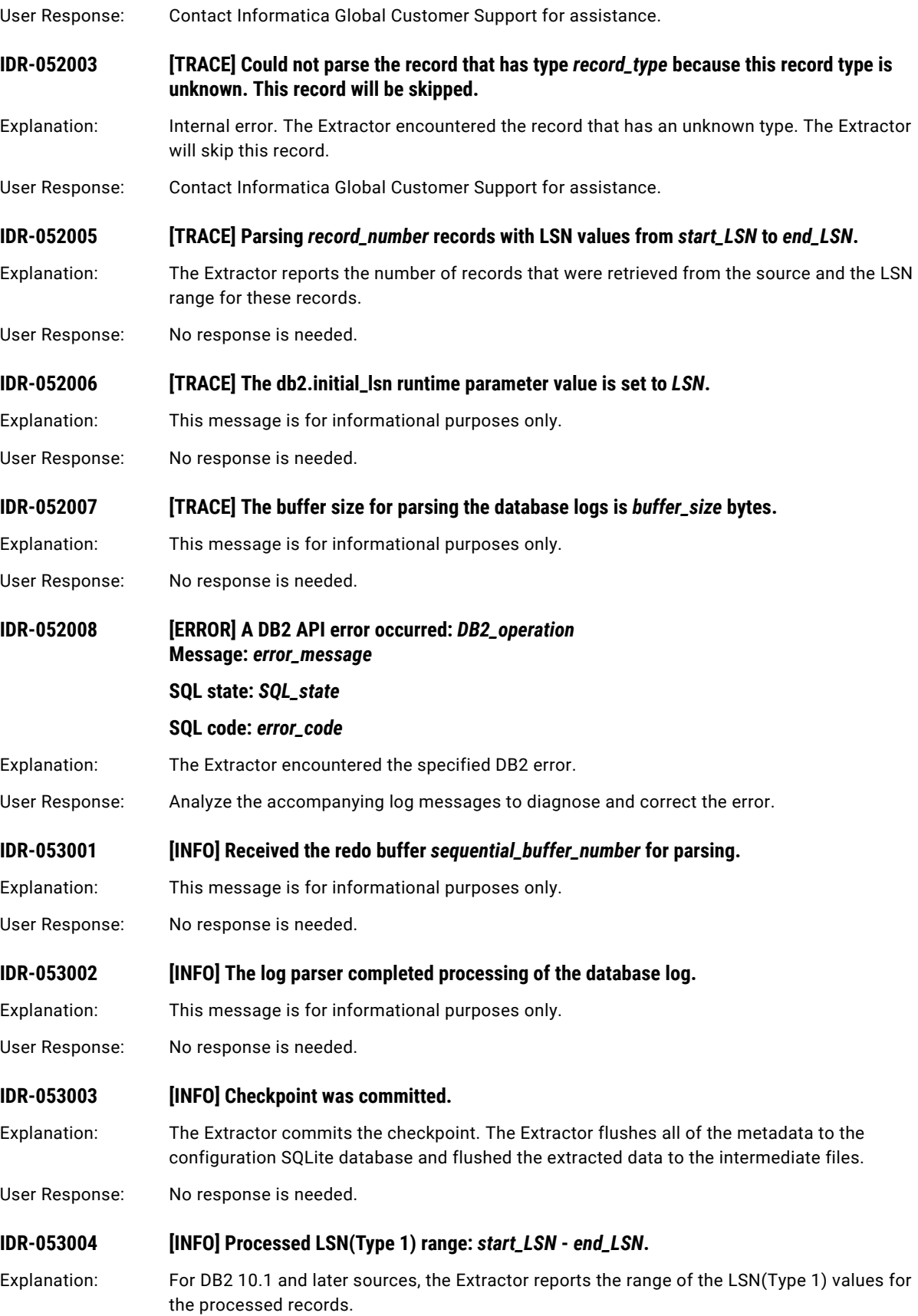

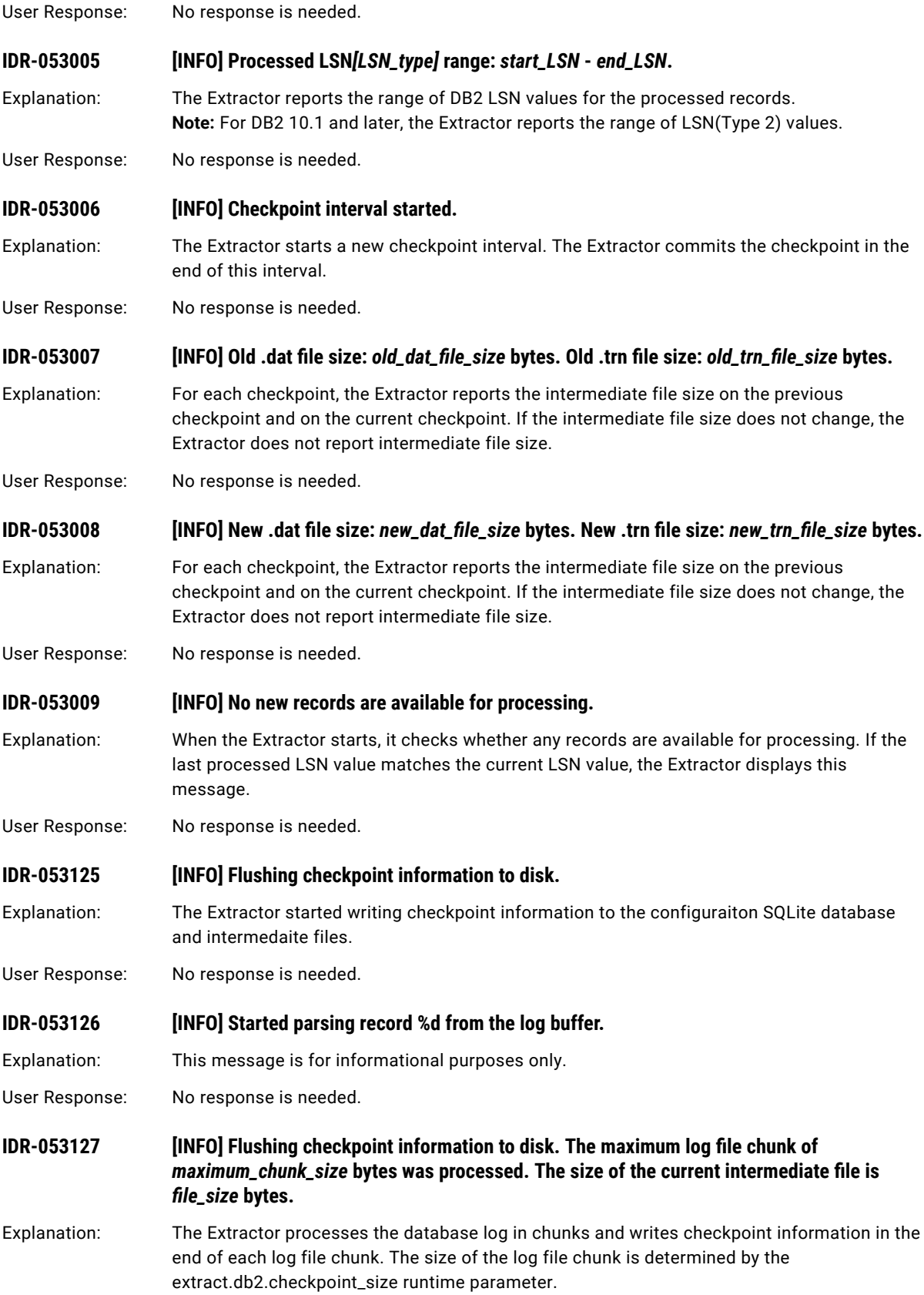

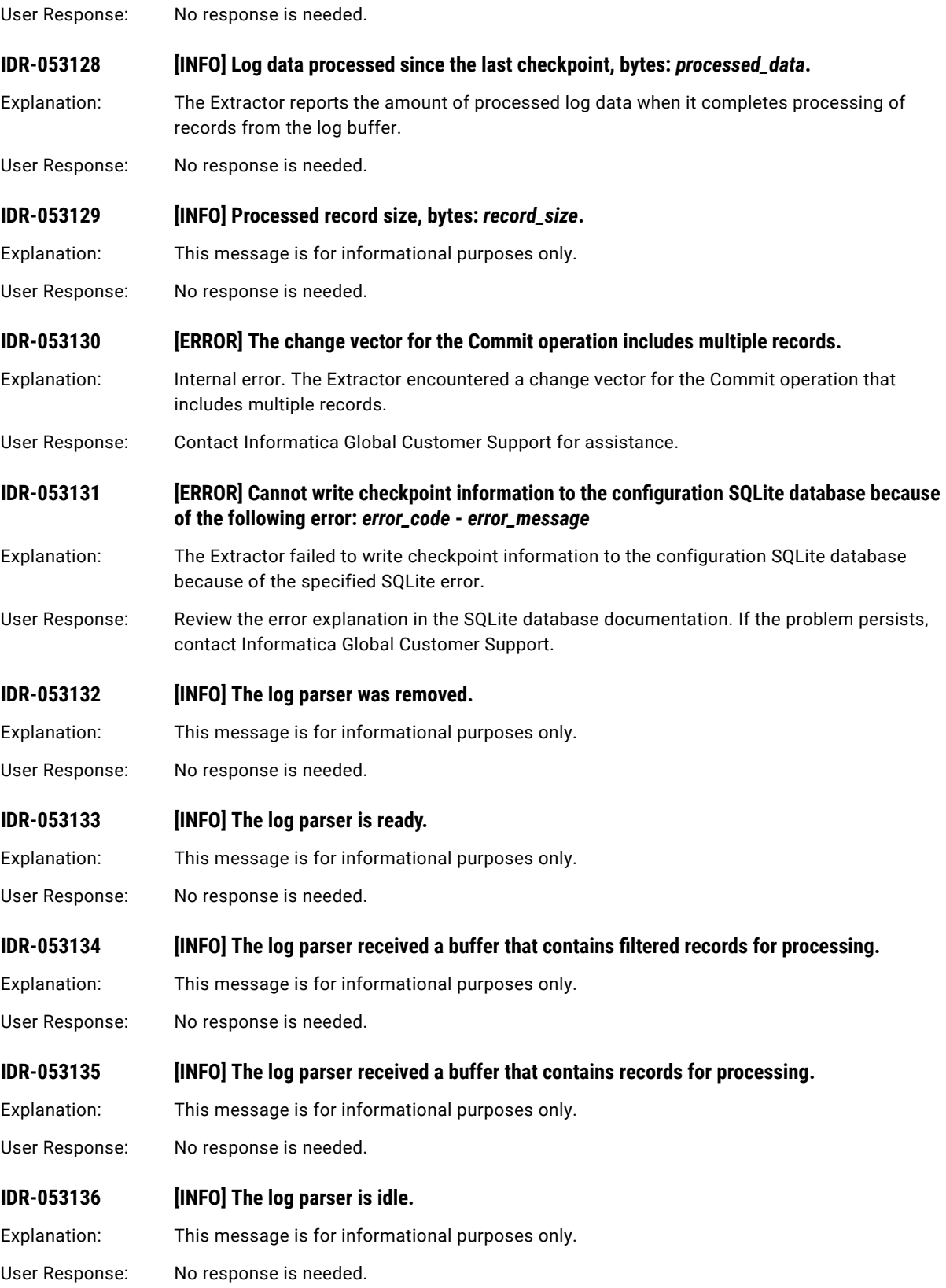

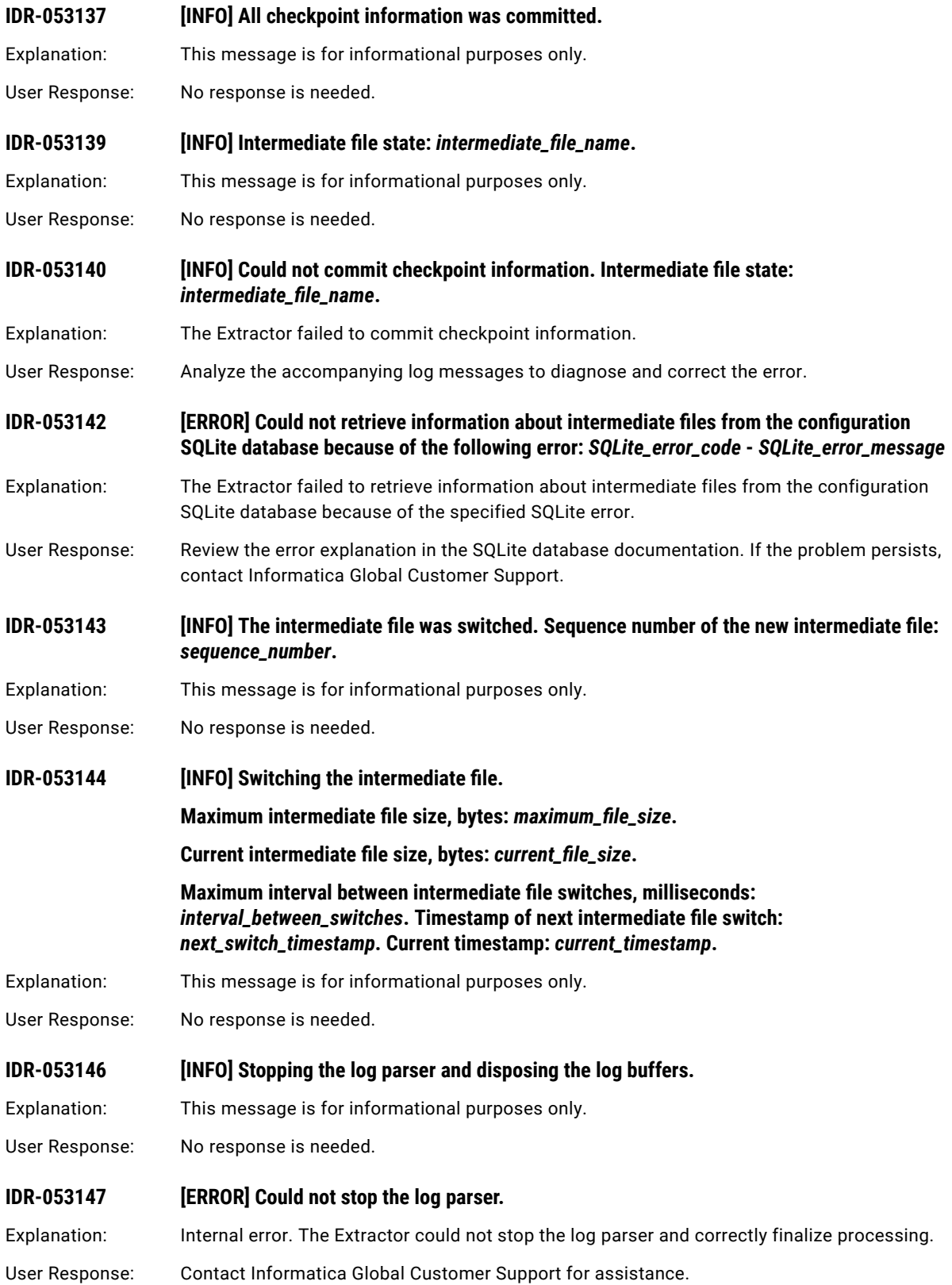

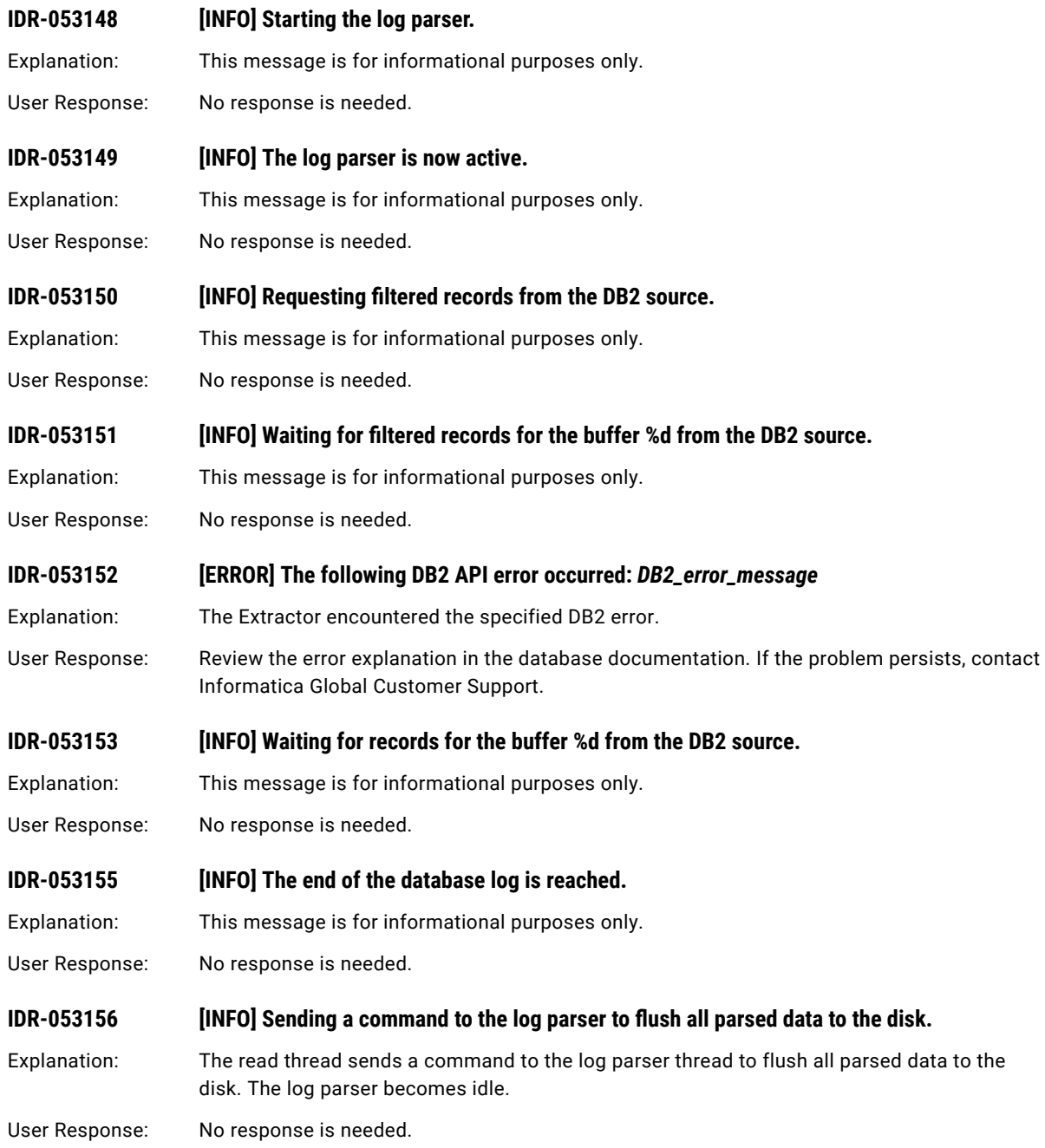

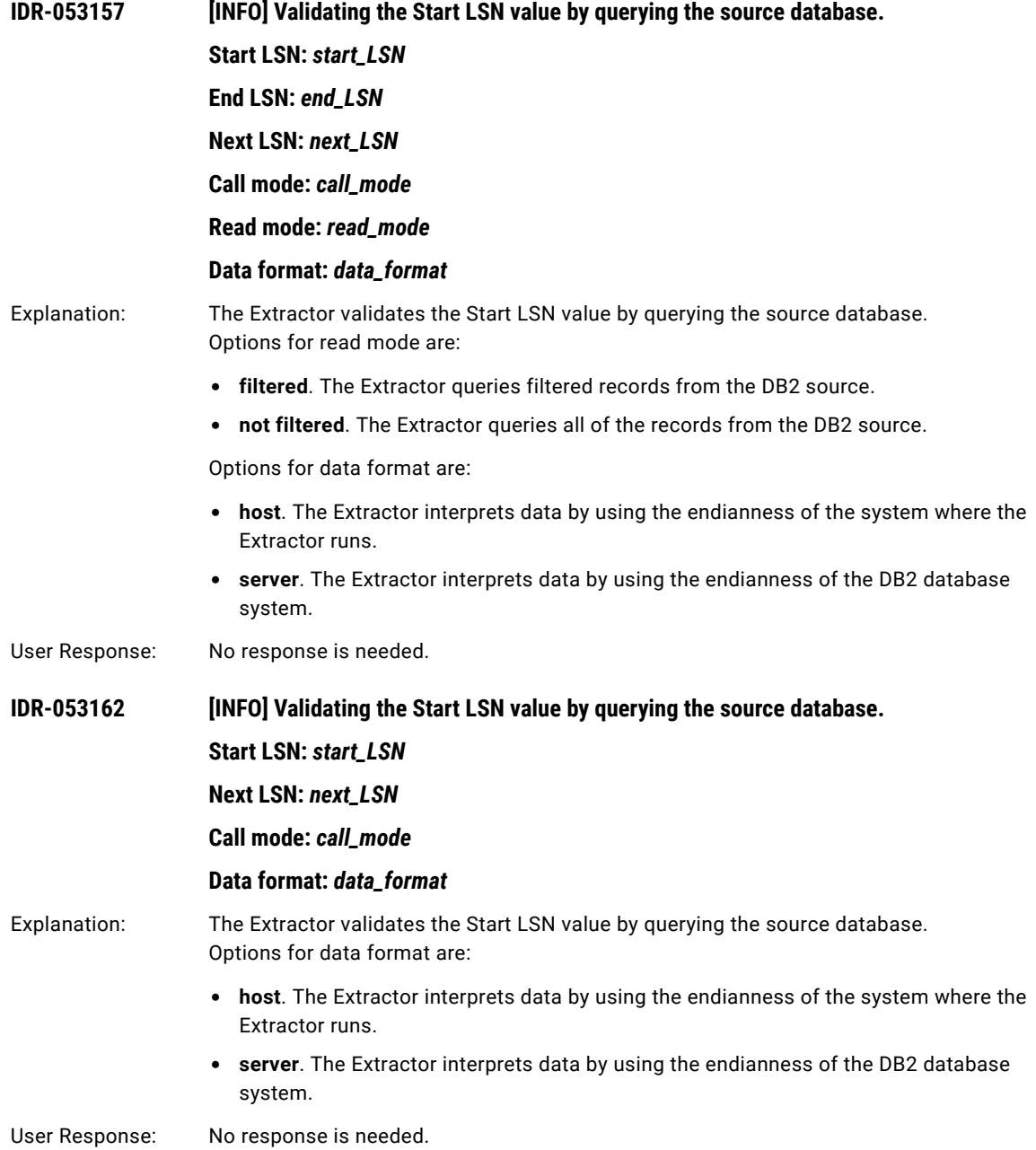

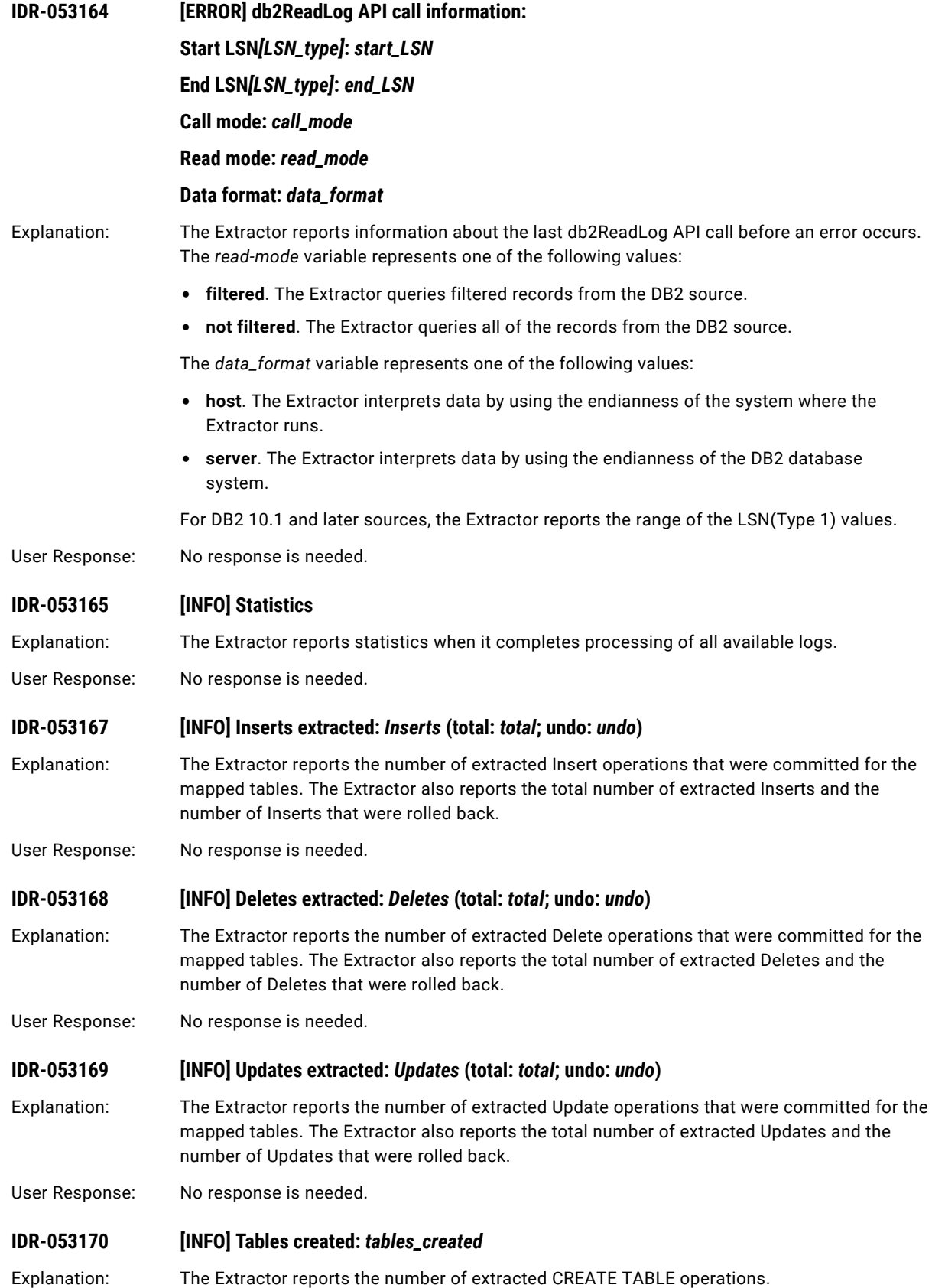

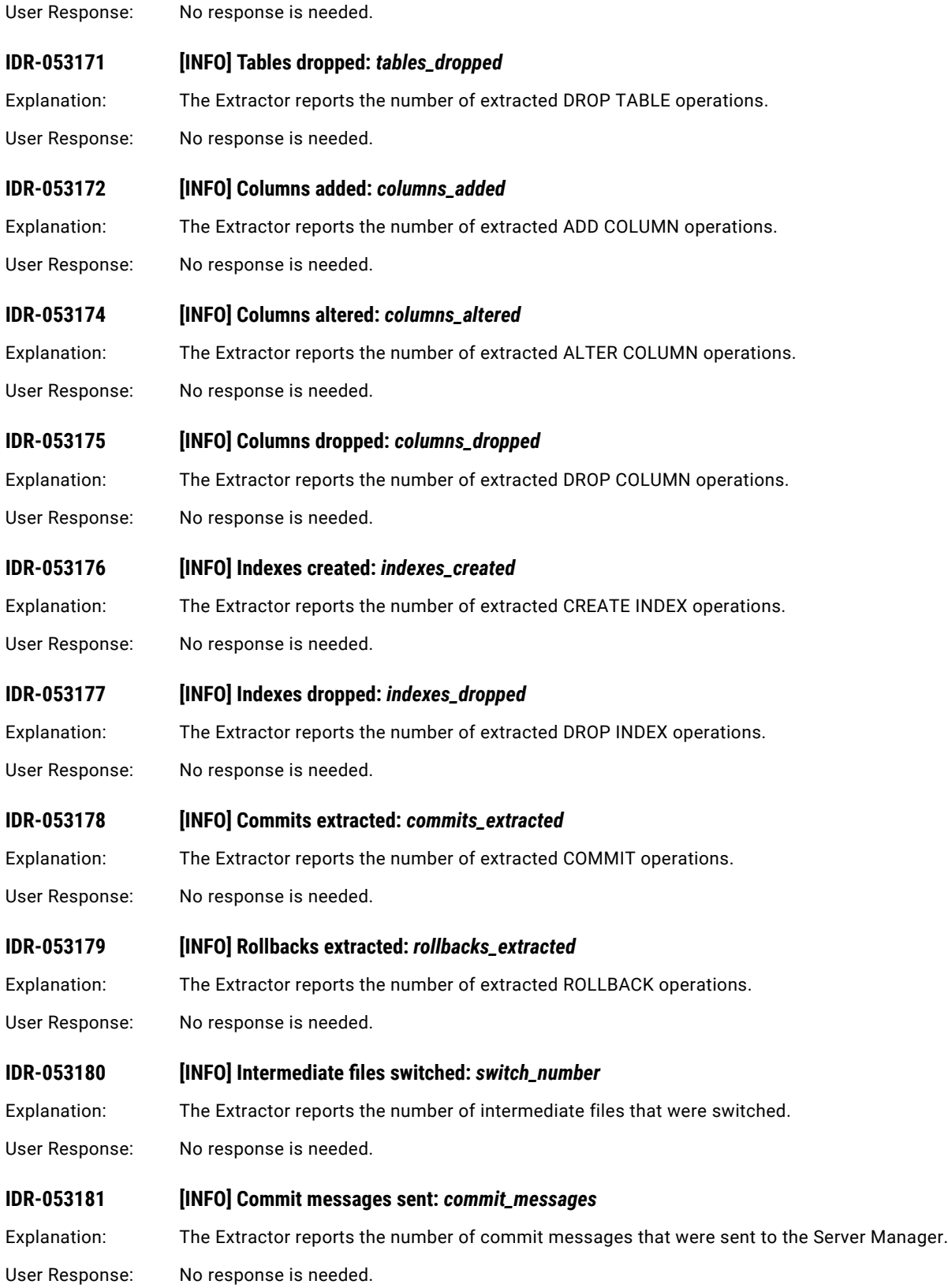

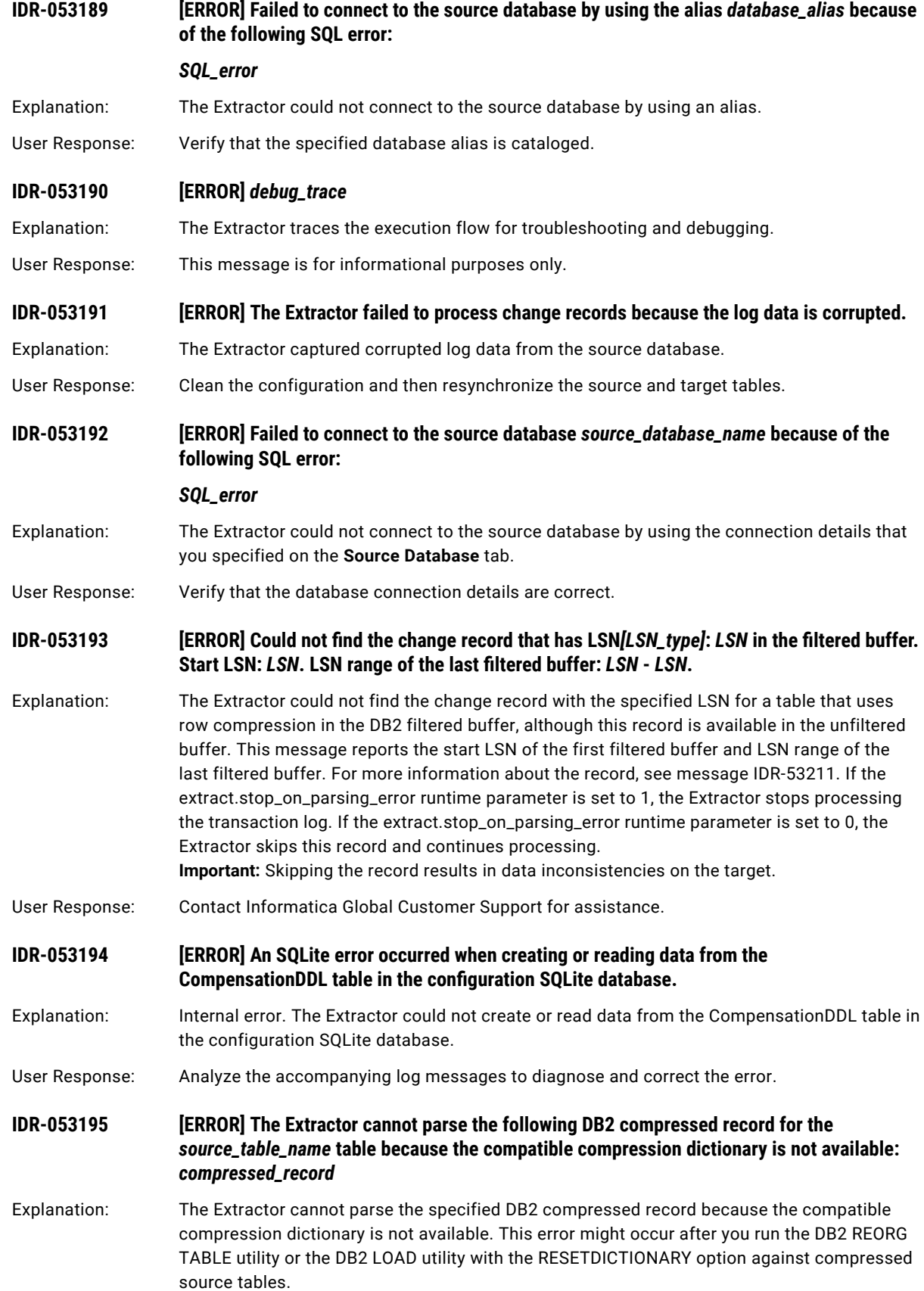

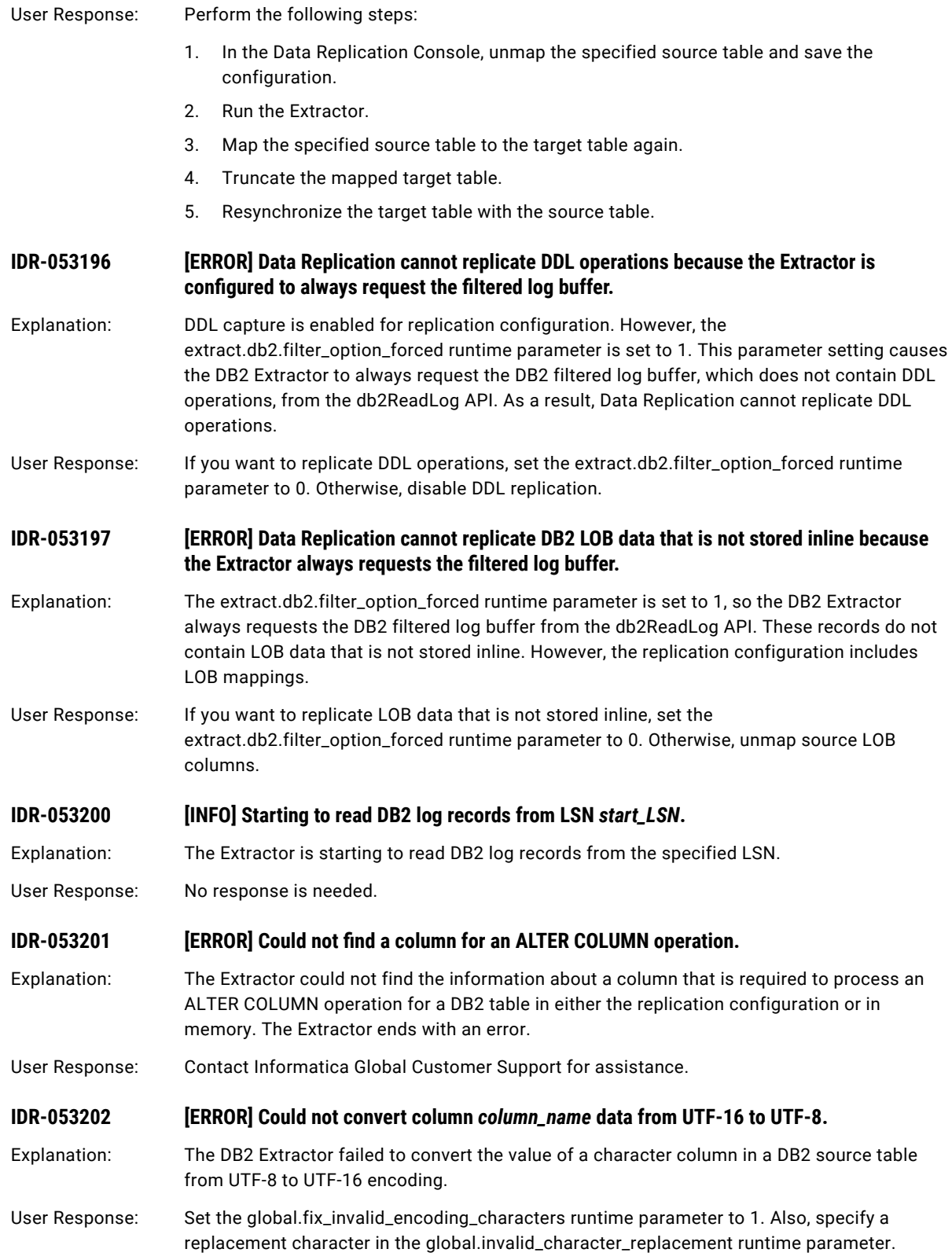

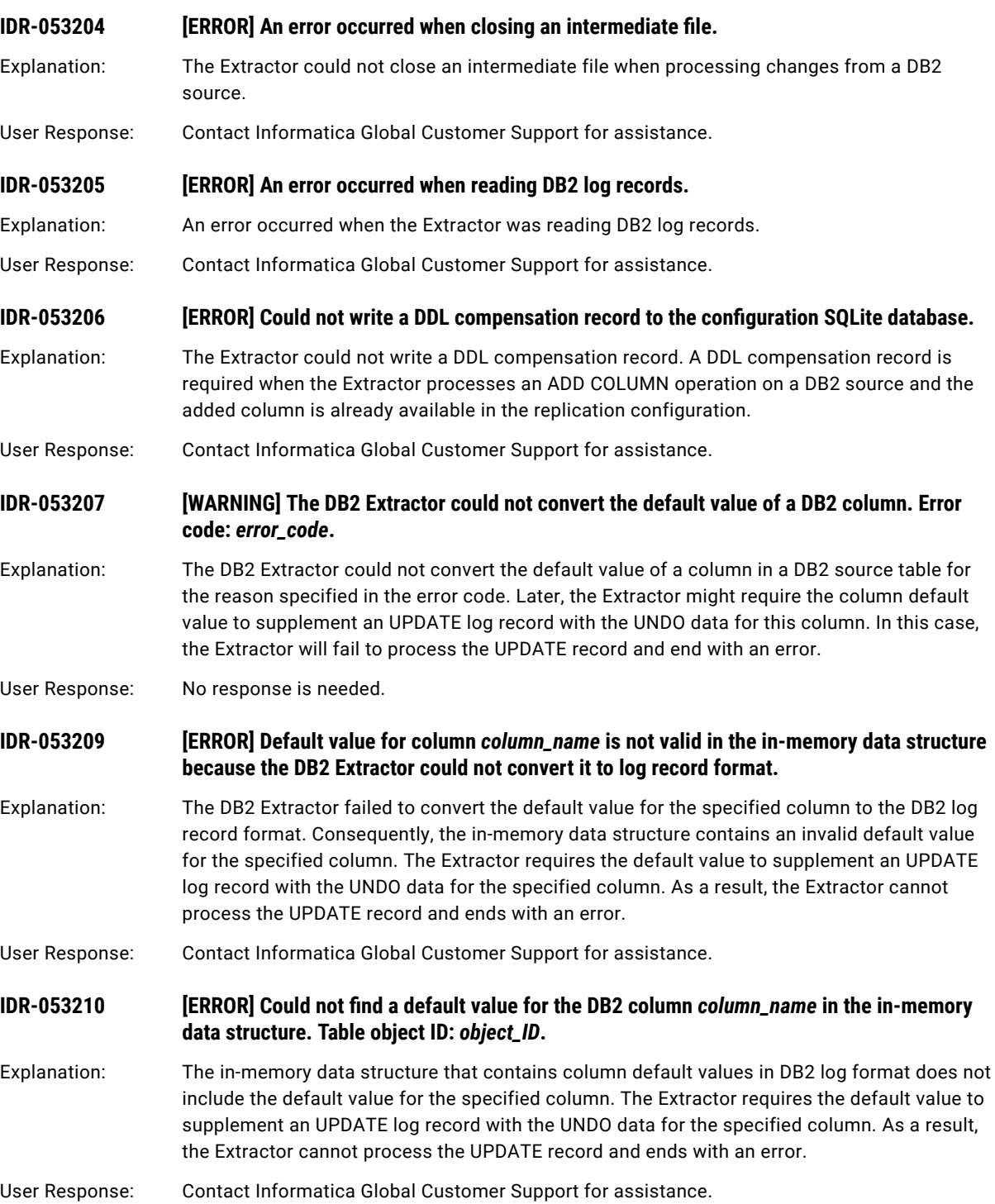

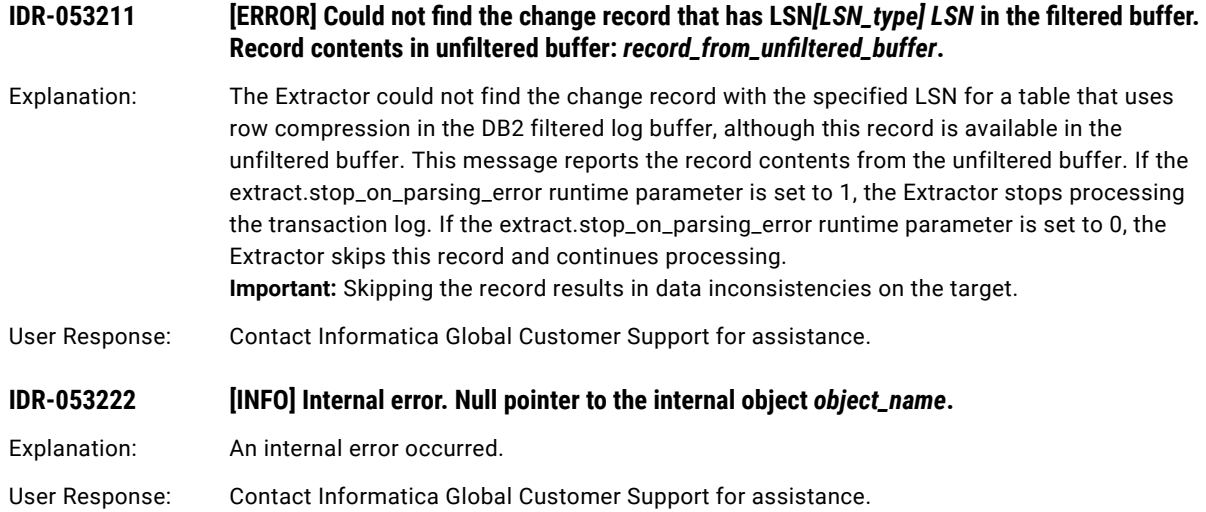

## CHAPTER 8

# IDR-060002 to IDR-060123

This chapter includes the following topic:

**•** IDR-060002 to IDR-060123, 318

## IDR-060002 to IDR-060123

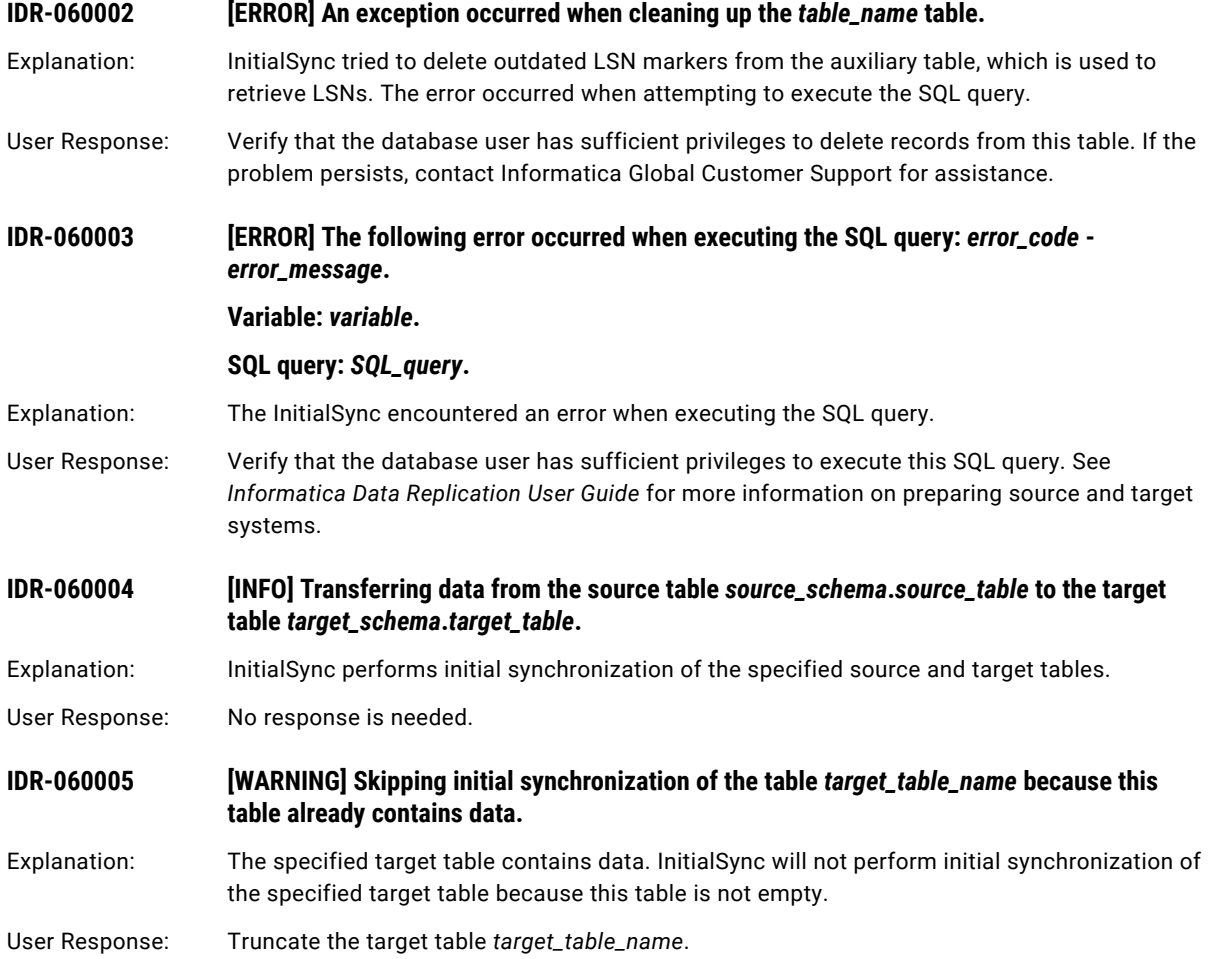

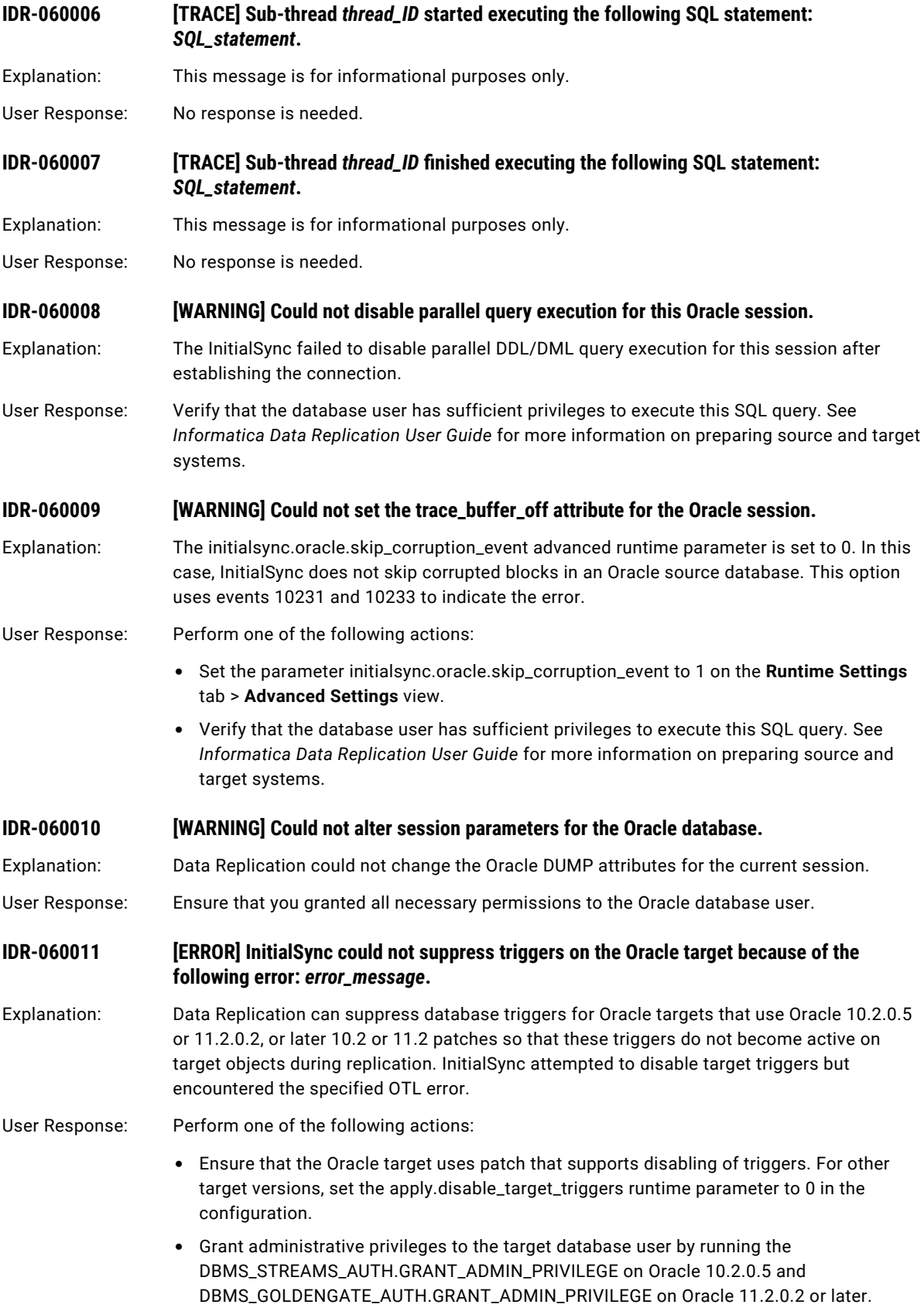

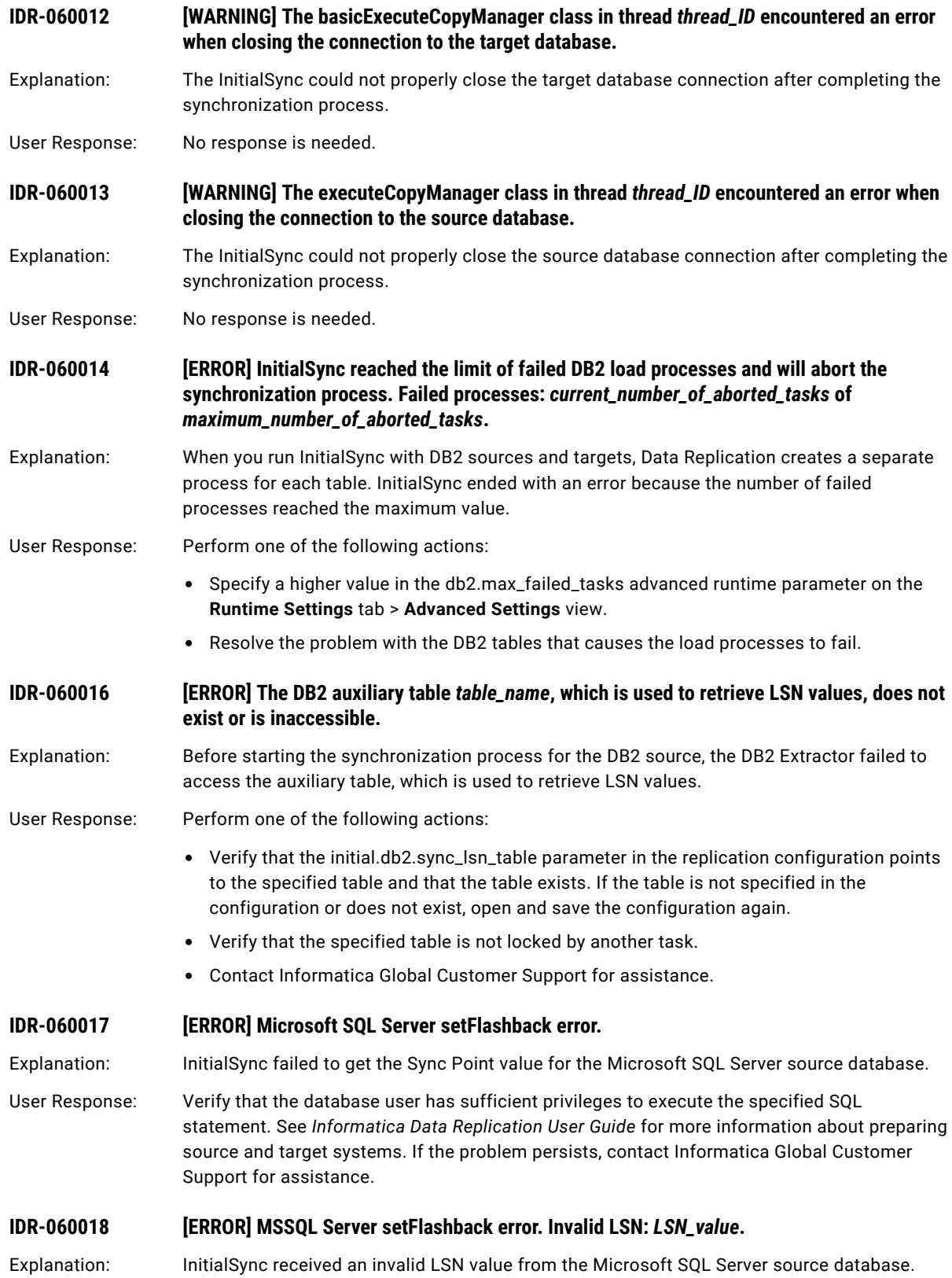

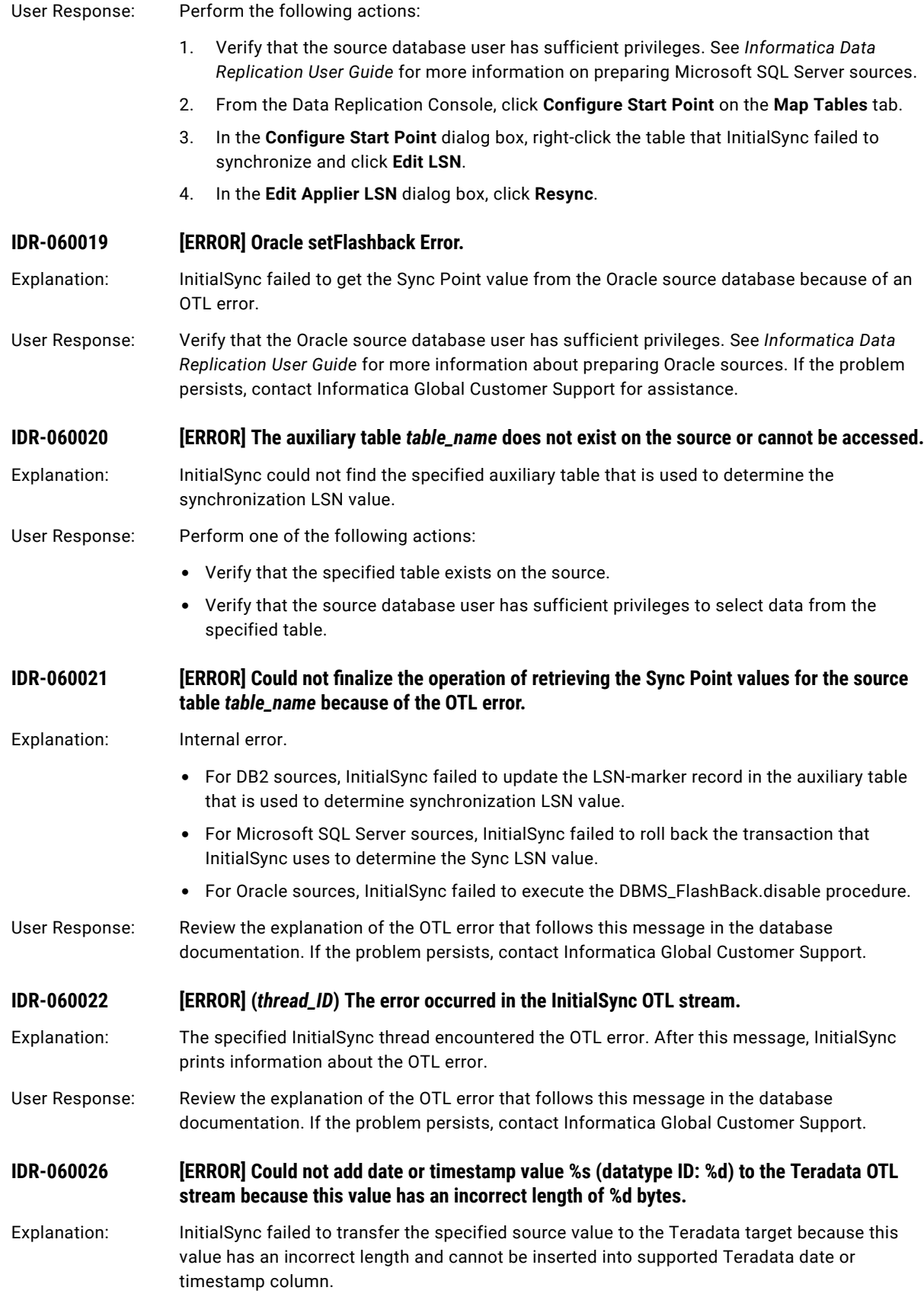

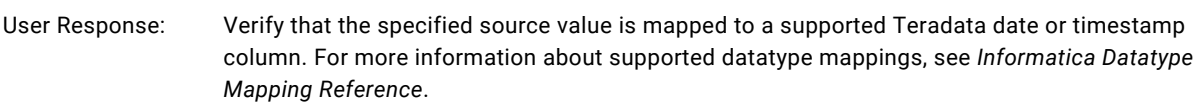

#### **IDR-060027 [ERROR] (***thread\_ID***) Encountered a lack of memory resources.**

Explanation: The specified InitialSync thread failed to load data to the Microsoft SQL Server target because of lack of memory resources.

User Response: Verify that sufficient memory resources are available to InitialSync.

#### **IDR-060028 [ERROR] Could not create an output pipe.**

Explanation: InitialSync is configured to synchronize the DB2 source and the Netezza target by using the direct load method that uses pipes to load data to a target. However, InitialSync failed to create a pipe. The preceding log messages indicate the cause of this problem and the name of the pipe file that InitialSync failed to create.

User Response: Perform one of the following actions:

- **•** Analyze the accompanying log messages to diagnose and correct the error.
- **•** Verify that the system user that InitialSync runs under has sufficient privileges to create pipes in the output directory that is specified in the replication configuration.
- **•** Verify that the output directory that is specified in the replication configuration exists.

### **IDR-060029 [ERROR] Could not open an output pipe for writing.**

Explanation: InitialSync is configured to synchronize the DB2 source and the Netezza target by using the direct load method that uses pipes to load data to a target. However, InitialSync failed to open a pipe for writing.

#### User Response: Perform one of the following actions:

- **•** Verify that the system user that InitialSync runs under has sufficient privileges to open pipes that are in the output directory for writing.
- **•** Verify that the output directory that is specified in the replication configuration exists.

### **IDR-060031 [INFO] Unload using db2Export.** Explanation: This message is for informational purposes only. User Response: No response is needed. **IDR-060032 [INFO] Unload using the DB2 ODBC Driver.** Explanation: This message is for informational purposes only. User Response: No response is needed. **IDR-060033 [INFO] Total duration is** *InitialSync\_duration* **seconds.** Explanation: This message is for informational purposes only.

User Response: No response is needed.

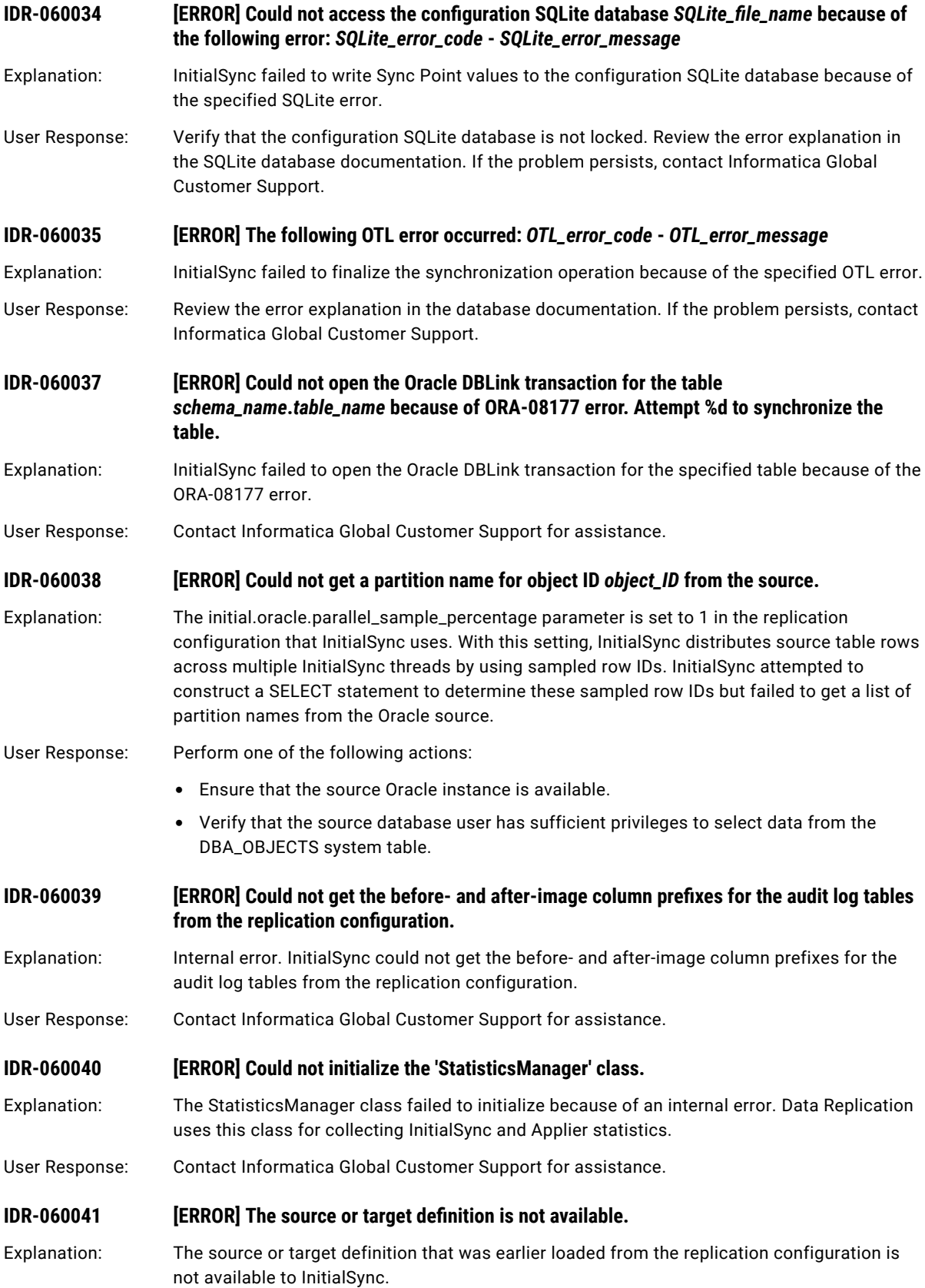

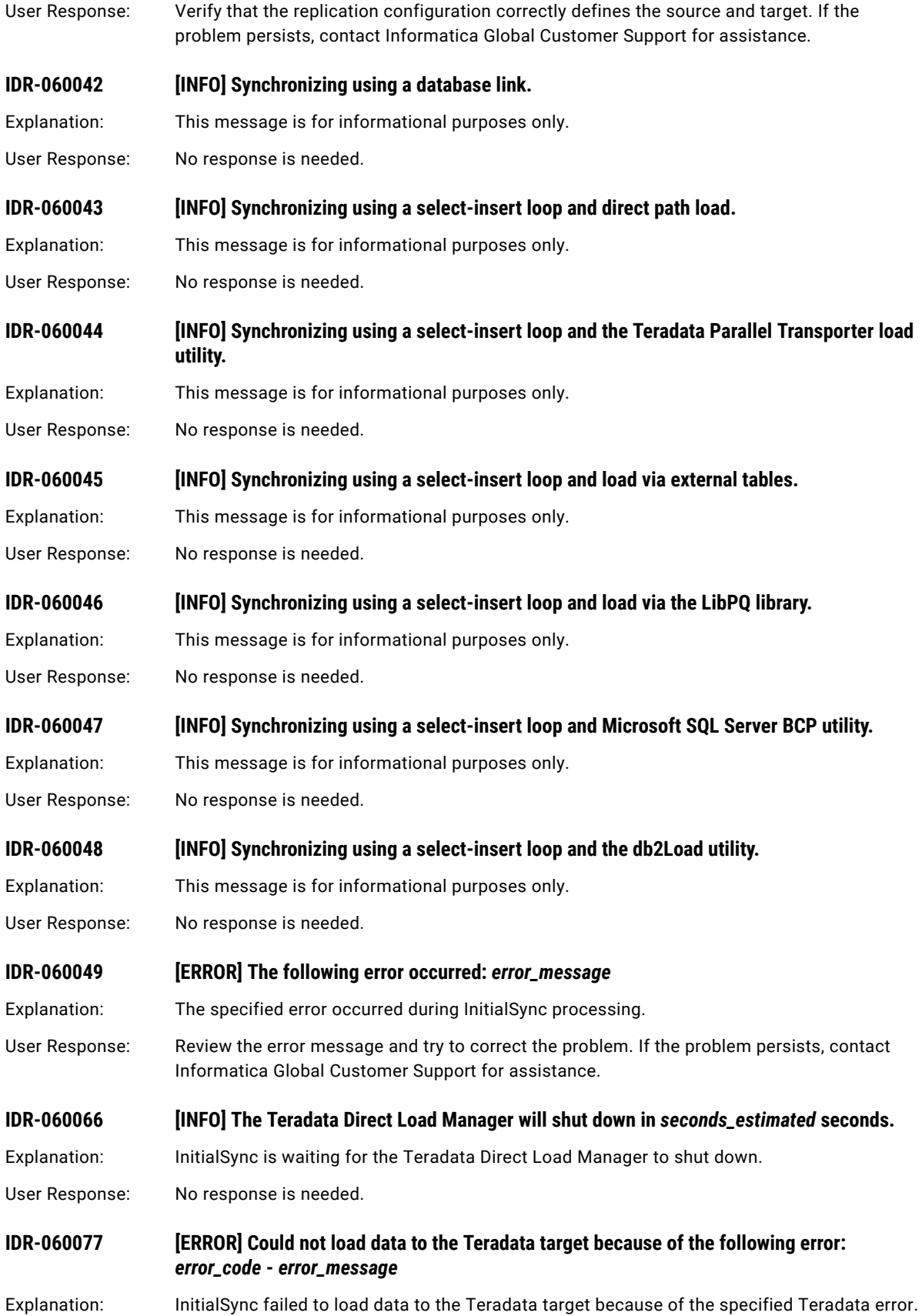
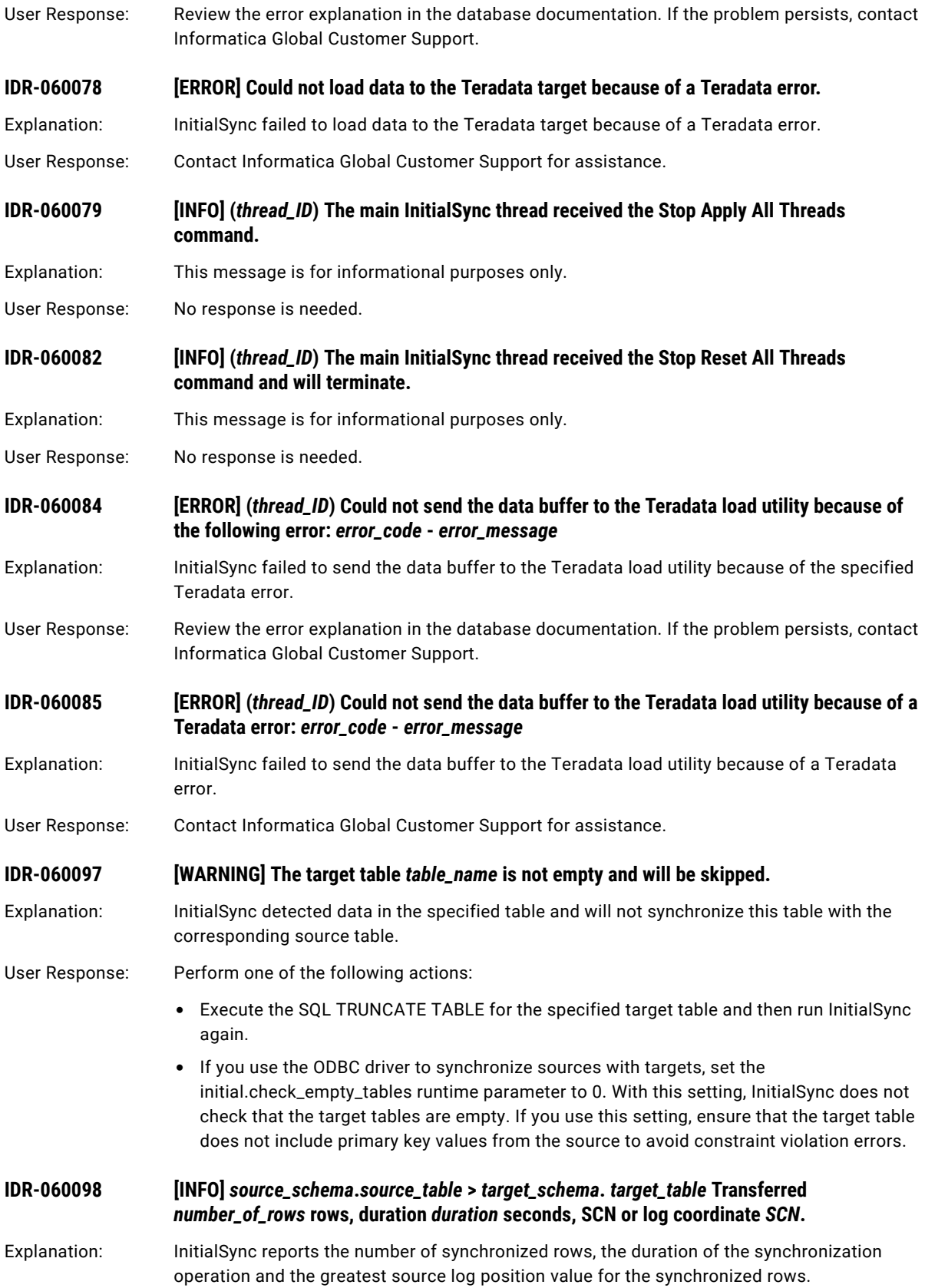

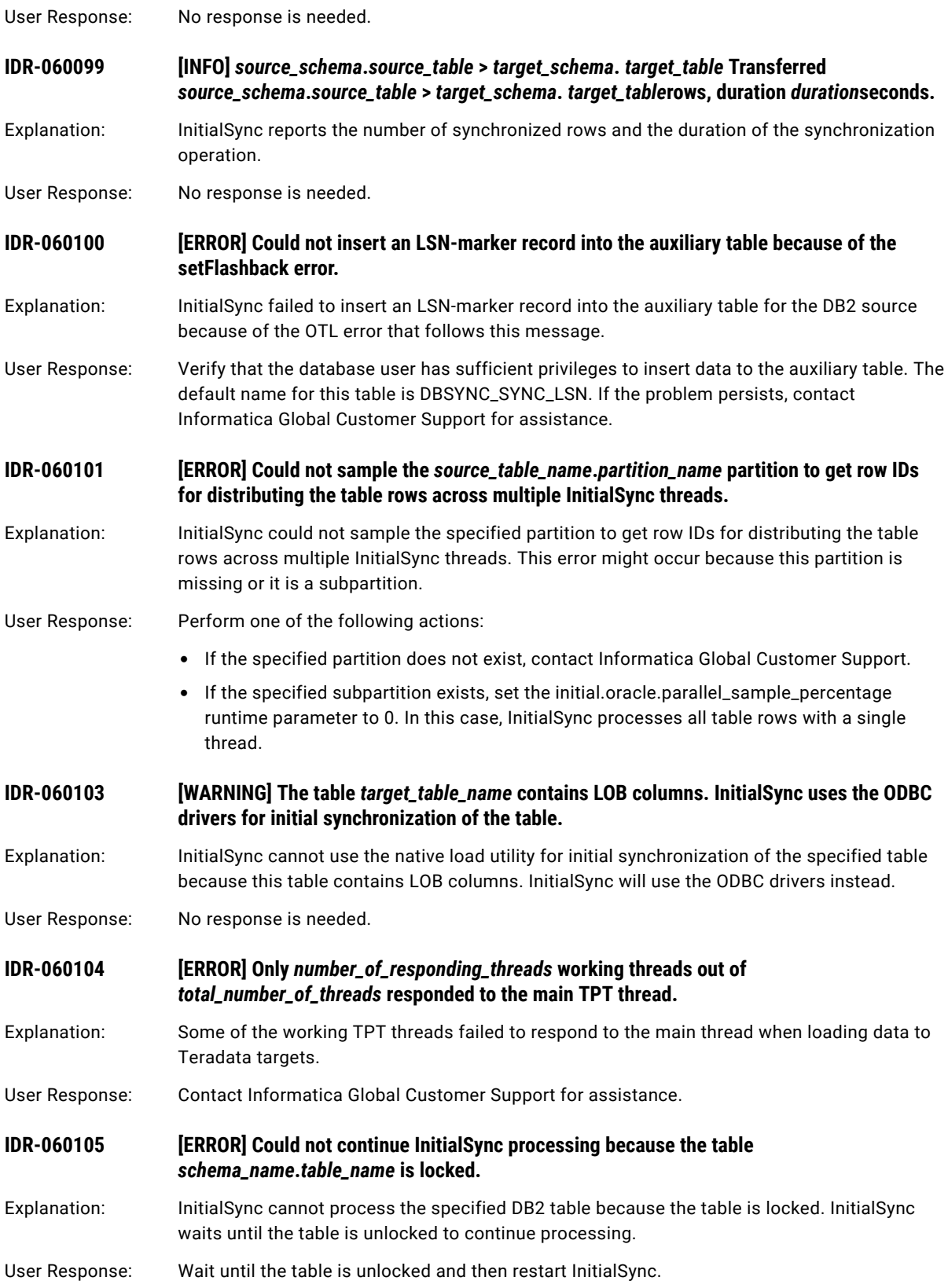

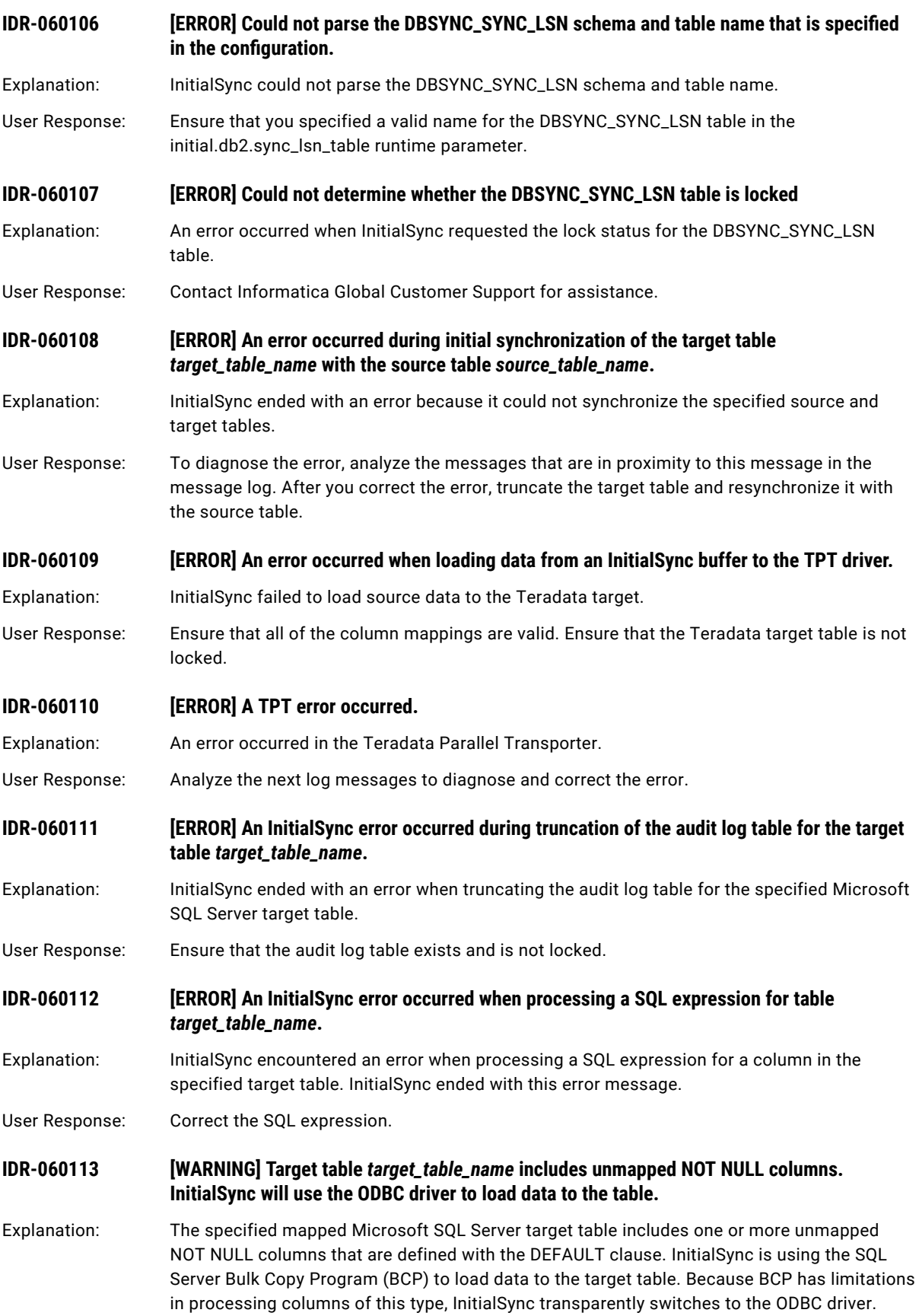

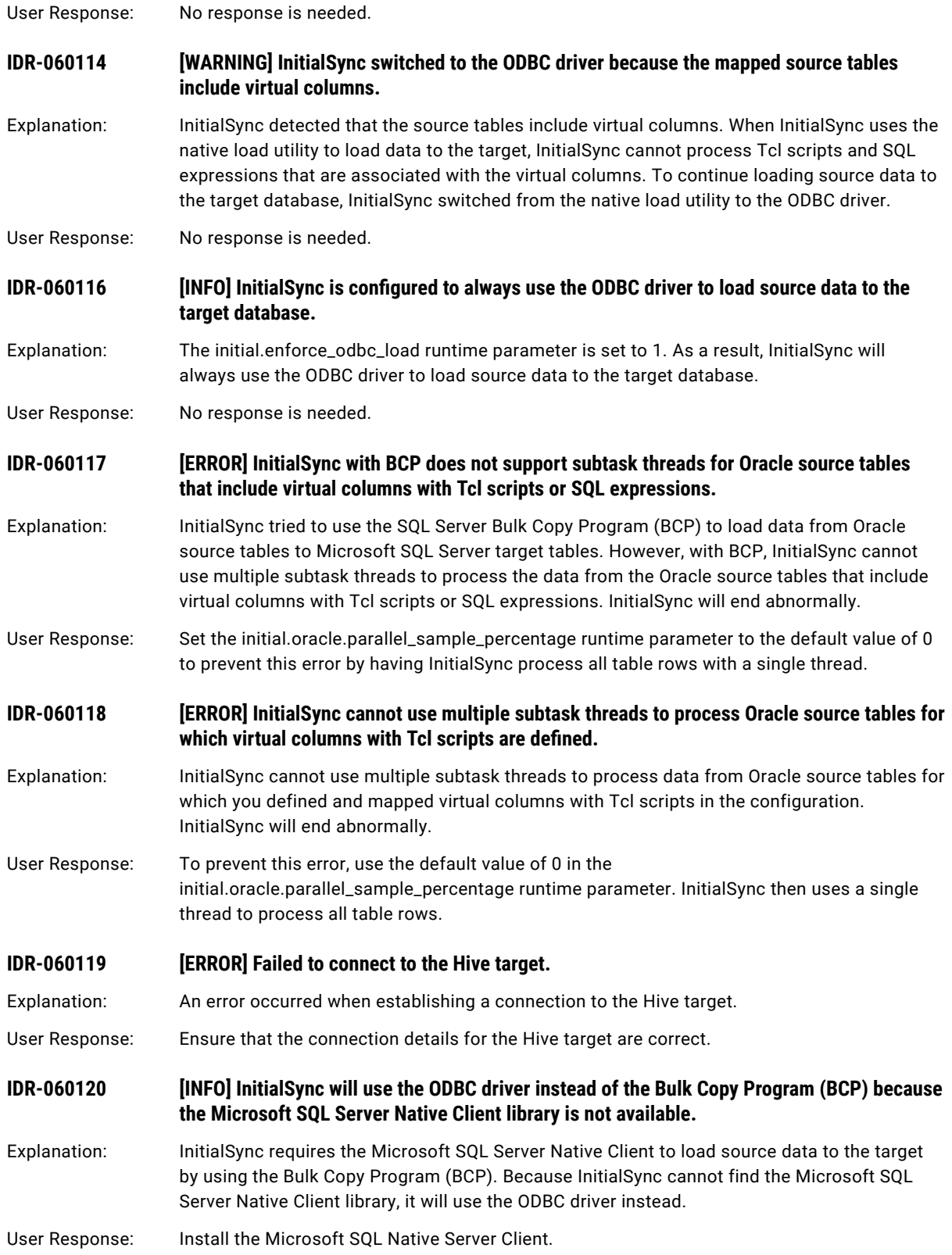

**IDR-060121 [ERROR] InitialSync failed to find the Microsoft SQL Server Native Client library.** Explanation: InitialSync ends with this error message because it could not find the Microsoft SQL Server Native Client library that is required to load source data to the target by using the Bulk Copy Program (BCP). User Response: Install the Microsoft SQL Server Native Client. **IDR-060122 [ERROR] InitialSync failed to load the Microsoft SQL Server Native Client library.** Explanation: An error occurred when InitialSync tried to load the Microsoft SQL Server Native Client library. User Response: Reinstall the Microsoft SQL Server Native Client. **IDR-060123 [ERROR] MySQL setFlashback error.** Explanation: InitialSync failed to get the current BinLog Coordinate from a MySQL source database. User Response: Verify that the database user has sufficient privileges to execute table lock and show master SQL statements. See *Informatica Data Replication User Guide* for more information about

Customer Support for assistance.

preparing source and target systems. If the problem persists, contact Informatica Global

## CHAPTER 9

## IDR-070002 to IDR-070351

This chapter includes the following topic:

**•** IDR-070002 to IDR-070351, 330

## IDR-070002 to IDR-070351

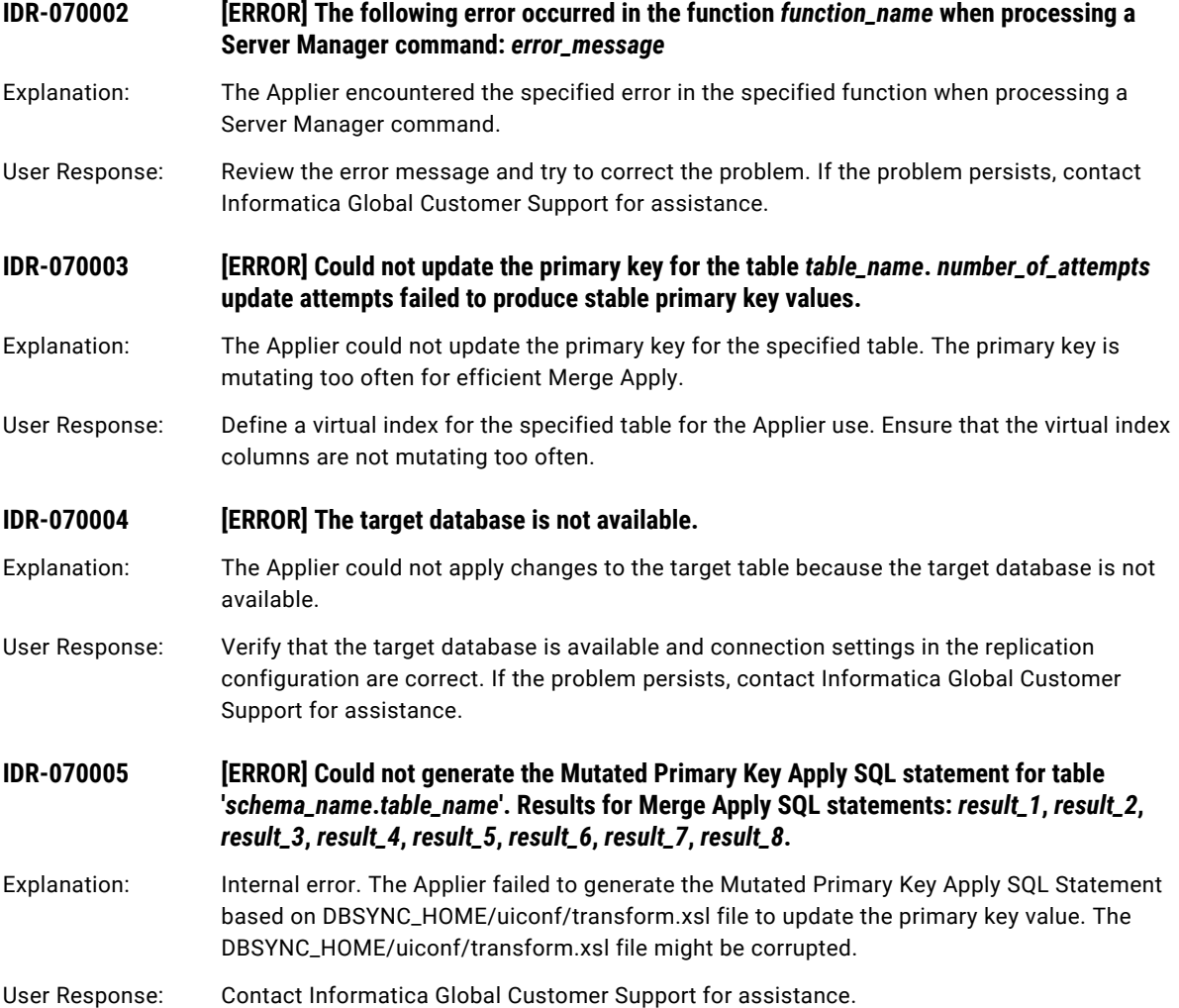

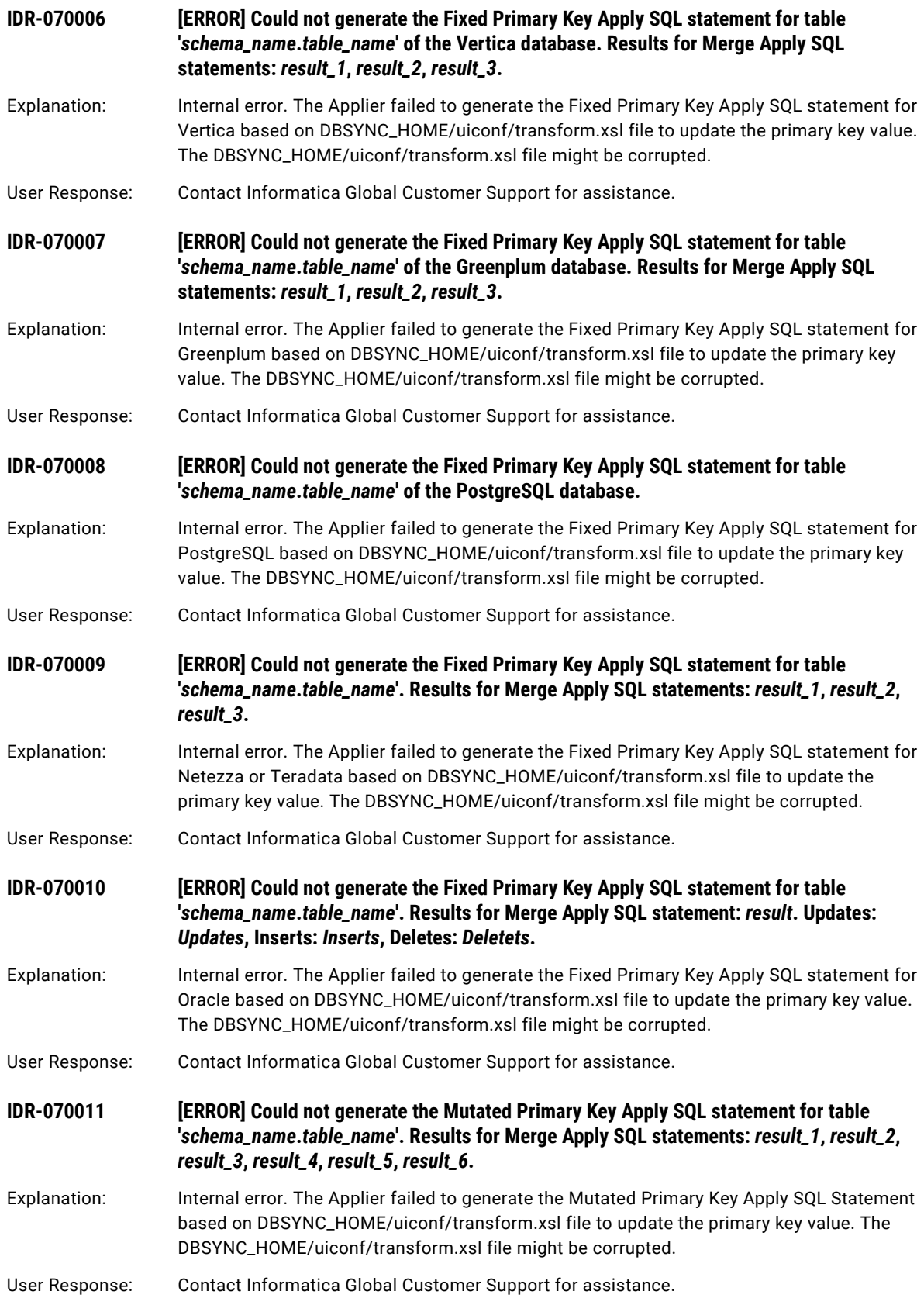

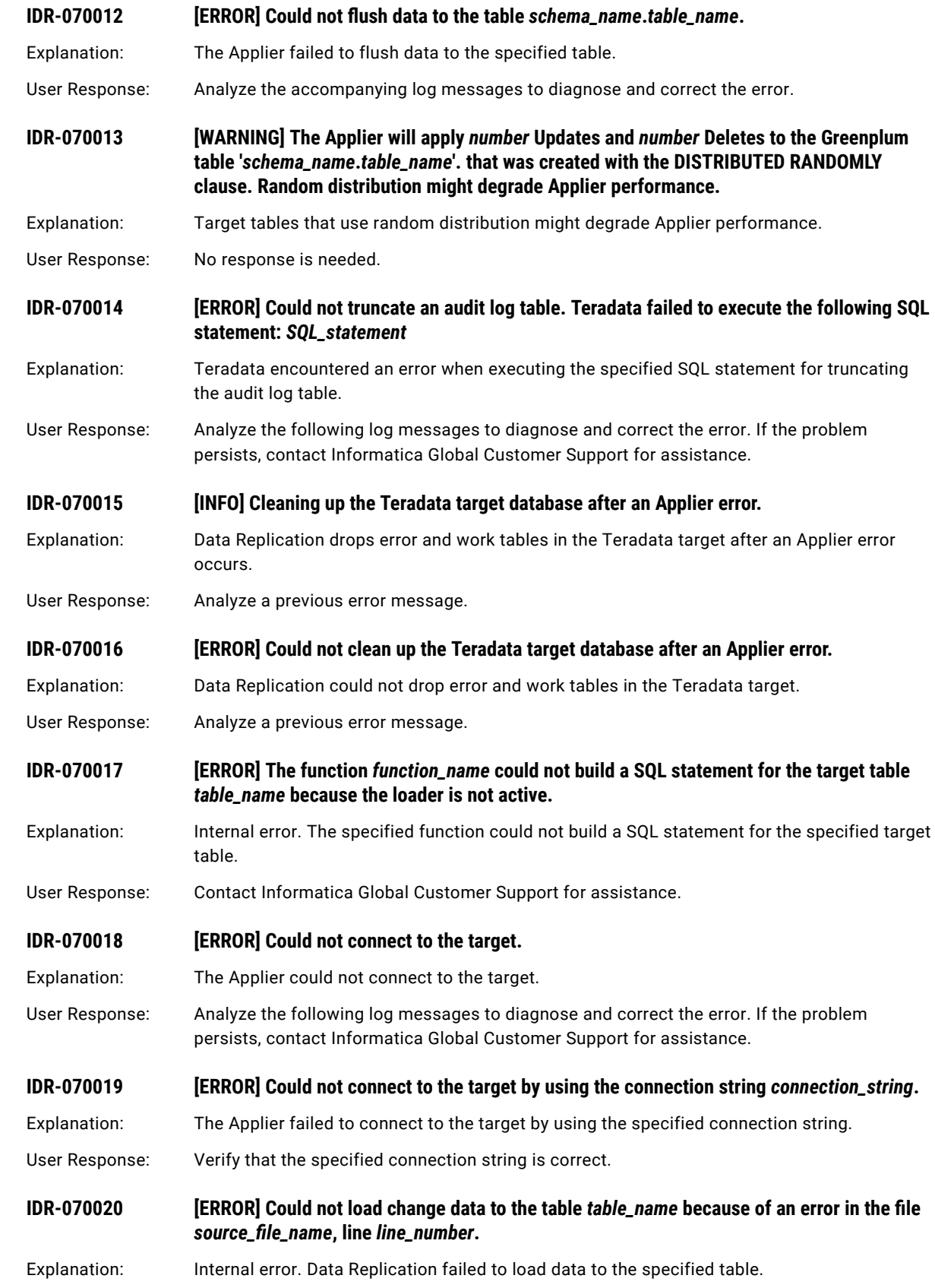

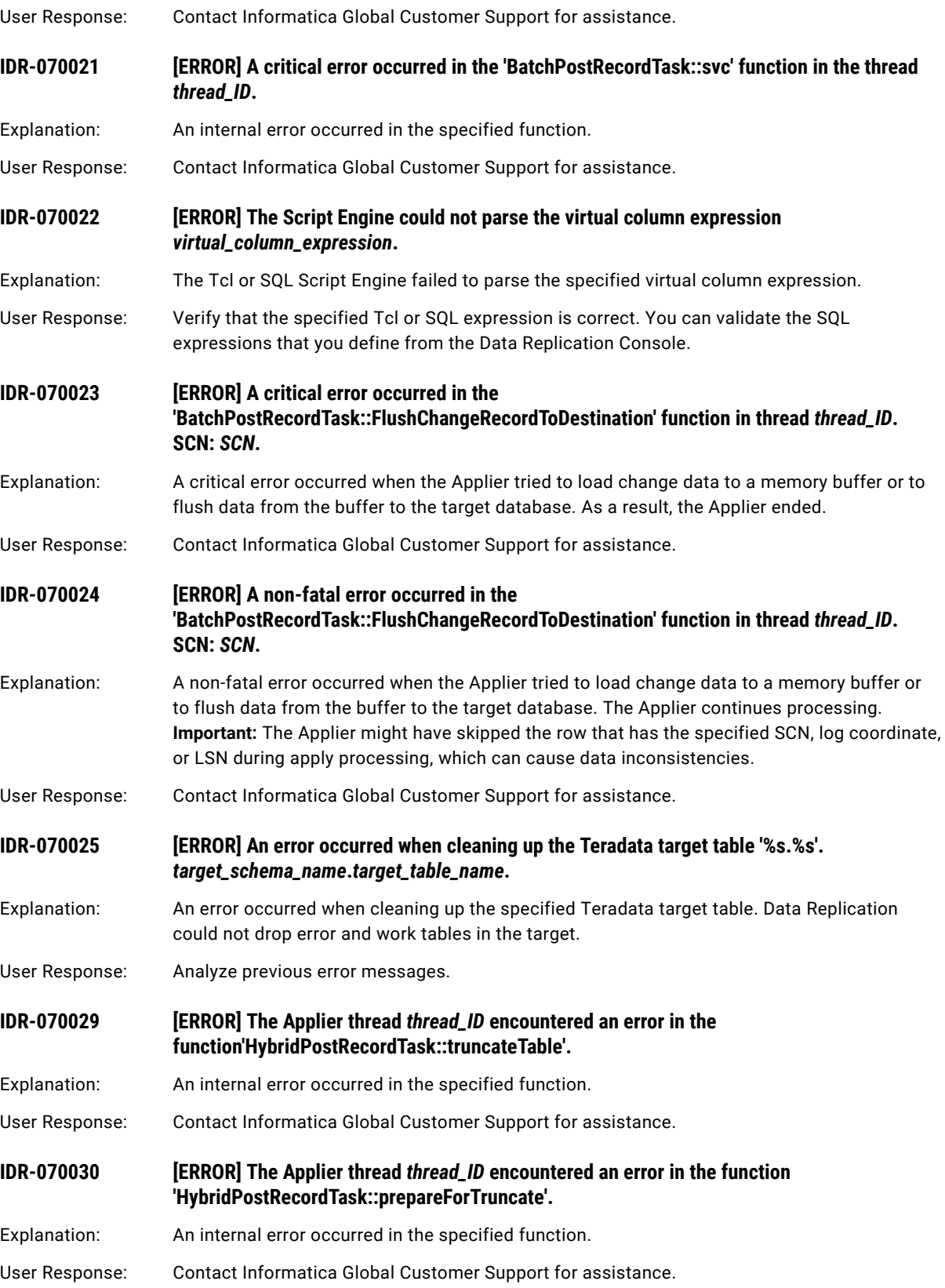

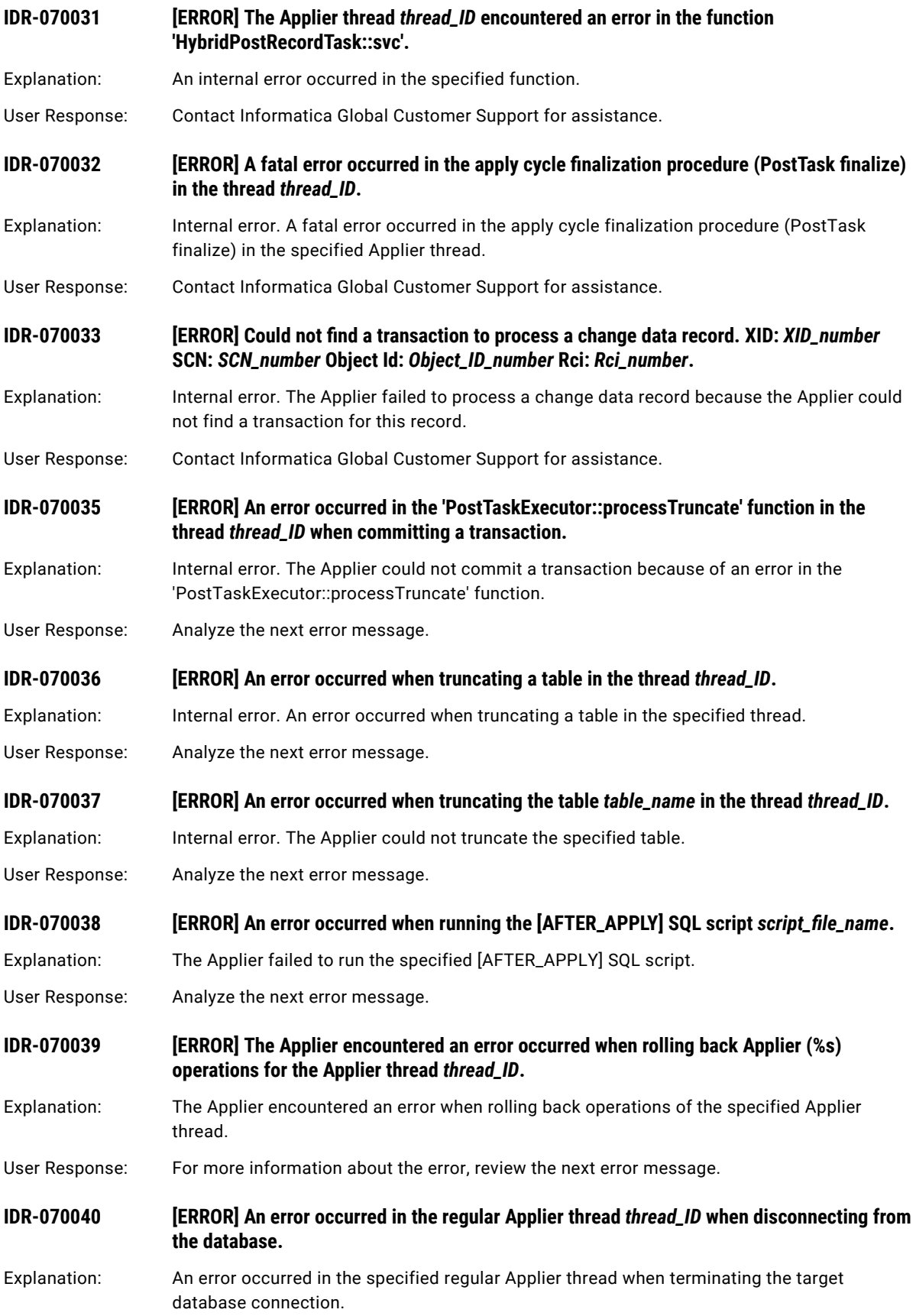

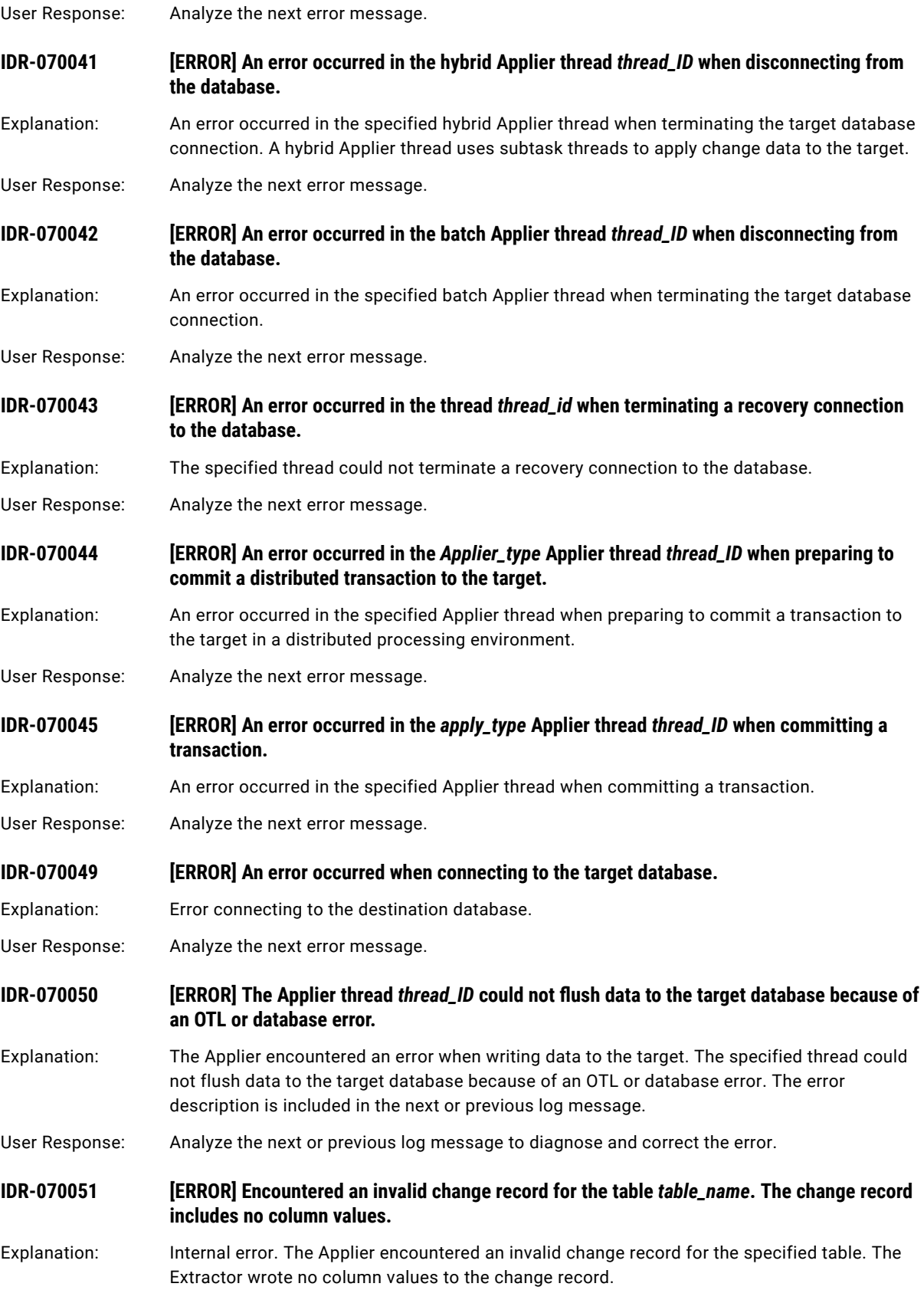

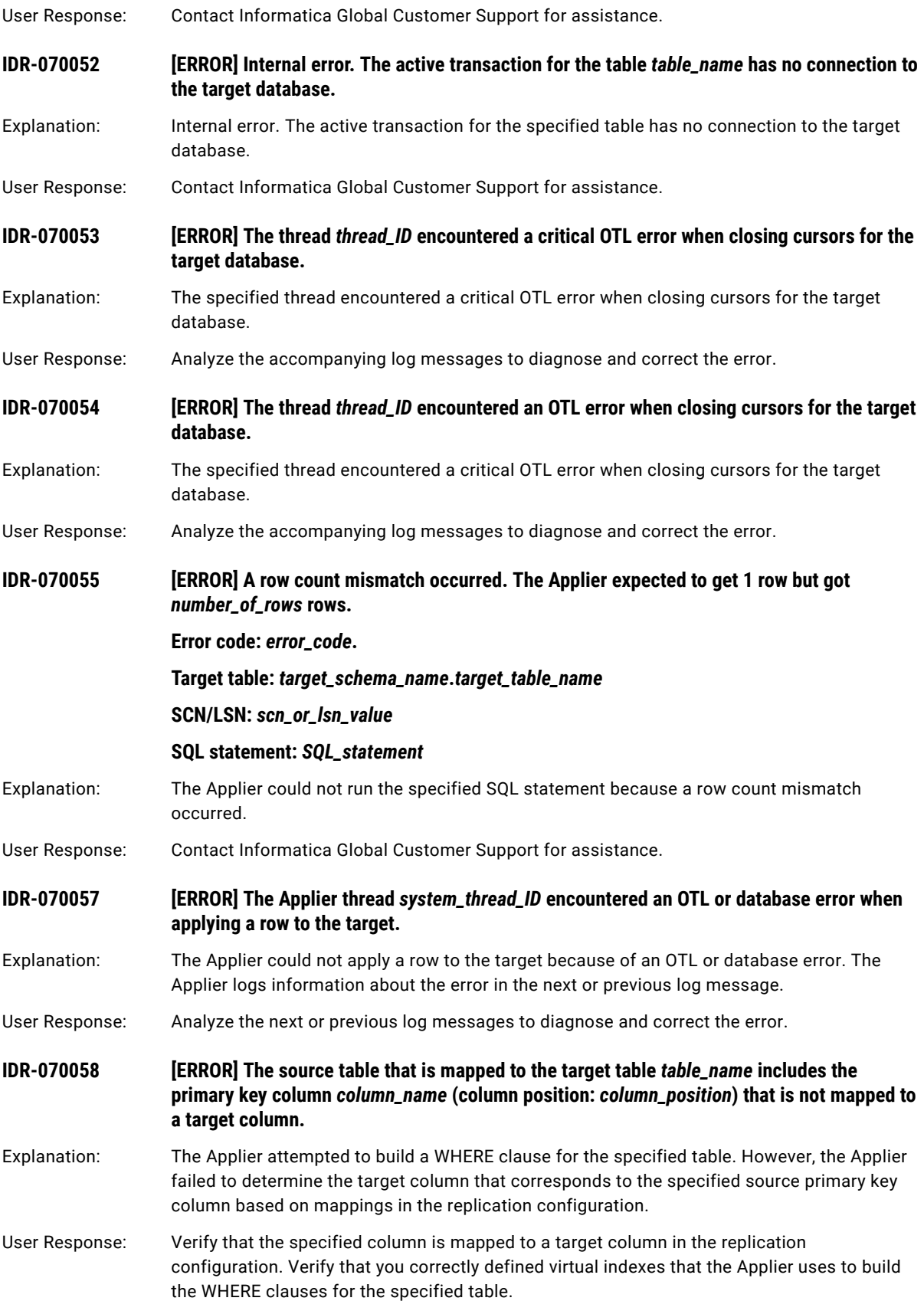

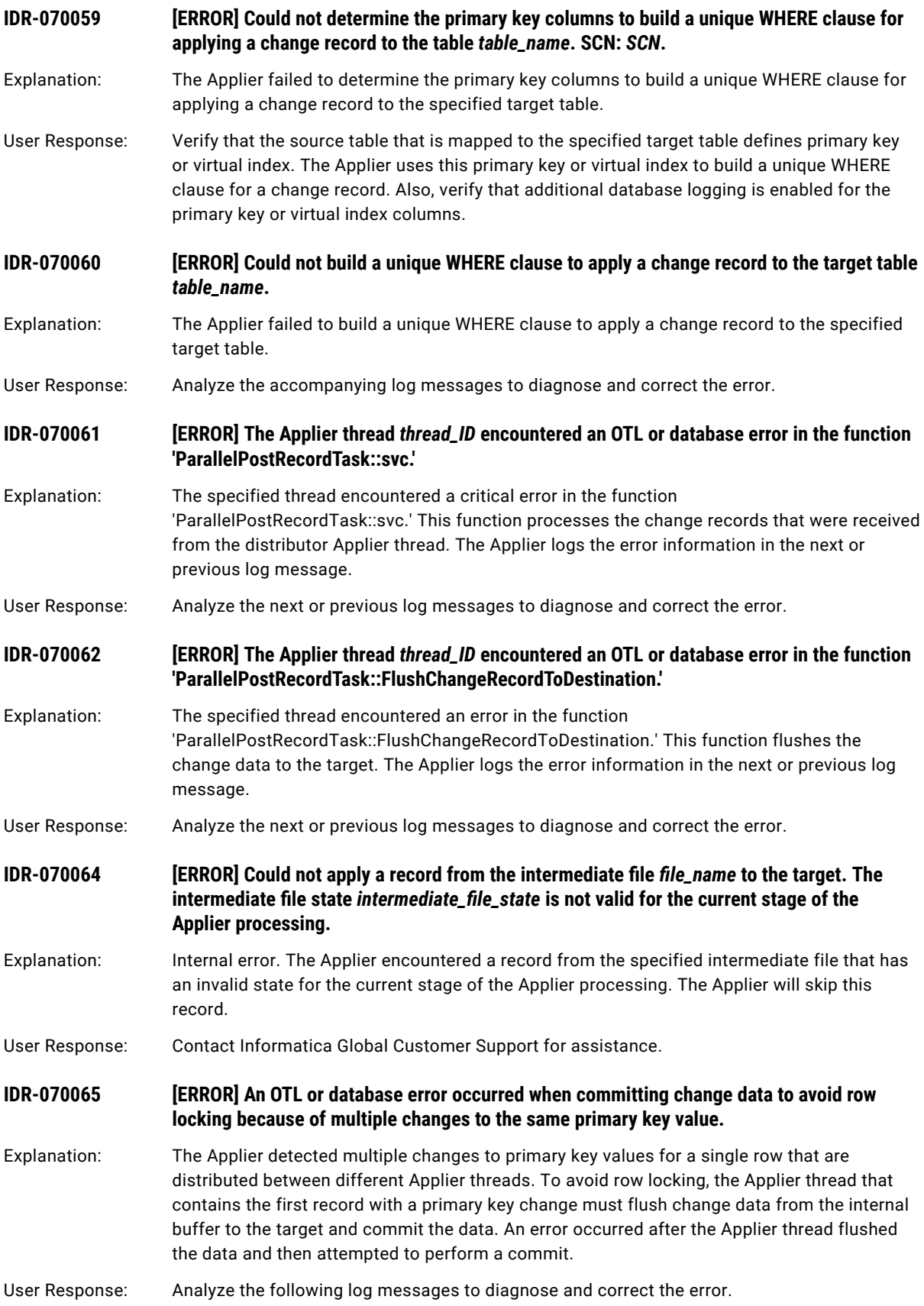

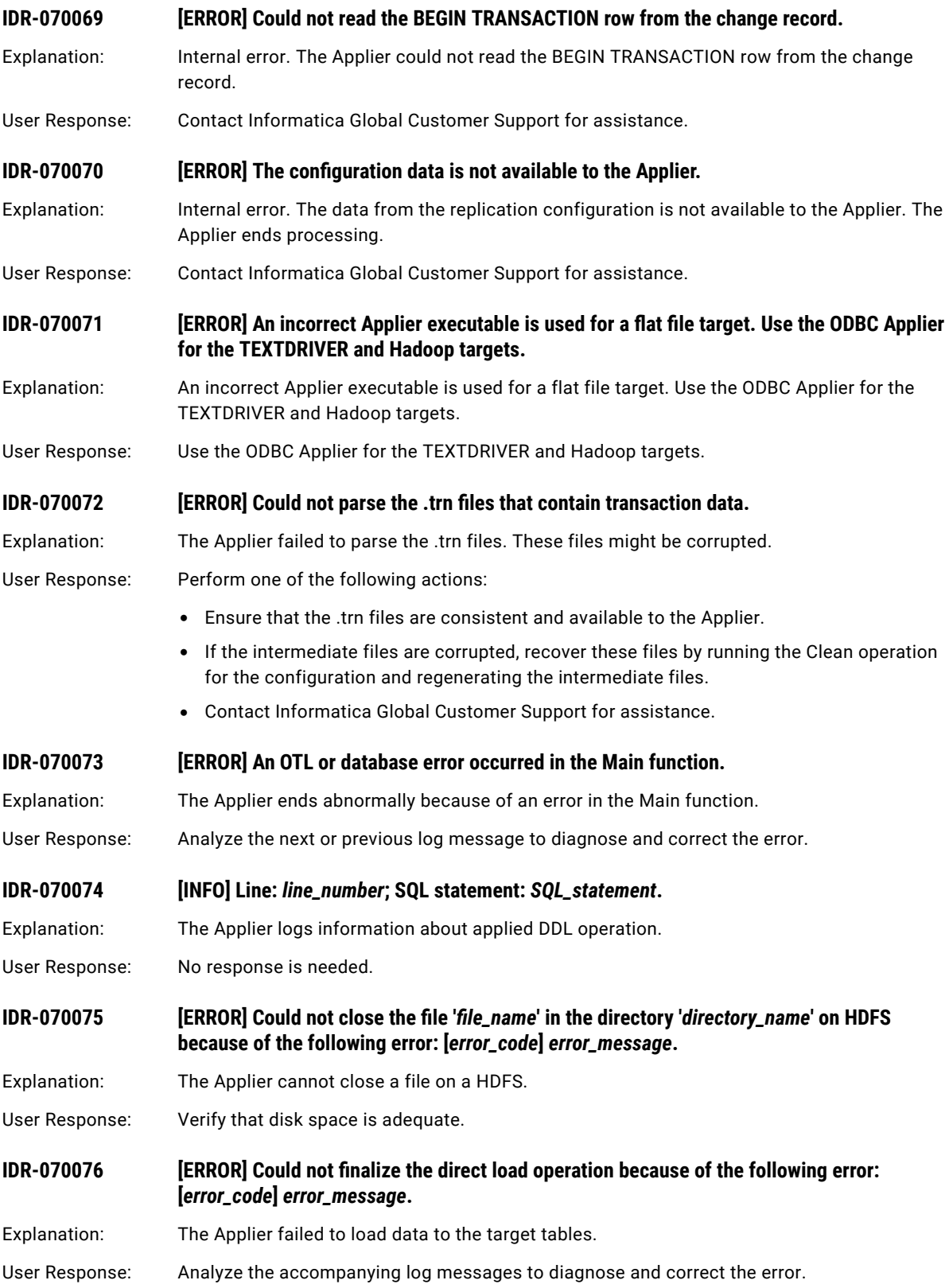

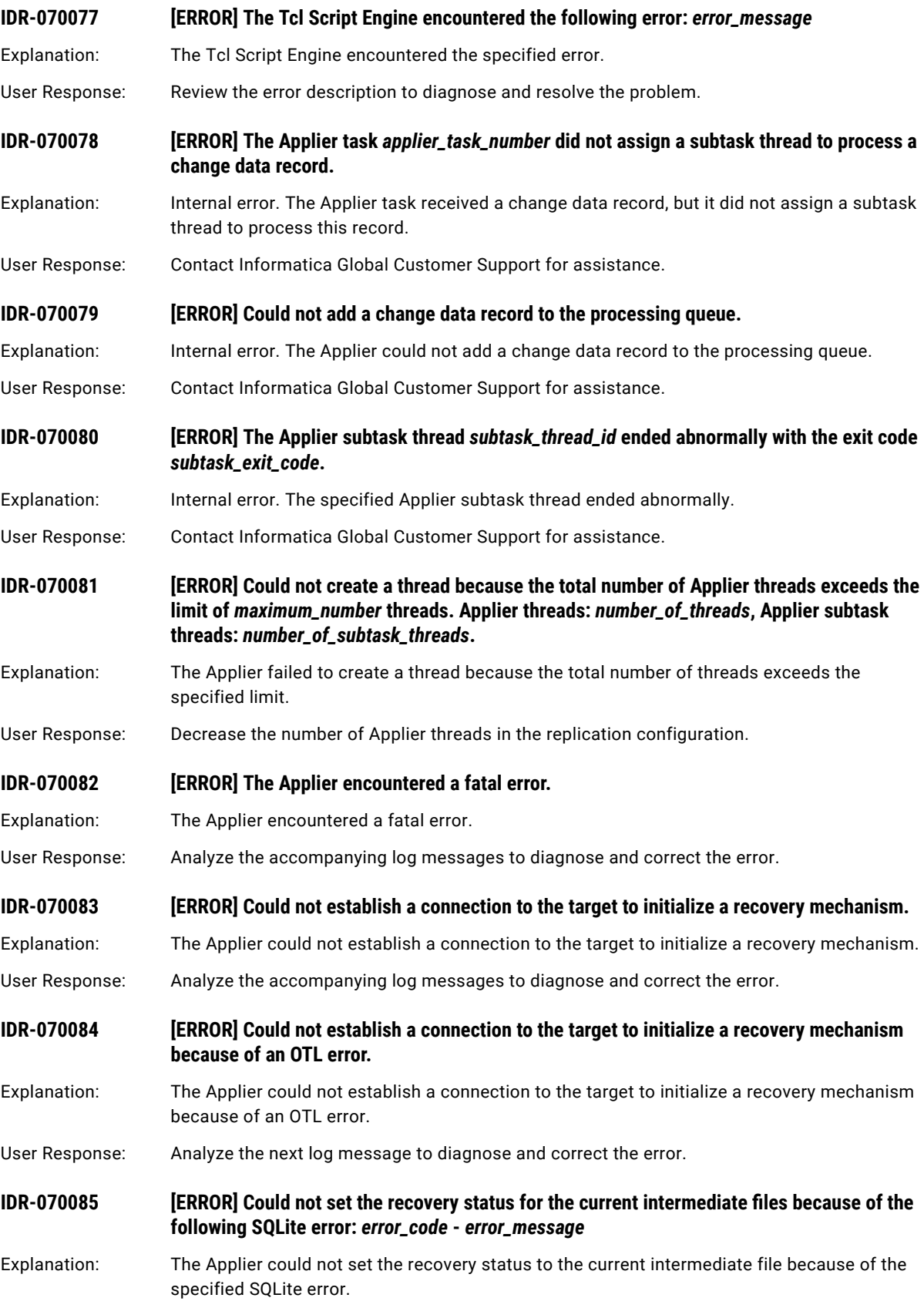

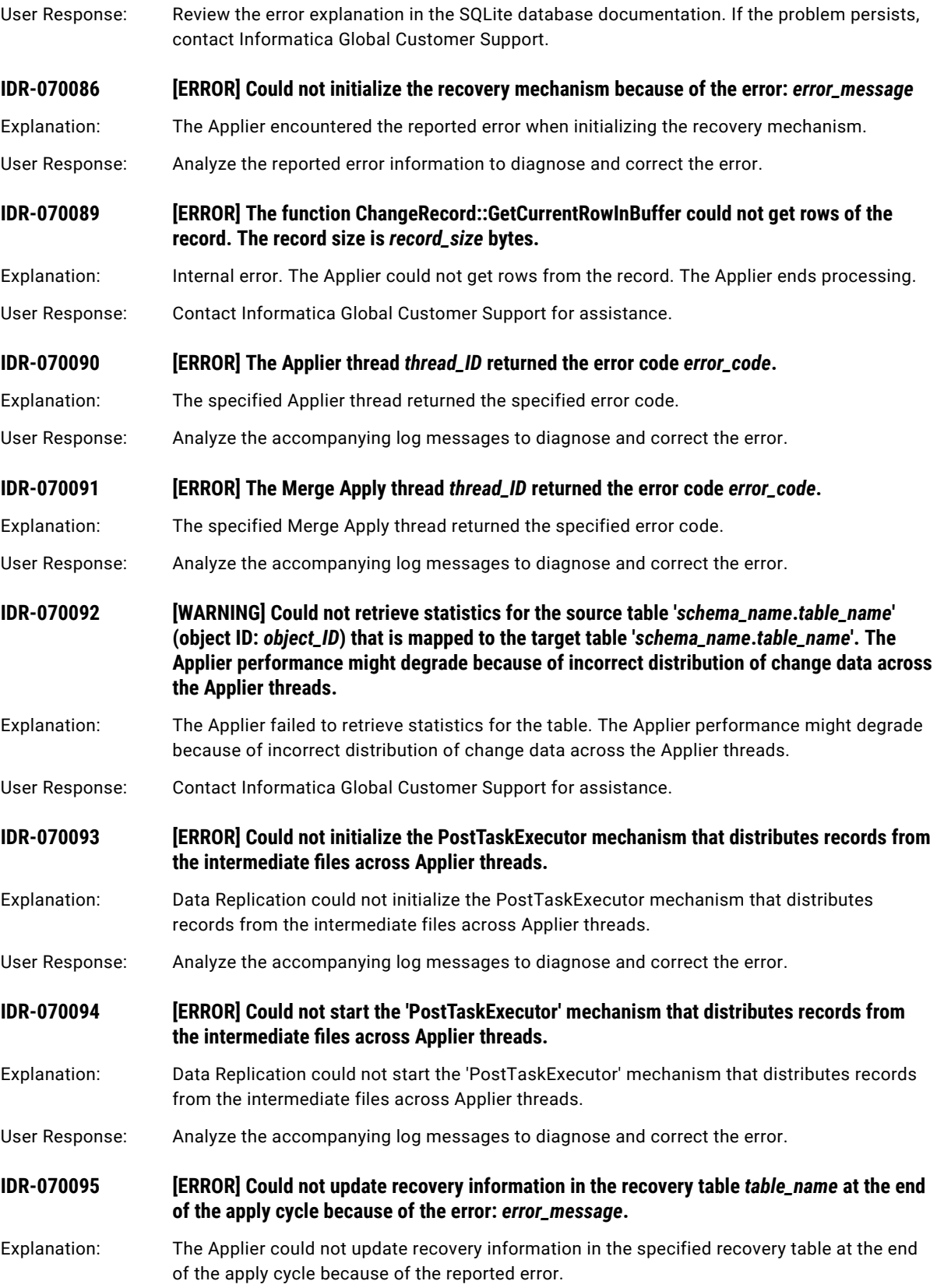

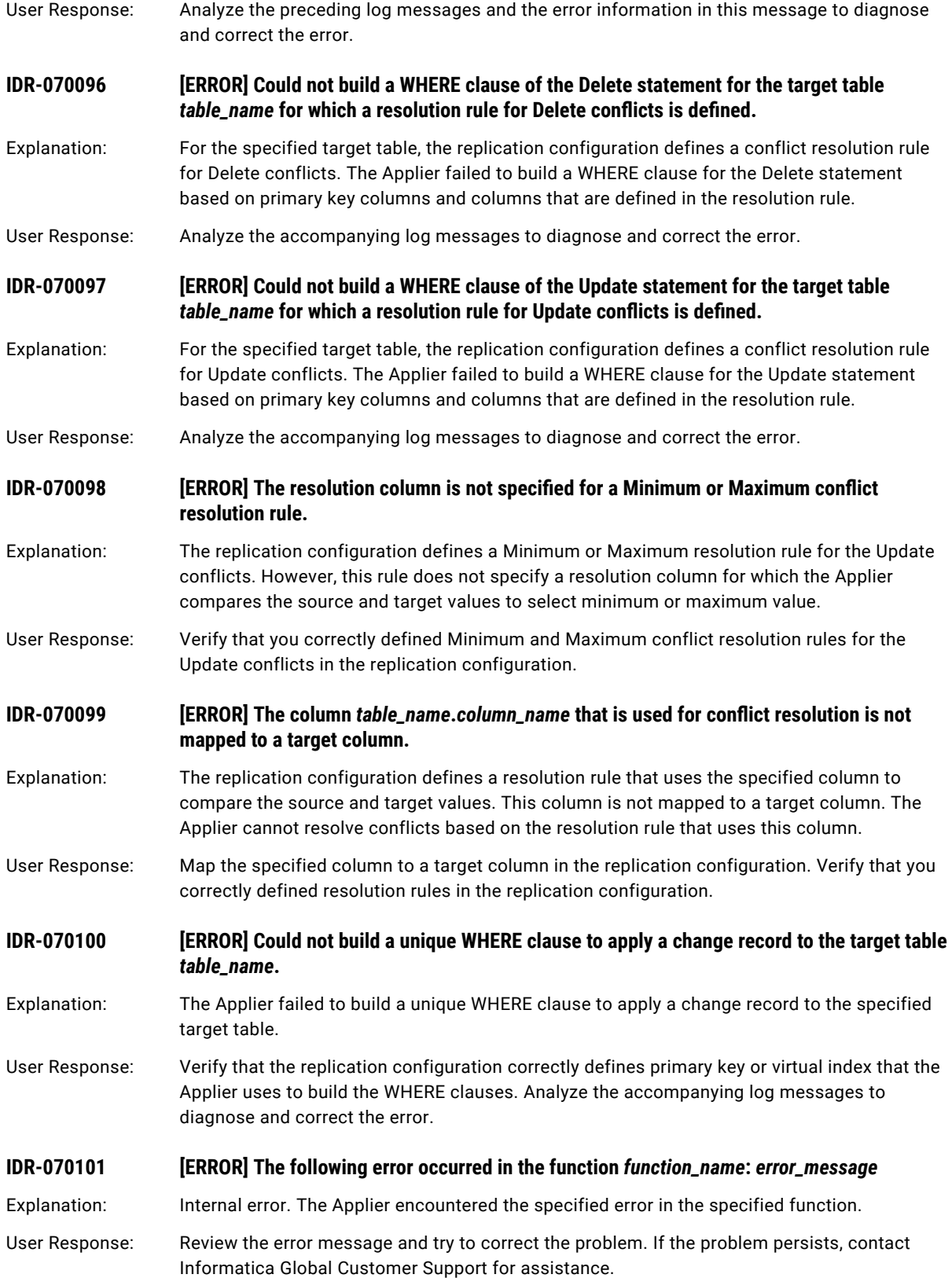

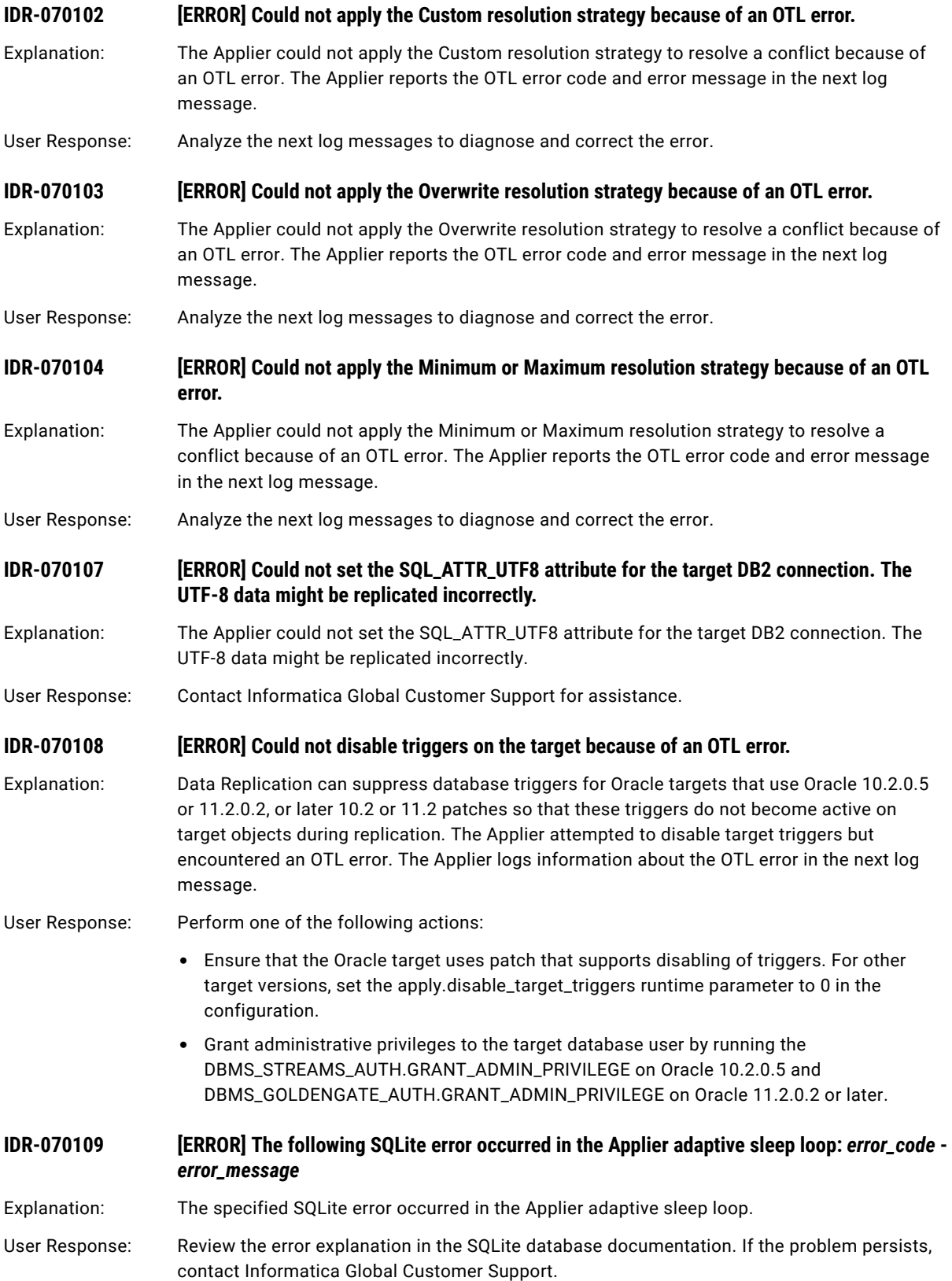

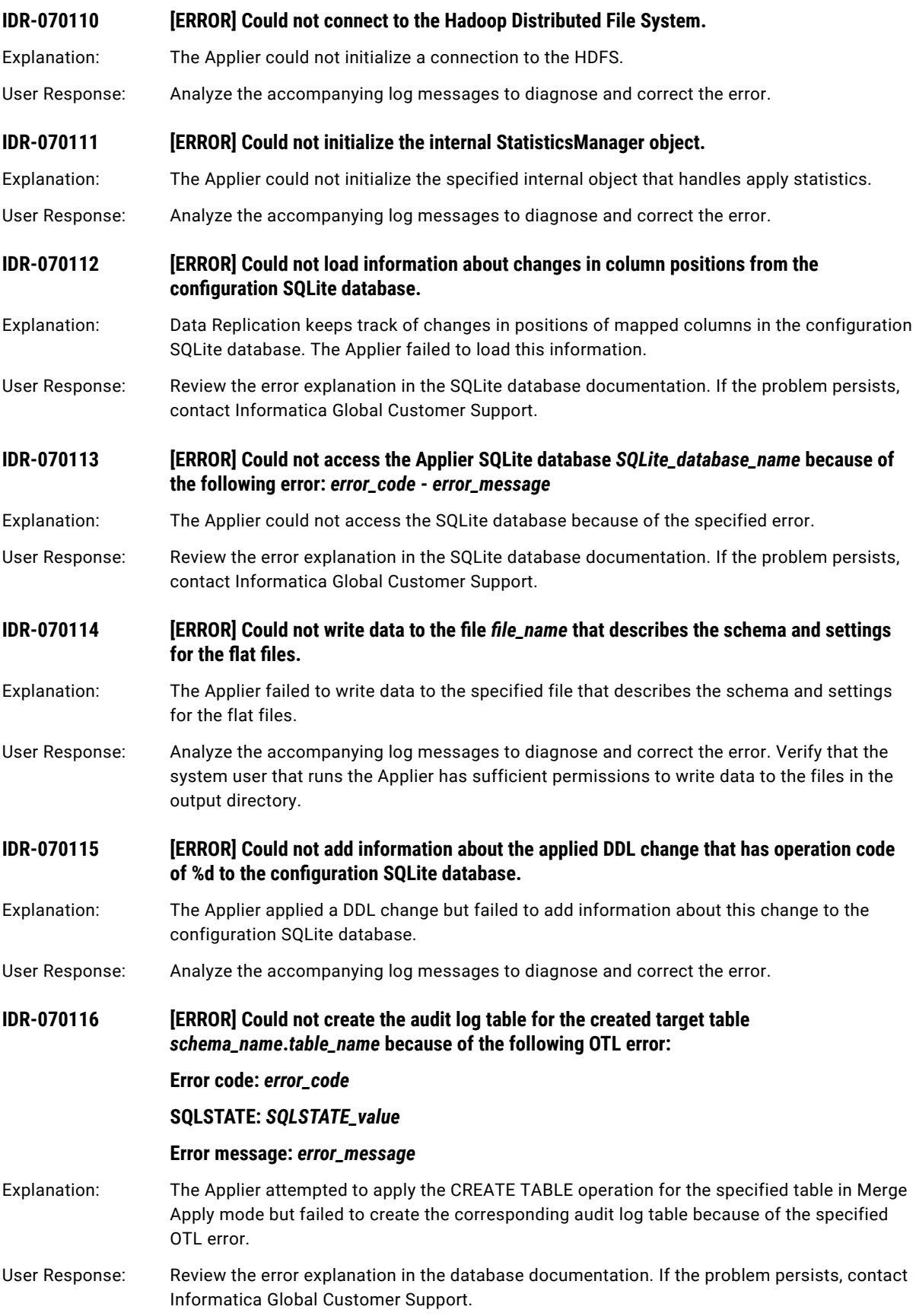

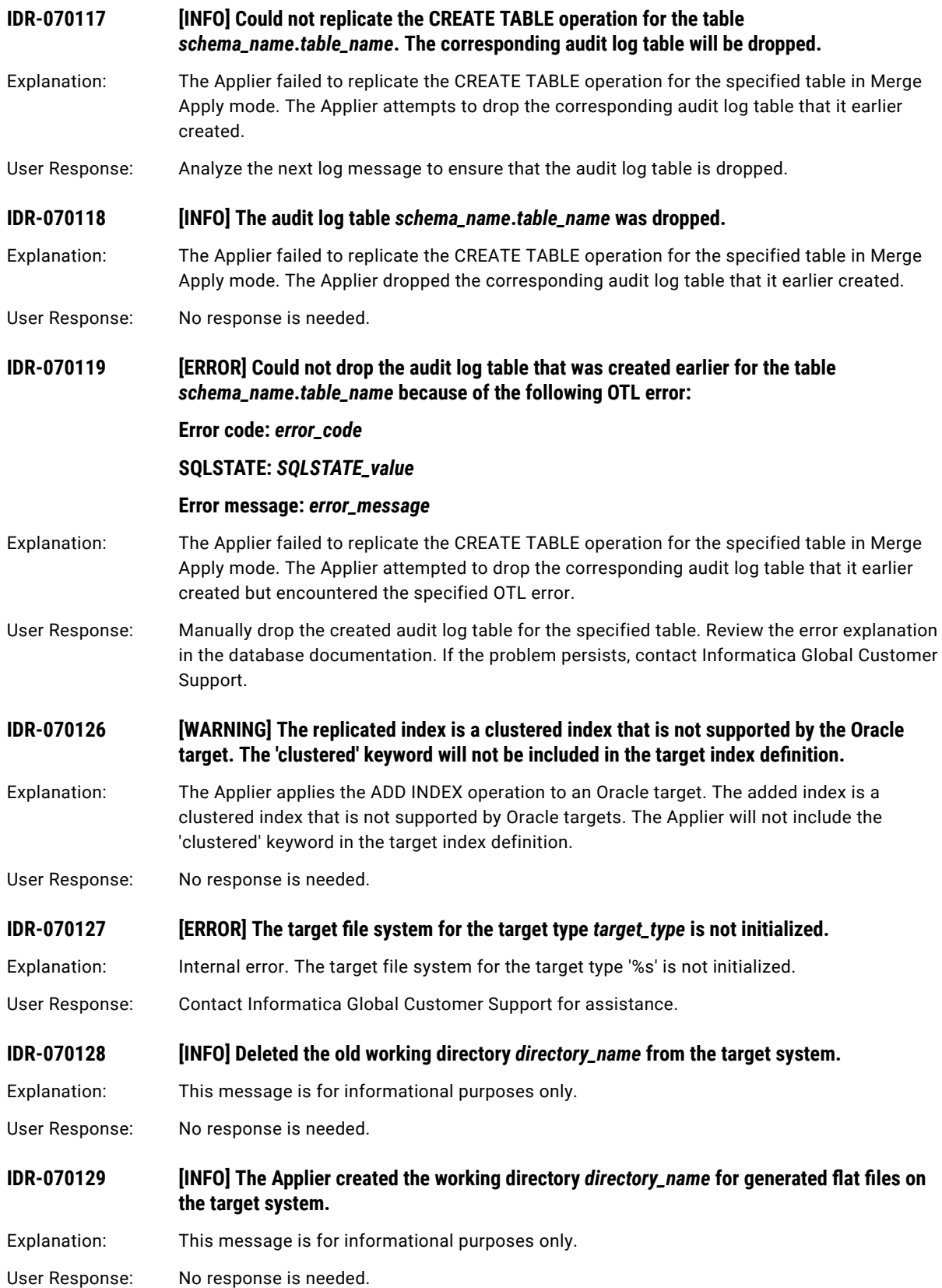

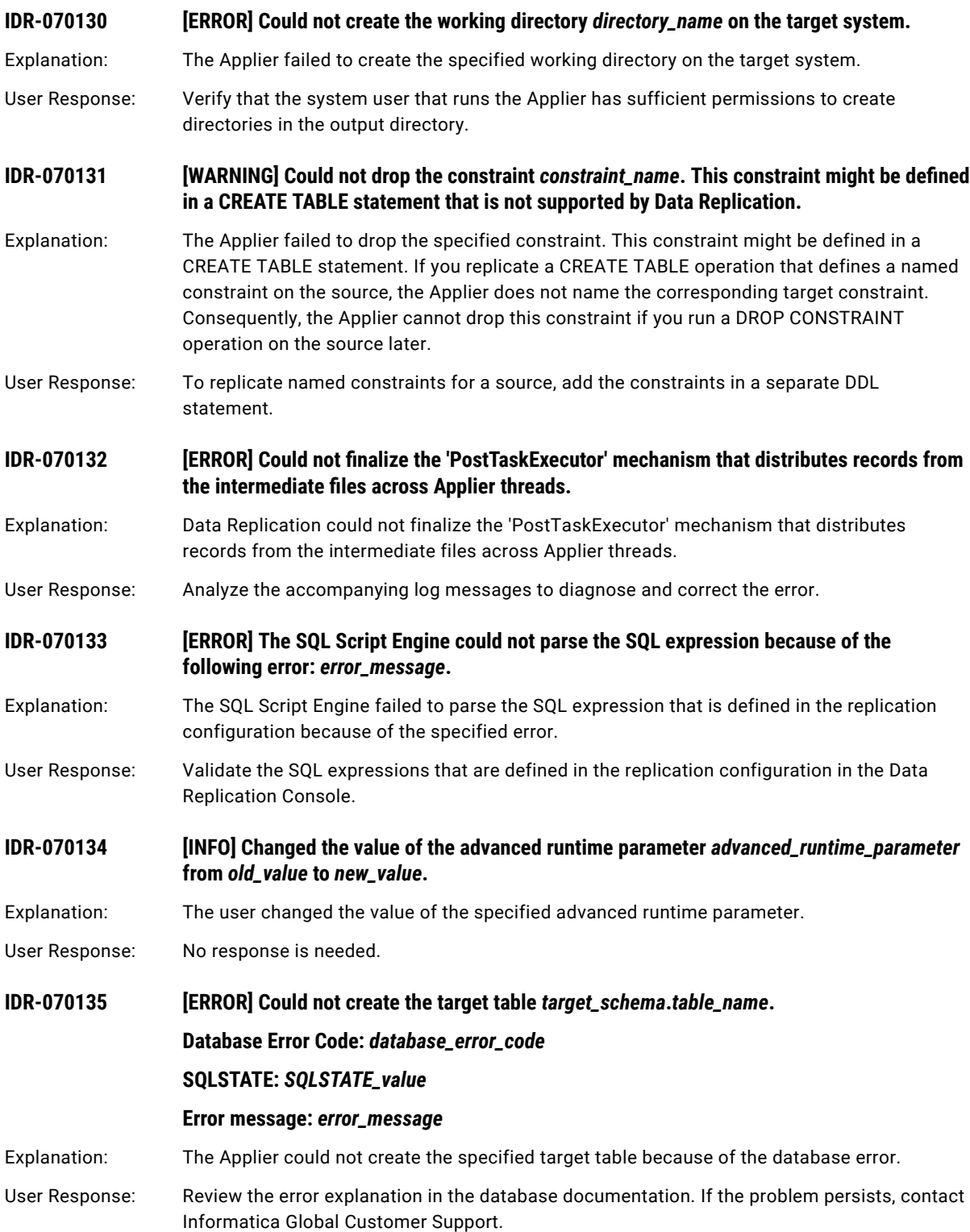

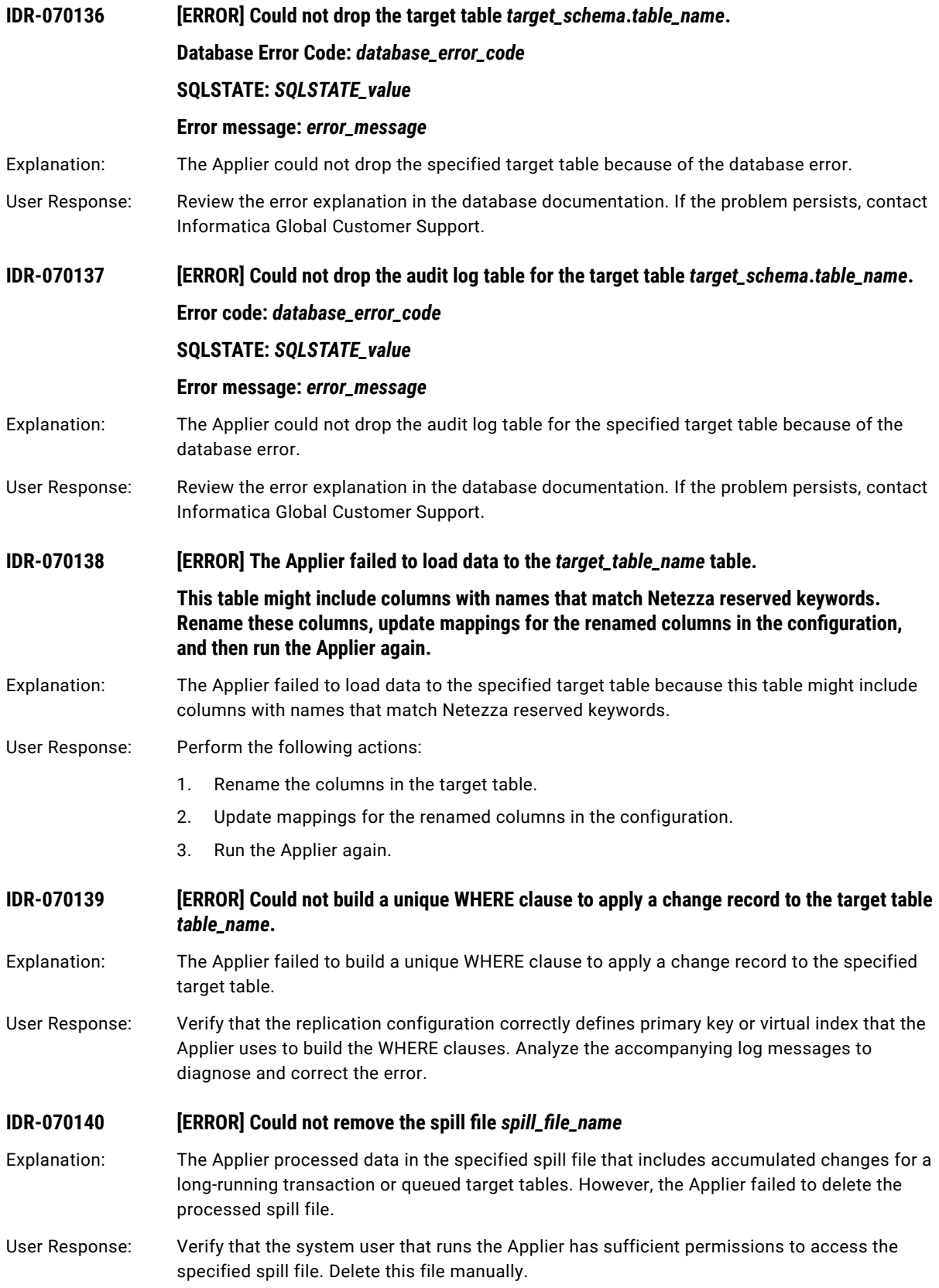

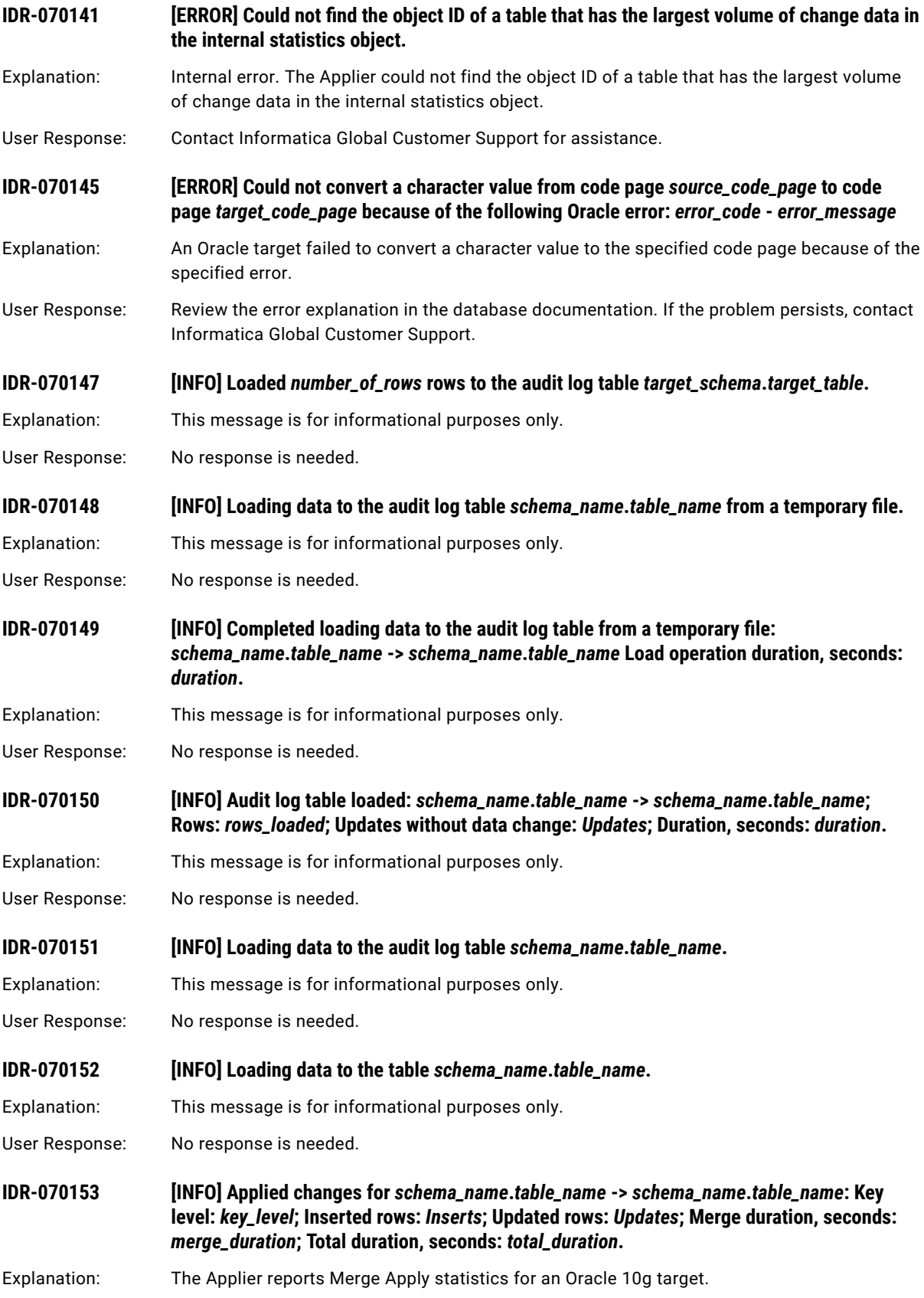

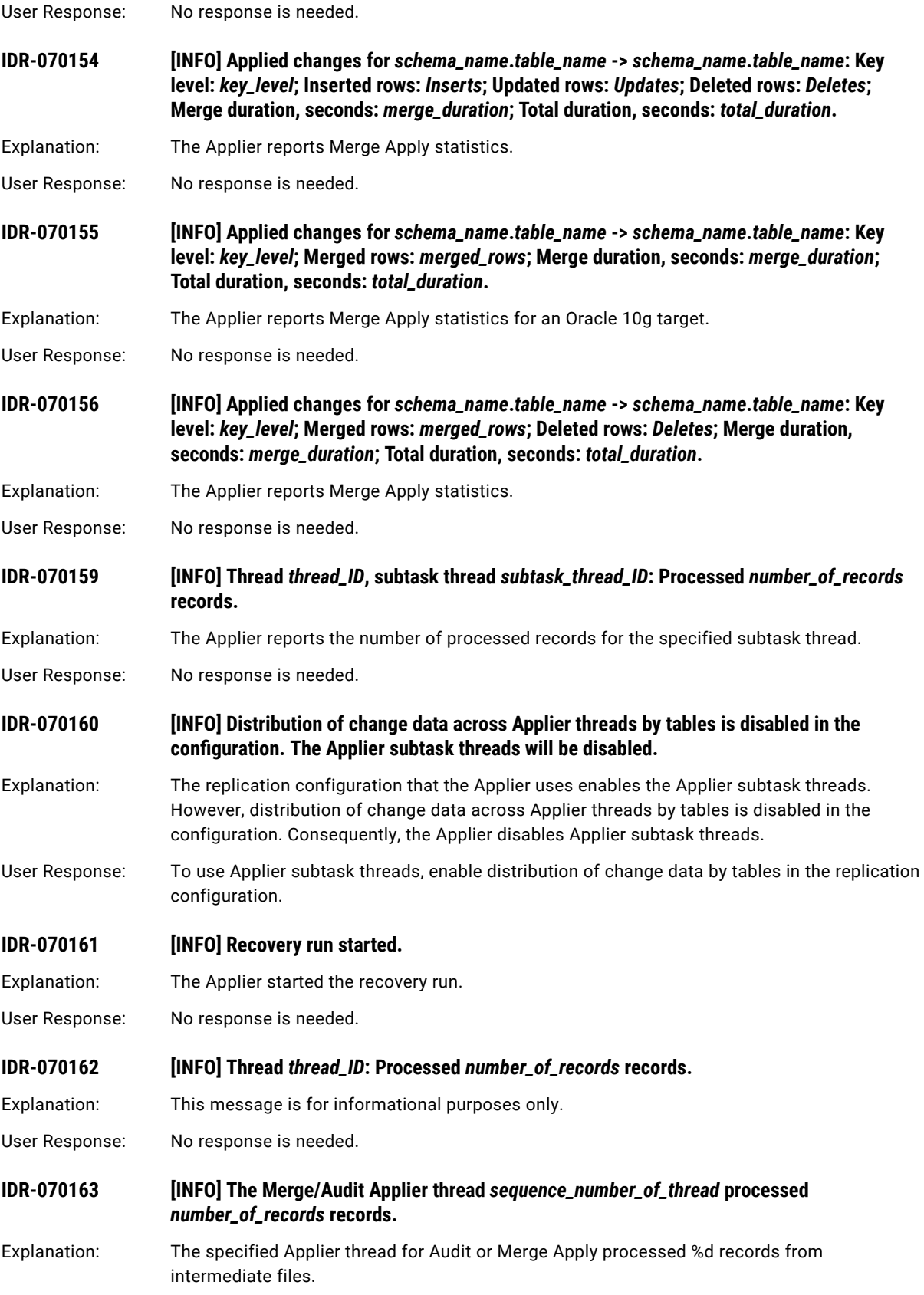

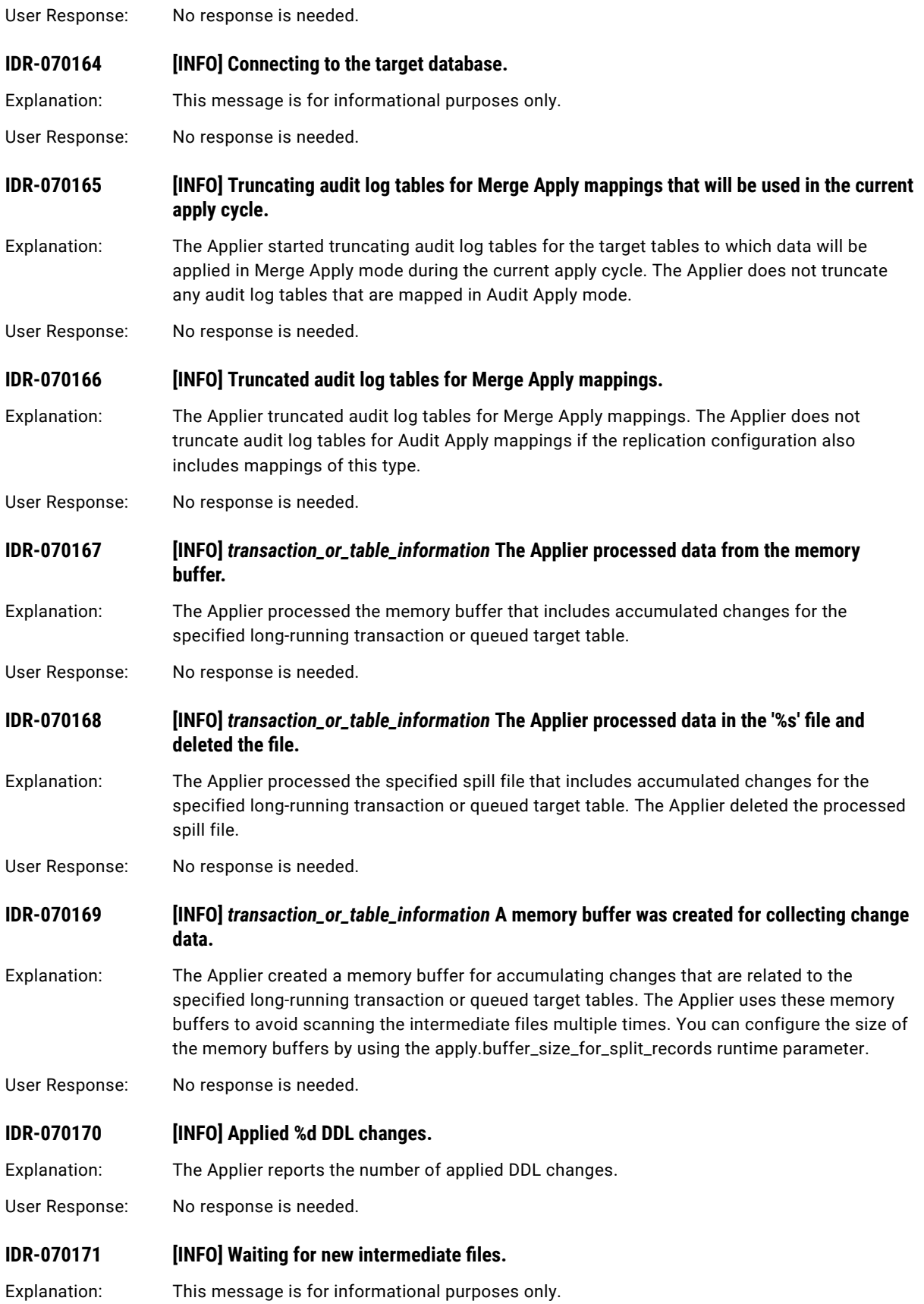

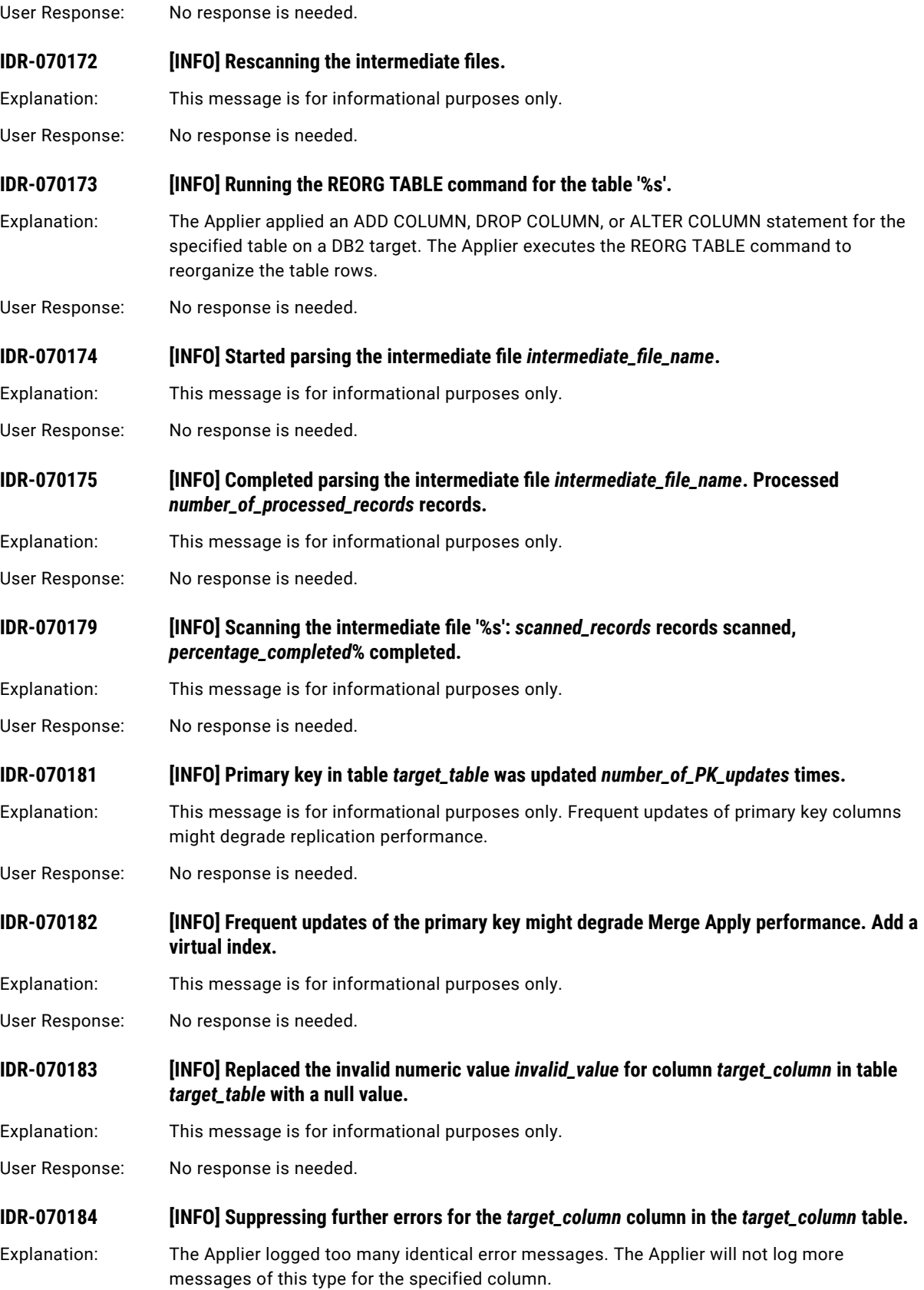

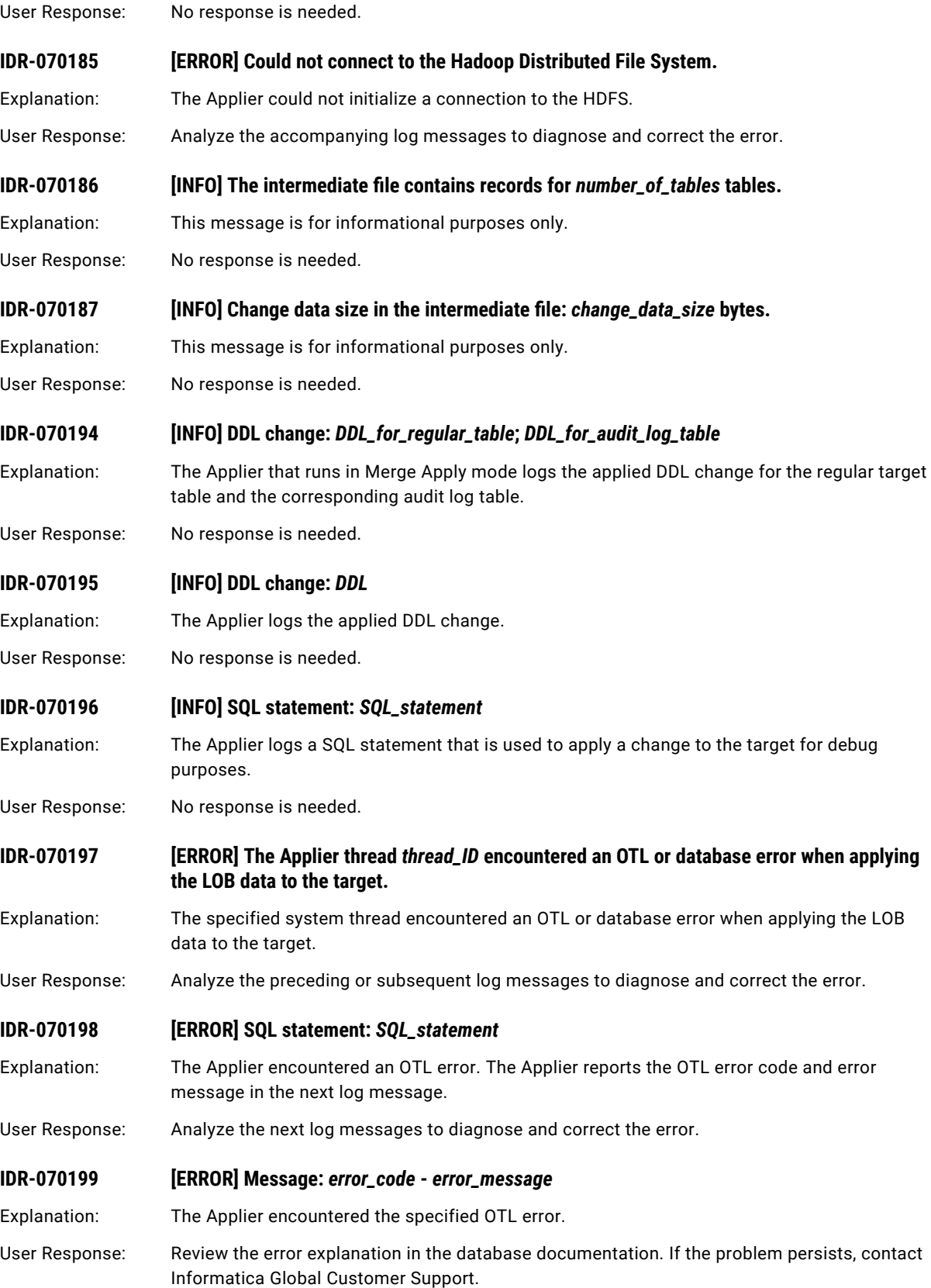

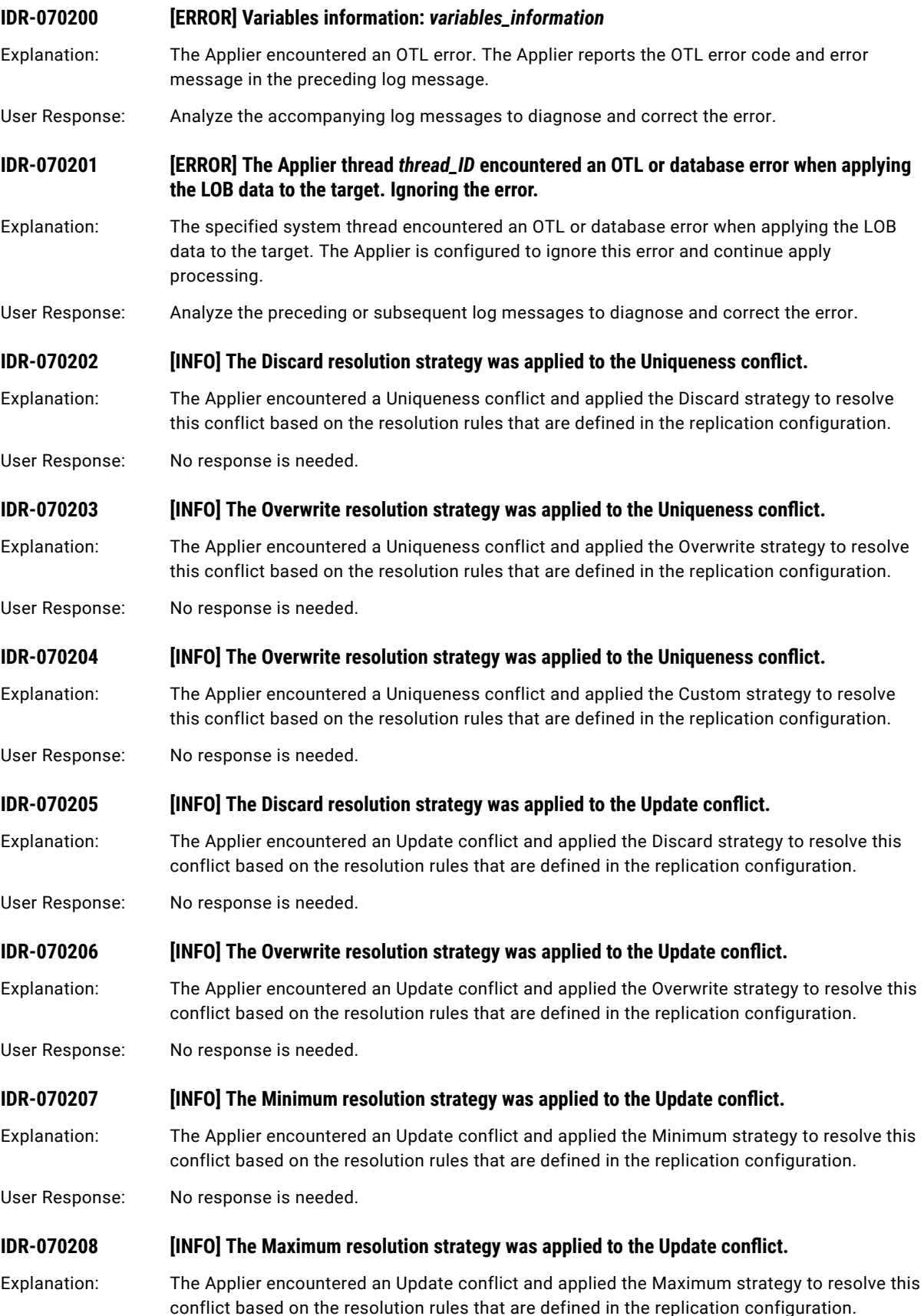

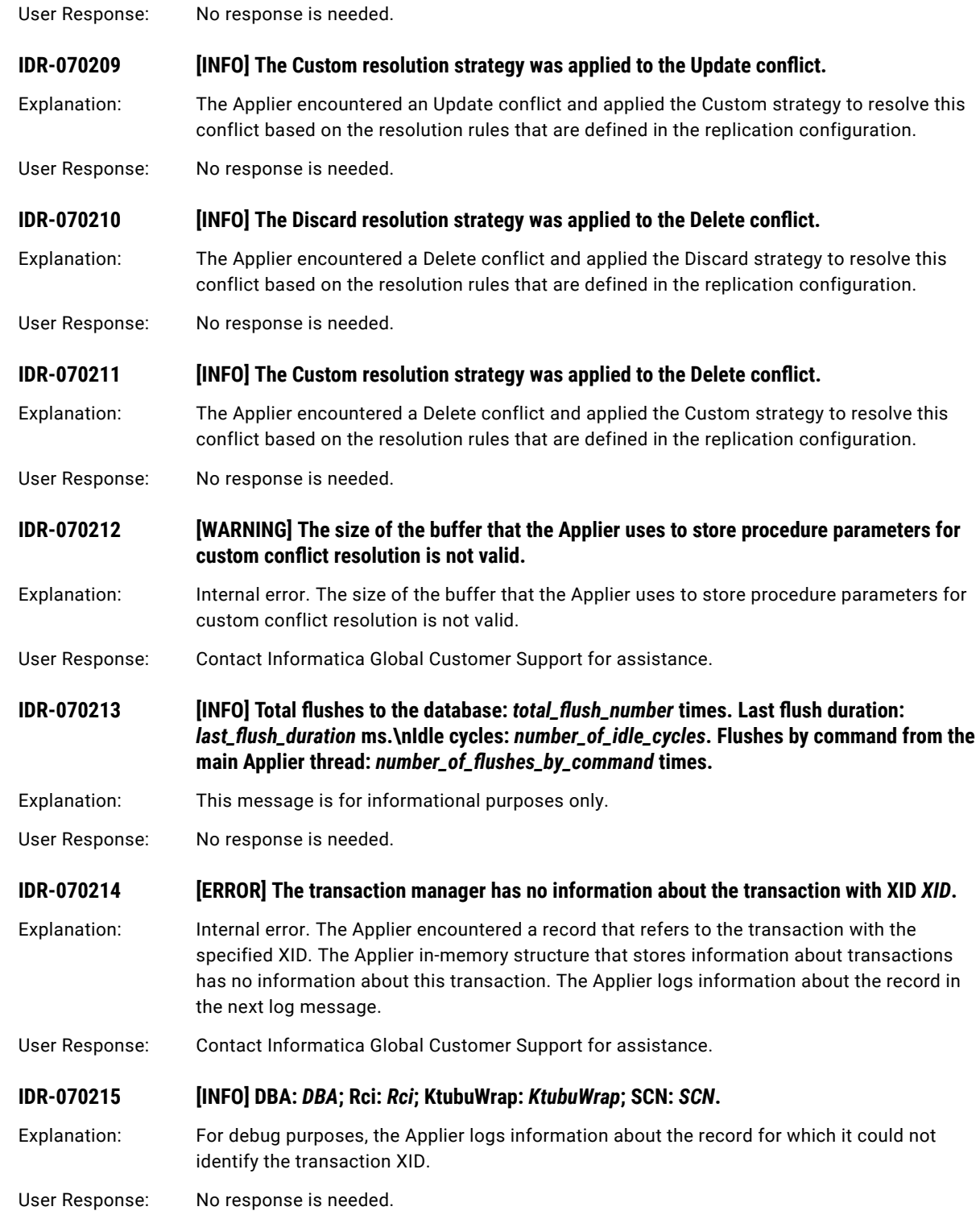

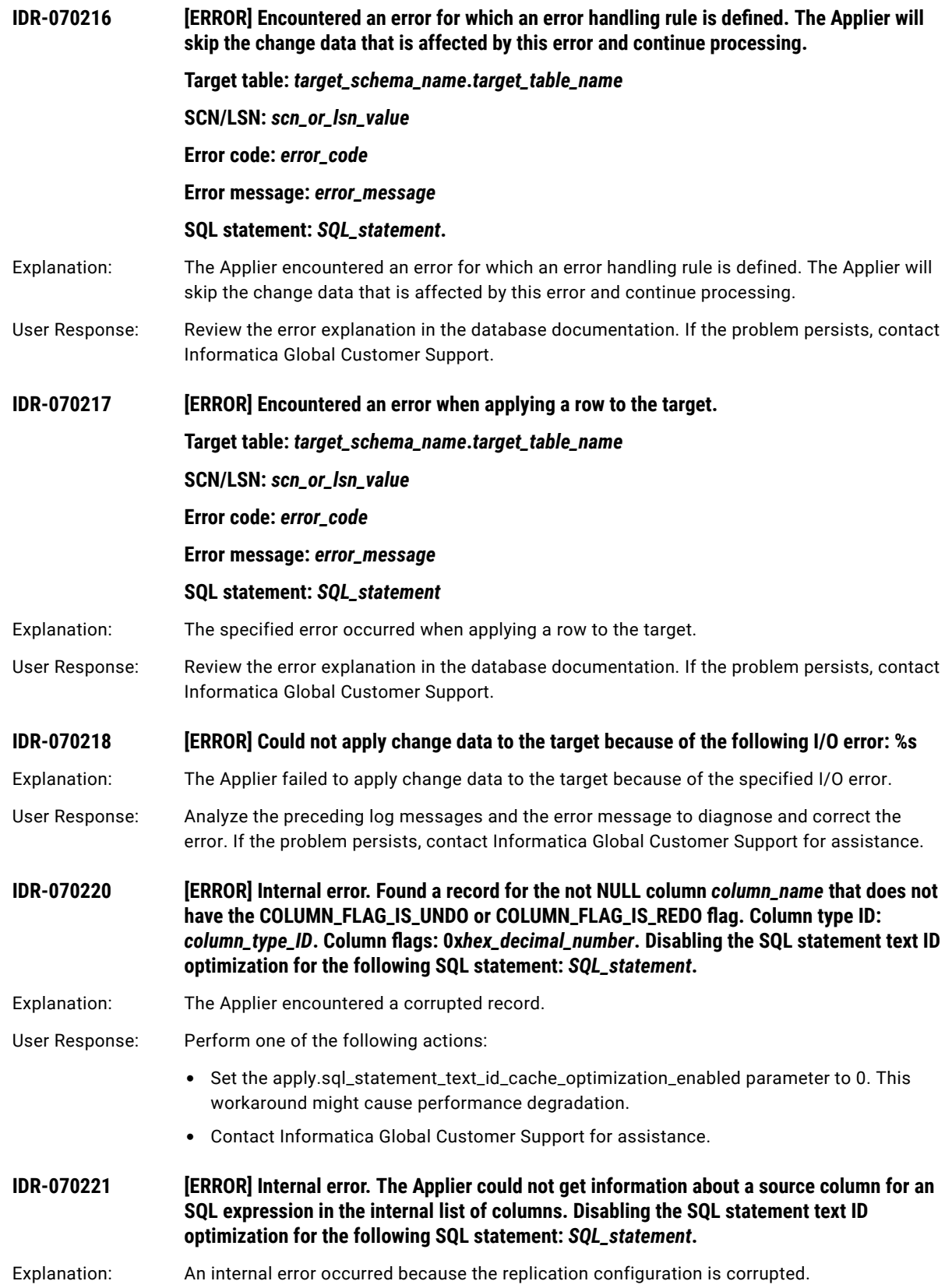

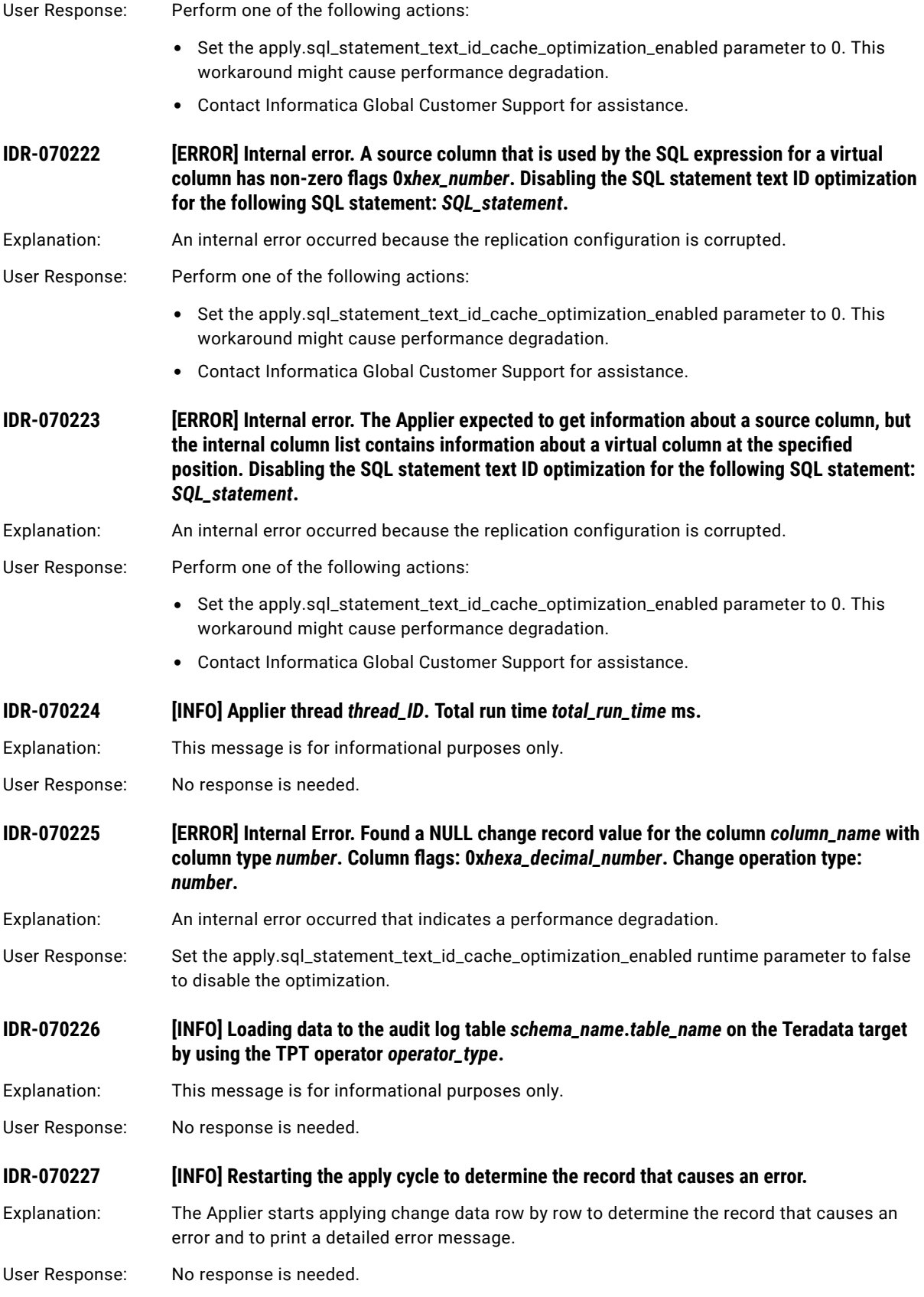

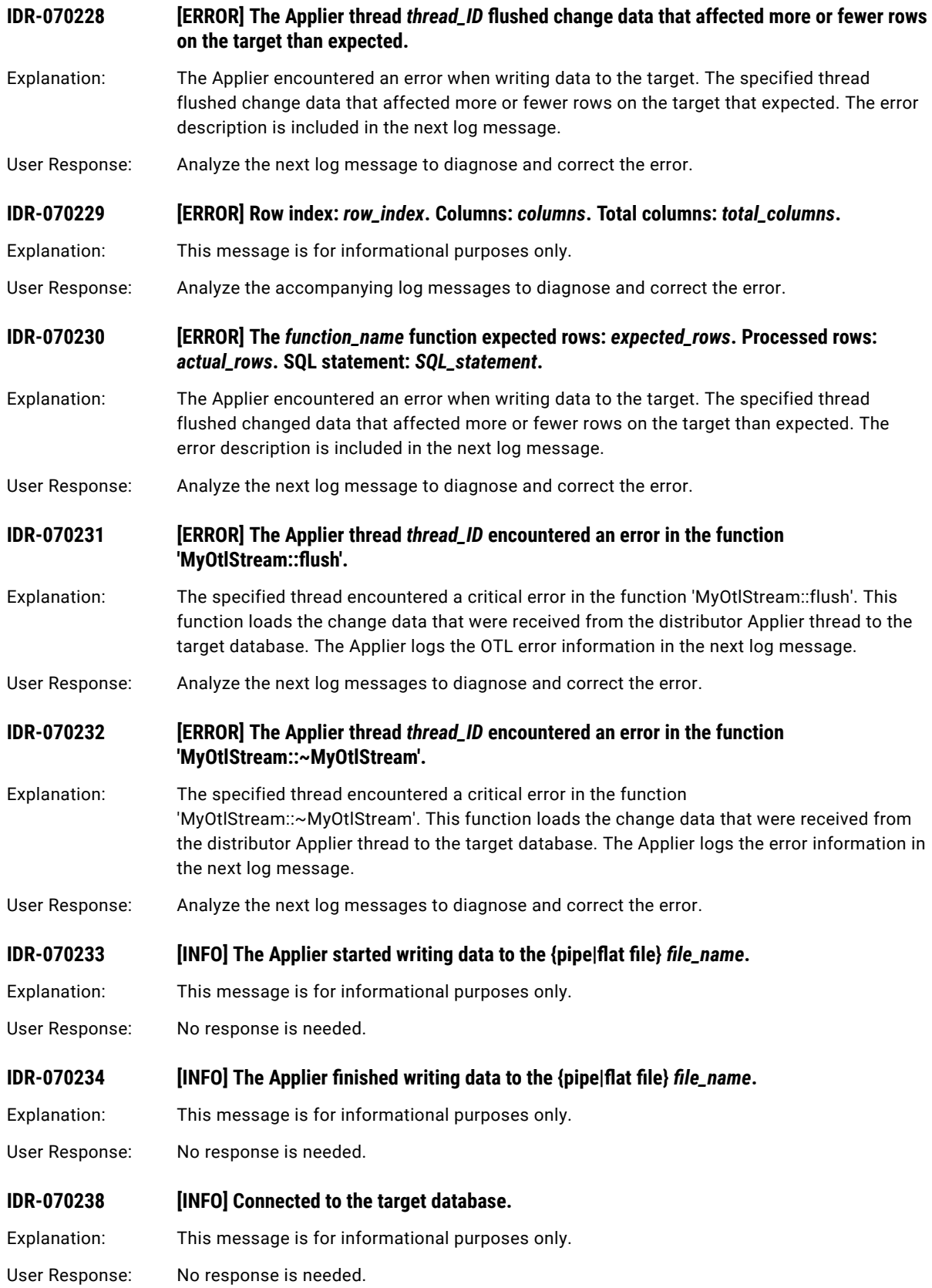

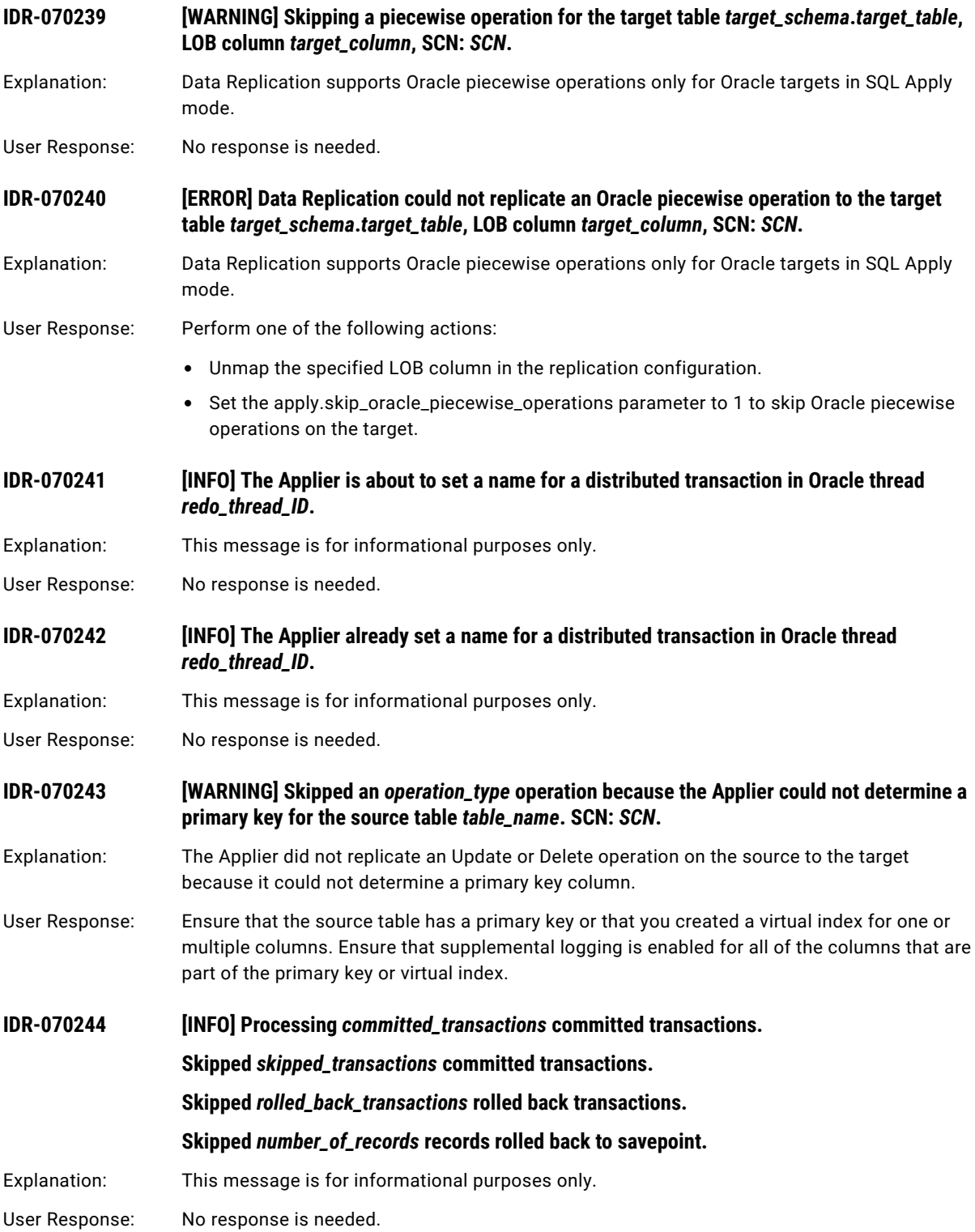

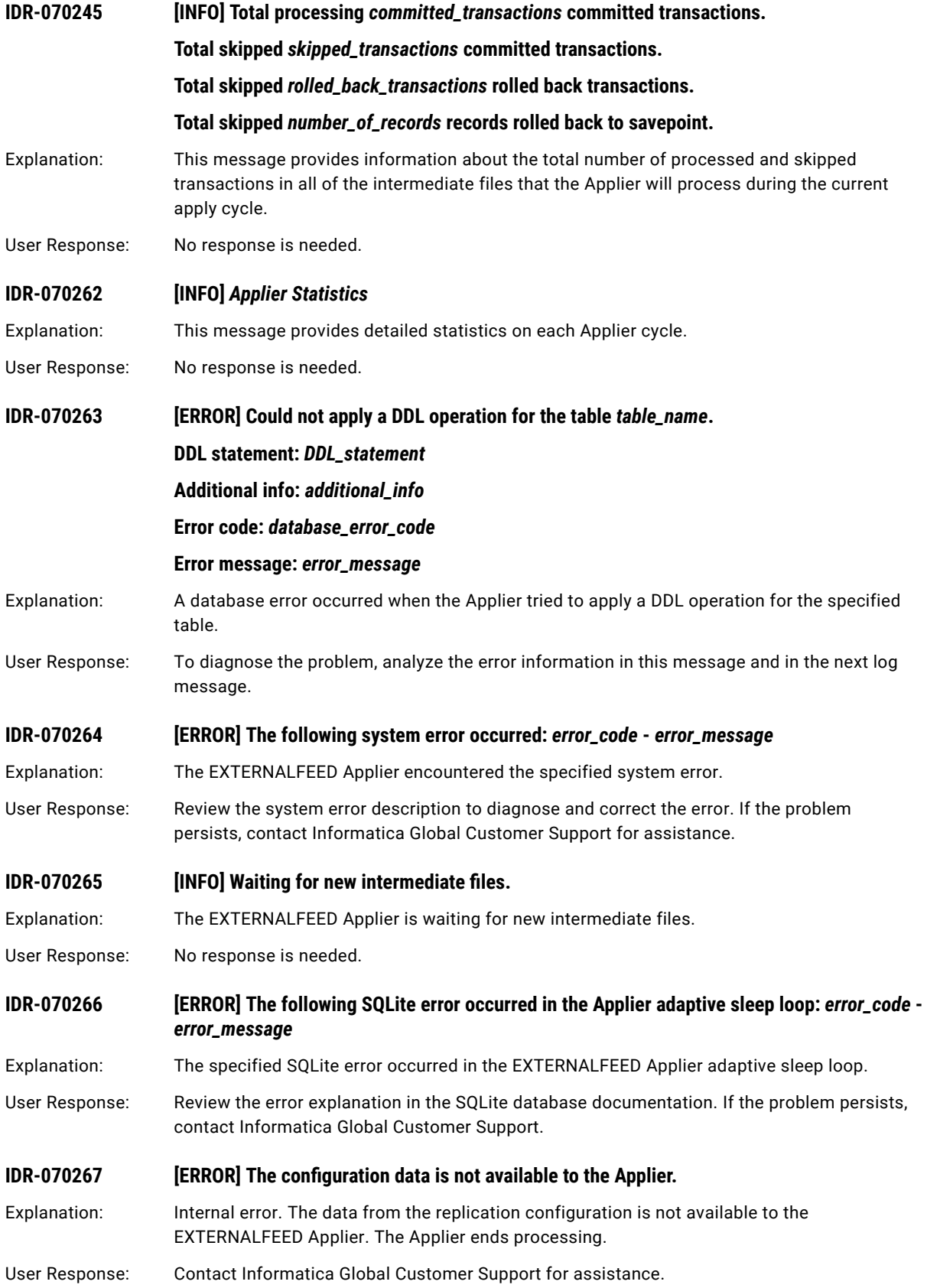

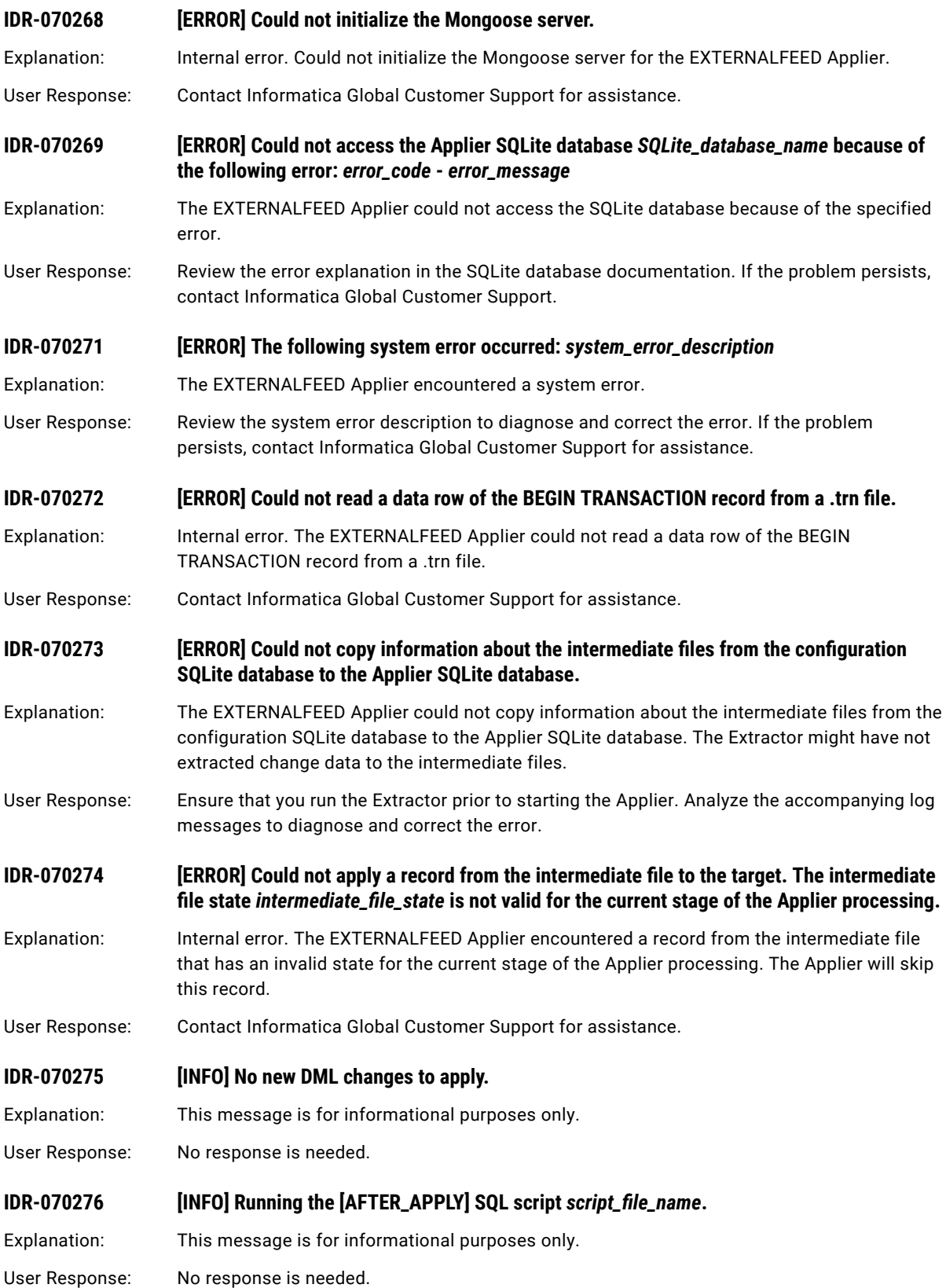

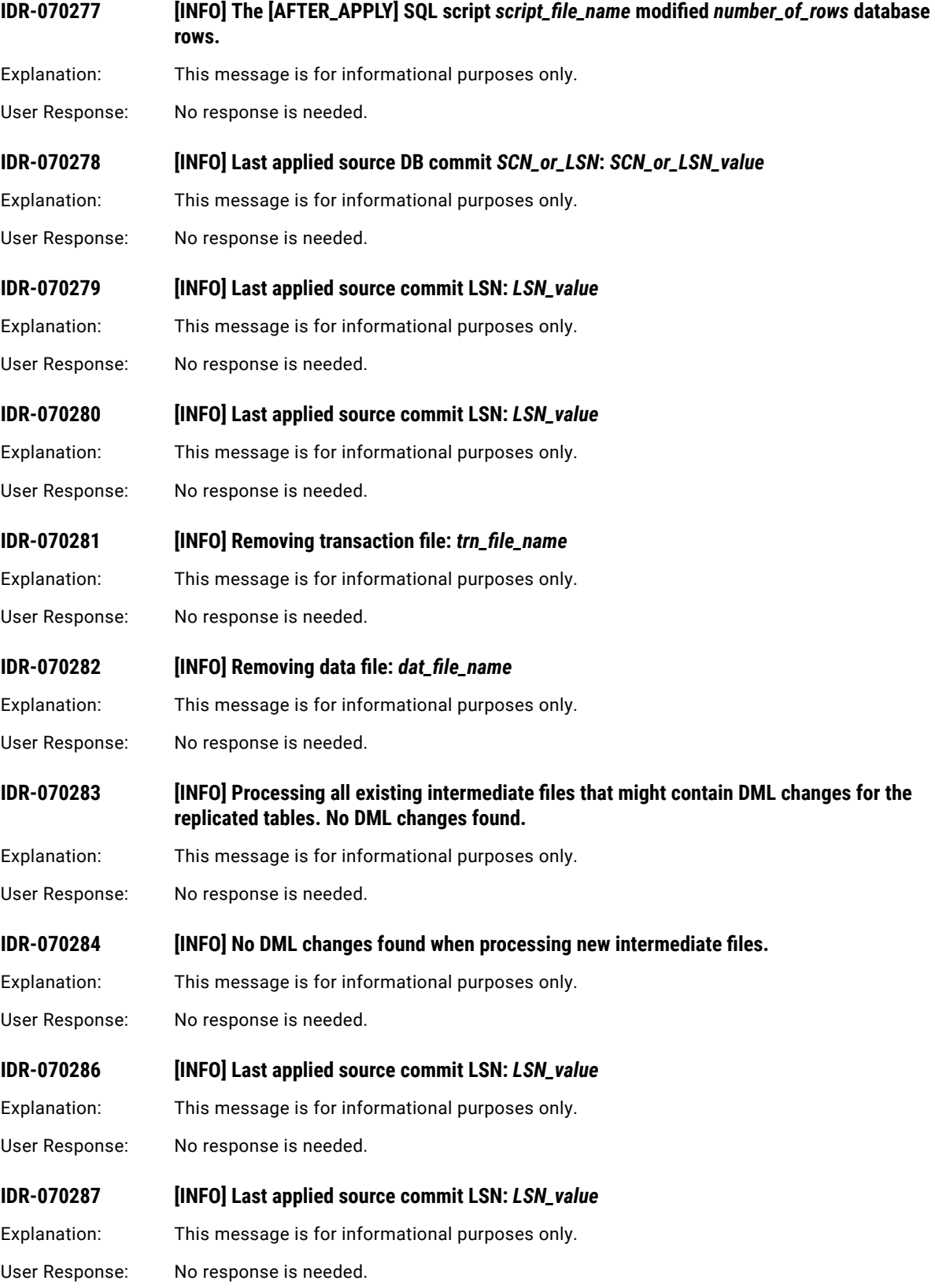
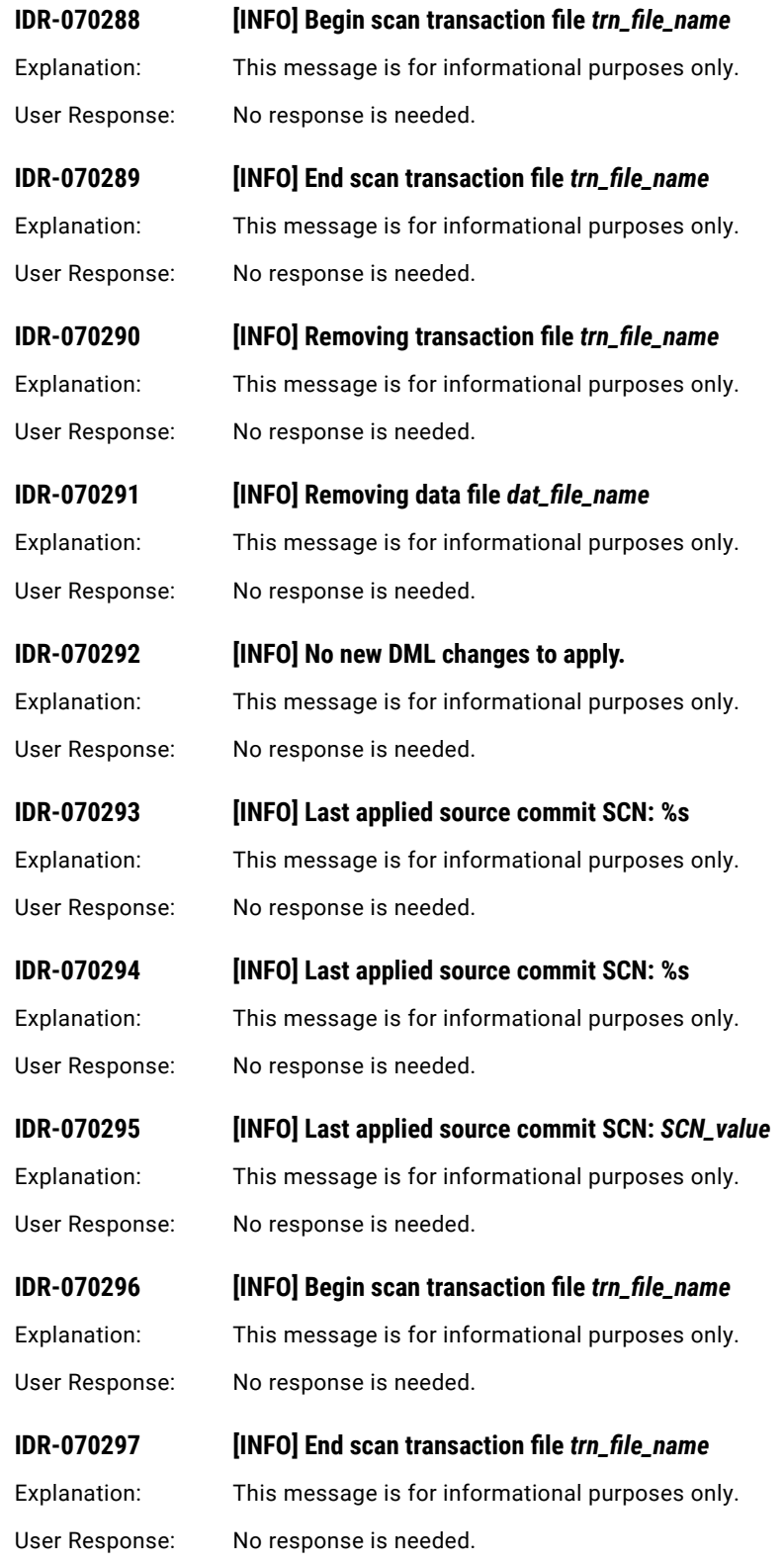

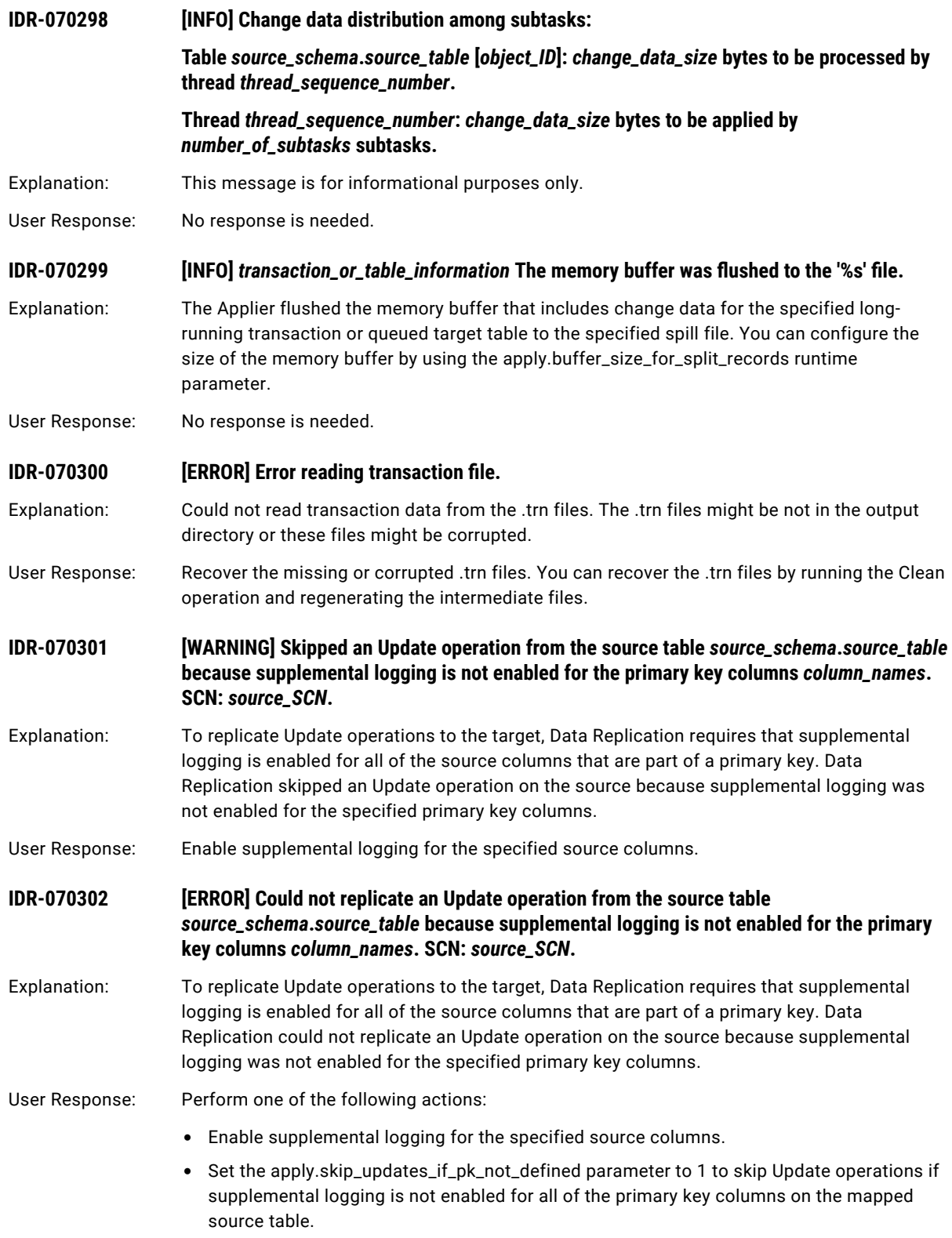

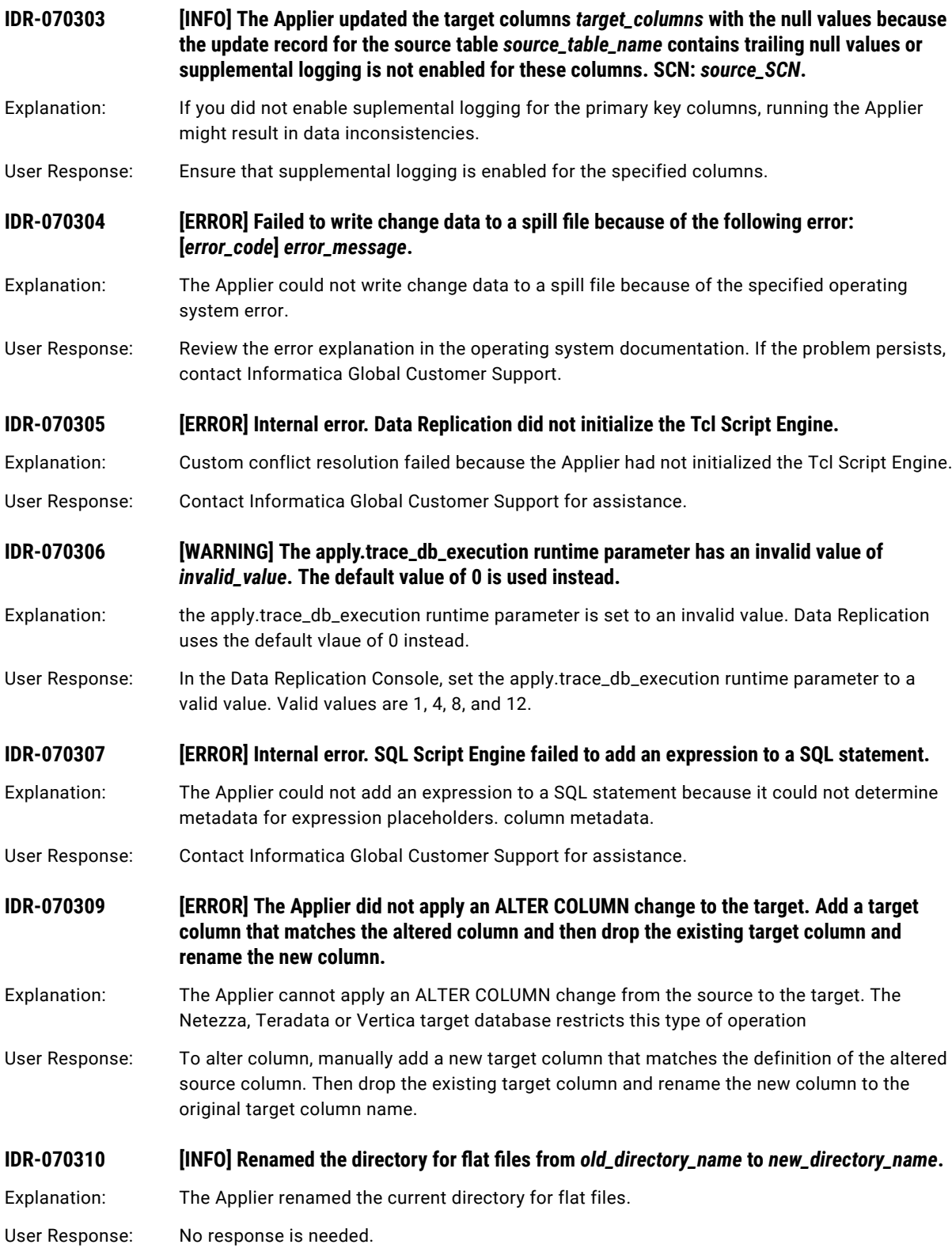

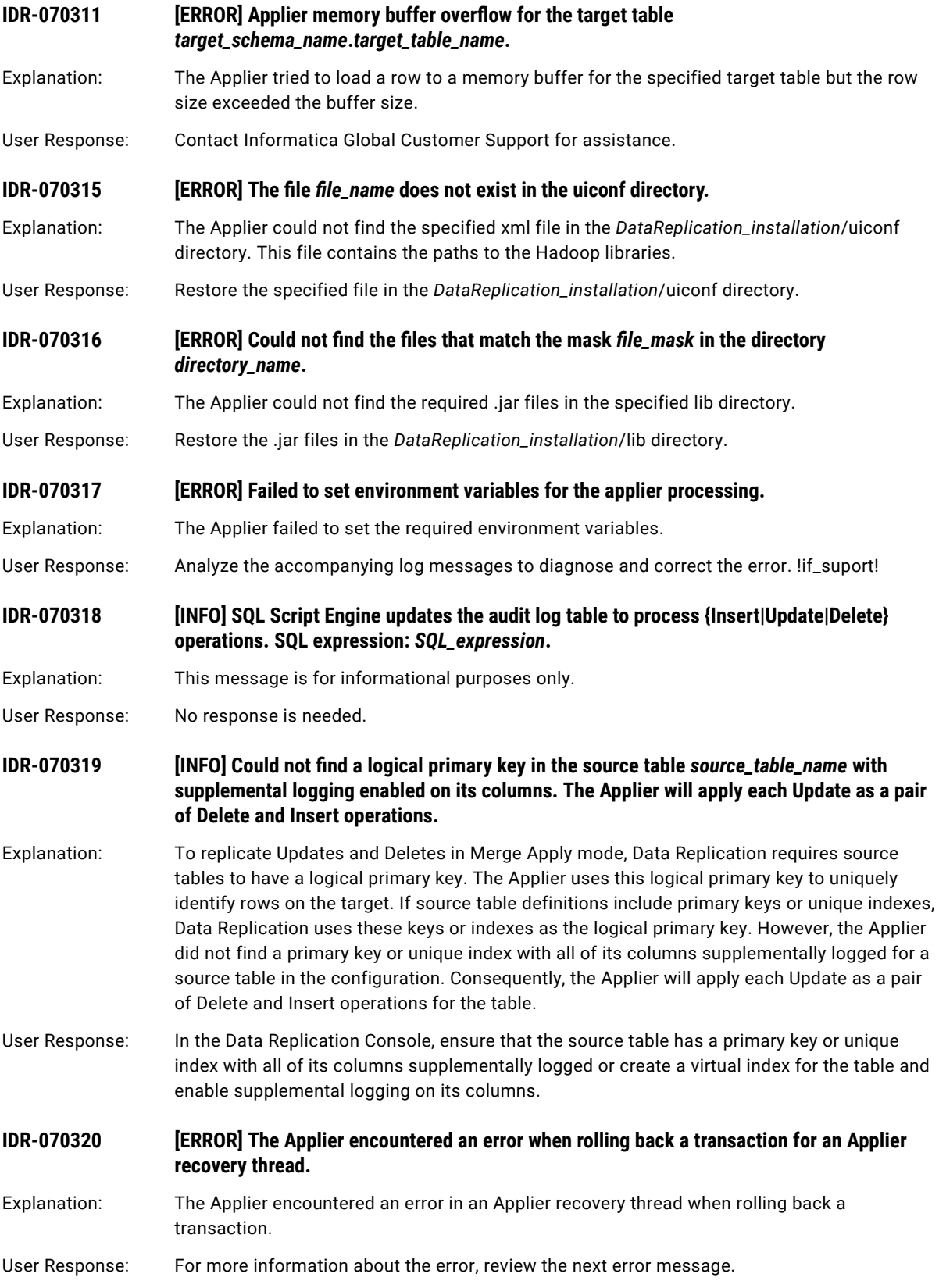

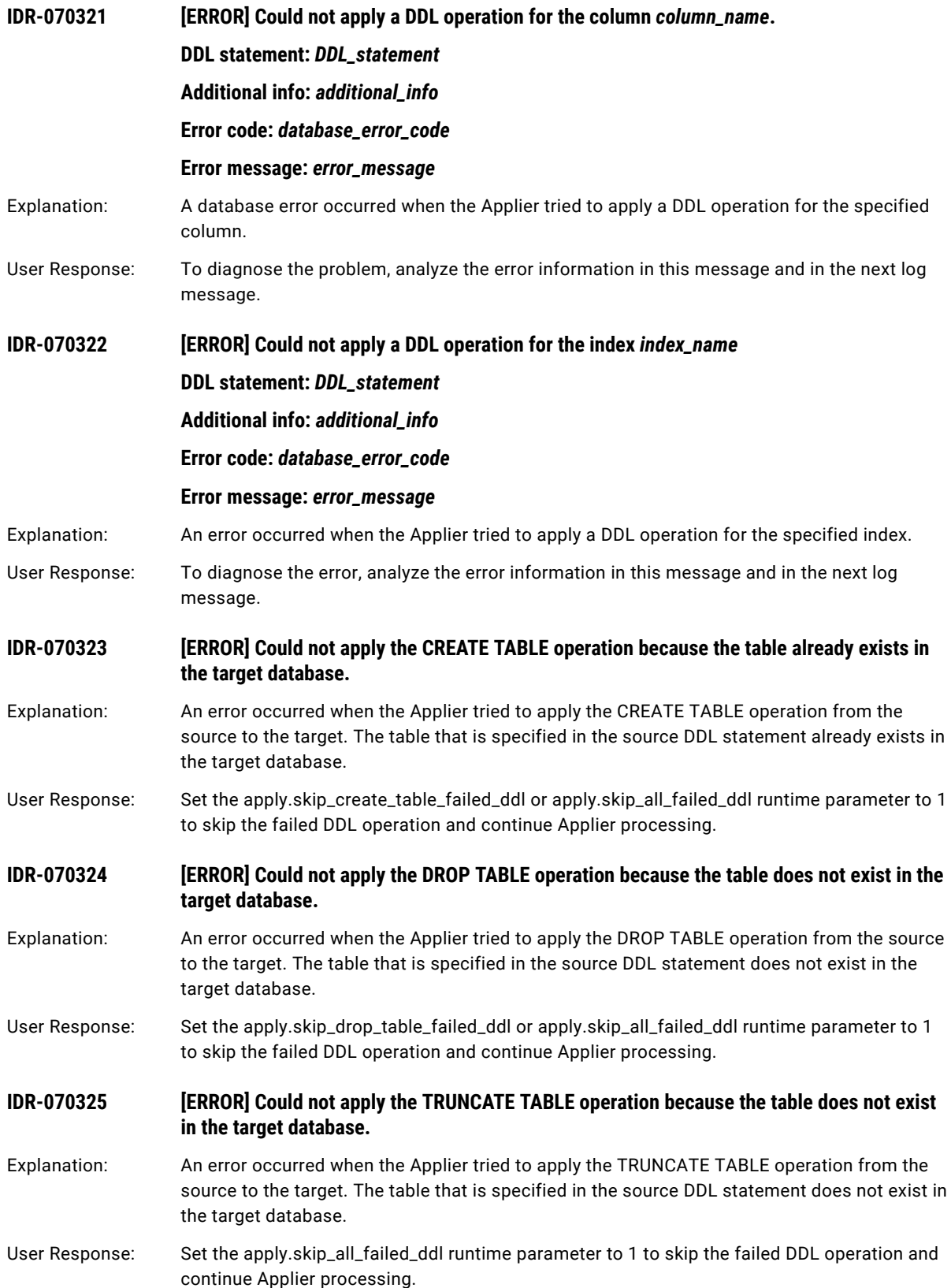

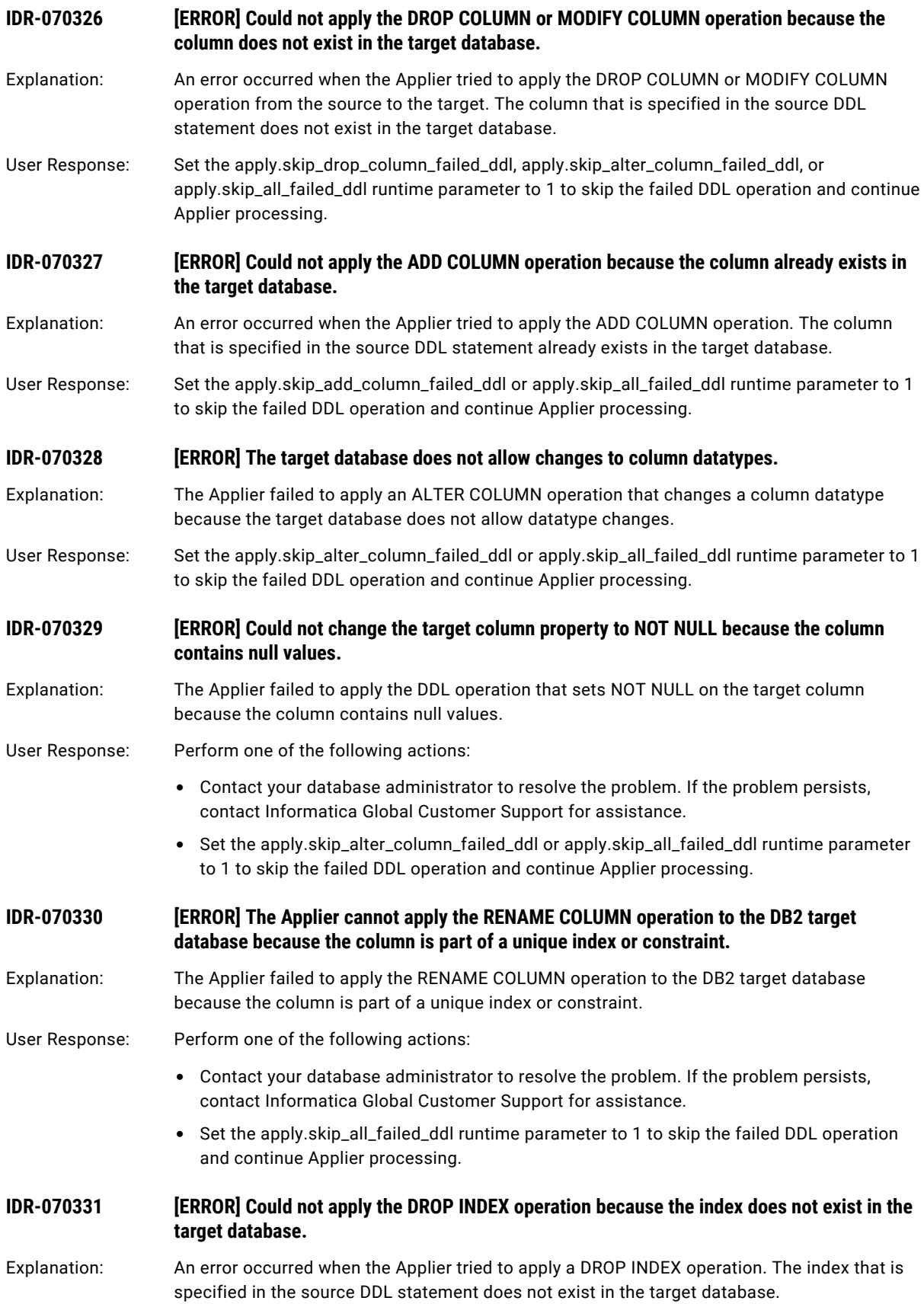

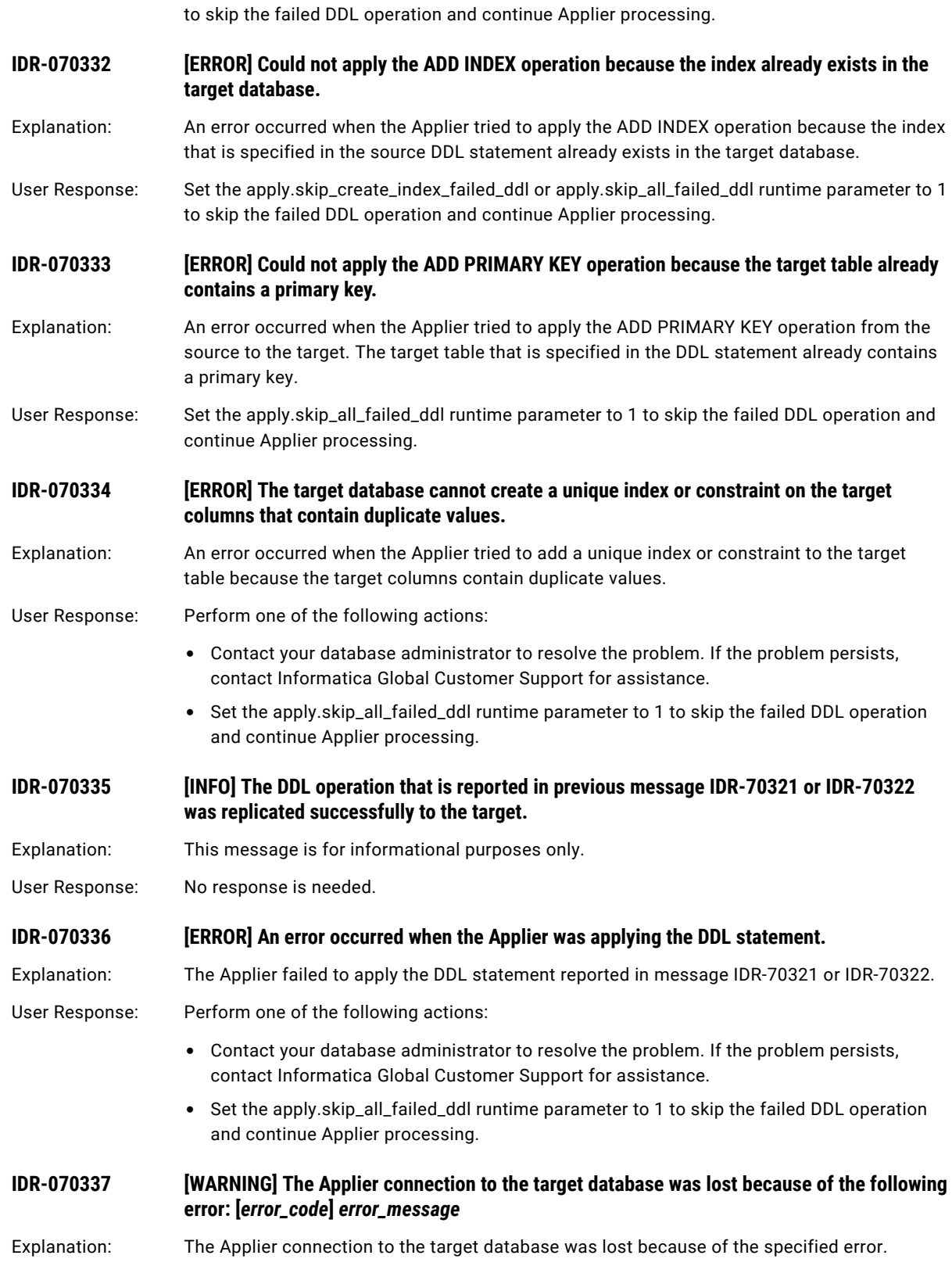

User Response: Set the apply.skip\_drop\_index\_failed\_ddl or apply.skip\_all\_failed\_ddl runtime parameter to 1

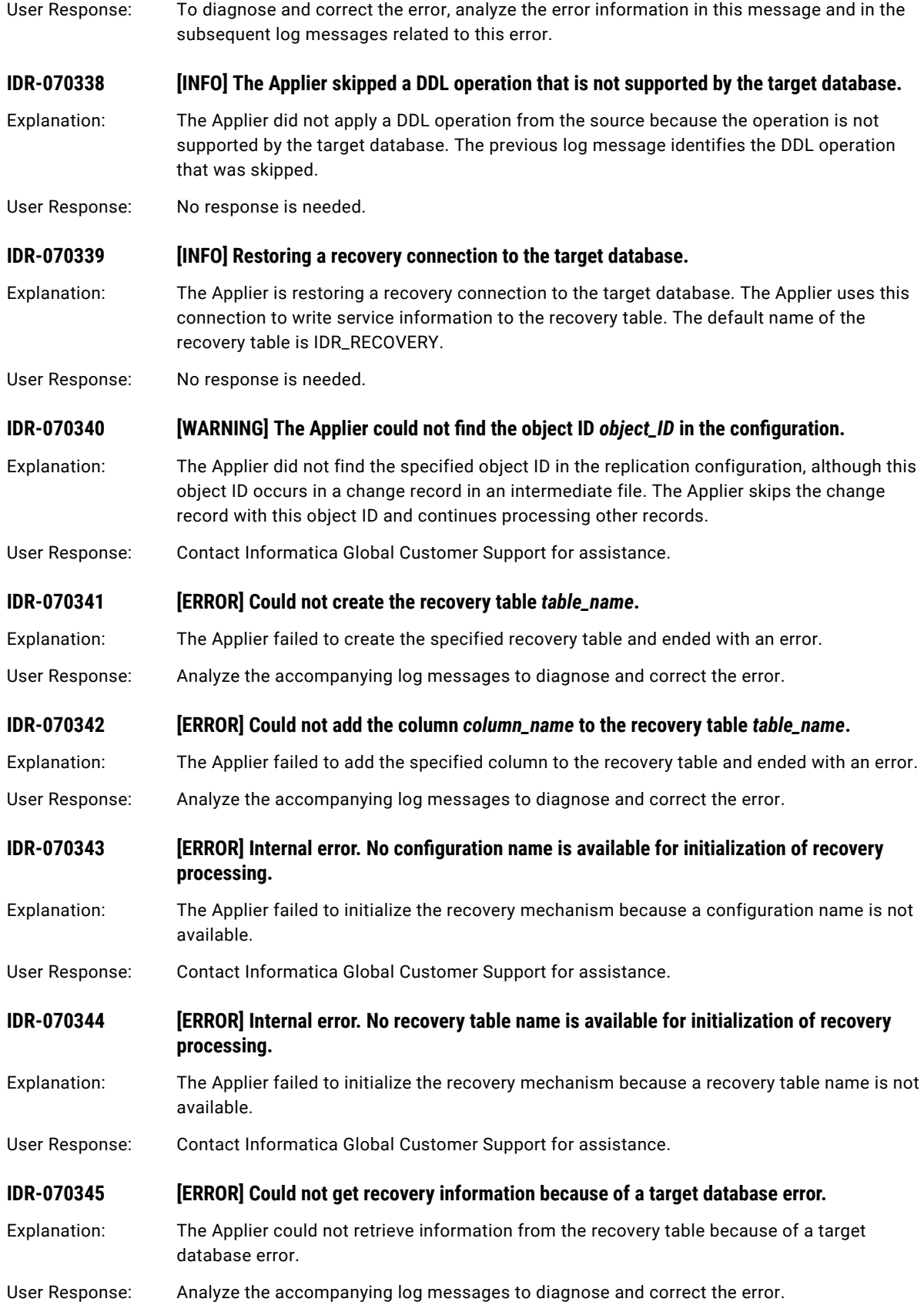

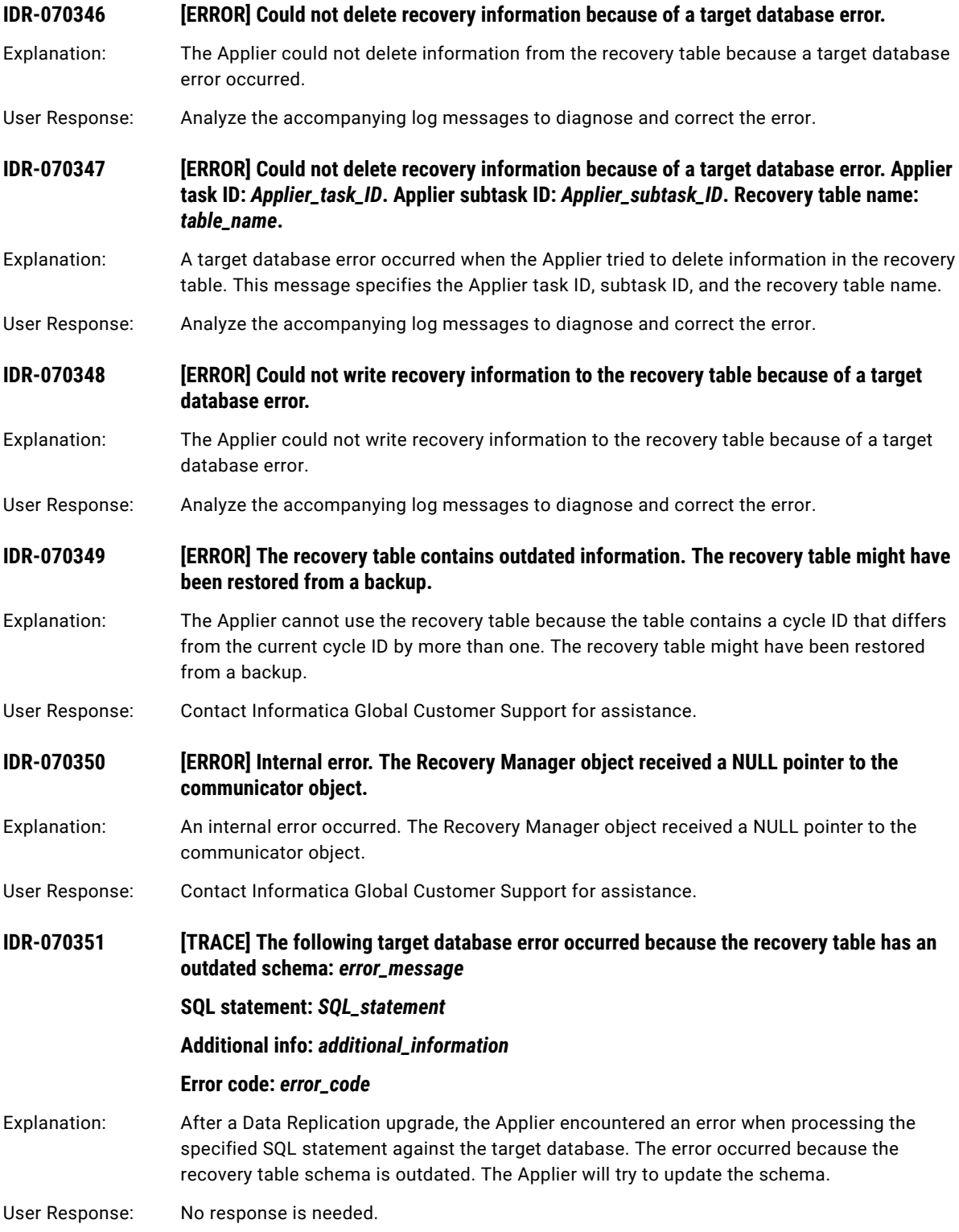

# IDR-100001 to IDR-100030

This chapter includes the following topic:

**•** IDR-100001 to IDR-100030, 370

## IDR-100001 to IDR-100030

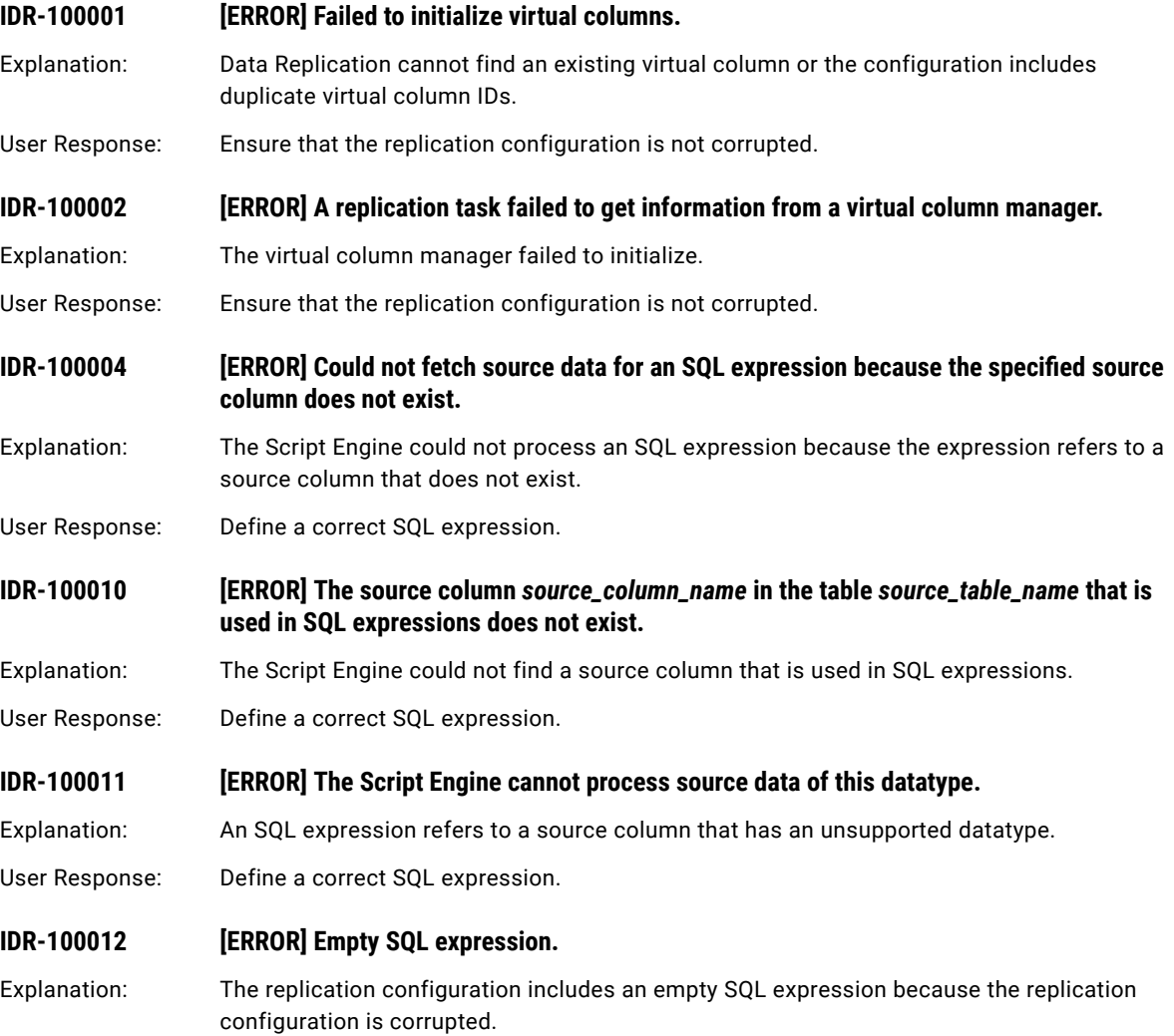

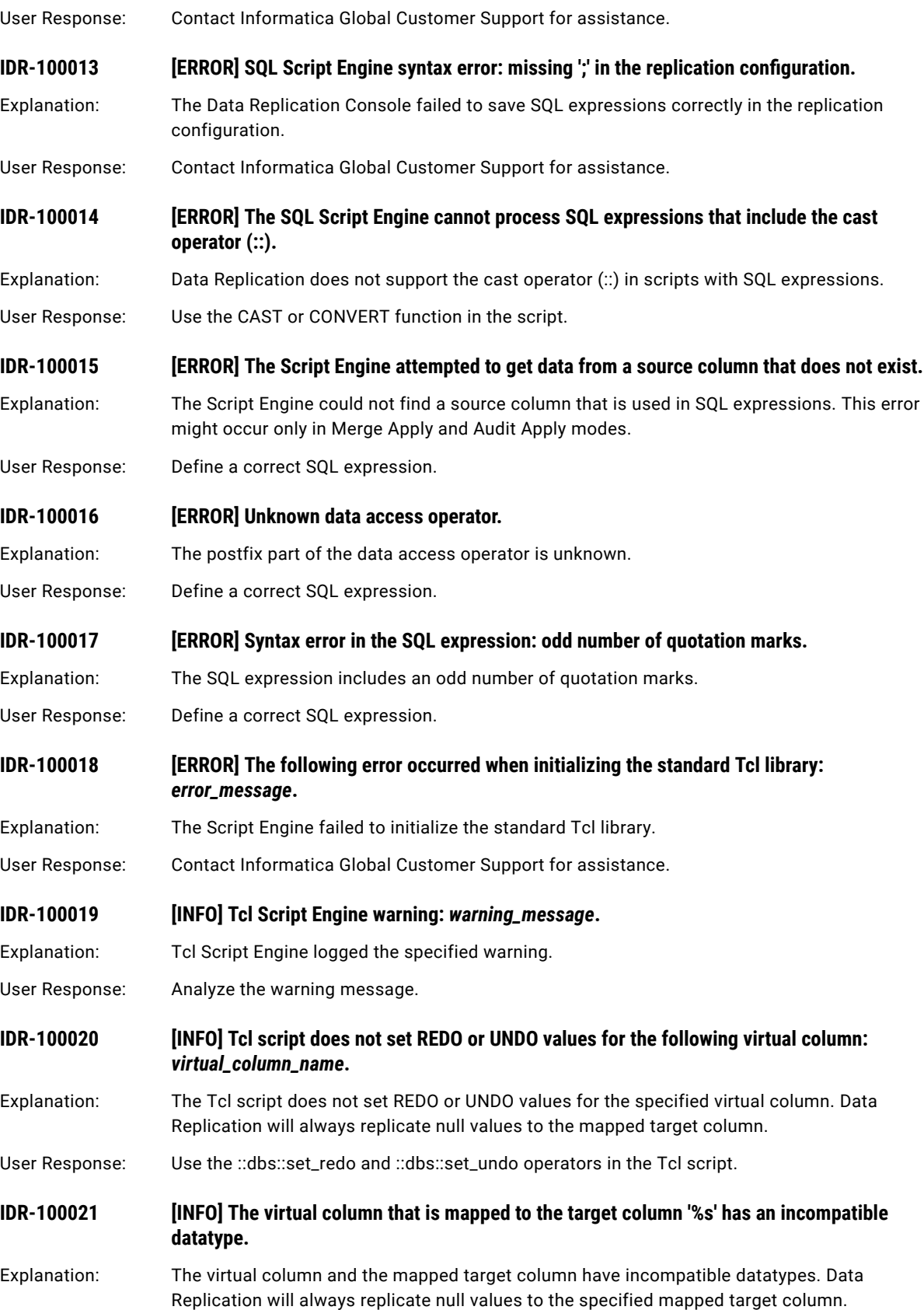

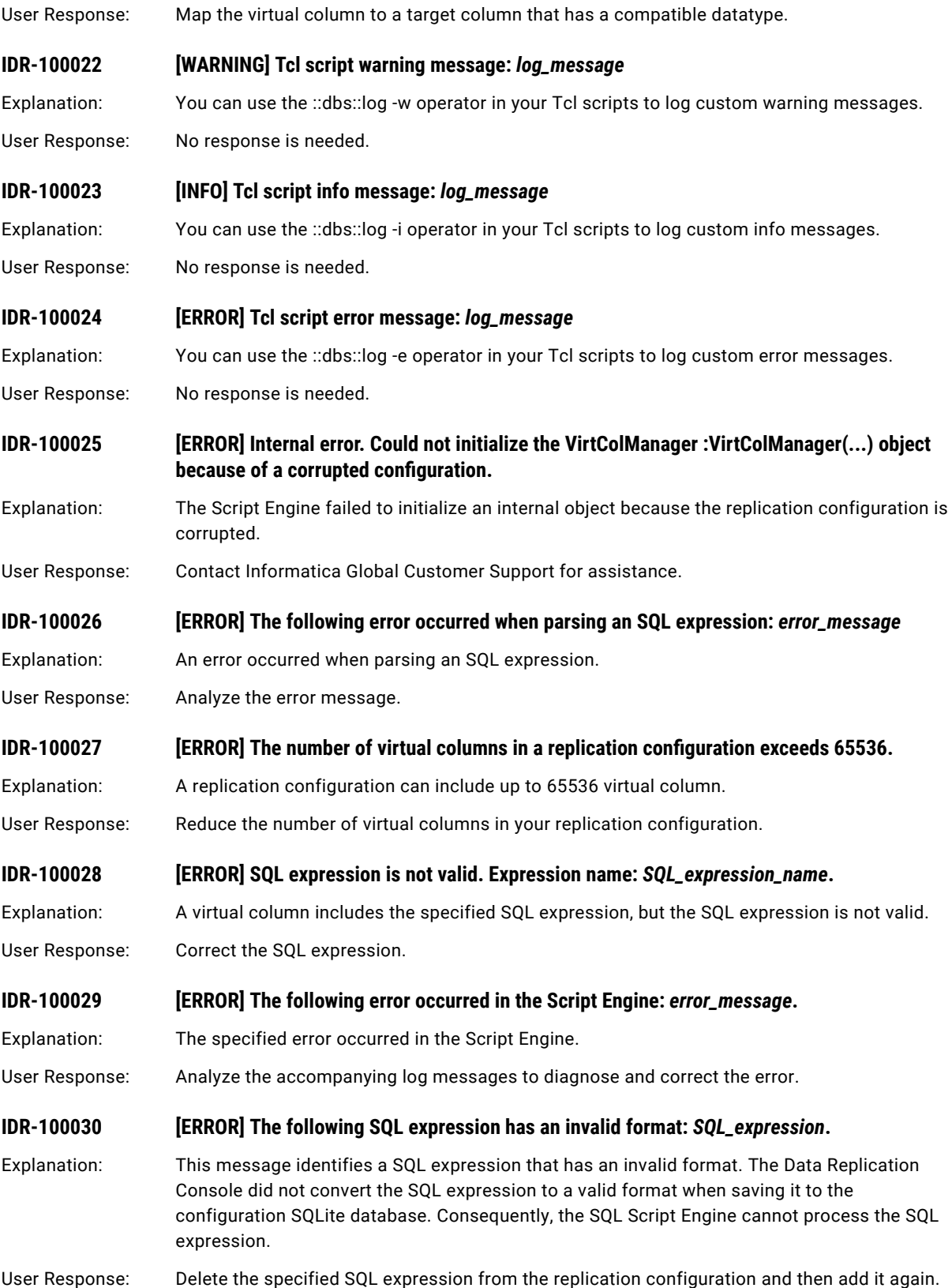

# IDR-110030 to IDR-110031

This chapter includes the following topic:

**•** IDR-110030 to IDR-110031, 373

## IDR-110030 to IDR-110031

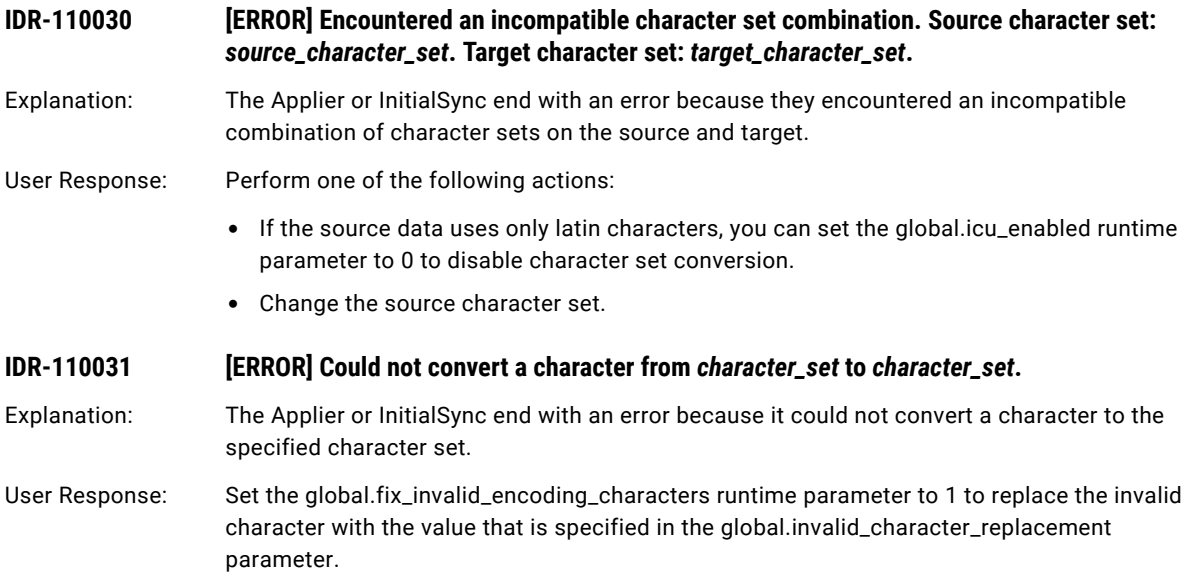

# IDR-120001 to IDR-120007

This chapter includes the following topic:

**•** IDR-120001 to IDR-120007, 374

## IDR-120001 to IDR-120007

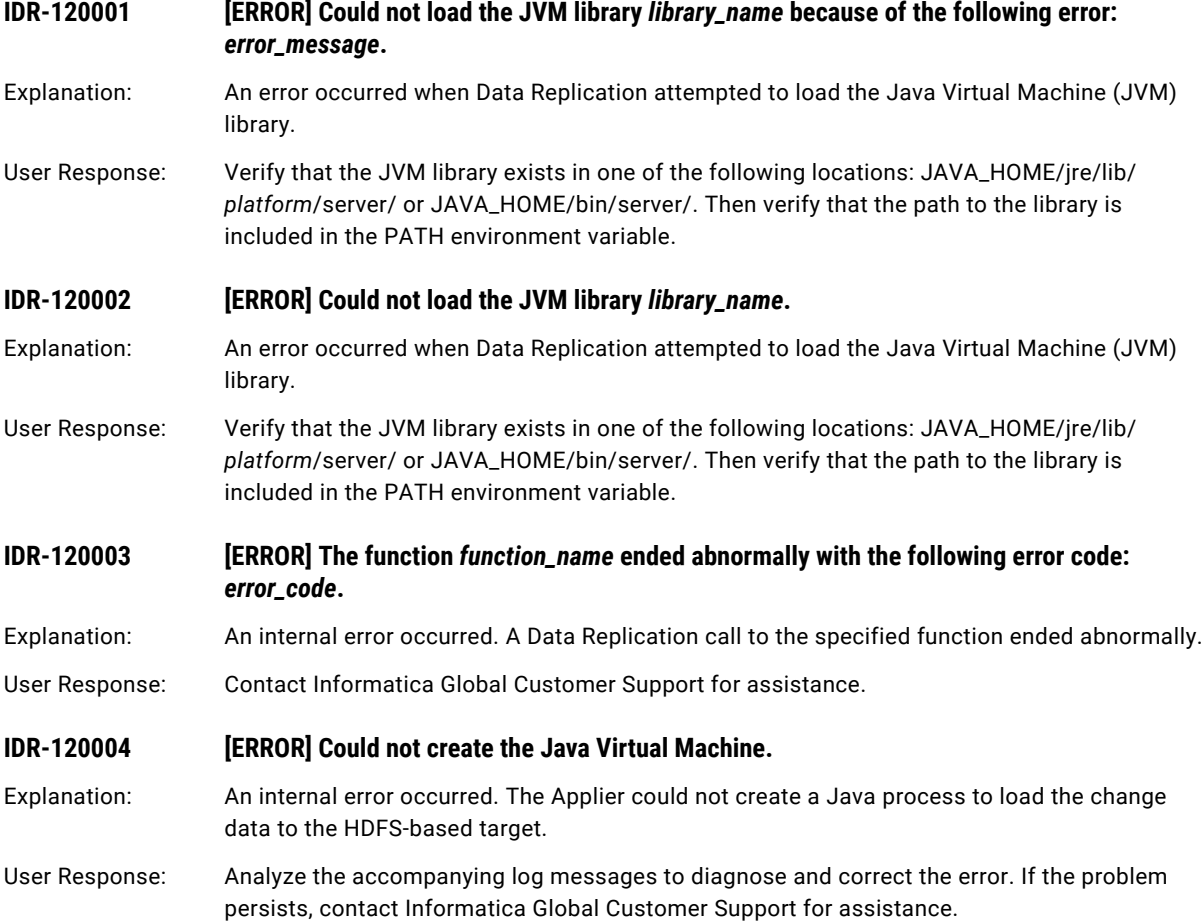

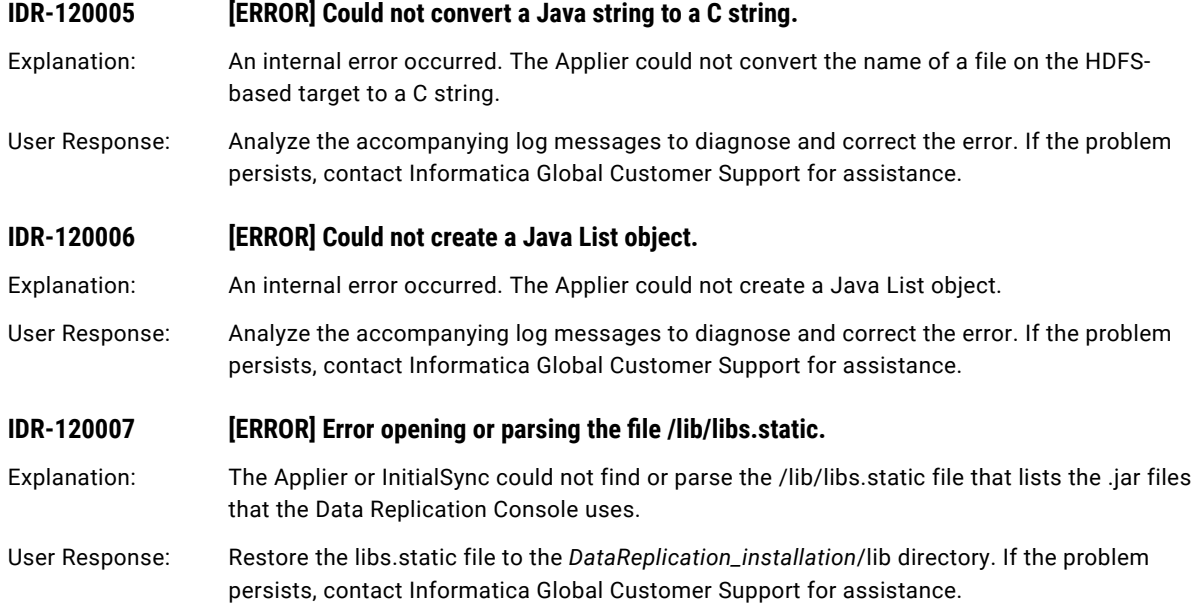

# IDR-140001 to IDR-140054

This chapter includes the following topic:

**•** IDR-140001 to IDR-140054, 376

### IDR-140001 to IDR-140054

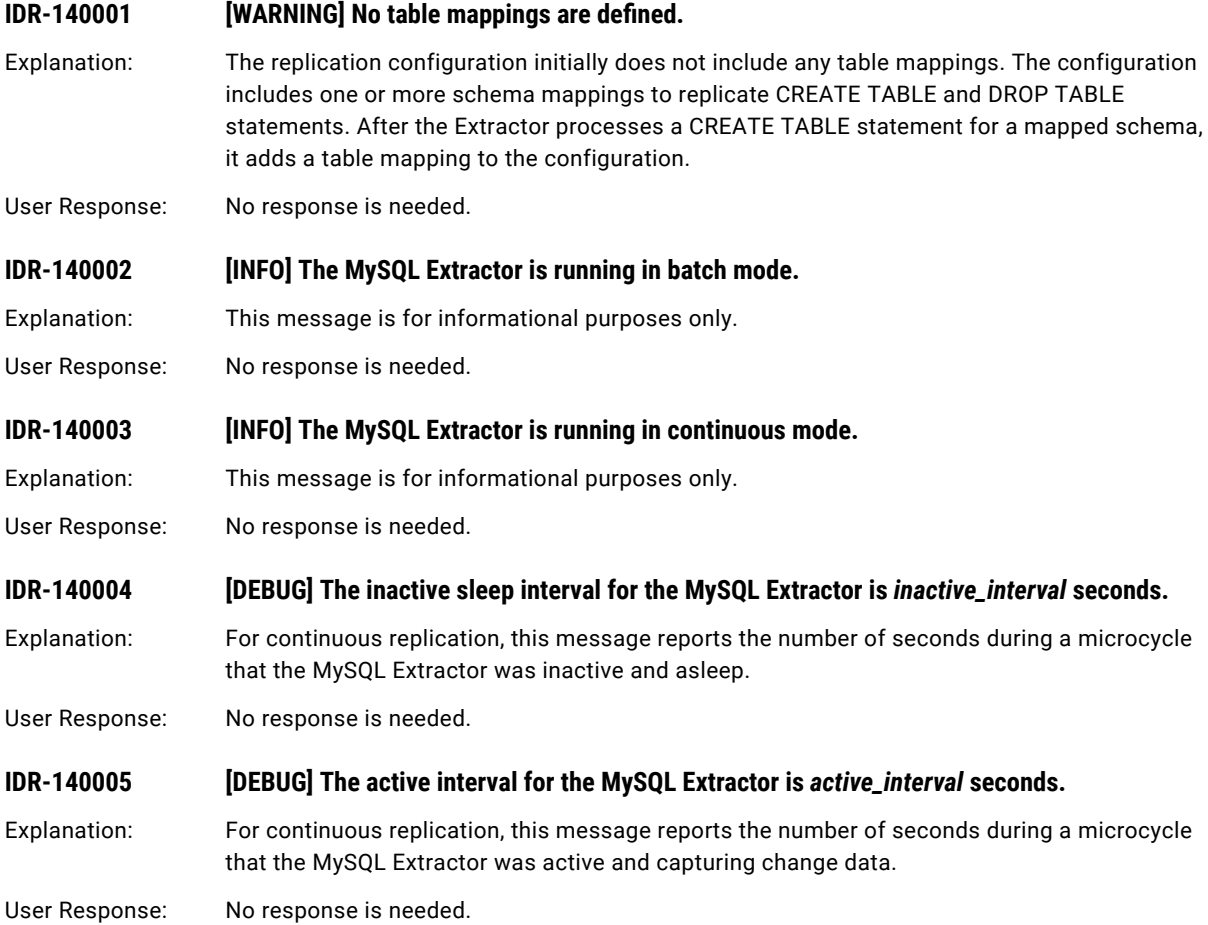

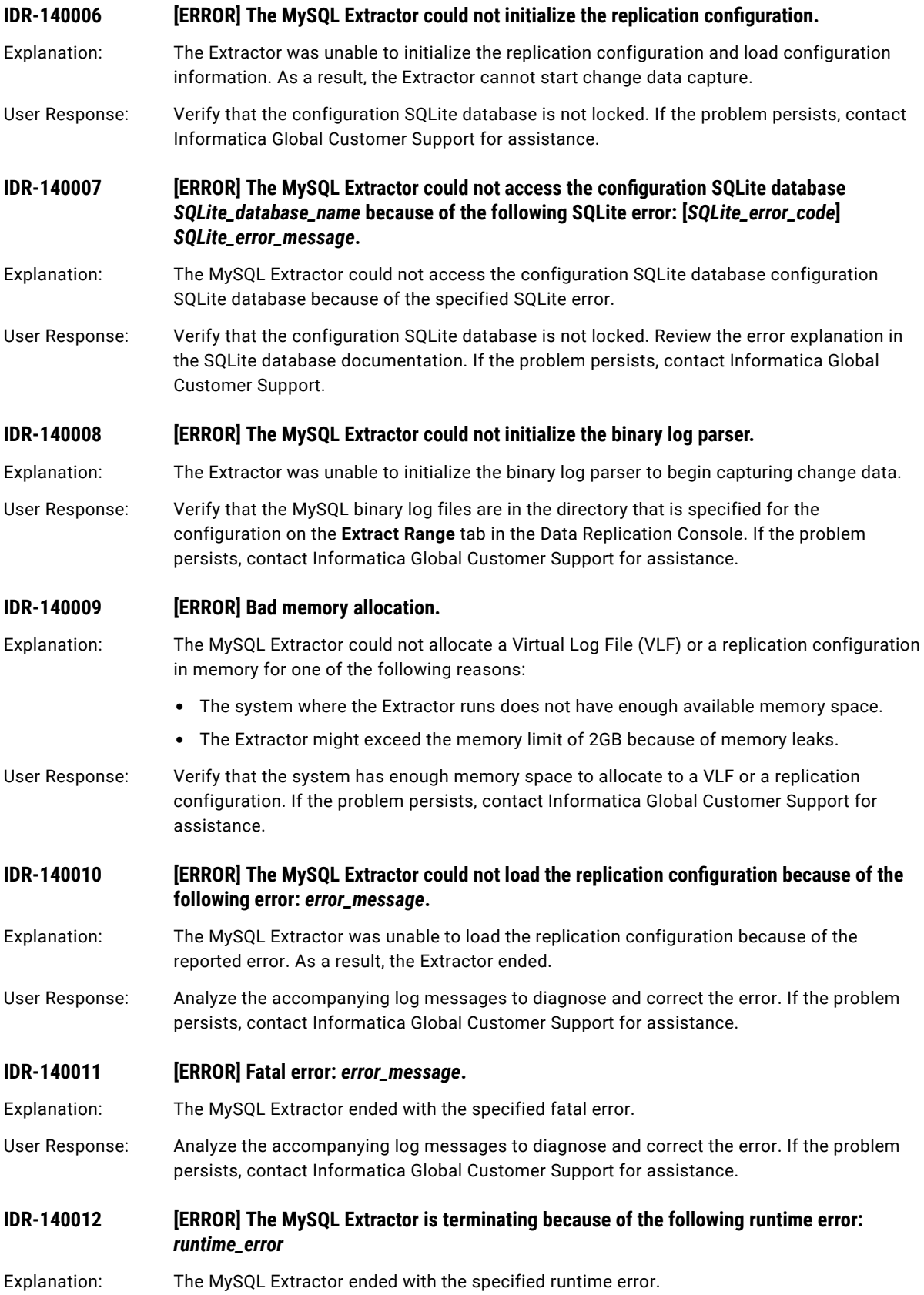

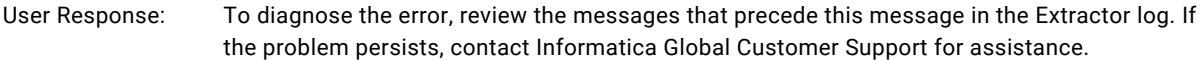

#### **IDR-140013 [ERROR] The MySQL Extractor ended abnormally because of an internal error.**

- Explanation: The Extractor ended abnormally after it encountered an internal error for which the cause is unknown.
- User Response: Contact Informatica Global Customer Support for assistance. Provide the dbsync\_crash.log or dbsync\_crash.log.gz file and the core files, whichever are available based on the global.handle\_os\_signals runtime parameter. The MySQL Extractor generates the dbsync\_crash.log or dbsync\_crash.log.gz file in the *DataReplication\_installation*/logs subdirectory. The operating system generates core files for the MySQL Extractor in the *DataReplication\_installation* directory.

#### **IDR-140014 [ERROR] Could not terminate the Xalan processor.**

- Explanation: Internal error. The Extractor failed to terminate the Xalan processor that is used to work with the XML files.
- User Response: Contact Informatica Global Customer Support for assistance.

### **IDR-140015 [INFO] Total extracted data changes:** *Inserts* **Inserts,** *Deletes* **Deletes,** *Updates* **Updates,**  *Truncates* **Truncates,** *Commits* **Commits.**

#### **Total filtered data changes:** *Inserts* **Inserts,** *Deletes* **Deletes,** *Updates* **Updates.**

- Explanation: The MySQL Extractor reports the number of data changes, truncates, and commits that were processed during its current run. The Extractor reports the following statistics:
	- **•** The number of extracted records by operation type.
	- **•** The number of Insert, Delete, and Update records that were skipped because of the filter conditions that are defined in the configuration.
- User Response: No response is needed.
- **IDR-140016 [INFO] Total extracted DDL changes:** *columns\_added* **columns added,** *columns\_dropped*  **columns dropped.**

*indexes\_added* **indexes added,** *indexes\_dropped* **indexes dropped**

*tables\_added* **tables added,** *tables\_dropped* **tables dropped.**

- Explanation: The MySQL Extractor reports the number of DDL changes that were extracted during its current run, by type of DDL operation.
- User Response: No response is needed.
- **IDR-140017** *IDR-140017**<b>ERROR The file system has insufficient space for the intermediate file <i>file\_name*.
- Explanation: The MySQL Extractor was unable to write an intermediate file to the file system because the file system ran out of space. The Extractor ends with an error.
- User Response: Provide more space on the file system that stores the intermediate files and then restart the MySQL Extractor. If the problem persists, contact Informatica Global Customer Support for assistance.

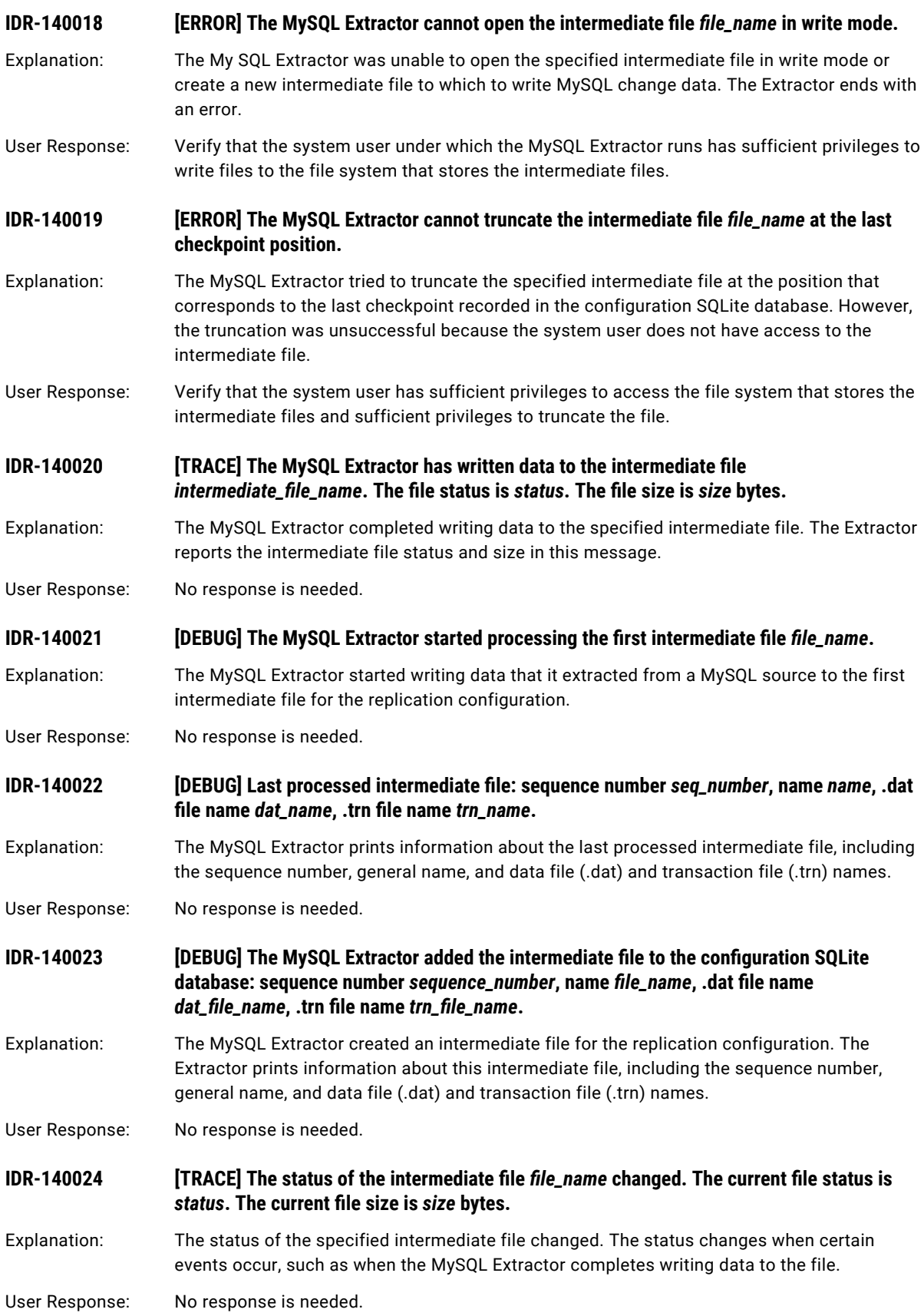

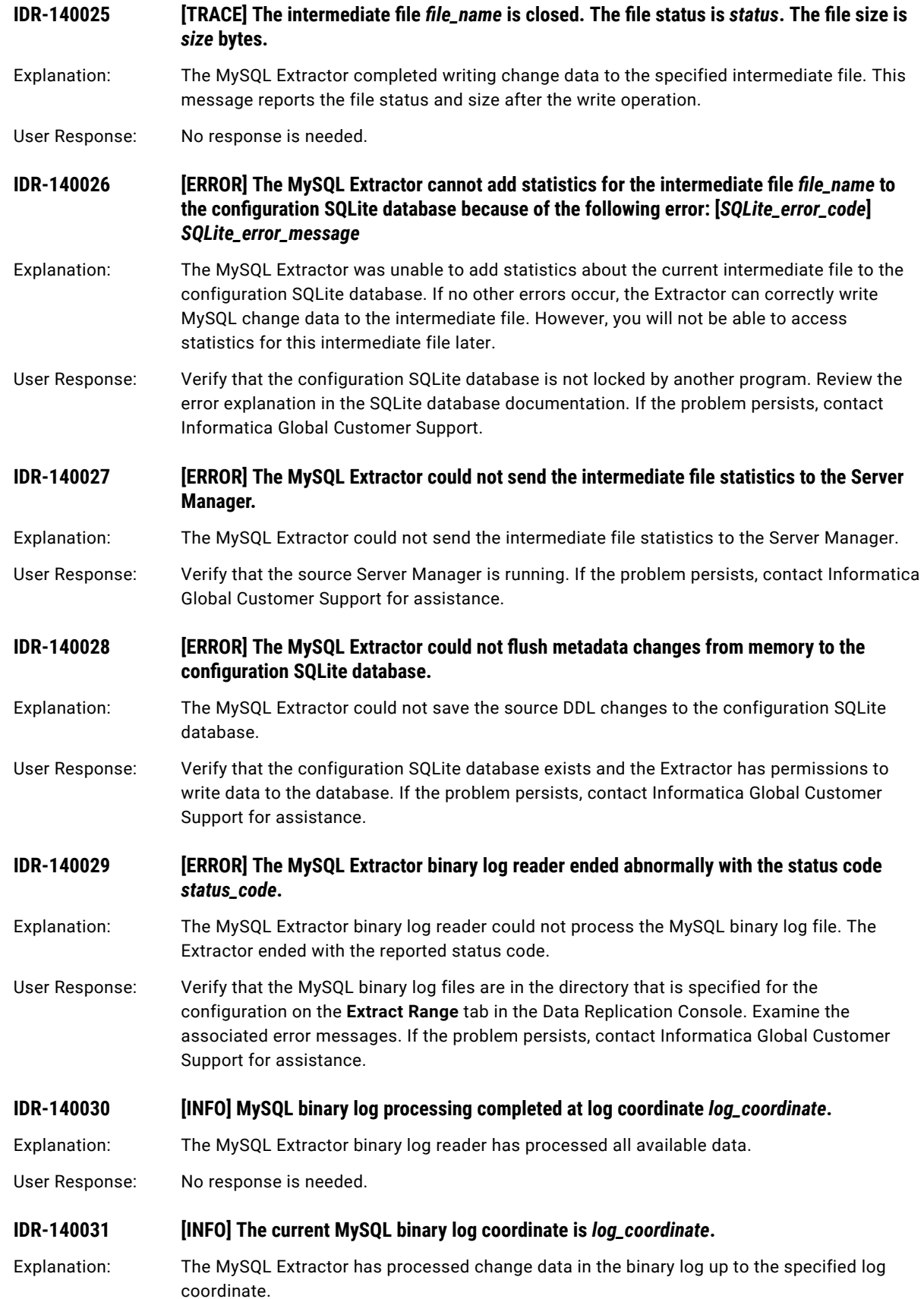

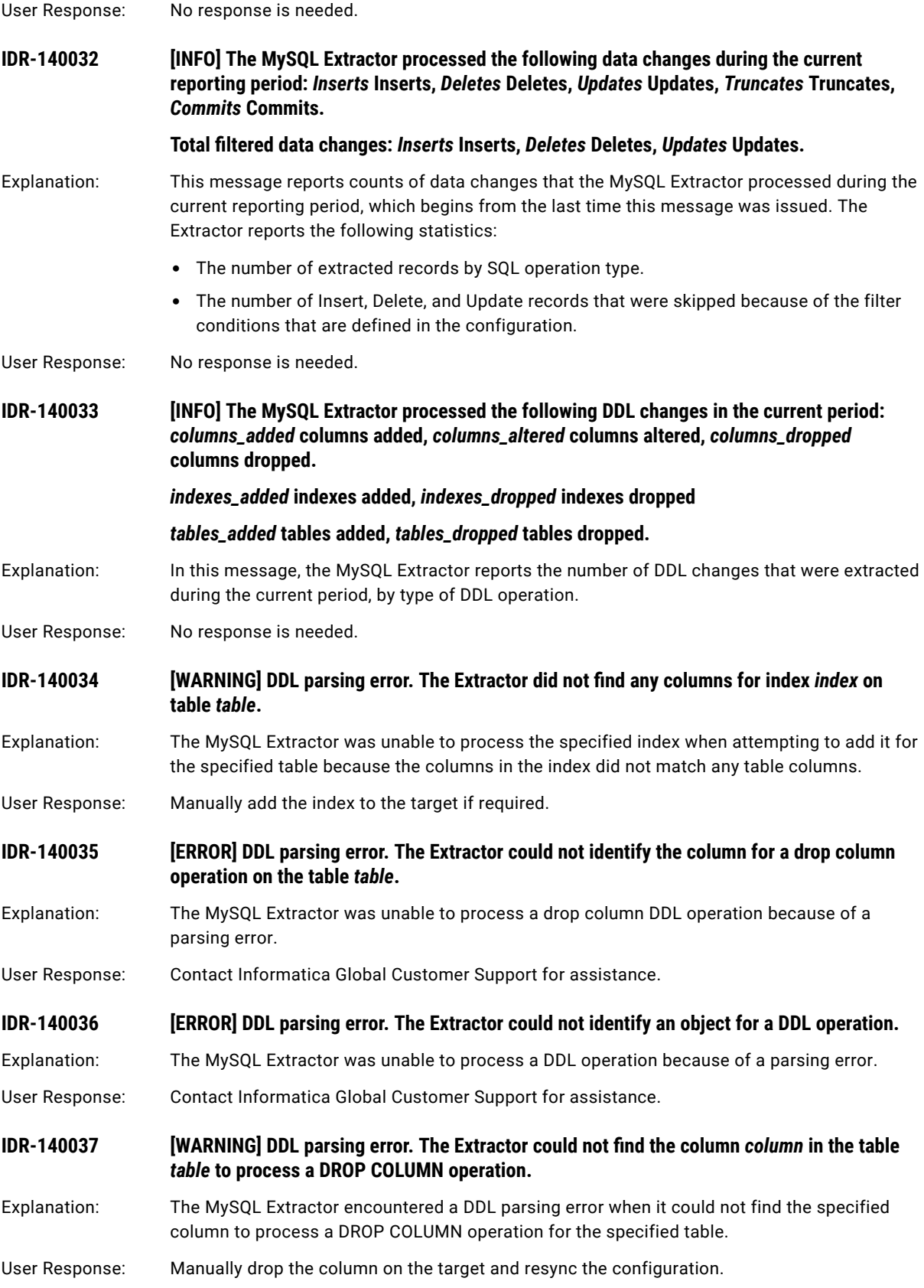

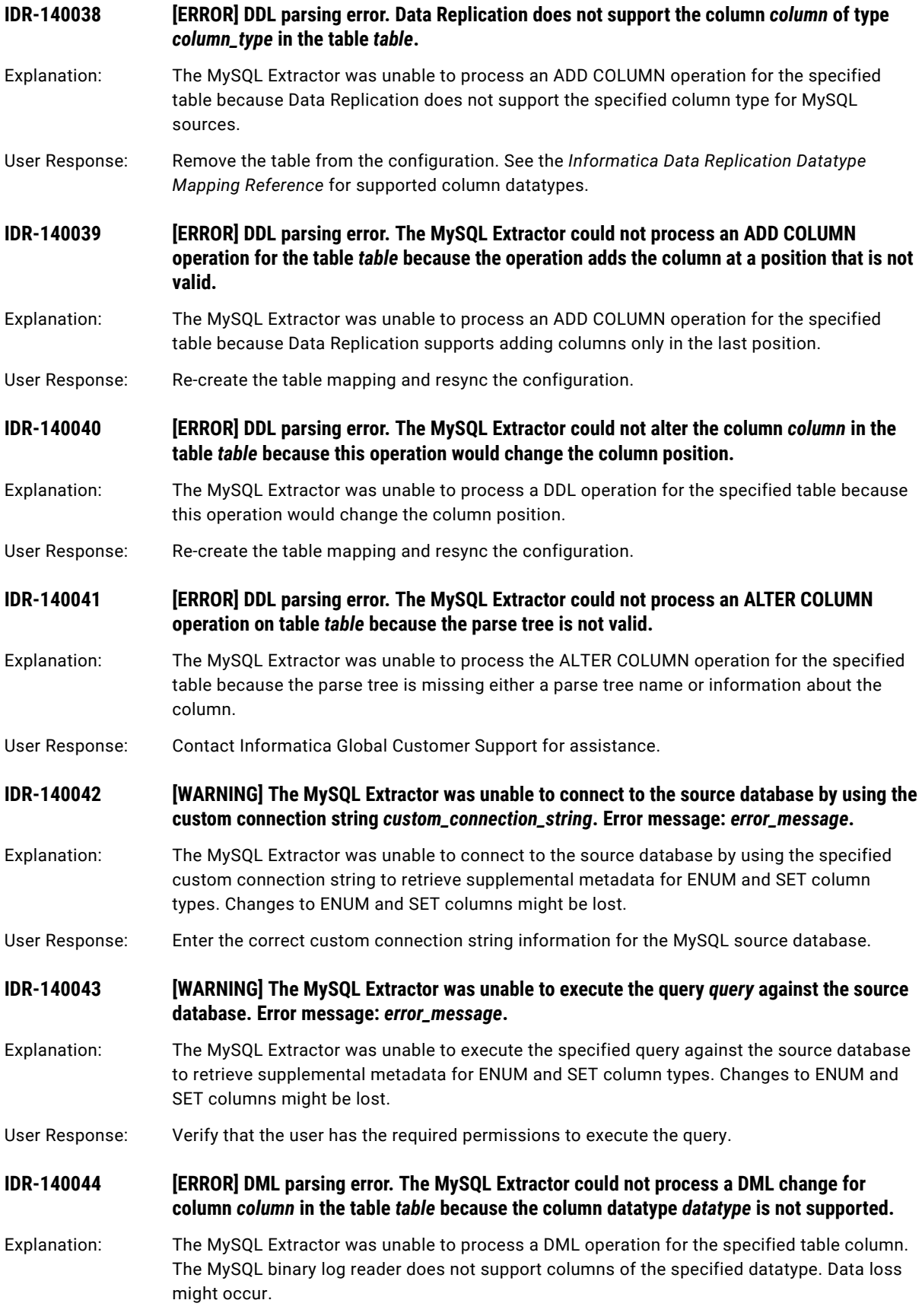

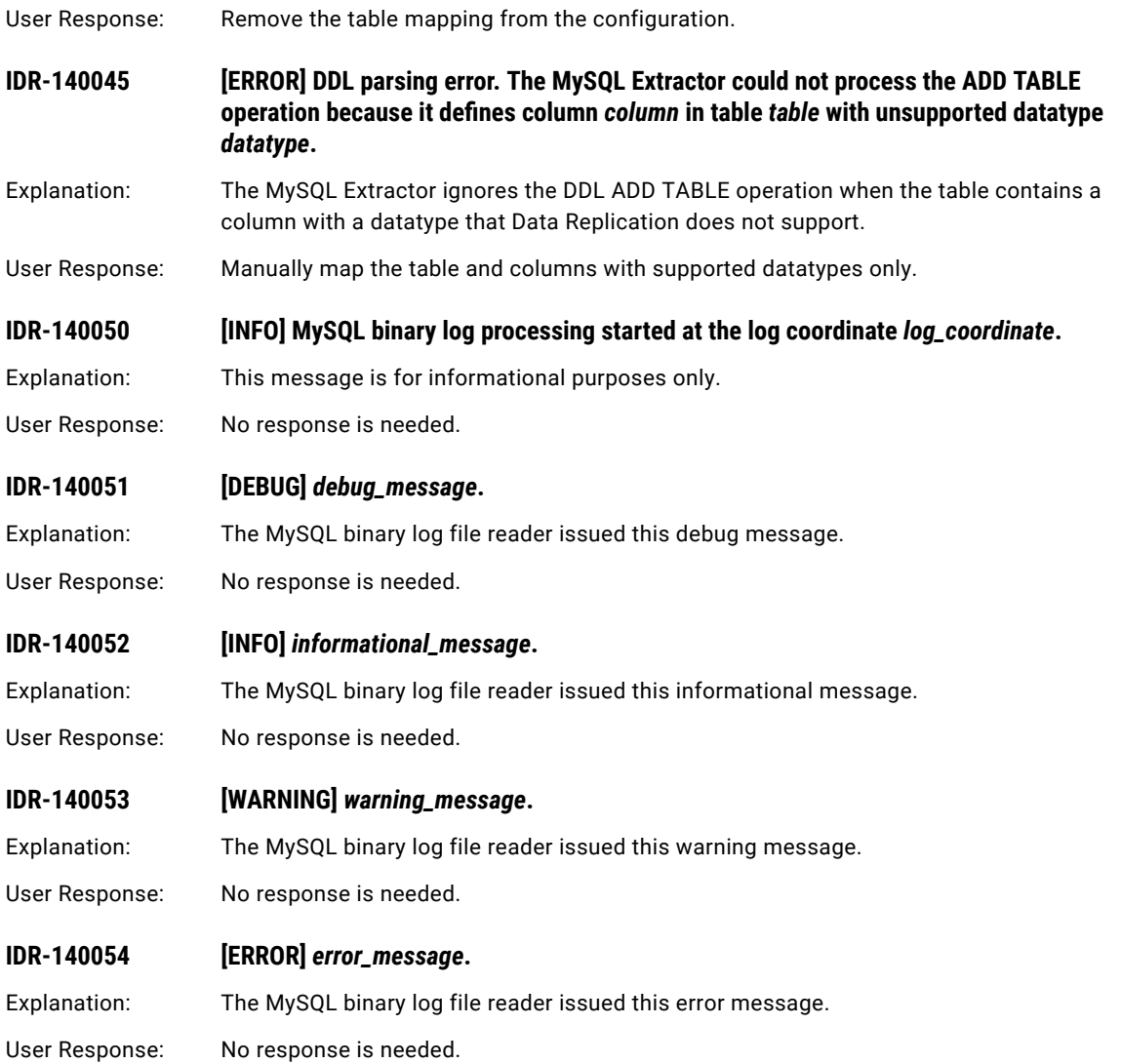

# IDR-150001 to IDR-150014

This chapter includes the following topic:

**•** IDR-150001 to IDR-150014, 384

## IDR-150001 to IDR-150014

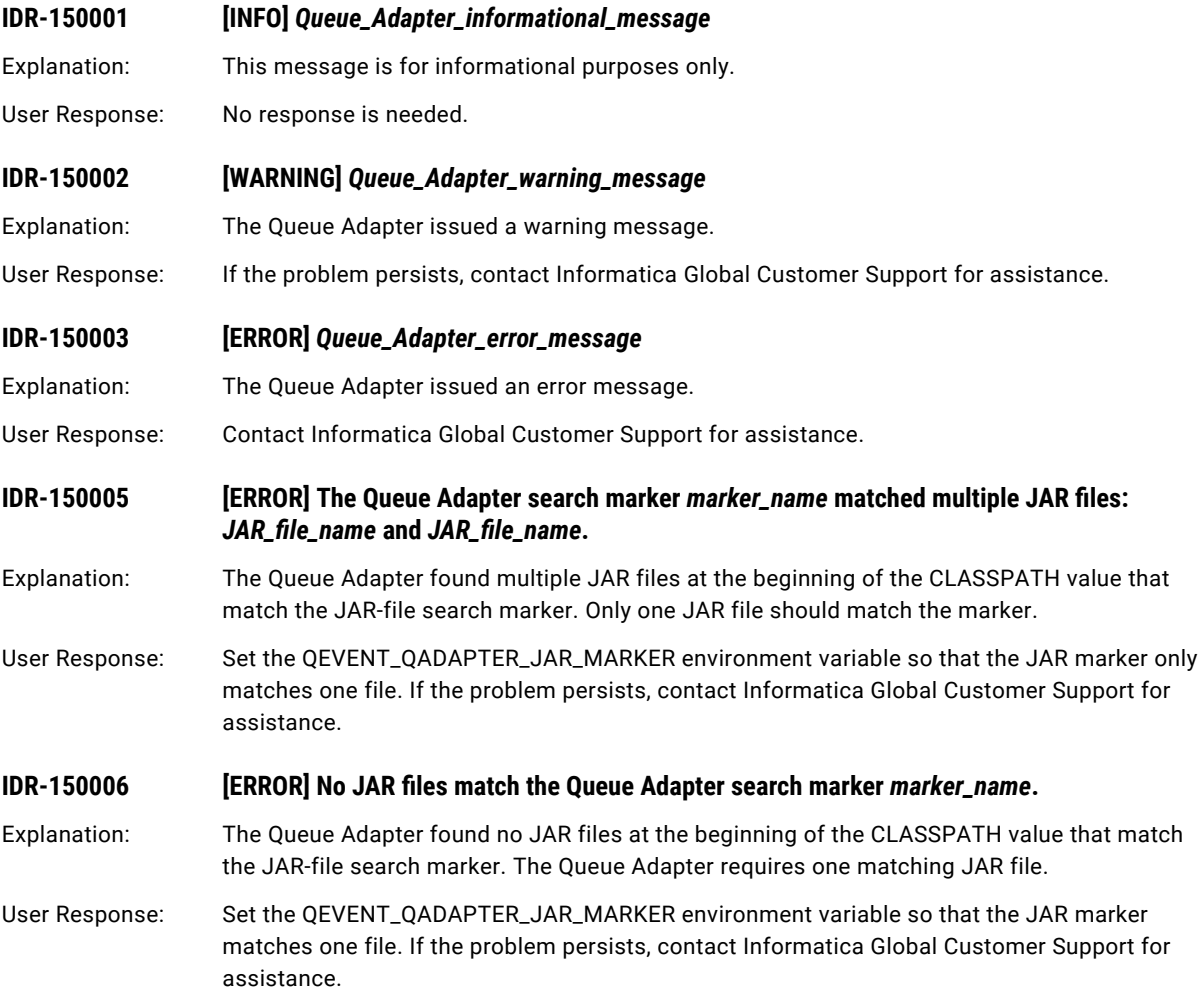

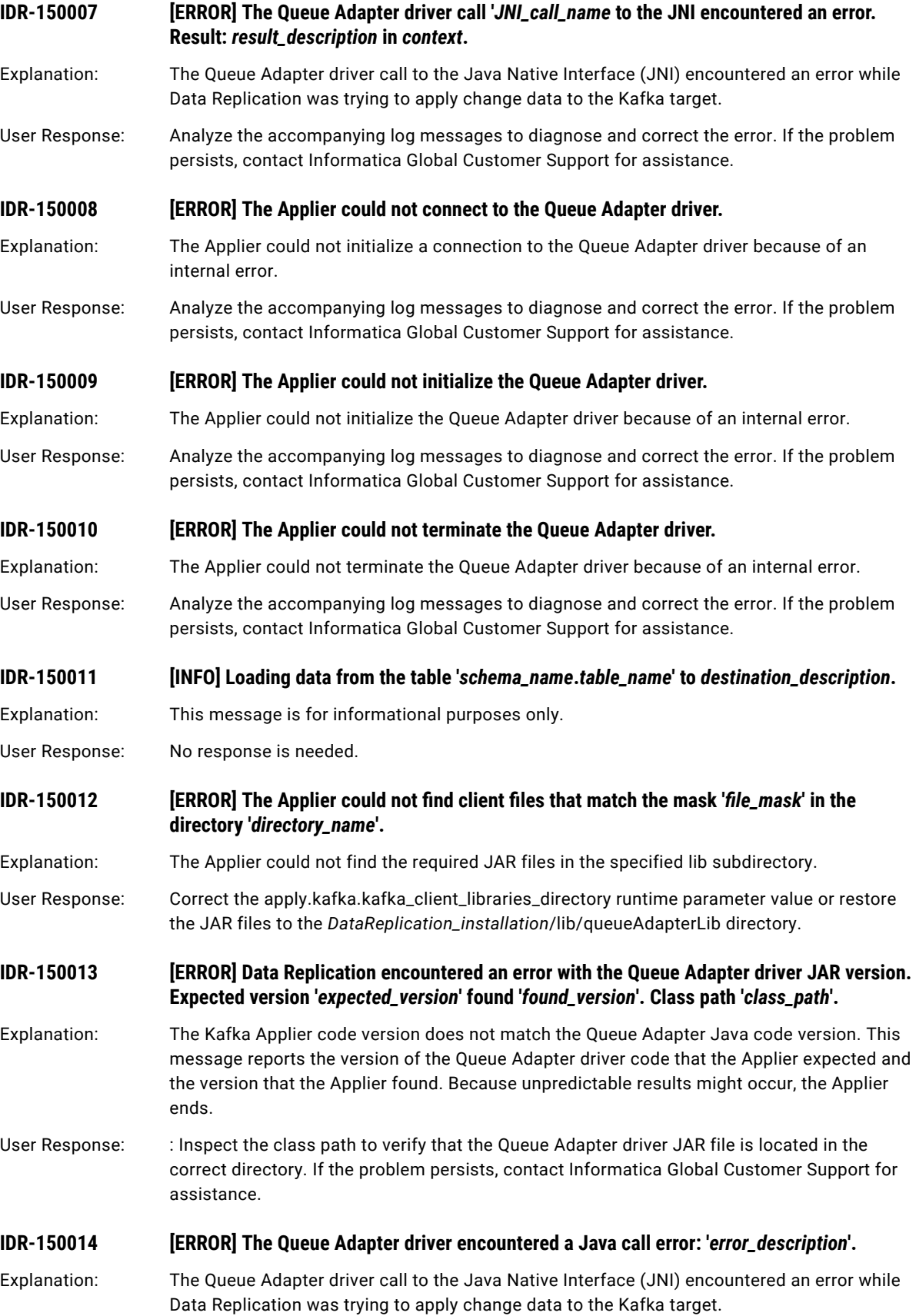

User Response: Analyze the accompanying log messages to diagnose and correct the error. If the problem persists, contact Informatica Global Customer Support for assistance.

# QADPTR-10001 to QADPTR-16001

This chapter includes the following topic:

**•** QADPTR-10001 to QADPTR-16001, 387

## QADPTR-10001 to QADPTR-16001

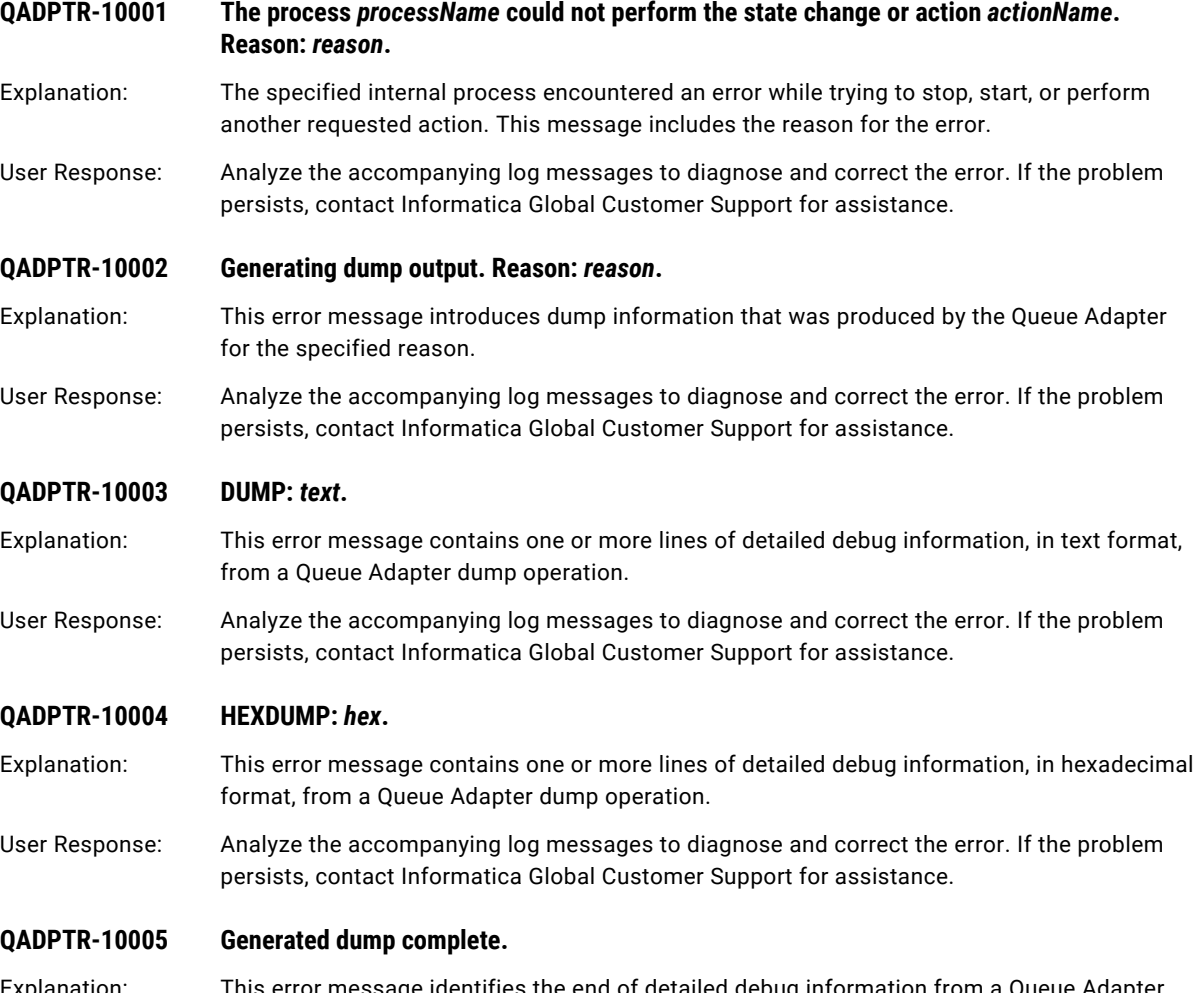

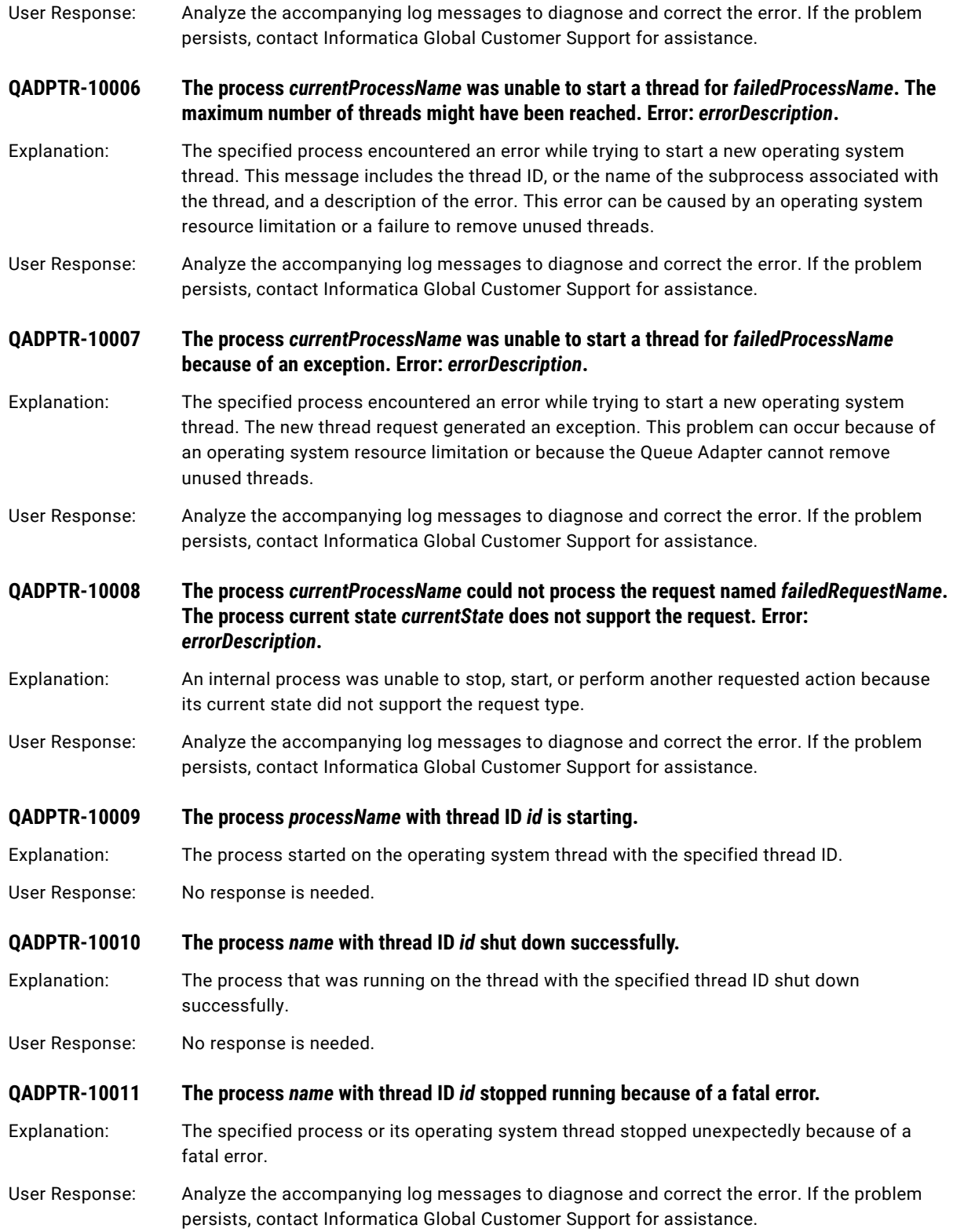

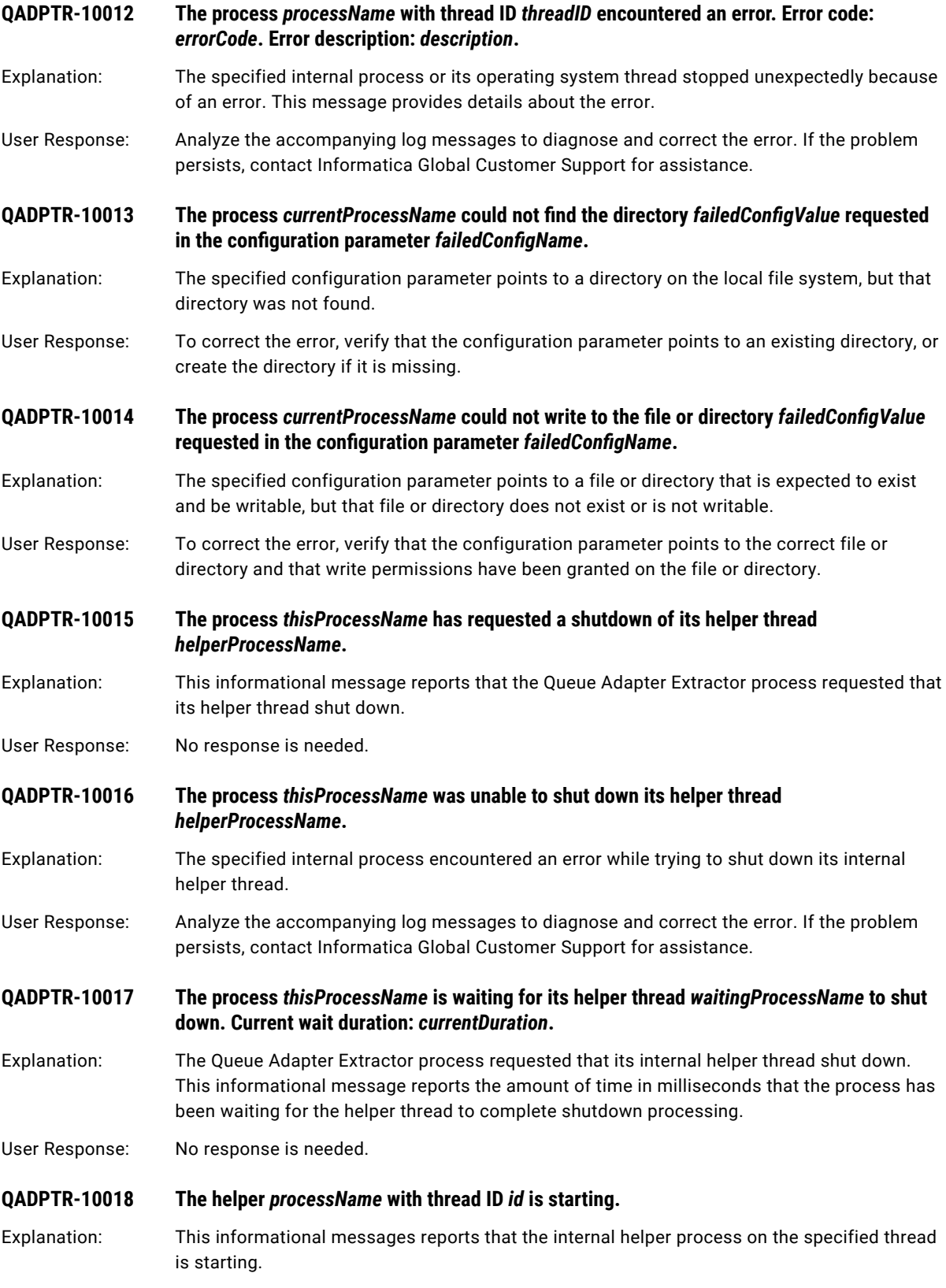

User Response: No response is needed.

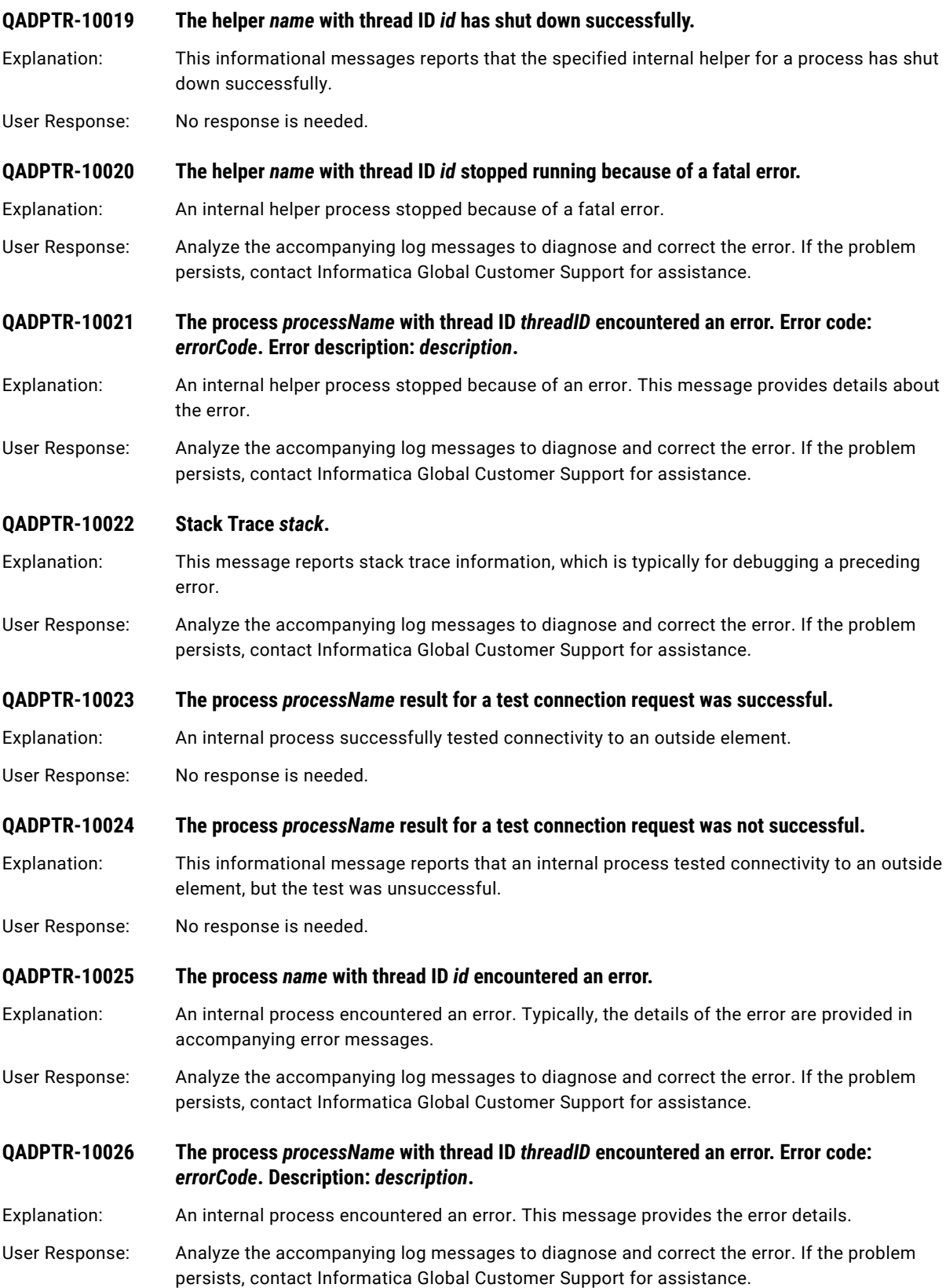

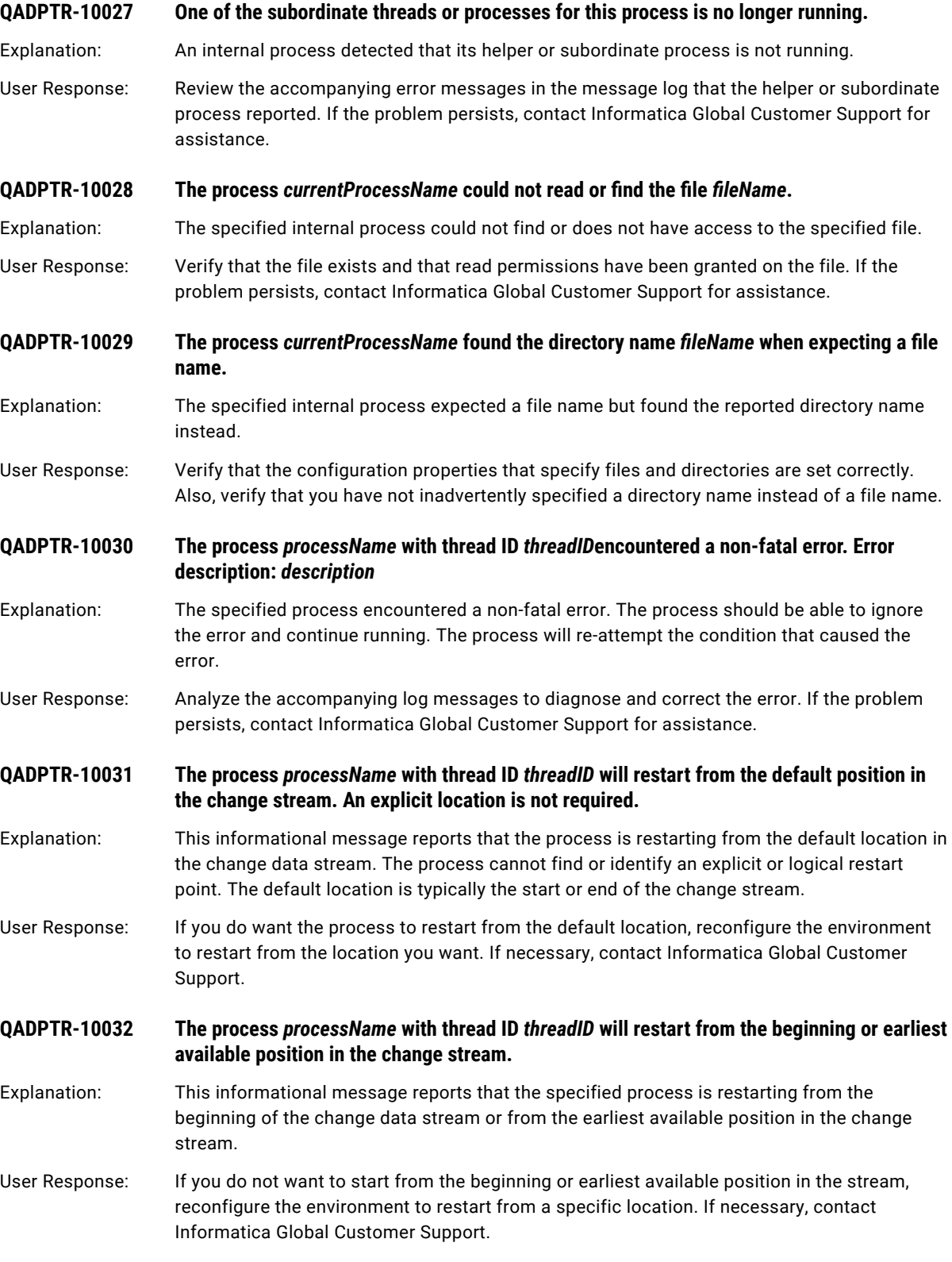

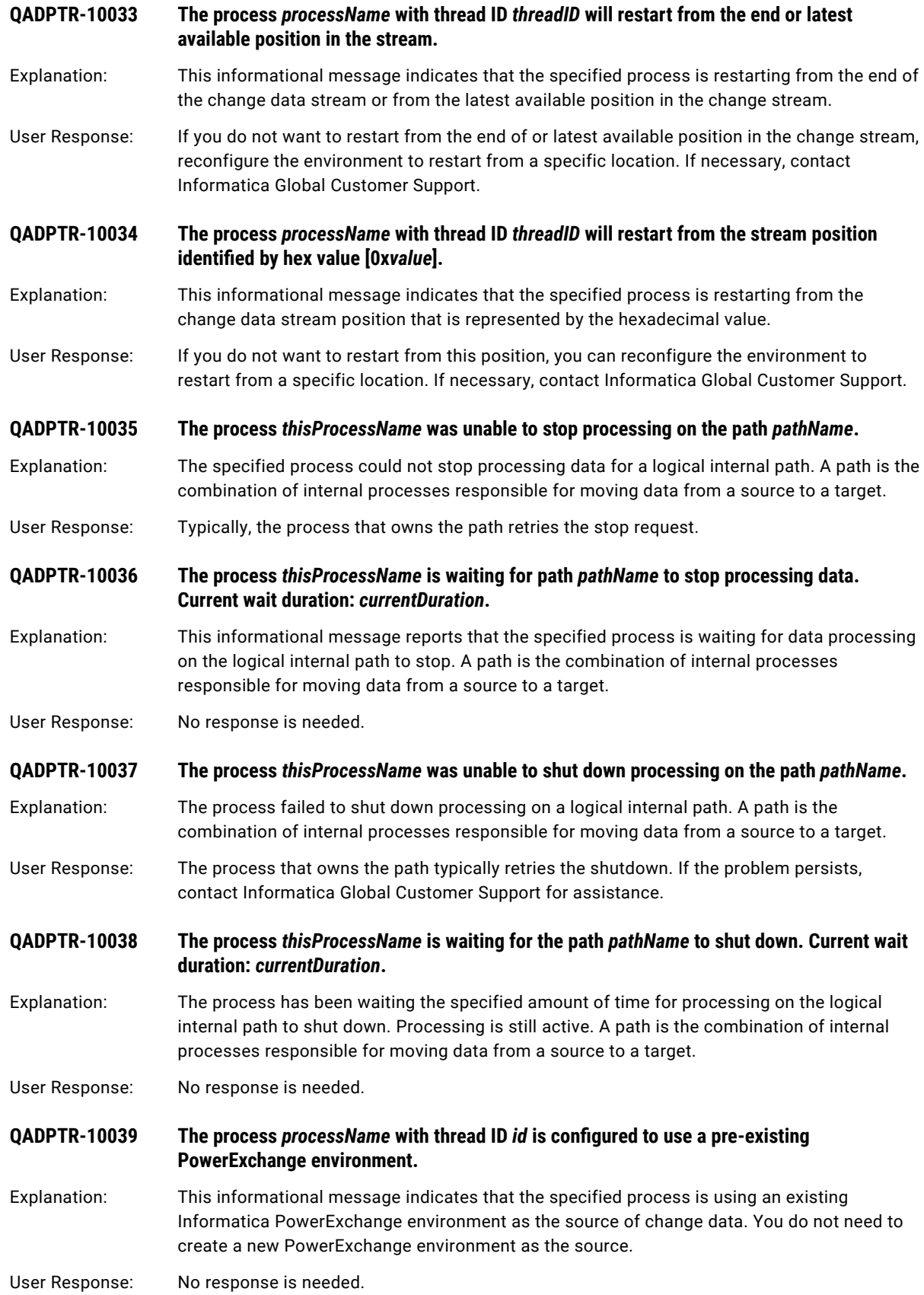

- **QADPTR-10040 The process** *currentProcessName* **could not interpret the restart configuration value**  *failedConfigValue***. The value is expected to start with one of the following prefixes** *expectedConfigPrefix***.**
- Explanation: The process tried to use the specified restart configuration value to determine the location in the change data stream from which to start consuming data. However, the process could not interpret that value. The value does not have a prefix or initial set of characters that match any of the expected characters.
- User Response: Review the Informatica Queue Adapter documentation for the proper format of the value for this configuration parameter. If the problem persists, contact Informatica Global Customer Support for assistance.

**QADPTR-10041 The process** *currentProcessName* **could not find or read the file** *failedConfigValue* **that is requested in the configuration parameter** *failedConfigName***.**

Explanation: The internal process could not find or does not have access to the specified file. This message identifies the configuration parameter that specifies this file name.

User Response: Verify that the file exists and that read permissions have been granted on the file. Alternatively, change the value of the configuration parameter to point to the correct file. If the problem persists, contact Informatica Global Customer Support for assistance.

- **QADPTR-10042 The process** *currentProcessName* **encountered an error while performing** *performing***. Error:**  *errorDescription***.**
- Explanation: The specified internal process encountered an error. This message identifies the action or activity that the process was performing when the error occurred and provides the error text.
- User Response: Analyze the accompanying log messages to diagnose and correct the error. If the problem persists, contact Informatica Global Customer Support for assistance.

**QADPTR-10043 The process** *currentProcessName* **encountered an error while processing the configuration** *configName* **with the value** *configValue***. Error:** *errorDescription***.**

- Explanation: An internal process encountered an error while processing configuration information. This message reports the name and value of the configuration parameter that was being processed when the error occurred.
- User Response: If the configuration value was entered incorrectly, correct the value. If the problem persists, contact Informatica Global Customer Support for assistance.
- **QADPTR-10044 The process** *processName* **connected successfully to** *connectingTo***.**

Explanation: This informational message reports that the specified process successfully connected to an entity.

User Response: No response is needed.

#### **QADPTR-10045 The process** *processName* **was unable to connect to** *connectingTo* **because of the error**  *failedWith***.**

Explanation: An internal process was unable to connect to an external entity. This message provides the name or label of the external entity and a description of the error.

User Response: Verify that the external entity is available and that the configuration properties related to accessing the entity are correct. If the problem persists, contact Informatica Global Customer Support for assistance.

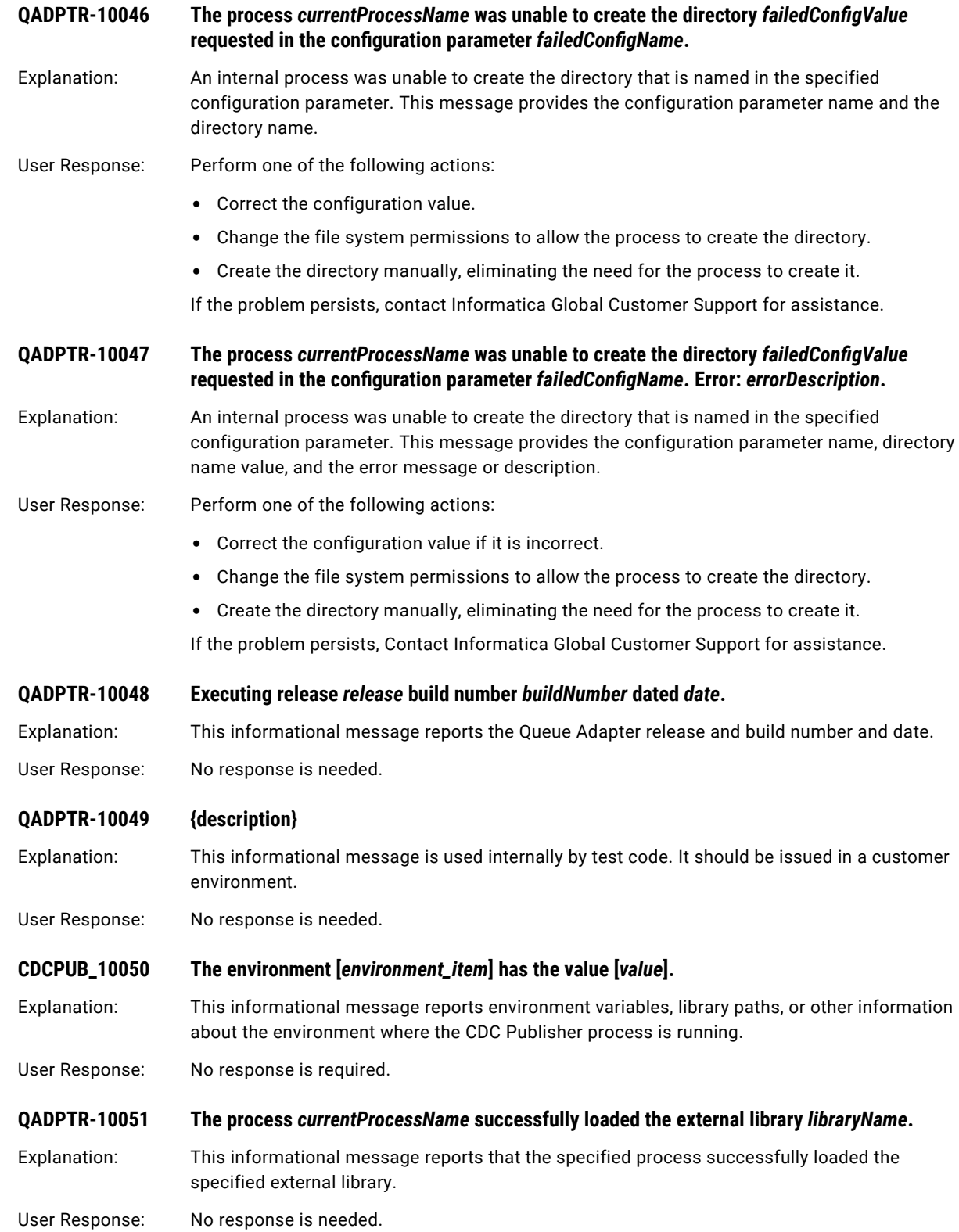

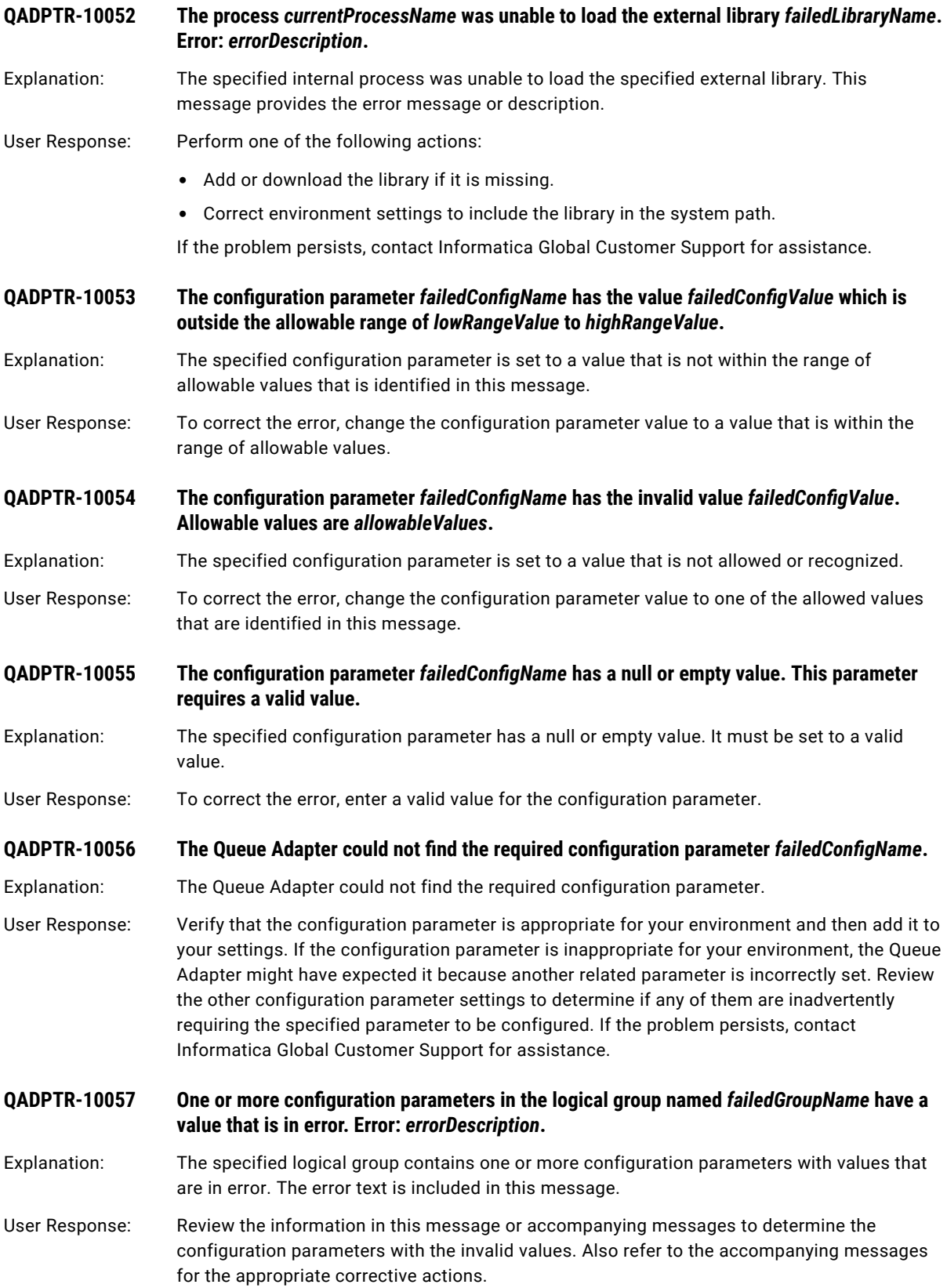

### **QADPTR-11001 The Queue Adapter requested the main process to force a checkpoint to the target. With a timeout value of** *milliseconds* **milliseconds.**

Explanation: This informational message reports that the Queue Adapter requested its main process to write a checkpoint to the target. The checkpoint can be used to validate that all change data has been consumed up to this point. The request will time out with an error if it is not successful within the timeout interval, which is specified in milliseconds.

User Response: No response is needed.

### **QADPTR-11002 The Queue Adapter request to force a checkpoint to the target completed successfully after**  *milliseconds* **milliseconds.**

Explanation: This informational message indicates that a Queue Adapter request to force a checkpoint to the target completed successfully. The request ran for the reported number of milliseconds.

User Response: No response is needed.

**QADPTR-11003 The main Queue Adapter process was unable to force a checkpoint to the target. Error:**  *errorDescription***.**

Explanation: The Queue Adapter main process was unable to complete the request to force a checkpoint and validate that all change data has been sent to the target. This error can occur if the target system is unavailable or if the time required to send all data to the target exceeds the amount of time the caller can wait for completion.

User Response: This message does not indicate that data loss occurred. Data that has not yet reached the target will be sent to the target the next time the process restarts. If this message is issued repeatedly, it might indicate a slow system or a timeout configuration that is too restrictive. Analyze the accompanying log messages to diagnose and correct the error. If the problem persists, contact Informatica Global Customer Support for assistance.

#### **QADPTR-11004 The process** *processName* **has the following statistics:**

Explanation: This informational message introduces Queue Adapter statistics, which are presented in subsequent messages.

User Response: No response is needed.

**QADPTR-11005 {statOwner} : {statName} : {statValue}**

Explanation: This informational message reports a statistic name and value and the process that owns or created the statistic.

User Response: No response is needed.

**QADPTR-11006 The Queue Adapter request to force a checkpoint succeeded. Checkpoint label** *name* **and sequence value** *sequence***.**

Explanation: This informational message reports that a Queue Adapter request to force a checkpoint succeeded. The message includes the checkpoint label and sequence value. A sequence value indicates the position in the change data stream up to which change data has been processed and applied to the target.

User Response: No response is needed.
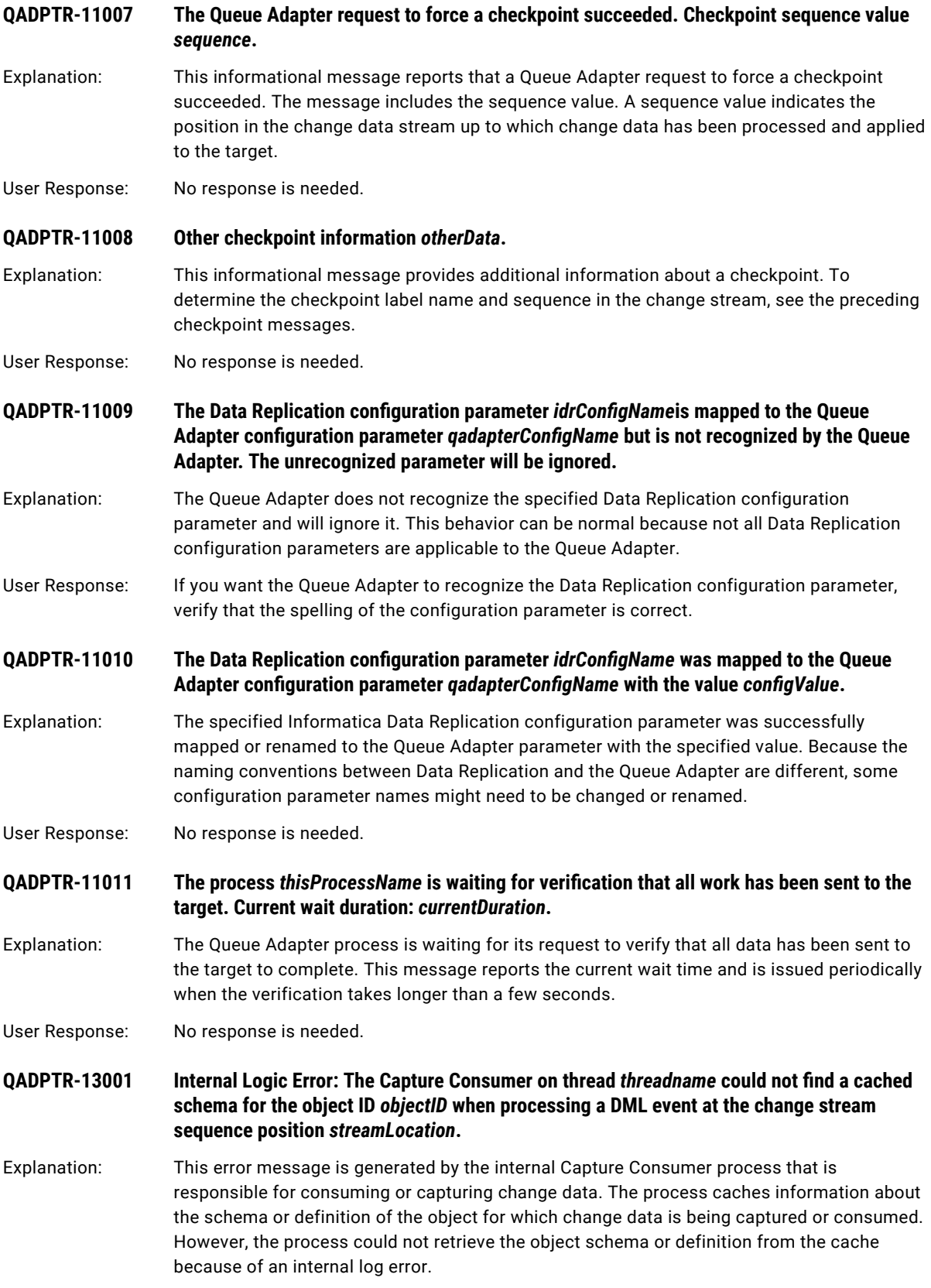

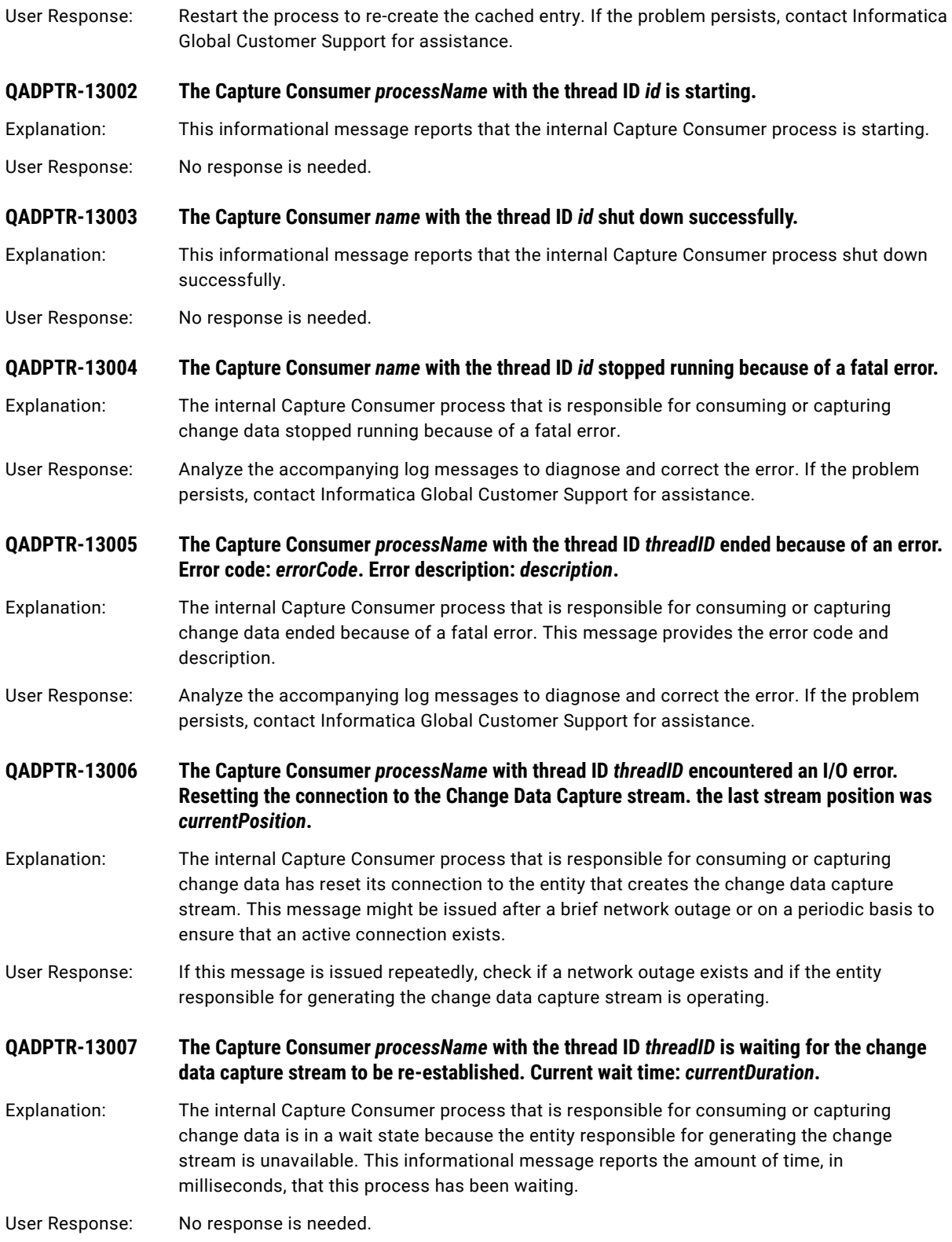

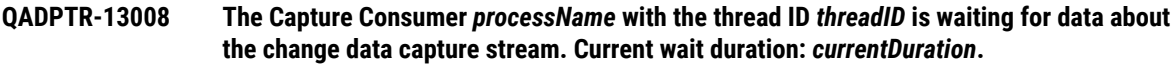

Explanation: The internal Capture Consumer process that is responsible for consuming or capturing change data is in a wait state because it is not receiving change data from the entity that is responsible for generating the change stream. This informational message reports the amount of time, in milliseconds, that this process has been waiting.

User Response: No response is needed.

**QADPTR-13009 The Capture Consumer** *processName* **with the thread ID** *threadID* **is waiting to write data from the change data capture stream because the internal InputStream is at capacity. Current wait duration:** *currentDuration***.**

Explanation: The internal Capture Consumer process that is responsible for consuming or capturing change data is in a wait state because the internal buffer that holds the change data is full. This informational message reports the amount of time, in milliseconds, that this process has been waiting. Typically, the wait time is a short. As change data is processed, items are removed from the buffer, allowing this process to continue.

User Response: If this message is issued repeatedly, the change data is probably arriving at a rate faster than the rate that the data is being processed. To increase processing rates, increase the buffer sizes or the number of helper threads.

**QADPTR-13010 The Capture Consumer** *processName* **with the thread ID** *threadID* **is shutting down.**

Explanation: This informational message reports that the internal Capture Consumer process that is responsible for consuming or capturing change data is shutting down.

User Response: If necessary, contact Informatica Global Customer Support.

**QADPTR-13011 The Capture Filter** *processName* **with the thread ID** *id* **is starting.**

Explanation: This informational message reports that the internal Capture Filter process that is responsible for filtering the change data to be captured or consumed is starting.

User Response: No response is needed.

**QADPTR-13012 The Capture Filter** *name* **with the thread ID** *id* **shut down successfully.**

Explanation: This informational message reports that the internal Capture Filter process that is responsible for filtering the change data to be captured or consumed has successfully shut down.

User Response: No response is needed.

**QADPTR-13013 The Capture Filter** *name* **with the thread ID** *id* **stopped running because of a fatal error.**

Explanation: The internal Capture Filter process that is responsible for filtering change data to be captured or consumed has stopped because of a fatal error.

User Response: Analyze the accompanying log messages to diagnose and correct the error. If the problem persists, contact Informatica Global Customer Support for assistance.

**QADPTR-13014 The Capture Filter** *processName* **with the thread ID** *threadID* **stopped because of a fatal error. Error code:** *errorCode***. Error description:** *description***.**

Explanation: The internal Capture Filter process that is responsible for filtering change data stopped because of a fatal error. This message provides the error code and a description of the error.

persists, contact Informatica Global Customer Support for assistance. **QADPTR-13015 The process** *processName* **with the thread ID** *threadID* **is waiting for incoming data. Current wait duration:** *currentDuration***.** Explanation: The internal process that is responsible for change data capture is sleeping because it has no input data to process. This situation is typical for an idle system. User Response: No response is needed. **QADPTR-13016 The Queue Adapter Extractor** *thisProcessName* **requested a shutdown of its helper thread**  *helperProcessName***.** Explanation: This informational message reports that the Queue Adapter Extractor process has requested a helper or subordinate thread to shut down. User Response: No response is needed. **QADPTR-13017 The Queue Adapter Extractor** *thisProcessName* **was unable to shut down its helper thread**  *helperProcessName***.** Explanation: This informational message reports that the Queue Adapter Extractor process was unable to shut down a helper or subordinate thread. User Response: No response is needed. **QADPTR-13018 The Queue Adapter Extractor** *thisProcessName* **is waiting for its helper thread**  *waitingProcessName* **to shut down. Current wait duration:** *currentDuration***.** Explanation: The Queue Adapter Extractor process is waiting for a helper or subordinate thread to shut down. This informational message reports the amount of time, in milliseconds, that this process has been waiting. User Response: No response is needed. **QADPTR-13019 The Capture Consumer** *processName* **with the thread ID** *threadID* **is waiting for the PowerExchange Capture Service to shut down. Current wait duration:** *currentDuration***.** Explanation: The internal Capture Consumer process that is responsible for consuming or capturing change data is waiting for the PowerExchange Capture Service interface to shut down. This informational message reports the amount of time, in milliseconds, that this process has been waiting for the PowerExchange Capture Service to shut down. User Response: No response is needed. **QADPTR-13020 The Capture Consumer** *processName* **with the thread ID** *threadID* **has issued the command**  *command* **to the PowerExchange Capture Service.** Explanation: The internal Capture Consumer process that is responsible for consuming or capturing change data issued the specified command to the PowerExchange Capture Service interface. This message is informational only. User Response: No response is needed.

User Response: Analyze the accompanying log messages to diagnose and correct the error. If the problem

# **QADPTR-13021 The Capture Consumer** *processName* **with the thread ID** *threadID* **stopped waiting for the PowerExchange Capture Service to shut down after wait time** *currentDuration***.**

Explanation: The internal Capture Consumer process that is responsible for consuming or capturing change data stopped waiting for the PowerExchange Capture Service interface to shut down after the specified number of milliseconds elapsed. The Capture Consumer process will shut down. This message is informational only.

User Response: No response is needed.

**QADPTR-13022 The Capture Consumer** *processName* **with the thread ID** *threadID* **is resetting the connection to the change data capture stream because of a lack of activity. The last position in the change stream was** *currentPosition***.**

- Explanation: The internal Capture Consumer process that is responsible for consuming or capturing change data reset its connection to the change data capture provider after a period of no change activity. This informational message reports the current position or sequence in the change stream. The message might be issued periodically when the capture process is idle. The connection is reset to verify that the change data capture provider is still active.
- User Response: No response is needed.

## **QADPTR-13023 The Capture Consumer** *processName* **with the thread ID** *threadID* **is starting the PowerExchange Capture Service.**

- Explanation: The internal Capture Consumer process that is responsible for consuming or capturing change data is starting the PowerExchange Capture Service interface. This message is informational only.
- User Response: No response is needed.

#### **QADPTR-13024 The process** *currentProcessName* **could not interpret the configured restart value**  *failedConfigValue* **correctly. The value is not a numeric value or hex string.**

Explanation: A configured setting identifies the location in the change data stream where the process should resume consuming change data. However, this error message indicates that the configured restart value is not a valid numeric value or hex string.

User Response: Review the Informatica product documentation to determine the proper format for specifying a restart point. If the problem persists, contact Informatica Global Customer Support for assistance.

**QADPTR-13025 The process** *processName* **with the thread ID** *threadID* **is waiting until more space is available on its internal event queue. Current wait duration:** *currentDuration***.**

Explanation: This informational message reports that the internal process that is responsible for processing change data is idle because the process does not have adequate space available to process more data. This condition typically occurs when the process cannot find an available helper thread for processing event data, because all helper threads are busy.

User Response: No response is needed.

#### **QADPTR-13026 The process** *processName* **with the thread ID** *threadID* **is waiting until more space is available on its output queue. Current wait duration:** *currentDuration***.**

Explanation: This informational message reports that the internal process that is responsible for processing change data is idle because it does not have adequate space available to write results to an output queue. This condition typically occurs when a downstream process is not consuming events as quickly as the process provides them.

User Response: No response is needed.

- **QADPTR-13027 The process** *processName* **with the thread ID** *threadID* **exceeded the maximum wait time for writing data from the capture stream because the internal InputStream is at capacity. Current wait duration:** *currentDuration* **seconds. Maximum wait time allowed:** *maxWait*  **seconds.**
- Explanation: The specified process has reached the maximum amount of time, in seconds, to wait on a full input buffer before treating the full buffer condition as an error. The full buffer condition typically occurs when other processes are unable to consume data from the buffer.
- User Response: Review the system log to determine why downstream processes were not processing data. If the problem persists, contact Informatica Global Customer Support for assistance.

**QADPTR-14001 The Formatter** *thisProcessName* **is waiting for its helper thread** *waitingProcessName* **to shut down. Current wait duration:** *currentDuration***.**

- Explanation: The internal Formatter process that is responsible for formatting change data is waiting for its helper or subordinate thread to shut down. This informational message includes the wait time in milliseconds.
- User Response: No response is needed.
- **QADPTR-14002 Internal logic error: The formatter helper thread** *threadname* **could not find a schema cached for the object ID** *objectID* **when processing a DML event at the change stream sequence location** *streamLocation***.**
- Explanation: This error message is generated by the internal Formatter process that is responsible for formatting change data. The process caches information about the schema of an object for which it consumes change data. This message indicates that an internal logic error prevented the Formatter process from retrieving the schema for the specified object from an internal cache when processing a DML change operation. The message includes the object ID and the current sequence location within the change stream of the DML operation.
- User Response: To re-create the cached entry, restart the Formatter process. If the problem persists, contact Informatica Global Customer Support for assistance.
- **QADPTR-14003 The Formatter helper** *processName* **encountered an error and ended while formatting the event at the change stream location** *streamLocation***. Error description:** *description***.**
- Explanation: The internal Formatter process that is responsible for formatting change data encountered an error and ended unexpectedly. This message includes a brief description of the error and the current location or sequence within the change data capture stream.
- User Response: Analyze the accompanying log messages to diagnose and correct the error. If the problem persists, contact Informatica Global Customer Support for assistance.
- **QADPTR-14004 The Formatter** *processName* **encountered an error while attempting to create a schema cache. Error description:** *description***.**
- Explanation: The internal Formatter process that is responsible for formatting change data was unable to create an internal cache to hold schema information.
- User Response: Analyze the accompanying log messages to diagnose and correct the error. If the problem persists, contact Informatica Global Customer Support for assistance.

# **QADPTR-14005 The Formatter** *processName* **encountered an error while attempting to create an Avro schema cache. Error description:** *description***.**

- Explanation: The internal Formatter process that is responsible for formatting change data into Avro messages was unable to create an internal cache to hold Avro schema information.
- User Response: Analyze the accompanying log messages to diagnose and correct the error. If the problem persists, contact Informatica Global Customer Support for assistance.

**QADPTR-14006 The table** *tablename* **contains characters that are not valid for an Avro schema. Avro field names must begin with a letter and include only the digits 0-9, letters A-Z and a-z, and underscore (\_) character. Consider changing the current replacement character**  *replacementcharacter* **to a different value.**

Explanation: The table name is used to create an Avro field name. Avro field names must begin with an alphabetic character A-Z or a-z. The names can contain the digits 0-9, Latin letters A-Z and az, and the underscore (\_) character. If you supply a replacement value, non-conforming characters will be replaced with that value before passing to Avro.

User Response: Verify you have provided a replacement character to convert any special characters in your table name. You may also try a different replacement character if you suspect that character may not be supported by Avro. If the problem persists, contact Informatica Global Customer Support for assistance.

- **QADPTR-14007 The column** *columnname* **in table** *tablename* **contains characters that are not valid for an Avro schema. Avro field names must begin with a letter and include only the digits 0-9, letters A-Z and a-z, and underscore (\_) character. Consider changing the current replacement character** *replacementcharacter* **to a different value.**
- Explanation: The column name is used to create an Avro field name. Avro field names must begin with an alphabetic character A-Z or a-z. The names can contain the digits 0-9, Latin letters A-Z and az, and the underscore (\_) character. If you supply a replacement value, non-conforming characters will be replaced with that value before passing to Avro.
- User Response: Verify you have provided a replacement character to convert any special characters in your column name. You may also try a different replacement character if you suspect that character may not be supported by Avro. If the problem persists, contact Informatica Global Customer Support for assistance.

**QADPTR-15001 The Connector** *thisProcessName* **is waiting for its helper thread** *waitingProcessName* **to shut down. Current wait duration:** *currentDuration***.**

Explanation: The internal Connector process, which is responsible for connecting to and sending messages to an external entity, is waiting for a helper or subordinate thread to shut down. This informational message includes the amount of time, in milliseconds, that this process has been waiting.

User Response: No response is needed.

# **QADPTR-15002 The Connector helper** *processName* **encountered an error when sending the event at the change stream location** *streamLocation***. Error description:** *description***.**

Explanation: The internal Connector process, which is responsible for connecting to and sending messages to an external entity, encountered an error and ended when processing the event at the specified change stream location.

User Response: Analyze the accompanying log messages to diagnose and correct the error. If the problem persists, contact Informatica Global Customer Support for assistance.

## **QADPTR-15003 The Connector** *processName* **encountered an error while trying to connect to the target. Error description:** *description***.**

- Explanation: The internal Connector process was unable to establish a connection to an external entity. This message includes a brief description of the error.
- User Response: Verify that the entity to which the process is attempting to connect is available. If the problem persists, Contact Informatica Global Customer Support for assistance.
- **QADPTR-15004 The Connector** *processName* **will write output to the file** *fileName***.**
- Explanation: This informational message reports that the internal Connector process is configured to write message output to the specified file.
- User Response: No response is needed.

**QADPTR-15005 The Connector helper** *processName* **with the thread ID** *threadID* **is waiting for a request to send data to the target. Current wait duration:** *currentDuration***.**

- Explanation: The internal Connector helper process, which is responsible for sending data to the target, is waiting for permission to proceed. In some configurations, the order in which messages are sent to the target entity is strictly enforced. This informational message might be issued when a helper process is ready to send its message but must wait for its turn. If this message is issued frequently or consistently, the number of helpers configured might be greater than the number needed for the current volume of data. When too many threads exist, they might wait on one another.
- User Response: No response is needed.

**QADPTR-15006 The process** *processName* **with the thread ID** *threadID* **could not find any Connectors defined in the current configuration. No paths will be created to send change data.**

- Explanation: No Connectors are defined in the current configuration. As a result, the specified process cannot send change data to any external entity on the logical path. A logical path is the combination of internal Extractor, Formatter, and Connector processes that are responsible for moving captured source data to a target entity.
- User Response: Typically, this informational message is issued if the configuration is incomplete or contains an error. If necessary, contact Informatica Global Customer Support for assistance.

**QADPTR-15007 The Process** *processName* **with the thread ID** *threadID* **determined that the Connector**  *connectorName* **references the Queue Adapter Extractor name** *extractName***, but that name is not in the configuration parameter** *configKey***.**

Explanation: The Queue Adapter Connector is configured but references an Extractor name that is not specified for the Connector in the configuration. This error message includes the Connector name, the Extractor name that cannot be found, and the Connector configuration parameter that specifies the Extractor name.

User Response: Correct the specified Extractor name In the Connector definition in the configuration, or add the name of an existing Extractor process in the specified configuration parameter.

- **QADPTR-15008 The process** *processName* **with the thread ID** *threadID* **found that the Connector**  *connectorName* **references the filter name** *filterName***, but that Filter name is not found in the configuration parameter** *configKey***.**
- Explanation: The Queue Adapter Connector is configured but references a filter name that is not defined for the Connector in the configuration. This error message includes the Connector name, the name of the filter that cannot be found, and the name of the configuration parameter that specifies the filter name.
- User Response: In the Connector definition in the configuration, enter the correct name of the filter or add the missing filter name.

**QADPTR-15009 The process** *processName* **with the thread ID** *threadID* **found that the Connector**  *connectorName* **references the Formatter name** *formatterName***, but that Formatter name is not found in the configuration parameter** *configKey***.**

- Explanation: The Queue Adapter Connector is configured but references a Formatter name that is not defined for the Connector in the configuration. This error message includes the Connector name, the name of the Formatter that was not found, and the name of the configuration parameter that specifies the Formatter name.
- User Response: In the Connector definition in the configuration, enter the correct name of an existing Formatter or add the missing Formatter name for the Connector in the configuration.
- **QADPTR-15010 The process** *processName* **with the thread ID** *threadID* **found no Connectors defined in the current configuration. The process expected to see the Connector names listed in the configuration parameter** *configKey***.**
- Explanation: The specified process could not find any Connector names in the specified configuration parameter. The parameter should list all Connectors. As a result, no data will be sent to any external entity.
- User Response: This error message is typically produced if the configuration is incomplete or contains an error. If the problem persists, contact Informatica Global Customer Support for assistance.
- **QADPTR-15011 The process** *processName* **with the thread ID** *threadID* **found that the Connector named**  *connectorName* **has incomplete or inaccurate configuration information. The Queue Adapter will not use this Connector.**

Explanation: This informational message reports that the process found an inaccurate or incomplete definition of the specified Connector in the configuration. The process will ignore this Connector. If complete and accurate information is defined for other Connectors in the configuration, one of these Connectors can be used.

User Response: If the configuration is complete, check if the configuration contains an error. If necessary, contact Informatica Global Customer Support for assistance.

### **QADPTR-15012 The process** *processName* **with the thread ID** *threadID* **did not find the logical name**  *logicalName* **in the configuration parameter** *configKey***.**

- Explanation: When examining configurations, the internal process expected to find the specified configuration parameter with the logical name of the entity for which configuration information is being processed. However, the configuration parameter was not found or did not contain the expected logical name.
- User Response: Add the missing configuration parameter with the logical name to the configuration. If the problem persists, contact Informatica Global Customer Support for assistance.

# **QADPTR-15013 The process** *processName* **with the thread ID** *threadID* **examined configurations for the logical name** *logicalName* **but did not find this name in the configuration parameter**  *configKey***.**

Explanation: The internal process examined configurations to find the logical name of the entity in the specified configuration parameter. However, that logical name was not found.

User Response: Provide the appropriate logical name in the configuration parameter. If the problem persists, contact Informatica Global Customer Support for assistance.

**QADPTR-15014 The Connector** *processName* **will write checkpoint information to the file** *fileName***.**

Explanation: The internal helper process that is responsible for sending messages to an external entity keeps a record of its progress, called a checkpoint. This informational message indicates that the checkpoint information will be written to the specified file.

User Response: No response is needed.

**QADPTR-15015 The Connector** *processName* **will read parameter information from the file** *fileName***.**

Explanation: The specified internal helper process that is responsible for sending messages to an external entity normally receives configuration properties from a parent entity or process. The informational message indicates that the process is obtaining some configuration properties directly from the specified file. This behavior is normal for configurations where connectivity parameters can be in a file, such as configurations with Kafka targets.

User Response: No response is needed.

**QADPTR-15016 The process** *processName* **was unable to validate the Kafka partition ID** *partitionID* **for the topic** *topic***. Error:** *errorDescription***.**

Explanation: The internal process that is responsible for Kafka handling found that the specified Kafka partition ID is not valid for the configured Kafka topic.

User Response: Change the Kafka topic definition to support the partition ID, or change the partition configuration to match the existing Kafka topic definition. Also, analyze the accompanying log messages to diagnose and correct the error. If the problem persists, contact Informatica Global Customer Support for assistance.

**QADPTR-15017 The process** *processName* **was processing an event with these details when an error occurred:** *eventInfo***.**

Explanation: The internal process that is responsible for Kafka communication encountered an error. This message reports the contents of the event or message that was sent to Kafka.

User Response: This message typically accompanies additional messages that describe the error. Analyze the accompanying log messages to diagnose and correct the error. If the problem persists, contact Informatica Global Customer Support for assistance.

## **QADPTR-15018 The process** *processName* **encountered an error while sending a message to Kafka. Error:**  *errorDescription***.**

Explanation: The internal process that is responsible for Kafka communication encountered the specified error while sending data to Kafka.

User Response: Review the error. Then determine if the solution to the error is related to the availability or configuration of the target Kafka environment or if you need to make any changes to the Queue Adapter configuration. Also, analyze the accompanying log messages to diagnose and correct the error. If the problem persists, contact Informatica Global Customer Support for assistance.

#### **QADPTR-15019 The process** *processName* **received an** *exceptionType* **exception while sending a message to Kafka for the event** *eventInfo***. Error:** *errorDescription***.**

Explanation: The internal process that is responsible for Kafka communication encountered the specified error while sending a message with data to Kafka. This message includes the Kafkagenerated exception and the event information from Kafka.

User Response: Review the error. Then determine if it is related to the configuration of the target Kafka environment or if you need to make changes to the Queue Adapter configuration. Also, analyze the accompanying log messages to diagnose and correct the error. If the problem persists, contact Informatica Global Customer Support for assistance.

#### **QADPTR-15020 The process** *processName* **is trying to resend the previous message to Kafka because of an error. Error:** *errorDescription***.**

Explanation: This informational message reports that the internal process that is responsible for Kafka communication encountered an error while trying to resend a message with data to Kafka. The process will continue to retry sending the message until the send operation is successful or the maximum number of retries is exceeded.

User Response: No response is needed.

### **QADPTR-15021 The process** *processName* **was unable to send the previous message to Kafka after**  *howManyTimes* **attempts because of the error:** *errorDescription***.**

Explanation: The internal process that is responsible for Kafka communication encountered the specified error while trying to resend a message with data to Kafka. After the maximum number of retries was exceeded, the process ended. This message includes the error description and number of retry attempts.

- User Response: Review the error description. Then determine if the error is related to the availability or configuration of the target Kafka environment. Edit the configuration if necessary. Also, analyze the accompanying log messages to diagnose and correct the error. If the problem persists, contact Informatica Global Customer Support for assistance.
- **QADPTR-15022 The process** *processName* **received the following Kafka producer properties.**

Explanation: This informational message introduces the list of Kafka properties that the internal process that is responsible for Kafka communication uses.

User Response: No response is needed.

### **QADPTR-15023 Kafka property key** *propertyKey* **with value** *propertyValue***.**

Explanation: The internal process that is responsible for Kafka communication is using the specified Kafka property value. This informational message is repeated for each Kafka property.

User Response: No response is needed.

### **QADPTR-15024 The process** *processName* **is replacing the existing Kafka property** *propertyKey* **and value**  *propertyValue* **with the new property** *newPropertyKey* **and value** *newPropertyValue***.**

- Explanation: The internal process that is responsible for Kafka communication is replacing an incompatible Kafka property value. The property is required to connect to Kafka. Normally, the properties that are used to connect to Kafka are provided in a file, such as a Kafka Producer properties file. If a Kafka property value is incompatible, the process replaces the property. This informational message identifies the existing property name and value that is being replaced and the new property name and value.
- User Response: No response is needed.

#### **QADPTR-15025 The process** *processName* **is adding the Kafka property** *propertyKey* **with the value**  *propertyValue* **to support the Guaranteed Delivery configuration setting.**

Explanation: The internal process that is responsible for Kafka communication is adding a Kafka property value to the properties list that it uses. Normally, the properties that are used to connect to Kafka are provided in a file, such as the Kafka Producer properties file. If this process is configured to use Guaranteed Delivery of messages to Kafka, the process might add Kafka properties to meet the Guaranteed Delivery requirement. This informational message identifies the Kafka property and value that is being added to support Guaranteed Delivery.

User Response: No response is needed.

#### **QADPTR-15026 The process** *processName* **is changing the Kafka property** *propertyKey* **with the value**  *propertyValue* **to the new value** *newPropertyValue* **to support Guaranteed Delivery.**

Explanation: The internal process that is responsible for Kafka communication is changing the value of a Kafka property to support the Guaranteed Delivery setting in the configuration. Normally, the properties that are used to connect to Kafka are provided in a file, such as the Kafka Producer properties file. If this process has been configured for Guaranteed Delivery of messages to Kafka, the process might adjust the input Kafka properties to meet the Guaranteed Delivery requirement. This informational message identifies a Kafka property value that is being changed to support Guaranteed Delivery.

User Response: No response is needed.

### **QADPTR-15027 The process** *processName* **is adding the Kafka property** *propertyKey* **with the default value of** *propertyValue***.**

- Explanation: The internal process that is responsible for Kafka communication is adding the specified Kafka property with the default value to the properties list that it uses. Normally, the properties that are used to connect to Kafka are provided in a file, such as a Kafka Producer properties file. If a required Kafka property is missing, the process will add it. This message indicates the Kafka property is being added and its default value.
- User Response: If the default value is not appropriate, add the configuration parameter and value to the Producer properties file.

### **QADPTR-15028 An attempt to connect to Kafka was unsuccessful because of a Class Not Found exception. A third-party library is probably missing from the generated Java classpath. Error:**  *errorDescription***.**

Explanation: The internal process that is responsible for Kafka communication tested connection to Kafka but the test failed because of a Class Not Found exception. This error is not fatal. This informational message is issued only when the process tests connectivity to or availability of the Kafka instance and the test fails.

User Response: Typically, this message indicates that not all Kafka client library files have been added to the generated classpath. Review the product documentation for the proper procedure for adding the Kafka client libraries to the environment. Then ensure that all Kafka libraries have been included in that procedure.

**QADPTR-15029 A test connection to Kafka was unsuccessful because of a TimeOut exception. The Kafka broker might be down or unreachable, or the Kafka Producer properties file might be incorrect. Error description:** *errorDescription***.**

Explanation: The internal process that is responsible for Kafka communication tested a connection to Kafka but the test failed because of a TimeOut exception. This error is not fatal. This informational message is issued only when the process tests connectivity to or availability of the Kafka instance. The message might indicate that Kafka is not available or that a time-out property in the Kafka Producer properties file is set too low for the environment.

User Response: No response is needed.

**QADPTR-15030 A test connection to Kafka was unsuccessful. The Kafka broker might be down or unreachable, or the Kafka Producer properties file might be incorrect. Error description:**  *errorDescription***.**

Explanation: The internal process that is responsible for Kafka communication tested a connection to Kafka but the test failed. This error is not fatal. This informational message is issued only when the process tests connectivity to or availability of the Kafka instance and the test fails. The Kafka broker might be down or unreachable, or the Kafka Producer properties file might contain an error.

User Response: Verify that the Kafka properties are correctly specified and that the Kafka instance is reachable in the current environment. If the problem persists, contact Informatica Global Customer Support for assistance.

# **QADPTR-15031 The process** *processName* **requested partition information from Kafka for the topic** *topic***, but the request failed with Kafka error:** *errorDescription***.**

Explanation: The internal process that is responsible for Kafka communication encountered the specified error while requesting partition information from Kafka for a topic.

User Response: Review the error description. Then determine if the error is related to the availability or configuration of the target Kafka environment or if the topic or its partitions are not available on the Kafka server specified in the Kafka Producer properties file. Also, analyze the accompanying log messages to diagnose and correct the error. If the problem persists, contact Informatica Global Customer Support for assistance.

### **QADPTR-15032 The Queue Adapter did not update any Kafka topics.**

Explanation: This informational message reports that the Queue Adapter did not update any Kafka topics during the current run. Either no data was available to process, or the data is not newer than the last record that the Queue Adapter sent to Kafka.

User Response: No response is needed.

#### **QADPTR-15033 The Queue Adapter updated the following Kafka topics:**

Explanation: This informational message introduces a list of the updated Kafka topics.

User Response: No response is needed.

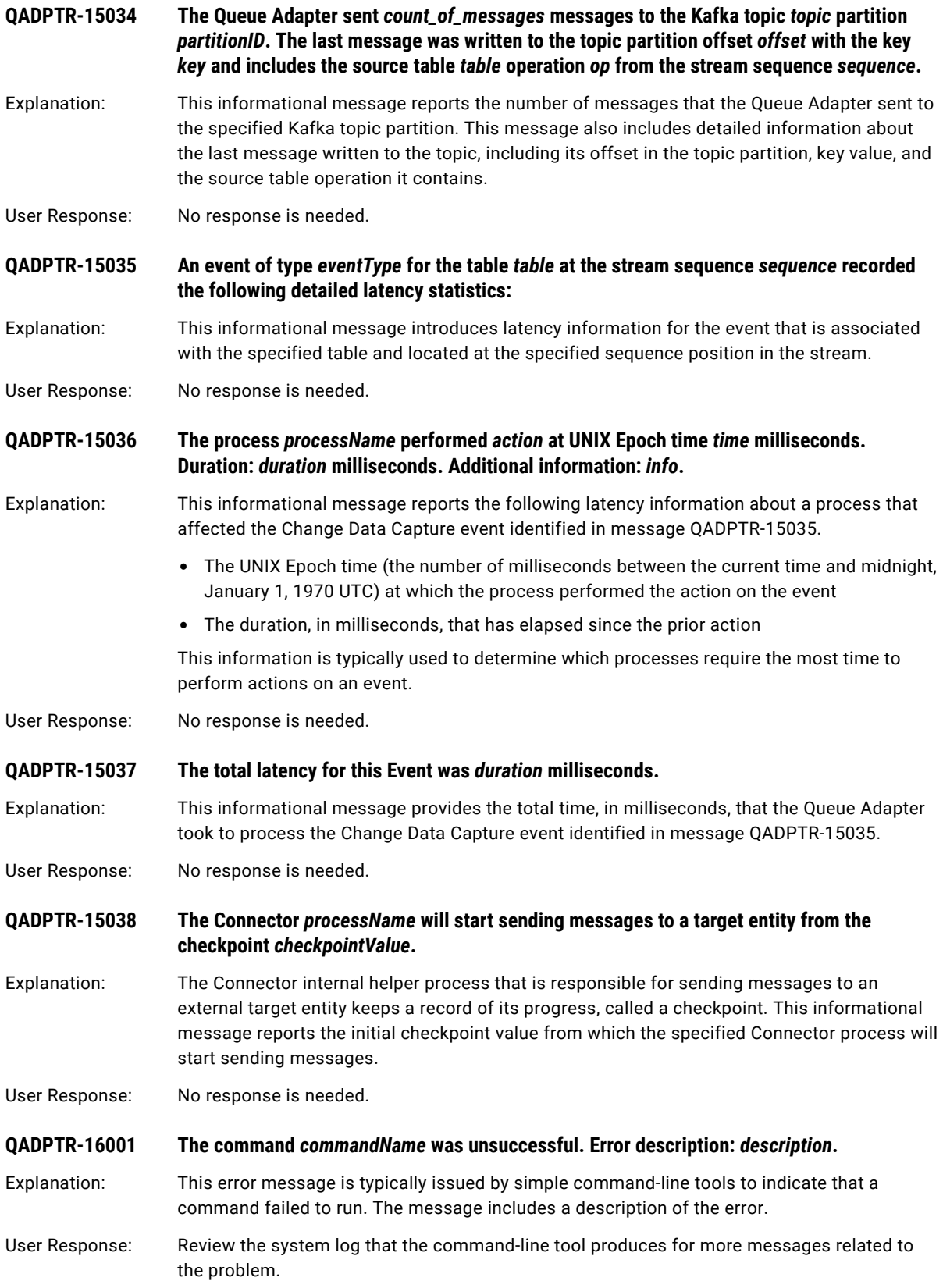